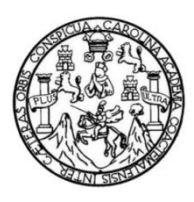

Universidad de San Carlos de Guatemala Facultad de Ingeniería Escuela de Ingeniería Civil

## **DISEÑO DE SISTEMA DE ALCANTARILLADO SANITARIO PARA EL RESIDENCIAL SANTA TERESITA IV Y EDIFICIO DE DOS NIVELES PARA BODEGA Y TALLER MUNICIPAL UBICADO EN LA ZONA 1, SAN MIGUEL PETAPA, GUATEMALA**

#### **Jorge Victor Hernández Castillo**

Asesorado por la Inga. Mayra Rebeca García Soria de Sierra

Guatemala, octubre de 2022

#### UNIVERSIDAD DE SAN CARLOS DE GUATEMALA

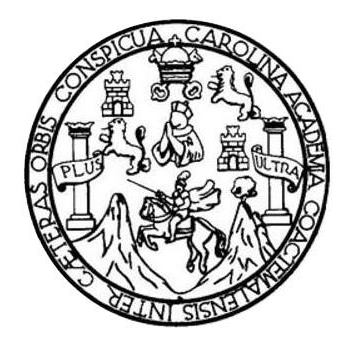

FACULTAD DE INGENIERÍA

### **DISEÑO DE SISTEMA DE ALCANTARILLADO SANITARIO PARA EL RESIDENCIAL SANTA TERESITA IV Y EDIFICIO DE DOS NIVELES PARA BODEGA Y TALLER MUNICIPAL UBICADO EN LA ZONA 1, SAN MIGUEL PETAPA, GUATEMALA**

TRABAJO DE GRADUACIÓN

## PRESENTADO A LA JUNTA DIRECTIVA DE LA FACULTAD DE INGENIERÍA POR

#### **JORGE VICTOR HERNÁNDEZ CASTILLO**

ASESORADO POR LA INGA. MAYRA REBECA GARCÍA SORIA DE SIERRA

AL CONFERÍRSELE EL TÍTULO DE

**INGENIERO CIVIL**

GUATEMALA, OCTUBRE DE 2022

## UNIVERSIDAD DE SAN CARLOS DE GUATEMALA FACULTAD DE INGENIERÍA

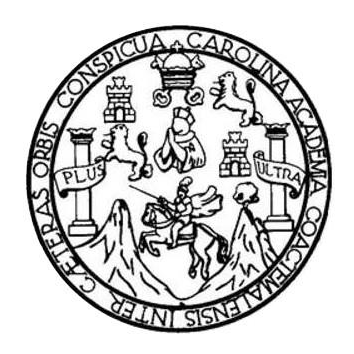

#### **NÓMINA DE JUNTA DIRECTIVA**

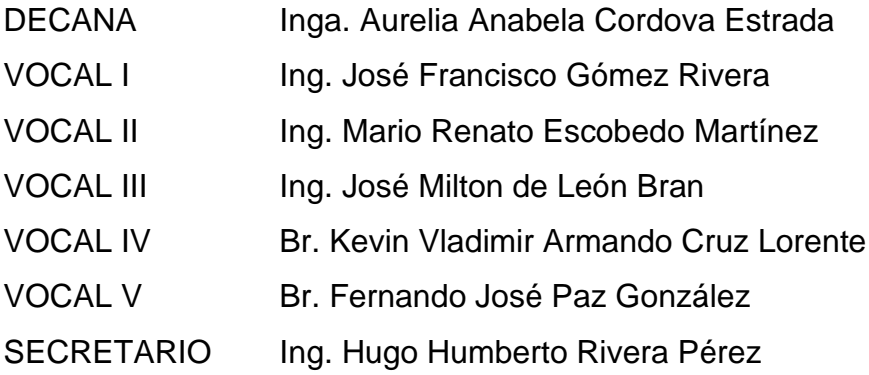

## **TRIBUNAL QUE PRACTICÓ EL EXAMEN GENERAL PRIVADO**

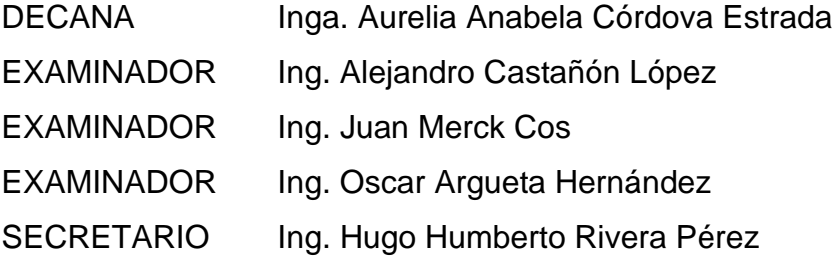

## **HONORABLE TRIBUNAL EXAMINADOR**

En cumplimiento con los preceptos que establece la ley de la Universidad de San Carlos de Guatemala, presento a su consideración mi trabajo de graduación titulado:

### **DISEÑO DE SISTEMA DE ALCANTARILLADO SANITARIO PARA EL RESIDENCIAL SANTA TERESITA IV Y EDIFICIO DE DOS NIVELES PARA BODEGA Y TALLER MUNICIPAL UBICADO EN LA ZONA 1, SAN MIGUEL PETAPA, GUATEMALA**

Tema que me fuera asignado por la Dirección de la Escuela de Ingeniería Civil, con fecha 4 de marzo de 2021.

**Jorge Victor Hernández Castillo**

Universidad de San Carlos de Guatemala

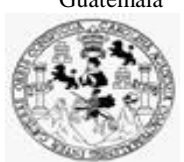

Facultad de Ingeniería Unidad de EPS

> Guatemala, 28 de marzo de 2022 REF.EPS.DOC.128.03.2022

Ing. Oscar Argueta Hernández Director Unidad de EPS Facultad de Ingeniería Presente

Estimado Ingeniero Argueta Hernández:

Por este medio atentamente le informo que como Asesor–Supervisor de la Práctica del Ejercicio Profesional Supervisado (E.P.S.), del estudiante universitario **Jorge Victor Hernández Castillo, CUI 3003 90866 0101** y **Registro Académico 201602605** de la Carrera de Ingeniería Civil, procedí a revisar el informe final, cuyo título es: **DISEÑO DE SISTEMA DE ALCANTARILLADO SANITARIO PARA EL RESIDENCIAL SANTA TERESITA IV Y EDIFICIO DE DOS NIVELES PARA BODEGA Y TALLER MUNICIPAL UBICADO EN LA ZONA 1, SAN MIGUEL PETAPA, GUATEMALA.** 

En tal virtud, **LO DOY POR APROBADO**, solicitándole darle el trámite respectivo.

Sin otro particular, me es grato suscribirme.

Atentamente,

"Id y Enseñad a Todos"

Inga. Mayra Rebeca García Soria de Sierra Asesora-Supervisora de EPS Área de Ingeniería Civil

c.c. Archivo MRGS/ra

> Edificio de EPS, Facultad de Ingeniería, Ciudad Universitaria, zona 12. Teléfono directo: 2442-3509

Universidad de San Carlos de Guatemala

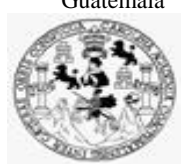

Facultad de Ingeniería Unidad de EPS

Guatemala, 11 de julio de 2022 REF.EPS.D.229.07.2022

Ing. Armando Fuentes Roca Director Escuela de Ingeniería Civil Facultad de Ingeniería Presente

Estimado Ingeniero Fuentes Roca:

Por este medio atentamente le envío el informe final correspondiente a la práctica del Ejercicio Profesional Supervisado, (E.P.S) titulado **DISEÑO DE SISTEMA DE ALCANTARILLADO SANITARIO PARA EL RESIDENCIAL SANTA TERESITA IV Y EDIFICIO DE DOS NIVELES PARA BODEGA Y TALLER MUNICIPAL UBICADO EN LA ZONA 1, SAN MIGUEL PETAPA, GUATEMALA.,** que fue desarrollado por el estudiante universitario **Jorge Victor Hernández Castillo, CUI 3003 90866 0101 y Registro Académico 201602605,** quien fue debidamente asesorado y supervisado por la Inga. Mayra Rebeca García Soria de Sierra.

Por lo que habiendo cumplido con los objetivos y requisitos de ley del referido trabajo y existiendo la aprobación por parte de la Asesora-Supervisora, como Director apruebo su contenido solicitándole darle el trámite respectivo.

Sin otro particular, me es grato suscribirme.

"Id y Enseñad a Todos" idad de San Carlos de Gu **DIRECCIÓN** Facultad de Ingenier Ing. Oscar Argueta Hernández Director Unidad de EPS

Atentamente,

OAH/ra

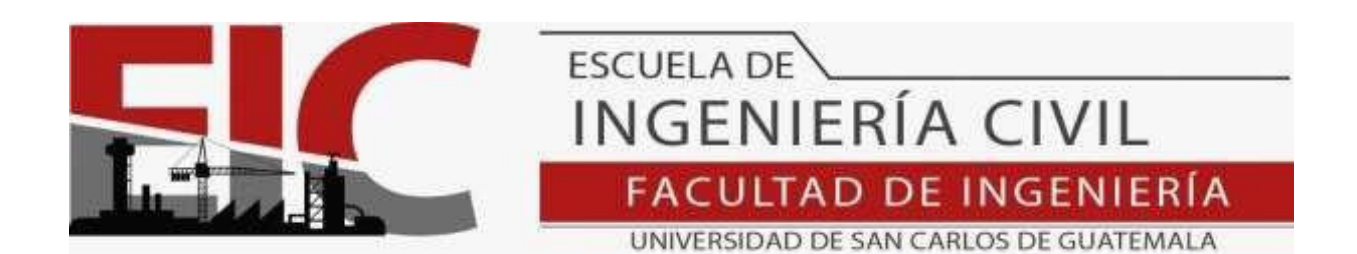

Guatemala, 23 de mayo 2022

**Para: Jorge Victor Hernández Castillo Estudiante Universitario Escuela de Ingeniería Civil Presente** 

Por este medio se informa que el Departamento de Estructuras, ha aprobado el trabajo de graduación: **"DISEÑO DE SISTEMA DE ALCANTARILLADO SANITARIO PARA EL RESIDENCIAL SANTA TERESITA IV Y EDIFICIO DE DOS NIVELES PARA BODEGA Y TALLER MUNICIPAL UBICADO EN LA ZONA 1, SAN MIGUEL PETAPA, GUATEMALA",** el cual fue presentado por el estudiante de Ingeniería Civil **Jorge Victor Hernández Castillo**, con CUI **3003 90866 0101** y registro académico **No. 201602605**, quien contó con la asesoría del **Ingeniera Civil Mayra Rebeca García Soria De Sierra**. Y después de haber realizado las correcciones pertinentes por el estudiante de la Carrera de Ingeniería Civil.

Por lo que considero que este trabajo llena los requisitos planteados y que representa un aporte para la Facultad de Ingeniería, por lo que se aprueba al mismo, solicitándole darle el trámite respectivo.

. Sin otro particular, le saludo muy atentamente.

ID Y ENSEÑAD A TODOS

Ing. Armando Fuentes Roca Coordinador del Departamento de Estructuras Departamento de Estructura

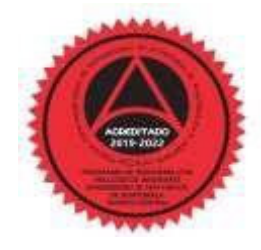

Más de 140 años de Trabajo y Mejora Continua **http://civil.ingenieria.usac.edu.gt**

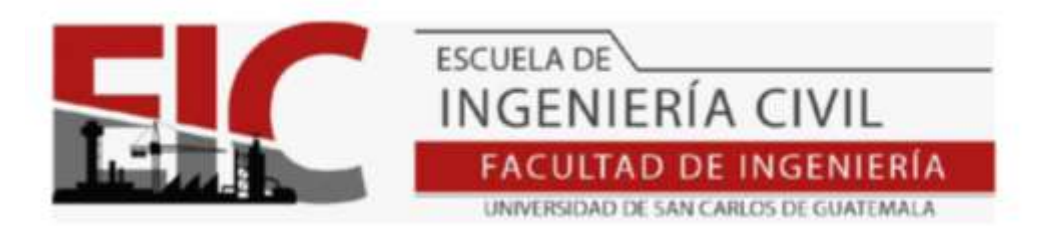

Guatemala, 07 abril de 2022

.

Ingeniero Armando Fuentes Roca Director Escuela de Ingeniería Civil

Estimado Ingeniero: Fuentes

Le informo que a través, Escuela de Ingeniería Civil, Departamento de Hidráulica, se ha revisado el Informe Final de EPS **"DISEÑO DE SISTEMA DE ALCANTARILLADO SANITARIO PARA EL RESIDENCIAL SANTA TERESITA IV Y EDIFICIO DE DOS NIVELES PARA BODEGA Y TALLER MUNICIPAL UBICADO EN LA ZONA 1, SAN MIGUEL PETAPA, GUATEMALA",** desarrollado por el estudiante de Ingeniería Civil**, JORGE VICTOR HERNÁNDEZ CASTILLO, Registro Académico: 201602605,** quien contó con la asesoría del la **INGA. MAYRA REBECA GARCÍA SORIA DE SIERRA.**

Considero este trabajo bien desarrollado y representa un aporte para la comunidad del área y habiendo cumplido con los objetivos del referido trabajo doy mi aprobación al mismo solicitando darle el trámite respectivo.

Atentamente,

#### ID Y ENSEÑAD A TODOS

FACULTAD DE INGENIERIA DEPARTAMENTO DE HIDRAULICA

JSAC

Ing. Civil Pedro Antonio Aguilar Polanco Jefe Del Departamento de Hidráulica

Cc: Estudiante xxxxxxxxxxxxx Archivo

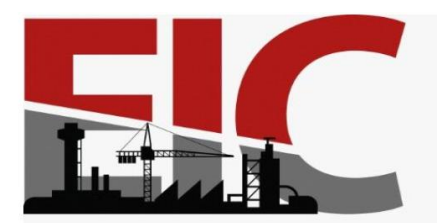

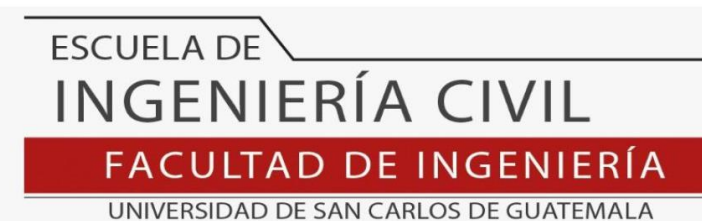

LNG.DIRECTOR.189.EIC.2022

El Director de la Escuela de Ingeniería Civil de la Facultad de Ingeniería de la Universidad de San Carlos de Guatemala, luego de conocer el dictamen del Asesor, el visto bueno del Coordinador de Área y la aprobación del área de lingüística del trabajo de graduación titulado: **DISEÑO DE SISTEMA DE ALCANTARILLADO SANITARIO PARA EL RESIDENCIAL SANTA TERESITA IV Y EDIFICIO DE DOS NIVELES PARA BODEGA Y TALLER MUNICIPAL UBICADO EN LA ZONA 1, SAN MIGUEL PETAPA, GUATEMALA**, presentado por: **Jorge Victor Hernández Castillo**, procedo con el Aval del mismo, ya que cumple con los requisitos normados por la Facultad de Ingeniería.

"ID Y ENSEÑAD A TODOS"

Ing. Armando Fuentes Roca **Director** Escuela de Ingeniería Civil **DAD DE SAN ESCUELA DE INGENIERIA CIVIL** DIRECTOR

Guatemala, septiembre de 2022

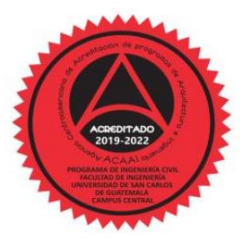

AD DE INC

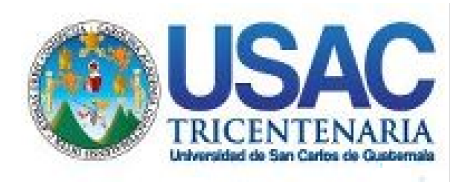

**Decanato** Facultad de Ingeniería 24189101- 24189102 secretariadecanato@ingenieria.usac.edu.gt

LNG.DECANATO.OI.655.2022

La Decana de la Facultad de Ingeniería de la Universidad de San Carlos de Guatemala, luego de conocer la aprobación por parte del Director de la Escuela de Ingeniería Civil, al Trabajo de Graduación titulado: **DISEÑO DE SISTEMA DE ALCANTARILLADO SANITARIO PARA EL RESIDENCIAL SANTA TERESITA IV Y EDIFICIO DE DOS NIVELES PARA BODEGA Y TALLER MUNICIPAL UBICADO EN LA ZONA 1, SAN MIGUEL PETAPA, GUATEMALA,** presentado por: **Jorge Victor Hernández Castillo,** después de haber culminado las revisiones previas bajo la responsabilidad de las instancias correspondientes, autoriza la impresión del mismo.

IMPRÍMASE:

UNVERSIDAD DE SAN CARLOS DE GUATEMAL **DECANA** ACULTAD DE INGENIERÍA Inga. Aurelia Anabela Cordova Estrada

Decana

Guatemala, octubre de 2022

#### AACE/gaoc

Escuelas: Ingeniería Civil, Ingeniería Mecánica Industrial, Ingeniería Química, Ingeniería Mecánica Eléctrica, - Escuela de Ciencias, Regional de Ingeniería Sanitaria y Recursos Hidráulicos (ERIS). Post-Grado Maestría en Sistemas Mención Ingeniería Vial. Carreras: Ingeniería Mecánica, Ingeniería Electrónica, Ingeniería en Ciencias y Sistemas. Licenciatura en Matemática. Licenciatura en Física. Centro de Estudios Superiores de Energía y Minas (CESEM). Guatemala, Ciudad Universitaria, Zona 12. Guatemala, Centroamérica.

## **ACTO QUE DEDICO A:**

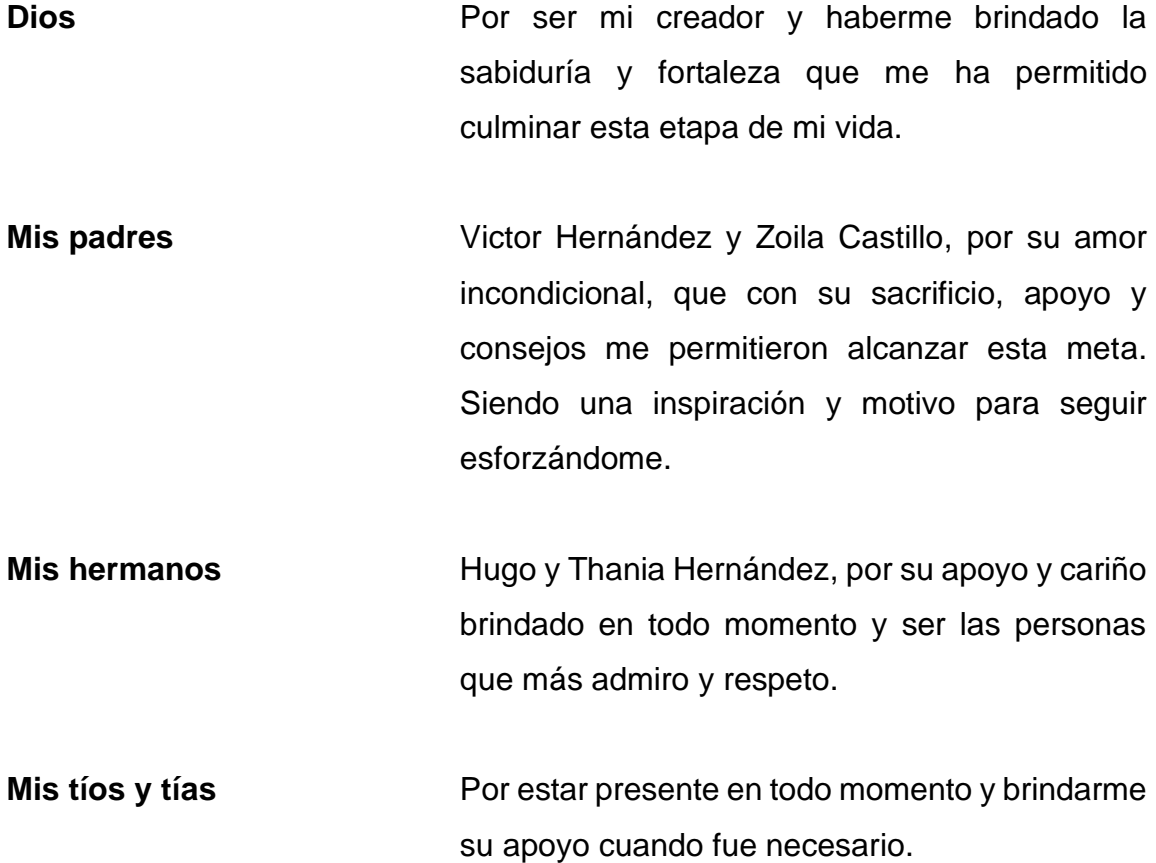

## **AGRADECIMIENTOS A:**

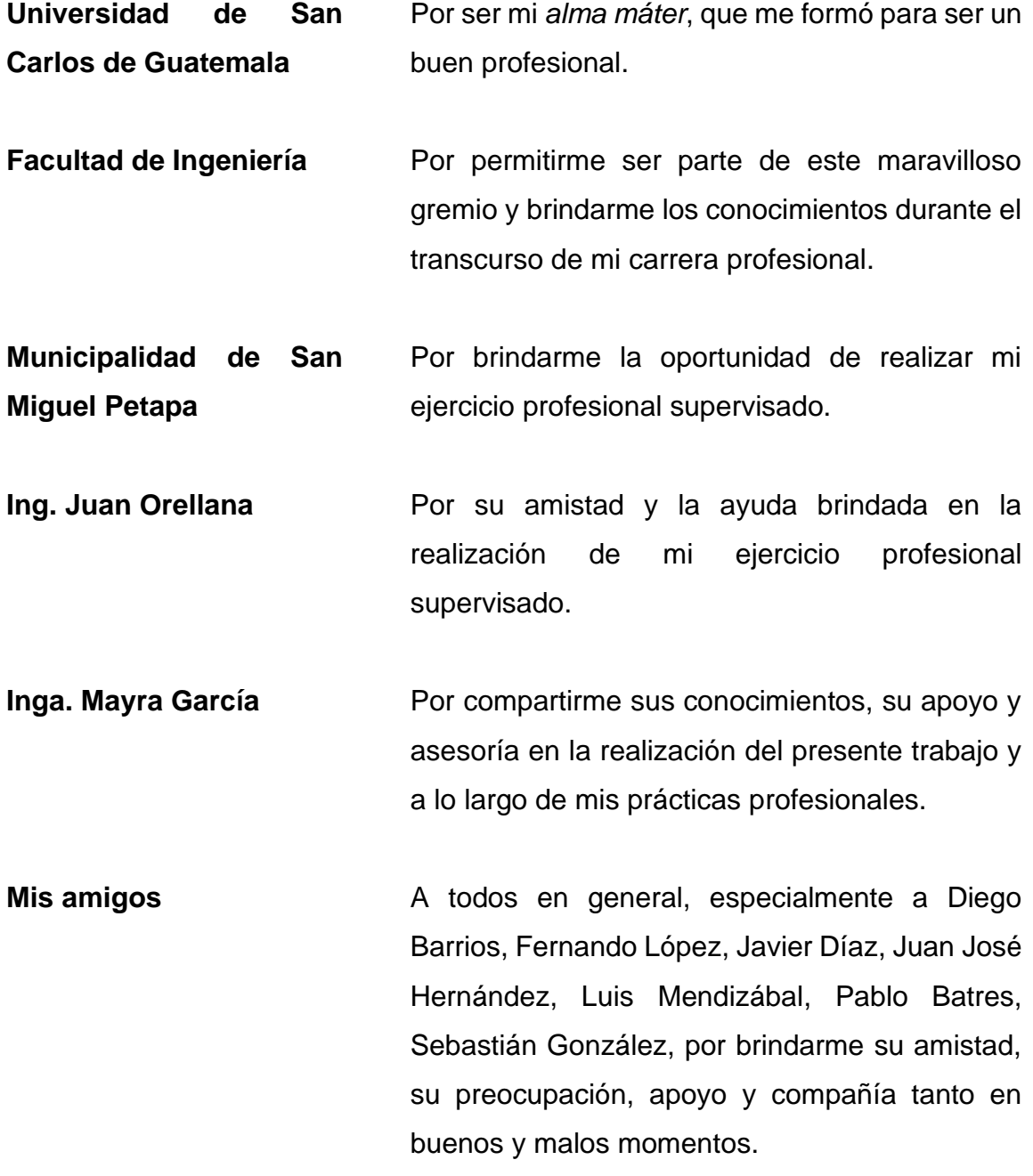

# ÍNDICE GENERAL

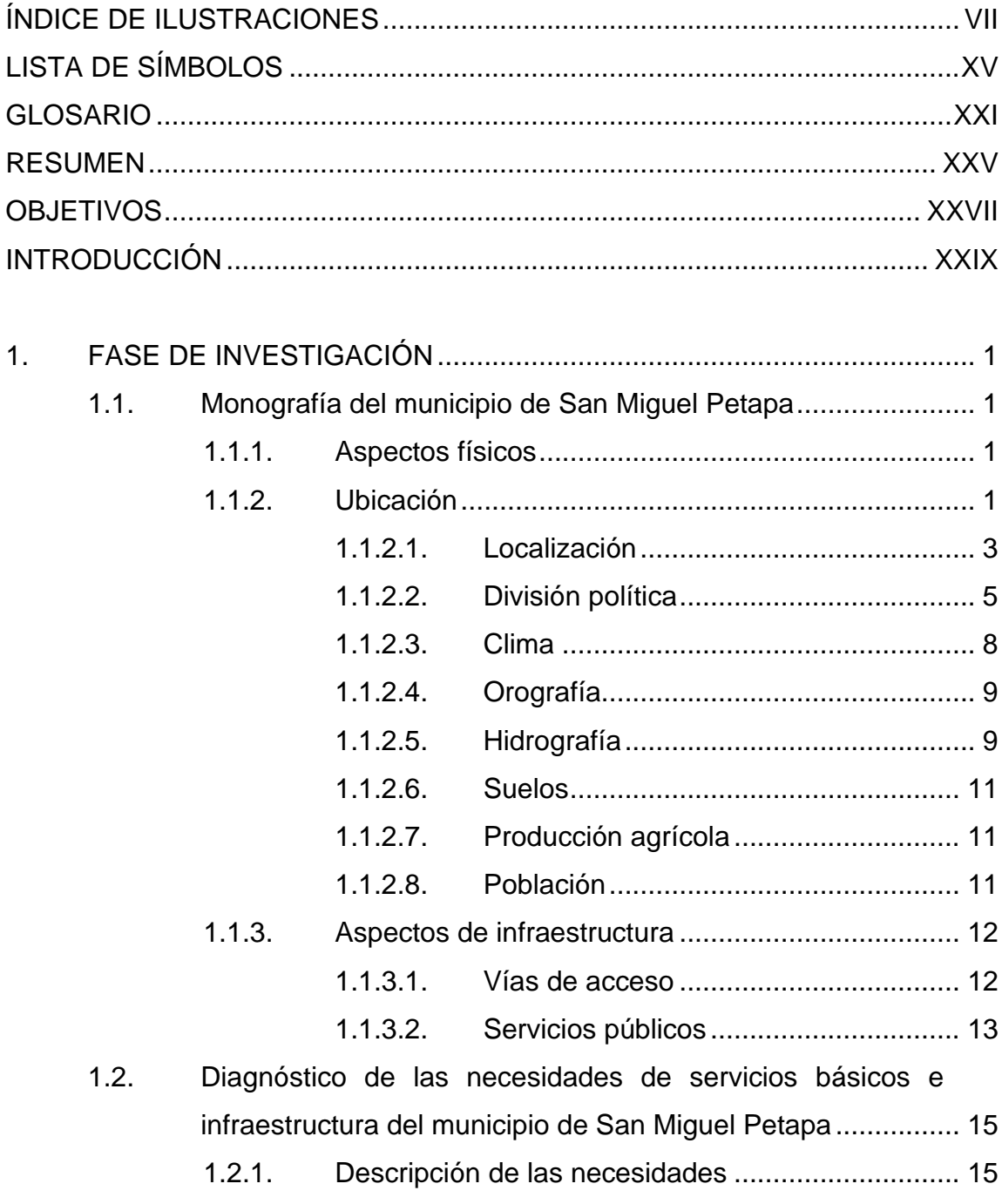

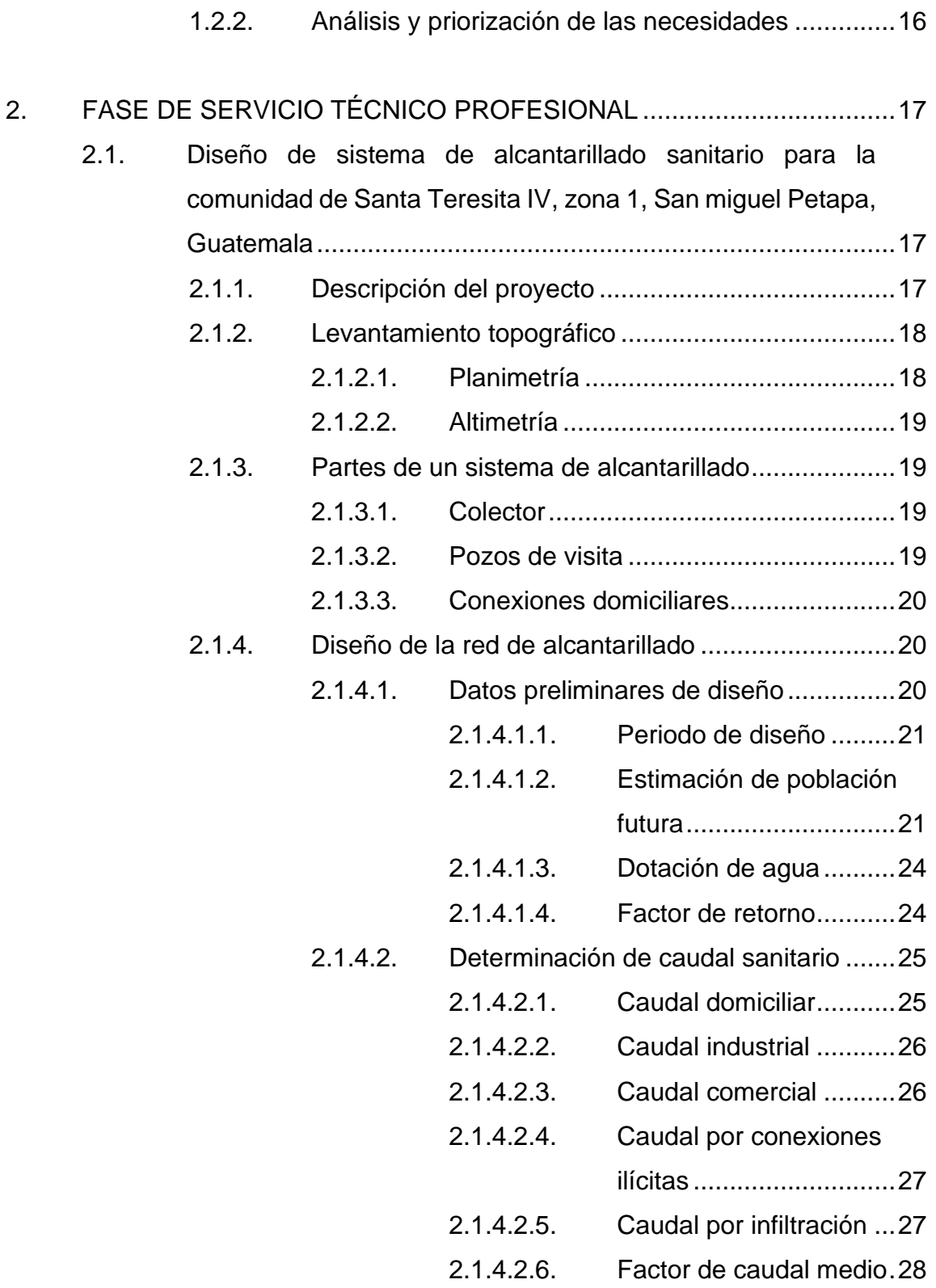

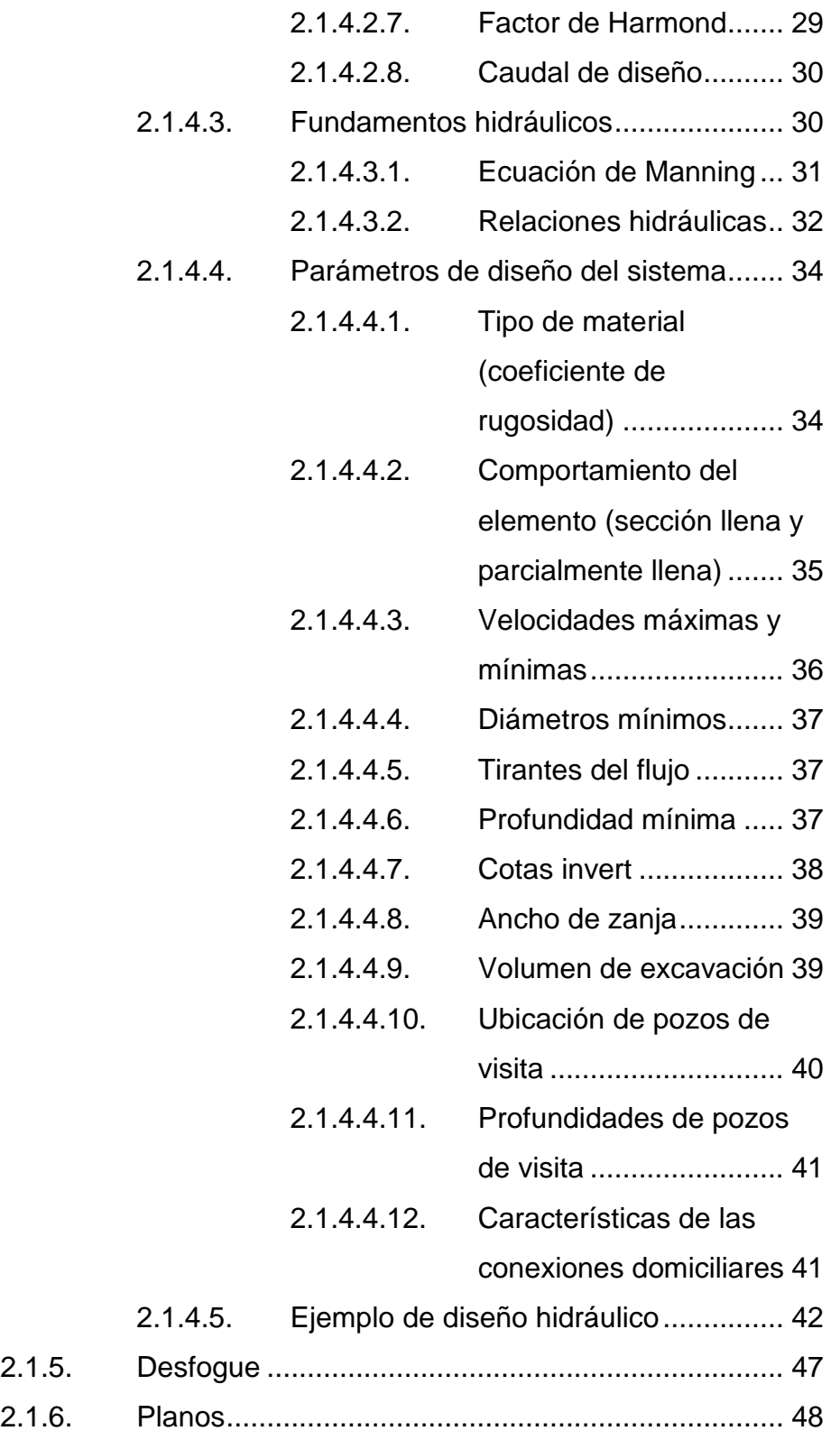

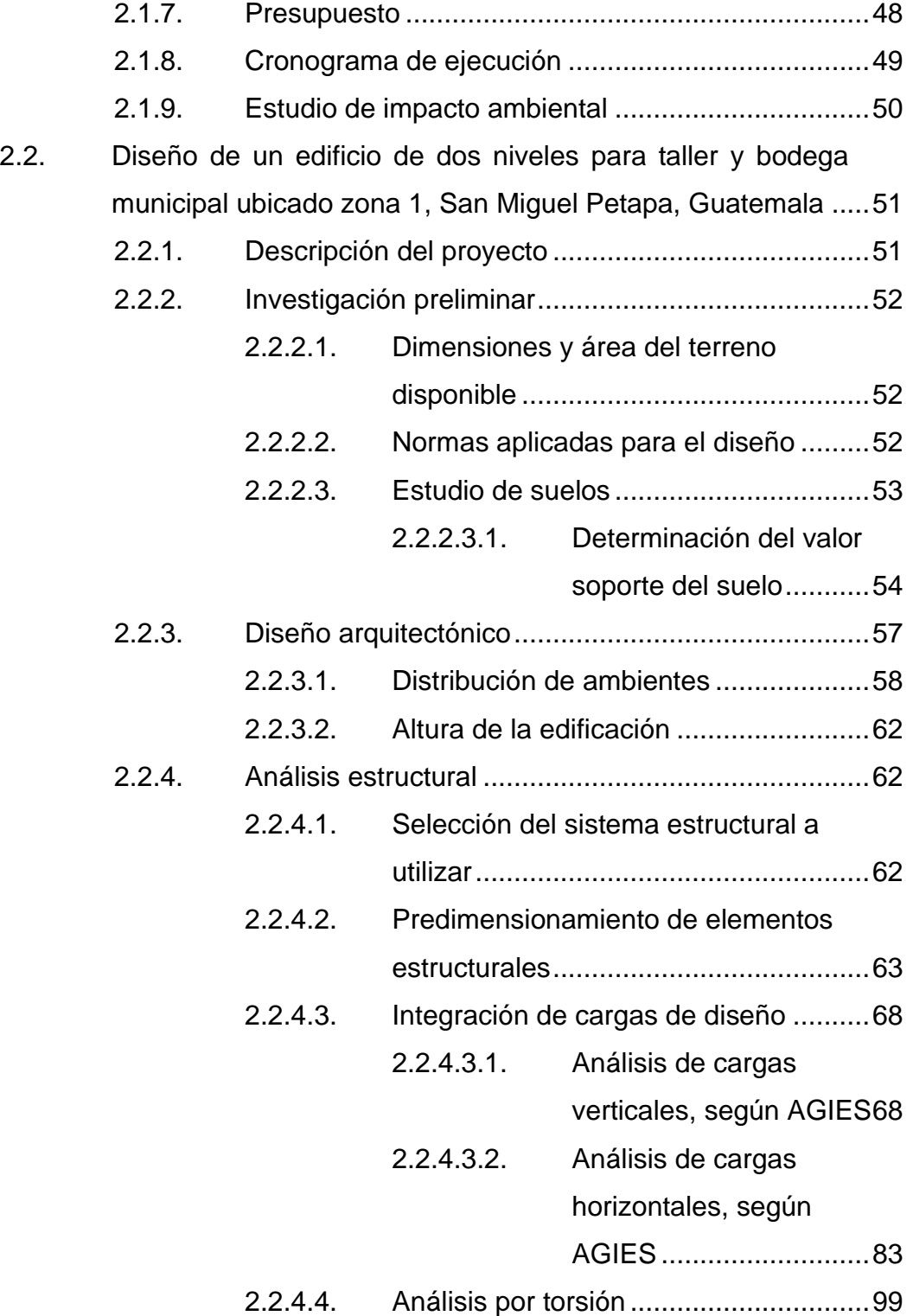

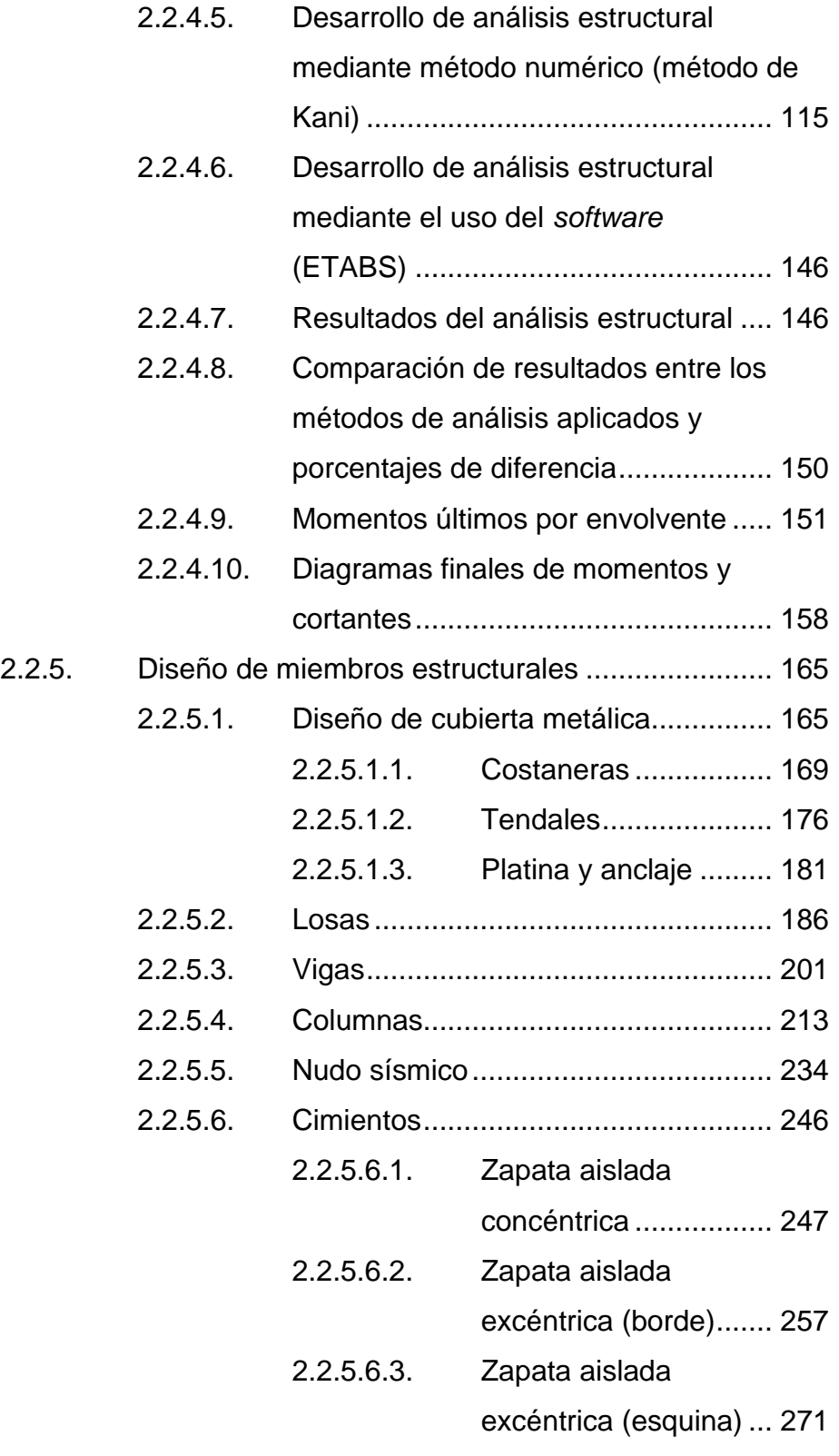

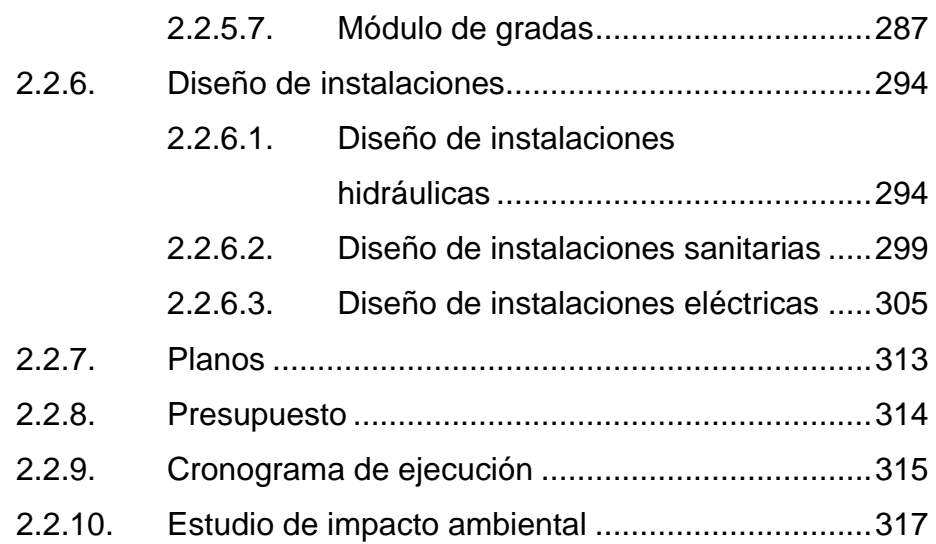

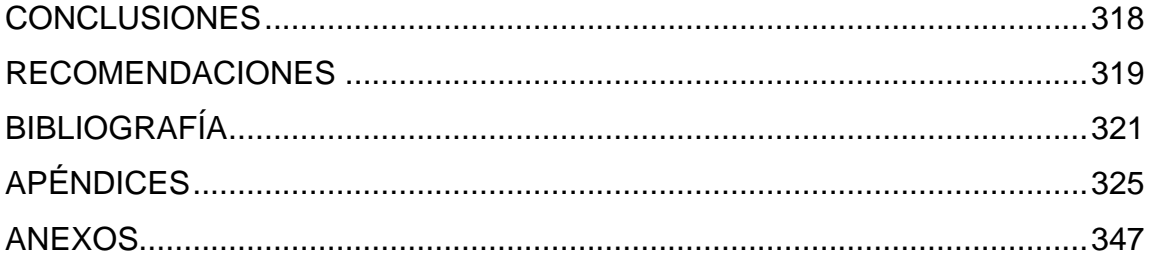

## <span id="page-18-0"></span>**ÍNDICE DE ILUSTRACIONES**

### **FIGURAS**

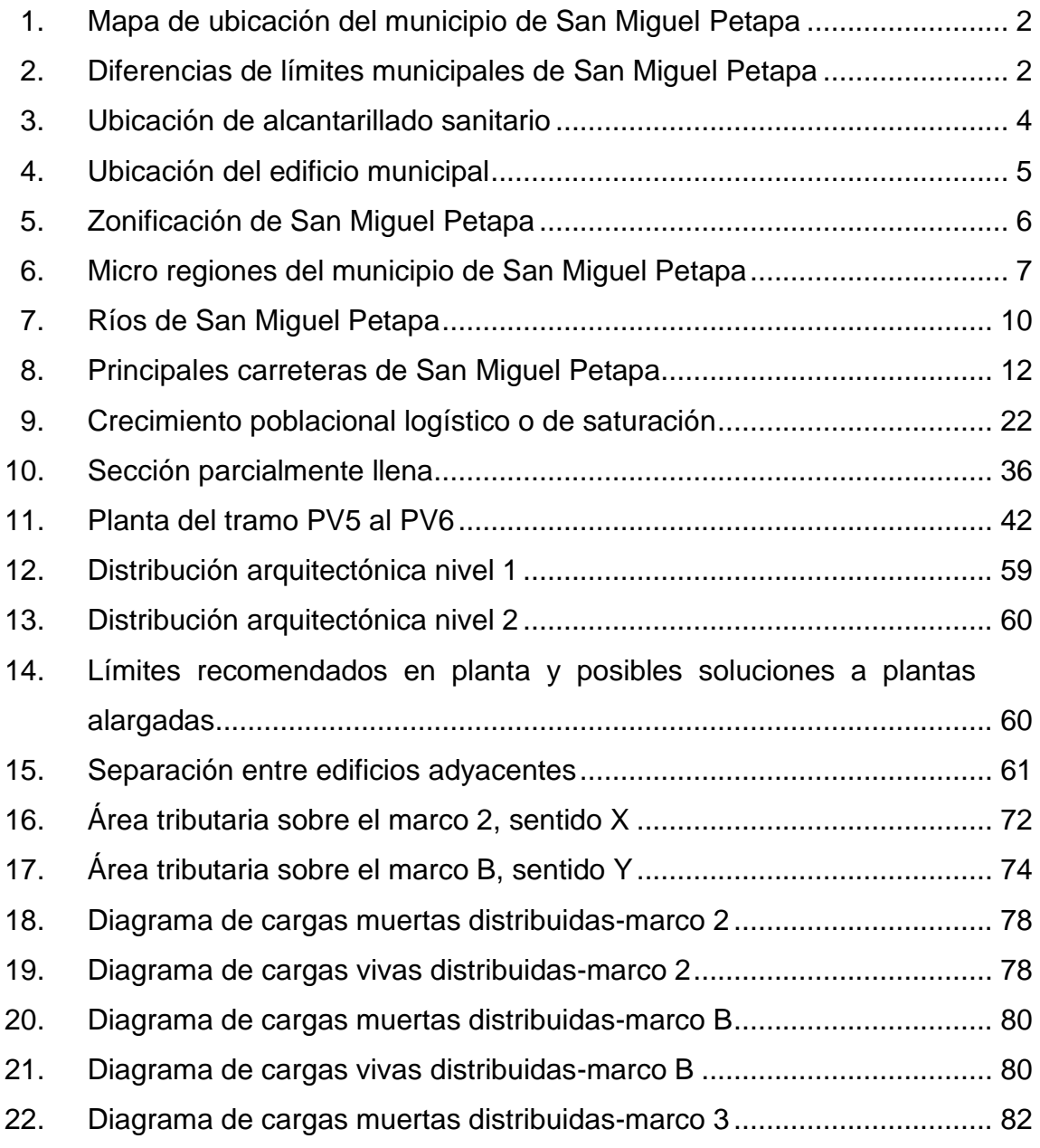

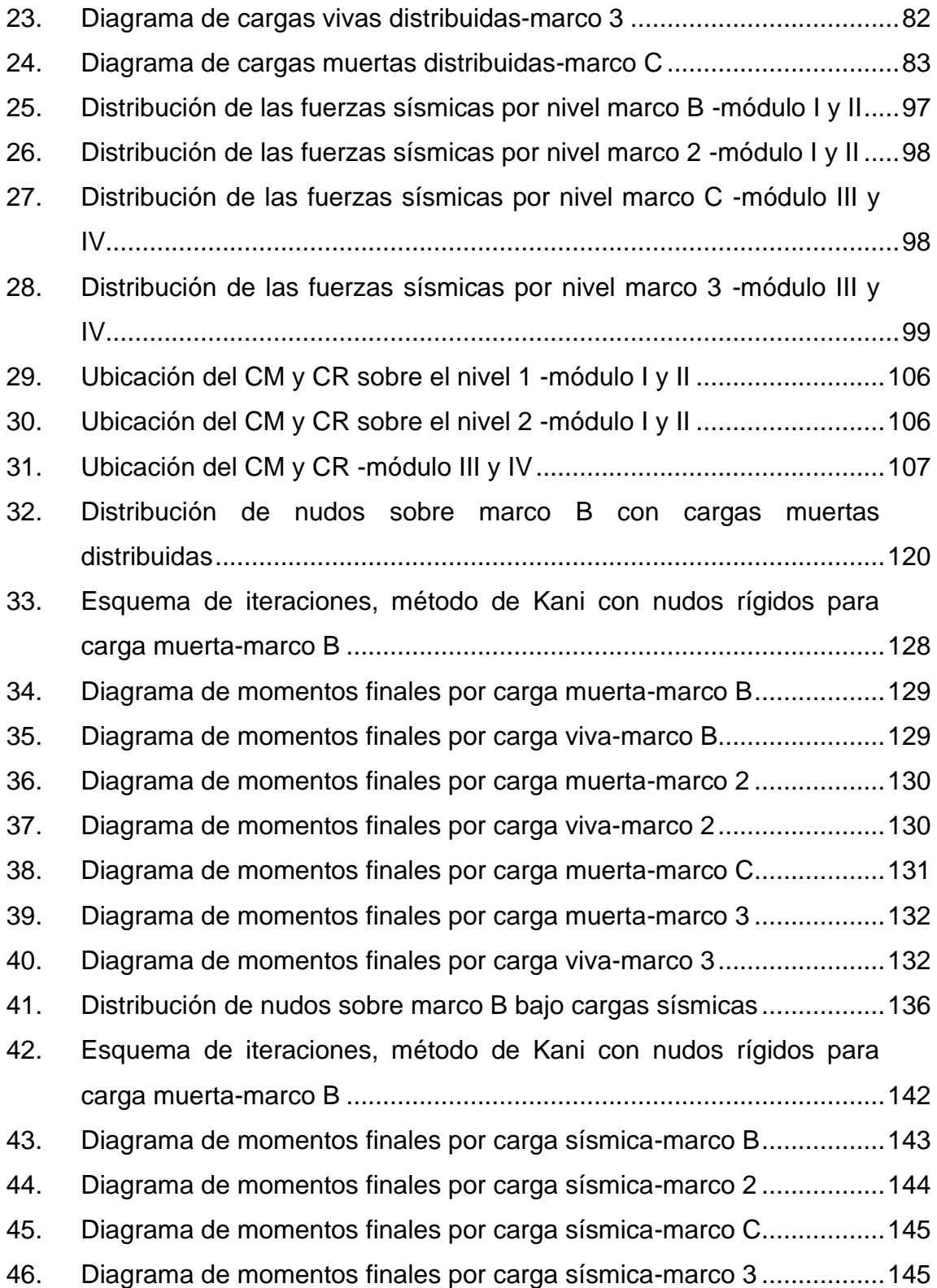

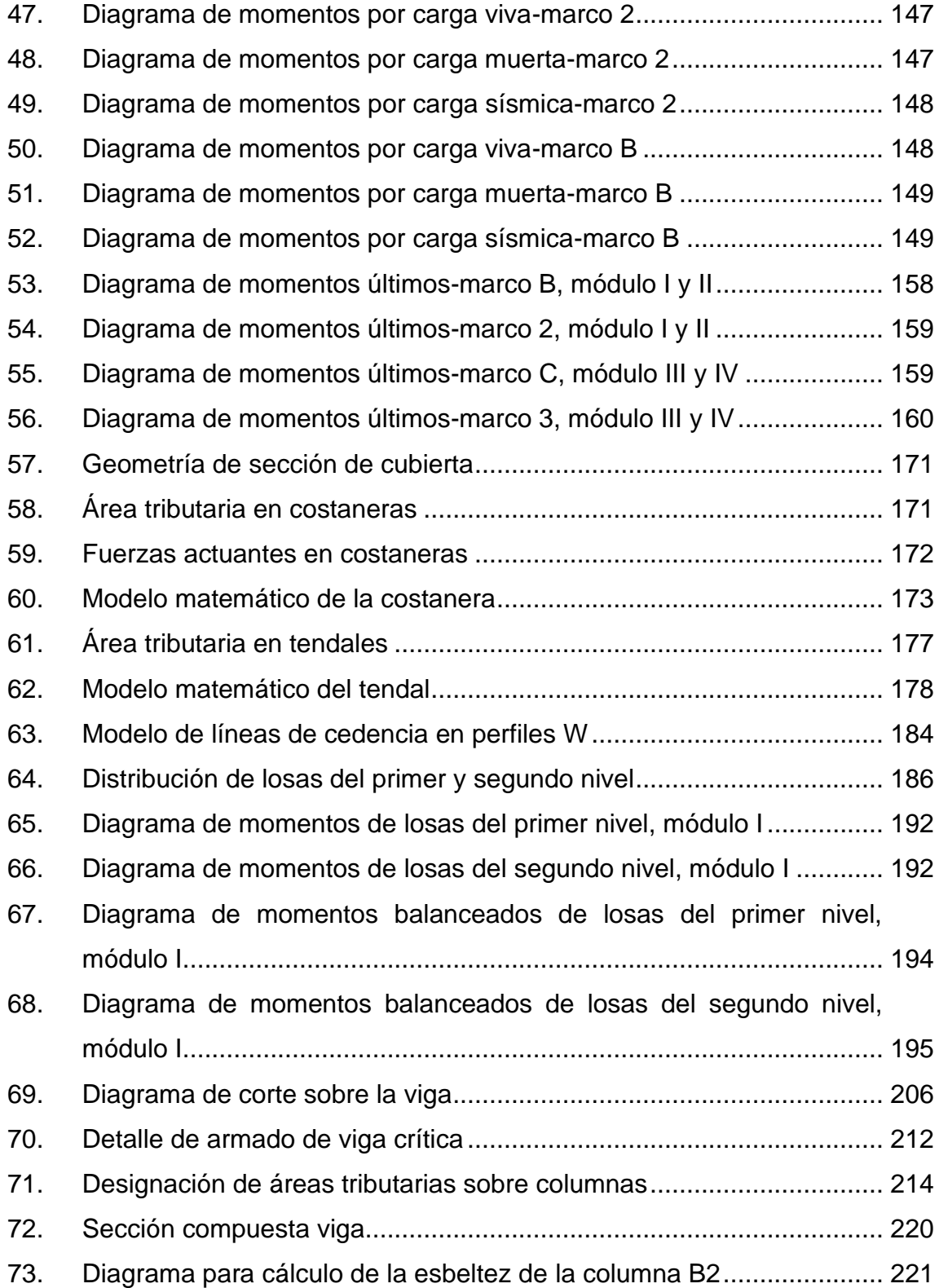

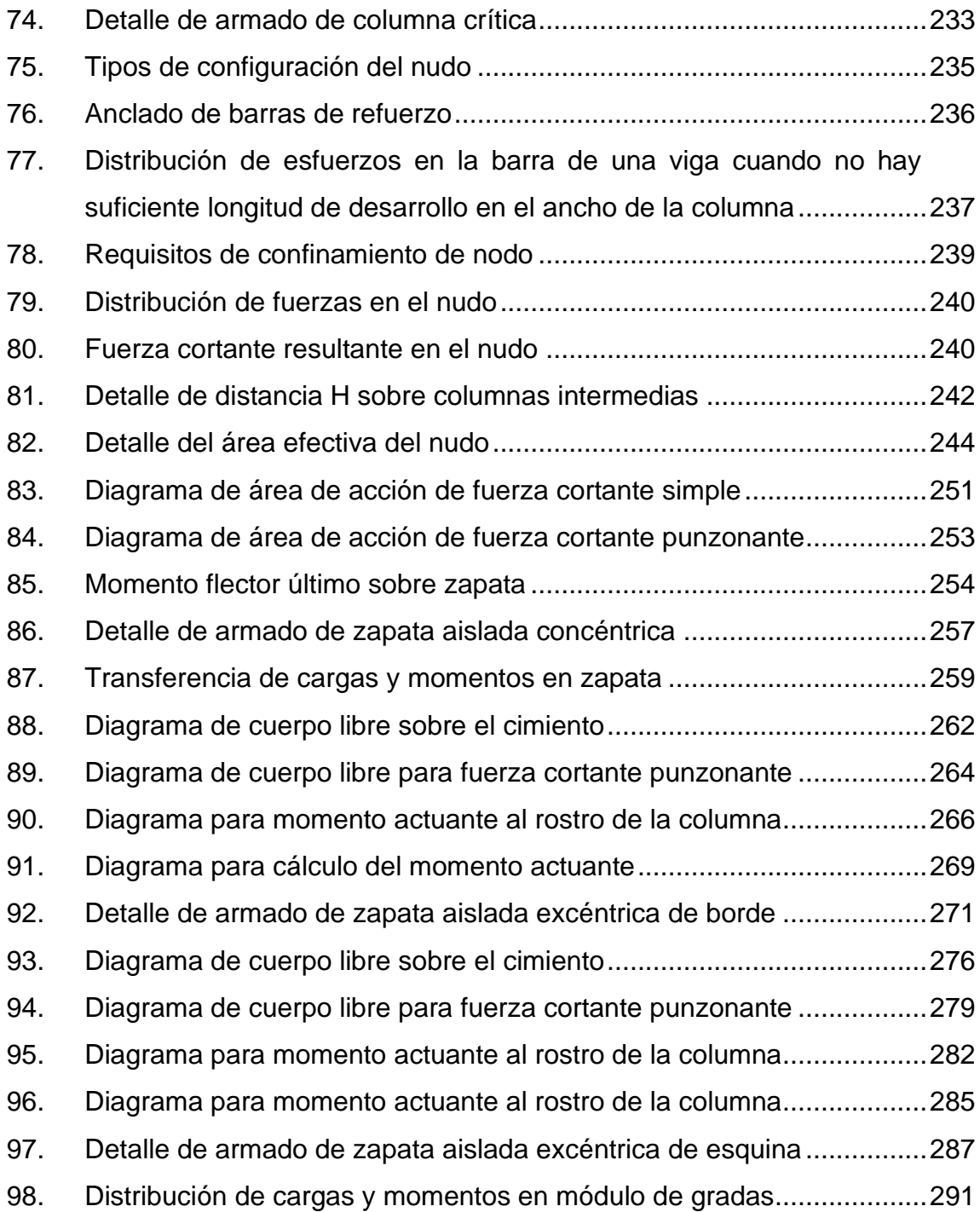

## **TABLAS**

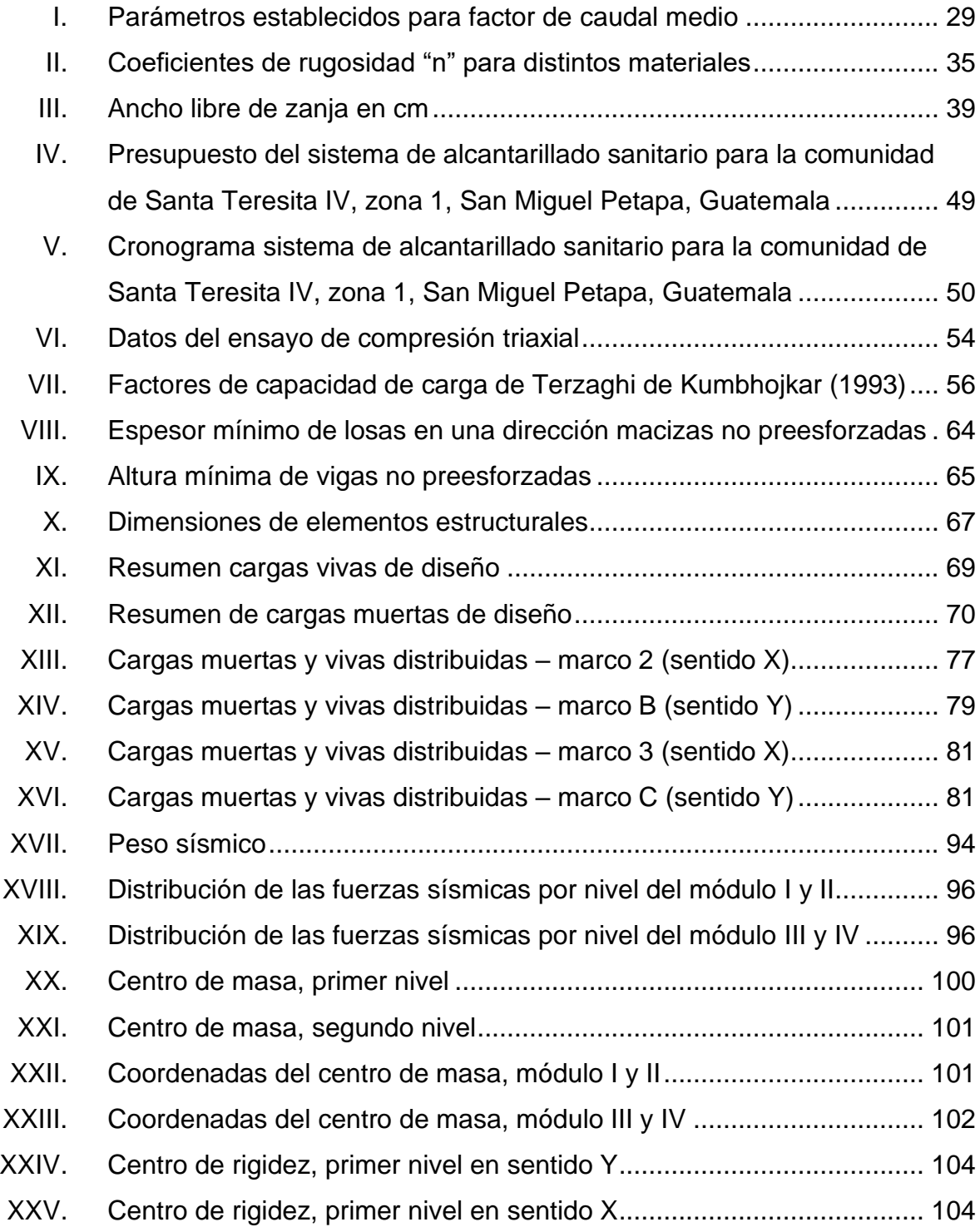

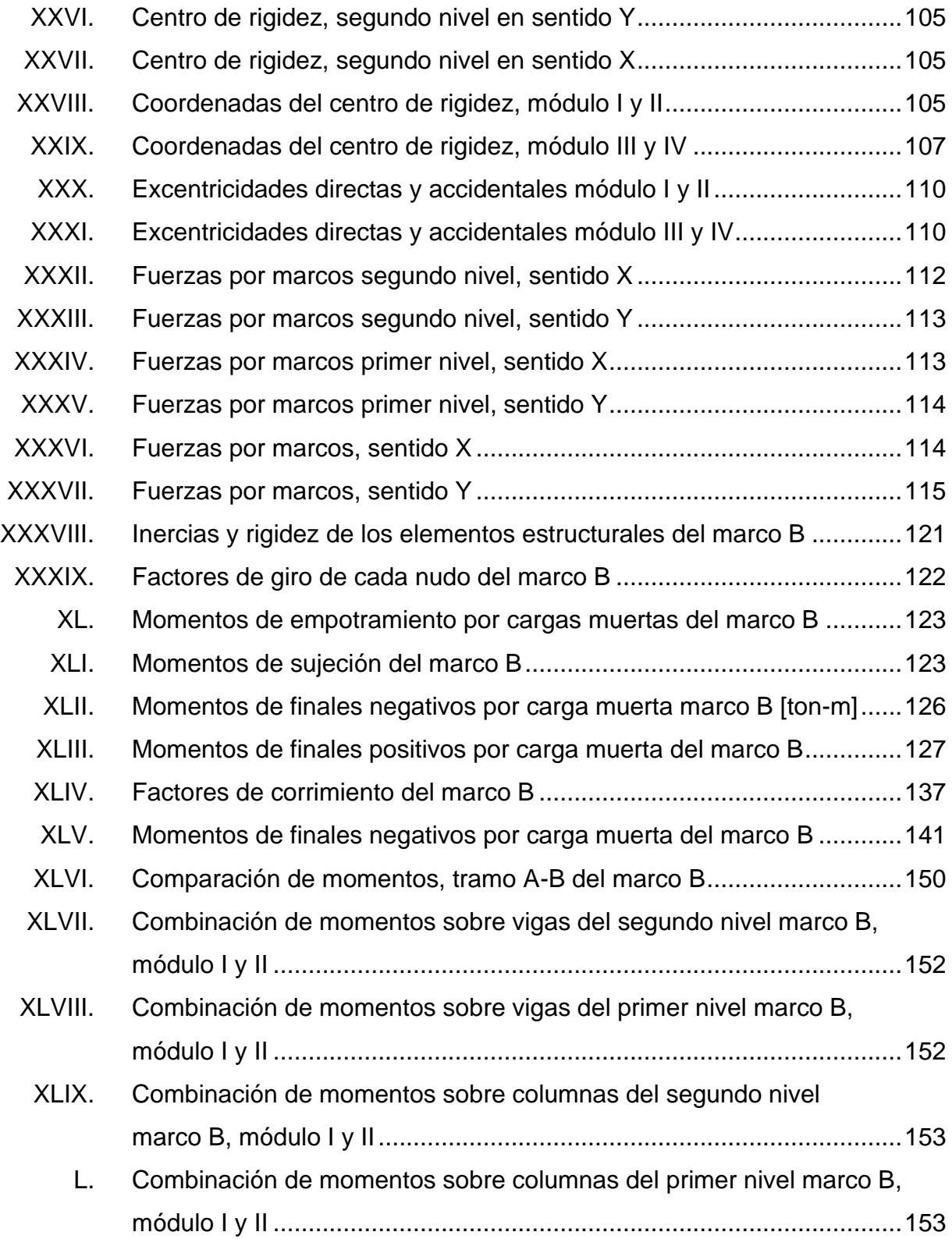

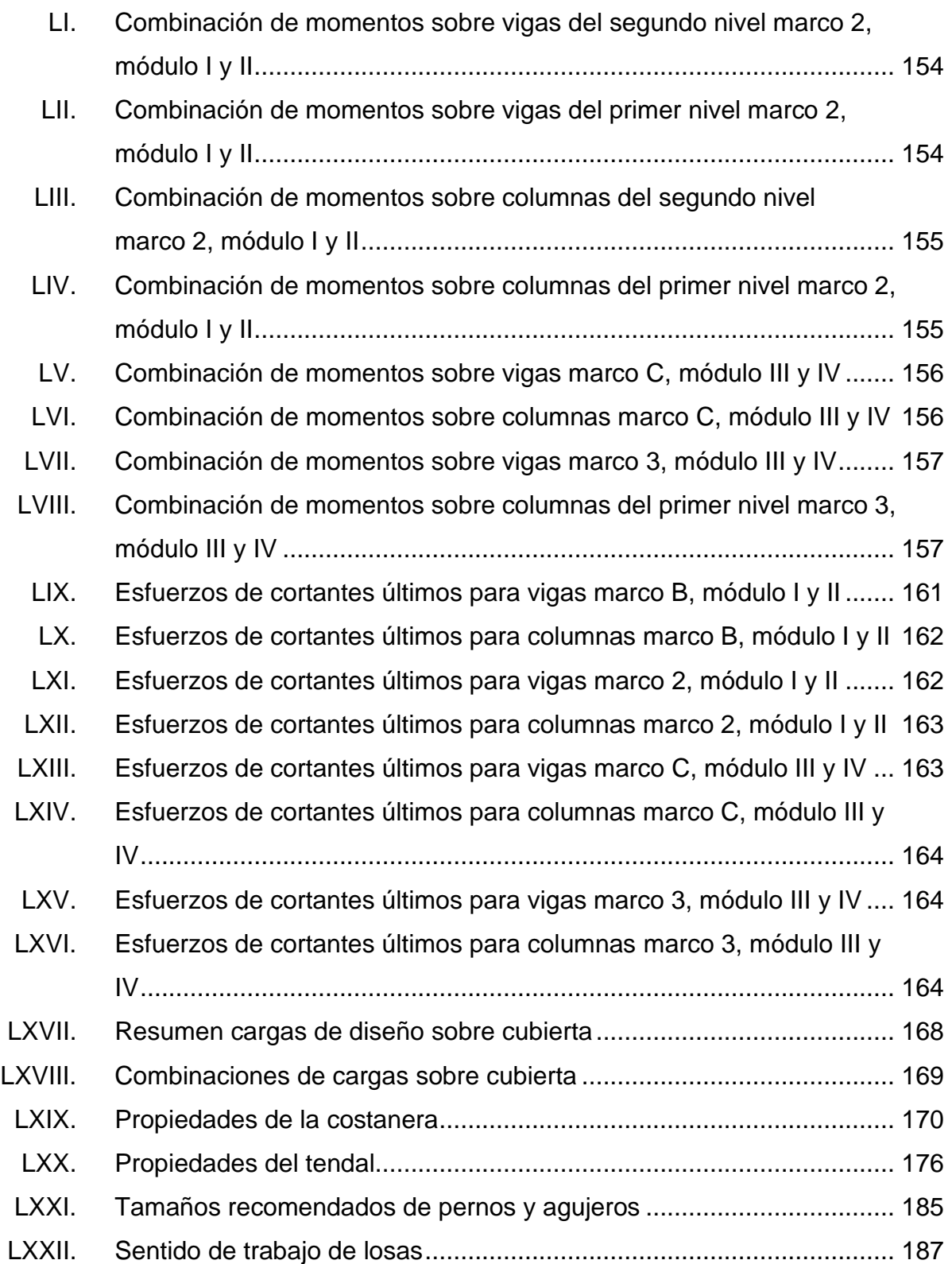

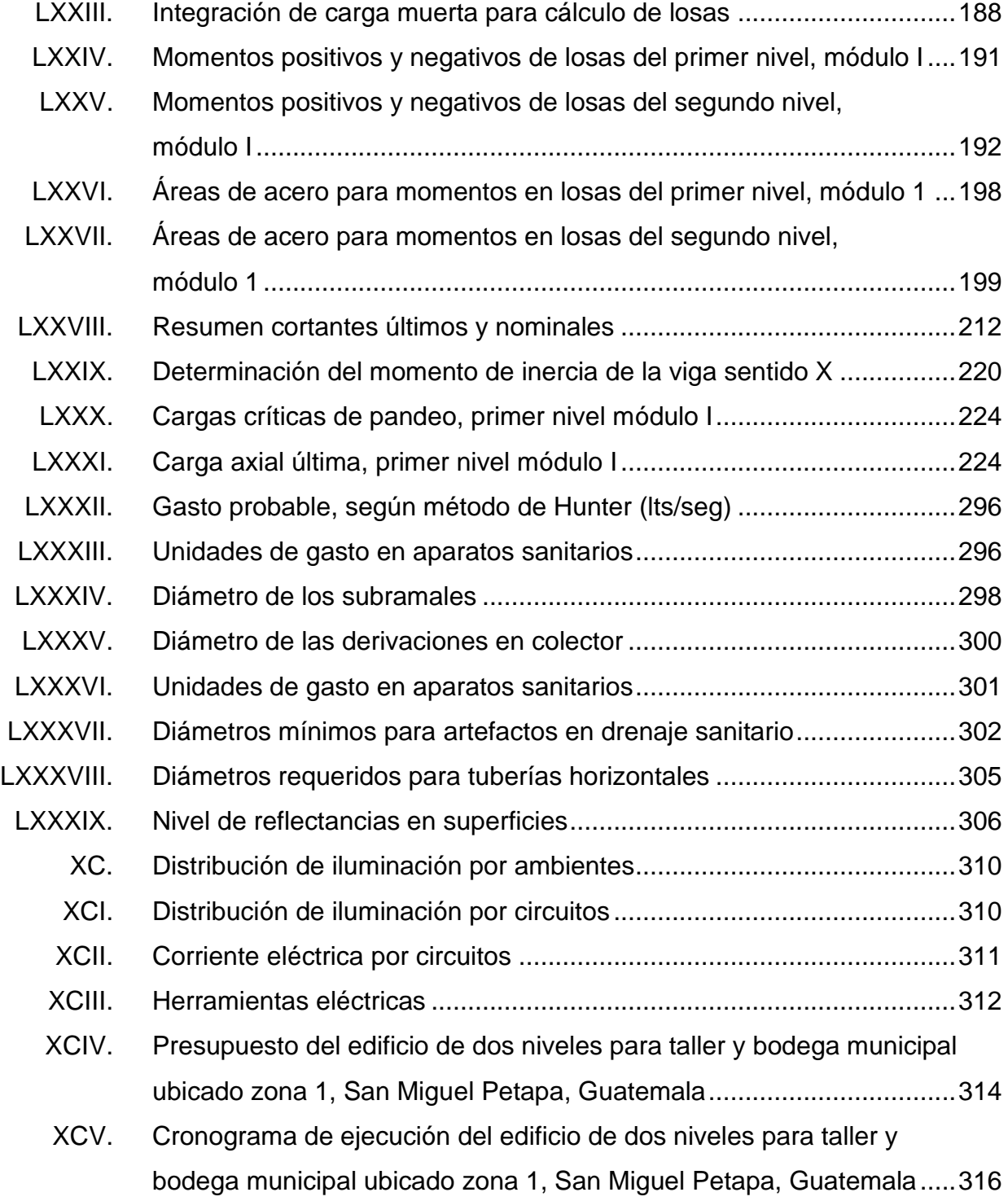

# **LISTA DE SÍMBOLOS**

<span id="page-26-0"></span>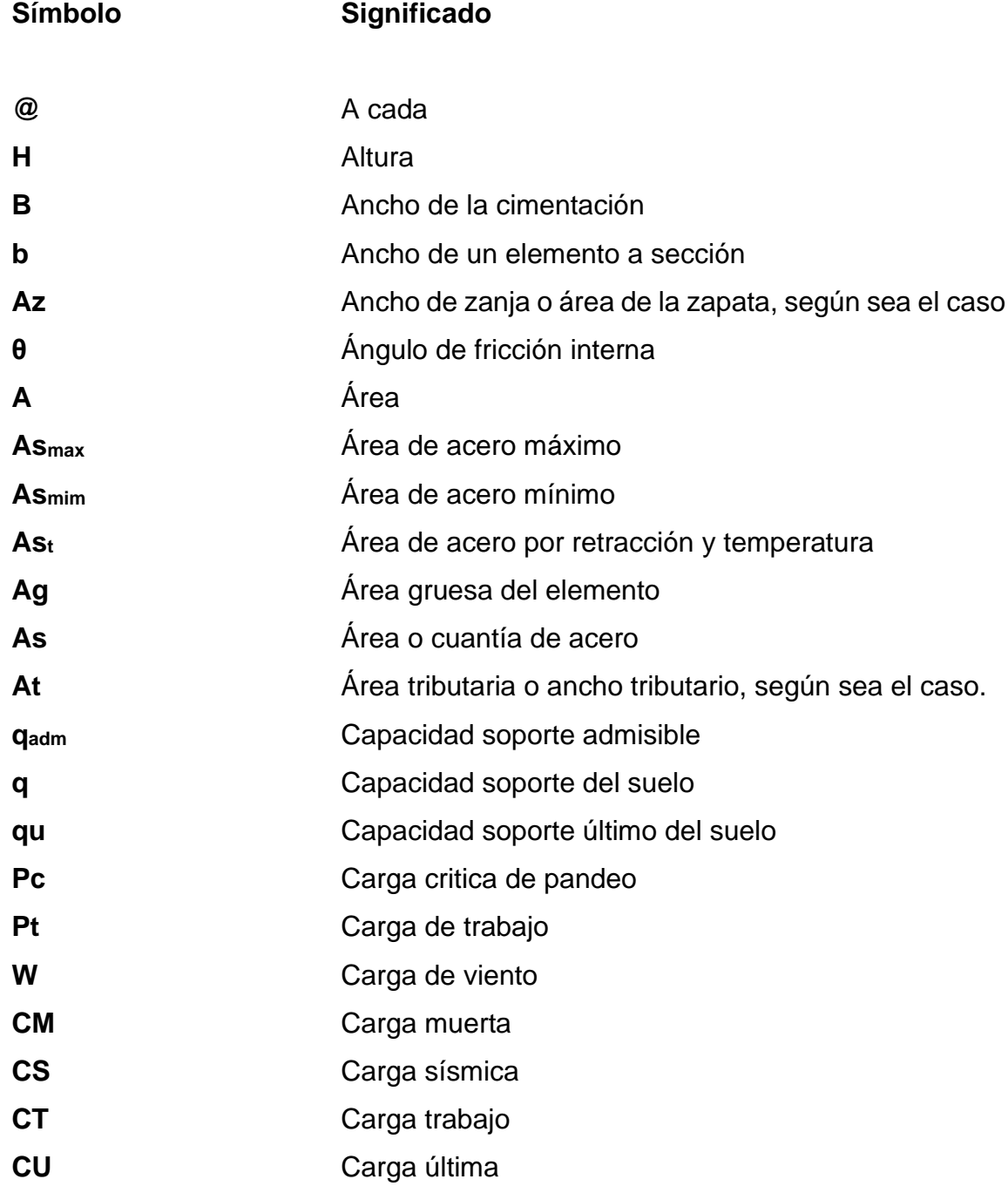

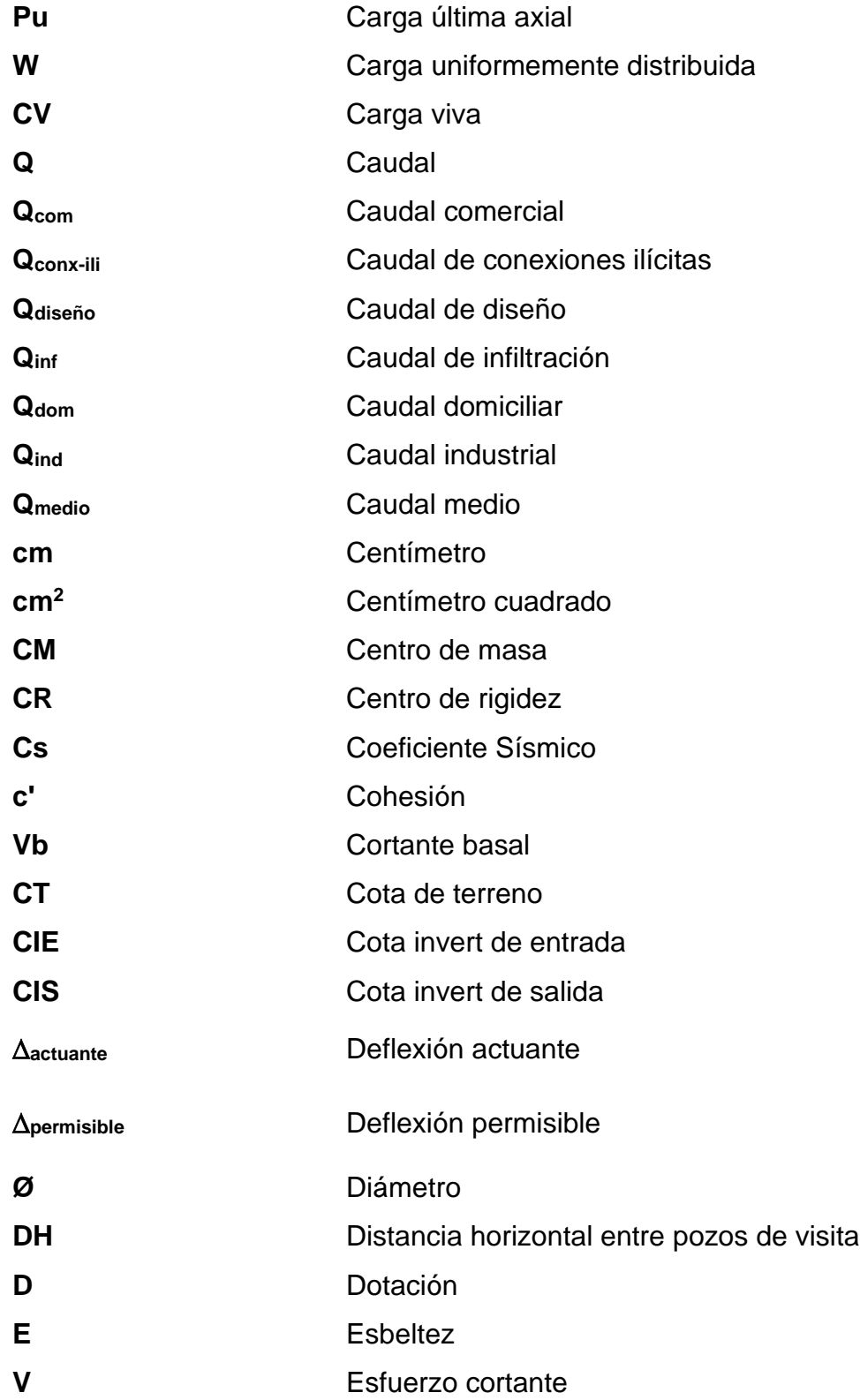

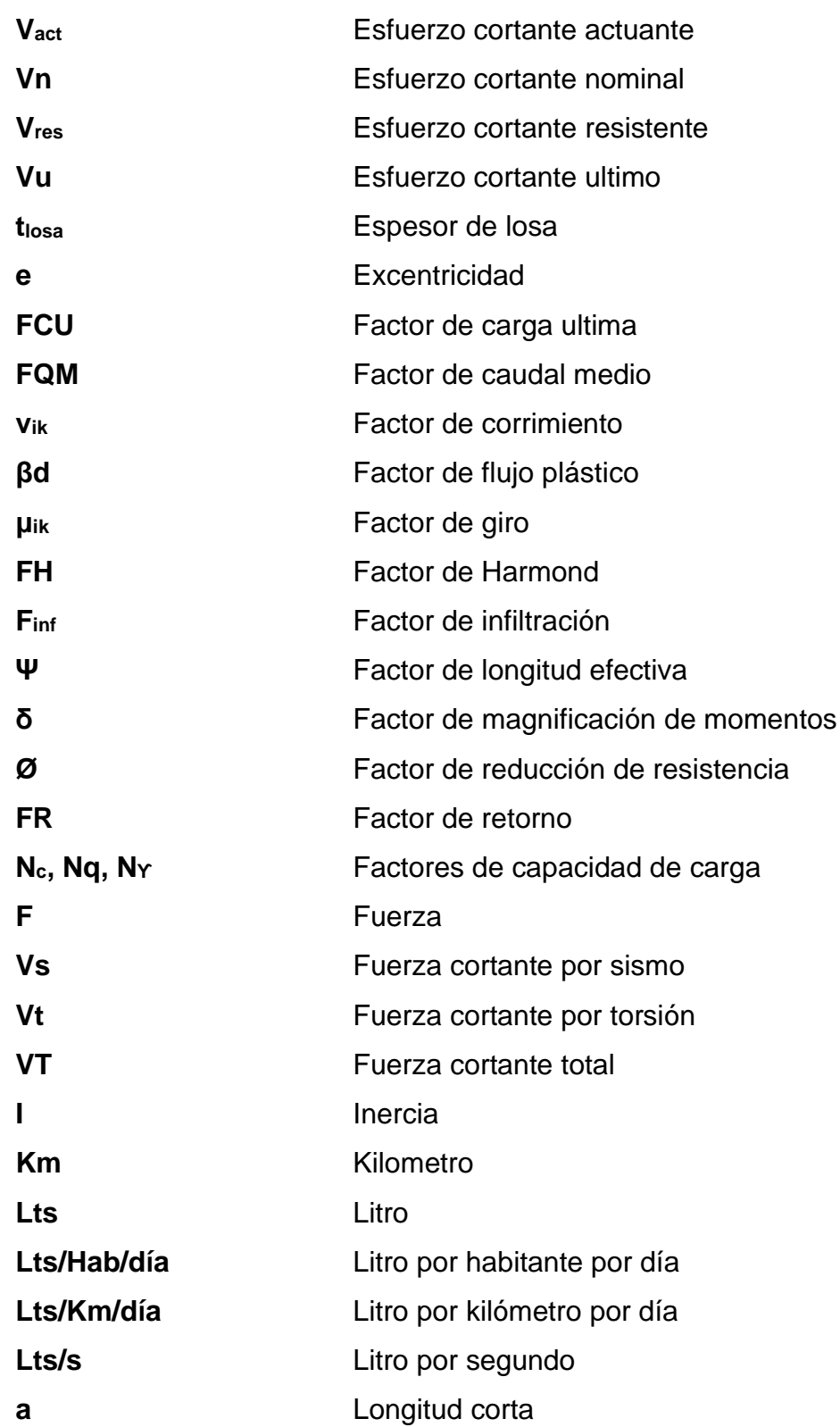

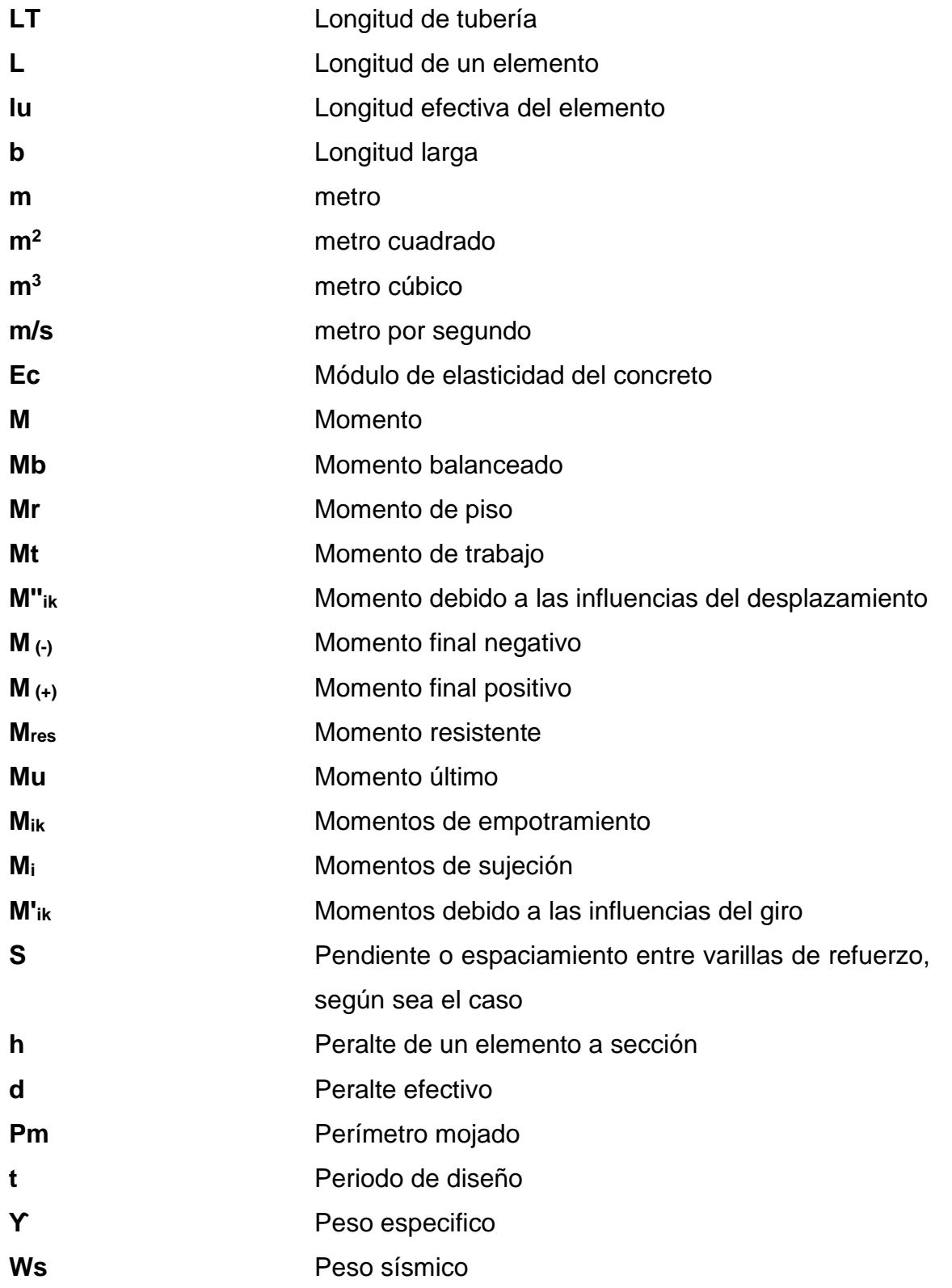

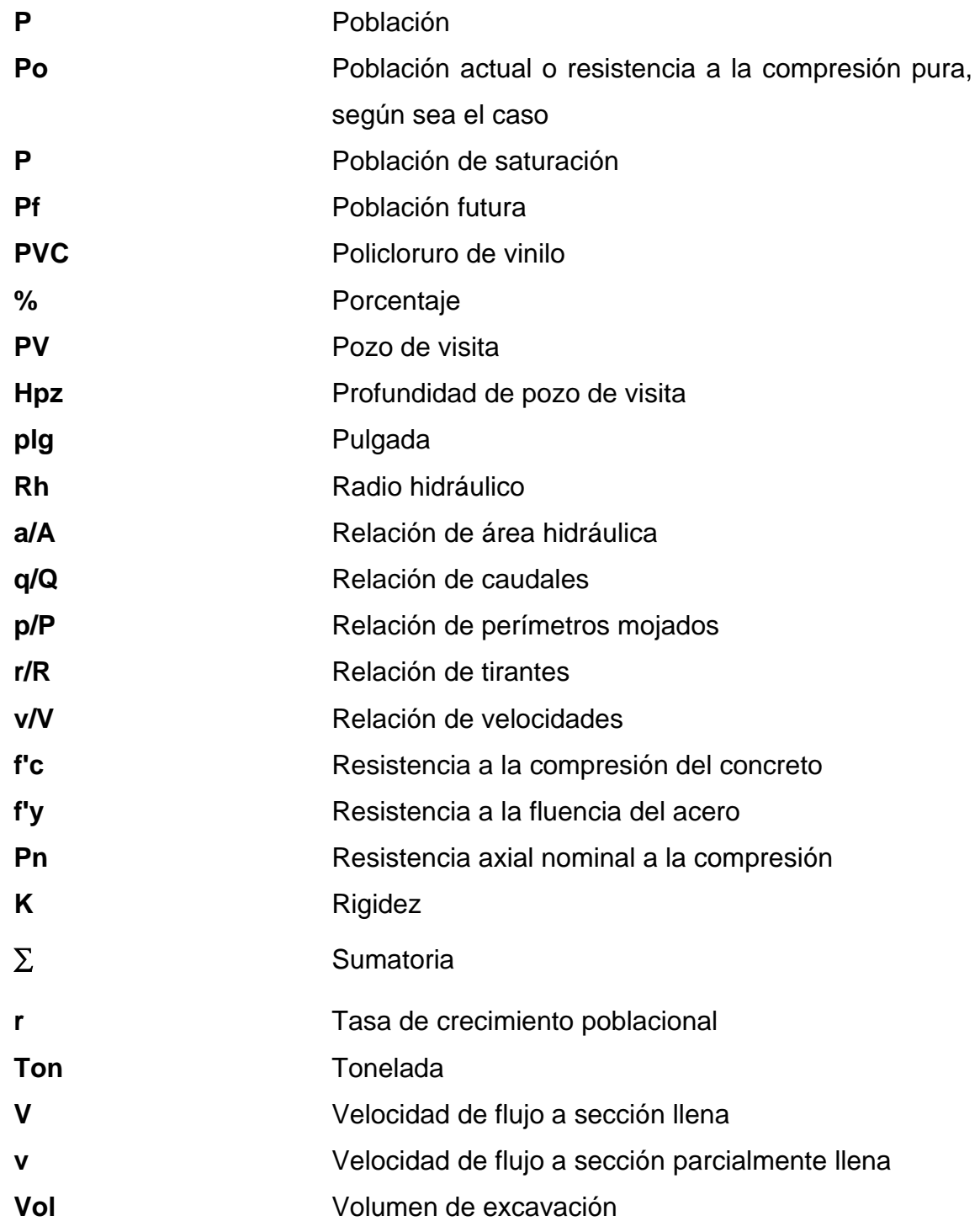

XX

## **GLOSARIO**

<span id="page-32-0"></span>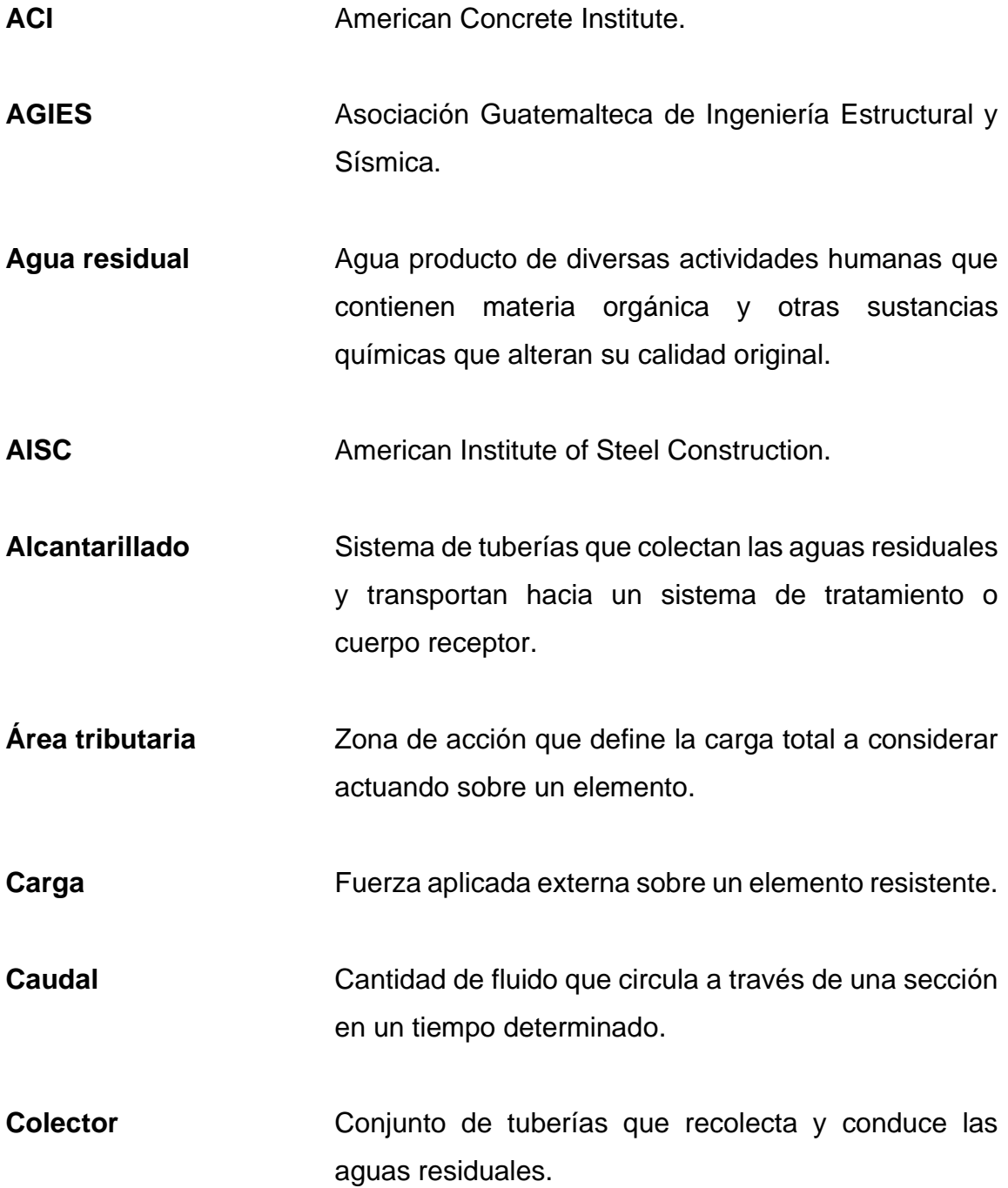

- **Columna** Elemento resistente que trabaja, principalmente, a compresión y se encarga de recibir las cargas actuantes y transportarlas hacia la cimentación.
- **Compresión** Esfuerzo al que está sometido un cuerpo cuyas fuerzas actuantes en un mismo sentido tienden a acortarlo.
- **Concreto reforzado** Material de construcción compuesto por la incorporación de barras de acero a una masa de concreto.
- **Conexión domiciliar** Conjunto de elementos que colectan y conducen las aguas residuales de las viviendas hacia el colector.
- **Corte basal** Fuerza equivalente en la base de la estructura con la que simulamos el sismo.
- **Cota invert** Cota que determina la ubicación de la parte interna inferior de la tubería.
- **Deflexión** Deformación vertical por flexión que sufren una viga en el plano donde se aplica la carga.
- **Densidad poblacional** Número promedio de personas en un área específica.
- **Desfogue** Ubicación sobre el cual son vertidas las aguas residuales hacia un cuerpo receptor.

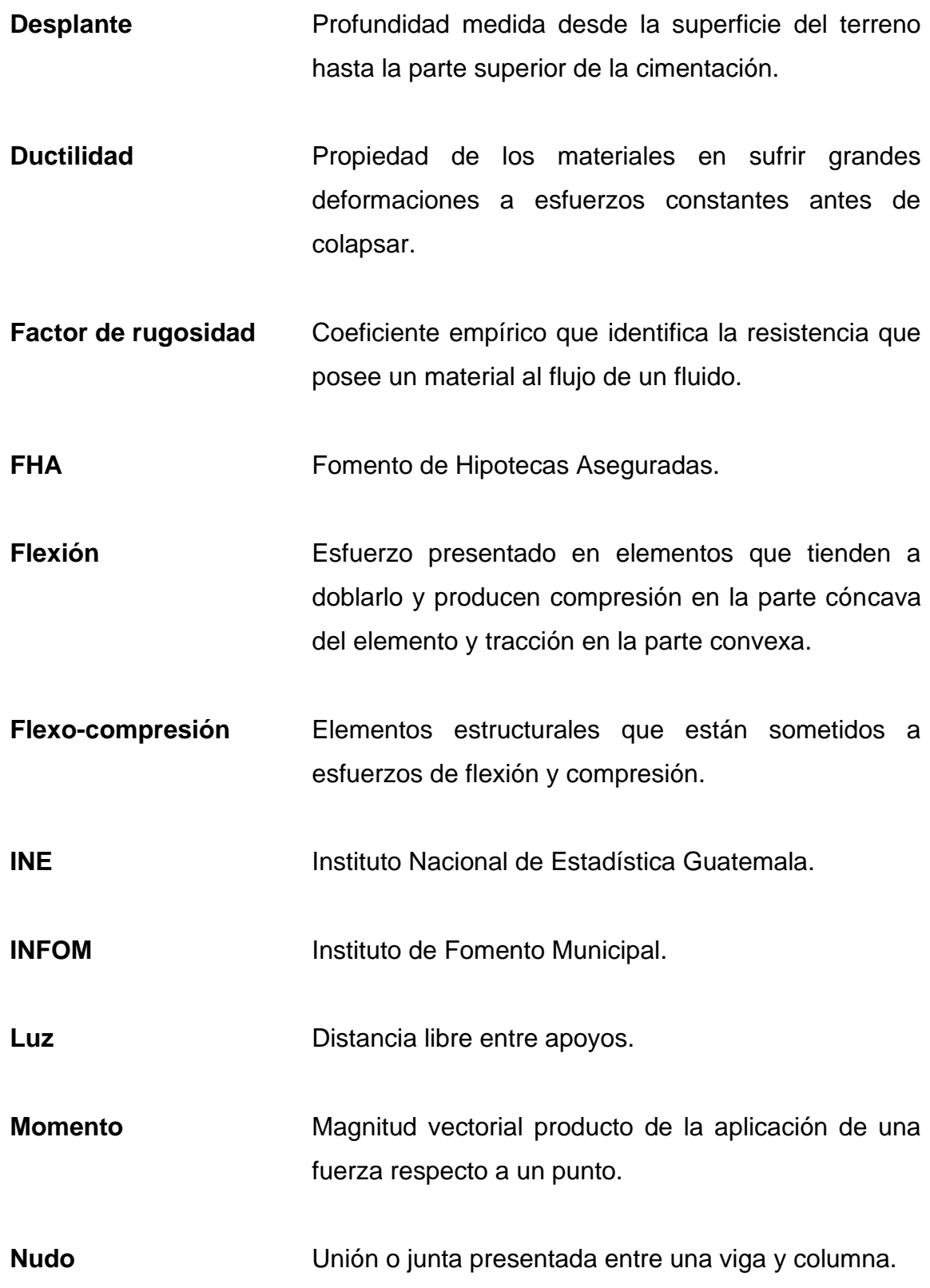

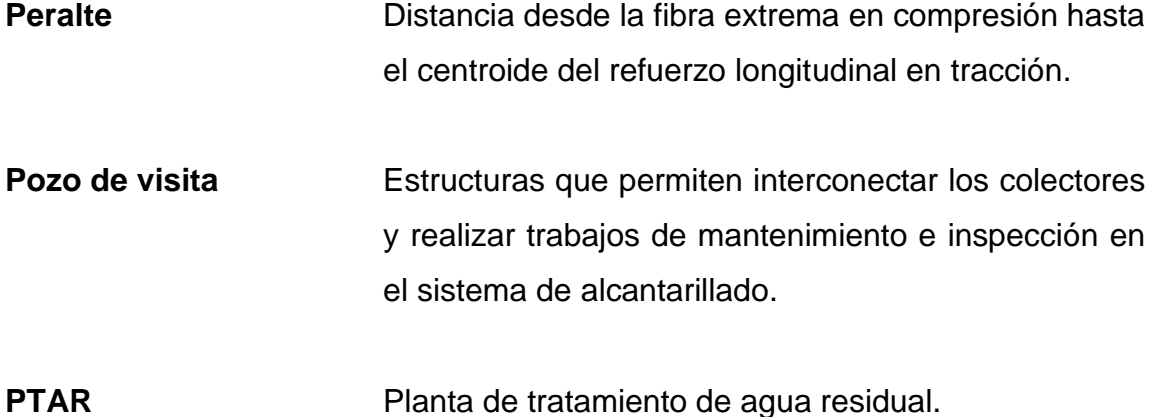

**Sismo** Movimientos vibratorios violentos de la superficie terrestre causado por la liberación de energía acumulada durante un largo tiempo.

Tensión **Ensión** Esfuerzo al que está sometido un cuerpo cuyas fuerzas actuantes en un mismo sentido tienden a alargarlo.

**Tirante** Altura de las aguas residuales dentro de una tubería.

- **Viga** Elemento resistente que trabaja principalmente a flexión y se encargan de transmitir las cargas de piso hacia las columnas.
- Zapata **Elemento** resistente encargado de transmitir las cargas de la estructura hacia el suelo.
# **RESUMEN**

El presente trabajo de graduación busca reflejar las necesidades que la población de estudio enfrenta como parte del Ejercicio Profesional Supervisado (EPS) realizado en el municipio de San Miguel Petapa, con el objetivo de poder proporcionar una solución técnica a la problemática presentada.

Dichas deficiencias fueron evaluadas a través de una investigación de campo en conjunto con la Dirección Municipal de Planificación, con el fin de describir el panorama y sus antecedentes en las que se encuentran la población de Santa Teresita IV y las condiciones de trabajo de los empleados de las secciones dedicadas a los servicios generales y públicos, así mismo, las condiciones de almacenamiento de la bodega municipal, permitiendo exponer la problemática principal y redactando las consecuencias acarreadas por ella.

Con base en lo anterior, se logró determinar un plan de trabajo conformado por dos fases: la fase de investigación, que contiene la monografía del municipio y diagnostico respecto a las principales necesidades y deficiencias presentadas, y la fase de servicio técnico profesional, correspondiente al diseño de los proyectos.

El primer proyecto contempla el diseño de un alcantarillado sanitario dedicada a la población de Santa Teresita IV; cuyo diseño fue realizado acorde los parámetros establecidos por la normativa INFOM. Mientras que el segundo proyecto contempla el diseño de un edificio de dos niveles para el uso de talleres, bodega municipal y oficinas administrativas, tomando las consideraciones

XXV

sísmicas vigentes de las normativas nacionales de diseño AGIES y códigos internacionales ACI y AISC.

# **OBJETIVOS**

# **General**

Diseñar un sistema de alcantarillado sanitario para el residencial Santa Teresita IV y una estructura de dos niveles para bodega y taller municipal ubicado en la zona 1, San Miguel Petapa, Guatemala.

# **Específicos**

- 1. Elaborar una investigación monográfica en conjunto con una evaluación respecto a las principales necesidades y deficiencias presentadas dentro del municipio de San Miguel Petapa, Guatemala.
- 2. Diseñar un sistema de alcantarillado sanitario que permita mejorar las condiciones de salubridad presentadas en la población de Santa Teresita IV acorde a las normativas establecidas por INFOM.
- 3. Diseñar una edificación dedicada a los talleres y bodega municipal, que cumplan con los requerimientos y las necesidades del personal brindando seguridad, confort y estética.
- 4. Realizar el cálculo estructural de la edificación prestada para los servicios de talleres y bodega municipal tomando los criterios establecidos por los códigos y normativas nacionales AGIES e internacionales ACI y AISC.

5. Proporcionar a la Dirección Municipal de Planificación de San Miguel Petapa la documentación necesaria (cronogramas, planos y presupuestos) de los proyectos, garantizando a un futuro la gestión y desarrollo de cada uno de ellos.

# **INTRODUCCIÓN**

Parte del desarrollo de una sociedad es la ejecución de proyectos que permitan crear entornos adecuados hacia los pobladores, evaluando sus necesidades y deficiencias principales. San Miguel Petapa forma parte de los municipios que conforman el departamento de Guatemala, donde la mayor parte de su territorio es urbano teniendo una cobertura casi completa en cuanto a los servicios básicos, aunque no necesariamente de calidad, dado algunos de ellos presentan problemas por un deficiente mantenimiento o carencia del mismo.

Un ejemplo respecto al punto anterior es la falta de saneamiento que presentan los pobladores de Santa Teresita IV. El problema radica en gran parte al incremento en la población durante los últimos años, el amplio uso de fosas sépticas para el manejo de sus aguas residuales y un sistema de drenaje pluvial obsoleto, generando distintos efectos negativos que atentan con la calidad de vida de la comunidad teniendo percusiones en la salud de los pobladores. Por otra parte, la presencia de una infraestructura deficiente presentadas en las secciones de servicios generales y públicos donde se encuentra distintos talleres pertenecientes a la municipalidad condicionan un ambiente laboral deplorable, de igual manera, una bodega municipal que no se da abasto para la cantidad de materiales que almacena.

Motivo por el cual se plantea la realización de dicho trabajo con el propósito de tener soluciones técnicas a las problemáticas presentadas, empleando métodos de ingeniería y sistemas de cómputo respaldados por códigos, normas y reglamentos nacionales e internacionales.

XXIX

Dicho trabajo se encuentra dividido en dos proyectos siendo el primero un alcantarillado sanitario, con el fin de mejorar el saneamiento de la población de Santa Teresita IV, y el segundo un edificio de dos niveles para mejorar las infraestructuras dedicadas a los talleres y bodega municipal. Para ambos proyectos se muestra la realización de los planos finales, presupuestos y cronogramas de trabajo, así como el desarrollo de cada uno de ellos.

# **1. FASE DE INVESTIGACIÓN**

## **1.1. Monografía del municipio de San Miguel Petapa**

San Miguel Petapa, también conocido como Petapa, es uno de los 17 municipios que conforman el departamento de Guatemala y forma parte de la Mancomunidad Gran Ciudad del Sur.

Su nombre este compuesto por dos partes: el nombre de su santo católico San Miguel Arcángel, del cual venera el día de su fundación, y su descripción de origen indígena compuesta por dos palabras: pet que significa estera y thap que significa agua, que juntos significan estera de agua o cama de agua.

A continuación, se muestra algunos de los aspectos topados para el análisis del municipio.

## **1.1.1. Aspectos físicos**

Entre los aspectos físicos considerados para el análisis son: ubicación, localización, división política, clima, orografía, hidrografía, suelos, producción agrícola y población.

# **1.1.2. Ubicación**

San Miguel Petapa es un municipio situado en la parte sur del departamento de Guatemala; específicamente en la Región I, también conicidad como Región Metropolitana. Colinda geográficamente al norte con el municipio de Guatemala, al sur, este y sureste con el municipio de Villa Canales, al suroeste con el Lago de Amatitlán y al oeste con el municipio de Villa Nueva; todos estos pertenecientes al mismo departamento.

# Figura 1. **Mapa de ubicación del municipio de San Miguel Petapa**

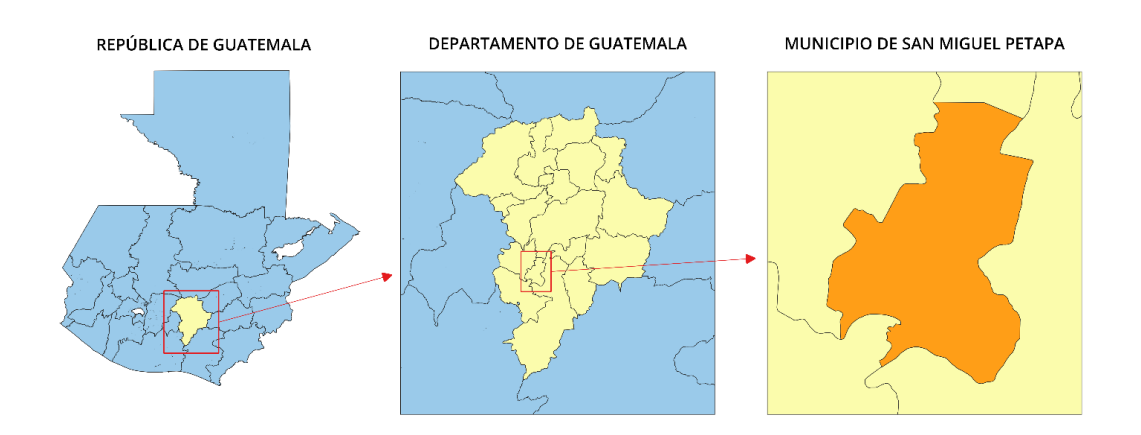

Fuente: elaboración propia, realizado con QGIS.

# Figura 2. **Diferencias de límites municipales de San Miguel Petapa**

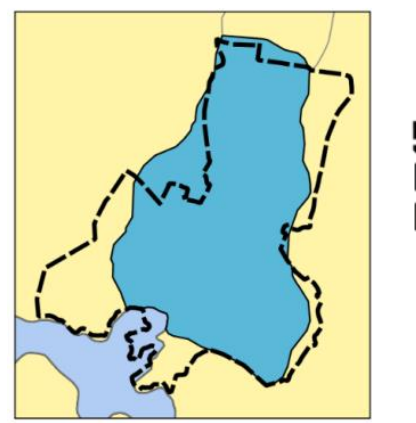

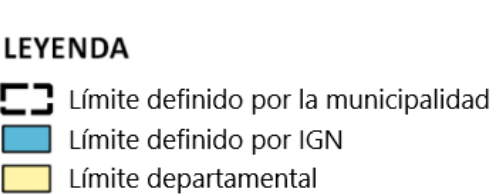

Fuente: Consejo Municipal de Desarrollo del Municipio de San Miguel Petapa. *Plan desarrollo municipal y ordenamiento territorial 2020-2032*. p 26.

Uno de los primeros problemas presentados en el municipio de San Miguel Petapa es la jurisdicción de su territorio. La existencia de diferencias dentro de los límites municipales con los municipios colindantes como Villa Nueva, Guatemala y Villa Canales nace a razón de los límites establecidos por el Instituto Geográfico de Guatemala.

## **1.1.2.1. Localización**

El municipio de San Miguel Petapa se encuentra localizado en las coordenadas geografías 14° 30´ 60" N y 90° 33´ 37" O, teniendo solamente una distancia de 20 kilómetros respecto a la cabecera departamental de Guatemala.

Localización de proyectos

Residenciales Santa Teresita IV comprende un sector localizado en la zona 1 del municipio de San Miguel Petapa, del departamento de Guatemala, en las coordenadas: latitud: 15° 0' 19.09" N y longitud: 89° 40' 4.04" O. Dicho sector, del cual se contempla el diseño del sistema de alcantarillado sanitario, está ubicado dentro de la 3ra avenida de la zona 1, a un costado de la empresa Monolit, del cual contempla un área aproximada de 2,4 hectáreas.

# Residenciales Santa Terestia 4 <sup>1</sup> Miguel Petapa de Sar

# Figura 3. **Ubicación de alcantarillado sanitario**

Fuente: elaboración propia, empleando Google Earth.

Asimismo, el terreno donde se alberga el diseño del edifico de dos niveles se encuentra localizado en la primera avenida 2-88, zona 1 del municipio de San Miguel Petapa, departamento de Guatemala, en las coordenadas: Latitud: 14° 30' 15,60" N y longitud: 90° 33' 35,35" O. Dicho lugar contempla un terreno considerablemente plano, posee un perímetro de 222,16 metros y un área aproximada de 2,728.27 metros cuadrados.

# Figura 4. **Ubicación del edificio municipal**

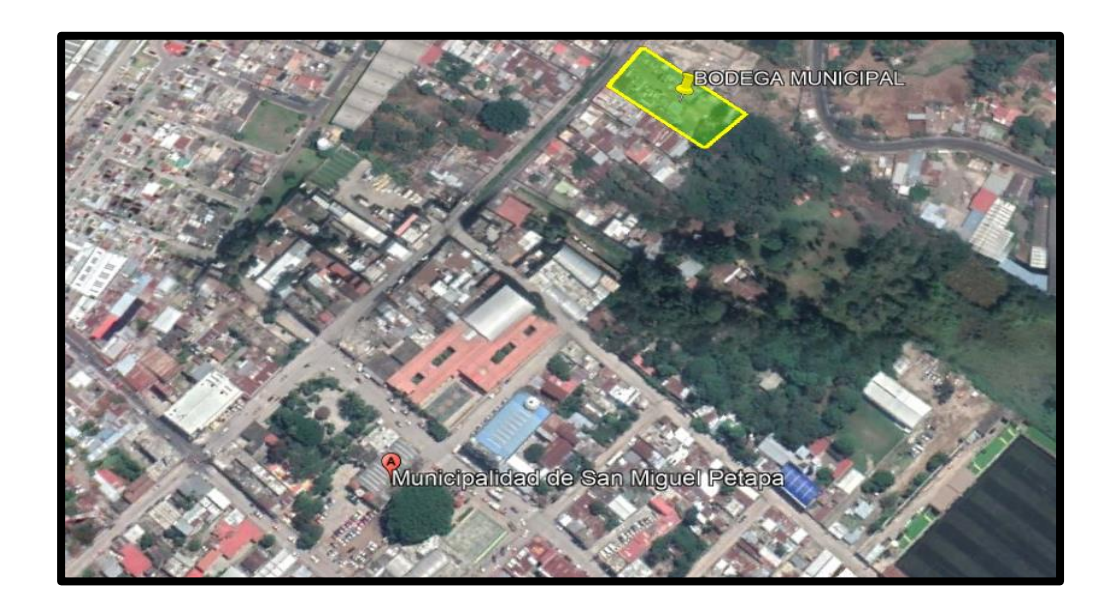

Fuente: elaboración propia, empleando Google Earth.

# **1.1.2.2. División política**

Actualmente, el municipio se encuentra dividido en 12 zonas, de las cuales gran parte se encuentran urbanizadas, con la excepción de las zonas 4 y 12, dado que la mayor parte de su territorio se utiliza como medio de producción agrícola o reservas naturales del municipio.

# Figura 5. **Zonificación de San Miguel Petapa**

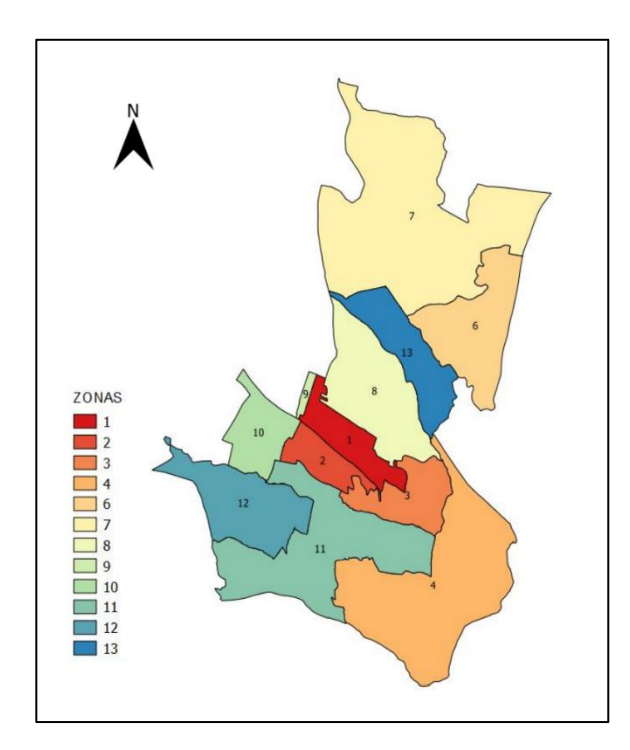

Fuente: SECAY, Héctor. *Diseño del sistema de alcantarillado sanitario para el caserío Taltic, colonias Luisa Alejandra I y II, San José, El Rosario, Las Margaritas, Valles de María y paraje Zamora, San Miguel Petapa, Guatemala.* p. 4.

Dentro del municipio de San Miguel Petapa se reconocen oficialmente un total de 69 lugares poblados acorde a la base de datos de la Dirección Municipal de Planificación, distribuyéndose de la siguiente manera: 53 colonias, 4 caseríos, 4 fincas, 2 asentamientos, 2 condominios, 1 aldea, 1 paraje y 1 pueblo.

Así mismo, por efectos de planificación, el municipio se divide en tres microrregiones basados en el criterio de densidad poblacional de las cuales se encuentran:

- Micro región 1: denominado como zona rural, se localiza al sur del municipio caracterizada por poseer la menor densidad de la población dado que el único lugar poblado es Playa de Oro.
- Micro región 2: denominado como central urbana, se caracteriza por tener una gran cantidad de urbanizaciones estando delimitada por el río Villalobos.
- Micro región 3: denominada como norte urbana, posee la mayor parte de los condominios y residenciales del municipio, motivo por el cual, cuenta con varias colonias y centros comerciales.

# Figura 6. **Micro regiones del municipio de San Miguel Petapa**

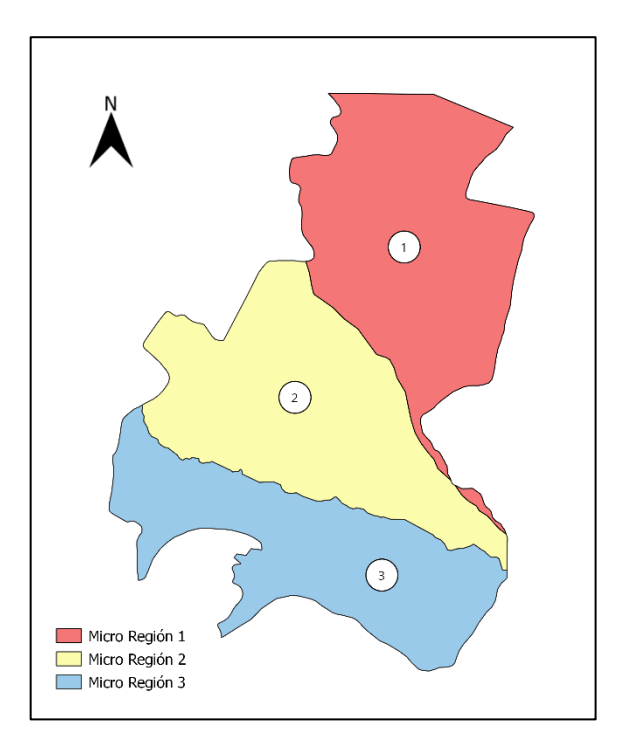

Fuente: elaboración propia, empleando QGIS.

#### **1.1.2.3. Clima**

El municipio de San Miguel Petapa se ubica dentro de la región climática del Altiplano Central, presentando un clima tropical de invierno seco (Aw), acorde a la clasificación climática Köppen-Geiger. Dicho clima está caracterizado por poseer dos principales estaciones durante el año: época lluviosa y época seca.

La temperatura promedio dentro del territorio generalmente ronda hacia los 22 °C, teniendo variaciones durante el transcurso del año entre 14 °C a 28 °C; siendo abril el mes más cálido del año y en enero presentándose las temperaturas más bajas del año.

La precipitación anual media dentro del municipio es aproximadamente de 1 000 mm. La temporada lluviosa se presenta entre el mes de abril al mes de noviembre y la temporada seca se presenta entre él mes de diciembre al mes de marzo, siendo los meses de junio y septiembre donde se dan las mayores precipitaciones y el mes de enero el más seco.

El porcentaje de nubes varia extremadamente a lo largo del año. Los cielos en el municipio de San Miguel Petapa se presenta mayormente despejada o parcialmente nublada entre los meses de noviembre a abril siendo el mes de enero que presenta la parte más despejada del año, y el resto de los meses presentándose con un cielo nublado o mayormente nublado siendo el mes de junio. La duración del día en el municipio es variable durante el transcurso del año. Generalmente los días más cortos se presentan durante el mes de diciembre y enero, con aproximadamente 11 horas de luz natural; y los días más largos en junio, con casi 13 horas de luz natural.

La velocidad promedio en el municipio de San Miguel Petapa es de 10,5 km/hr, presentando los meses más ventosos desde noviembre hasta marzo teniendo picos de hasta 14 km/hr en el mes de enero, y el resto de los meses presentándose vientos más calmados teniendo en los meses de junio y septiembre velocidades más bajas de hasta 7,6 km/hr.

Las estaciones meteorológicas más cercanas al sur del municipio es la de Amatitlán y al norte la estación Aurora.

### **1.1.2.4. Orografía**

El territorio de San Miguel Petapa cuenta con una extensión territorial de 24,64 kilómetros cuadrados, haciéndola el municipio más pequeño del departamento de Guatemala, con una altura de 1 285 metros sobre el nivel del mar. Así mismo, presenta una topografía relativamente plana, puesto que solo una pequeña parte corresponde a montes y cerros. Su orografía está conformada por cerros como Cerro Gordo, la península El Sauzal, la reserva natural La Cerra y parajes como El Bebedero, La Playa, El Ojo de Agua.

## **1.1.2.5. Hidrografía**

Al ser el municipio más pequeño del departamento de Guatemala, sus recursos hidrológicos son pocos; sin embargo, cuenta con algunos ríos, riachuelos, quebradas y manantiales.

Entre los principales ríos dentro territorio encontramos el rio Villa Lobos, Pinula y Platanitos, estos últimos de menor caudal, los cuales atraviesan al municipio de norte a sur confluyendo en el río Villa Lobos antes de desembocar en el Lago de Amatitlán. Así mismo, parte del rio Villa Lobos sirve como límite con el municipio de Villa Canales.

Entre las fuentes de agua que cuenta el municipio de San Miguel Petapa se encuentra el manantial Ojo de Agua, del cual se capta agua potable para ser utilizada por la población local; sin embargo, no se da abasto para cubrir las necesidades básicas de la población, motivo por el cual, actualmente se han ido incrementando el número de pozos mecánicos en el territorio para la obtención de fuentes de agua subterráneas.

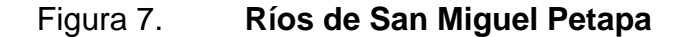

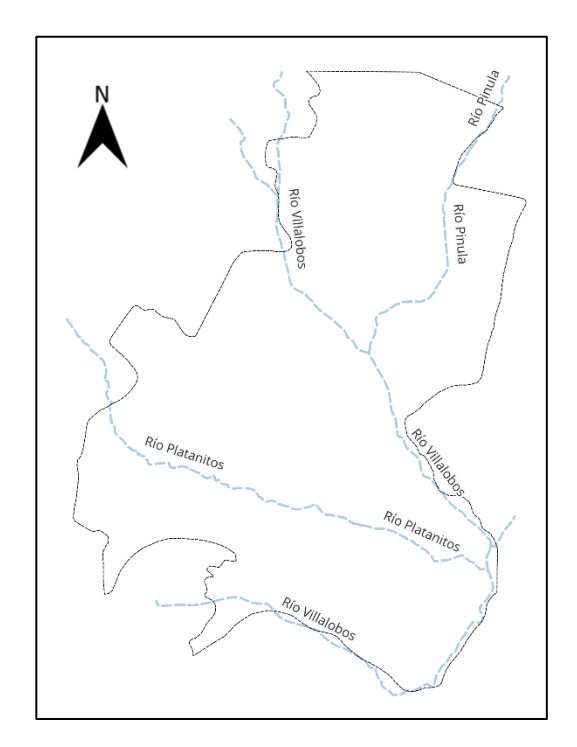

Fuente: elaboración propia, realizado con QGIS.

#### **1.1.2.6. Suelos**

Según el PDM, el municipio de San Miguel Petapa se caracteriza por tener un territorio relativamente plano, cuyas pendientes entre 0 al 10 % corresponden un 47,71 % del territorio, pendientes entre 5 al 12 % equivalen a un 43,04 % y el resto posee pendientes del 45 % o más; motivo por el cual su territorio es mayormente urbano.

Acorde a los usos del suelo, un 74,93 % está representado como infraestructura, un 13,22 % empleado para agricultura, un 7,05 % correspondiente a pastos naturales y arbustos, un 4,30 % a bosque natural y solamente un 0,5 % a cuerpos de agua y zonas áridas.

#### **1.1.2.7. Producción agrícola**

Las actividades agrícolas dentro del municipio se dan, principalmente, al sur del territorio, ya que la mayoría del municipio está poblada con urbanizaciones, tanto al norte como en el centro del territorio.

En ella se tiene producciones de diferentes cultivos siendo los cañales, cafetales y hortalizas los principales.

## **1.1.2.8. Población**

Acorde al censo realizado por el INE en el 2018, el municipio de San Miguel Petapa cuenta con una población de 135 447 habitantes y 34 546 hogares; donde el 95 % vive en área urbana y solamente el 5 % en área rural. El 6,12 % de la población está conformada por población indígena y el resto por ladinos y una pequeña parte de extranjeros.

11

# **1.1.3. Aspectos de infraestructura**

La infraestructura comprende el conjunto de obras, estructuras o bienes que sustenta o facilita el desarrollo productivo de un territorio. Entre estos aspectos se encuentran vías de acceso y servicios existentes.

# **1.1.3.1. Vías de acceso**

El municipio de San Miguel Petapa cuenta con tres vías de acceso principales, las cuales dan acceso a la cuidad capital, Villa Nueva y Villa Canales.

# Figura 8. **Principales carreteras de San Miguel Petapa**

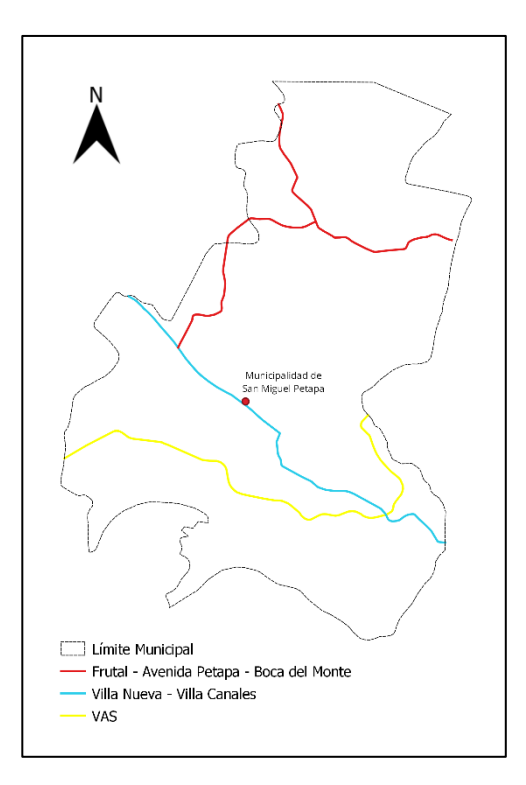

Fuente: elaboración propia, realizado con QGIS.

## **1.1.3.2. Servicios públicos**

Dentro del territorio del municipio de San Miguel Petapa, en cuanto a los servicios prestados, se tiene una cobertura casi en su totalidad, tales como agua potable, luz eléctrica, alcantarillado sanitario, alcantarillado pluvial, educación, seguridad, salud, bomberos, entre otros. Sin embargo, muchos de ellos no son totalmente de calidad, dado que no se les da el mantenimiento adecuado o simplemente no lo hay.

A continuación, se muestran algunos de los servicios prestados por parte de la municipalidad.

- Salud: la cobertura de la salud dentro del territorio municipal no es suficiente para la densidad poblacional presentada, dado que únicamente se cuenta con un centro de Salud ubicado en la cabecera municipal y un puesto de Salud en Villa Hermosa; hecho que la administración actual ha ido mejorando a través de la implementación de clínicas municipales ubicadas estratégicamente para atender a sus habitantes.
- Educación: la municipalidad tiene cobertura en la mayoría de los niveles educativos, siendo el nivel primario el que más alcance tiene. El territorio cuenta, aproximadamente con 249 establecimientos tantos públicos como privados, siendo este último el que predomina.
- Seguridad: la municipalidad tiene su propia institución de seguridad, Policía Municipal (PM) encargada, principalmente del resguardo de los edificios municipales y con ayudada de la Policía Nacional Civil (PNC), garantizan la seguridad y protección ciudadana.
- Agua potable: la Municipalidad de San Miguel Petapa tiene una cobertura casi en su totalidad del suministro de agua potable para sus habitantes en las distintas zonas del territorio, tanto urbana como rural. Un 94 % de las viviendas hace uso de ella a través de una conexión exclusiva de tubería en su vivienda, siendo suministrada, principalmente a través de pozos mecánicos o por medio de cuerpos de agua, siendo el principal el manantial Ojo de Agua.
- Alcantarillado sanitario: acorde con los datos proporcionados por el censo del 2018, el 86 % de las viviendas cuenta con un sistema de servicio sanitario conectado a un sistema de alcantarillado, un 7 % emplea fosas sépticas y el resto, por otros medios como letrinas o excusados lavables.

Sin embargo, el problema principal radica en la contaminación de los ríos existentes dentro del territorio, dado que dichas aguas residuales terminan siendo servidas sin algún tratamiento previo. Si bien, esta deficiencia se ha ido corrigiendo en los últimos años a través de la construcción de PTAR; sin embargo, existen comunidades de las cuales no poseen un saneamiento adecuado, ya sea por falta de mantenimiento o la implementación de uno.

• Alumbrado público

Un 99 % de las viviendas se encuentran conectadas a una red de energía eléctrica, siendo muy pocos los casos que emplean otros medios o no estén conectados a esta.

14

# **1.2. Diagnóstico de las necesidades de servicios básicos e infraestructura del municipio de San Miguel Petapa**

De los problemas que enfrenta la región son temas referentes a las deficiencias en el saneamiento e infraestructura obsoleta. A pesar de tener un territorio ampliamente urbanizado y contar con una amplia cobertura en cuanto a sus servicios básicos, muchos de estos no son de calidad, ya que no se les da un mantenimiento constante o simplemente carecen de ello.

## **1.2.1. Descripción de las necesidades**

Existen diversos casos, entre los cuales se observan, carencia del mantenimiento en los sistemas de alcantarillado municipal, así como la ausencia de ellos en algunos sectores; un ejemplo de ello es la comunidad de Santa Teresita IV; por el cual, la mayoría de pobladores se ven limitados a emplear sistemas de fosas sépticas para el manejo de sus aguas residuales, y con ello solventar los problemas de saneamiento en sus hogares, mientras que otros recuren a conexiones ilícitas que terminan contaminando la región y representen una grave amenaza a la salud de la comunidad.

La infraestructura es otro de los puntos débiles identificados que presenta problemas, principalmente, el estado d de los edificios municipales. Se puede mencionar las infraestructuras dedicadas para las secciones de los servicios generales y públicos que brinda la municipalidad a su comunidad, donde se presenta un ambiente inadecuado, muchas veces, a falta de una superficie laboral adecuada causada por una mala distribución; de igual manera, la presencia de una bodega municipal pequeña, incapaz de albergar adecuadamente la cantidad de materiales que ahí se almacenan.

Asimismo, el crecimiento constante de la población ha hecho que la infraestructura vial represente un problema; sin embargo, actualmente la municipalidad ha trabajado en la solución a dicha problemática; implementando proyectos como pasos a desnivel en puntos estratégicos y creando nuevas rutas para el acceso hacia la cabecera municipal.

## **1.2.2. Análisis y priorización de las necesidades**

Por lo mencionado anteriormente, la implementación de un sistema de alcantarillado representa una de las necesidades principales para la comunidad de Santa Teresita IV, ya que dicho proyecto permitirá mejorar el saneamiento de sitio; a través de un manejo adecuado de sus aguas residuales, con el fin de generar un ambiente agradable para la comunidad, aumentando saneamiento del sector, su plusvalía y mejorando las condiciones de vida de los habitantes.

Por otra parte, la falta de una infraestructura adecuada entorpece la productividad de dichas secciones; y al mismo tiempo, genera un ambiente de trabajo inseguro, propiciando accidentes lo cual afecta de manera indirecta a los habitantes del territorio municipal, dado que dichas secciones son parte esencial para garantizar el bienestar de la población y mantener el desarrollo en la comunidad.

16

# **2. FASE DE SERVICIO TÉCNICO PROFESIONAL**

# **2.1. Diseño de sistema de alcantarillado sanitario para la comunidad de Santa Teresita IV, zona 1, San miguel Petapa, Guatemala**

En los siguientes incisos se describe a detalle el diseño propuesto del sistema de alcantarillado sanitario.

# **2.1.1. Descripción del proyecto**

El proyecto consiste en el diseño de un sistema de alcantarillado sanitario que sirva como colector de las aguas residuales generadas por la comunidad de Santa Teresita IV. Este pretende ser conectado con la red principal de la municipalidad, para luego pasar por una PTAR y ser descargado en el cuerpo receptor sin generar daño alguno al medio ambiente, y con ello mejorar las condiciones de vida.

El proyecto contempla la construcción de aproximadamente 610 metros lineales de alcantarillado y un total de 8 pozos de visitas con alturas variables acorde con las exigencias del diseño, permitiendo conectar con ella 103 viviendas.

Se priorizó el uso de los materiales disponibles en la Municipalidad de San Miguel Petapa para el diseño del sistema de alcantarillado, por el cual se optará como material predilecto la tubería PVC de diámetro 6", siguiendo los estándares de la Norma NTG 19007 o su homóloga ASTM F-949 (especificación estándar de tubo corrugado de policloruro de vinilo con interior liso y accesorios).

Dada su ubicación en zonas residenciales, el origen de las aguas residuales será exclusivamente de origen doméstico. Asimismo, el principio de funcionamiento será por medio de gravedad, acorde con las pendientes del terreno y ajustándolas con las alturas de los pozos pertenecientes al sistema de alcantarillado principal municipal, por el cual se pretenden ser conectadas, verificando que cumplan con los límites de velocidad y tirantes.

# **2.1.2. Levantamiento topográfico**

Considerado como la base para cualquier trabajo de ingeniería, el levantamiento topográfico se define como al conjunto de técnicas ejecutadas con instrumentos de medición con el fin de realizar una descripción gráfica y descriptiva de la superficie terrestre. Estos permiten conocer la forma del terreno y establecer por dónde se va a realizar el trazado de la red de alcantarillado.

## **2.1.2.1. Planimetría**

Es la proyección de la superficie terrestre sobre un plano horizontal, tomando como orientación un norte arbitrario o verdadero. Entre los métodos topográficos más comunes para levantamientos de sistemas de alcantarillado, se encuentra el método de poligonal abierta con conservación de los azimuts.

El levantamiento topográfico realizado para este proyecto se efectuó empleando una estación total, obteniendo datos de coordenadas X-Y referenciando al norte verdadero, sobre un punto de partida específico.

18

## **2.1.2.2. Altimetría**

Como complemento a la planimetría en el diseño de drenajes, la altimetría permite conocer las diferentes alturas y pendientes del terreno, esenciales para el cálculo del sistema de drenaje y el trazo de las curvas de nivel. La altimetría del proyecto comprende al dato obtenido de la coordenada Z, obtenido del levantamiento topográfico realizado con la estación total.

## **2.1.3. Partes de un sistema de alcantarillado**

Entre los elementos que conforman un sistema de alcantarillado sanitario se encuentran: colectores, pozos de visita y conexiones domiciliares.

## **2.1.3.1. Colector**

Comprende al conjunto de tuberías encargadas de recibir y transportar las aguas residuales desde un punto inicial hacia un sistema de tratamiento para posteriormente ser descargadas a un cuerpo receptor.

# **2.1.3.2. Pozos de visita**

Son estructuras que permiten interconectar los colectores, permitiendo el cambio de dirección, pendiente y diámetro de la tubería; además de ser de utilidad para realizar trabajos de inspección y mantenimiento en el sistema. Dentro de ellos no se acumula el agua. Poseen forma cilíndrica y, generalmente, están construidas de concreto o mampostería, procurando que sus paredes sean impermeables.

Para el proyecto, los pozos de visita se construirán de forma cilíndrica con mampostería (ladrillos) y concreto reforzado para la tapadera y el fondo.

## **2.1.3.3. Conexiones domiciliares**

Se refieren al conjunto de elementos que actúan como intermediario entre el usuario y el sistema principal. Están comprendidas por distintos elementos, de las cuales están la candela domiciliar, encargada de recolectar las aguas residuales de la vivienda; y la acometida, referente a las tuberías de conexión al colector.

# **2.1.4. Diseño de la red de alcantarillado**

Generalmente, el funcionamiento de una red de alcantarillado es por medio de la gravedad, es decir, su diseño se basa en la existencia de las pendientes que poseen las distintas tuberías, respetando las recomendaciones estipuladas por las normas de diseño y procurando que estas estén acorde a la pendiente natural del terreno, razón por la cual, la topografía cumple como un requisito básico en todo el diseño.

Asimismo, se deben considerar otros aspectos como: la cantidad de población actual y futura a servir, el consumo o dotación de agua, el tipo de aguas residuales presentadas en el área, el tipo de material a emplear y parámetros hidráulicos mínimos.

## **2.1.4.1. Datos preliminares de diseño**

Para los datos preliminares, se realizaron los siguientes pasos, descritos en los siguientes incisos.

20

## **2.1.4.1.1. Periodo de diseño**

El periodo de diseño hace referencia al número de años durante la cual una obra prestará servicio acorde a los parámetros establecidos. En dicho tiempo intervienen distintos factores como las estimaciones de la población futura, el mantenimiento del sistema, aspectos económicos y el tipo de material por el cual fue realizado.

Según las Normas Generales para Diseño de Alcantarillados del INFOM, el periodo de diseño debe ser de 30 o 40 años a partir de la fecha en que se desarrolle el sistema. Siguiendo estas recomendaciones, se estableció un periodo de diseño de 30 años para la red de alcantarillado sanitario.

## **2.1.4.1.2. Estimación de población futura**

La población futura se refiere a la proyección del número de personas en un tiempo determinado. Dicho valor es requerido para el diseño del sistema de alcantarillado sanitario, con el fin de tener un sistema que satisfaga las necesidades actuales y futuras. Existe una diversidad de métodos para la estimación de poblaciones futuras como: geométrico, aritmético, exponencial, logarítmico, logístico, entre otros.

Para la determinación de la población futura, se tomó un valor estimado de 4 habitantes por vivienda, con base en el número de población y viviendas totales estimadas en el censo del 2018, el período de diseño, previamente establecido de 30 años y una tasa de crecimiento poblacional de 1,84 % proporcionada por la Dirección Municipal de Planificación (DMP) del municipio de San Miguel Petapa.

21

Debido que la región se encuentra casi en su totalidad construido y no posee terrenos que permitan su expansión, el método recomendado a emplear para la determinación de su población futura es el logístico o de saturación, al poner un límite en su crecimiento poblacional a falta de los recursos disponibles, en este caso, la falta de terreno para la construcción de nuevas viviendas.

Figura 9. **Crecimiento poblacional logístico o de saturación**

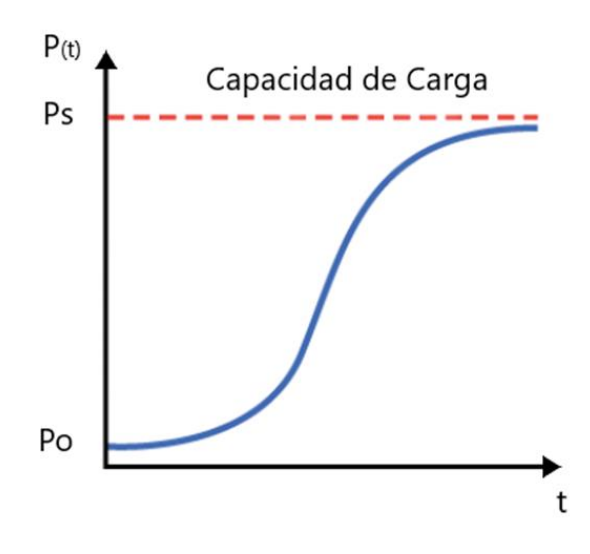

Fuente: elaboración propia, realizado con AutoCAD 2020.

El método logístico se define acorde a la siguiente ecuación:

$$
P_f = \frac{P_s}{1 + e^{a - rt}} \qquad a = \ln \ln \left( \frac{P_s - P_0}{P_0} \right)
$$

Donde:

Pf = población futura Po = población actual Ps = población de saturación

r = tasa de crecimiento poblacional t = período de diseño en años

Estableciendo un límite poblacional de 618 habitantes, basada en una densidad poblacional de 6 habitantes por vivienda, se tiene:

$$
a = \ln \ln \left( \frac{618 - 412}{412} \right) = -0.693 \qquad P_f = \frac{618}{1 + e^{(-0.693) - \frac{1.84}{100} \times 30}} = 480 \text{ habitats}
$$

Asimismo, un método ampliamente utilizado para el cálculo de la población futura en el diseño de alcantarillados sanitarios es el método geométrico, definido acorde a la siguiente ecuación:

$$
P_f = P_0 * (1+r)^t
$$

Donde:

Pf = población futura

Po = población actual

 $r =$  tasa de crecimiento poblacional

 $t =$  período de diseño en años

Con base en los parámetros anteriormente establecidos, la población final, empleado el método geométrico es:

$$
P_f = 412 * \left(1 + \frac{1,84}{100}\right)^{30} = 712
$$
 habitantes

Como anteriormente fue mencionado, el método recomendado en poblaciones de saturación es el logístico; sin embargo, el cálculo de la población futura del proyecto se realizó mediante el método geométrico, no solamente por ser ampliamente utilizado en el diseño de alcantarillados sanitarios, sino también, al ser comparado con el método logístico, proporciona una población más crítica al otorgar una población mayor; influyendo directamente en el cálculo del caudal y velocidad a futuro, pero no drásticamente en los cálculos de las relaciones hidráulicas y chequeos correspondientes, al tener una población de análisis relativamente pequeña, cuyos chequeos tienden ser acorde con los valores mínimos.

## **2.1.4.1.3. Dotación de agua**

La dotación de agua hace referencia a la cantidad asignada a una unidad consumidora para cubrir sus necesidades básicas en un tiempo determinado. Dicha cantidad se mide en litros por día y su valor depende de distintos factores como: clima, el tiempo de abastecimiento, la calidad de vida, el tipo de área, las actividades diarias de la población, entre otras.

Para dicho sector se tiene una dotación de 125 lts/hab/día, dato proporcionado por la Municipalidad de San Miguel Petapa.

# **2.1.4.1.4. Factor de retorno**

Es el porcentaje de agua que regresa al sistema de alcantarillado sanitario. Dicho valor varía entre 75 al 95 % de la dotación de agua potable. Este depende del criterio del diseñador y se consideran las posibles pérdidas que se presentarán, ya sea por la manipulación de los usuarios o la evaporación. Para el proyecto se tomó un factor de retorno igual al 80 %, al ser una zona urbana.

24

## **2.1.4.2. Determinación de caudal sanitario**

Es el flujo de todas las aguas servidas, producto de las actividades que realiza una población en un área determinada. Dicho caudal se define, comúnmente, como la sumatoria de todos los caudales: domiciliar, industrial, comercial, conexiones ilícitas y de infiltración.

Dado que el proyecto se encuentra en una zona residencial, solo se tomará en cuenta el caudal domiciliar, el caudal de infiltración y el caudal de conexiones ilícitas; considerando posibles infiltraciones a través de las conexiones entre la tubería y los pozos de visita, como la estructura de estos mismos.

# **2.1.4.2.1. Caudal domiciliar**

El caudal domiciliar o doméstico, aquellas aguas residuales producto de las actividades que realiza una persona en una vivienda. Para su cálculo se toman los factores mencionados anteriormente, empleando la siguiente ecuación:

$$
Q_{dom} = \frac{P \cdot D \cdot FR}{86\,400}
$$

Donde:

Qdom = caudal domiciliar en lts/s

 $D =$ dotación en lts/hab/día

 $P =$  población o número de habitantes (hab)

 $FR =$  factor de retorno en %

#### **2.1.4.2.2. Caudal industrial**

Son aquellas aguas residuales producidas por la actividad industrial, como fabricas farmacéuticas, textiles o tenerías. La dotación de agua difiere de la actividad o los procesos que se realicen, generalmente suelen ser grandes y contener contaminantes de naturaleza muy diferente, razón por la cual deben ser tratadas previamente antes de verterse a la red de saneamiento. El caudal industrial total se determina acorde a la siguiente expresión:

$$
Q_{ind} = Ind_1 * Q_1 + Ind_2 * Q_2 + \dots + Ind_n * Q_n
$$

Donde:

 $Ind = tipo$  de industria  $Q =$  caudal industrial lts/s

# **2.1.4.2.3. Caudal comercial**

Son aquellas aguas residuales producidas por alguna actividad comercial o lugares con alta concurrencia de personas como: hoteles, centros comerciales, teatros, comedores, entre otros. Se determina acorde a la siguiente expresión:

$$
Q_{com} = Com_1 * Q_1 + Com_2 * Q_2 + \dots + Com_n * Q_n
$$

Donde:

Com = tipo de comercio

 $Q =$  caudal comercial lts/s

Como fue mencionado anteriormente, el diseño no contempló el uso de caudales comerciales e industriales por ubicarse en un área de uso residencial.

#### **2.1.4.2.4. Caudal por conexiones ilícitas**

Hacen referencia a los aportes provenientes, principalmente de conexiones que, equivocadamente se hacen de las aguas de lluvia domiciliar y de conexiones clandestinas. Existen diversos criterios para su determinación, pero generalmente suele tomarse un porcentaje del caudal doméstico. Dicho porcentaje queda a criterio del diseñador; sin embargo, en las Normas Generales para Diseño de Alcantarillados del INFOM, se recomienda el uso del 10 % proveniente del caudal doméstico. Asimismo, en áreas donde no exista un sistema de alcantarillado pluvial o esté obsoleto, podría usarse un valor de 20 %, siendo este último el considerado para el diseño.

# **2.1.4.2.5. Caudal por infiltración**

Este aporte incluye las aguas del subsuelo que penetran en las redes de alcantarillado, ya sea por fisuras en las paredes de tuberías defectuosas o pozos de visita, en conexiones entre tuberías o pozos de visita, entre otras. Para su cálculo se emplea un factor de infiltración entre 16 000 a 19 000 lts/km/día, expresándolo mediante la siguiente ecuación:

$$
Q_{inf} = \frac{F_{inf} * LT}{86400}
$$

Donde:

Qinf = caudal de infiltración en lts/s

Finf = factor de infiltración en lts/km/día

 $LT =$  longitud de la tubería en km

Asimismo, el INFOM establece en sus Normas Generales para Diseño de Alcantarillados otro tipo de criterio para la determinación del caudal de infiltración acorde al nivel freático, el tipo de material y el diámetro de la tubería.

• Para tuberías que quedarán sobre el nivel friático

- o Tuberías de cemento
- o Tuberías de PVC

 $Q_{inf} = 0.025 * diámetro en pulgadas$   $Q_{inf} = 0.010 * diámetro en pulgadas$ 

• Para tuberías que quedarán bajo el nivel friático

- o Tuberías de cemento
- o Tuberías de PVC

 $Q_{inf} = 0.015 * diámetro en pulgadas$   $Q_{inf} = 0.020 * diámetro en pulgadas$ 

Para el diseño se utilizó dicho criterio, teniendo las tuberías de PVC por encima del nivel friático.

# **2.1.4.2.6. Factor de caudal medio**

Es un valor constante que registra la cantidad de caudal sanitario por poblador que se produce en un día y regula el aporte de caudal en los colectores. Se define mediante la siguiente ecuación.

$$
FQM = \frac{Q_{med}}{P}
$$

Donde:

 $FQM = factor de caudal medio$ 

Qmed = caudal sanitario o medio en lts/s

P = población

Asimismo, existen diversas instituciones a nivel nacional que definen dicho parámetro, como se muestra en la tabla I.

## Tabla I. **Parámetros establecidos para factor de caudal medio**

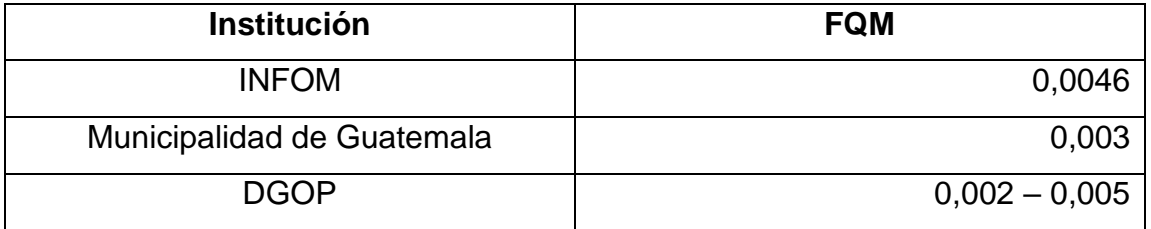

Fuente: elaboración propia, realizado con Excel 365.

Para el proyecto se tomó como criterio los rangos establecidos por la Dirección General de Obras Públicas (DGOP), para valores obtenidos inferiores a 0,002, se tomará está cifra mencionada; y para valores mayor de 0,005, se tomará esta última cifra.

# **2.1.4.2.7. Factor de Harmond**

También llamado como factor de flujo instantáneo, representa la probabilidad de uso simultáneo de todos los artefactos sanitarios de las viviendas.

Dicho factor se encarga de regular un valor máximo de las aportaciones por uso doméstico en cada tramo, por lo que no es constante en todo el sistema alcantarillado. Se determina acorde a la siguiente expresión:

$$
FH = \frac{18 + \sqrt{\frac{P}{1000}}}{4 + \sqrt{\frac{P}{1000}}}
$$

Donde:

FH= factor de Harmond

 $P =$  población

# **2.1.4.2.8. Caudal de diseño**

También llamado caudal máximo de diseño, es una estimación de la cantidad de agua residual que transportará el sistema de alcantarillado sanitario en cada tramo. Para realizar el cálculo se utiliza la siguiente expresión:

$$
Q_{dis} = P * FQM * FH
$$

Donde:

Qdis = caudal de diseño o máximo lts/s

FQM = factor de caudal medio

 $FH = factor de Harmoned$ 

P = población

# **2.1.4.3. Fundamentos hidráulicos**

Generalmente se proyectan los alcantarillados como secciones de canal abierto, donde el agua residual circula gracias a la acción de la gravedad sin la
existencia de presión alguna, más que la atmosférica donde la velocidad del flujo está determinada por la pendiente y la rugosidad del material.

Para garantizar dichos principios, existen ciertos parámetros que regulan y permiten el correcto funcionamiento de los alcantarillados, como diámetros mínimos, velocidades máximas y mínimas, rango de tirantes, entre otras.

### **2.1.4.3.1. Ecuación de Manning**

Tradicionalmente, la ecuación de diseño para conductos y canales con flujo por gravedad ha sido la ecuación de Manning. Es una fórmula empírica empleada para la obtención de la velocidad del flujo. Dicha ecuación se expresa de la siguiente manera:

$$
V = \frac{1}{n} * Rh^{\frac{2}{3}} * S^{\frac{1}{2}}
$$
 ;  $Q = \frac{1}{n} * Rh^{\frac{2}{3}} * S^{\frac{1}{2}} * A \rightarrow$  Expressado en  
terminos de caudal

Donde:

 $V =$  velocidad de flujo en m/s

Rh = radio hidráulico en m

S = pendiente de la tubería hidráulica en m/m

 $n =$  coeficiente de rugosidad de Manning

A = área de la sección transversal mojada m<sup>2</sup>

El radio hidráulico es la relación entre la superficie transversal del flujo y el perímetro mojado de la superficie de la tubería, expresado de la siguiente manera:

$$
Rh = \frac{A}{P_m}
$$

#### Donde:

 $R =$  radio hidráulico en m

A = área de la sección transversal mojada m<sup>2</sup>

 $P_m$  = perímetro mojado en m

Si bien los colectores se diseñan para trabajar a flujo libre por gravedad, dicha ecuación parte como base del diseño y es de utilidad en el cálculo de las relaciones hidráulicas.

## **2.1.4.3.2. Relaciones hidráulicas**

El cálculo del comportamiento hidráulico se hace a través de un análisis del tipo relacional, del cual se evalúan distintos parámetros hidráulicos de una sección parcial contra una sección llena, con el fin de obtener diferentes relaciones hidráulicas que puedan ser utilizadas en el diseño de alcantarillados y ser representados en un formato tabular, grafico o como monogramas, según sea las necesidades.

Entre los parámetros relacionados se encuentran los siguientes:

• Razón de profundidad (d/D)

$$
\frac{d}{D} = \frac{r - r \cos \cos \left(\frac{\alpha}{2}\right)}{2 r} = \frac{1 - \cos \cos \left(\frac{\alpha}{2}\right)}{2}
$$

• Perímetro mojado (p/P)

$$
\frac{p}{P} = \frac{\alpha r}{2 \pi r} = \frac{\alpha}{2 \pi}
$$

• Área hidráulica (a/A)

$$
\frac{a}{A} = \frac{\frac{1}{2}r^2(\alpha - \sin \sin \alpha)}{\pi r^2} = \frac{\alpha - \sin \sin \alpha}{2 \pi}
$$

• Radio hidráulico (r/R)

$$
\frac{r}{R} = \frac{\frac{a}{A}}{\frac{p}{P}} = \frac{\frac{\alpha - \sin \sin \alpha}{2 \pi}}{\frac{\alpha}{2 \pi}} = \frac{\alpha - \sin \sin \alpha}{\alpha}
$$

Velocidad (v/V)

$$
\frac{v}{V} = \frac{\frac{1}{n} * r^{\frac{2}{3}} * s^{\frac{1}{2}}}{\frac{1}{n} * R^{\frac{2}{3}} * s^{\frac{1}{2}}} = \left(\frac{r}{R}\right)^{\frac{2}{3}}
$$

• 
$$
Caudal (q/Q)
$$

$$
\frac{q}{Q} = \frac{\frac{1}{n} * r^{\frac{2}{3}} * S^{\frac{1}{2}} * a}{\frac{1}{n} * R^{\frac{2}{3}} * S^{\frac{1}{2}} * A} = \left(\frac{r}{R}\right)^{\frac{2}{3}}\left(\frac{a}{A}\right)
$$

Dichas expresiones pueden emplearse para el diseño de alcantarillados, asimismo, para la creación de tablas o gráficos de diseño, permitiendo conocer los parámetros para secciones parcialmente llenas a partir de datos conocidos.

#### **2.1.4.4. Parámetros de diseño del sistema**

Como en todo sistema, es necesario contar con ciertos requisitos o parámetros que regulen y permitan obtener un buen funcionamiento del sistema. Para tener un correcto diseño es importante recurrir a normas y códigos que establezcan los parámetros mínimos permisibles en el diseño de los elementos.

Para el diseño de alcantarillados, algunos de los parámetros que se deben tener en cuenta son: la velocidad del flujo, relación de tirantes, diámetros del colector, profundidades mínimas de del colector, anchos de zanja, ubicación de los pozos de visita, entre otras.

# **2.1.4.4.1. Tipo de material (coeficiente de rugosidad)**

Las tuberías empleadas en los alcantarillados, generalmente requieren estar elaborados de materiales que tengan una estructura regularmente fuerte, con el fin de contrarrestar las presiones externas. Al ser conductos que trabajan por gravedad, estos mismos no requieren una gran resistencia a presiones internas, a excepción de ciertos casos. Entre los materiales más comunes empleados en colectores están los siguientes:

- Tubo de concreto
- Tubo de concreto reforzado
- Tubo de cloruro de polivinilo

Cabe mencionar que cada tipo de material tiene un distinto comportamiento, principalmente, debido a la rugosidad de sus paredes internas, variando la velocidad respecto a la fricción presentada en el flujo contra su perímetro mojado.

Dicha propiedad denominada coeficiente de rugosidad, está especificada en la fórmula de Manning y su magnitud depende del material que posea el colector, teniendo valores bajos para superficies lisas y otros más altos para superficies rugosas, denotados en la tabla II.

# Tabla II. **Coeficientes de rugosidad n para distintos materiales**

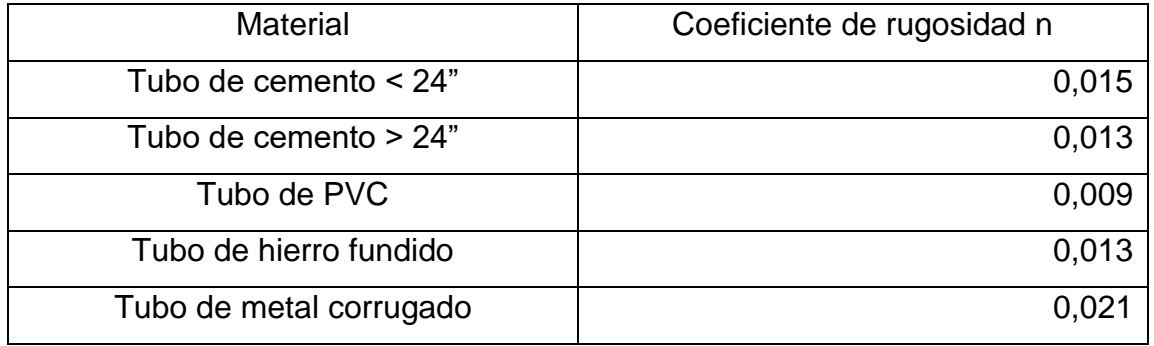

Fuente: RICARDO, Cabrera. *Apuntes de ingeniería sanitaria 2*. p. 10.

# **2.1.4.4.2. Comportamiento del elemento (sección llena y parcialmente llena)**

Toda tubería puede trabajar a sección llena o parcialmente llena, siendo esta última la recomendada en sistemas de alcantarillados, ya que permiten que el gasto dentro del colector no sea constante durante su periodo de diseño y, en consecuencia, lograr que el caudal de diseño jamás sea mayor que el caudal a sección llena.

Es por ello, que el diseño de alcantarillados sanitarios nunca se trabajan los colectores a sección llena.

Los cálculos a secciones, parcialmente llenas, llegan a ser un poco laboriosos debido a que poseen un flujo variable, haciendo que el tirante nunca sea constante y, en consecuencia, varíe el área de la sección transversal mojada y su velocidad. Para minimizar el trabajo de cálculo se utilizan tablas o gráficos que relacionan los comportamientos hidráulicos de secciones llenas y parcialmente llenas.

Se parte de la obtención del caudal de diseño y del cálculo de la velocidad y caudal a sección llena, del cual son manejadas con ecuaciones sencillas, con el fin de obtener una relación de caudal que permita conocer otras relaciones de velocidad y área y altura del flujo.

Figura 10. **Sección parcialmente llena**

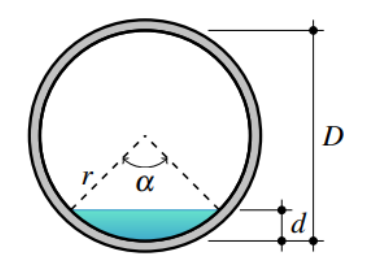

Fuente: SIMON, Francisco. *Comportamiento hidráulico de sección parcialmente llena*. p. 8.

## **2.1.4.4.3. Velocidades máximas y mínimas**

Todo sistema de alcantarillado deberá diseñarse para un rango de velocidades. El cual deberá estar comprendido de 0,6 m/s a 3 m/s. Sin embargo, no siempre es posible obtener esta velocidad mínima de diseño. Por lo que, en casos especiales se permite emplearse velocidades de 0,40 m/s en tramos iniciales y con bajo caudal.

La exigencia de dichas velocidades mínimas y máximas es con el objetivo que no exista decantaciones de sólidos, asimismo, evitar que se produzcan altas velocidades que terminen siendo perjudiciales al sistema; dado que los sólidos en suspensión en altas velocidades pueden tener un efecto abrasivo sobre las pareces internas de la tubería.

### **2.1.4.4.4. Diámetros mínimos**

Según las Normas Generales para Diseño de Alcantarillados del INFOM, los diámetros mínimos a utilizar en tuberías de concreto son de 8" y de 6" en tuberías de PVC. No es recomendable emplear diámetros menores a los indicados, debido a la probabilidad de taponamiento del sistema.

# **2.1.4.4.5. Tirantes del flujo**

Uno de los principios básicos del diseño es que la tubería de alcantarillado trabaje como canal abierto. Para evitar que la tubería trabaje a sección llena y genere presiones internas, se establece un rango permisible en su relación de tirantes o alturas. Dicho parámetro debe estar comprendido entre 0,10 a 0,75.

# **2.1.4.4.6. Profundidad mínima**

La profundidad del colector, medida desde la superficie del terreno natural hasta el punto de coronamiento de la tubería, depende del tipo de tráfico que transite en la zona. Comúnmente suelen emplearse profundidades de 1,00 metro de altura en zonas de tránsito peatonal y de 1,20 metros en tránsito vehicular.

Según las Normas Generales para Diseño de Alcantarillados del INFOM, la profundidad mínima debe ser de 1,00 metro, también indica que si la altura es mayor de 3,00 metros se debe diseñar una tubería auxiliar. Sin embargo, también existen recomendaciones establecidas por los fabricantes, estableciendo valores de 0,30 metros en zonas sin tránsito vehicular y de 0,60 en zonas con tránsito vehicular.

La profundidad mínima empleada en el diseño del proyecto será de 1,00 metro y solo en casos especiales será utilizada la recomendación del fabricante.

# **2.1.4.4.7. Cotas invert**

Son aquellas distancias medidas desde la superficie del terreno natural hasta la parte inferior de la tubería. Esta define tanto la entrada como la salida de un tramo en cada uno de los pozos de visita. Para la determinación de las cotas invert se deben seguir los siguientes criterios:

- Para tuberías de salida, igual al diámetro de la tubería de entrada, la cota invert de salida deberá estar, por lo menos, 3 centímetros debajo de la cota invert de entrada.
- Para tuberías de salida con mayor diámetro que la tubería de entrada, la cota invert de salida deberá estar, por lo menos, a una altura por debajo de la cota invert de entrada, igual a la diferencia de diámetros de ambas tuberías.
- Para tuberías de salida donde entran uno o más tuberías de igual diámetro, la cota invert de salida deberá estar, por lo menos, 3 centímetros debajo de la cota invert de entrada más profunda.

• Para tuberías de salida donde entran uno o más tuberías de menor o igual diámetro, deben considerarse los casos anteriores, tomando la de menor valor.

# **2.1.4.4.8. Ancho de zanja**

El ancho de zanja nunca deberá ser menor a los valores recomendados, esto con el fin de garantizar un área de trabajo segura y adecuada para la colocación de la tubería, compactación del relleno y otros materiales de recubrimiento de la zanja. En función de lo anterior, el ancho de zanja no deberá ser menor a los siguientes valores:

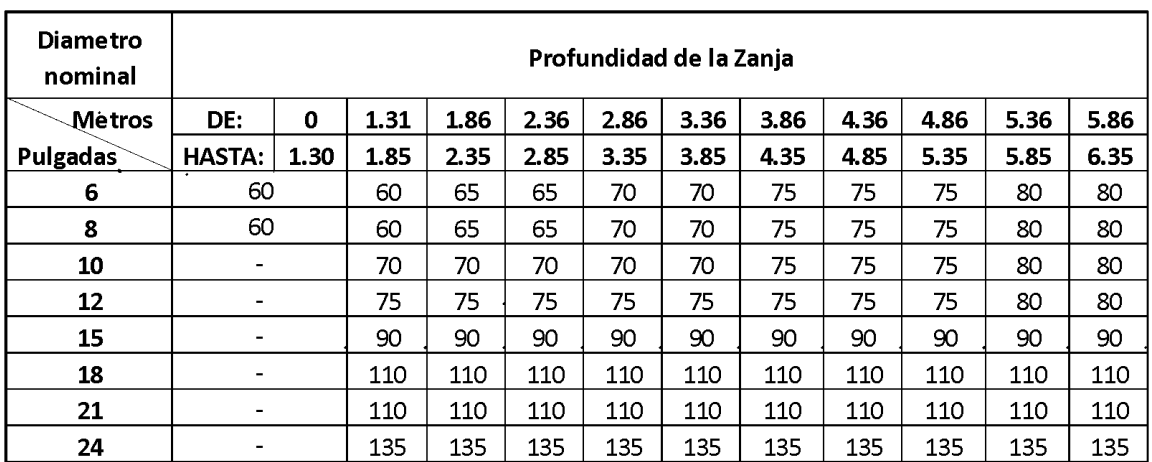

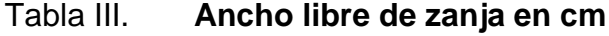

Fuente: RICARDO, Cabrera. *Apuntes de ingeniería sanitaria* 2. p. 37.

#### **2.1.4.4.9. Volumen de excavación**

Representa al volumen de tierra que habrá de remover para instalación de las tuberías del alcantarillado.

Este se determina considerándolo como el volumen de un prisma, generado por la profundidad y la distancia entre los pozos de visita de un tramo. Su cálculo se expresa acorde a la siguiente expresión:

$$
Vol = \frac{H_{PZ1} + H_{PZ2}}{2} * DH * Az
$$

Donde:

Vol = volumen de excavación en metros cúbicos

Hpz1 = profundidad del primer pozo de visita en m

Hpz2 = profundidad del segundo pozo de visita en m

 $DH = distance$  istancia entre los dos pozos de visita en m

 $Az =$  ancho de zanja en m

# **2.1.4.4.10. Ubicación de pozos de visita**

Posteriormente a la definición de la ruta del sistema de alcantarillado sanitario, se procede a ubicar los pozos de visita en el sistema. Según las normas de construcción de alcantarillados, se recomienda colocar los pozos de visita acorde a las siguientes situaciones:

- En tramos iniciales
- En tramos rectos, a distancia no mayores a de 100 metros
- En intercepciones de colectores
- En todo cambio de sección o diámetro de las tuberías
- En cambios de pendiente
- En cambios de dirección

#### **2.1.4.4.11. Profundidades de pozos de visita**

La profundidad de los pozos de visita han sido definidas por la cota invert de salida, expresado de la siguiente manera:

$$
H_{pz} = CT - CIS
$$

Donde:

 $H<sub>pz</sub>$  = profundidad del pozo de visita en m

CT = cota del terreno natural en m

CIS = cota invert de salida en m

# **2.1.4.4.12. Características de las conexiones domiciliares**

Del mismo modo que los colectores y pozos de visita, las conexiones domiciliares deben cumplir con ciertos parámetros para un óptimo funcionamiento del sistema. Entre las recomendaciones se consideran las siguientes.

La caja de registro o candela puede ser construida por mampostería o con tubos de cemento en forma vertical, dicho tubo debe tener por lo menos 12" de diámetro, debe estar impermeabilizado, su fondo debe contar con una pendiente que permita el flujo del agua y poseer una tapadera para realizar trabajos de inspección y mantenimientos.

La acometida deberá poseer un diámetro menor o igual al colector siendo como máximo de 6" en tuberías de concreto.

Sin embargo, puede ser reducido a 4" para tuberías de PVC; su conexión debe ir a 45° en sentido del flujo del colector y tener una pendiente mínima del 2 %.

# **2.1.4.5. Ejemplo de diseño hidráulico**

A continuación, se muestra en la figura 11el proceso de diseño de un tramo del alcantarillado sanitario.

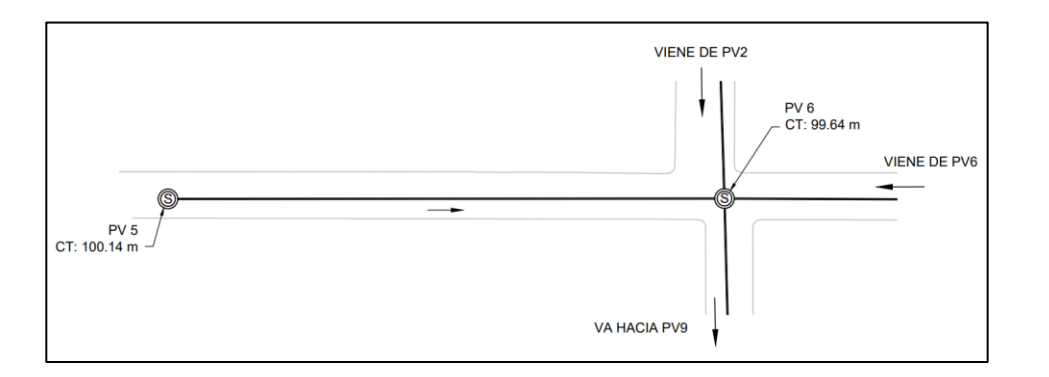

Figura 11. **Planta del tramo PV5 al PV6**

Fuente: elaboración propia, realizado con AutoCAD.

Datos iniciales:

Población acumulada = 56 habitantes

Tasa de crecimiento =  $1,84\%$ 

Periodo de diseño = 30 años

Dotación de agua = 125 lts/hab/día

Factor de retorno =  $0,9$ 

Cota de terreno inicial =  $100,14$  m

Cota de terreno final =  $99,64$  m

Distancia horizontal= 71,10 m

• Población futura

$$
P_f = P_o * (1 + R)^t = 56 * (1 + 0.0184)^{30} = 96.76 \approx 97 \text{ habitats}
$$

• Caudal domiciliar actual

$$
Q_{dom} = \frac{P * D * FR}{86\ 400} = \frac{56 * 125 * 0.9}{86\ 400} = 0.073\ Its/s
$$

• Caudal domiciliar futuro

$$
Q_{dom} = \frac{P * D * FR}{86\ 400} = \frac{97 * 125 * 0.9}{86\ 400} = 0.126\,lts/s
$$

• Caudal de conexiones ilícitas actual

$$
Q_{conv-ili c} = 20\% * Q_{dom} = 0.20 * 0.073 = 0.015
$$
 lts/s

• Caudal de conexiones ilícitas futuro

$$
Q_{conv-ilic} = 20\% * Q_{dom} = 0.20 * 0.126 = 0.025
$$
 lts/s

• Caudal por infiltración

Empleando una tubería de 6"

$$
Q_{inf} = 0.010 * \emptyset = 0.010 * 6 = 0.060
$$
 lts/s

• Caudal medio actual

$$
Q_{medio} = Q_{dom} + Q_{conv-ilic} + Q_{inf} = 0.073 + 0.015 + 0.06 = 0.148
$$
 lts/s

No se consideraron los caudales industriales y comerciales debido a que el sistema se ubica en una zona de uso residencial.

• Caudal medio futuro

 $Q_{\text{medio}} = Q_{\text{dom}} + Q_{\text{conx}-\text{ilic}} + Q_{\text{inf}} = 0.126 + 0.025 + 0.06 = 0.212$  lts/s

• Factor de caudal medio actual

$$
FQM = \frac{Q_{medio}}{P} = \frac{0.148}{56} = 0.003
$$

• Factor de caudal medio futuro

$$
FQM = \frac{Q_{medio}}{P} = \frac{0.212}{97} = 0.002
$$

• Factor de Harmond actual

$$
FH = \frac{18 + \sqrt{\frac{P}{1000}}}{4 + \sqrt{\frac{P}{1000}}} = \frac{18 + \sqrt{\frac{56}{1000}}}{4 + \sqrt{\frac{56}{1000}}} = 4,30
$$

• Factor de Harmond futuro

$$
FH = \frac{18 + \sqrt{\frac{P}{1000}}}{4 + \sqrt{\frac{P}{1000}}} = \frac{18 + \sqrt{\frac{97}{1000}}}{4 + \sqrt{\frac{97}{1000}}} = 4.25
$$

• Caudal de diseño actual

$$
Q_{dise\|o} = P * FQM * FH = 56 * 0,003 * 4,30 = 0,63
$$
 lts/s

• Caudal de diseño futuro

$$
Q_{\text{diseño}} = P * FQM * FH = 97 * 0,002 * 4,25 = 0,90 \text{ lts/s}
$$

• Pendiente del terreno natural:

$$
S_{Terreno} = \frac{CTI - CTF}{DH} * 100 = \frac{100,14 - 99,64}{71,10} * 100 = 0,70\%
$$

Se tomará el mismo valor para la pendiente del tubo S.

• Velocidad y caudal a sección llena

Empleando una tubería de 6" de diámetro de PVC, se determina la velocidad y caudal a sección llena.

$$
V = \frac{1}{n} * Rh^{\frac{2}{3}} * S^{\frac{1}{2}} = \frac{1}{0.009} * \left(\frac{6 * 0.0254}{4}\right)^{\frac{2}{3}} * (0.0070)^{\frac{1}{2}} = 1.05 \frac{m}{s}
$$

$$
Q = V \times A \times 1000 = (1,05) \times \left(\frac{\pi \times (6 \times 0,0254)^2}{4}\right) \times 1000 = 19,20
$$
 lts/s

• Relación hidráulica q/Q actual

$$
\frac{q}{Q} = \frac{0.63}{19,20} = 0.033067
$$

• Relaciones v/V y d/D actual

A partir del valor q/Q se busca un valor igual o aproximado en las tablas de relación hidráulica, obteniendo los siguientes valores:

$$
\frac{v}{V} = 0,461593 \quad ; \quad \frac{d}{D} = 0,125 \rightarrow 0,10 < 0,125 < 0,75 \rightarrow \text{cumple}
$$

Despejando v, se tiene la velocidad a sección parcial

$$
v = V * 0,461593 = 1,05 * 0,461593 = 0,49 m/s
$$

$$
0,40 < 0,49 < 3,00 \rightarrow \text{cumple}
$$

• Relación hidráulica q/Q futura

$$
\frac{q}{Q} = \frac{0.90}{19,20} = 0.046797
$$

• Relaciones v/V y d/D actual

Buscando las relaciones hidráulicas en las tablas, se obtienen los siguientes valores:

$$
\frac{v}{V} = 0.510407 \quad ; \quad \frac{d}{D} = 0.147 \rightarrow 0.10 < 0.147 < 0.75 \rightarrow \text{cumple}
$$

Despejando v se tiene la velocidad a sección parcial

$$
v = V * 0,510407 = 1,05 * 0,510407 = 0,54 m/s
$$

$$
0,40 < 0,54 < 4,00 \rightarrow \text{cumple}
$$

• Cotas invert de salida

$$
CIS = CTI - H_{PZ5} = 100,14 - 1,35 = 98,79 \, m
$$

• Cotas invert de entrada

$$
CIE = CIS - \frac{S}{100} * DH = 98,78 - \frac{0,70}{100} * 71,10 = 98,292 m
$$

• Altura del pozo

$$
H_{PZ6} = CT - (CIE + 0.03m) = 99.64 - (98.292 + 0.03) = 1.38 m
$$

• Volumen de excavación

$$
Vol = \frac{H_{PZ1} + H_{PZ2}}{2} * DH * az = \frac{1,35 + 1,38}{2} * 71,1 * 0,6 = 58,18 m^3
$$

# **2.1.5. Desfogue**

El desfogue se refiere a la ubicación donde las aguas residuales del sistema de alcantarillado son vertidas hacia un cuerpo receptor, pasando anteriormente en algunos casos por un sistema de tratamiento. Generalmente suelen ubicarse en la parte más baja de la zona, debido a su funcionamiento por gravedad.

Para dicho proyecto, dado que el sistema de alcantarillado se conecta con los pozos de visita del sistema principal de alcantarillado municipal, al ser considerado como un mejoramiento de este, el desfogue corresponderá al ya existente sistema de alcantarillado municipal, pasando por la PTAR destinada al casco urbano, cuya vertiente recae en el río Villalobos.

# **2.1.6. Planos**

Los planos correspondientes al diseño del alcantarillado sanitario para la comunidad de Santa Teresita IV, San Miguel Petapa, se encuentran en la sección de apéndices.

Dicho juego de planos está conformado de la siguiente manera:

- Planta general
- Planta de densidad de vivienda
- Plata topográfica y curvas de nivel
- Planta-perfil de cada tramo
- Detalles de pozos de visita
- Detalles de conexiones domiciliares

# **2.1.7. Presupuesto**

A continuación, se presenta el presupuesto estimado, realizado a partir de cotizaciones de materiales locales y considerando rendimientos y salarios de mano de obra manejados por la Municipalidad de San Miguel Petapa.

# Tabla IV. **Presupuesto del sistema de alcantarillado sanitario para la comunidad de Santa Teresita IV, zona 1, San Miguel Petapa, Guatemala**

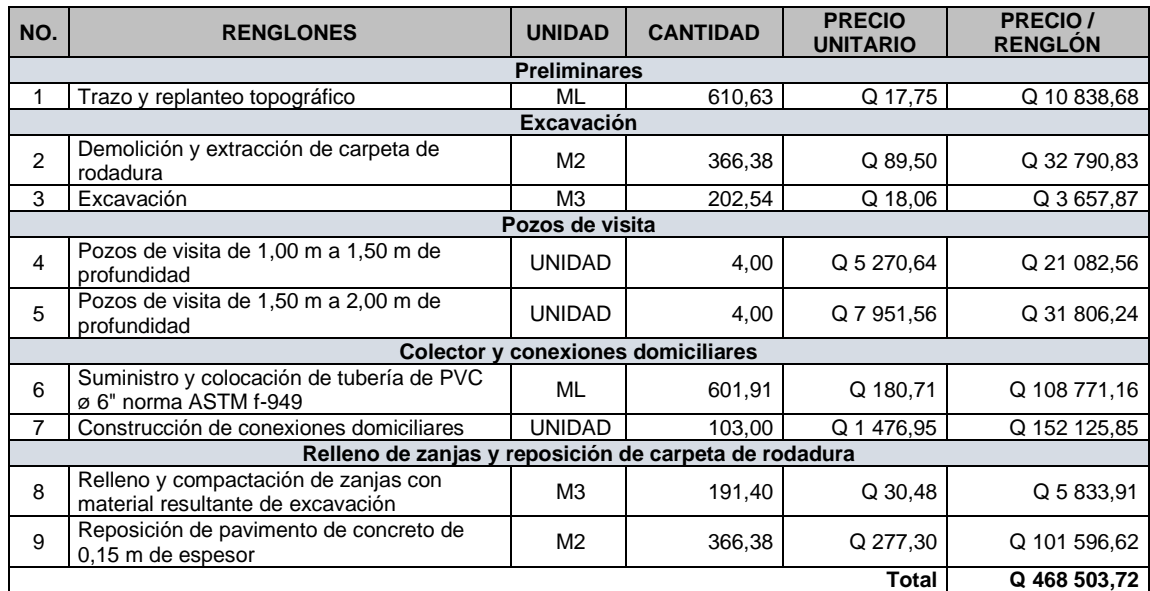

Fuente: elaboración propia, realizado con Excel.

# **2.1.8. Cronograma de ejecución**

A continuación, se describe en la tabla V el cronograma de actividades a ejecutarse para la elaboración del proyecto de alcantarillado sanitario.

# Tabla V. **Cronograma sistema de alcantarillado sanitario para la comunidad de Santa Teresita IV, zona 1, San Miguel Petapa, Guatemala**

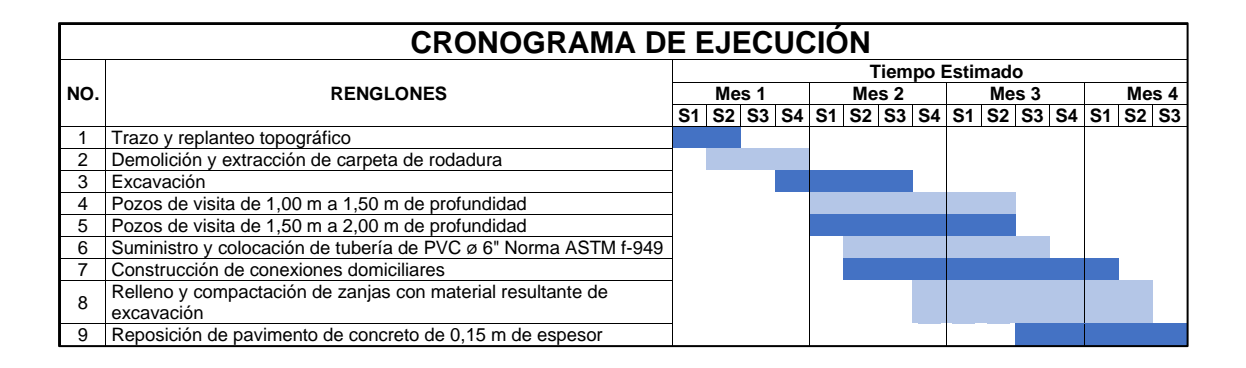

Fuente: elaboración propia, realizado con Excel.

# **2.1.9. Estudio de impacto ambiental**

Un estudio de impacto ambiental permite fijar los efectos positivos y negativos que tendrá un proyecto sobre el ambiente durante y después de su ejecución, considerando al mismo tiempo, las medidas de mitigación que deberán realizarse.

Por ser un proyecto de saneamiento ambiental, la evaluación de impacto ambiental se realizó acorde al formulario DVGA-GA-002 para evaluaciones iniciales de bajo impacto ambiental, tipo C, proveído por el Ministerio de Ambiente y Recursos Naturales (MARN). La forma de rellenar dicho formulario se encuentra en la sección de apéndices.

# **2.2. Diseño de un edificio de dos niveles para taller y bodega municipal ubicado zona 1, San Miguel Petapa, Guatemala**

A continuación, se muestra el diseño del edificio de dos niveles para taller y bodega municipal ubicado zona 1, San miguel Petapa, Guatemala.

# **2.2.1. Descripción del proyecto**

El proyecto consiste en el diseño de un edificio de dos niveles compuesto de marcos dúctiles de concreto reforzado, del cual, se le dará uso para actividades administrativas, talleres y bodega de almacenamiento de materiales de construcción; con ello, lograr cumplir con las necesidades y requerimientos en cuanto a los ambientes necesarios, espacios adecuados y otros; brindando seguridad y confort al personal.

La edificación estará integrada por distintos módulos, denominados como módulo I, II, III y IV, con la finalidad de tener una configuración estructural adecuada, y a su vez, evitar posibles efectos torsionales generados en plantas asimétricas. El sistema estructural estará conformado por pórticos de alta ductilidad de concreto reforzado en ambas direcciones ortogonales, denominado por el normativo AGIES como sistema E1. Únicamente, los módulos III y IV tendrán como cubierta una estructura metálica, del cual, estará conformada por costaneras y tendales.

Para el análisis estructural se aplicó el método Kani para obtener los momentos actuantes sobre los marcos que conforman la estructura. Posteriormente, ser comparados con los resultados obtenidos a través del uso del software ETABS.

51

El diseño de los elementos estructurales se hizo conforme a los lineamientos establecidos por el código ACI 318–14, el AISC 360-16 y las normativas nacionales estipuladas por la Asociación Guatemalteca de Ingenieros Estructurales (AGIES).

### **2.2.2. Investigación preliminar**

Los estudios preliminares, se describen en los siguientes apartados.

## **2.2.2.1. Dimensiones y área del terreno disponible**

El terreno donde se localiza el proyecto está ubicado en la primera avenida 2-88, zona 1 del municipio de San Miguel Petapa, departamento de Guatemala, en las coordenadas: latitud 14° 30' 15 60" N y longitud 90° 33' 35 35" O.

Dicho lugar contempla un terreno considerablemente plano, del cual, posee un perímetro de 222,16 metros y un área aproximada de 2 728,27 metros cuadrados.

# **2.2.2.2. Normas aplicadas para el diseño**

A continuación, se presentan los requisitos, normas y códigos de diseño en las que se basó este documento y se utilizaron en el cálculo.

• Normas de seguridad estructural de la Asociación Guatemalteca de Ingenieros Estructurales (AGIES).

- o NSE 1: generalidades, administración de las normas y supervisión técnica (informe de diseño estructural, nivel de protección y clasificación de obra).
- o NSE 2: demandas estructurales y condiciones de sitio (asignación de cargas vivas, muertas, combinaciones de cargas y aspectos sísmicos).
- o NSE 3: diseño estructural de edificaciones (bases del diseño estructural, cargas sísmicas y derivas laterales).
- Diseño de elementos de concreto
	- o Requisitos de reglamento para concreto estructural (Código 318S-14) del American Concrete Institute (ACI).
- Diseño de elementos de acero
	- o Especificaciones para construcciones de acero (Código 360-16) del American Institute of Steel Construction (AISC).

# **2.2.2.3. Estudio de suelos**

La realización de un estudio de suelos permite determinar la naturaleza y conocer las distintas propiedades físicas y mecánicas del terreno, necesarios para definir el tipo y condiciones de cimentación. Con el fin de obtener dichos parámetros, se extrajo una muestra inalterada de suelo de aproximadamente un pie cúbico sobre el terreno que se pretende realizar, a una profundidad de dos metros y posteriormente realizar un ensayo de compresión triaxial (no consolidado y no drenado).

La realización del ensayo fue llevada a cabo por parte de la sección de mecánica de suelos del Centro de Investigación de Ingeniería (CII) obteniendo los resultados descritos en la tabla VI.

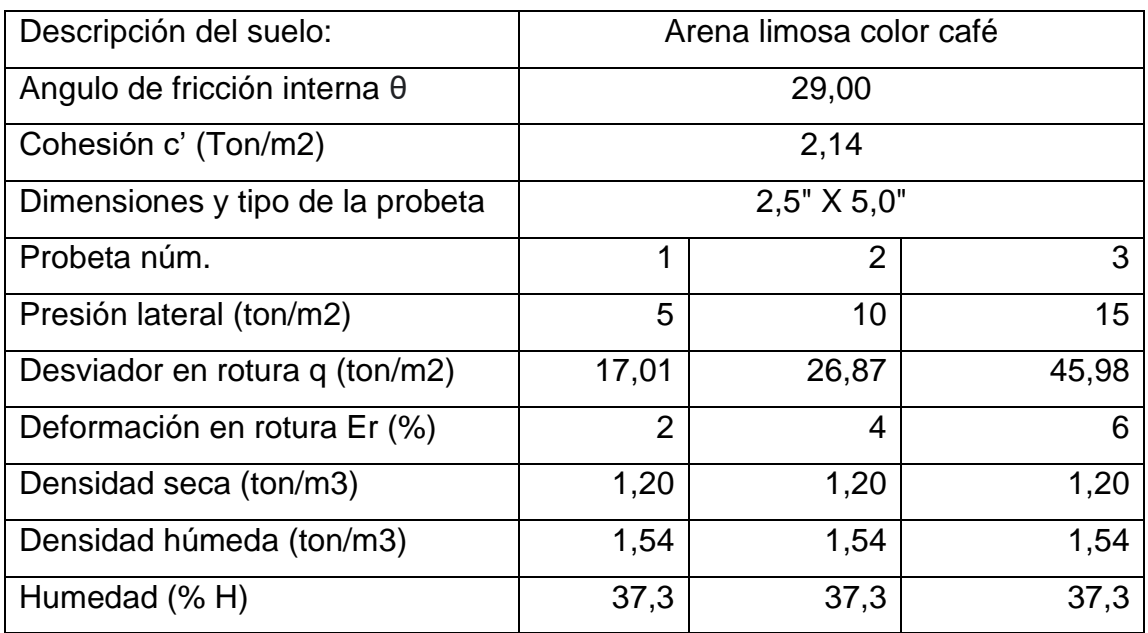

#### Tabla VI. **Datos del ensayo de compresión triaxial**

Fuente: elaboración propia, realizado con datos del laboratorio.

# **2.2.2.3.1. Determinación del valor soporte del suelo**

Con los parámetros de resistencia al corte obtenidos a través del estudio de suelos, se procedió a determinar la capacidad soportante del suelo empleando los métodos propuestos por Terzaghi (1943), estimando el valor de la capacidad de carga en cimentaciones cuadradas de la siguiente manera:

$$
q_u = 1.3c'N_c + qN_q + 0.4\gamma_s BN_\gamma
$$

Donde:

 $c' = cohesión$  $q = esfuerzo$  efectivo al nivel del fondo de la cimentación  $y_s$  = peso específico del suelo  $B =$  ancho de la cimentación  $N_c$ ,  $N_q$ ,  $N_\gamma \ = \ f$ actores de capacidad de carga

Datos del suelo:

Ángulo de fricción interna (θ): 29,00° Cohesión (c'): 2,14 ton/m<sup>2</sup> Peso específico del suelo ( $\gamma_s$ ): 1,54 ton/m $^3$ Desplante  $(D_f)$ : 2,00 m Factor de seguridad: 5 Dimensiones de la zapata: 2,00 X 2,00 m

• Esfuerzo efectivo al nivel del fondo de la cimentación:

$$
q = \gamma_s * D_f = 1.54 \text{ Ton/m}^3 * 2m = 3.08 \text{ ton/m}^2
$$

• Factores de capacidad de carga:

$$
N_q = \frac{e^{2\left(\frac{3\pi}{4} - \frac{\emptyset}{2}\right)\tan\theta}}{2\cos^2\left(45 + \frac{\theta}{2}\right)} \quad ; \quad N_c = \left(N_q - 1\right)\cot\cot\theta \quad ; \quad N_\gamma = \frac{1}{2}\left(\frac{K_{p\gamma}}{\theta} - 1\right)\tan\tan\theta
$$

$$
K_{p\gamma} = 3\left(45 + \frac{\theta + 33}{2}\right) \quad \text{coeficiente de empuje pasivo (aprox. Husain)}
$$

Las variaciones de los factores de capacidad de carga definidos por las ecuaciones anteriores se dan en la tabla VII.

| $\boldsymbol{\phi}'$ | $N_c$ | $N_q$ | $N_{\gamma}^{\ \ a}$ | $\boldsymbol{\phi}'$ | $N_c$  | $N_q$  | $N_\gamma$ <sup>a</sup> |
|----------------------|-------|-------|----------------------|----------------------|--------|--------|-------------------------|
| $\bf{0}$             | 5.70  | 1.00  | 0.00                 | 26                   | 27.09  | 14.21  | 9.84                    |
| 1                    | 6.00  | 1.10  | 0.01                 | 27                   | 29.24  | 15.90  | 11.60                   |
| $\overline{c}$       | 6.30  | 1.22  | 0.04                 | 28                   | 31.61  | 17.81  | 13.70                   |
| 3                    | 6.62  | 1.35  | 0.06                 | 29                   | 34.24  | 19.98  | 16.18                   |
| 4                    | 6.97  | 1.49  | 0.10                 | 30                   | 37.16  | 22.46  | 19.13                   |
| 5                    | 7.34  | 1.64  | 0.14                 | 31                   | 40.41  | 25.28  | 22.65                   |
| 6                    | 7.73  | 1.81  | 0.20                 | 32                   | 44.04  | 28.52  | 26.87                   |
| 7                    | 8.15  | 2.00  | 0.27                 | 33                   | 48.09  | 32.23  | 31.94                   |
| 8                    | 8.60  | 2.21  | 0.35                 | 34                   | 52.64  | 36.50  | 38.04                   |
| 9                    | 9.09  | 2.44  | 0.44                 | 35                   | 57.75  | 41.44  | 45.41                   |
| 10                   | 9.61  | 2.69  | 0.56                 | 36                   | 63.53  | 47.16  | 54.36                   |
| 11                   | 10.16 | 2.98  | 0.69                 | 37                   | 70.01  | 53.80  | 65.27                   |
| 12                   | 10.76 | 3.29  | 0.85                 | 38                   | 77.50  | 61.55  | 78.61                   |
| 13                   | 11.41 | 3.63  | 1.04                 | 39                   | 85.97  | 70.61  | 95.03                   |
| 14                   | 12.11 | 4.02  | 1.26                 | 40                   | 95.66  | 81.27  | 115.31                  |
| 15                   | 12.86 | 4.45  | 1.52                 | 41                   | 106.81 | 93.85  | 140.51                  |
| 16                   | 13.68 | 4.92  | 1.82                 | 42                   | 119.67 | 108.75 | 171.99                  |
| 17                   | 14.60 | 5.45  | 2.18                 | 43                   | 134.58 | 126.50 | 211.56                  |
| 18                   | 15.12 | 6.04  | 2.59                 | 44                   | 151.95 | 147.74 | 261.60                  |
| 19                   | 16.56 | 6.70  | 3.07                 | 45                   | 172.28 | 173.28 | 325.34                  |
| 20                   | 17.69 | 7.44  | 3.64                 | 46                   | 196.22 | 204.19 | 407.11                  |
| 21                   | 18.92 | 8.26  | 4.31                 | 47                   | 224.55 | 241.80 | 512.84                  |
| 22                   | 20.27 | 9.19  | 5.09                 | 48                   | 258.28 | 287.85 | 650.67                  |
| 23                   | 21.75 | 10.23 | 6.00                 | 49                   | 298.71 | 344.63 | 831.99                  |
| 24                   | 23.36 | 11.40 | 7.08                 | 50                   | 347.50 | 415.14 | 1072.80                 |
| 25                   | 25.13 | 12.72 | 8.34                 |                      |        |        |                         |

Tabla VII. **Factores de capacidad de carga de Terzaghi de Kumbhojkar (1993)**

Fuente: DAS, Braja. *Fundamentos de ingeniería de cimentaciones*. p. 139.

Para un ángulo de fricción interna igual a 29°, se tiene:

$$
N_q = 19,98 \ ; \ N_c = 34,24 \ ; \ N_{\gamma} = 16,18
$$

Por tanto, la capacidad soporte último del suelo es:

$$
q_u = 1.3 \times 2.14 \times 34.24 + 3.08 \times 19.98 + 0.4 \times 1.54 \times 2 \times 16.18 = 176.73 \frac{ton}{m^2}
$$

• Capacidad de carga admisible

Para garantizar una cimentación adecuada es necesario introducir al análisis un factor de seguridad. Dicha magnitud depende de distintos factores y riesgos implicados; razón por el cual, algunos autores recomiendan utilizar un factor de seguridad no menor a 3. Para este caso se optó por utilizar un factor de seguridad de FS = 5; no solo por ser más conservador, sino también para cubrir posibles incertezas y errores que pudieron haber ocurrido en la extracción o realización del ensayo.

$$
q_{adm} = \frac{q_u}{Fs} = \frac{176,73 \text{ ton/m}^2}{5} = 35,35 \text{ ton/m}^3
$$

Al obtener una capacidad admisible de 35,35 ton/ $m<sup>3</sup>$ , se decidió emplear un valor soporte del suelo de  $q = 35$  ton/m<sup>3</sup> para el diseño de la zapata.

#### **2.2.3. Diseño arquitectónico**

El concepto del diseño arquitectónico se centra en los componentes o los distintos elementos de una estructura, cuyo objetivo es brindar una distribución coherente y adecuada a cada ambiente, a conveniencia de las necesidades que requeridas.

Dentro del diseño arquitectónico, se consideró una configuración simétrica y uniforme en planta y elevación.

Asimismo, en la arquitectura del edificio se contempla la distribución de los distintos ambientes que la conforman y sus respectivas alturas.

# **2.2.3.1. Distribución de ambientes**

El edificio contempla un área de 920 metros cuadrados, de los cuales posee las siguientes dimensiones: largo 40 metros, ancho 23 metros. Este mismo está conformado por cuatro módulos, de los cuales están designados como I, II, III y IV; siendo los módulos I y II simétricos entre sí, al igual que los módulos III y IV. Los módulos I y II posee dos niveles y están destinados específicamente para las áreas administrativas, teniendo las dimensiones de 20 m X 7 m; mientras que los módulos III y IV poseen únicamente un nivel y están destinados para uso de talleres y bodegas de almacenamiento; posee dimensiones de 20 m X 16 m y su cubierta está conformada por una estructura metálica.

Los ambientes en cada módulo se distribuyen de la siguiente manera:

- Módulo I y II: dichos módulos están destinados principalmente para el Área Administrativa y algunas secciones. En el primer nivel se ubica la sección de aguas y drenajes (fontanería), alumbrado público y servicios eléctricos (electricista), limpieza pública, mantenimiento de obras y albañilería general, la recepción y oficinas de los talleres de herrería y mecánica. La planta del segundo nivel está conformada principalmente por oficinas, así como los servicios sanitarios.
- Módulo III y IV: el módulo III está conformados por una estructura de un solo nivel en donde se encuentra la bodega de almacenamiento de materiales de construcción.

El módulo IV posee la misma configuración que el módulo III, con la diferencia que será destinado para uso del taller mecánico y el taller de herrería.

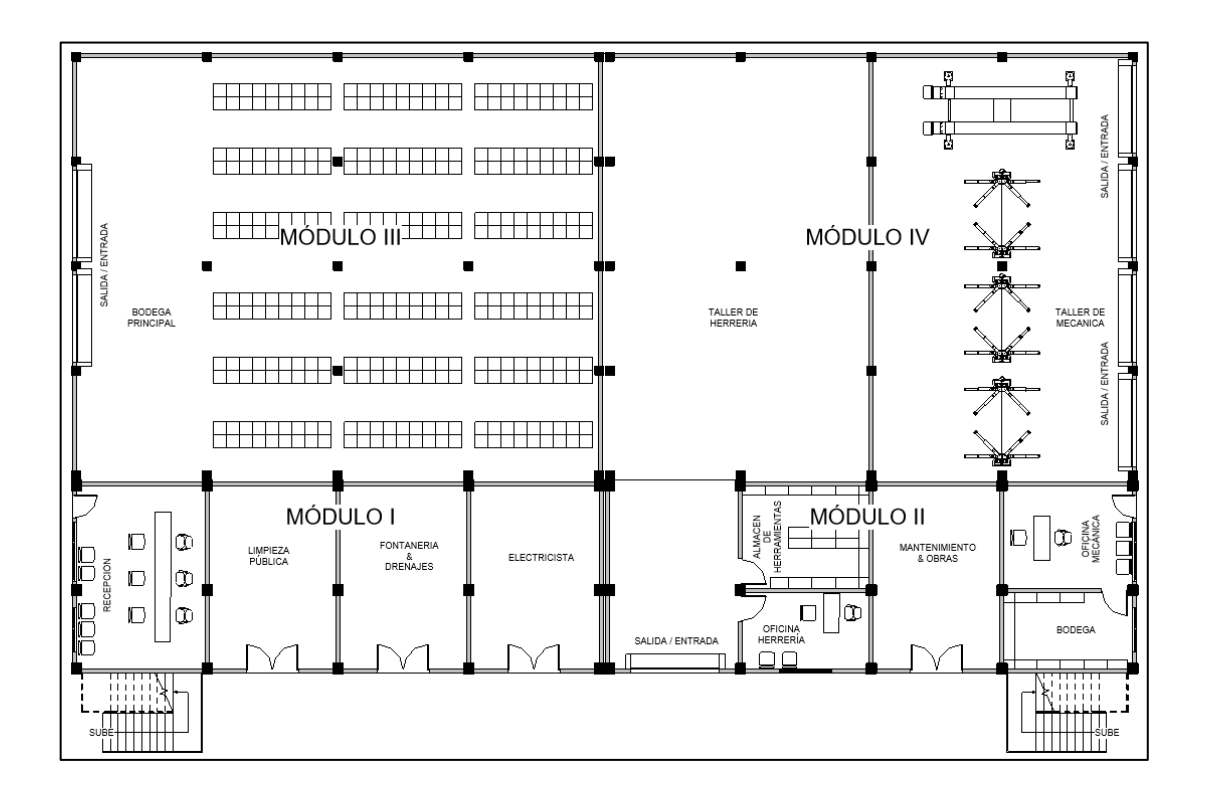

Figura 12. **Distribución arquitectónica nivel 1**

Fuente: elaboración propia, realizado con REVIT.

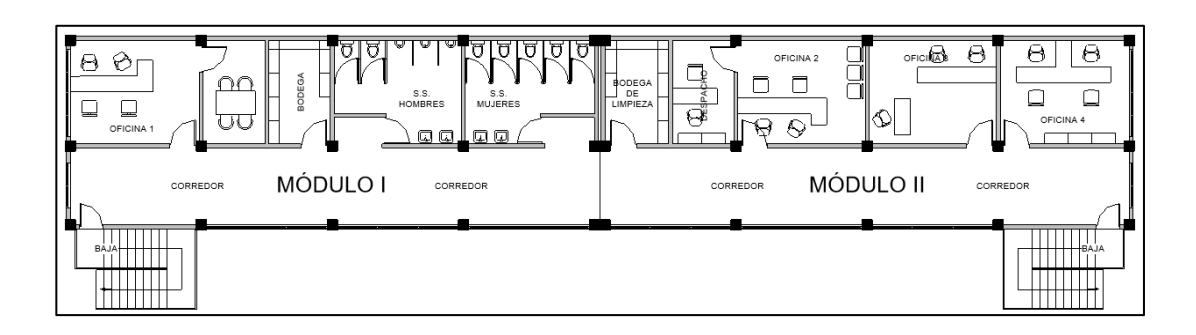

# Figura 13. **Distribución arquitectónica nivel 2**

Fuente: elaboración propia, realizado con REVIT.

Siguiendo las recomendaciones de Bazán y Meli, respecto a los límites en planta, se contempló la distribución en módulos con el fin de evitar las formas muy alargadas de plantas capaces de producir grandes efectos torsionales durante eventos sísmicos.

# Figura 14. **Límites recomendados en planta y posibles soluciones a plantas alargadas**

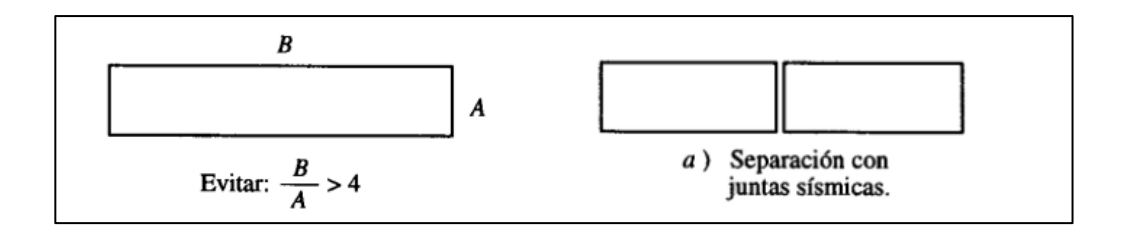

Fuente: BAZAN, Enrique; MELI, Roberto. *Diseño sísmico de edificios*. p. 179.

$$
M\acute{o}dulo I y II: \frac{B}{A} = \frac{20}{7} = 2,85 < 4 ; \ \text{M\'o}dulo III y IV: \frac{B}{A} = \frac{20}{16} = 1,25 < 4
$$

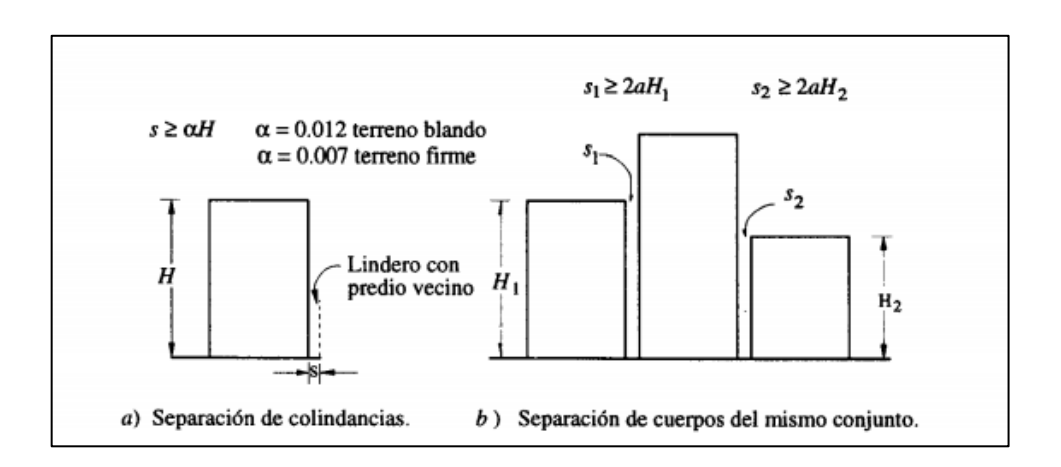

# Figura 15. **Separación entre edificios adyacentes**

Fuente: BAZAN, Enrique; MELI, Roberto. *Diseño sísmico de edificios*. p. 181.

La junta sísmica permite que dos estructuras próximas oscilen de forma independiente. Es por ello que cada módulo está separado por juntas sísmicas, teniendo un espaciamiento acorde al siguiente criterio:

$$
S \geq 2 * \alpha * H
$$

Donde:

 $S =$  espaciamiento de junta sísmica

 $\alpha$  = factor que considera las condiciones del suelo

 $H =$  altura total del edificio

Por tanto, la separación entre módulos correspondiente es:

$$
S = 2 \times 0.007 \times 6m = 0.084 \, m
$$

Siguiendo este criterio, se tomará como esparcimiento una distancia correspondiente a 10 cm. Los materiales empleados para la junta sísmica deberán permitir el movimiento entre las edificaciones, razón por el cual, se utilizará relleno de polietileno sellado con poliuretano elastómero para la junta del techo, asimismo, se recomienda colocarse una cubierta de lámina a la junta como protección contra la intemperie y logar evitar las infiltraciones de agua. Para la junta en entrepisos, deberá de colocarse una chapa metálica anclado únicamente de un lado para permitir el libre movimiento.

#### **2.2.3.2. Altura de la edificación**

La altura total de toda la instalación, en ambos módulos es de 6 metros. Dentro del módulo I, la altura de piso a cielo será de 3,00 m por nivel en todos los ambientes, para garantizar una iluminación y ventilación óptima para todo el edificio. La altura entre el piso superficial al nivel de cimentación será de 2 m. La altura total para considerar en el análisis estructural será de 8 m, siendo este desde la cimentación hasta el techo.

### **2.2.4. Análisis estructural**

El análisis estructural comprende las actividades que, a través de serie de cálculos, permiten evaluar los efectos de las diferentes fuerzas aplicadas a los distintos elementos que conforman una estructura, analizando su comportamiento y buscando el dimensionamiento óptimo para cada uno de ellos.

### **2.2.4.1. Selección del sistema estructural a utilizar**

El sistema estructural a emplear en el edifico es el E1, definido en el AGIES como marcos dúctiles resistentes a momento de concreto reforzado.

62

Dicho sistema está integrado por marcos de columnas y vigas que soportarán todas las solicitaciones, tanto verticales como horizontales.

El detalle sismo resistente corresponderá a lo especificado en el capítulo 18 del ACI 318-14 correspondientes a los miembros estructurales pertenecientes a marcos especiales resistentes a momentos (SMRF, por sus siglas en inglés).

Asimismo, se emplearán losas tradicionales y muros no estructurales (tabiques) independientes al sistema estructural, por consiguiente, no actuarán como elementos de carga.

# **2.2.4.2. Predimensionamiento de elementos estructurales**

• Losa

El espesor de losa está en función a las luces que deberá cubrir. Asimismo, es necesario conocer la forma en que trabaja o transmite las cargas hacia las vigas. Si la mayor parte de la carga es trasmitida en la dirección corta hacia las vigas, se dice que la losa trabaja en una dirección. Cuando dichas cargas son transmitidas hacia ambos lados, se considera en dos direcciones.

Muchos autores determinan dicho comportamiento de la losa a través de la relación geométrica entre la luz menor a y la luz mayor b de la siguiente manera:

$$
\frac{a}{b} \ge 0.5 \rightarrow \text{losa en dos direcciónes} \qquad \frac{a}{b} < 0.5 \rightarrow \text{losa en una dirección}
$$

En la sección 8,10.2,3 del ACI 318-14, se establece un criterio similar, dictándolo como la relación entre la luz mayor y menor de los paneles de la losa deberá ser menor a dos para considerarse como una losa en dos direcciones. De lo contrario, se considera en una dirección.

El espesor de la losa dependerá de la forma de trabajo o trasmite sus cargas hacia las vigas. Si dicha relación se determina que la losa trabaja en una sola dirección, el espesor mínimo de losa se establece como se describe en la tabla VIII.

# Tabla VIII. **Espesor mínimo de losas en una dirección macizas no preesforzadas**

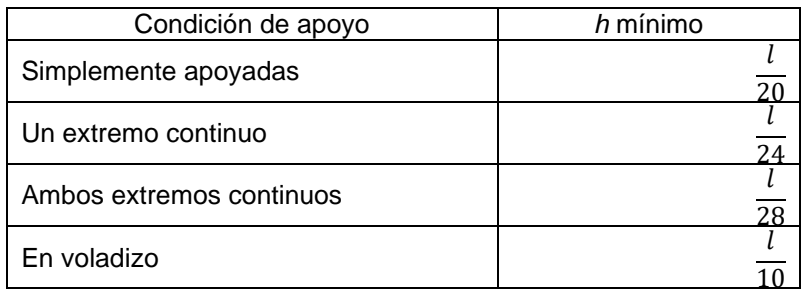

Fuente: American Concrete Institute. *Requisitos de reglamento para concreto estructural (ACI 318S-14)*. p. 92.

En cambio, si la losa trabaja en dos direcciones, el espesor de la losa se determina por medio de la siguiente ecuación:

$$
t_{Losa} = \frac{Perímetro de la los a}{180}
$$

Tomando en cuenta los criterios anteriores, se determina que la losa crítica trabaja de la siguiente forma:

Lado largo: 5 metros Lado corto: 4 metros

$$
\frac{4}{5} = 0.8 \ge 0.5 \rightarrow \text{losa en dos direcciones}
$$

Por consiguiente, el espesor de la losa crítica que será empleado para el diseño es:

$$
t_{loss} = \frac{2(4m) + 2(5m)}{180} = 0,10 \ m
$$

• Viga

Las vigas son elementos estructurales que están sometidos principalmente a esfuerzos de flexión. En su predimensionamiento, la altura dependerá de la luz por el cual se desea cubrir. Al igual que en las losas, el ACI 318-14 establece la altura mínima para vigas no preesforzadas tomando en consideración la condición del apoyo acorde a la tabla IX.

# Tabla IX. **Altura mínima de vigas no preesforzadas**

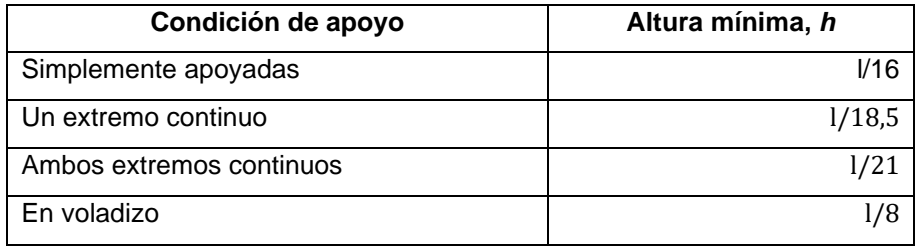

Fuente: American Concrete Institute. *Requisitos de Reglamento para concreto estructural (ACI 318S-14)*. p. 138.

Tomando en cuenta los criterios del ACI, la altura mínima de la viga critica es:

Con un extremo continuo: 
$$
h_{vigax} = l/18.5 = 5m/18.5 = 0.27 m
$$
  
Con un extremo continuo:  $h_{vigar} = l/18.5 = 4m/18.5 = 0.22 m$ 

Si bien la Norma ACI permite que se utilice la tabla 9.3.1.1 para el predimensionamiento de vigas, en algunas ocasiones estas dimensiones mínimas terminan siendo muy pequeñas y no llegan a cumplir los requisitos que se solicitan. Por lo tanto, para el diseño se decidió emplear una altura empírica entre 6 al 8 % de la luz, mostrado de la siguiente forma:

$$
h_{\nu i g a X} = [6\% \sim 8\%] * L = 8\% * 5 m = 0.4 m
$$
  

$$
h_{\nu i g a Y} = [6\% \sim 8\%] * L = 8\% * 4 m = 0.32 m \approx 0.35 m
$$

La base de la viga muchas veces queda a criterio del diseñador, determinándolo de una forma empírica. El Código ACI en su capítulo 18, establece que para pórticos especiales el ancho mínimo de la viga deberá ser el menor de 0,3 h y 25 cm. Para el diseño se decidió determinar la base de la viga de la siguiente forma:

$$
b_{viga} = \left[\frac{1}{2} \sim \frac{3}{4}\right] * h_{viga}
$$

 $b_{vigax} =$ 3  $\frac{1}{4} * 0,4m = 0,3 m$   $b_{\nu i g a Y} =$ 3 4  $*$  0,35 $m = 0,263$   $m \approx 0,3m$  $b_{\text{vigax}} = 0.25 \text{m} < 0.3 \text{ m} \rightarrow \text{cumple}$   $b_{\text{vigax}} = 0.25 \text{m} < 0.3 \text{ m} \rightarrow \text{cumple}$
#### • Columna

Una columna es un elemento estructural vertical cuya función principal es de soportar el peso de la estructura y la transmitir las cargas hacia la cimentación. Existen distintos métodos empíricos que permiten determinar las dimensiones de una columna. Asimismo, según criterios establecidos en ACI para pórticos especiales se establece que dichas dimensiones deberán cumplir con una dimensión mínima de 0,30 m, cuya relación entre base-altura de la sección transversal debe ser mayor a 0,4.

Siguiendo estos principios, se decidió emplear una columna cuadrada tomando como dimensión mínima la especificada por el ACI y sumándole entre 5 a 10 cm por nivel.

$$
b_{col} = 0.3m + [0.05m \sim 0.1m] = 0.3 + 0.1 = 0.4 m
$$
  
Relación  $\frac{a}{b} = \frac{0.4}{0.4} = 1 > 0.4 \rightarrow \text{ cumple} < 1$ 

En la tabla X, se muestra un resumen del predimensionamiento de las secciones transversales de cada elemento estructural por utilizar.

### Tabla X. **Dimensiones de elementos estructurales**

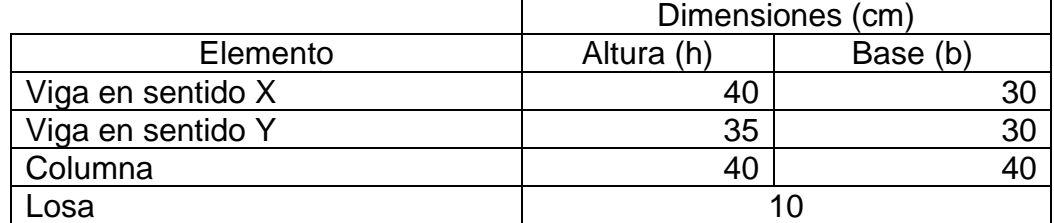

Fuente: elaboración propia, realizado con Excel 365.

#### **2.2.4.3. Integración de cargas de diseño**

Las cargas son fuerzas externas aplicadas sobre los elementos resistentes que provocan esfuerzos, deformaciones y desplazamientos en una estructura. Generalmente las cargas se clasifican en dos categorías: estáticas y dinámicas.

Las cargas estáticas, también llamadas permanentes, son todas aquellas fuerzas cuya magnitud no varía durante el transcurso del tiempo, como el peso propio del de los distintos elementos que contiene la estructura (cargas muertas) o aquellas producidas por el uso y la ocupación (cargas vivas).

Las cargas dinámicas son aquellas que actuarán sobre la estructura de manera inesperada, variando su magnitud y ubicación durante el transcurso del tiempo. Por tal razón, en el análisis su magnitud únicamente se estima, como el caso de las cargas sísmicas.

# **2.2.4.3.1. Análisis de cargas verticales, según AGIES**

Las cargas verticales, también llamadas como gravitacionales, son consideradas como cargas estáticas, dado que la magnitud empleada para el diseño no tiende a variar conforme al tiempo. Entre las cargas gravitacionales se encuentran aquellas producidas por acciones de ocupación (cargas vivas), el peso propio de la estructura y todos los elementos permanentes que la componen (cargas muertas).

68

Cargas vivas

Son aquellas producidas por el uso y la ocupación de la edificación. En ellas no solo se consideran el peso de las personas, sino también, cualquier mobiliario considerado como equipo no fijo. Generalmente, la intensidad de dichas cargas es de naturaleza empírica y son establecidas por normas.

Basados en el Código AGIES NSE 2-18, las cargas vivas consideradas para el diseño de la estructura son las siguientes:

### Tabla XI. **Resumen cargas vivas de diseño**

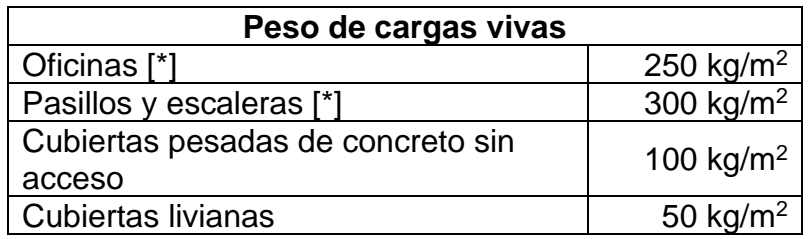

[\*] Según el tipo de ocupación "oficinas"

Fuente: elaboración propia, realizado con Excel 365.

• Cargas muertas

Son aquellas producida por todos elementos permanentes que se encuentran en el edificio. Estos incluyen al peso propio de la estructura, pisos, rellenos, acabados, tabiquería, mueblería fija, entre otras.

Basados en el Código AGIES NSE 2-18, las cargas muertas consideradas para el diseño de la estructura son las siguientes:

o Acabados

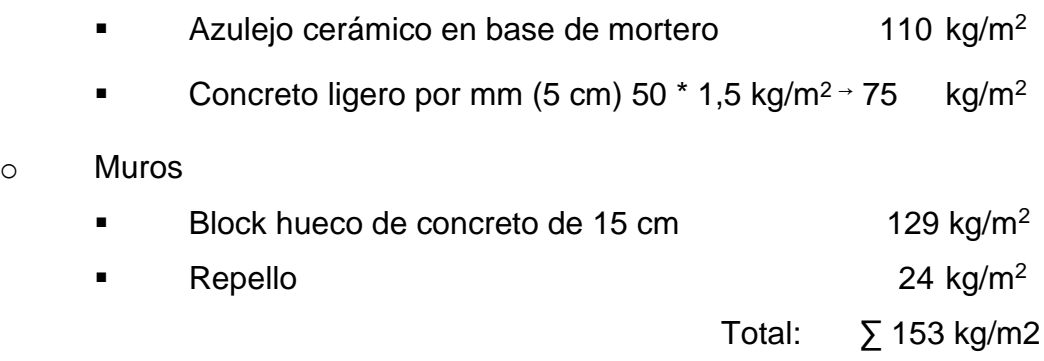

o Sobrecarga

El valor de la sobrecarga representa un factor de seguridad asignado ante las posibles cargas excepcionales que pueden generarse en la estructura. Siguiendo un criterio más conservador, se consideró un valor de sobrecarga de 100 kg/m<sup>2</sup> en todos los ambientes del edificio; sin embargo, para el diseño del módulo que sostiene la cubierta metálica se consideró la mitad de esta.

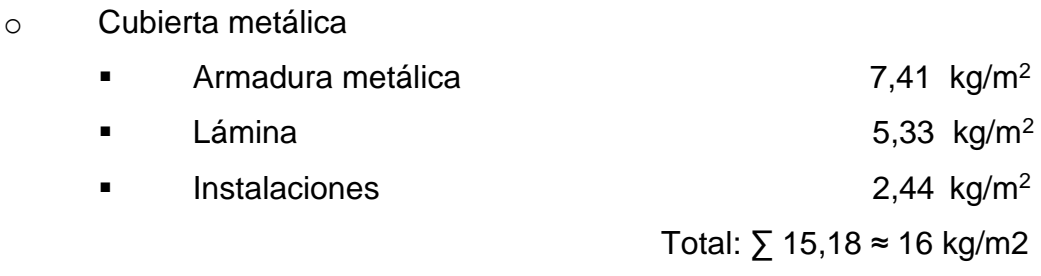

Tabla XII. **Resumen de cargas muertas de diseño**

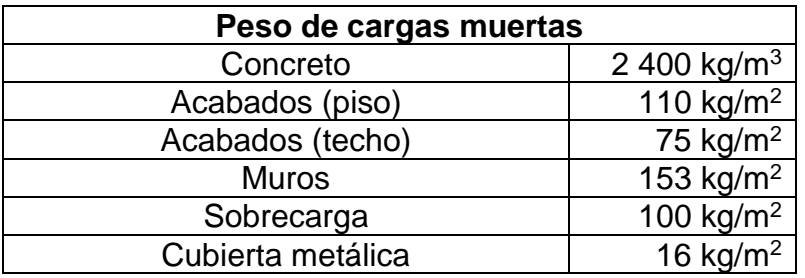

Fuente: elaboración propia, realizado con Excel 365.

• Integración de carga vertical

La integración de las cargas verticales o gravitacionales se realiza por el método de áreas tributarias. En dicho método se identifica el área de influencia de carga de un elemento estructural. En losas rectangulares, el área tributaria está determinada por el sentido en que las mismas trabajen, siendo para losas en un sentido, dos áreas rectangulares distribuidas hacia los lados más largo. Y para losas en dos sentidos, se tienen cuatro áreas, siendo en forma de trapecio hacia los lados más largos y de forma de triángulos de ángulos 45° en el sentido corto del elemento.

La carga distribuida se determina multiplicando el valor del área tributaria por la carga distribuida, por el cual, se distribuyen hacia las vigas ubicadas en los extremos de la losa. El producto de dicha carga distribuida deberá de convertirse a carga por unida lineal, dividiendo el valor por la longitud de la viga que atribuye.

Para ejemplificación del procedimiento, se muestra la integración de las cargas vivas y cargas muertas sobre el módulo I, respecto a sus marcos críticos correspondientes: en sentido X, el marco 2 y en sentido Y, el marco B.

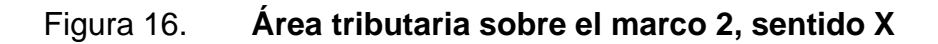

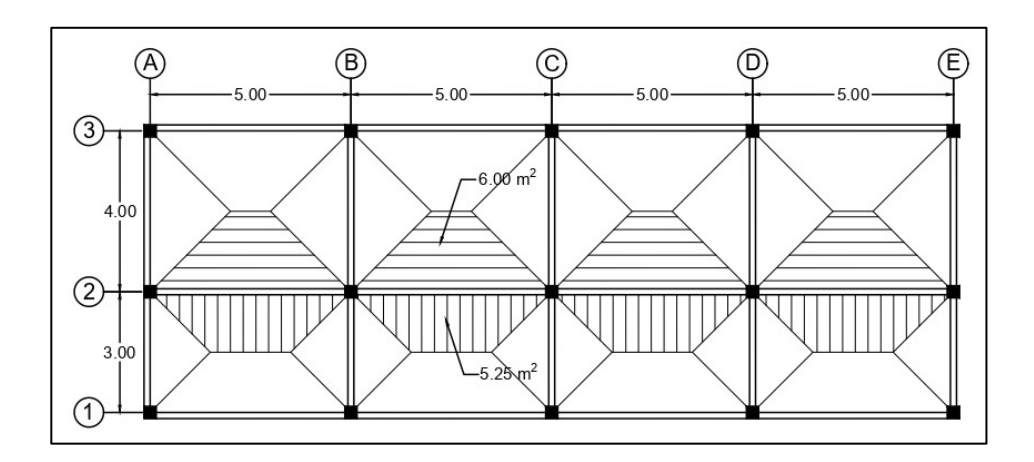

Fuente: elaboración propia, realizado con AutoCAD 2020.

## o Segundo nivel del marco 2, sentido X

## Tramo A–B

Carga muerta (CM)

$$
Loss = \frac{At * t_{losa} * y_{concrete}}{L}
$$
\n
$$
Loss = \frac{(11,25m^2 * 0,1m * 2400 kg/m^3)}{5m} = 540 kg/m
$$
\n
$$
Viga = (h_{viga} - t_{losa}) * b_{viga} * y_{concrete}
$$
\n
$$
Viga = (0,4m - 0,1) * 0,3m * 2400 kg/m^3 = 216 kg/m
$$
\n
$$
Acabados = \frac{At * W_{acabados}}{L}
$$
\n
$$
Acabados = \frac{(11,25m^2 * 75 kg/m^2)}{5m = 168,75 kg/m}
$$
\n
$$
Sobrecarga = \frac{At * W_{sobrecarga}}{L}
$$
\n
$$
Sobrecarga = \frac{(11,25m^2 * 100 kg/m^2)}{5m = 225 kg/m}
$$

$$
CM_{2NTotal} = 540 + 216 + 168,75 + 225 = 1149,75 \ kg/m
$$

▪ Carga viva (CV)

Cubierta pesada = 
$$
\frac{At*Wtecho}{L}
$$
  
Cubierta pesada = 
$$
\frac{(11,25m^2*100 kg/m^2)}{5m} = 225 kg/m
$$

$$
CV_{2NTotal} = 225 kg/m
$$

o Primer nivel del marco 2, sentido X

▪ Carga muerta (CM)

$$
Loss = \frac{At * t_{losa} * y_{concrete}}{L}
$$
\n
$$
Loss = \frac{(11,25m^2 * 0,1m * 2400 kg/m^3)}{5m} = 540 kg/m
$$
\n
$$
Viga = (h_{viga} - t_{losa}) * b_{viga} * y_{concrete}
$$
\n
$$
Viga = (0,4m - 0,1) * 0,3m * 2400 kg/m^3 = 216 kg/m
$$
\n
$$
Muros = \frac{L_{muros} * h_{muros} * W_{muros}}{L}
$$
\n
$$
Muros = (\frac{5m * 3m * 153 kg/m^2}{5m}) = 459 kg/m
$$
\n
$$
Acabados = \frac{At * W_{acabados}}{L}
$$
\n
$$
Acabados = \frac{(11,25m^2 * 110 kg/m^2)}{5m = 247,5 kg/m}
$$
\n
$$
Sobrecarga = \frac{At * W_{sobrecarga}}{L}
$$
\n
$$
Sobrecarga = \frac{(11,25m^2 * 100 kg/m^2)}{5m = 225 kg/m}
$$

 $CM_{1NTotal} = 540 + 216 + 459 + 247,5 + 225 = 1687,50 kg/m$ 

Carga viva (CV)

Oficinas =

\n
$$
\frac{At \times W_{oficinas}}{L}
$$
\nOficinas =

\n
$$
\frac{(6m^2 \times 250 \text{ kg/m}^2)}{5m} = 300 \text{ kg/m}
$$
\nPasillos =

\n
$$
\frac{At \times W_{pasillos}}{L}
$$
\nPasillos =

\n
$$
\frac{(5,25m^2 \times 300 \text{ kg/m}^2)}{5m} = 315 \text{ kg/m}
$$

 $CV_{1NTotal} = 300 + 315 = 615 kg/m$ 

## Figura 17. **Área tributaria sobre el marco B, sentido Y**

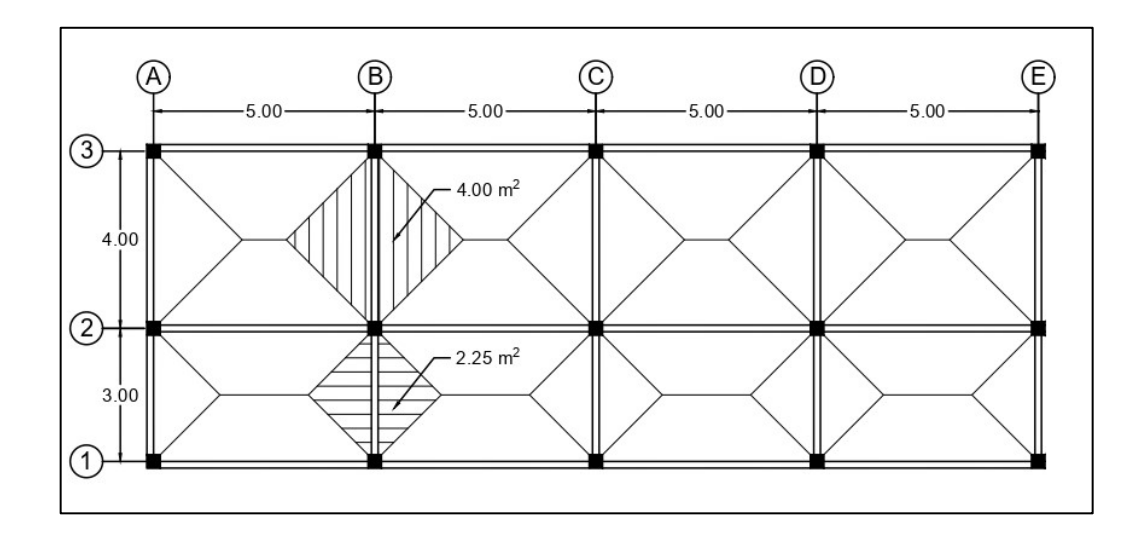

Fuente: elaboración propia, realizado con AutoCAD 2020.

o Segundo nivel del marco B, sentido Y

Tramo  $2 - 3$ 

▪ Carga muerta (CM)

$$
Loss = \frac{At * t_{loss} * Y_{concrete}}{L}
$$
\n
$$
Loss = \frac{(8m^2 * 0.1m * 2400 kg/m^3)}{4m} = 480 kg/m
$$
\n
$$
Viga = (h_{viga} - t_{losa}) * b_{viga} * Y_{concrete}
$$
\n
$$
Viga = (0.35m - 0.1) * 0.3m * 2400 kg/m^3 = 180 kg/m
$$
\n
$$
Acabados = \frac{At * W_{acabados}}{L}
$$
\n
$$
Acabados = \frac{(8m^2 * 75 kg/m^2)}{4m = 150 kg/m}
$$
\n
$$
Sobrecarga = \frac{At * W_{sobrecarga}}{L}
$$
\n
$$
Sobrecarga = \frac{(8m^2 * 100 kg/m^2)}{4m = 200 kg/m}
$$

$$
CM_{2NTotal} = 480 + 180 + 150 + 200 = 1010 kg/m
$$

■ Carga viva (CV)

Cubierta pesada =  $\frac{At*W_{techo}}{W_{techo}}$ L Cubierta pesada =  $\frac{(8m^2*100 \text{ kg/m}^2)}{4m}$  $\frac{60 \text{ kg/m}}{4m}$  = 200 kg/m

$$
CV_{2NTotal} = 200 \ kg/m
$$

- o Primer nivel del marco B, sentido Y
	- Carga muerta (CM)

$$
Lossa = \frac{At * t_{losa} * y_{concrete}}{L}
$$

$$
Lossa = \frac{(8m^2 * 0.1m * 2400 kg/m^3)}{4m} = 480 kg/m
$$

Viga = 
$$
(h_{viga} - t_{losa}) * b_{viga} * \gamma_{concreto}
$$
  
Viga =  $(0,35m - 0,1) * 0,3m * 2,400 kg/m^3 = 180 kg/m$ 

$$
\text{Muros} = \frac{L_{muros} * h_{muros} * W_{muros}}{L}
$$
\n
$$
\text{Muros} = \left(\frac{4m * 3m * 153 \, kg/m^2}{4m}\right) = 459 \, kg/m
$$

Acabados = 
$$
\frac{At*W_{acabados}}{L}
$$

$$
Acabados = \frac{(8m^2*110 kg/m^2)}{4m=220 kg/m}
$$

Sobrecarga = 
$$
\frac{At*W_{sobrecarga}}{L}
$$

$$
Sobrecarga = \frac{(8m^2*100 kg/m^2)}{4m=200 kg/m}
$$

$$
CM_{1NTotal} = 480 + 180 + 459 + 220 + 200 = 1539 kg/m
$$

■ Carga viva (CV)

Oficinas =

\n
$$
\frac{At \times W_{oficians}}{L}
$$
\nOficinas =

\n
$$
\frac{(8m^2 \times 250 \text{ kg/m}^2)}{4m} = 500 \text{ kg/m}
$$

$$
CV_{1NTotal} = 500 kg/m
$$

El procedimiento de cálculo para los demás tramos del marco es igual al descrito anteriormente. En las tablas siguientes se detalla la integración de cargas muertas y vivas, de cada tramo que integran los marcos para ambos niveles del módulo I y II.

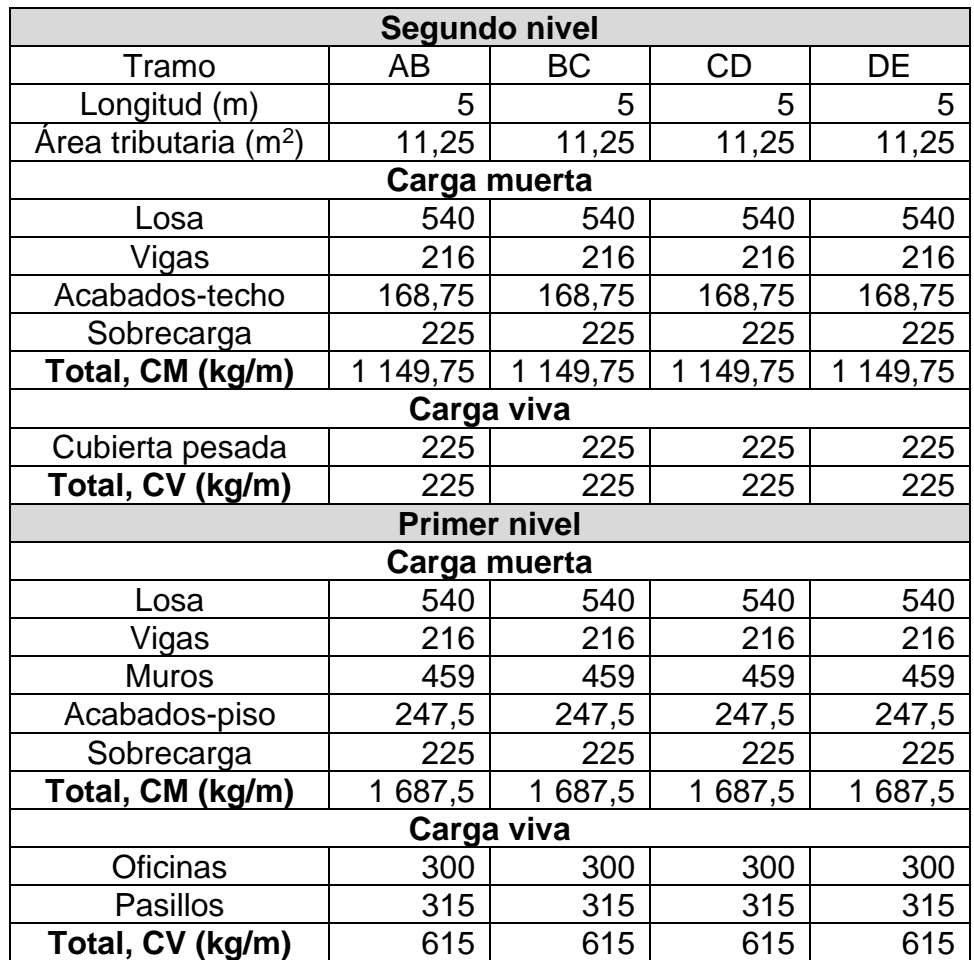

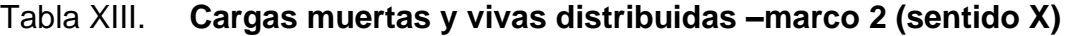

Fuente: elaboración propia, realizado con Excel 365.

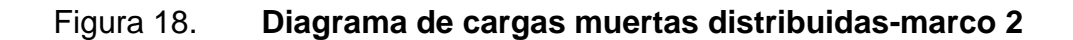

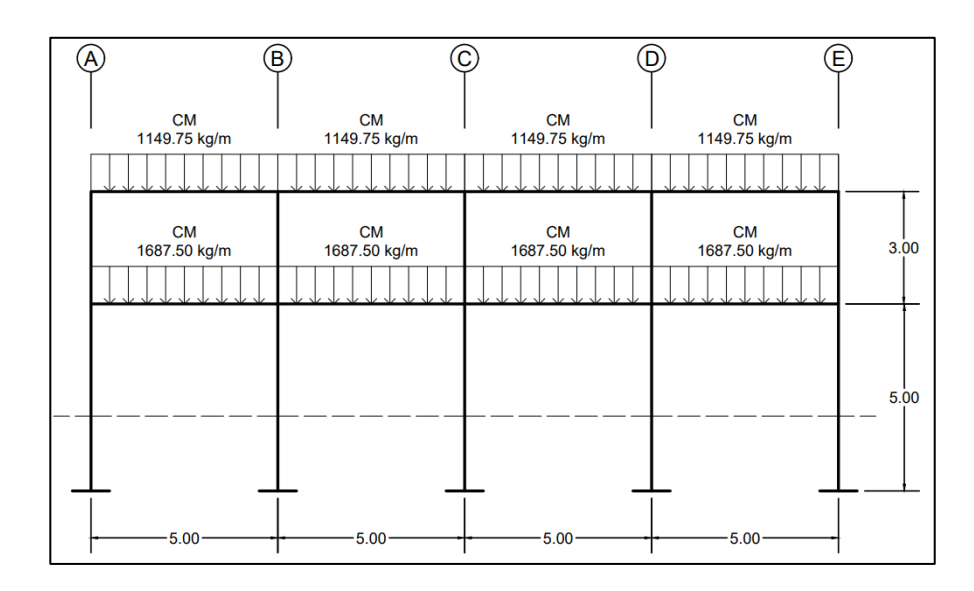

Fuente: elaboración propia, realizado con AutoCAD 2020.

# Figura 19. **Diagrama de cargas vivas distribuidas-marco 2**

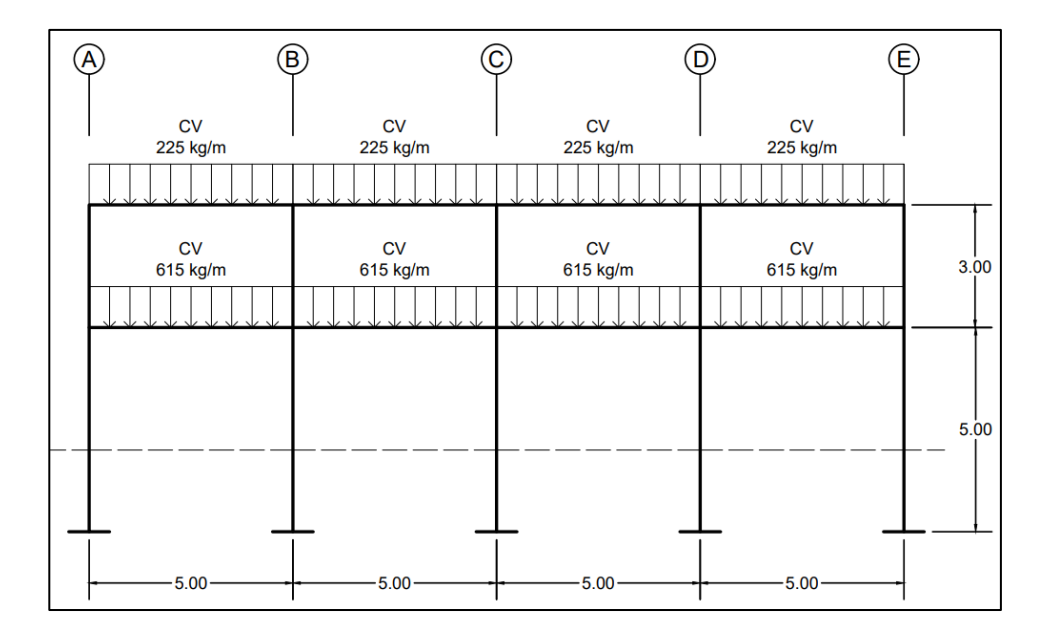

Fuente: elaboración propia, realizado con AutoCAD 2020.

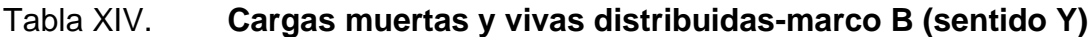

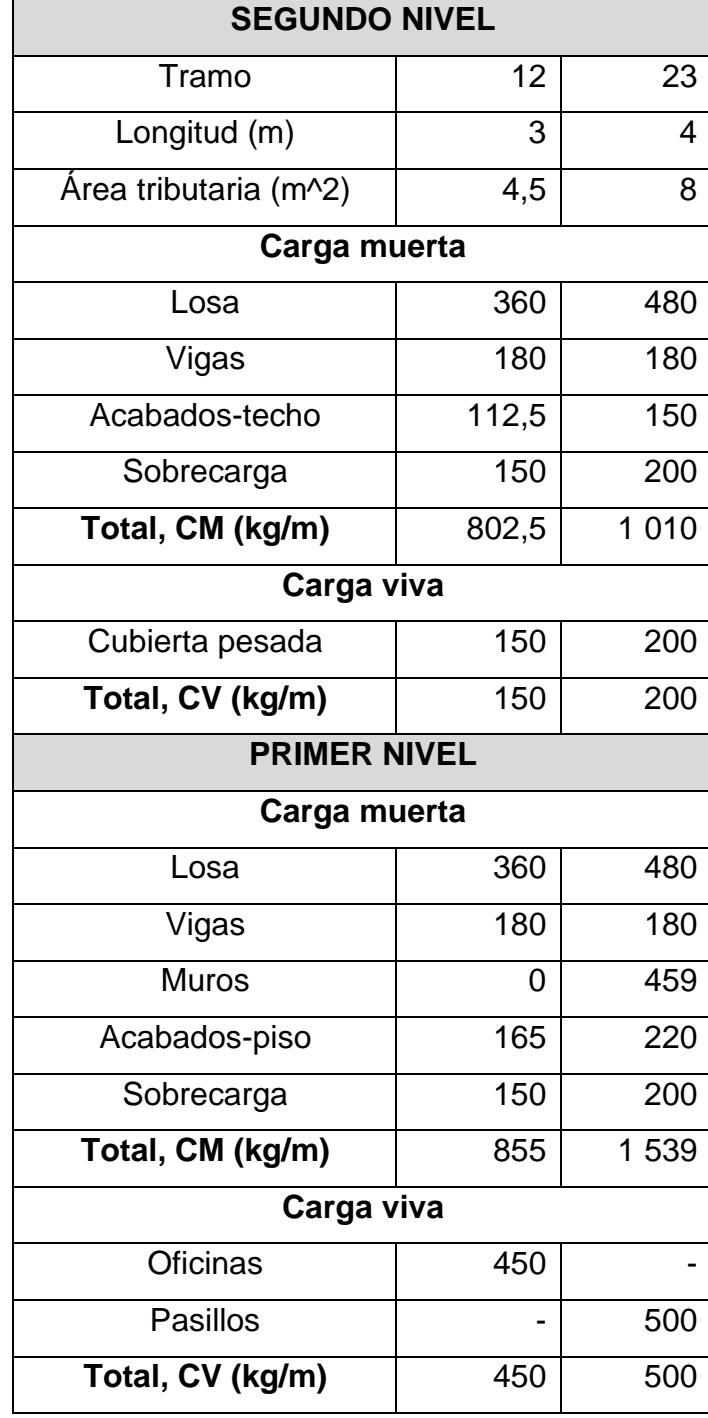

Fuente: elaboración propia, realizado con Excel 365.

## Figura 20. **Diagrama de cargas muertas distribuidas-marco B**

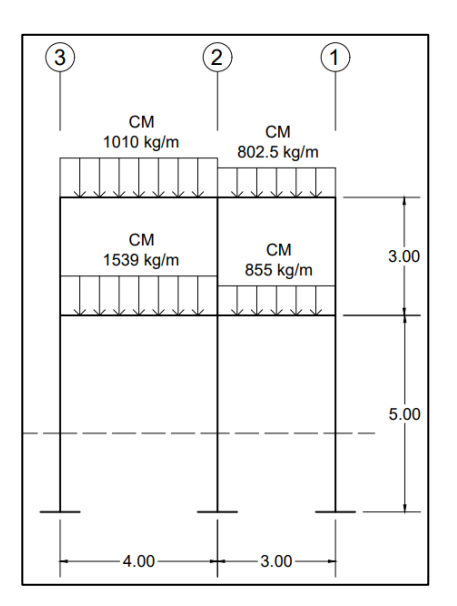

Fuente: elaboración propia, realizado con AutoCAD 2020.

## Figura 21. **Diagrama de cargas vivas distribuidas-marco B**

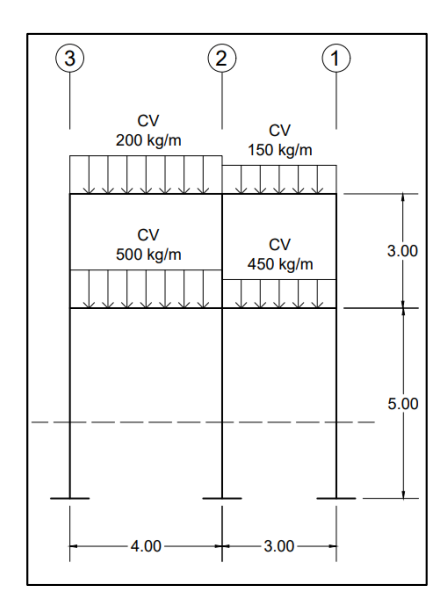

Fuente: elaboración propia, realizado con AutoCAD 2020.

De la misma forma, se realizó el análisis para los módulos III y IV mostrados los resultados en los siguientes diagramas (tablas XV y XVI).

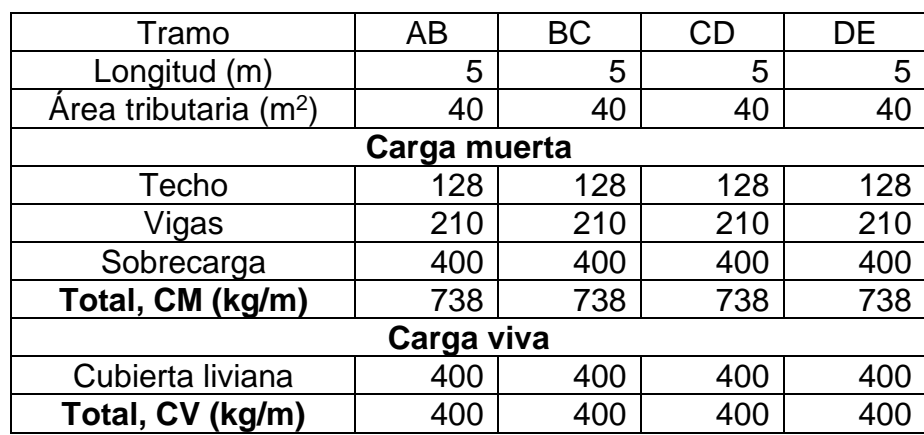

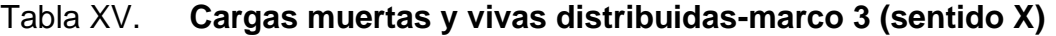

Fuente: elaboración propia, realizado con Excel 365.

## Tabla XVI. **Cargas muertas y vivas distribuidas-marco C (sentido Y)**

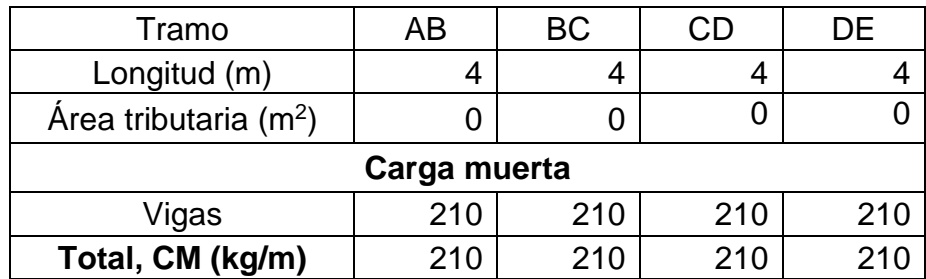

Fuente: elaboración propia, realizado con Excel 365.

Las cargas vivas y sobrecargas únicamente actúan sobre los marcos 1, 3 y 5 dado que la cubierta reparte su peso solamente sobre estos mismos marcos.

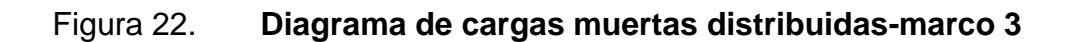

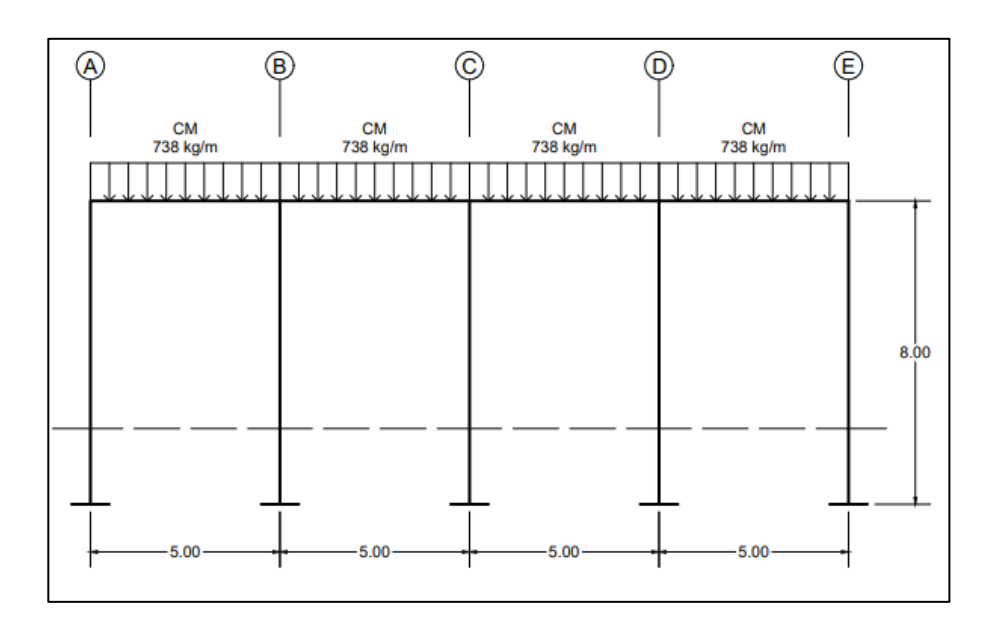

Fuente: elaboración propia, realizado con AutoCAD 2020.

# Figura 23. **Diagrama de cargas vivas distribuidas-marco 3**

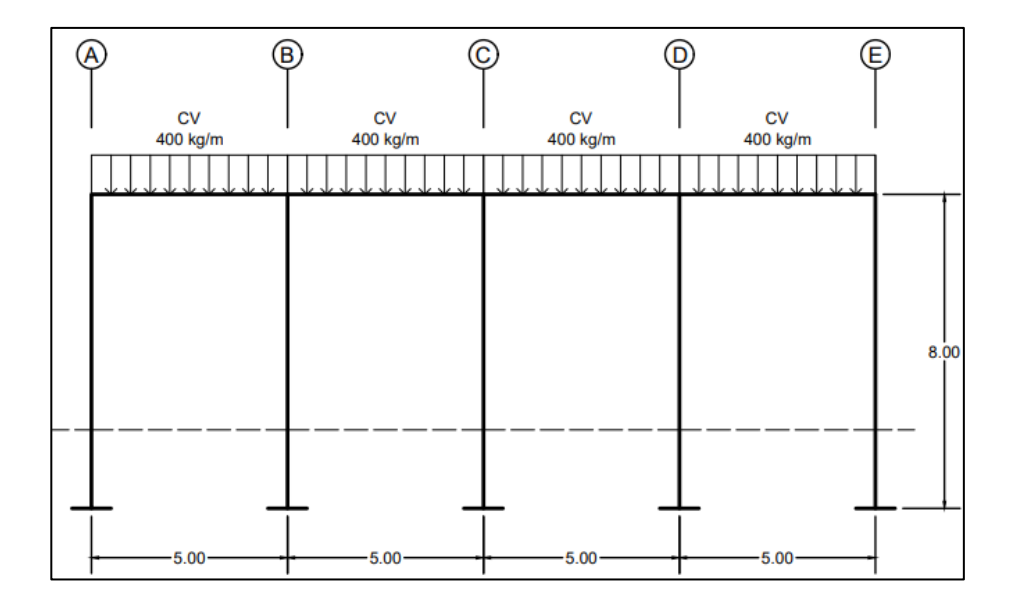

Fuente: elaboración propia, realizado con AutoCAD 2020.

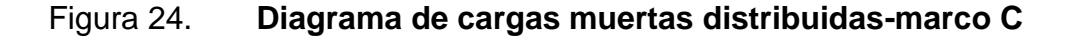

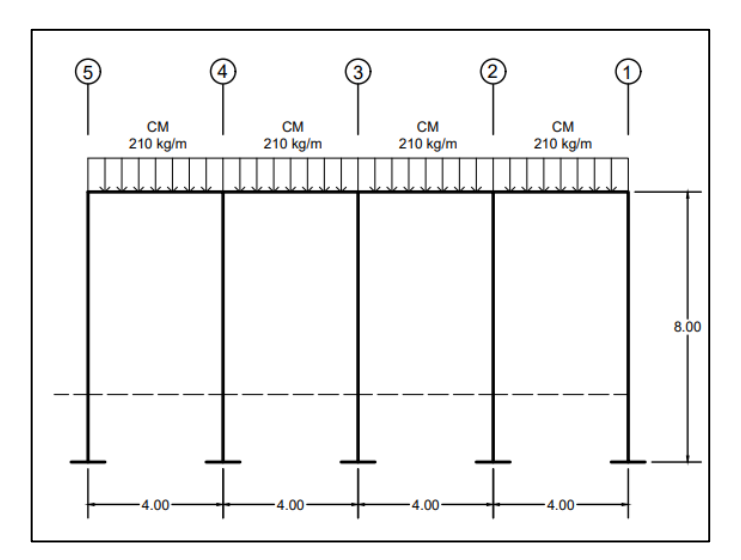

Fuente: elaboración propia, realizado con AutoCAD 2020.

# **2.2.4.3.2. Análisis de cargas horizontales según AGIES**

Las cargas horizontales se consideran como cargas dinámicas y generalmente son producto de acciones de viento, fuerzas sísmicas y colisiones. Comúnmente, las fuerzas aplicadas horizontalmente son de sismo y de viento; sin embargo, únicamente las cargas producto de acciones sísmicas serán consideradas para el diseño de la edificación debido a que se producen con mayor frecuencia.

• Carga por sismo (corte basal)

Las cargas de sismo son aquellas producidas por la liberación de energía por medio del movimiento de las placas tectónicas, ocasionando movimientos verticales y horizontales en la estructura.

Para la determinación de la fuerza sísmica, el normativo AGIES permite el uso del método estático equivalente, cumpliendo ciertos requisitos. Debido a su simple y fácil aplicación, es el más utilizado por los diseñadores. Dicho método permite modelar las fuerzas sísmicas como una fuerza estática horizontal en cada dirección ortogonal que se aplica en la base de la estructura, denominado corte basal. El corte basal se define como un factor Cs coeficiente sísmico por un Ws peso sísmico o el peso total de la estructura.

o Coeficiente sísmico (CS)

El coeficiente sísmico depende de la zona o la ubicación, la importancia o tipo de categoría de diseño, el periodo de vibración, el sistema estructural y las condiciones del suelo.

Aplicando el método propuesto por AGIES, se determina el coeficiente sísmico correspondiente:

o Clase de suelo

La clasificación de suelo está determinada por las características encontradas del suelo correspondiente al lugar donde se plantea la edificación. De acuerdo con el anexo A del normativo AGIES NSE 2,1-18, la clasificación del suelo se encuentra dividido en cinco categorías, teniendo para el diseño correspondiente lo siguiente:

Perfil de suelo rígido-suelo tipo D

84

### o Clasificación de obra

Las obras se clasifican en categorías de acuerdo con su función ocupacional y la carga ocupación, necesario para los requisitos de diseño por sismo, viento e inundaciones. De acuerdo con la tabla 3,1.7-1 del normativo AGIES NSE 1-18, la clasificación minina que atiende a su función ocupacional es:

Tipo de edificación: oficinas/bodega - clasificación II ordinaria

o Indicie de sismicidad

Es una medida relativa de la severidad esperada de la actividad sísmica de algún lugar en específico. De acuerdo con el AGIES, su valor está en función a la ubicación del lugar y las condiciones del suelo. En el anexo A del normativo AGIES NSE 2-18 se encuentra un listado de las amenazas símicas por municipios, teniendo los siguientes valores para el municipio de San Miguel Petapa departamento de Guatemala y una clasificación de suelo tipo D.

 $I = 4,1$  $Scr = 1,56$  $S1r = 0,08$ 

o Nivel de protección sísmica

De acuerdo con el AGIES, el nivel de protección sísmica se define como una medida del grado de protección suministrado al público y a los usuarios de las obras nuevas o existentes contra los riesgos derivados de las solicitaciones de carga y de amenazas sísmicas.

Dicha medida se especifica dentro de la tabla 4.2.2-1 del normativo AGIES NSE 2-18, en función del índice de sismicidad y la clasificación de obra, teniendo para el diseño correspondiente lo siguiente:

• Nivel D

o Periodo fundamental de vibración

De acuerdo con la sección 2,1.6 de la normativa AGIES NSE 3-18, se tiene que:

$$
T_a = K_t * (h_n)^x
$$

Donde:

 $h_n$  = altura total del edificio

De acuerdo con el sistema estructural, para un sistema estructural E-1 se tienen los siguientes parámetros:

$$
K_t = 0.047
$$

$$
x = 0.85
$$

Entonces:

$$
T_a = 0.047 * (8)^{0.85} = 0.28 \text{ seg}
$$

o Reducción de espectro de respuesta

De acuerdo con la sección 2.1.5. del normativo AGIES NSE 3-18, en aquellos casos donde Scr exceda 1,5, y si el período fundamental resulta igual o menor que 0,50 segundos se permite recalcular la meseta del espectro Sa(T) suponiendo Scr = 1,5, siempre y cuando la estructura cumpla, además lo siguiente:

- Estructura E2 de 3 niveles o menos
- Estructura E1, E3 o E4 de 5 niveles o menos sobre la base nominal y que, además califique como regular en planta y en elevación.
- E5 de 1 nivel

Entonces:

$$
S_{cr}=1,\!50
$$

o Ajustes por intensidad sísmica especial

De acuerdo con la sección 4,5.3 de la normativa AGIES NSE 2-18, se tiene que:

$$
S_{cs} = S_{cr} * F_a * N_a
$$

$$
S_{1s} = S_{1r} * F_v * N_v
$$

Donde:

 $F_a$ ,  $F_v$  = coeficientes de sitio (NSE 2-18, tabla 4.5-1 y tabla 4.5-2)

 $N_a$ ,  $N_v$  = factores para periodos cortos y lagos de vibración (NSE 2-18, tabla 4.6.2-2 y tabla 4.6.2-3)

Para evitar cambios abruptos de versiones anteriores del normativo AGIES, el cálculo de dichos factores y coeficientes se preserva, con la diferencia que todos sus valores toman la magnitud de 1, dado que dichos valores ya vienen modificados, según el tipo de suelo de acuerdo al listado de amenaza sísmica del anexo A, normativo AGIES NSE 2-18.

Entonces:

$$
S_{cs} = S_{cr} = 1,50
$$

$$
S_{1s} = S_{1r} = 1,08
$$

o Probabilidad nominal de ocurrencia de los sismos

De acuerdo con la sección 4,5.3 de la normativa AGIES NSE 2-18, se tiene que:

$$
S_{cd} = K_d * S_{cs}
$$

$$
S_{1d} = K_d * S_{1s}
$$

Donde:

 $K_d$  = factor de acuerdo con el nivel de sismo (NSE 2-18, tabla 4,5.5-1)

Dicho factor se determina de acuerdo con el nivel de protección sísmica requerida, siendo para una clasificación de obra ordinaria, se recomienda un tipo de sismo ordinario, de acuerdo con la tabla 4,2.2-1, del normativo AGIES NSE 2-18.

$$
K_d = 0.66 \rightarrow \text{sigma ordinario}
$$

Entonces:

$$
S_{cd} = 0.66 * 1.50 = 0.99
$$

$$
S_{1d} = 0.66 * 1.08 = 0.71
$$

o Componente vertical sismo

De acuerdo con la sección 4,5.9 de la normativa AGIES NSE 2-18, se tiene que:

$$
S_{vd} = 0.2 * S_{cd}
$$

Entonces:

$$
S_{vd}=0.2*0.99=0.20
$$

o Periodo de transición

De acuerdo con la sección 4,5.4 de la normativa AGIES NSE 2-18, se establece lo siguiente:

Para período Ts que separa los períodos cortos de los largos:

$$
T_s = \frac{S_{1s}}{S_{cs}}
$$

Para período To que define el inicio de la meseta de períodos cortos del espectro:

$$
T_0=0.2*T_S
$$

Entonces:

$$
T_s = \frac{1.08}{1.50} = 0.72 \text{ seg}; T_0 = 0.2 * 0.72 = 0.14 \text{ seg}
$$

o Espectros genéricos probables

De acuerdo con la sección 4.5.6 de la normativa AGIES NSE 2-18, se tiene que:

$$
Para T_0 \le T \le T_s \to 0,14 \le 0,28 \le 0,72
$$
  

$$
S_a(T) = S_{cd} = 0,99
$$

o Coeficiente sísmico

De acuerdo con la sección 2.1.3 de la normativa AGIES NSE 3-18, se tiene que:

$$
C_s = \frac{S_a(T)}{R * \beta_d}
$$

Donde:

 $R =$  factor de reducción de respuesta sísmica (NSE 3-18, tabla 1.6.14-1)  $\beta_d$  = igual a 1 (NSE 3-18, sección 2.1.4)

De acuerdo con el sistema estructural para un sistema estructural E-1 de concreto reforzado de alta ductilidad, se tienen un valor de resistencia  $R = 8$ .

Entonces:

$$
C_s = \frac{0.99}{8*1} = 0.12
$$

Dado que el sistema estructural es igual en ambas direcciones ortogonales, el valor de Cs es el mismo en ambas direcciones ortogonales.

o Valores mínimos de Cs

El normativo AGIES indica la verificación de los valores calculados de Cs, cumpliendo con los requisitos mínimos de acuerdo con la sección 2,1.3 de la normativa AGIES NSE 3-18, lo siguiente:

$$
Para I_0 = 4,2
$$
  

$$
C_s \ge \frac{0,45 * K_d * F_d}{R * \beta_d}
$$
  

$$
F_d = \left[0,59 + \frac{4,77 * S_{1d}}{S_{cd} * T_F * R}\right] * \frac{1}{K_d}
$$

Donde:

$$
T_F = 1.4 * T_a
$$
 (NSE 3-18, sección 2,1.9)

Entonces:

$$
T_F = 1,4 * 0,28 = 0,39 \text{ seg}
$$
  

$$
F_d = \left[0,59 + \frac{4,77 * 0,71}{0,99 * 0,39 * 8}\right] * \frac{1}{0,66} = 2,58
$$
  

$$
C_s \ge \frac{0,45 * 0,66 * 0,39}{8 * 1} = 0,11 \rightarrow \text{cumple}
$$

#### o Peso sísmico (WS)

El peso sísmico representa al peso que participa en el sismo. Se determina por medio de la concentración de los pesos repartidos en cada nivel correspondiente. Asimismo, a la carga muerta total se le debe sumar el 25 % de las cargas vivas de la estructura, según el Código AGIES NSE 3-18.

Aplicando el método propuesto por AGIES, se presenta el proceso de la integración de los pesos en cada nivel del módulo 1:

▪ Segundo nivel

✓ Carga muerta (CM)

Losa =  $V_{losa}$  a rostros \*  $\gamma_{concrete}$ Losa =  $(7m + 0,4m) * (20m + 0,4m) * 0,1m * 2 400 \frac{kg}{m^3} = 36,23 \ ton$ Viga =  $V_{vigas} * \gamma_{concrete}$ Viga =  $(0, 4m * 0, 3m * 60m + 0, 35m * 0, 3m * 35m) * 2400 \frac{kg}{m^3} = 25,20 \text{ ton}$ Columna =  $V_{Columns} * Y_{concrete}$ Columna =  $0,4m * 0,4m * 1,5m * 15 * 2 400 \frac{kg}{m^3} = 8,64 \text{ ton}$ Muros =  $A_{muros} * W_{muros}$ Muros = 124,5 $m^2 * 153 \frac{kg}{m^2} = 19,05 \; ton$ Acabados =  $A_{loss\ a\ rostros} * W_{acabados}$ Acabados =  $(7m + 0, 4m) * (20m + 0, 4m) * 75 \frac{kg}{m^2} = 11,32 \text{ ton}$ Sobrecarga =  $A_{losa}$  a rostros \*  $W_{sobrecarga}$ Sobrecarga  $(7m + 0, 4m) * (20m + 0, 4m) * 100 \frac{kg}{m^2} = 15,10 \text{ ton}$ 

 $W_{CM} = 36,23 + 25,20 + 8,64 + 19,05 + 11,32 + 15,10 = 115,54 \text{ ton}$ 

✓ Carga viva (CV)

Cubierta pesada =  $A_t * W_{cubic rta pesada}$ 

Cubierta pesada = 140 $m^2 * 100 \frac{kg}{m^2} = 14 \text{ ton}$ 

$$
W_{CV}=14 \; ton
$$

 $\checkmark$  Peso sísmico segundo nivel (Ws2N)

 $W_{S2N} = W_{CM} + 25\% * W_{CV} = 115{,}54 \text{ ton} + 0{,}25 * 14 \text{ ton} = 119{,}04 \text{ ton}$ 

▪ Primer nivel ✓ Carga muerta (CM)

 $\textsf{Loss}=V_{losa\ a\ rostros} * \gamma_{concrete}$ Losa =  $(7m + 0,4m) * (20m + 0,4m) * 0,1m * 2,400 \frac{kg}{m^3} = 36,23 \ ton$ Viga =  $V_{vigas} * \gamma_{concrete}$ Viga =  $(0, 4m * 0, 3m * 60m + 0, 35m * 0, 3m * 35m) * 2400 \frac{kg}{m^3} = 25,20 \text{ ton}$ Columna =  $V_{Columns} * Y_{concrete}$ Columna =  $0,4m * 0,4m * 6,5m * 15 * 2 400 \frac{kg}{m^3} = 37,44 \text{ ton}$ Muros =  $A_{muros} * W_{muros}$ Muros = 499,5 $m^2 * 153 \frac{kg}{m^2} = 76,42 \; ton$ Acabados =  $A_{losa\ a\ rostros} * W_{acabados}$ Acabados =  $(7m + 0,4m) * (20m + 0,4m) * 110 \frac{kg}{m^2} = 16,61 \text{ ton}$ Sobrecarga =  $A_{loss\ a\ rostros} * W_{sobrecarga}$ Sobrecarga  $(7m + 0, 4m) * (20m + 0, 4m) * 100 \frac{kg}{m^2} = 15,10 \text{ ton}$ 

 $W_{CM} = 36,23 + 25,20 + 37,44 + 76,42 + 16,61 + 15,10 = 207,00 \; ton$ 

✓ Carga viva (CV)

Oficinas =  $A_t * W_{oficians}$ Oficinas =  $80m^2 * 250 \frac{kg}{m^2} = 20 \text{ ton}$ Pasillos =  $A_t * W_{pasillos}$ Pasillos =  $60m^2 * 300 \frac{kg}{m^2} = 18 \text{ ton}$ 

$$
W_{CV} = 20 + 18 = 38 \text{ ton}
$$

 $\checkmark$  Peso sísmico primer nivel (W<sub>S1N</sub>)

 $W_{S1N} = W_{CM} + 25\,\% * W_{CV} = 207\,ton + 0.25 * 38\, Ton = 216,50\,ton$ 

■ Peso sísmico total (Ws)

 $W_S = W_{S1N} + W_{S2N} = 216,50 \text{ ton} + 119,04 \text{ ton} = 335,53 \text{ ton}$ 

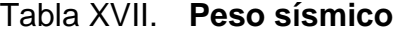

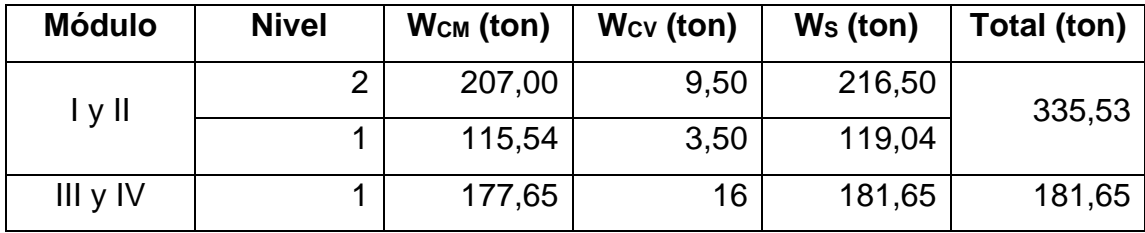

Fuente: elaboración propia, realizado con Excel 365.

### $\circ$  Corte basal (V<sub>B</sub>)

Como lo mencionado anteriormente e indicado en la sección 2,2 de la normativa AGIES NSE 3-18, el corte basal se define de la siguiente manera:

$$
V_B = C_S \ast W_S
$$

Donde:

 $C_s$  = coeficiente sísmico

 $W<sub>S</sub>$  = peso sísmico

Entonces, el corte basal es:

Módulo I y II Módulo III y IV

 $V_B = 0.12 * 335.53$  ton = 41.52 ton  $V_B = 0.12 * 181.65$  ton = 22.48 ton

o Distribución de fuerzas sísmicas

La fuerza sísmica se encuentra relacionada con la altura y el peso de cada nivel. Dicha fuerza debe de distribuirse sobre los miembros verticales del sistema sismo resistente para que sean transmitidas a las cimentaciones. La distribución vertical de las fuerzas sísmicas está de acuerdo con la sección 2,2 del normativo AGIES NSE 3-18, estableciéndolo como:

$$
F_x = C_{xy} * V_B
$$

Donde:

$$
C_{xy} = \frac{(W_x * h_x)^k}{\sum_{i=1}^n (W_i * h_i)^k}
$$

 $F_x$  = fuerza sísmica en el nivel x de la edificación  $h_x$  = altura del nivel x sobre la base  $W_x$  = peso sísmico efectivo del nivel x  $k = 1$  para  $T \le 0.5$  seg

La tabla XVIII resume el procedimiento para la distribución vertical de la fuerza sísmica tomando en cuenta lo mencionado anteriormente:

# Tabla XVIII. **Distribución de las fuerzas sísmicas por nivel del módulo I y II**

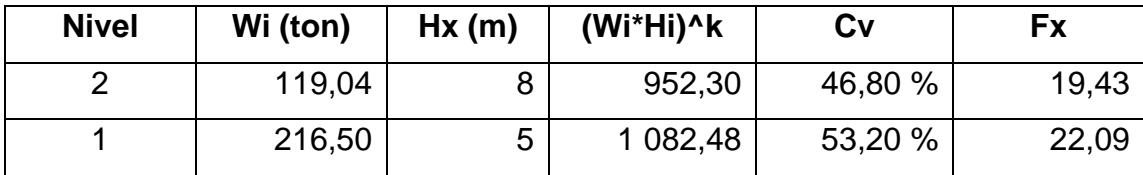

Fuente: elaboración propia, realizado con Excel 365.

# Tabla XIX. **Distribución de las fuerzas sísmicas por nivel del módulo III y IV**

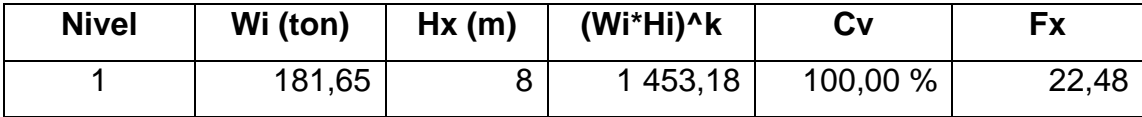

Fuente: elaboración propia, realizado con Excel 365.

En la figura 25, se muestra la idealización de la distribución lineal del cortante basal hasta el límite de cedencia considerando en el método de la carga estática equivalente.

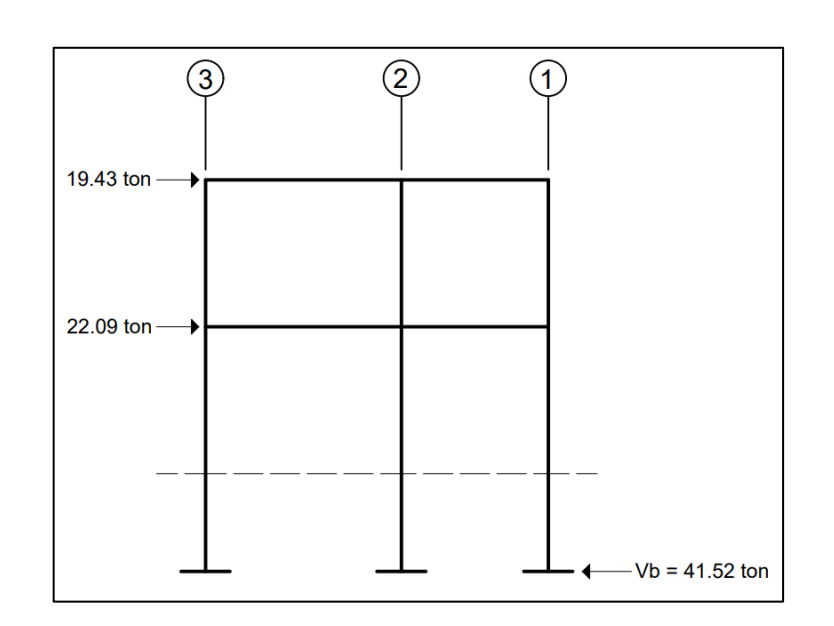

Figura 25. **Distribución de las fuerzas sísmicas por nivel marco Bmódulo I y II**

Fuente: elaboración propia, realizado con AutoCAD 2020.

# Figura 26. **Distribución de las fuerzas sísmicas por nivel marco 2 módulo I y II**

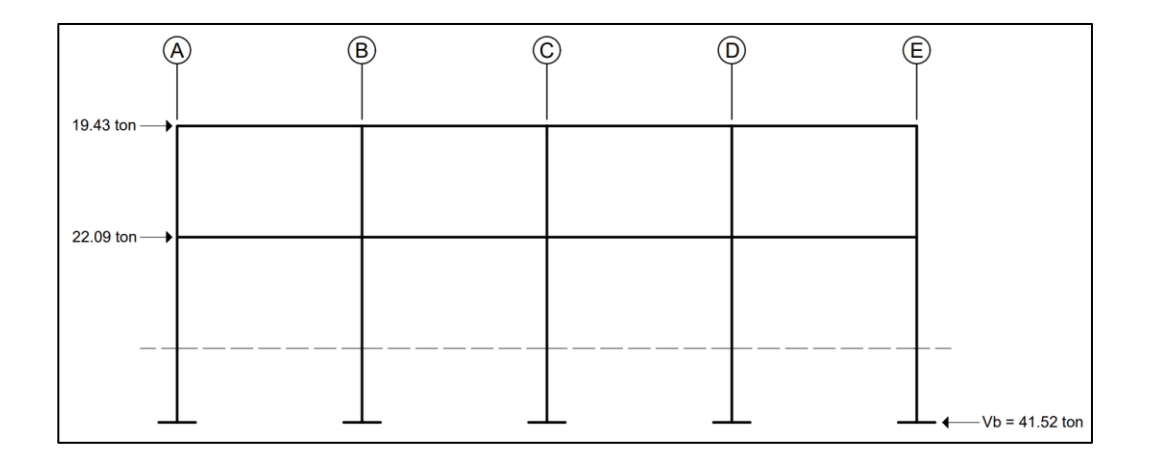

Fuente: elaboración propia, realizado con AutoCAD 2020.

# Figura 27. **Distribución de las fuerzas sísmicas por nivel marco Cmódulo III y IV**

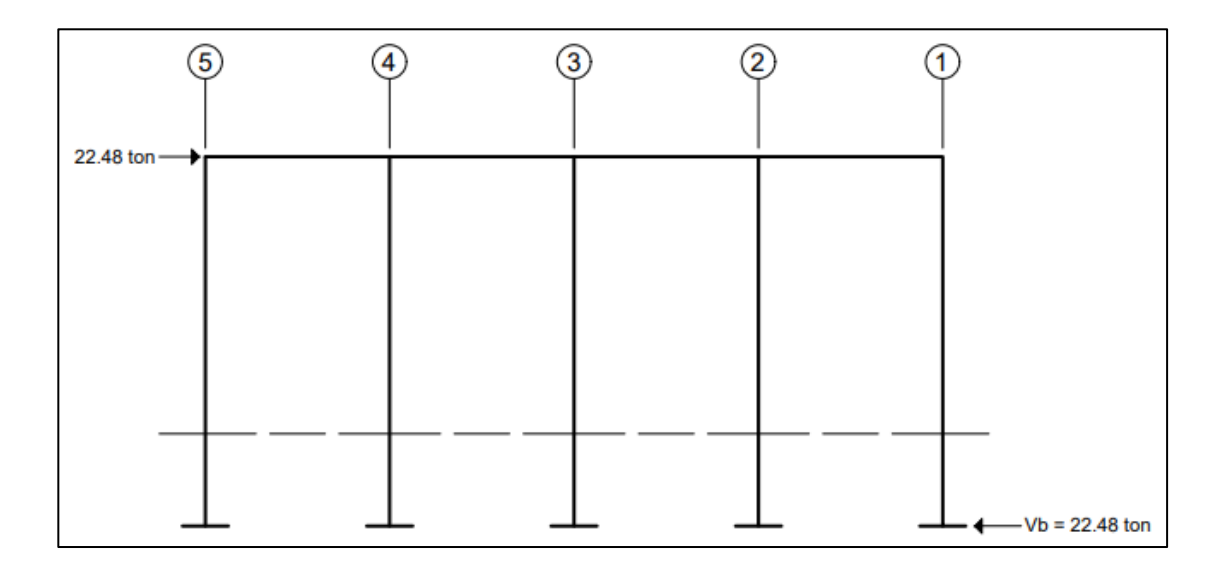

Fuente: elaboración propia, realizado con AutoCAD 2020.

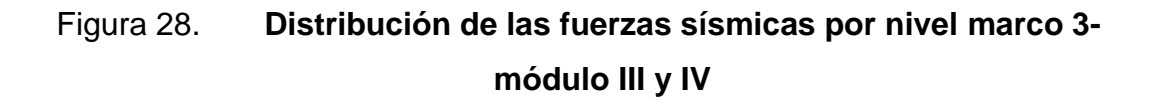

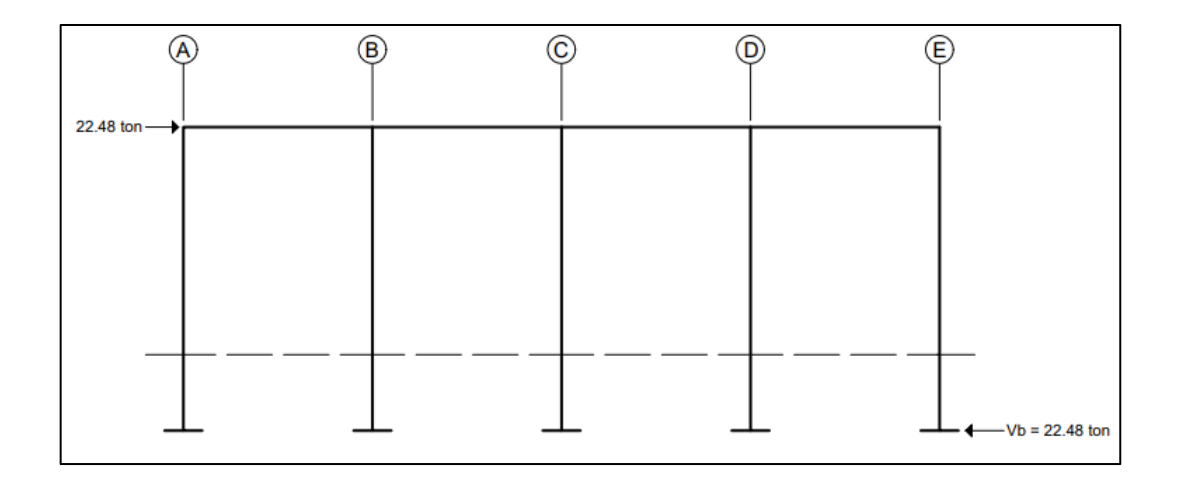

Fuente: elaboración propia, realizado con AutoCAD 2020.

La distribución de fuerzas horizontales por marco se realizará, según lo estipulado en la sección 2,3 del normativo AGIES NSE 3-18. En su cálculo se debe considerar el giro ocasionado por la excentricidad entre el centro de masa respecto al centro de rigidez de la estructura, además de considerar una excentricidad accidental; por el cual están relacionados con el análisis por torsión de la estructura.

### **2.2.4.4. Análisis por torsión**

La fuerza sísmica por torsión es una variante de la carga sísmica encontradas, pero no limitadas a estructuras irregulares. La torsión en un edificio es un giro alrededor del marco vertical causado cuando el centro de masa y de rigidez no coinciden, denominada como excentricidad.

Dicha excentricidad produce un momento torsional en función de las excentricidades y las fuerzas sísmicas cortantes; de los cuales, generan fuerzas cortantes por torsión sobre la estructura.

### • Determinación del centro de masa

El centro de masa representa al punto donde se concentra hipotéticamente toda la masa de la estructura y por el cual actuaría la carga sísmica. El centro de masa se determina por medio de la sumatoria de todos los pesos por la distancia centroidal dividido dentro la sumatoria de los pesos; representado de la manera siguiente:

$$
Cm_x = \frac{\sum w_i * x_i}{\sum w_i} \qquad Cm_y = \frac{\sum w_i * y_i}{\sum w_i}
$$

En las tablas XX, XXI y XXIII, se detalla el procedimiento de cálculo del centro de masa para ambos niveles del módulo I y II.

| <b>No</b>      | Area | <b>WCM</b> | <b>WCV</b>   | <b>Wtotal</b> | <b>Sentido X</b> |           | <b>Sentido Y</b> |            |  |  |
|----------------|------|------------|--------------|---------------|------------------|-----------|------------------|------------|--|--|
|                |      |            |              |               |                  | Wi*Li     |                  | Wi*Li      |  |  |
| 1              | 15   | 6750       | 4 500        | 11 250        | 2,50             | 28 1 25   | 1,50             | 16875      |  |  |
| $\overline{2}$ | 20   | 9 0 0 0    | 5 0 0 0      | 14 000        | 2,50             | 35 000    | 5,00             | 70 000     |  |  |
| 3              | 15   | 6750       | 4 500        | 11 250        | 7,50             | 84 375    | 1,50             | 16875      |  |  |
| 4              | 20   | 9 0 0 0    | 5 0 0 0      | 14 000        | 7,50             | 105 000   | 5,00             | 70 000     |  |  |
| 5              | 15   | 6750       | 4 500        | 11 250        | 12,50            | 140 625   | 1,50             | 16875      |  |  |
| 6              | 20   | 9 0 0 0    | 5 0 0 0      | 14 000        | 12,50            | 175 000   | 5,00             | 70 000     |  |  |
| 7              | 15   | 6750       | 4 500        | 11 250        | 17,50            | 196 875   | 1,50             | 16875      |  |  |
| 8              | 20   | 9 0 0 0    | 5 0 0 0      | 14 000        | 17,50            | 245 000   | 5,00             | 70 000     |  |  |
|                |      |            | <b>Muros</b> | 38 097        | 10,00            | 380 970   | 3,50             | 133 339,50 |  |  |
|                |      |            |              | 139 097       | Σ.               | 1 390 970 | Σ                | 480 839,50 |  |  |

Tabla XX. **Centro de masa, primer nivel**

Fuente: elaboración propia, realizado con Excel 365.

| No | Area | <b>WCM</b> | <b>WCV</b> | <b>Wtotal</b> | <b>Sentido X</b> |            | <b>Sentido Y</b> |              |
|----|------|------------|------------|---------------|------------------|------------|------------------|--------------|
|    |      |            |            |               |                  | Wi*Li      |                  | Wi*Li        |
| 1  | 15   | 6 2 2 5    | 1 500      | 7725          | 2,50             | 19 312,50  | 1,50             | 11 587,50    |
| 2  | 20   | 8 3 0 0    | 2 0 0 0    | 10 300        | 2,50             | 25 750,00  | 5,00             | 51 500,00    |
| 3  | 15   | 6 2 2 5    | 1 500      | 7725          | 7,50             | 57 937,50  | 1,50             | 587,50<br>11 |
| 4  | 20   | 8 3 0 0    | 2 0 0 0    | 10 300        | 7,50             | 77 250,00  | 5,00             | 51 500,00    |
| 5  | 15   | 6 2 2 5    | 1 500      | 7725          | 12,50            | 96 562,50  | 1,50             | 11 587,50    |
| 6  | 20   | 8 3 0 0    | 2 0 0 0    | 10 300        | 12,50            | 128 750,00 | 5,00             | 51 500,00    |
| 7  | 15   | 6 2 2 5    | 1 500      | 7725          | 17,50            | 135 187,50 | 1,50             | 11 587,50    |
| 8  | 20   | 8 3 0 0    | 2 0 0 0    | 10 300        | 17,50            | 180 250,00 | 5,00             | 51 500,00    |
|    |      |            | ⋝          | 72100         | Σ                | 721 000    | Σ                | 252 350      |

Tabla XXI. **Centro de masa, segundo nivel**

Fuente: elaboración propia, realizado con Excel 365.

### Tabla XXII. **Coordenadas del centro de masa, módulo I y II**

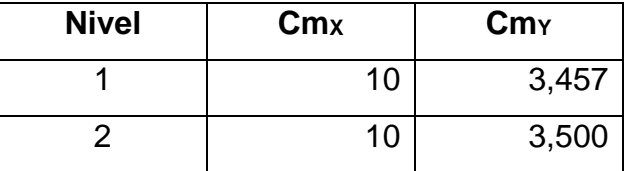

Fuente: elaboración propia, realizado con Excel 365.

Siguiendo el mismo procedimiento anteriormente descrito, las coordenadas del centro de masa del módulo III y IV, se presenta en la tabla XXIII.

#### Tabla XXIII. **Coordenadas del centro de masa, módulo III y IV**

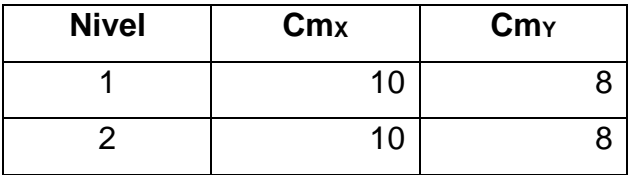

Fuente: elaboración propia, realizado con Excel 365.

#### • Determinación del centro de rigidez

El centro de rigidez de una estructura lo determina la rigidez de las columnas y el número de ellas por cada uno de los marcos. Para determinar las rigideces de las columnas es necesario saber las condiciones de apoyo, biempotrada o en voladizo. Las columnas biempotradas representas aquellas encontradas en pisos intermedios y las columnas en voladizo son aquellas ubicadas en el último nivel. Las rigideces de las columnas de acuerdo a su condición de apoyo se determinan de la siguiente manera:

o Para columnas de último nivel (voladizo):

$$
K_c = \frac{1}{\frac{F * h^3}{3 * E_c * I} + \frac{1, 2 * F * h}{A * G}}
$$

o Para columnas de pisos intermedios (biempotradas):

$$
K_c = \frac{1}{\frac{F * h^3}{12 * E_c * I} + \frac{1, 2 * F * h}{A * G}}
$$
Donde:

 $F =$  fuerza sísmica actuante del nivel

 $h =$ altura de las columnas

$$
E_c
$$
 = módulo de elasticidad del concreto ( $E_c$  = 15 100  $\ast \sqrt{f_c'}$ )

 $G =$  módulo cortante ( $G = 0.4 * E_c$ )

 $I =$  inercia de la sección transversal de las columnas

 $A = 4$  área de la sección transversal de las columnas

La magnitud de los coeficientes de rigidez para columnas de piso más alto y pisos intermedios vienen siendo:

o Para columnas del segundo nivel

$$
K_c = \frac{1}{\frac{19432,80*300^3}{3*15100*\sqrt{281}*\frac{1}{12}*40*40^3} + \frac{1,2*19432,80*300}{40*40*0,4*15100*\sqrt{281}}} = 0,30 \text{ cm}^{-1}
$$

o Para columnas del primer nivel

$$
K_c = \frac{1}{\frac{22\ 089,34*500^3}{12*15\ 100*\sqrt{281}*\frac{1}{12}*40*40^3}+\frac{1,2*22\ 089,34*500}{40*40*0,4*15\ 100*\sqrt{281}}} = 0,23\ cm^{-1}
$$

La rigidez del marco está determinada por la rigidez de la columna de un nivel por el número de columnas correspondientes al marco; expresado de la siguiente manera:

$$
K_m = K_c * n \land m. \text{columns}
$$

El centro de rigidez está determinado por las siguientes expresiones:

$$
CR_x = \frac{\sum K_{iy} * \underline{X_i}}{\sum K_{iy}}
$$
\n
$$
CR_y = \frac{\sum K_{ix} * \underline{Y_i}}{\sum K_{ix}}
$$

De la tabla XXIV a la XXVIII, se detalla el procedimiento de cálculo del centro de rigidez para ambos niveles del módulo I y II.

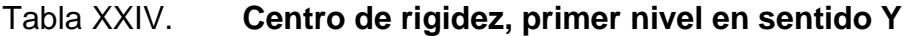

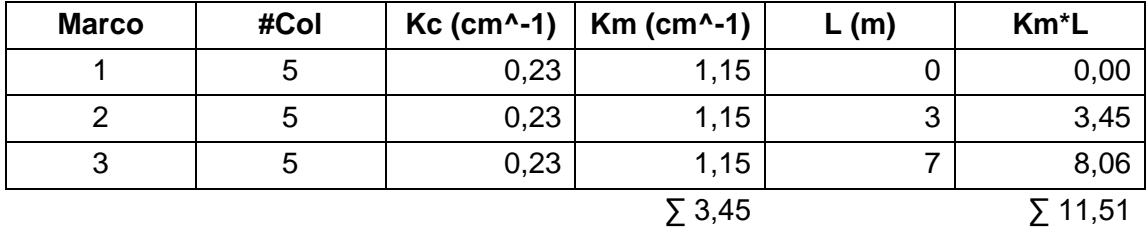

Fuente: elaboración propia, realizado con Excel 365.

# Tabla XXV. **Centro de rigidez, primer nivel en sentido X**

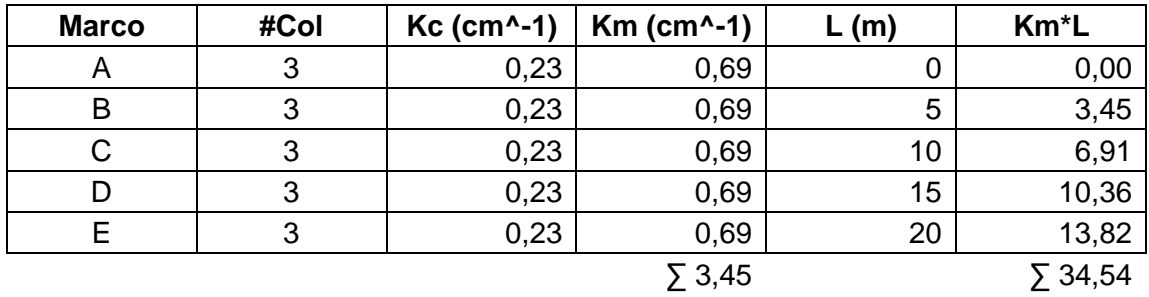

# Tabla XXVI. **Centro de rigidez, segundo nivel en sentido Y**

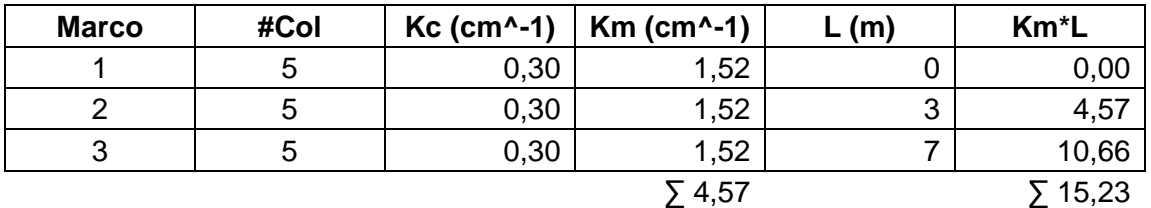

Fuente: elaboración propia, realizado con Excel 365.

## Tabla XXVII. **Centro de rigidez, segundo nivel en sentido X**

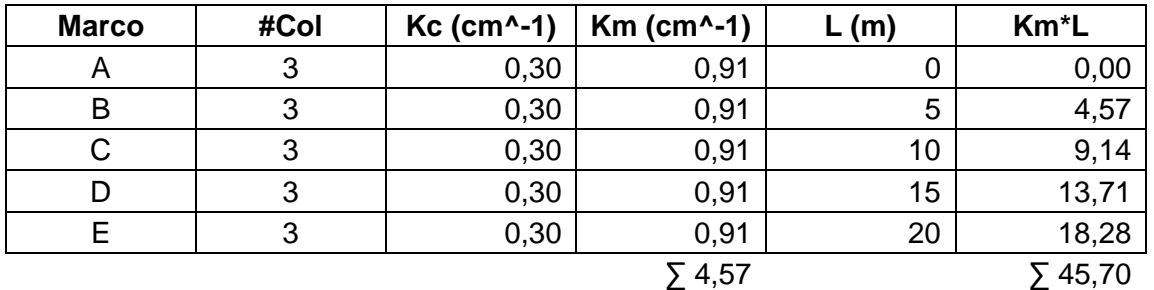

Fuente: elaboración propia, realizado con Excel 365.

## Tabla XXVIII. **Coordenadas del centro de rigidez, módulo I y II**

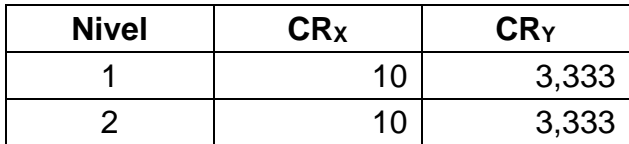

## Figura 29. **Ubicación del CM y CR sobre el nivel 1, módulo I y II**

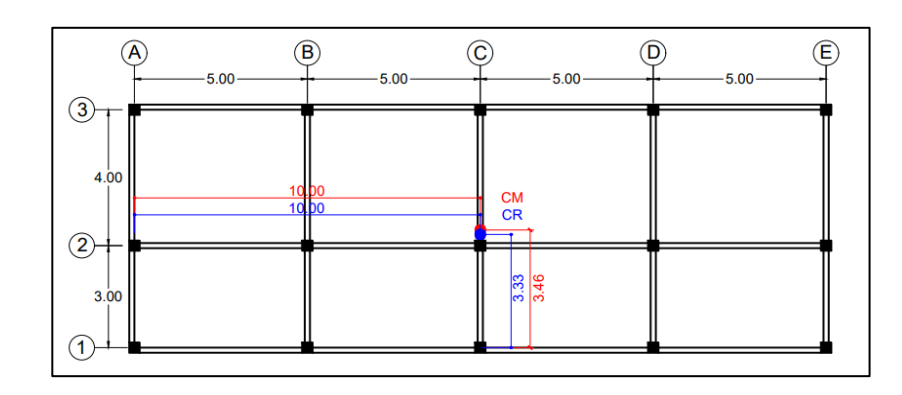

Fuente: elaboración propia, realizado con Excel 365.

# Figura 30. **Ubicación del CM y CR sobre el nivel 2, módulo I y II**

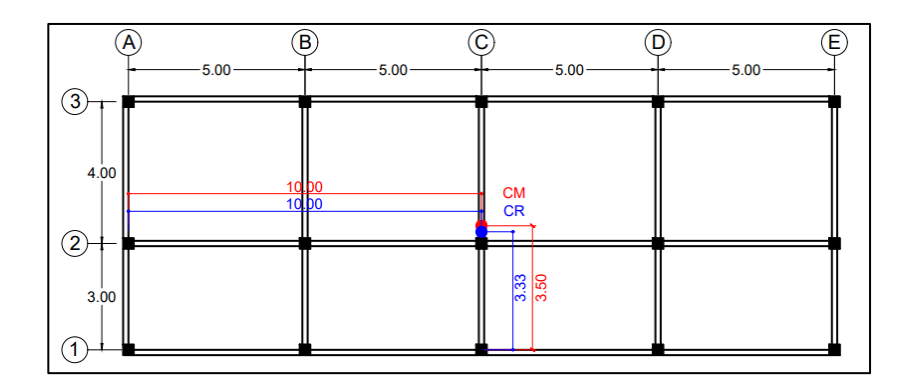

Fuente: elaboración propia, realizado con Excel 365.

Siguiendo el mismo procedimiento anteriormente descrito, las coordenadas del centro de rigidez del módulo III y IV, se presenta en la tabla XXIX.

# Tabla XXIX. **Coordenadas del centro de rigidez, módulo III y IV**

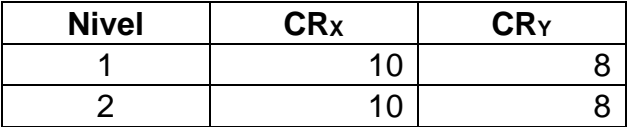

Fuente: elaboración propia, realizado con Excel 365.

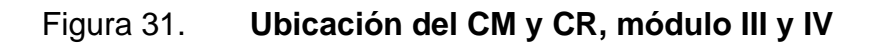

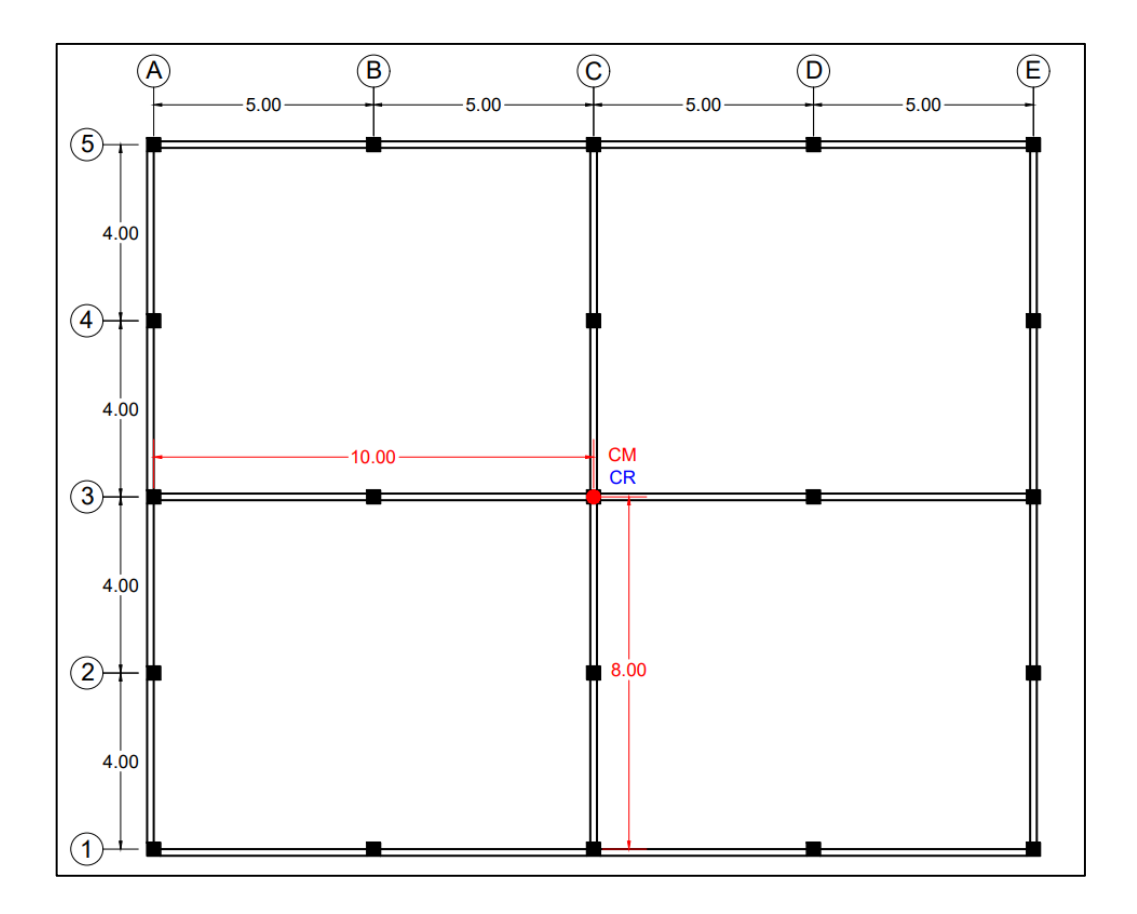

Como puede observarse en plantas regulares, el centro de masa y el centro de rigidez coinciden, dando como resultado la inexistencia de excentricidades directas.

- **Excentricidades** 
	- o Excentricidades directas

Corresponde a las excentricidades inherentes de la estructura producto de la distancia entre el centro de masa y el centro de rigidez.

$$
e_{dx} = |Cm_x - CR_x| \qquad ; \qquad e_{dy} = |Cm_y - CR_y|
$$

Entonces:

■ Para el primer nivel

$$
e_{dx} = |10 - 10| = 0
$$

$$
e_{dy} = |3,457 - 3,333| = 0,124 \, m
$$

■ Para el segundo nivel

$$
e_{dx} = |10 - 10| = 0
$$

$$
e_{dy} = |3,500 - 3,333| = 0,167 \, m
$$

o Excentricidades accidentales

Comúnmente, los reglamentos de diseño utilizan excentricidades de diseño o accidentales para calcular los efectos de torsión presentados en las estructuras.

Se debe a la existencia de incertidumbres existentes, respecto a la posición exacta del centro de masa y el centro de rigidez.

Las excentricidades accidentales corresponden a la adicción de una excentricidad igual al 5 % de la dimensión del nivel perpendicular a la excentricidad inherente de la estructura.

De acuerdo con la sección 2.3.2 de la normativa AGIES NSE 3-18, las excentricidades accidentales, se determinan de la siguiente forma:

$$
e_{ax} = |Cm_x - CR_x| \pm 5\% * b
$$
 ;  $e_{ay} = |Cm_y - CR_y| \pm 5\% * b$ 

Donde:

 $b =$  dimensión del edificio medida perpendicularmente a la dirección considerada

Entonces:

Para el primer nivel del módulo I y II:

$$
e_{ax} = |10 - 10| + 0.05 * 20 = 1 m
$$
  
\n
$$
e_{ay} = |3.457 - 3.333| + 0.05 * 7 = 0.474 m
$$
  
\n
$$
e_{ax} = |10 - 10| - 0.05 * 20 = -1 m
$$
  
\n
$$
e_{ay} = |3.457 - 3.333| - 0.05 * 7 = -0.226 m
$$

Para el segundo nivel del módulo I y II:

$$
e_{ax} = |10 - 10| + 0.05 * 20 = 1 m
$$

$$
e_{ay} = |3.500 - 3.333| + 0.05 * 7 = 0.517 m
$$

$$
e_{ax} = |10 - 10| - 0.05 * 20 = -1 m
$$

$$
e_{ay} = |3,500 - 3,333| - 0,05 * 7 = -0,183 m
$$

A continuación, en la tabla XXX, se presenta el resumen de las excentricidades directas y accidentales obtenidas en cada módulo:

#### Tabla XXX. **Excentricidades directas y accidentales módulo I y II**

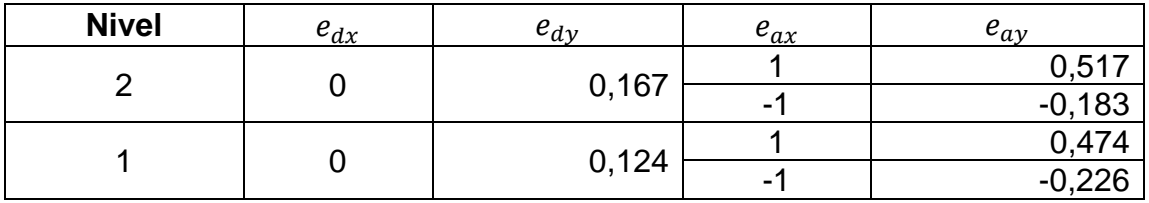

Fuente: elaboración propia, realizado con Excel 365.

### Tabla XXXI. **Excentricidades directas y accidentales módulo III y IV**

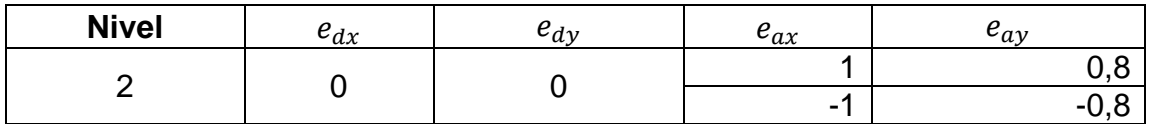

Fuente: elaboración propia, realizado con Excel 365.

Cortante por torsión

El cortante de diseño directo o fuerza traslacional es proporcional a la rigidez lateral de los elementos y está en función de la fuerza de cortante sísmico.

$$
V_s = \frac{K_m * F_x}{\sum K_i}
$$

Donde:

 $K_m$  = rigidez del marco analizado

 $F_x$  = fuerza sísmica total del nivel respectivo

El cortante por torsión o fuerza rotacional, se obtiene del momento torsionante, originado por la aplicación de la fuerza de cortante sísmico multiplicado por una excentricidad de diseño, con la contribución de los elementos estructurales a la rigidez torsional del mismo.

$$
V_t = \frac{e_{xy} * F_x * (K_m * d_i)}{\sum (K_i * d_i^2)}
$$

Donde:

 $K_m$  = rigidez del marco analizado

 $d_i$  = distancia horizontal entre el centro de masa y el marco analizado

 $F_x$  = fuera sísmica total del nivel respectivo

 $e_{xy}$  = excentricidad accidental en el marco Y o X

El cortante total del edificio será la suma algebraica del cortante directo y el cortante por torsión.

$$
V_T = V_s + V_t
$$

Donde:

 $V_s$  = cortante directo generado por el sismo

 $V_s$  = cortante por torsión

Tomando en cuenta los criterios descritos anteriormente, se describe el proceso de cálculo de las fuerzas laterales por efectos torsionales sobre el módulo I y II mostrados en las tablas de la XXXII a la XXXV.

| Eje | е    | F         | <b>Km/10</b> | di       | $Km*F$  | Km*di    | Km*di^2 | Vs [kg]  | Vt [kg]   | Vs+Vt<br>[kg] |         |
|-----|------|-----------|--------------|----------|---------|----------|---------|----------|-----------|---------------|---------|
|     |      |           |              |          |         |          |         |          |           |               |         |
| A   | 1    | 19 432,80 | 0,091        | $-10,00$ | 1776,30 | $-0.914$ | 9,141   | 3886,56  | $-777,31$ | 3 109,25      |         |
|     | $-1$ |           |              |          |         |          |         |          | 777,31    | 4 663,87      |         |
| B   | 1    | 19 432,80 | 0,091        | $-5,00$  | 1776,30 | $-0,457$ | 2,285   | 3 886,56 | $-388,66$ | 3 497,90      |         |
|     | $-1$ |           |              |          |         |          |         |          | 388,66    | 4 275,22      |         |
| C   | 1    |           | 19 432,80    | 0,091    | 0,00    | 1776,30  | 0,000   | 0,000    | 3 886,56  | 0,00          | 3886,56 |
|     | $-1$ |           |              |          |         |          |         |          | 0,00      | 3 886,56      |         |
| D   | 1    | 19 432,80 | 0,091        | 5,00     | 1776,30 | 0,457    | 2,285   | 3886,56  | 388,66    | 4 275,22      |         |
|     | $-1$ |           |              |          |         |          |         |          | $-388,66$ | 3 497,90      |         |
| E   | 1    | 19 432,80 | 0,091        | 10,00    | 1776,30 | 0,914    | 9,141   | 3 886,56 | 777,31    | 4 663,87      |         |
|     | $-1$ |           |              |          |         |          |         |          | $-777,31$ | 3 109,25      |         |
|     |      | Σ         | 0,457        |          |         | Σ        | 22,852  |          |           |               |         |

Tabla XXXII. **Fuerzas por marcos segundo nivel, sentido X**

| Eje | е       | F         | <b>Km/10</b> | di      | Km*F           | Km*di    | Km*di^2 | Vs [kg] | Vt [kg]    | Vs+Vt     |
|-----|---------|-----------|--------------|---------|----------------|----------|---------|---------|------------|-----------|
|     |         |           |              |         |                |          |         |         |            | [kg]      |
| 1   | 0,52    | 19 432,80 | 0,152        | $-3,50$ | $\overline{2}$ | $-0.533$ | 1,866   | 6477,60 | $-1419.84$ | 5 0 57,76 |
|     | $-0,18$ |           |              |         | 960,49         |          |         |         | 503,81     | 6 981,41  |
| 2   | 0,52    | 19 432,80 | 0,152        | $-0.50$ | $\overline{2}$ | $-0.076$ | 0,038   | 6477,60 | $-202,83$  | 6 274,77  |
|     | $-0,18$ |           |              |         | 960,49         |          |         |         | 71,97      | 6 549,57  |
| 3   | 0,52    | 19 432,80 | 0,152        | 3,50    | 2              | 0,533    | 1,866   | 6477,60 | 1419,84    | 7 897,44  |
|     | $-0,18$ |           |              |         | 960,49         |          |         |         | $-503.81$  | 5973,79   |
|     |         |           | 0,457        |         |                |          | 3,771   |         |            |           |

Tabla XXXIII. **Fuerzas por marcos segundo nivel, sentido Y**

Fuente: elaboración propia, realizado con Excel 365.

Tabla XXXIV. **Fuerzas por marcos primer nivel, sentido X**

| Eje | е    | F         | <b>Km/10</b> | di       | Km <sup>*</sup> F | Km*di    | Km*di^2 | Vs [kg]       | Vt [kg]   | Vs+Vt         |
|-----|------|-----------|--------------|----------|-------------------|----------|---------|---------------|-----------|---------------|
|     |      |           |              |          |                   |          |         |               |           | [kg]          |
| A   | 1    | 22 089,34 | 0,069        | $-10,00$ | 1 525,89          | $-0.691$ | 6,908   | 4 4 1 7 , 8 7 | $-883,57$ | 3 534,29      |
|     | $-1$ |           |              |          |                   |          |         |               | 883,57    | 5 301,44      |
| B   | 1    | 22 089,34 | 0,069        | $-5,00$  | 1 525,89          | $-0,345$ | 1,727   | 4 4 1 7 , 8 7 | $-441,79$ | 3 976,08      |
|     | $-1$ |           |              |          |                   |          |         |               | 441,79    | 4 859,65      |
| C   | 1    | 22 089,34 | 0,069        | 0,00     | 1 525,89          | 0,000    | 0,000   | 4 4 1 7 8 7   | 0,00      | 4 4 1 7 , 8 7 |
|     | -1   |           |              |          |                   |          |         |               | 0,00      | 4 4 1 7 , 8 7 |
| D   |      | 22 089,34 | 0,069        | 5,00     | 525,89            | 0,345    | 1,727   | 4 4 1 7 8 7   | 441,79    | 4 859,65      |
|     | $-1$ |           |              |          |                   |          |         |               | $-441,79$ | 3 976,08      |
| E   | 1    | 22 089,34 | 0,069        | 10,00    | 1 525,89          | 0,691    | 6,908   | 4 4 1 7 8 7   | 883,57    | 5 301,44      |
|     | $-1$ |           |              |          |                   |          |         |               | $-883,57$ | 3 5 3 4 , 2 9 |
|     |      | Σ         | 0,345        |          |                   | Σ        | 17,269  |               |           |               |

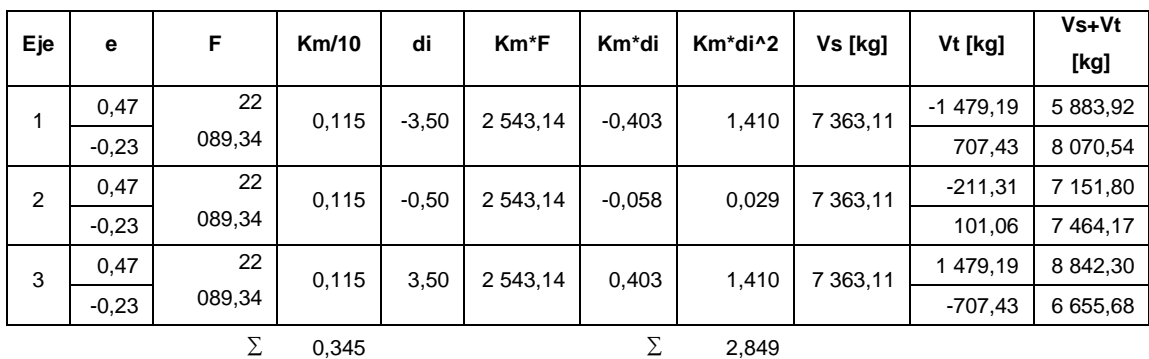

## Tabla XXXV. **Fuerzas por marcos primer nivel, sentido Y**

Fuente: elaboración propia, realizado con Excel 365.

De la misma forma, se realizó el análisis para los módulos III y IV mostrados en las tablas XXXVI y XXXVII.

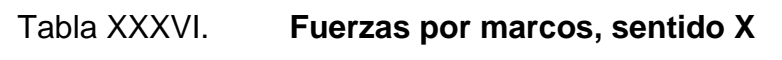

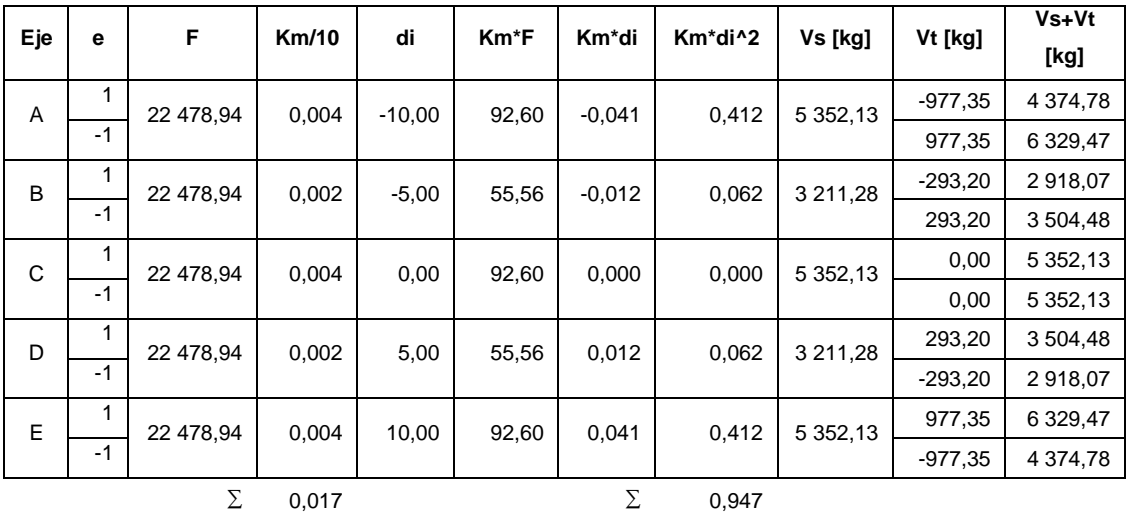

|  |  | Tabla XXXVII. |  |  |
|--|--|---------------|--|--|
|--|--|---------------|--|--|

**Fuerzas por marcos, sentido Y** 

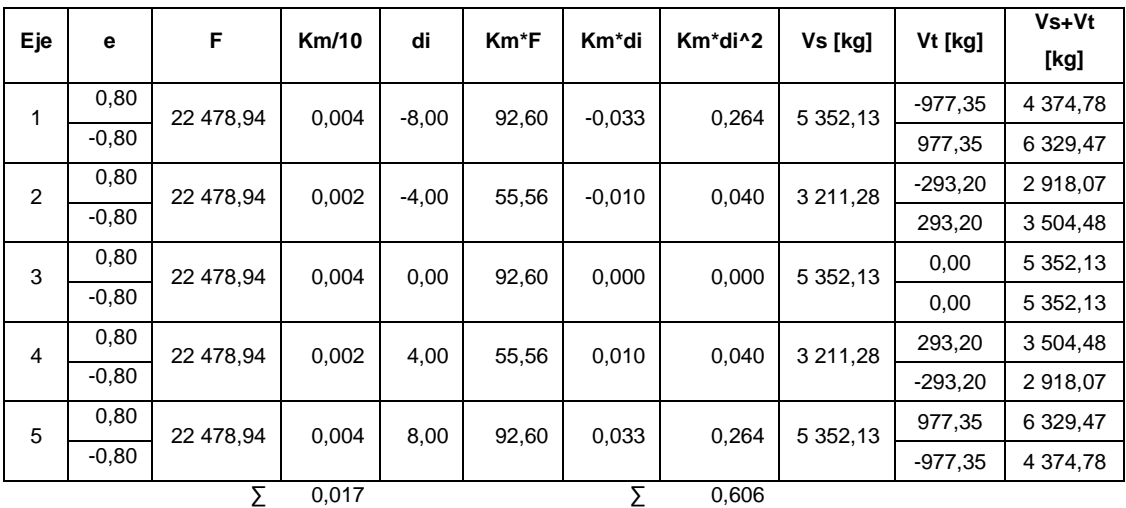

Fuente: elaboración propia, realizado con Excel 365.

# **2.2.4.5. Desarrollo de análisis estructural mediante método numérico (método de Kani)**

El método de Kani es uno de los métodos exactos de análisis estructural basado en las aproximaciones sucesivas y en la distribución de momentos para expresar el efecto de las rotaciones y desplazamientos nodales. Al ser un método iterativo, las aproximaciones se corrigen sucesivamente haciendo posible lograr la exactitud o precisión deseada conforme al número de iteraciones realizadas. En dicho método se plantea dos tipos de suposiciones:

• Cuando la estructura posee nudos rígidos (marcos sin ladeo) empleado para determinar los momentos de cargas verticales (carga muerta y viva).

- Cuando la estructura posee nudos desplazables en sentido horizontal (marcos con ladeo) empleado para determinar los momentos de cargas horizontales (carga sísmica).
- Análisis con nudos rígidos (marcos sin ladeo)

A continuación, se describe el procedimiento para la obtención de los momentos finales en una estructura con nudos rígidos (no desplazables), es decir, una estructura que no está sujeta a ladeo.

o Rigidez de los elementos

$$
K=\frac{I}{L}
$$

Donde:

 $K =$  rigidez del elemento  $L =$ longitud del elemento  $I =$ inercia del elemento

Asimismo, la inercia para elementos cuadrados o rectangulares se expresa de acuerdo a la siguiente ecuación:

$$
I = \frac{b * h^3}{12}
$$

Donde:

 $b =$  base del elemento analizado

 $h =$ altura del elemento analizado

o Factores de giro o coeficientes de reparto

$$
\mu_{ik} = -\frac{1}{2} * \frac{K_{ik}}{\sum K_{ik}}
$$

Donde:

 $\mu_{ik}$  = factor de giro  $K_{ik}$  = rigidez del elemento  $\sum K_{ik}$  = sumatoria de las rigideces en el nudo

Como método de comprobación, la sumatoria de los factores de distribución del nudo en análisis deberá ser igual a 0,50.

#### o Momentos fijos de empotramiento

Los momentos fijos son aquellos provocados por la acción de las cargas gravitacional uniformemente distribuidas en cada uno de los extremos de la viga. Se calculan de acuerdo a la siguiente ecuación:

$$
M_{ik} = \frac{W * L^2}{12}
$$

Donde:

 $M_{ik}$  = momento de empotramiento

 $W =$  carga gravitacional uniformemente distribuida (viva o muerta)

 $L =$  longitud del elemento horizontal (viga)

#### o Momentos de sujeción

Los momentos de sujeción son aquellos que mantienen la rigidez del nudo ante el giro. Está dado por la suma algebraica de todos los momentos de empotramiento que convergen en el nudo:

$$
M_i = \sum M_{ik}
$$

Donde:

 $M_i$  = momento de sujeción

 $\sum M_{ik}$  = sumatoria de todos los momentos de empotramiento que convergen en el nudo i

o Momentos debido a las influencias del giro

Representan las aproximaciones sucesivas de las influencias del giro del nudo a los momentos. Se calculan de acuerdo a la siguiente ecuación:

$$
M'_{ik} = \mu_{ik} * (M_i + \sum M'_{ik})
$$

Donde:

 $M_{ik}^{\prime}$  = momento debido al giro propio del extremo i

 $\sum M'_{ik}$  = sumatoria de todos los momentos opuestos que intervienen en el nudo analizado

#### o Momentos negativos finales

Son los momentos finales en el extremo de cada elemento. Están dados por la suma algebraica del momento de empotramiento, el momento debido a las influencias de giro propio del nudo y del extremo opuesto a este:

$$
M_{ik(-)} = M_{ik} + 2 * M'_{ik} + M'_{ki}
$$

Donde:

 $M_{ik(-)}$  = momento negativo final en el extremo i  $M_{ik}$  = momento de empotramiento en el extremo i  $M'_{ki}$  = momento debido al giro propio del extremo k

o Momentos positivos finales

Al estar la viga simplemente apoyado con una carga distribuida, se debe determinar el momento generado al centro del vano, restándole al resultado el promedio de los momentos negativos finales de dicho vano:

$$
M_{ik(+)} = \frac{W * L^2}{8} - \frac{|M_{ik(-)}| + |M_{ki(-)}|}{2}
$$

Donde:

 $M_{ik(+)}$  = momento positivo final en el extremo i  $M_{ik(-)}$  = momento negativo final en el extremo i  $M_{ki(-)}$  = momento negativo final en el extremo k

A continuación, se muestra un ejemplo del análisis mediante el método de Kani con nudos rígidos, bajo la acción de cargas muertas para el marco B del módulo I.

# Figura 32. **Distribución de nudos sobre marco B con cargas muertas distribuidas**

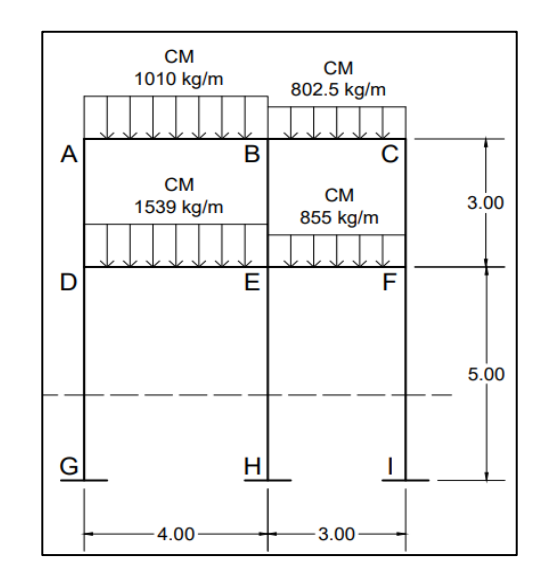

Fuente: elaboración propia, realizado con AutoCAD 2020.

El primer paso es determinar las inercias y rigideces de cada elemento estructural que conforma el marco en análisis, dichos valores se encuentran detallados en la tabla XXXVIII.

# Tabla XXXVIII. **Inercias y rigidez de los elementos estructurales del marco B**

| <b>Elemento</b>    | Base [m]        | Altura [m] | Longitud<br>[m]    | <b>Inercia</b><br>$\mathsf{[m^4]}$ | <b>Rigidez</b><br>[m $^3$ ] |  |  |  |  |
|--------------------|-----------------|------------|--------------------|------------------------------------|-----------------------------|--|--|--|--|
|                    | vigas - 2 nivel |            |                    |                                    |                             |  |  |  |  |
| AB                 | 0,30            | 0,35       | 4                  | 0,001072                           | 0,000268                    |  |  |  |  |
| <b>BC</b>          | 0,30            | 0,35       | 3                  | 0,001072                           | 0,000357                    |  |  |  |  |
|                    |                 |            | columnas - 2 nivel |                                    |                             |  |  |  |  |
| <b>AD</b>          | 0,4             | 0,4        | 3                  | 0,002133                           | 0,000711                    |  |  |  |  |
| <b>BE</b>          | 0,4             | 0,4        | 3                  | 0,002133                           | 0,000711                    |  |  |  |  |
| <b>CF</b>          | 0,4             | 0,4        | 3                  | 0,002133                           | 0,000711                    |  |  |  |  |
| vigas - 1 nivel    |                 |            |                    |                                    |                             |  |  |  |  |
| DE                 | 0,3             | 0,35       | 4                  | 0,001072                           | 0,000268                    |  |  |  |  |
| EF                 | 0,3             | 0,35       | 3                  | 0,001072                           | 0,000357                    |  |  |  |  |
| columnas - 1 nivel |                 |            |                    |                                    |                             |  |  |  |  |
| DG                 | 0,4             | 0,4        | 5                  | 0,002133                           | 0,000427                    |  |  |  |  |
| EH                 | 0,4             | 0,4        | 5                  | 0,002133                           | 0,000427                    |  |  |  |  |
| FI                 | 0,4             | 0,4        | 5                  | 0.002133                           | 0.000427                    |  |  |  |  |

Fuente: elaboración propia, realizado con Excel 365.

Obteniendo las rigideces de cada elemento, se procede a determinar los factores de giro en cada nudo. Para el nodo A el factor de giro es:

$$
\mu_{AB} = -\frac{1}{2} * \frac{0.000268}{0.000268 + 0.000711} = -0.14
$$

$$
\mu_{BA} = -\frac{1}{2} * \frac{0.000711}{0.000268 + 0.000711} = -0.36
$$

$$
\Sigma \mu = (-0.14) + (-0.36) = -0.50 \rightarrow \text{cumple}
$$

Los demás valores de los factores de giro para cada nudo se presentan en la tabla XXXIX.

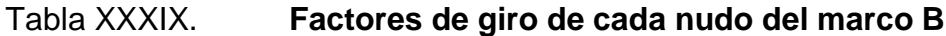

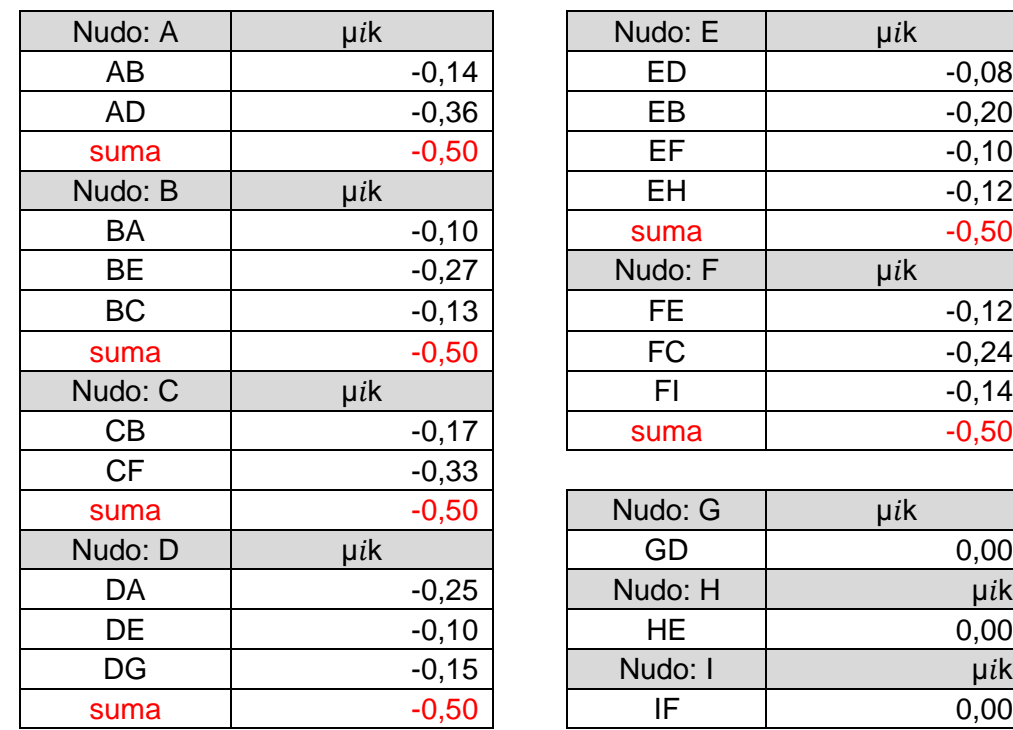

Fuente: elaboración propia, realizado con Excel 365.

Los momentos de empotramientos para el nodo A vienen dados de la siguiente manera, siendo positivo aquellos ubicados en el extremo derecho:

$$
M_{AB} = -\frac{1,010 * 4^2}{12} = -1,35 \text{ ton} - m
$$

$$
M_{BA} = \frac{1,010 * 4^2}{12} = 1,35 \text{ ton} - m
$$

Los demás valores de los momentos de empotramiento para cada nudo se presentan en la tabla XL.

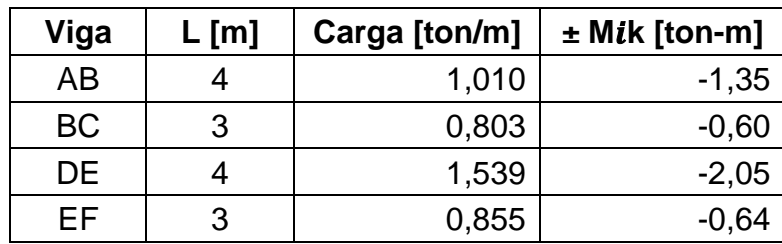

#### Tabla XL. **Momentos de empotramiento por cargas muertas del marco B**

Fuente: elaboración propia, realizado con Excel 365.

Determinado cada momento de empotramiento, se procede a cálculos los momentos de sujeción en cada nodo. Analizado el nudo A con la información de la tabla, el valor del momento de sujeción del nodo A es:

$$
M_A = -1.35 + 0 = -1.35 \text{ ton} - m
$$

Los demás valores de los momentos de sujeción para cada nudo se presentan en la tabla XLI.

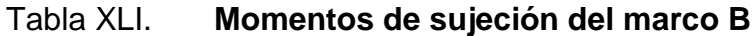

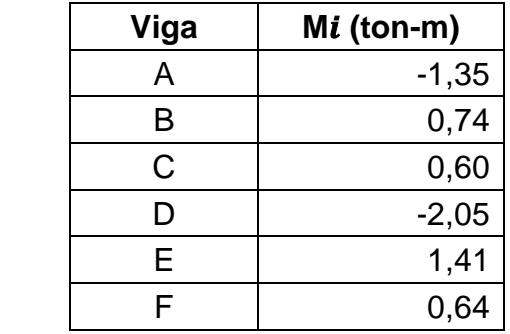

Teniendo los valores de los momentos de empotramiento, los momentos de sujeción y los factores de giro, se procede a determinar las influencias de los giros por medio de iteraciones.

Para dicho cálculo se ha adoptado el recorrido de la siguiente manera:

$$
A \to B \to C \to F \to E \to D.
$$

Las influencias de giro en los extremos opuestos al punto de partida se consideran igual a cero.

■ Nudo A

$$
M'_{AB} = -0.14 * (-1.35 + 0 + 0) = 0.18 \text{ ton} - m
$$
  

$$
M'_{AD} = -0.36 * (-1.35 + 0 + 0) = 0.49 \text{ ton} - m
$$

▪ Nudo B

 $M'_{BA} = -0.10 * (0.74 + 0.18 + 0 + 0) = -0.09$  ton – m  $M'_{BE} = -0.27 * (0.74 + 0.18 + 0 + 0) = -0.25$  ton – m  $M'_{BC} = -0.13 * (0.74 + 0.18 + 0 + 0) = -0.12$  ton – m

▪ Nudo C

$$
M'_{CB} = -0.17 * (0.60 - 0.12 + 0) = -0.08 \text{ ton} - m
$$
  

$$
M'_{CF} = -0.33 * (0.60 - 0.12 + 0) = -0.16 \text{ ton} - m
$$

Nudo F

$$
M'_{FC} = -0.24 * (0.64 - 0.16 + 0 + 0) = -0.11 \text{ ton} - m
$$
  

$$
M'_{FE} = -0.12 * (0.64 - 0.16 + 0 + 0) = -0.06 \text{ ton} - m
$$
  

$$
M'_{FI} = -0.14 * (0.64 - 0.16 + 0 + 0) = -0.07 \text{ton} - m
$$

■ Nudo E

 $M'_{EF} = -0.10 * (1.41 - 0.06 - 0.25 + 0 + 0) = -0.11$  ton – m  $M'_{EB} = -0.20 * (1.41 - 0.06 - 0.25 + 0 + 0) = -0.22$  ton – m  $M'_{ED} = -0.08 * (1.41 - 0.06 - 0.25 + 0 + 0) = -0.08$  ton – m  $M'_{EH} = -0.12 * (1.41 - 0.06 - 0.25 + 0 + 0) = -0.13$  ton – m

■ Nudo D

$$
M'_{DE} = -0.10 * (-2.05 - 0.08 + 0.49 + 0) = 0.16 \text{ ton} - m
$$
  

$$
M'_{DA} = -0.25 * (-2.05 - 0.08 + 0.49 + 0) = 0.42 \text{ ton} - m
$$
  

$$
M'_{DG} = -0.15 * (-2.05 - 0.08 + 0.49 + 0) = 0.25 \text{ ton} - m
$$

El cálculo de las iteraciones finaliza cuando los valores obtenidos empiezan a converger. En la figura 33 se muestran los resultados obtenidos.

Los momentos finales negativos se obtienen a partir de la última iteración realizada. Para el nodo A, los valores del momento negativo son:

$$
M_{AB(-)} = -1,35 + 2 * 0,13 - 0,05 = -1,14 \text{ Ton} - m
$$
  

$$
M_{AD(-)} = 0 + 2 * 0,34 + 0,46 = 1,14 \text{ Ton} - m
$$

Por equilibrio la sumatoria de los momentos en un nodo debe ser igual a cero. Los demás valores de momentos negativos se muestran en la tabla XLII.

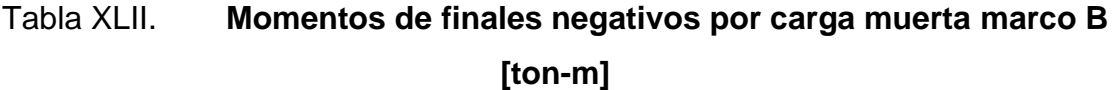

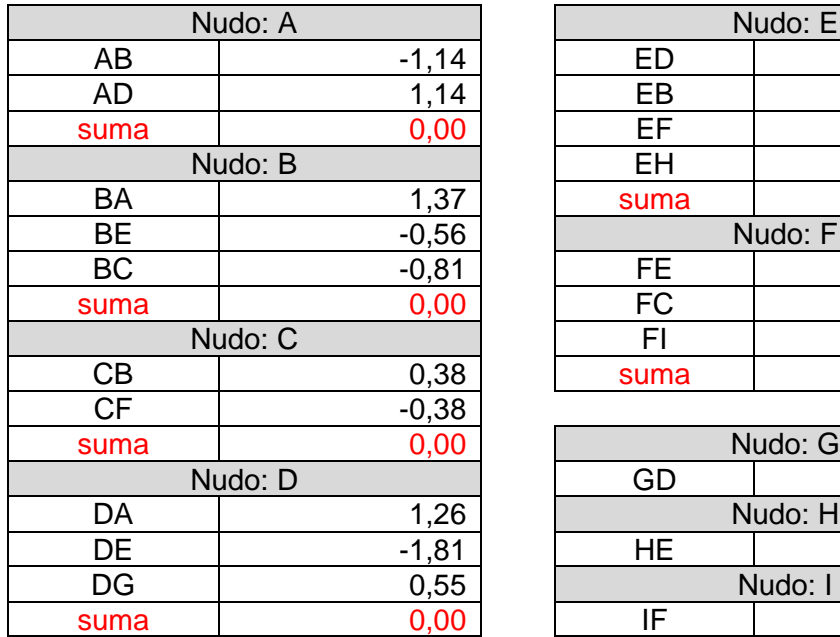

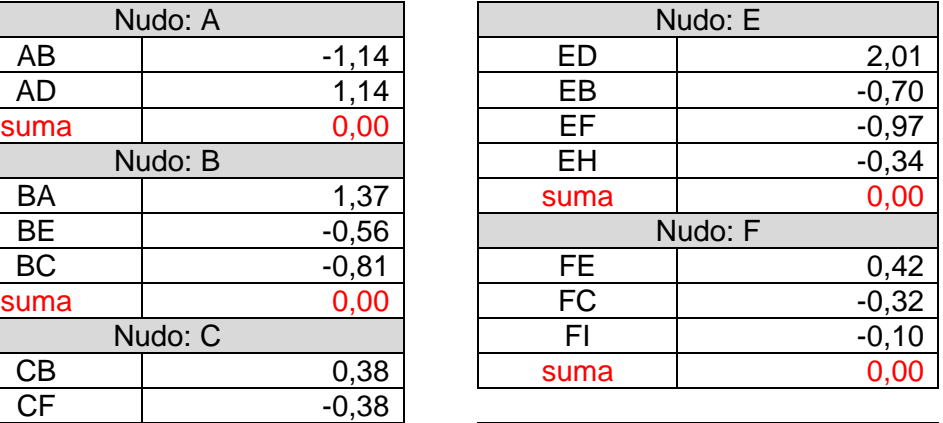

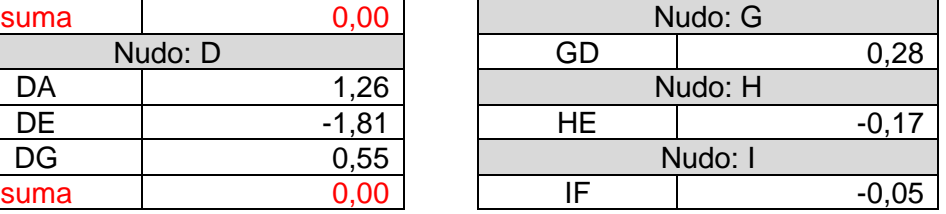

Fuente: elaboración propia, realizado con Excel 365.

Asimismo, el valor del momento positivo para el tramo A-B es:

$$
M_{AB(+)} = \frac{1,010 * 4^2}{8} - \frac{|-1,14| + |1,37|}{2} = 0,76 \text{ ton} - m
$$

Los demás valores de momentos positivos se muestran en la tabla XLIII.

# Tabla XLIII. **Momentos de finales positivos por carga muerta del marco B**

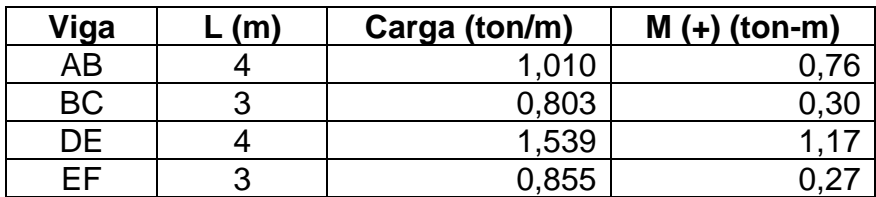

# Figura 33. **Esquema de iteraciones, método de Kani con nudos rígidos para carga muerta-marco B**

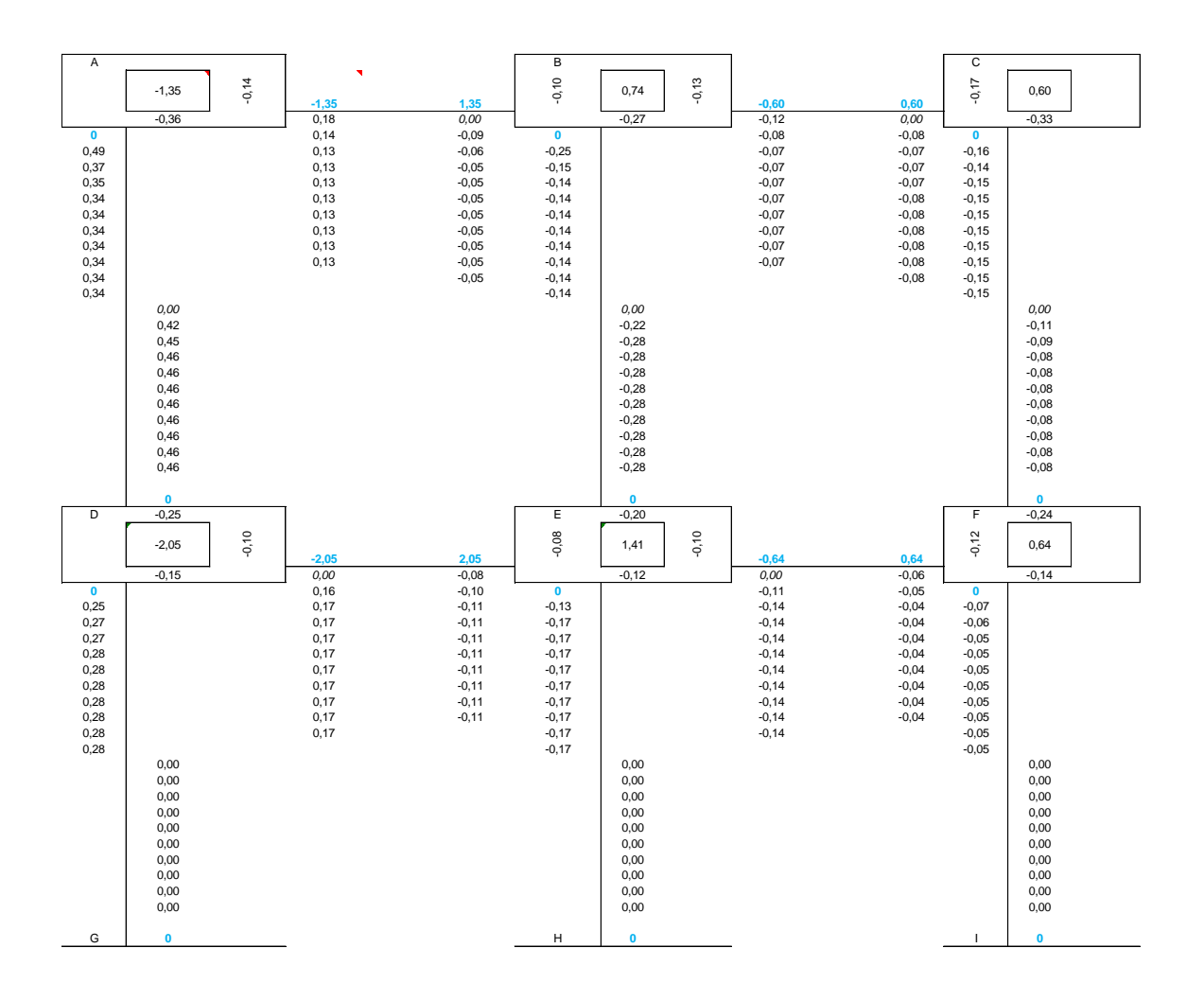

Fuente: elaboración propia, realizado con Excel 365.

Realizando el análisis de la misma manera para los demás marcos pertenecientes al módulo I y II, se obtuvo como resultado los siguientes diagramas de la figura 34 a la 37.

# Figura 34. **Diagrama de momentos finales por carga muerta-marco B**

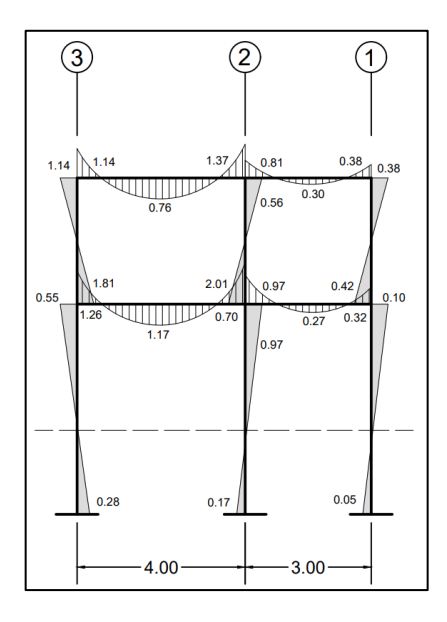

Fuente: elaboración propia, realizado con AutoCAD 2020.

# Figura 35. **Diagrama de momentos finales por carga viva-marco B**

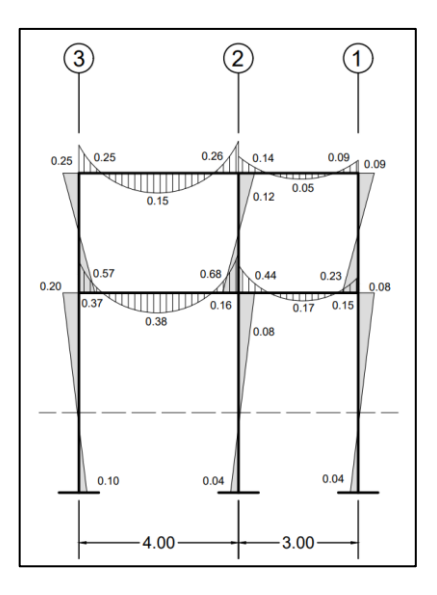

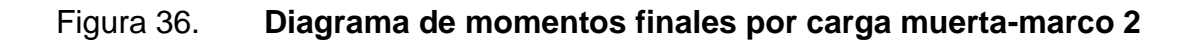

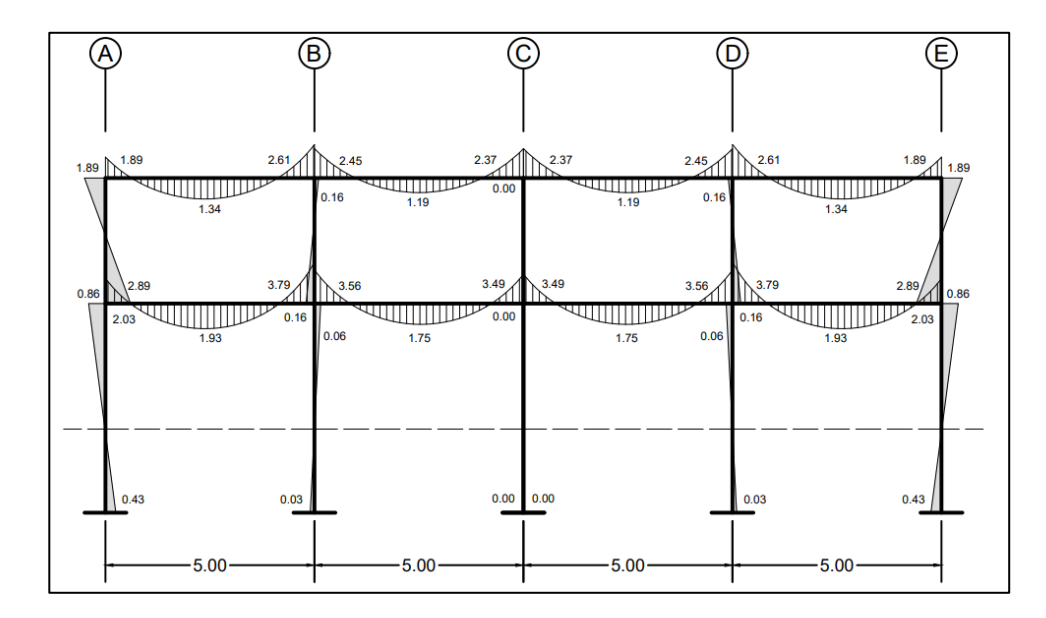

Fuente: elaboración propia, realizado con AutoCAD 2020.

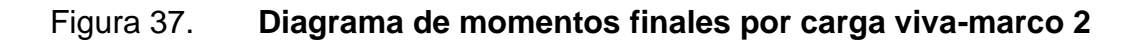

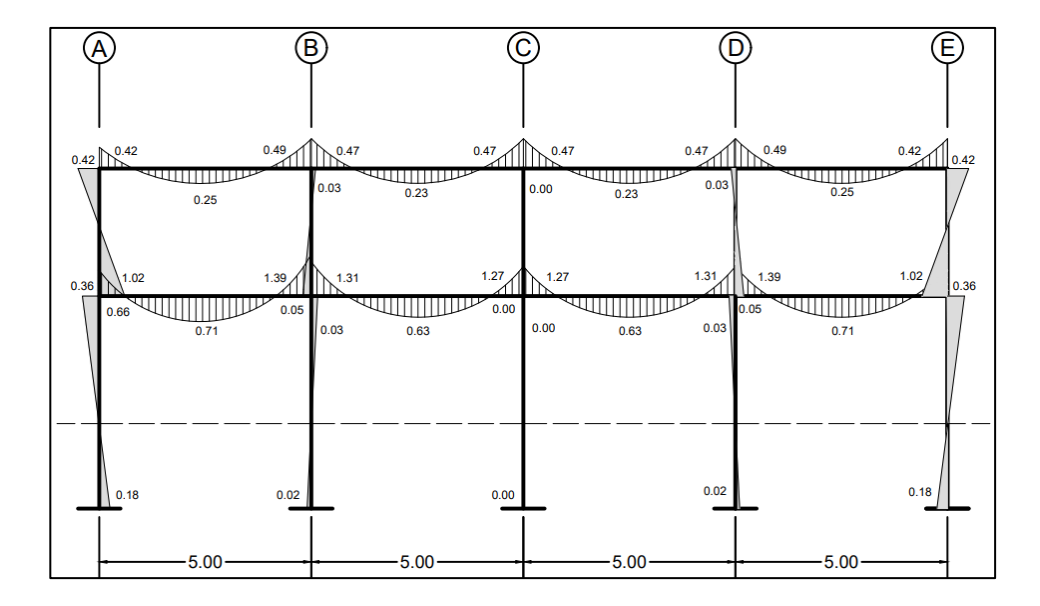

Aplicando el mismo procedimiento, se realizó el análisis para los marcos pertenecientes al módulo III y IV, teniendo como resultado los diagramas mostrados en las figuras 38, 39 y 40.

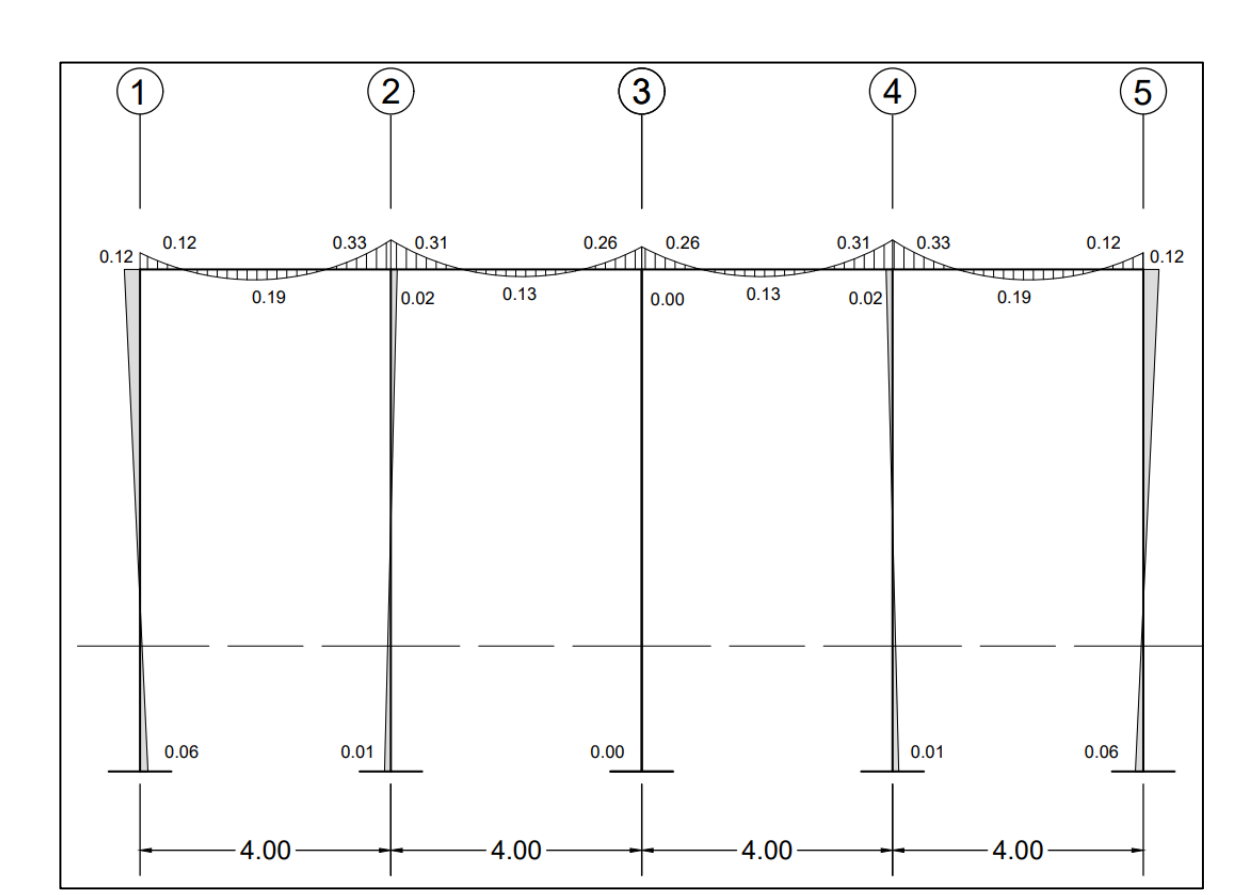

Figura 38. **Diagrama de momentos finales por carga muerta-marco C**

# Figura 39. **Diagrama de momentos finales por carga muerta-marco 3**

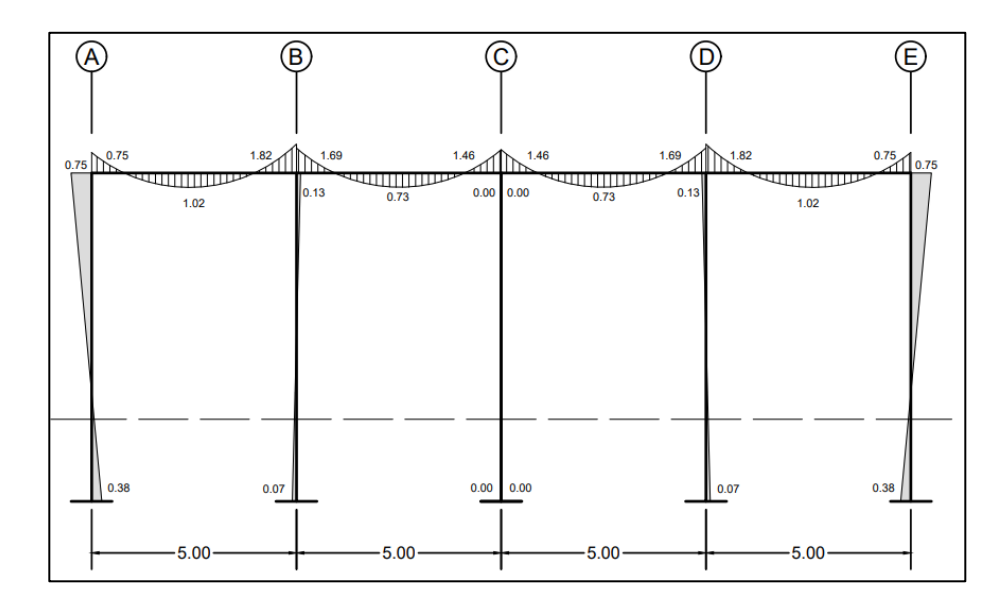

Fuente: elaboración propia, realizado con AutoCAD 2020.

# Figura 40. **Diagrama de momentos finales por carga viva-marco 3**

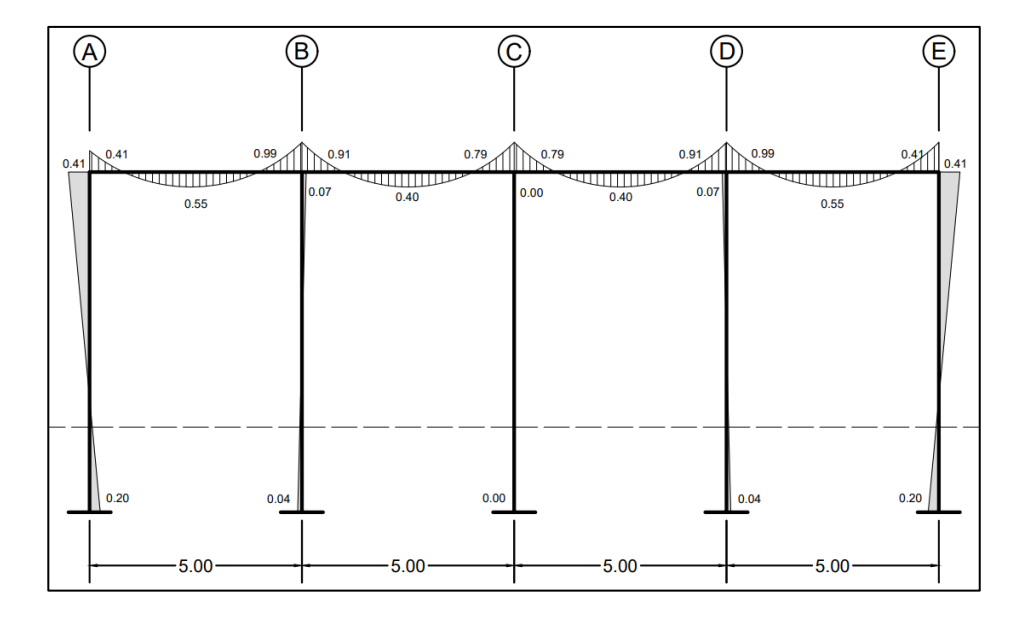

• Análisis con nudos desplazables (marcos con ladeo)

El procedimiento para la obtención de los momentos finales en una estructura con nudos desplazables (estructura sujeta a ladeo) es similar al análisis de nudos rígidos, sustituyendo e incluyendo dentro de su cálculo las siguientes ecuaciones:

o Factor de corrimiento

Los factores de corrimiento se obtienen relacionando la rigidez de los elementos (columnas) que actúan por piso, se calcula como:

$$
v_{ik} = -\frac{3}{2} * \frac{K_{ik}}{\sum K_{ik}}
$$

Donde:

 $v_{ik}$  = factor de corrimiento  $K_{ik}$  = rigidez de la columna en análisis  $\sum K_{ik}$  = sumatoria de las rigideces de todas las columnas del piso

Como método de comprobación, la sumatoria de los factores de corrimiento de un nivel deberá ser igual a -1,50.

o Fuerzas cortantes y momentos de piso

Las fuerzas horizontales (carga sísmica) que actúan en los nodos genera en cada piso una fuerza cortante, que a su vez genera un momento de piso. Se calculan de acuerdo a la siguiente ecuación:

$$
M_r = \frac{1}{3} * Q_m * h
$$

Donde:

 $M_r$  = momento de piso

 $Q_m$  = fuerza cortante por piso

 $h =$  altura de la columna del piso en análisis

o Momento debido a las influencias del desplazamiento

Este momento se calcula con todos los momentos debido a las influencias de giro del piso en análisis. Se calculan de acuerdo a la siguiente ecuación:

$$
M''_{ik} = v_{ik} * (M_r + \sum (M'_{ik} + M'_{ki})
$$

Donde:

 $M^{\prime\prime}_{ik}$  = momento debido al desplazamiento de la columna  $\sum (M'_{ik} + M'_{ki})$  = sumatoria de todos los momentos debido a las influencias de giro que intervienen sobre las columnas del nivel en análisis

o Momentos debido a las influencias del giro

A diferencia del análisis para nodos rígidos, el cálculo de los momentos debido a las influencias del giro en nudos desplazables se adiciona el valor del momento debido a las influencias del desplazamiento. Expresado acorde a la siguiente ecuación:

$$
M'_{ik} = \mu_{ik} * (M_i + \sum (M'_{ik} + M''_{ik})
$$

Donde:

 $M_{ik}^{\prime}$  = momento debido al giro propio del extremo i  $\sum (M'_{ik} + M''_{ik})$  = sumatoria de todos los momentos opuestos que intervienen en el nudo y el momento generado por las influencias de desplazamiento

o Momentos negativos finales

A diferencia del análisis para nodos rígidos, el cálculo de los momentos finales en nudos desplazables sobre las columnas se debe adicionar el valor del momento debido a las influencias del desplazamiento.

Para las vigas, el valor del momento debido las influencias del desplazamiento no se adiciona dado que no existe sobre estos. Su cálculo está acorde a la siguiente ecuación:

$$
M_{ik(-)} = M_{ik} + 2 * M'_{ik} + M'_{ki} + M''_{ik}
$$

Donde:

 $M_{ik(-)}$  = momento negativo final en el extremo i  $M_{ik}$  = momento de empotramiento en el extremo i  $M'_{ki}$  = momento debido al giro propio del extremo k  $M^{\prime\prime}_{ki}$  = momento debido al desplazamiento del extremo i

A continuación, se muestra un ejemplo del análisis por medio del método Kani con nudos desplazables, bajo la acción de cargas sísmicas para el marco B del módulo I.

#### Figura 41. **Distribución de nudos sobre marco B bajo cargas sísmicas**

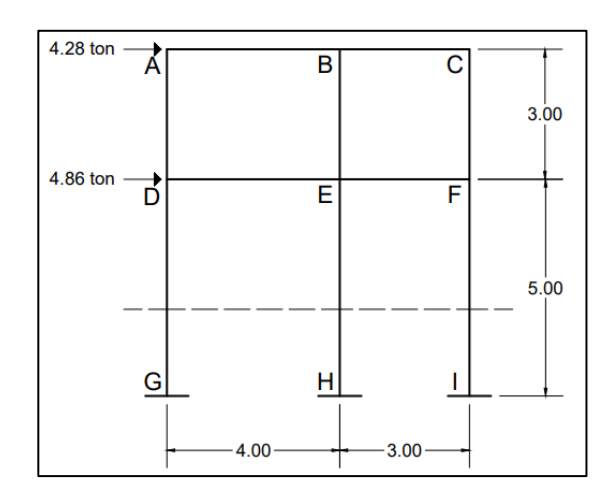

Fuente: elaboración propia, realizado con AutoCAD 2020.

Al igual que en el análisis de marcos con nudos rígidos, el primer paso es determinar las inercias y rigideces de cada elemento estructural que conforma el marco en análisis, seguido del cálculo del factor de giro en cada nodo, dichos valores corresponden a los mismos determinados anteriormente bajo el efecto de cargas muertas, de los cuales se encuentran detallados en la tabla XXXVIII.

A partir de las rigideces de cada columna, se procede a determinar los factores de corrimiento. Para las columnas del segundo nivel, los factores de corrimiento correspondientes son:

$$
v_{AD} = -\frac{3}{2} * \frac{0.000711}{0.000711 + 0.000711 + 0.000711} = -0.50
$$
  

$$
v_{BE} = -\frac{3}{2} * \frac{0.000711}{0.000711 + 0.000711 + 0.000711} = -0.50
$$
  

$$
v_{CF} = -\frac{3}{2} * \frac{0.000711}{0.000711 + 0.000711 + 0.000711} = -0.50
$$
  

$$
\Sigma v = (-0.50) + (-0.50) + (-0.50) = -1.50 \rightarrow \text{cumple}
$$

Los demás valores de los factores de corrimiento de las columnas se presentan en la tabla XLIV.

| Elemento           | Rigidez (K) | vik    |  |  |  |  |
|--------------------|-------------|--------|--|--|--|--|
| Columnas - 2 nivel |             |        |  |  |  |  |
| AD                 | 0,000711    | $-0,5$ |  |  |  |  |
| BЕ                 | 0,000711    | $-0,5$ |  |  |  |  |
| <b>CF</b>          | 0,000711    | $-0,5$ |  |  |  |  |
| suma               | 0,002133    | $-1,5$ |  |  |  |  |
| Columnas - 1 nivel |             |        |  |  |  |  |
| DG                 | 0.000427    | $-0,5$ |  |  |  |  |
| EH                 | 0,000427    | $-0,5$ |  |  |  |  |
| FI                 | 0,000427    | $-0.5$ |  |  |  |  |
| suma               | 0,001280    | $-1,5$ |  |  |  |  |

Tabla XLIV. **Factores de corrimiento del marco B**

Fuente: elaboración propia, realizado con Excel 365.

Dado que no existen cargas verticales que produzcan momentos de empotramiento en los nudos, los momentos de empotramientos y de sujeción son igual a cero. De existir deberán de calcularse y posteriormente los momentos de sujeción.

Las fuerzas de fijación son: 4,28 ton para el segundo piso y 4,86 ton para el primero, obtenidos del análisis por torsión. A partir de dichos valores se procede a determinar las fuerzas cortantes en cada piso y posteriormente los momentos de piso respectivos.

Las fuerzas cortante respectivas por nivel son:

$$
Q_{N2} = 4,28 \text{ ton}
$$
  

$$
Q_{N1} = 4,28 + 4,86 = 9,13 \text{ ton}
$$

Los momentos de piso respectivos por nivel son:

$$
M_{2N} = \frac{1}{3} * 4,28 * 3 = 4,28 \text{ ton}
$$
  

$$
M_{1N} = \frac{1}{3} * 9,13 * 5 = 15,22 \text{ ton}
$$

Determinados los momentos de piso, se procede a calcular las influenzas de desplazamiento sobre cada columna. Dado que en la primera iteración no se conoce ningún valor para las influencias de giro, las influencias de desplazamiento se determinan multiplicando los momentos de piso por el correspondiente factor de corrimiento, para las columnas de ambos niveles:

Para las columnas del segundo nivel:

$$
M_{AD}^{\prime\prime} = -0.50 * 4.28 = -2.14 \text{ ton} - m
$$

Para las columnas del primer nivel:

$$
M''_{DG} = -0.50 * 15.22 = -7.61 \text{ ton} - m
$$

Con la información recabada, se procede a determinar las influencias de los giros en los nodos. Para dicho cálculo se ha adoptado el recorrido de la siguiente manera:

$$
A \to B \to C \to F \to E \to D.
$$

Las influencias de giro en los extremos opuestos al punto de partida se consideran igual a cero.
■ Nudo A

$$
M'_{AB} = -0.14 * (0 + 0 + 0 - 2.14) = 0.29 \text{ ton} - m
$$
  

$$
M'_{AD} = -0.36 * (0 + 0 + 0 - 2.14) = 0.78 \text{ ton} - m
$$

■ Nudo B

 $M'_{BA} = -0.10 * (0 + 0.29 + 0 + 0 - 2.14) = 0.18$  ton  $- m$  $M'_{BE} = -0.27 * (0 + 0.29 + 0 + 0 - 2.14) = 0.49$  ton  $- m$  $M'_{BC} = -0.13 * (0 + 0.29 + 0 + 0 - 2.14) = 0.25$  ton  $- m$ 

■ Nudo C

$$
M'_{CB} = -0.17 * (0 + 0.25 + 0 - 2.14) = 0.32 \text{ ton} - m
$$
  

$$
M'_{CF} = -0.33 * (0 + 0.25 + 0 - 2.14) = 0.63 \text{ ton} - m
$$

■ Nudo F

 $M'_{FC} = -0.24 * (0 + 0.63 + 0 + 0 - 2.14 - 7.61) = 2.17$  ton – m  $M'_{FE} = -0.12 * (0 + 0.63 + 0 + 0 - 2.14 - 7.61) = 1.09 \text{ ton} - m$  $M'_{FI} = -0.14 * (0 + 0.63 + 0 + 0 - 2.14 - 7.61) = 1.30$  ton – m

■ Nudo E

 $M'_{EF} = -0.10 * (0 + 1.09 + 0.49 + 0 + 0 - 2.14 - 7.61) = 0.83$  ton – m  $M'_{EB} = -0.20 * (0 + 1.09 + 0.49 + 0 + 0 - 2.14 - 7.61) = 1.65$  ton – m  $M'_{ED} = -0.08 * (0 + 1.09 + 0.49 + 0 + 0 - 2.14 - 7.61) = 0.62 \tan - m$  $M'_{EH} = -0.12 * (0 + 1.09 + 0.49 + 0 + 0 - 2.14 - 7.61) = 0.99$  ton – m Nudo D

$$
M'_{DE} = -0.10 * (0 + 0.62 + 0.78 + 0 - 2.14 - 7.61) = 0.80 \text{ ton} - m
$$
  
\n
$$
M'_{DA} = -0.25 * (0 + 0.72 + 0.90 + 0 - 2.49 - 8.87) = 2.11 \text{ ton} - m
$$
  
\n
$$
M'_{DG} = -0.15 * (0 + 0.72 + 0.90 + 0 - 2.49 - 8.87) = 1.27 \text{ ton} - m
$$

Con los nuevos valores de las influencias de giro, se procede a determinar nuevamente las influencias debido al desplazamiento de las columnas.

Para las columnas del segundo nivel:

 $M''_{AD} = -0.50 * (4.28 + 0.78 + 2.11 + 0.49 + 1.65 + 0.63 + 2.17) = -6.05$  ton – m

Para las columnas del primer nivel:

 $M''_{DG} = -0.50 * (15.22 + 1.27 + 0.99 + 1.30 + 0 + 0 + 0) = -9.39$  ton – m

El cálculo de las iteraciones finaliza cuando los valores obtenidos empiezan a converger. En la figura 42, se muestran los resultados obtenidos.

Los momentos finales negativos se obtienen a partir de la última iteración realizada. Para el nodo A, los valores del momento negativo son:

> $M_{AB(-)} = 0 + 2 * 0.82 + 0.63 = 2.28$  ton  $-m$  $M_{AD(-)} = 0 + 2 * 2.19 + 4.97 - 11.63 = -2.28$  ton - m

Por equilibrio la sumatoria de los momentos en un nodo debe ser igual a cero. Los demás valores de momentos negativos se muestran en la tabla XLV.

# Tabla XLV. **Momentos de finales negativos por carga muerta del marco B**

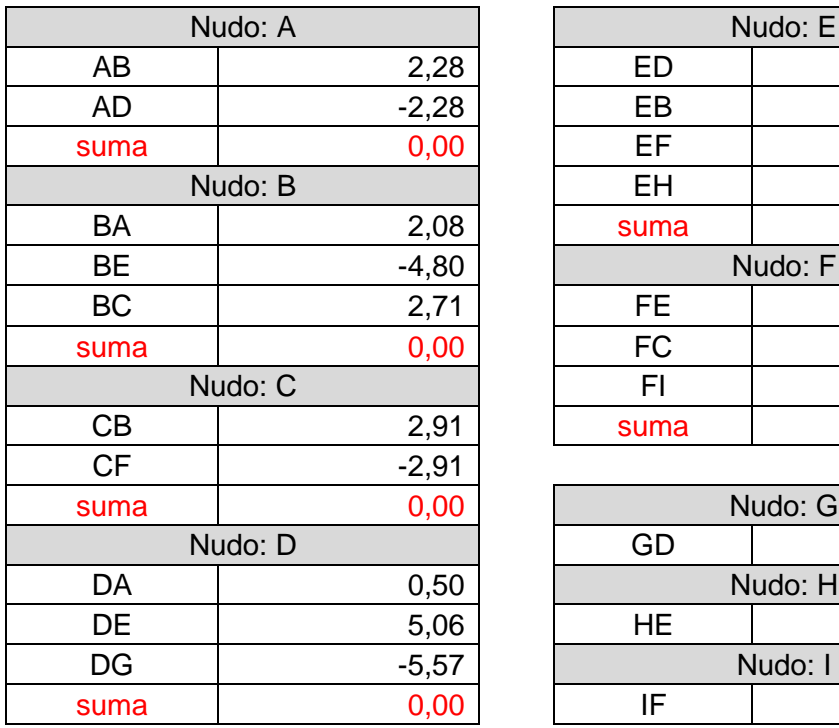

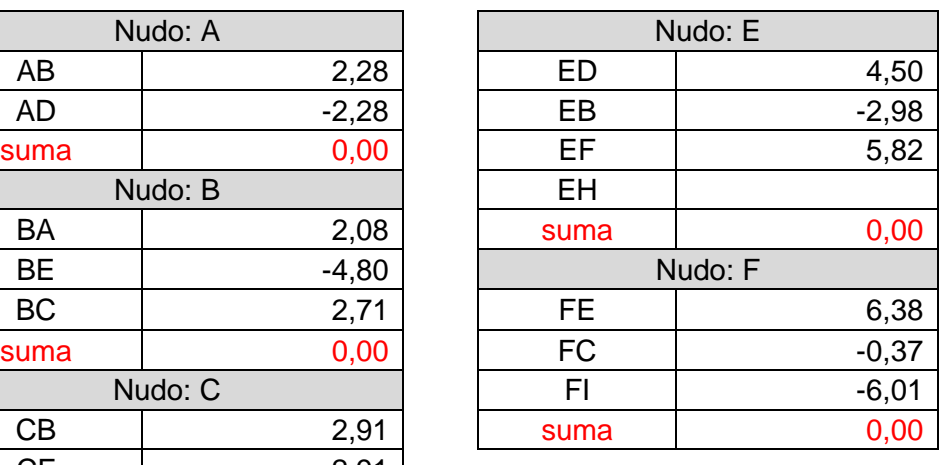

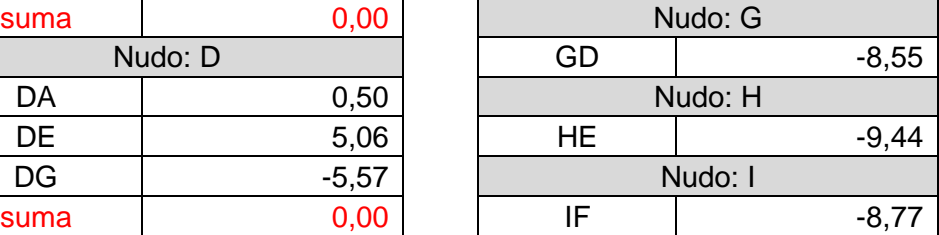

### Figura 42. **Esquema de iteraciones, método de Kani con nudos rígidos para carga muerta-marco B**

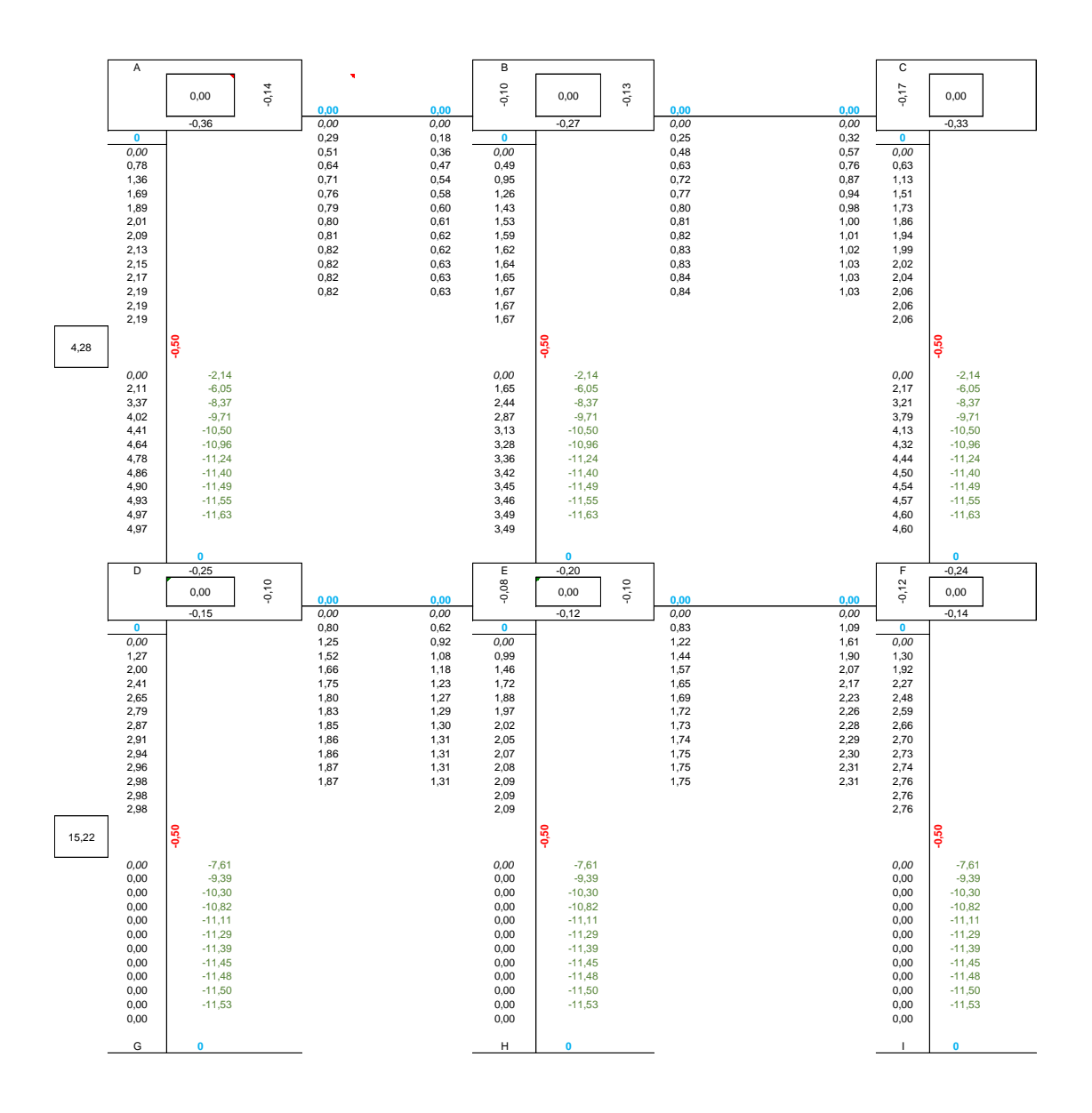

Fuente: elaboración propia, realizado con AutoCAD 2020.

Realizando el análisis de la misma manera para los demás marcos pertenecientes al módulo I y II, se obtuvo como resultado los diagramas de las figuras 43 y 44.

#### Figura 43. **Diagrama de momentos finales por carga sísmica-marco B**

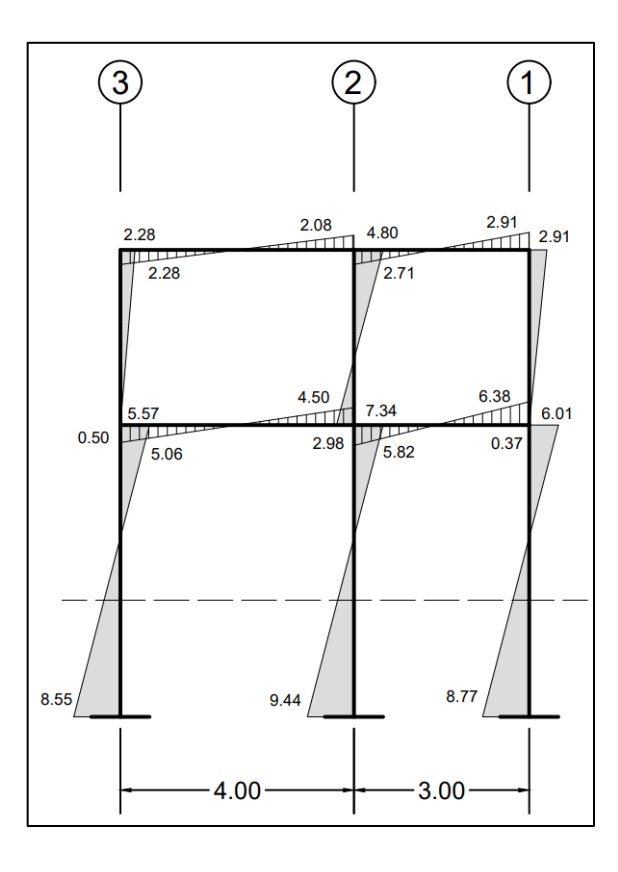

Fuente: elaboración propia, realizado con AutoCAD 2020.

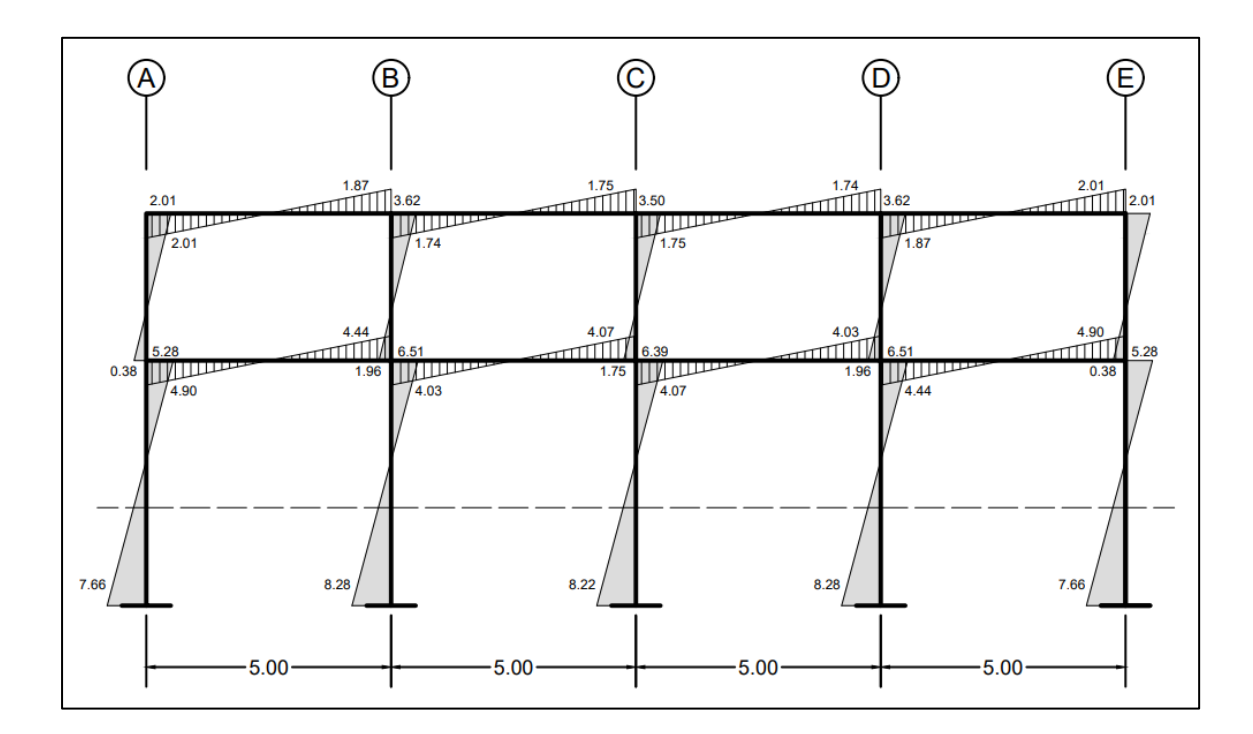

#### Figura 44. **Diagrama de momentos finales por carga sísmica-marco 2**

Fuente: elaboración propia, realizado con AutoCAD 2020.

Aplicando el mismo procedimiento, se realizó el análisis para los marcos pertenecientes al módulo III y IV, teniendo como resultado los diagramas descritos en las figuras 45 y 46.

## Figura 45. **Diagrama de momentos finales por carga sísmica-marco C**

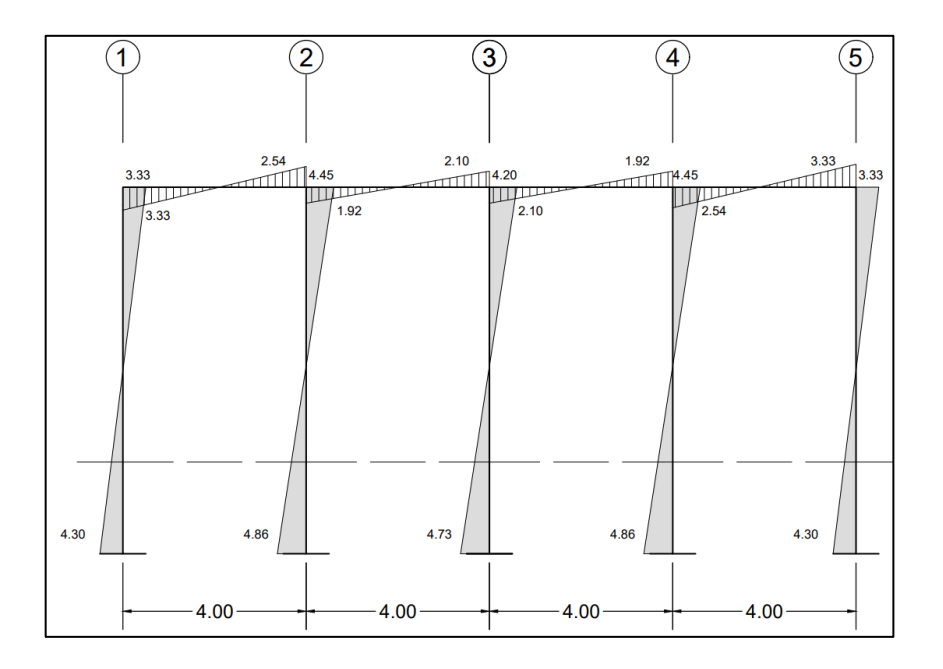

Fuente: elaboración propia, realizado con AutoCAD 2020.

#### Figura 46. **Diagrama de momentos finales por carga sísmica-marco 3**

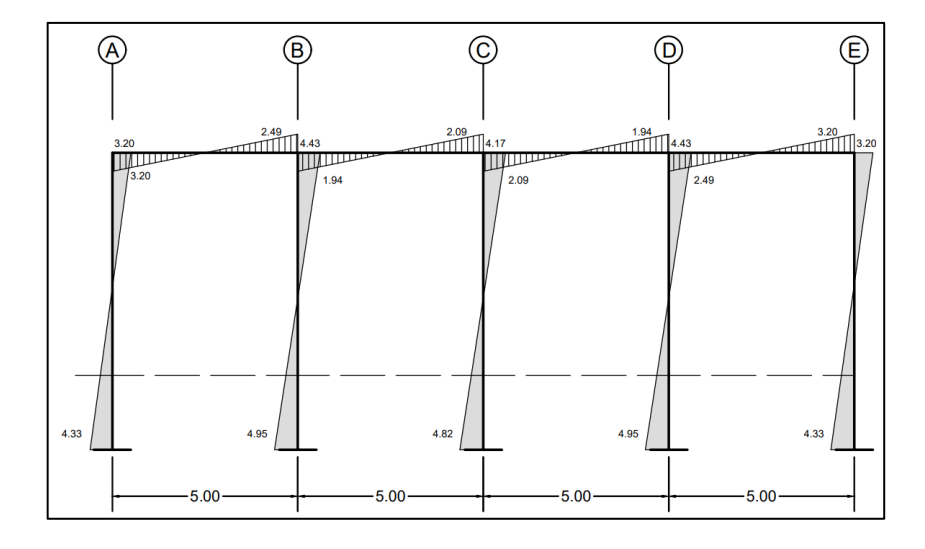

Fuente: elaboración propia, realizado con AutoCAD 2020.

#### **2.2.4.6. Desarrollo de análisis estructural mediante el uso del** *software* **(ETABS)**

Una herramienta indispensable, actualmente, para los ingenieros civiles es la implementación de programas o *software* que facilitan la realización de diversas tareas o reducir el tiempo en que se llevan los cálculos, especialmente en estructuras complejas. El *software* ETABS (Extended Three Dimensional Analysis of Building System) es un programa de análisis y diseño estructural para edificaciones basado en el método de los elementos finitos. Proporciona un conjunto de herramientas que permiten modelar y dimensionar un edificio, de manera fácil y rápida, permitiendo visualizar los efectos de las cargas sobre la estructura.

#### **2.2.4.7. Resultados del análisis estructural**

A continuación, se muestran los diagramas de momentos del módulo I para cargas vivas, muertas y sísmicas de los marcos críticos, obtenidos mediante el análisis realizado a través del *software* ETABS.

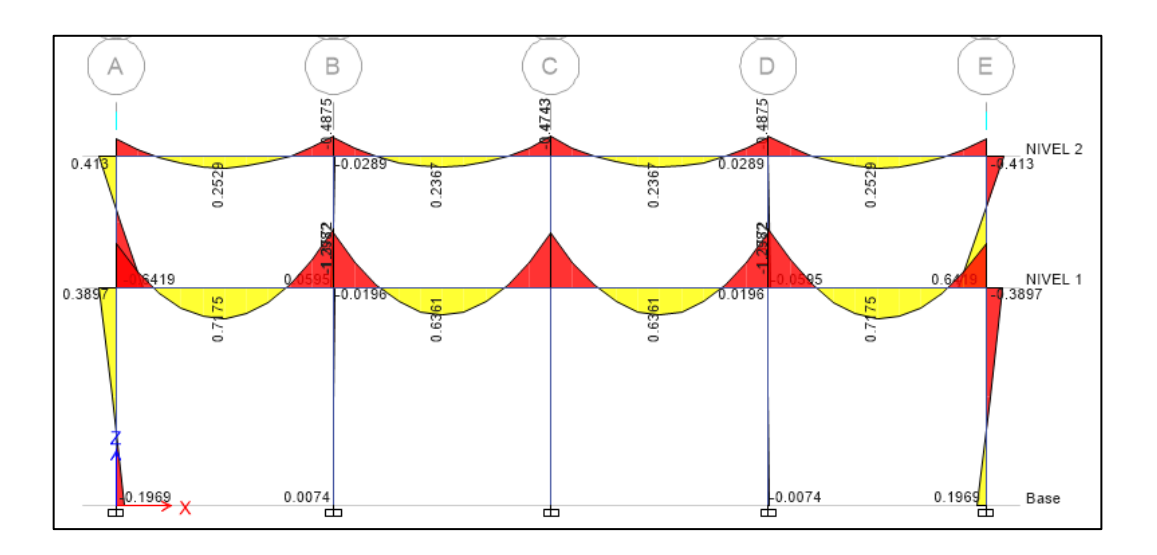

#### Figura 47. **Diagrama de momentos por carga viva-marco 2**

Fuente: elaboración propia, realizado con ETABS 2018.

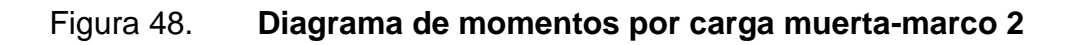

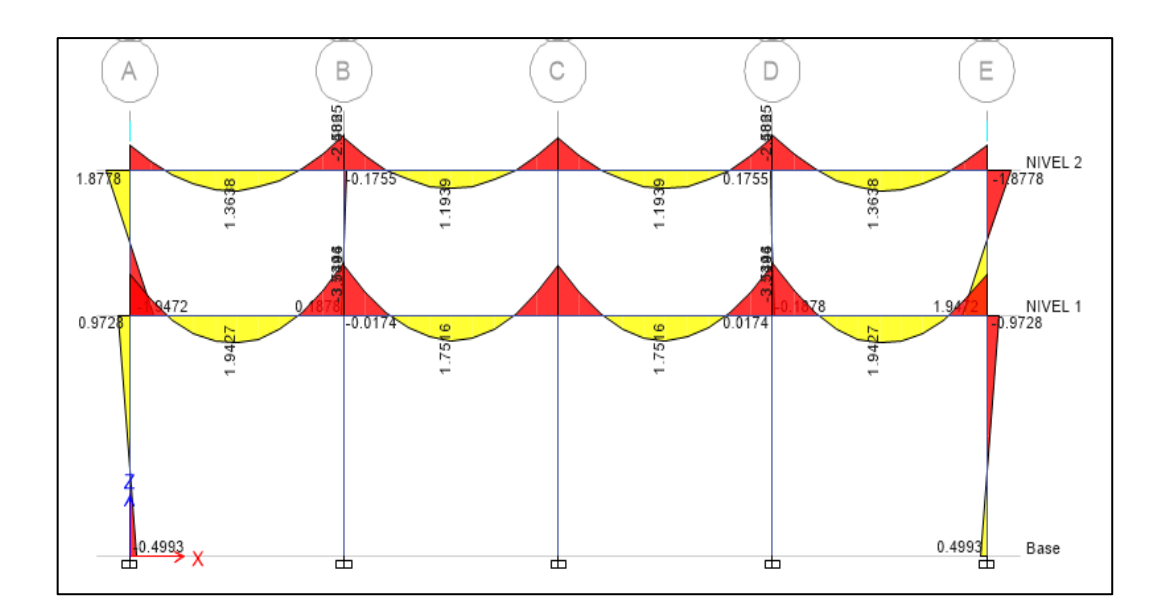

Fuente: elaboración propia, realizado con ETABS 2018.

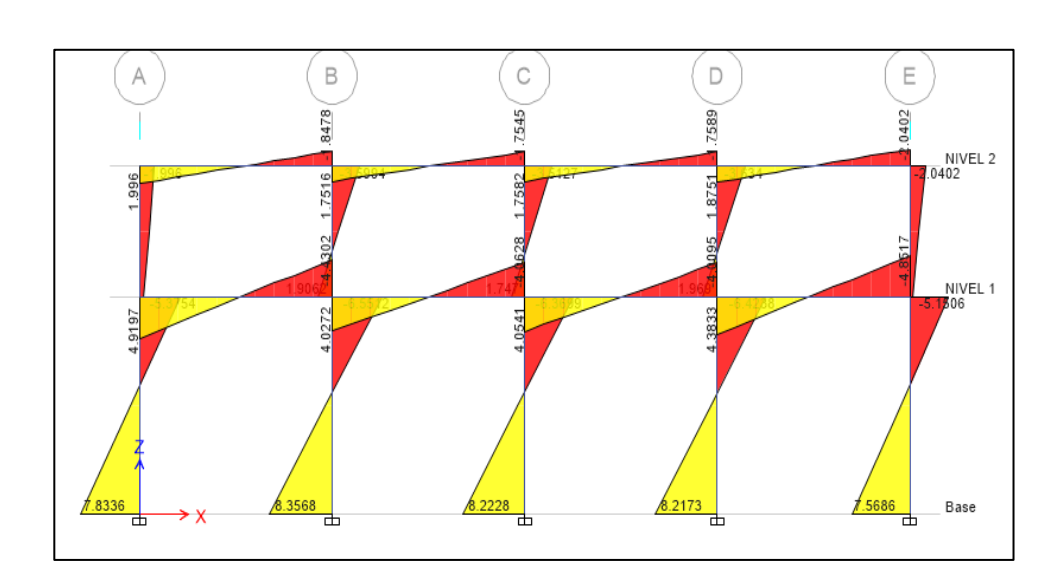

#### Figura 49. **Diagrama de momentos por carga sísmica-marco 2**

Fuente: elaboración propia, realizado con ETABS 2018.

#### Figura 50. **Diagrama de momentos por carga viva - marco B**

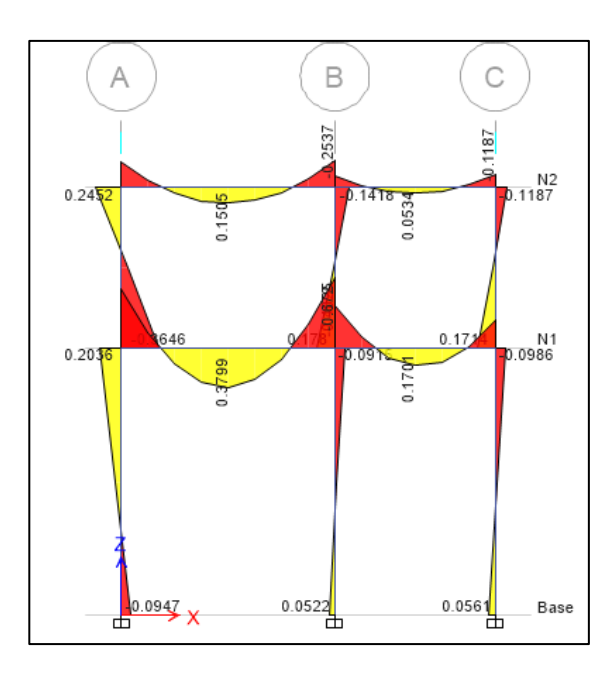

Fuente: elaboración propia, realizado con ETABS 2018.

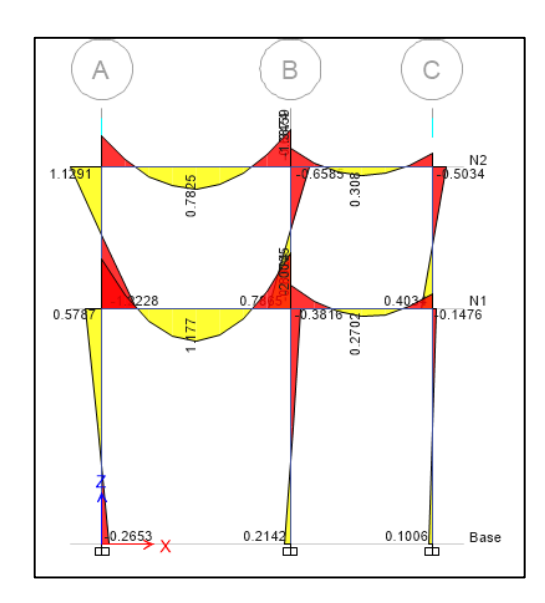

#### Figura 51. **Diagrama de momentos por carga muerta-marco B**

Fuente: elaboración propia, realizado con ETABS 2018.

#### Figura 52. **Diagrama de momentos por carga sísmica-marco B**

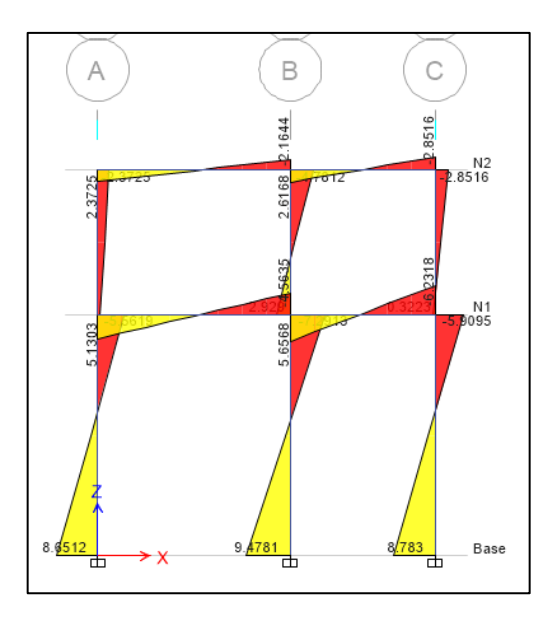

Fuente: elaboración propia, realizado con ETABS 2018.

# **2.2.4.8. Comparación de resultados entre los métodos de análisis aplicados y porcentajes de diferencia**

Como medio de comparación de los resultados obtenidos del uso del método numérico de Kani para análisis estructural, se empleó el *software* ETABS en su versión 16, tomando como muestra los valores determinados del módulo I. En la mayoría de los elementos se visualizó poca variación en cuanto a los valores de momento adquiridos en ambos métodos, obteniendo en ocasiones valores relativamente menores a los determinados por el análisis numérico, como se muestra en la comparación de los momentos del tramo A-B en la tabla XLVI, es por ello que, para el diseño de los elementos se utilizarán los valores por el método numérico Kani.

| Carga  | <b>Método</b> | M (<br><b>Izq</b> | М      | Der<br>М |
|--------|---------------|-------------------|--------|----------|
| Viva   | Kani          | 0,246             | 0,146  | 0,262    |
|        | <b>ETABS</b>  | 0,245             | 0,151  | 0,254    |
|        | Diferencia    | 0,00              | 0,01   | 0,01     |
|        | %             | 0,41%             | 3,31 % | 3,15%    |
| Muerta | Kani          | 1,141             | 0,763  | 1,372    |
|        | <b>ETABS</b>  | 1,129             | 0,783  | 1,346    |
|        | Diferencia    | 0,01              | 0,02   | 0,03     |
|        | %             | 1,06 %            | 2,55 % | 1,93 %   |
| Sismo  | Kani          | 2,28              |        | 2,08     |
|        | <b>ETABS</b>  | 2,37              |        | 2,16     |
|        | Diferencia    | 0,09              | ۰      | 0,08     |
|        | %             | 3,96 %            |        | 3,70 %   |

Tabla XLVI. **Comparación de momentos, tramo A-B del marco B**

#### **2.2.4.9. Momentos últimos por envolvente**

La envolvente de momentos es un diagrama que presenta los valores máximos de momentos de los diferentes elementos estructurales obtenidos de distintas combinaciones de cargas. Para el diseño se utilizaron las combinaciones de cargas por el método de diseño por resistencia (Load and Resistance Factor Design, LRFD, por sus siglas en inglés) encontradas en capítulo 8 del normativo AGIES NSE 2-18:

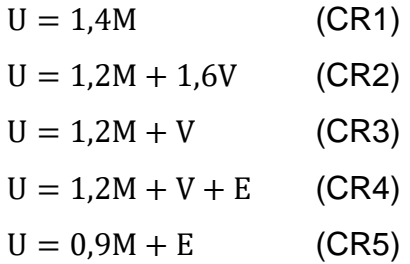

#### Donde:

 $U = carga$  última  $M = \text{carga muerta}$  $V = \text{carga}$  viva  $E = \text{carga por sismo}$ 

A continuación, en las tablas de la XLVII a la LVIII, se presentan un resumen de los valores de momentos obtenidos a través de la aplicación de las ecuaciones anteriores de combinación de cargas.

# Tabla XLVII. **Combinación de momentos sobre vigas del segundo nivel marco B, módulo I y II**

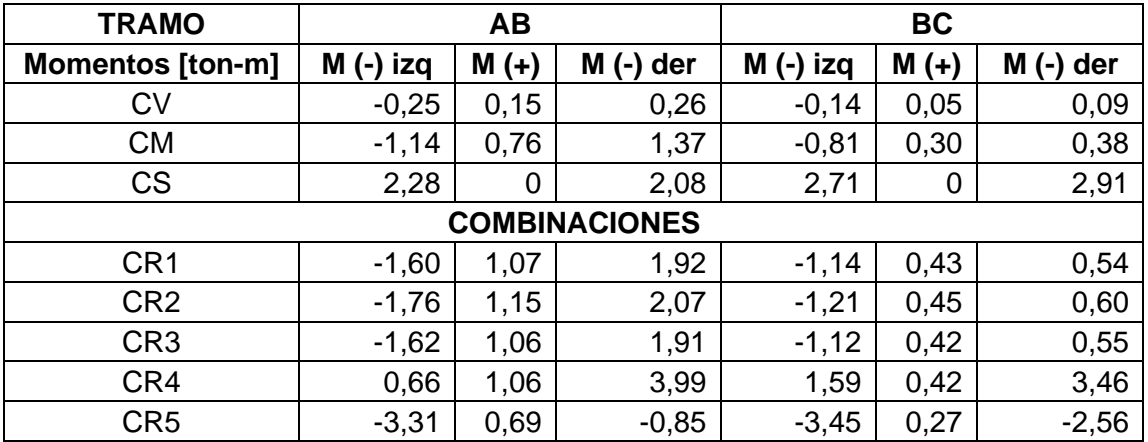

Fuente: elaboración propia, realizado con Excel 365.

## Tabla XLVIII. **Combinación de momentos sobre vigas del primer nivel marco B, módulo I y II**

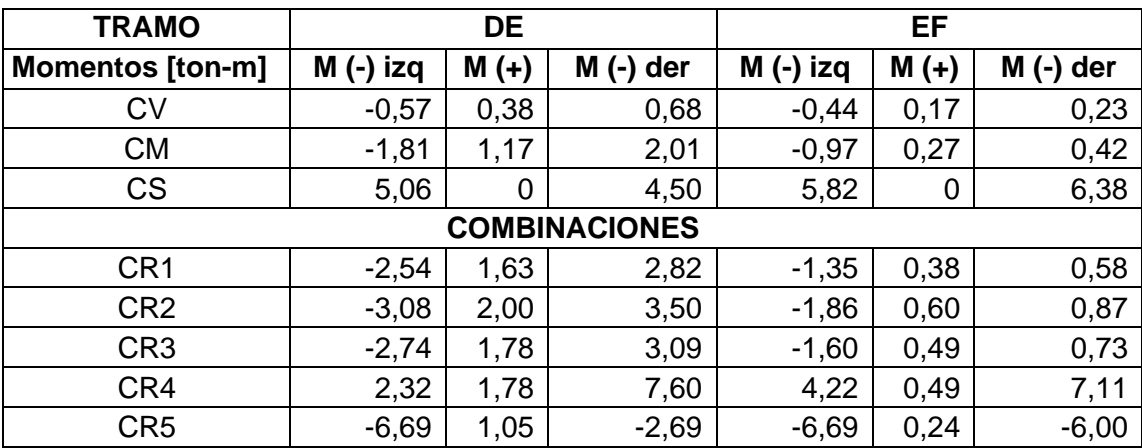

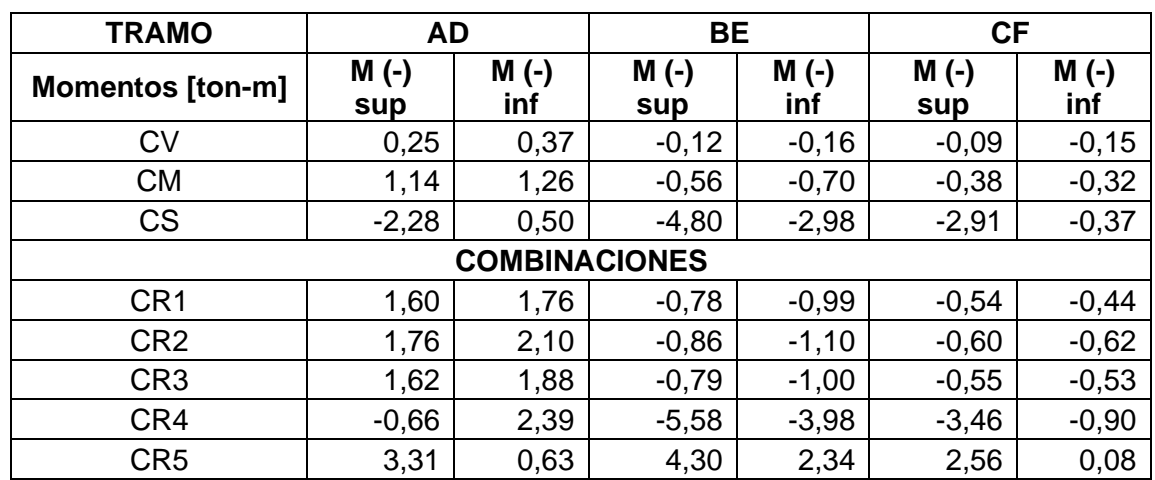

# Tabla XLIX. **Combinación de momentos sobre columnas del segundo nivel marco B, módulo I y II**

Fuente: elaboración propia, realizado con Excel 365.

### Tabla L. **Combinación de momentos sobre columnas del primer nivel marco B, módulo I y II**

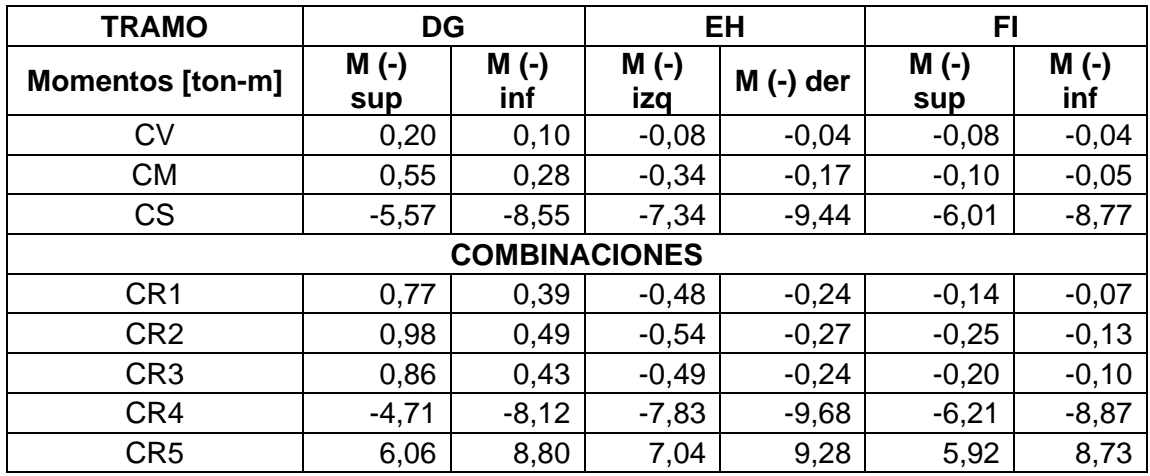

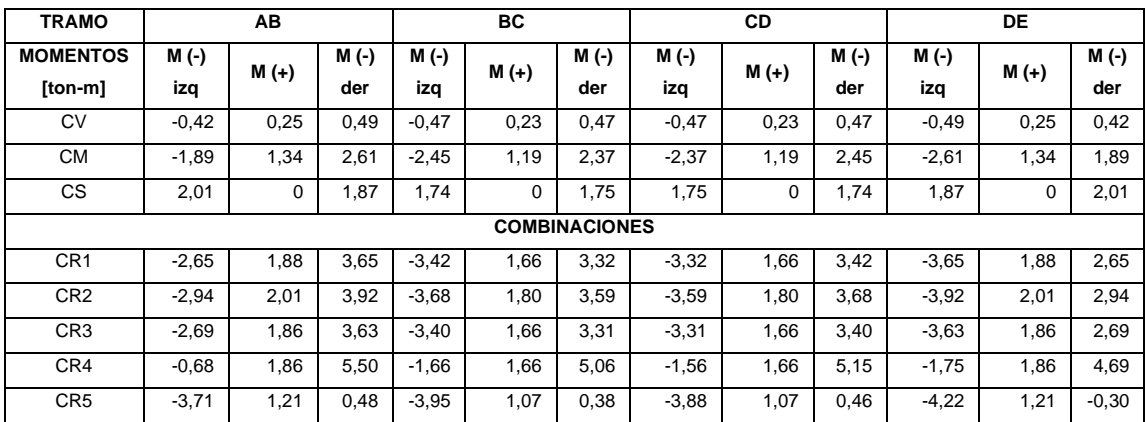

## Tabla LI. **Combinación de momentos sobre vigas del segundo nivel marco 2, módulo I y II**

Fuente: elaboración propia, realizado con Excel 365.

### Tabla LII. **Combinación de momentos sobre vigas del primer nivel marco 2, módulo I y II**

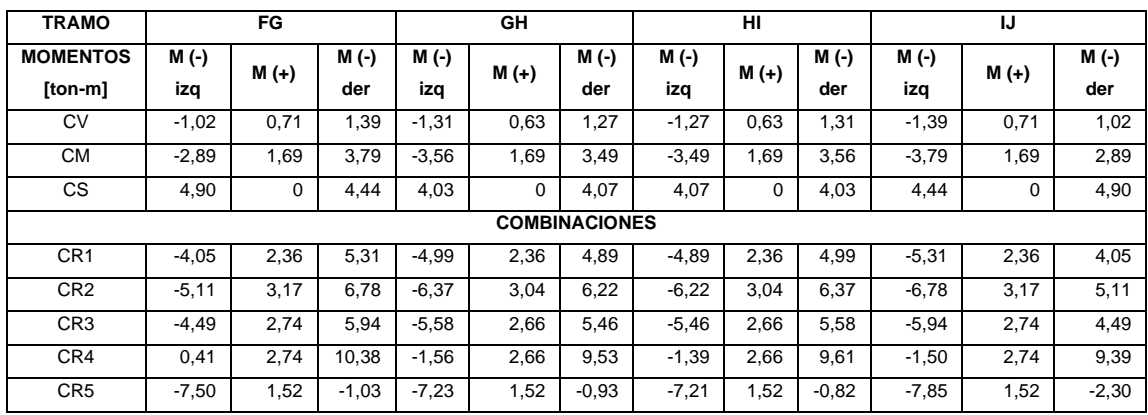

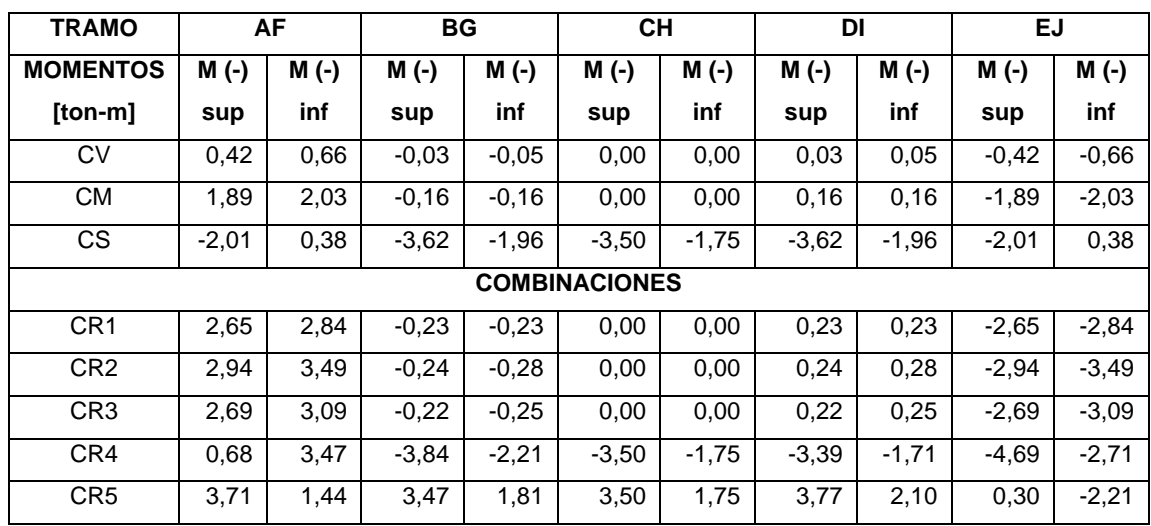

## Tabla LIII. **Combinación de momentos sobre columnas del segundo nivel marco 2, módulo I y II**

Fuente: elaboración propia, realizado con Excel 365.

### Tabla LIV. **Combinación de momentos sobre columnas del primer nivel marco 2, módulo I y II**

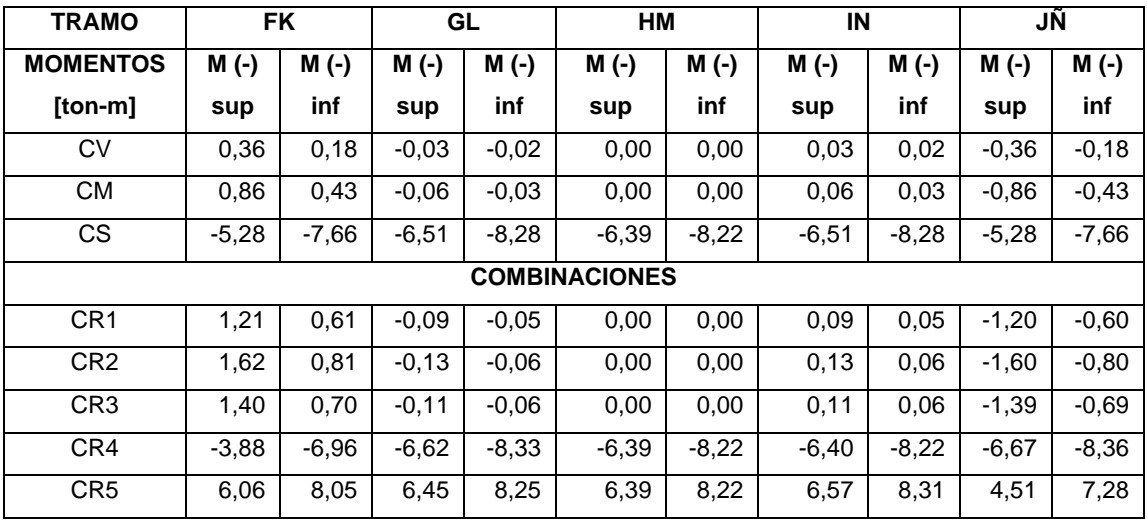

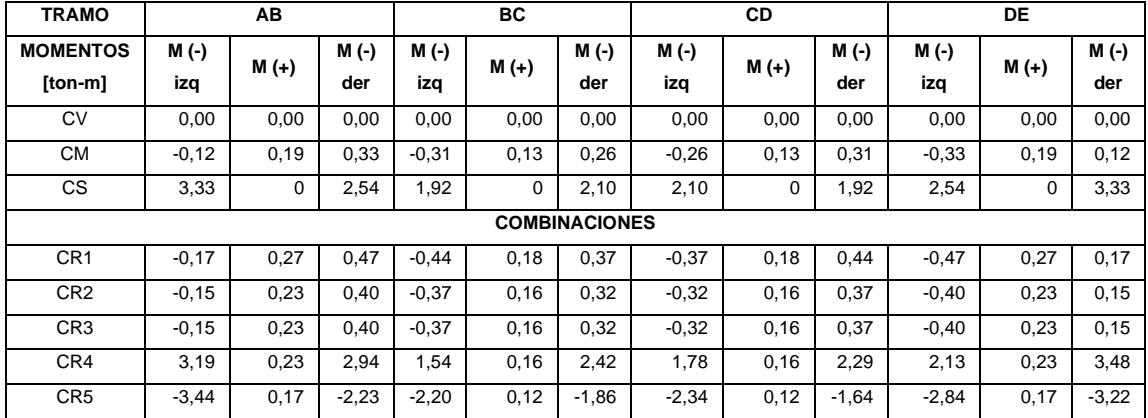

Tabla LV. **Combinación de momentos sobre vigas marco C, módulo III** 

**y IV**

Fuente: elaboración propia, realizado con Excel 365.

# Tabla LVI. **Combinación de momentos sobre columnas marco C, módulo III y IV**

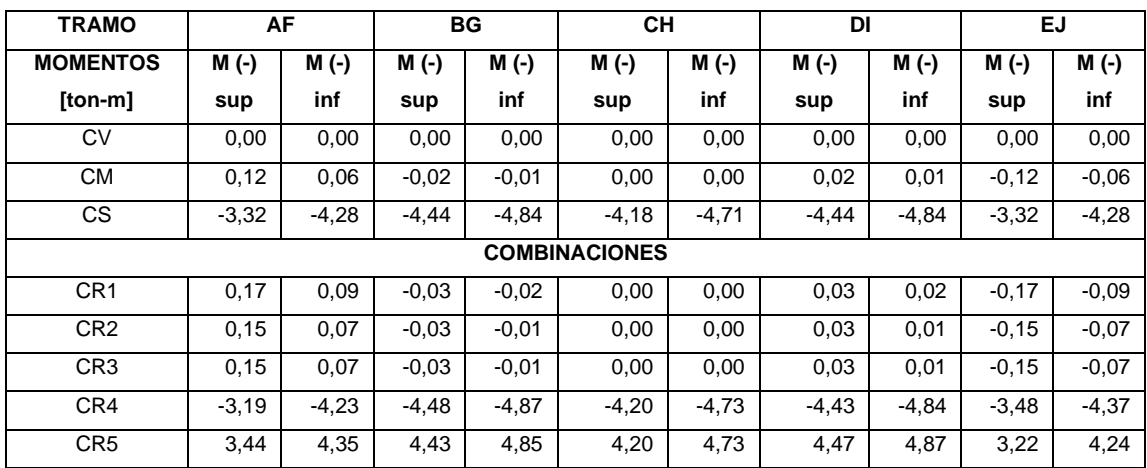

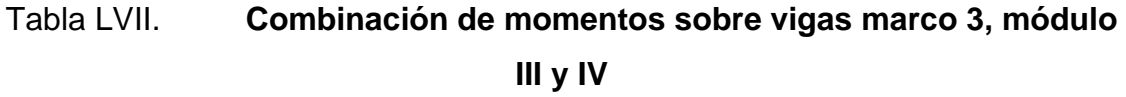

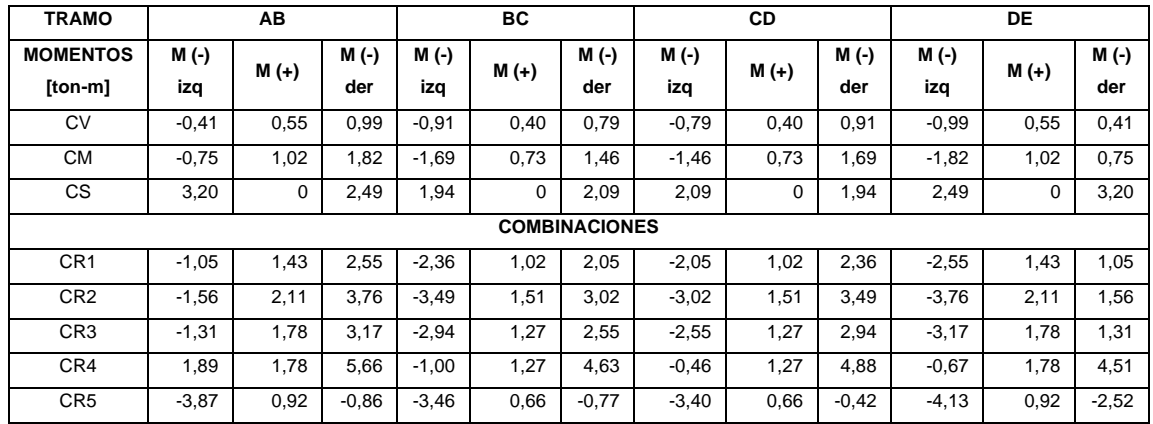

Fuente: elaboración propia, realizado con Excel 365.

## Tabla LVIII. **Combinación de momentos sobre columnas del primer nivel marco 3, módulo III y IV**

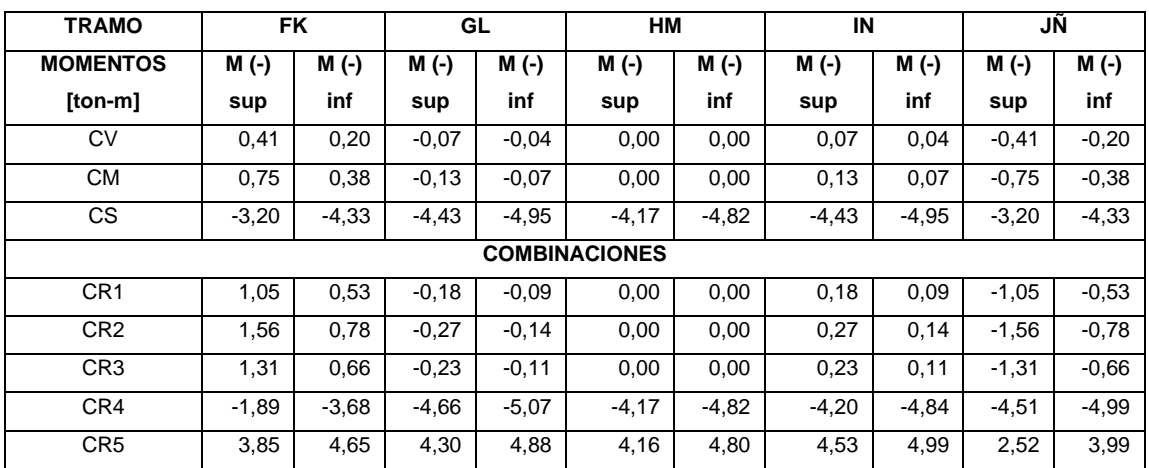

#### **2.2.4.10. Diagramas finales de momentos y cortantes**

De las diferentes combinaciones presentadas en las tablas, para cada caso se obtiene la mayor para el diseño estructural de los elementos. Las figuras 53, 54, 55 y 56 corresponden a los diagramas de momentos máximos de dichas combinaciones de cargas.

#### Figura 53. **Diagrama de momentos últimos-marco B, módulo I y II**

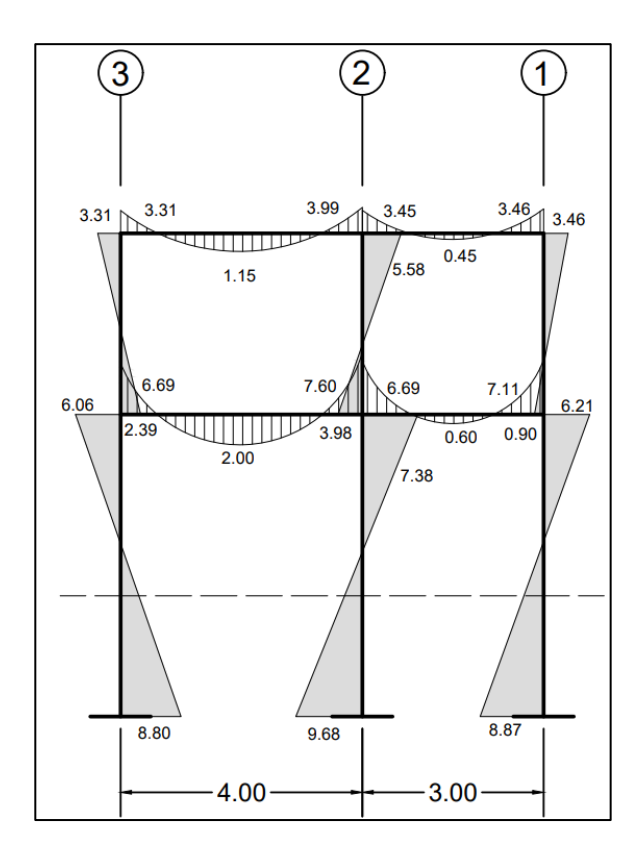

Fuente: elaboración propia, realizado con AutoCAD 2020.

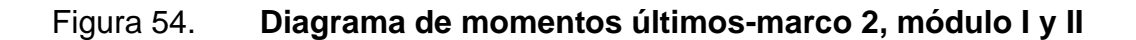

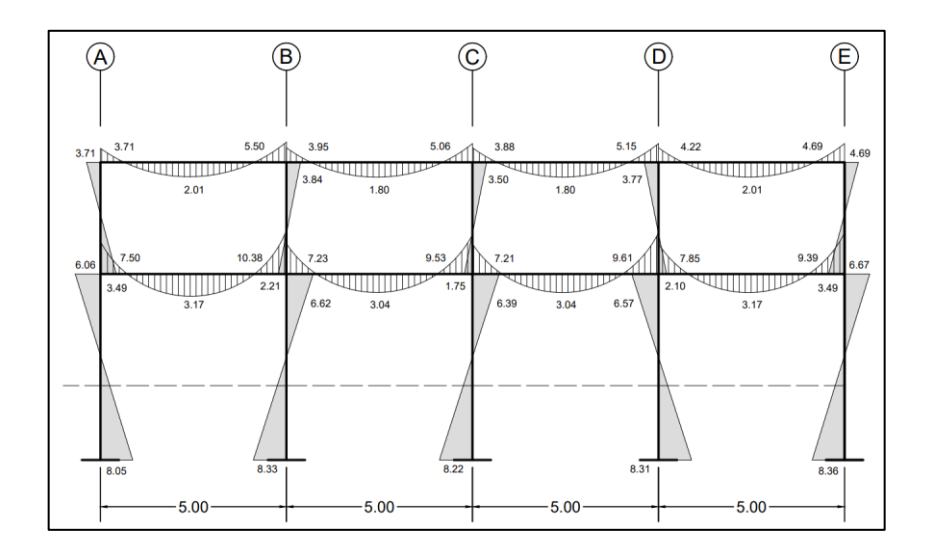

Fuente: elaboración propia, realizado con AutoCAD 2020.

# Figura 55. **Diagrama de momentos últimos-marco C, módulo III y IV**

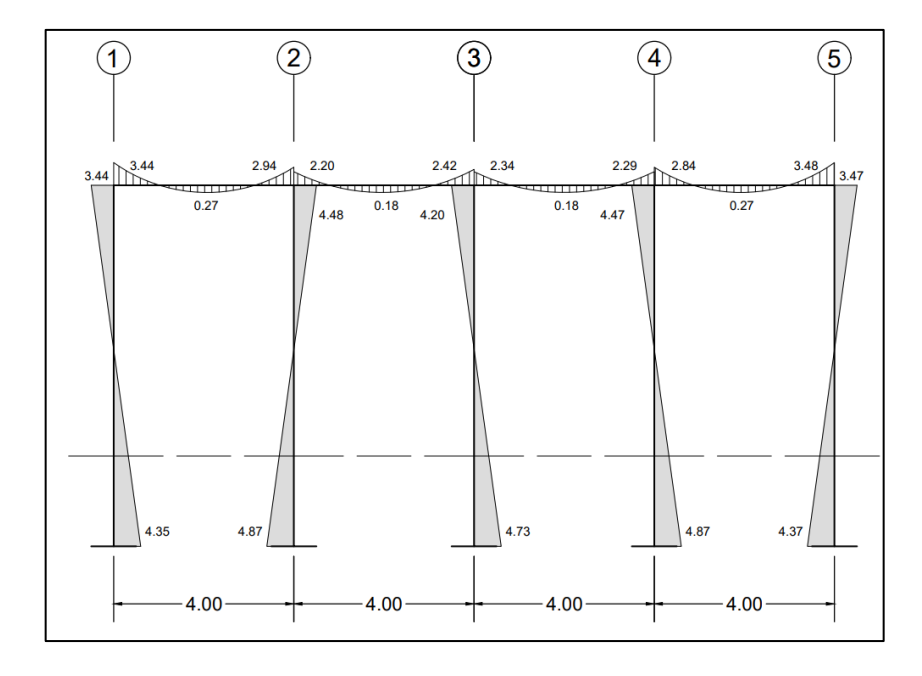

Fuente: elaboración propia, realizado con AutoCAD 2020.

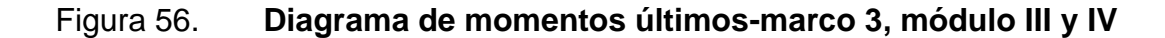

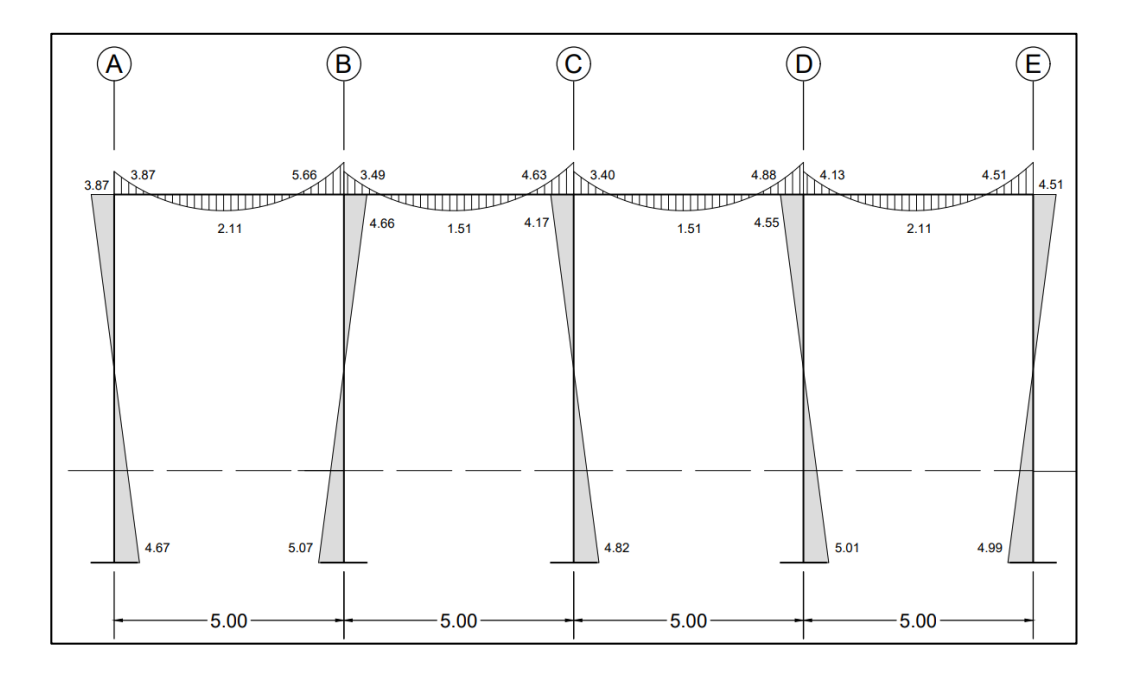

Fuente: elaboración propia, realizado con AutoCAD 2020.

Asimismo, es necesario determinar los cortantes inducidos en los elementos estructurales vigas y columnas. Dentro del normativo ACI 314-18, la determinación de los esfuerzos cortantes sobre vigas y columnas se expresa de la siguiente manera:

Para vigas:

$$
Vu_{vig} = 1.2 \left(\frac{W_{CM} * L}{2}\right) + 1 \left(\frac{W_{CV} * L}{2}\right) + 2 \left(\frac{E_{iqz} + E_{der}}{L}\right)
$$

Donde:

 $Vu_{vig}$  = cortante último en vigas  $W_{CM}$  = carga muerta distribuida

 $W_{CV}$  = carga viva distribuida  $E_{izq}$  = carga por sismo en el extremo izquierdo  $E_{der}$  = carga por sismo en el extremo derecho  $L =$  longitud de la viga

Para columnas

$$
V u_{col} = \frac{E_{sup} + E_{inf}}{L}
$$

Donde:

 $Vu_{col}$  = cortante último en columnas  $E_{sup}$  = carga por sismo en el extremo superior  $E_{inf}$  = carga por sismo en el extremo inferior

 $L =$  longitud de la columna

A continuación, se muestran los diagramas obtenidos para los esfuerzos cortantes últimos en vigas y columnas aplicando las ecuaciones anteriores:

Tabla LIX. **Esfuerzos de cortantes últimos para vigas marco B, módulo I y II**

| <b>Elemento</b> | $L$ [m] | <b>W<sub>CM</sub></b> | <b>W<sub>cv</sub></b> | $E_{iza}$ | $E_{der}$ | Vu    |
|-----------------|---------|-----------------------|-----------------------|-----------|-----------|-------|
|                 |         | [Ton/m]               | [Tom/m]               | $[Tom-m]$ | $[Tom-m]$ | [Tom] |
| AB              | 4       | 1,010                 | 0,200                 | 2,28      | 2,08      | 5,01  |
| <b>BC</b>       | 3       | 0,803                 | 0,150                 | 2,71      | 2,91      | 5,42  |
| DE              | 4       | 1,539                 | 0,500                 | 5,06      | 4,50      | 9,48  |
| EF              | 3       | 0,855                 | 0,450                 | 5,82      | 6,38      | 10,34 |

## Tabla LX. **Esfuerzos de cortantes últimos para columnas marco B, módulo I y II**

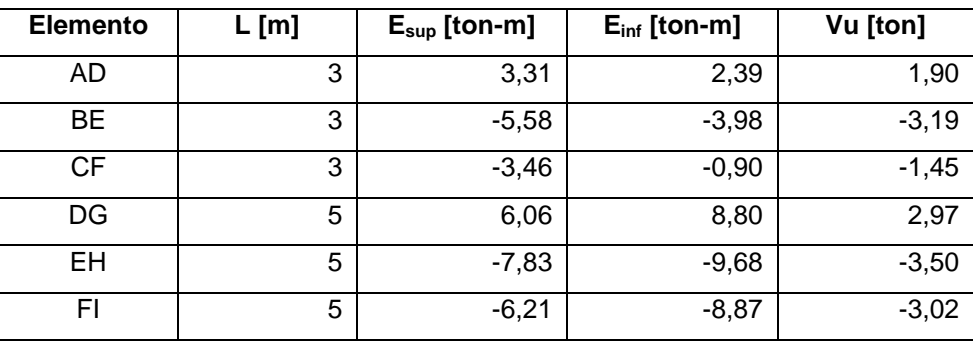

Fuente: elaboración propia, realizado con Excel 365.

### Tabla LXI. **Esfuerzos de cortantes últimos para vigas marco 2, módulo I y II**

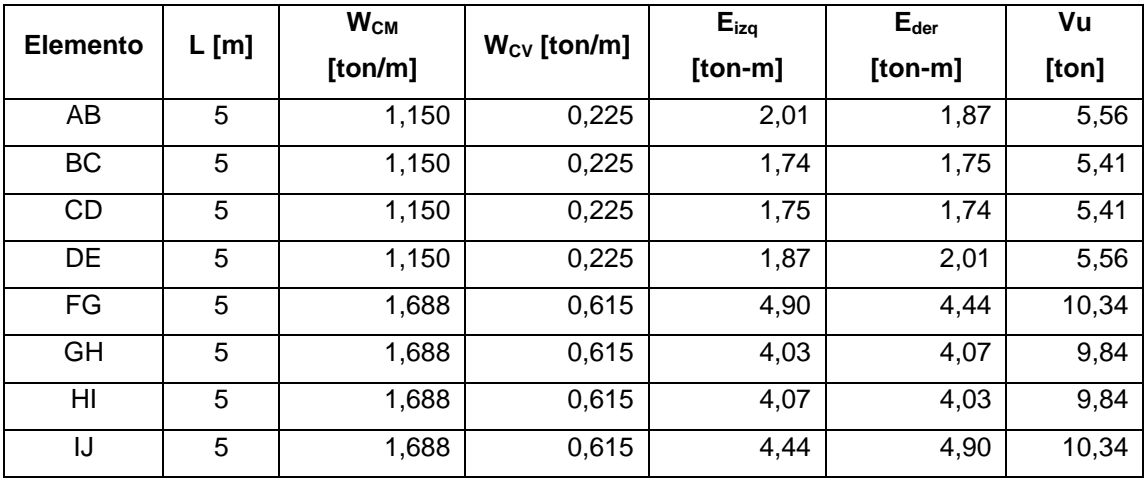

# Tabla LXII. **Esfuerzos de cortantes últimos para columnas marco 2, módulo I y II**

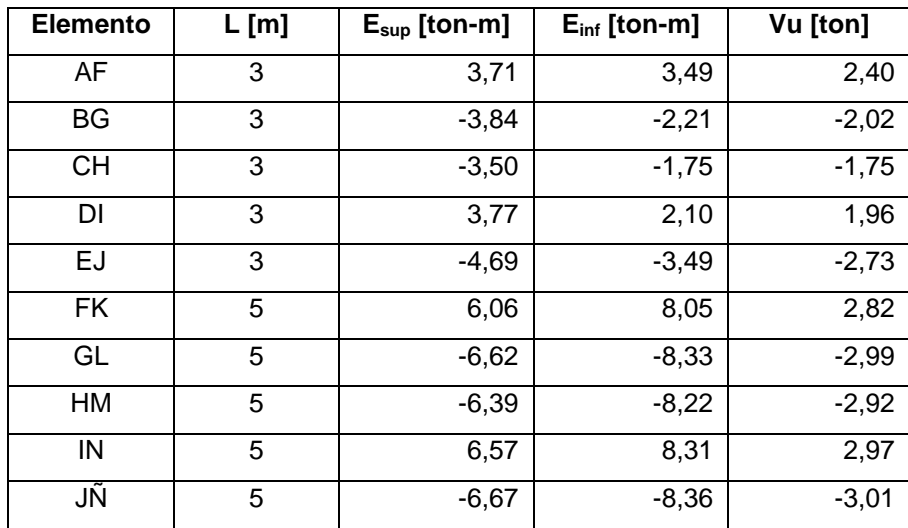

Fuente: elaboración propia, realizado con Excel 365.

## Tabla LXIII. **Esfuerzos de cortantes últimos para vigas marco C, módulo III y IV**

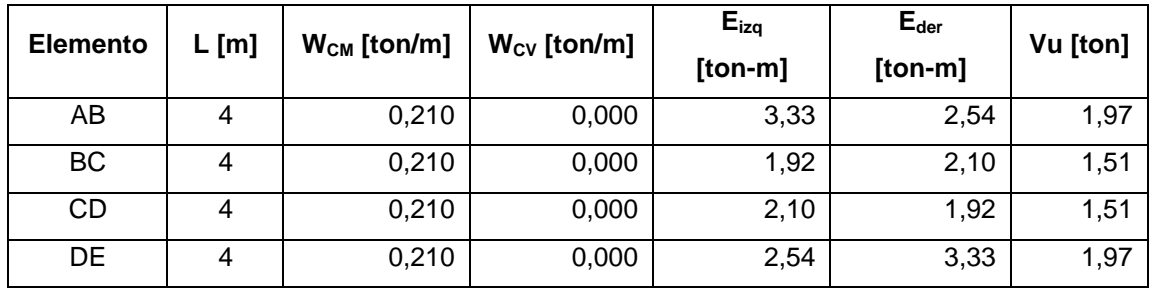

### Tabla LXIV. **Esfuerzos de cortantes últimos para columnas marco C, módulo III y IV**

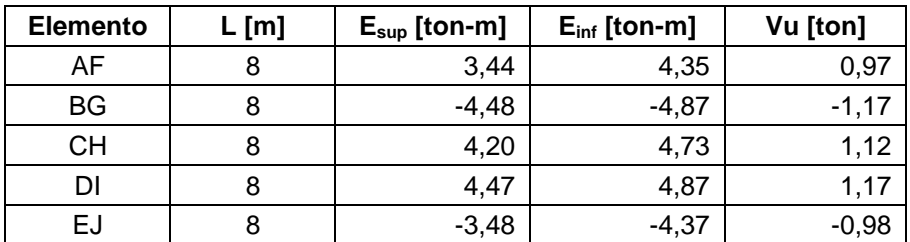

Fuente: elaboración propia, realizado con Excel 365.

### Tabla LXV. **Esfuerzos de cortantes últimos para vigas marco 3, módulo III y IV**

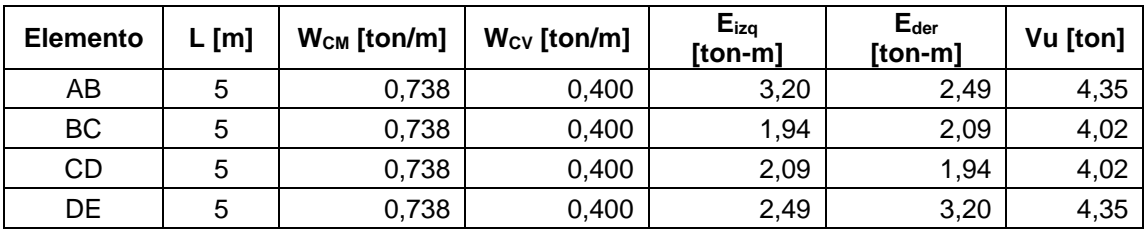

Fuente: elaboración propia, realizado con Excel 365.

## Tabla LXVI. **Esfuerzos de cortantes últimos para columnas marco 3, módulo III y IV**

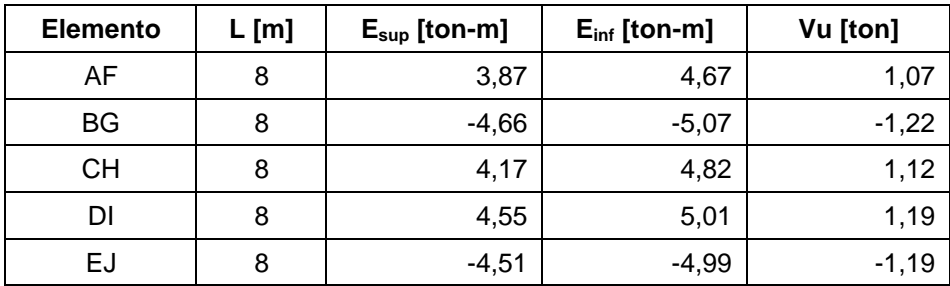

#### **2.2.5. Diseño de miembros estructurales**

El propósito del diseño estructural es determinar las dimensiones y refuerzo necesario para que los distintos elementos que componen la estructura puedan ser adecuadas para soportar las solicitaciones de cargas a la que estará sometida, logrando que la estructura no falle en ningún momento de su vida útil.

Para el diseño de los distintos elementos estructurales, se realizó bajo los requerimientos establecidos por los normativos AGIES, el Código ACI 318-14 en el diseño de los elementos de concreto reforzado y las indicaciones del AISC 360-16 para el diseño de los elementos de acero, utilizando la filosofía de diseño, LRFD, según sus siglas en inglés, del cual, compara una combinación de cargas mayoradas con la resistencia nominal del elemento minorada por factores de reducción.

Para efectos de ejemplificación del procedimiento de cálculo, únicamente se mostrará el diseño de los elementos más críticos pertenecientes al módulo I y el diseño de la cubierta metálica sobre el módulo III.

#### **2.2.5.1. Diseño de cubierta metálica**

La cubierta o techo es la parte de la estructura que se encarga de cerrar y protege superiormente al edificio, proporcionándole protección contra los agentes externos como la lluvia, la nieve, la luz solar, las temperaturas extremas y el viento.

Existen diversos tipos de cubierta dependiendo de la forma y su material. De acuerdo a su forma, las cubiertas más comunes encontrados en una edificación pueden ser planas, a un agua, a dos aguas, a cuatro aguas, diente de cierra y curvas.

Para el desarrollo del proyecto se decidió emplear una cubierta metálica a dos aguas, con una pendiente aproximada del 25 %. La armadura del techo está conformada por largueros, tendales y cubierta de láminas de aluzinc. Se propone el uso de costaneras de 2 pulgadas de base por 4 pulgadas de peralte y espesor de 1/16 de pulgada para los largueros de la armadura del techo y los tendales estarán conformados por una sección cerrada formada por dos costaneras de 2 pulgadas de base por 8 pulgadas de peralte y espesor de 1/16 de pulgada.

Definición de cargas de diseño

Las cargas muertas consisten en el peso propio de los diversos elementos que integrarán a la cubierta metálica como: la lámina de aluzinc, los largueros, tendales e instalaciones.

Las cargas vivas consisten en los pesos temporales que actúan sobre la estructura, como el peso de las personas que realizan el mantenimiento.

Asimismo, la presión del viento influye en la integración de las cargas que se aplican a la cubierta, especialmente en cubiertas livianas. El cálculo de la carga de viento se basa en lo estipulado en el capítulo 5 del Código AGIES NSE 2-18, determinando la presión de diseño de viento para estructuras como:

$$
P_z = C_{ez} * C_q * q_s * l_c
$$

#### Donde:

 $P<sub>z</sub>$  = presión de diseño por viento  $C_{ez}$  = coeficiente de exposición y altura según la tabla 5,3.3-1 NSE 2-18  $C_q$  = el coeficiente de presión según la tabla 5,3.6-1 NSE 2-18  $q_s$  = presión de remanso del viento según la tabla 5,3.2-1 NSE 2-18  $l_c$  = factor de importancia, igual a 1,5 para obras esenciales y 1 para las otras clasificaciones

De acuerdo a la sección 5,2 del Código AGIES NSE 2-18, se tienen 3 niveles de exposición de acuerdo al sitio donde se localiza la edificación: B para zonas urbanas, C para zonas suburbanas y D para costas.

Para la edificación en estudio se tiene los siguientes datos:

Nivel de exposición = B, dado que el edificio se encuentra en un área urbana. Coeficiente de exposición y altura (Cez) = 1,45, acorde a una altura de 6 m. Coeficiente de presión (Cq) = 0,9, acorde al máximo valor, según la pendiente. Factor de importancia ( $Ic$ ) = 1

Presión de remanso del viento (qs) = 48 kg/m2, para velocidades de viento igual 100 kph.

Entonces:

$$
P_z = 1,45 * 0,9 * 48 * 1 = 62,64 \frac{kg}{m^2} \sim 12,83 \frac{lb}{pie^2}
$$

#### Tabla LXVII. **Resumen cargas de diseño sobre cubierta**

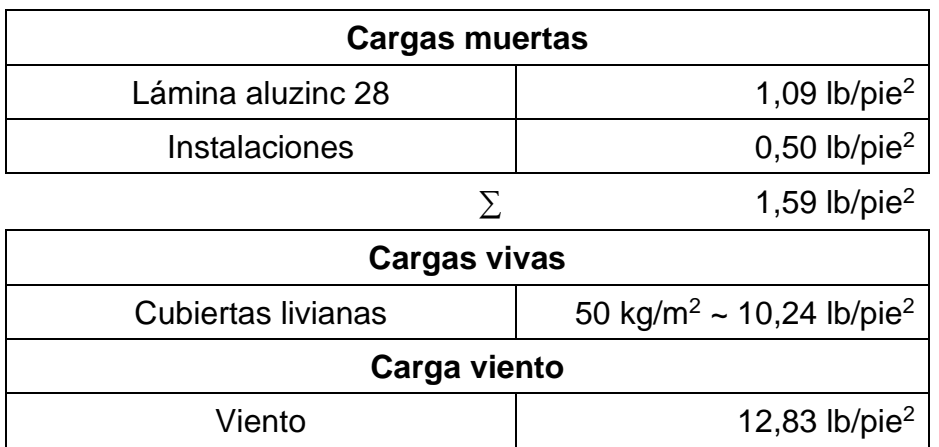

Fuente: elaboración propia, realizado con Excel 365.

El peso de los elementos de la armadura se integra en su cálculo correspondiente.

Combinación de cargas

Las combinaciones de cargas a considerar serán las establecidas en el capítulo 4 del Código AGIES NSE-7,5, basado en el método de diseño por resistencia LRFD se tiene:

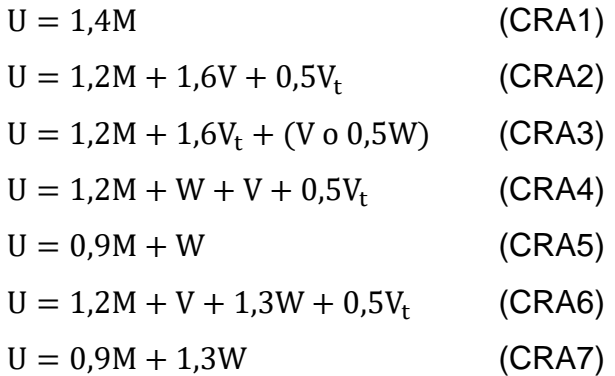

Donde:

 $U = carga$  ultima

 $M = carga$  muerta

 $V = \text{carga}$  viva

 $V = carga$  viva de techo (transitoria)

 $W = carga$  por viento

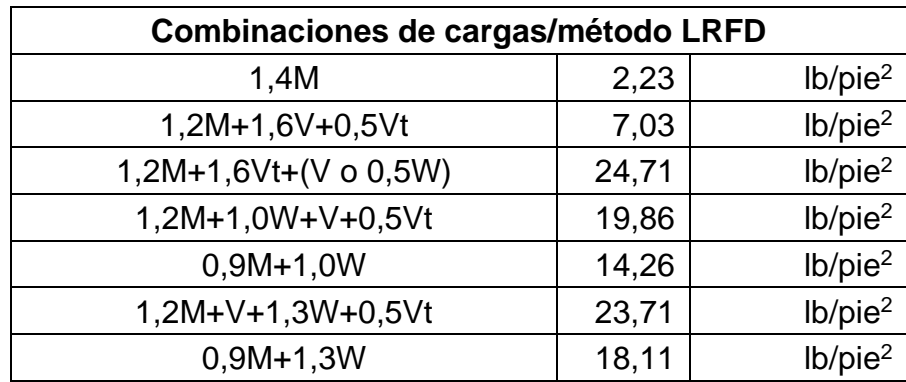

Tabla LXVIII. **Combinaciones de cargas sobre cubierta**

Fuente: elaboración propia, realizado con Excel 365.

Por lo tanto, la carga de trabajo a emplear en el diseño será el máximo valor obtenido de las combinaciones de cargas.

$$
CT = 24.71 \frac{lb}{pie^2}
$$

#### **2.2.5.1.1. Costaneras**

Como se definió anteriormente, se emplearán costaneras de 2"x4"x1/16" para el diseño de los largueros de la cubierta. Las propiedades de la costanera se encuentran en la tabla LXIX.

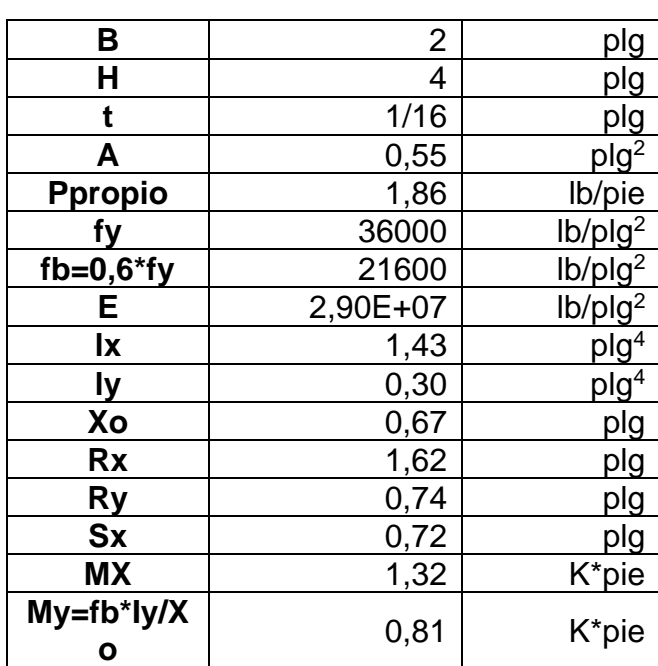

#### Tabla LXIX. **Propiedades de la costanera**

Fuente: elaboración propia, realizado con apuntes del cuso de Estructuras Metálicas, Escuela de Ingeniería Civil, Facultad de Ingeniería, USAC.

#### • Ancho tributario

En cubiertas livianas, generalmente el espaciamiento entre costaneras se define acorde al paso en que puede dar una persona, debido a que se procura apoyarse en la estructura metálica y no sobre la lámina, por lo tanto, se recomienda una separación entre costaneras entre 0,8 m a 1,3 m. Por lo tanto, se define un ancho tributario de 1,05 m, con un total de cinco costaneras distribuidos a lo largo del tendal.

$$
A_t = 1{,}05\ m \sim 3{,}445\ pie
$$

#### Figura 57. **Geometría de sección de cubierta**

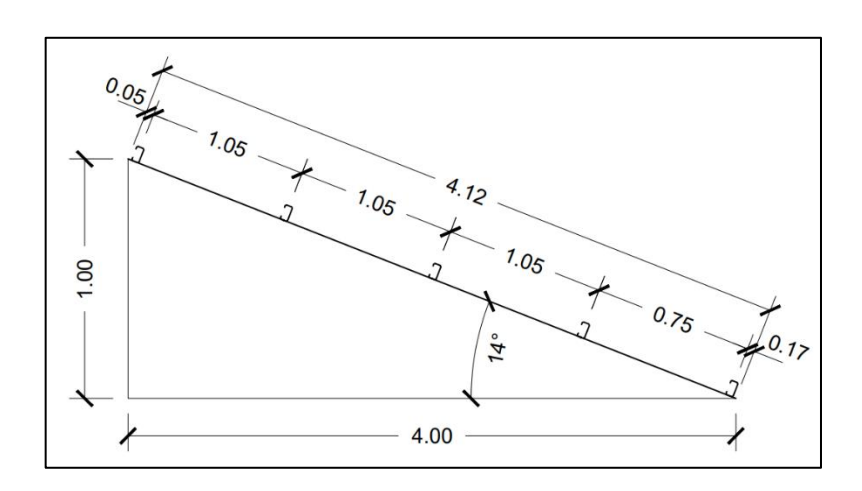

Fuente: elaboración propia, realizado con AutoCAD 2020.

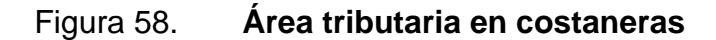

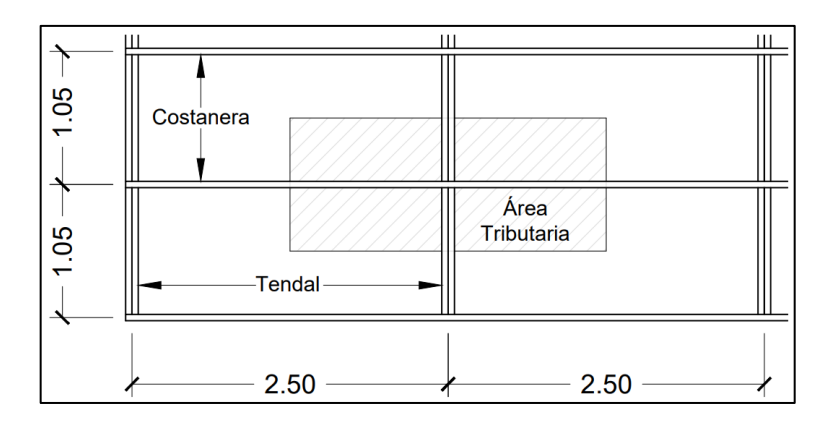

Fuente: elaboración propia, realizado con AutoCAD 2020.

Chequeo a flexión

Determinado el ancho tributario, la carga distribuida sobre la costanera se determina de la siguiente manera:

$$
W_{dis} = CT * A_t + P_{Postanera}
$$
  

$$
W_{dis} = 24.71 \frac{lb}{pie^2} * 3.445 pie + 1.86 \frac{lb}{pie} = 86.99 \frac{lb}{pie}
$$

Al ser un elemento inclinado, las fuerzas actuantes sobre la costanera se descomponen de acuerdo la figura 59.

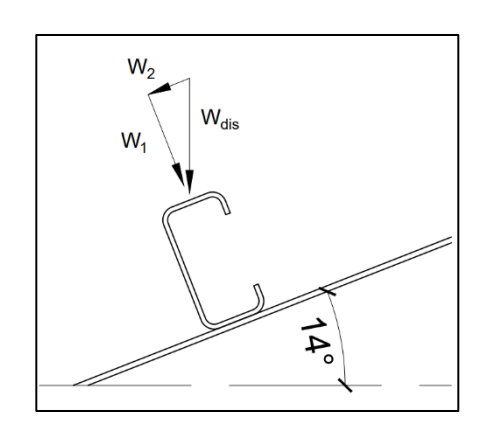

Figura 59. **Fuerzas actuantes en costaneras**

Fuente: elaboración propia, realizado con AutoCAD 2020.

Entonces, el valor de las componentes de las fuerzas es:

$$
\theta = \left(\frac{4}{4,12}\right) = 13,86
$$
  

$$
W_2 = W_{dis} * sen\theta = 86,99 \frac{lb}{pie} * sen(13,86^\circ) = \frac{20,84 lb}{pie}
$$
  

$$
W_1 = W_{dis} * cos\theta = 86,99 \frac{lb}{pie} * cos(13,86^\circ) = 84,45 \frac{lb}{pie}
$$

Considerando la costanera como un elemento simplemente apoyado, el cálculo del momento de diseño se determina mediante la siguiente expresión:

#### Figura 60. **Modelo matemático de la costanera**

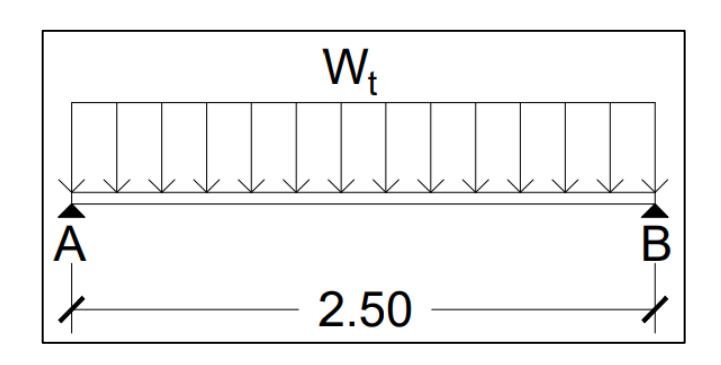

Fuente: elaboración propia, realizado con AutoCAD 2020.

$$
M = \frac{W_t * L^2}{8}
$$
  

$$
M_y = \frac{W_2 * L^2}{8} = \frac{20.84 \frac{lb}{pie} * (2.5m * 3.28 \frac{pie}{m})^2}{8} = 0.18 \text{ kips} - pie
$$
  

$$
M_x = \frac{W_1 * L^2}{8} = \frac{84.45 \frac{lb}{pie} * (2.5m * 3.28 \frac{pie}{m})^2}{8} = 0.71 \text{ kips} - pie
$$

Comparándolo con los momentos resistentes propias de la sección:

$$
M_{res\,x} = 1,31 \, kips - p > 0,71 \, kips - pie \rightarrow cumple
$$
\n
$$
M_{res\,y} = 0,81 \, kips - p > 0,18 \, kips - pie \rightarrow cumple
$$

#### • Chequeo por deflexión

La deflexión se define como la distancia perpendicular del eje neutro de la costanera hasta el punto más lejano de la curva elástica. Dicha deflexión debe ser menor a la permisible. La deflexión actuante se obtiene de la siguiente expresión:

$$
\Delta_{actualte} = \frac{5*W*L^4}{384*E*I}
$$

$$
\Delta_{actualte} = \frac{5*86,99\frac{lb}{pie}*1/12\frac{pie}{plg}*\left(2,5m*39,37\frac{plg}{m}\right)^4}{384*2,9\times10^7\frac{lb}{plg^2}*1,43plg^4} = 0,214 plg
$$

De acuerdo con la tabla 4,4.1 del Código AGIES NSE-3, la máxima deflexión permisible en techos es:

$$
\Delta_{permisible} = \frac{L}{240} = \frac{2,5m * 39,37 \frac{plg}{m}}{240} = 0,41 \text{ plg}
$$

$$
\Delta_{permisible} > \Delta_{actualte}
$$

$$
0,41 \text{ plg} > 0,214 \text{ plg} \rightarrow \text{cumple}
$$

Chequeo por cortante

Al ser considerada como una viga simplemente apoyada, el cálculo del cortante actuante se determina mediante la siguiente expresión:

$$
V_{act} = \frac{W_{dis} * L}{2} = \frac{86,99 \frac{lb}{pie} * (2,5m * 3,28 \frac{pie}{m})}{2} = 0,357 \text{ kips}
$$

El cálculo del cortante nominar resistente está definido en la ecuación G2-1 del AISC 360-16, expresándolo de la siguiente manera:

$$
V_n = 0.6 * f'y * A_w * C_v
$$

Donde:

 $A_w$  = área del alma, la altura total multiplicada por el espesor del alma.
$C_v$  = coeficiente de resistencia de corte por pandeo.

Para las almas de perfiles de simetría doble o simple y canales, excepto tubos circulares, el coeficiente de resistencia de corte por pandeo, se determina de la siguiente manera:

Cuando:

Case I

\n
$$
\frac{h}{t_w} \leq 1, 1 * \sqrt{\frac{k_v * E}{f' y}} \to C_v = 1
$$
\nCase II

\n
$$
1, 1 * \sqrt{\frac{k_v * E}{f' y}} < \frac{h}{t_w} \leq 1, 37 * \sqrt{\frac{k_v * E}{f' y}} \to C_v = \frac{1.0 * \sqrt{\frac{k_v * E}{f' y}}}{\frac{h}{t_w}} \to C_{\text{aso III}}
$$
\n
$$
\frac{h}{t_w} > 1, 37 * \sqrt{\frac{k_v * E}{f' y}} \to C_v = \frac{1.51 * E * k_v}{\left(\frac{h}{t_w}\right)^2 * f' y}
$$
\n
$$
\frac{h}{t_w} = \frac{4 - 3 * \left(\frac{1}{16}\right)}{\frac{1}{16}} = 61 \quad ; \quad 1, 1 * \sqrt{\frac{k_v * E}{f' y}} = 1, 1 * \sqrt{\frac{5 * 2.9 \times 10^7}{36\,000}} = 69, 81
$$

Entonces:

$$
61 \leq 69{,}81 \rightarrow C_v = 1
$$

Por lo tanto, la resistencia nominal al cortante es:

$$
V_n = 0.6 * 36\ 000 * 4 * (\frac{1}{16}) * 1 \to 5,4 \text{ kips}
$$
  
\n
$$
\Phi Vn = 0.90 * 5,4 \text{ kips} = 4,86 \text{ kips}
$$
  
\n
$$
V_{res} > V_{act}
$$
  
\n4,86 kips > 0,357 kips  $\to$  cumple

Por lo tanto, se concluye que la sección propuesta es la adecuada dado que cumple con los requisitos de flexión, deflexión y corte.

### **2.2.5.1.2. Tendales**

El proceso de diseño de los tendales es similar al diseño de las costaneras, por el cual, se debe evaluar la sección propuesta por flexión, corte y deflexión. Como se definió anteriormente, se empleará una sección cerrada de compuesta de dos costaneras de 2" x 8" x 1/16" para el diseño de los tendales de la cubierta. Sus propiedades se encuentran en la tabla LXX.

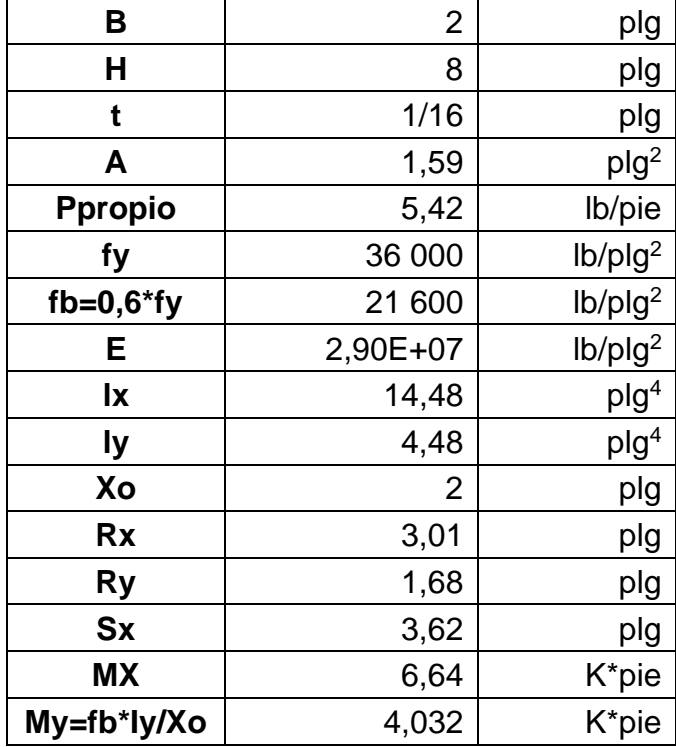

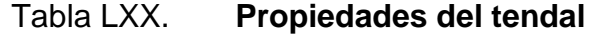

Fuente: elaboración propia, realizado con apuntes del cuso de Estructuras Metálicas, Escuela de Ingeniería Civil, Facultad de Ingeniería, USAC.

• Ancho tributario

El ancho tributario empleado para el diseño de los tendales es la distancia longitudinal existente entre ellos, de 2,5 m. Para el cálculo de su carga distribuida se deberán tomar todas las longitudes de los largueros que están dentro del área tributaria del tendal.

$$
A_t = 2.5 m \sim 8.202 \,\text{pies}
$$

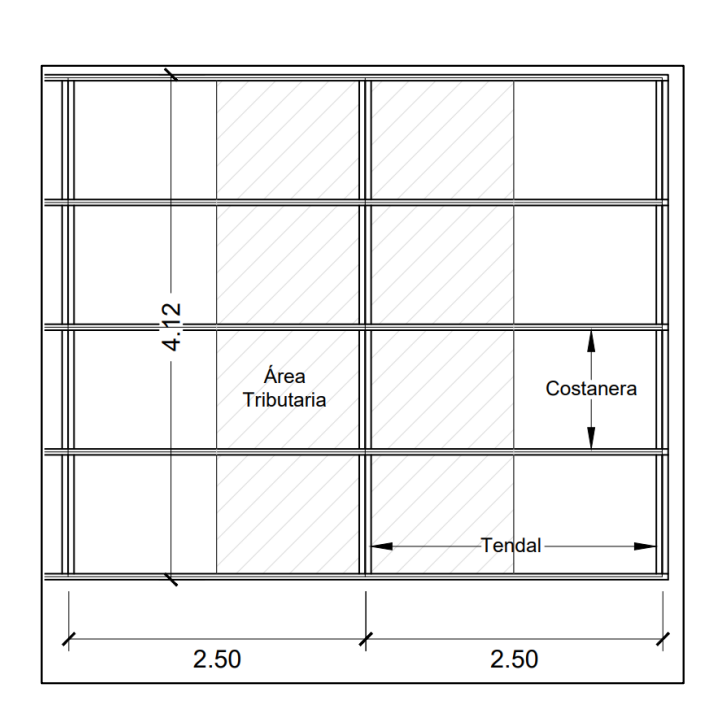

Figura 61. **Área tributaria en tendales**

Fuente: elaboración propia, realizado con AutoCAD 2020.

Chequeo a flexión

Considerando que las cargas actúan uniformemente a lo largo del tendal, la carga distribuida sobre el tendal se determina de la siguiente manera:

$$
P_{\text{Postanera}} = \frac{2,50m * 5 * 1,86 \frac{lb}{pie}}{4,12m} = 5,64 \frac{lb}{pie}
$$
  

$$
W_{dis} = CT * A_t + P_{\text{Postanera}} + P_{\text{Ptendal}}
$$
  

$$
W_{dis} = 24,71 \frac{lb}{pie^2} * 8,20 pie + 5,64 \frac{lb}{pie} + 5,42 \frac{lb}{pie} = 213,75 \frac{lb}{pie}
$$

Considerando el tendal como un elemento con un extremo empotrado, el cálculo del momento de diseño se determina mediante la siguiente expresión:

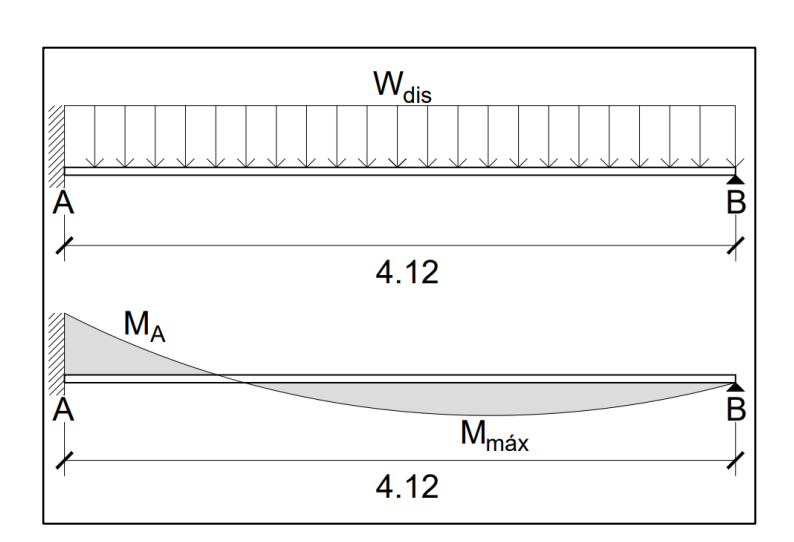

Figura 62. **Modelo matemático del tendal**

Fuente: elaboración propia, realizado con AutoCAD 2020.

$$
M_A = \frac{W_{dis} * L^2}{8} \quad ; \quad M_{max} = \frac{9 * W_{dis} * L^2}{128}
$$

$$
M_A = \frac{213,75 \frac{lb}{pie} * (4,12m * 3,28 \frac{pie}{m})^2}{8} = 4,88 \text{ kips} - pie
$$

$$
M_{max} = \frac{9 * 213,75 \frac{lb}{pie} * (4,12m * 3,28 \frac{pie}{m})^2}{128} = 2,75 \text{ kips} - pie
$$

Comparándolos con el momento resistente propia de la sección:

$$
M_A = 4.88 \text{ kips} - p \qquad M_{max} = 2.75 \text{ kips} - p < 6.64 \text{ kips} - pie \rightarrow cumple
$$

• Chequeo por deflexión

La deflexión actuante para una viga con un extremo empotrado se obtiene de la siguiente expresión:

$$
\Delta_{actualte} = \frac{W * L^4}{185 * E * I}
$$
\n
$$
\Delta_{actualte} = \frac{213,75 \frac{lb}{pie} * 1/12 \frac{pie}{plg} * \left(4,12m * 39,37 \frac{plg}{m}\right)^4}{185 * 2,9 \times 10^7 \frac{lb}{plg^2} * 14,48plg^4} = 0,159 plg
$$

De acuerdo a la tabla 4.4.1 del Código AGIES NSE-3, la máxima deflexión permisible en techos es:

$$
\Delta_{permisible} = \frac{L}{240} = \frac{4,12m * 39,37 \frac{plg}{m}}{240} = 0,676 \text{ plg}
$$

$$
\Delta_{permisible} > \Delta_{actualte}
$$

$$
0,676 \text{ plg} > 0,159 \text{ plg} \rightarrow cumple
$$

• Chequeo por cortante

Al ser considerada como una viga con un extremo empotrado, el cálculo del cortante actuante se determina mediante la siguiente expresión:

$$
V_A = \frac{5 * W_{dis} * L}{8} \quad ; \quad V_B = \frac{3 * W_{dis} * L}{8}
$$

$$
V_A = \frac{5 * 213,75 \frac{lb}{pie} * (4,12m * 3,28 \frac{pie}{m})}{8} = 1,81 \text{ kips}
$$

$$
V_B = \frac{3 * 213,75 \frac{lb}{pie} * (4,12m * 3,28 \frac{pie}{m})}{8} = 1,08 \text{ kips}
$$

Siguiendo el mismo criterio, el cálculo del cortante nominar resistente, definido en la ecuación G2-1 del AISC 360-16, se expresa de la siguiente manera:

$$
V_n = 0.6 * f'y * A_w * C_v
$$

Para las almas de perfiles de simetría doble o simple y canales, excepto tubos circulares, el coeficiente de resistencia de corte por pandeo es:

Cuando:

Case I 
$$
\frac{h}{t_w} \leq 1.1 * \sqrt{\frac{k_v * E}{f'y}} \to C_v = 1
$$

\nCase II\n

\n
$$
1.1 \times \sqrt{\frac{k_v * E}{f'y}} < \frac{h}{t_w} \leq 1.37 \times \sqrt{\frac{k_v * E}{f'y}} \to C_v = \frac{1.0 \times \sqrt{\frac{k_v * E}{f'y}}}{\frac{h}{t_w}}.
$$
\n

Caso III

$$
\frac{h}{t_w} > 1.37 * \sqrt{\frac{k_v * E}{f'y}} \to C_v = \frac{1.51 * E * k_v}{\left(\frac{h}{t_w}\right)^2 * f'y}
$$

$$
\frac{h}{t_w} = \frac{8 - 2 * \left(\frac{1}{16}\right)}{\frac{1}{16}} = 126 \quad ; \quad 1.1 * \sqrt{\frac{k_v * E}{f'y}} = 1.1 * \sqrt{\frac{5 * 2.9 \times 10^7}{36\,000}} = 69.81
$$
\n
$$
1.37 * \sqrt{\frac{k_v * E}{f'y}} = 1.37 * \sqrt{\frac{5 * 2.9 \times 10^7}{36\,000}} = 86.95
$$

Entonces:

$$
86,95 \le 126 \to C_v = \frac{1,51 * E * k_v}{\left(\frac{h}{t_w}\right)^2 * f'y} = \frac{1,51 * 2,9 \times 10^7 * 5}{(126)^2 * 36000} = 0,38
$$

Por lo tanto, la resistencia nominal al cortante es:

$$
V_n = 0.6 * 36000 * 2 * 7,88 * (\frac{1}{16}) * 0,38 = 8145,46 lb \rightarrow 8,15 kips
$$
  
\n
$$
\Phi Vn = 0.90 * 8,15 kips = 7,33 kips
$$
  
\n
$$
V_{res} > V_{act}
$$
  
\n7,33 kips > 1,81 kips  $\rightarrow$  cumple

Por lo tanto, se concluye que la sección propuesta es la adecuada dado que cumple con los requisitos de flexión, deflexión y corte.

### **2.2.5.1.3. Platina y anclaje**

El diseño del espesor de la platina se basó considerándola como una placa base sujeta únicamente a fuerza axial, siendo el más crítico la conexión central por el cual recaen dos veces la reacción  $R_B$  de los tendales. Partiendo de esto, la fuerza axial actuante en la platina es:

$$
Pu = 2 * R_B = 2 * (1,083 \text{ kips}) = 2,166 \text{ kips} \approx 2,2 \text{ kips}
$$

Según el manual de diseño de la AISC Steel Design Guide-Base Plate and Anchor Rod Design; se establecen tres tipos de casos para el diseño de la platina:

Caso I:  $A_2 = A_1$  (más conservador)

Caso II:  $A_2 \ge 4A_1$ 

Caso III:  $A1 < A_2 \le 4A_1$ 

Donde:

 $A_1$  = área de la platina  $A_2$  = área del concreto

• Dimensionamiento de la platina

La resistencia nominal por aplastamiento del concreto se describe en las ecuaciones J8-1 y J8-2 del AISC, expresadas de la siguiente manera:

$$
Para \to A_1 = A_2 \qquad Pp = 0,85 * f'c * A_1
$$
  

$$
Para \to A_1 < A_2 \qquad Pp = 0,85 * f'c * A_1 * \sqrt{\frac{A_2}{A_1}} \le 1,7 * f'c * A_1
$$

Dichas ecuaciones son multiplicadas por un factor de resistencia Φ (según la filosofía LRFD) para obtener las resistencias de diseño. La sección J8 estipula el factor Φ igual a 0,65.

Convirtiendo la resistencia nominal por aplastamiento del concreto en formato de esfuerzo dividiéndolo por el término del área se tiene:

$$
Para \rightarrow A_1 = A_2
$$
  $f_{p(max)} = 0.85 * f'c$   
 $Para \rightarrow A_1 < A_2$   $f_{p(max)} = 0.85 * f'c * \sqrt{\frac{A_2}{A_1}}$ 

Donde  $f_{pu(max)} = \Phi f_{p(max)}$ 

Dicho esfuerzo debe ser mayor al generado por la carga repartida sobre el área de la platina, como se muestra en la siguiente ecuación:

$$
\frac{Pu}{A_1} \le f_{pu(max)}
$$

Despejando el área de la expresión anterior se obtiene el área requerida para evitar la falla por aplastamiento del concreto, expresada de la siguiente forma:

$$
Para \to A_1 = A_2 \qquad A_{1 (req)} = \frac{Pu}{\Phi * 0, 85 * f'c}
$$

$$
Para \to A_1 < A_2 \qquad A_{1 (req)} = \frac{Pu}{\Phi * 0, 85 * f'c * \sqrt{\frac{A_2}{A_1}}}
$$

Para el dimensionamiento de la platina, se hará tomando la expresión anterior asumiendo el caso más crítico, A1=A2.

$$
A_{1 (req)} = \frac{Pu}{\Phi * 0.85 * f'c} = \frac{2.2 \text{ kips}}{0.65 * 0.85 * 4 \text{ kis}} = 1 \text{ plg}^2
$$

Como se puede observar, el área requerida para la platina es muy pequeña, debido a que la carga actuante posee valores pequeños, por consecuente se propone una sección de 10"x10", siendo capaz de resistir las solicitaciones por aplastamiento.

$$
\Phi P p = (0.65)(0.85)(4 k s i)(100 p l g^2) = 221 k i p s > 2.2 k i p s
$$

• Determinación del espesor

El espesor de la platina se determina acorde a la resistencia por fluencia del acero. Según el manual de diseño de la AISC Steel Design Guide-Base Plate and Anchor Rod Design, el espesor mínimo de determina mediante la siguiente expresión:

$$
t_{min} = l \sqrt{\frac{2 * P_u}{\Phi * f' y * B * N}}
$$

Donde l es el máximo entre m y n

## Figura 63. **Modelo de líneas de cedencia en perfiles W**

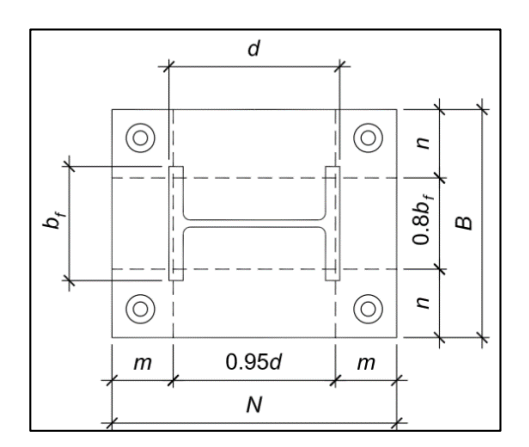

Fuente: AISC. *Design Guide 1: Base Plate and Anchor Rod Design*. p. 15.

Para secciones huecas rectangulares m y n pueden ser calculadas tomando las líneas de cedencia como 0,95 veces el ancho y largo de la sección.

$$
m = \frac{N - 0.95d}{2} = \frac{10plg - 0.95(8plg)}{2} = 1.2 plg
$$

$$
n = \frac{B - 0.95b_f}{2} = \frac{10plg - 0.95(4plg)}{2} = 3.1 plg
$$

Entonces:

$$
l = (max; m; n) = 3,1 plg
$$

$$
t_{min} = 3,1 \sqrt{\frac{2(2,2)}{(0,90)(36)(10)(10)}} = 0,11 plg \approx \frac{3}{4} plg
$$

Se propone emplear una platina de 10" x 10" x 3/4" de acero A36. Asimismo, según la tabla 2,3 del manual de diseño de la AISC Steel Design Guide-Base Plate and Anchor Rod Design, el perno de anclaje mínimo deberá ser de 3/4" con un diámetro de agujero 1 5/16" y arandela de 2".

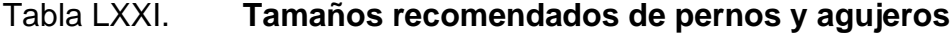

| Table 2.3. Recommended Sizes for Anchor Rod Holes in Base Plates            |                                                                      |                                                                                                    |                               |  |
|-----------------------------------------------------------------------------|----------------------------------------------------------------------|----------------------------------------------------------------------------------------------------|-------------------------------|--|
| <b>Anchor Rod</b><br>Diameter, in.                                          | Hole<br>Diameter, in.                                                | Min. Washer<br>Dimension, in.                                                                                                    | Min. Washer<br>Thickness, in. |  |
| $\frac{3}{4}$                                                               | 15⁄16                                                                | 2                                                                                                    | $\frac{1}{4}$                 |  |
| $\frac{7}{8}$                                                               | $1\%$                                                                | $2\frac{1}{2}$                                                                                                    | $\frac{5}{16}$                |  |
|                                                                             | $1^{13}/_{16}$                                                       | 3                                                                                                    | $\frac{3}{8}$                 |  |
| $1\frac{1}{4}$                                                              | $2\frac{1}{6}$                                                       | 3                                                                                                    | $\frac{1}{2}$                 |  |
| $1\frac{1}{2}$                                                              | $2\frac{5}{16}$                                                      | $3\frac{1}{2}$                                                                                                    | $\frac{1}{2}$                 |  |
| $1\frac{3}{4}$                                                              | $2^{3}/_{4}$                                                         | 4                                                                                                    | 5/8                           |  |
| 2                                                                           | $3\frac{1}{4}$                                                       | 5                                                                                                    | $\frac{3}{4}$                 |  |
| $2\frac{1}{2}$                                                              | $3\frac{1}{4}$                                                       | $5\frac{1}{2}$                                                                                                    | $\frac{7}{8}$                 |  |
| Notes: 1. Circular or square washers meeting the size shown are acceptable. | 2. Adequate clearance must be provided for the washer size selected. | 3. See discussion below regarding the use of alternate 1‰-in. hole size for ¼-in.-diameter anchor rods, with plates less than 1¼ in. thick. |                               |  |

Fuente: AISC. *Design Guide 1: Base Plate and Anchor Rod Design*. p. 6.

### **2.2.5.2. Losas**

Para el diseño de losas se empleó el método de los coeficientes, también llamado método 3, del ACI 318-63. El peralte de la losa está acorde a lo expuesto en la sección 1.1.4.2 de este documento, correspondiente al predimensionamiento de la losa. Asimismo, las cargas de diseño a emplear fueron previamente expuestas en la sección 1.1.4.3 de este documento.

En la figura 64, se muestra la nomenclatura utilizada para el cálculo de las losas.

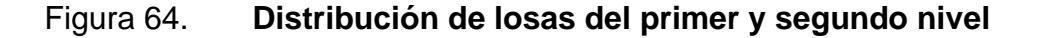

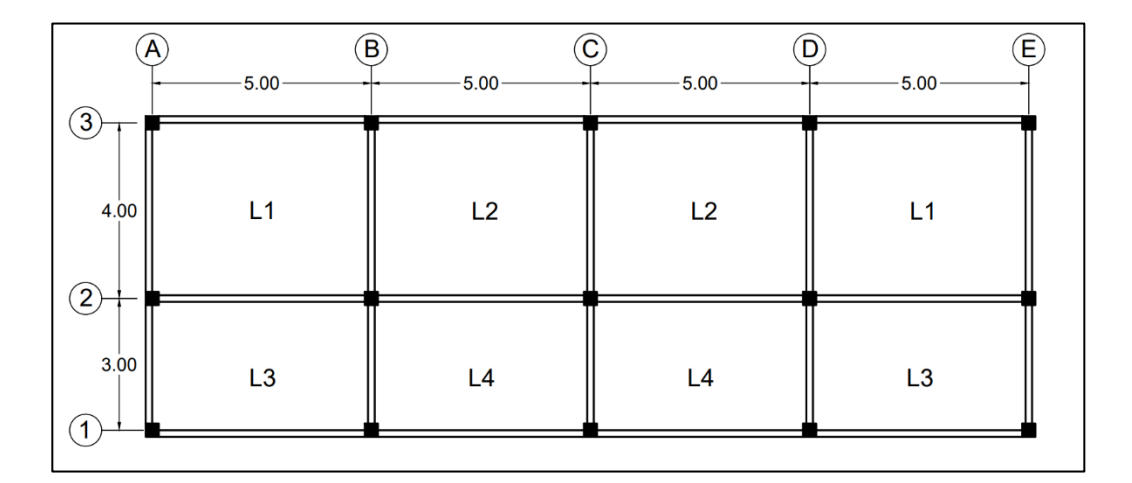

Fuente: elaboración propia, realizado con AutoCAD 2020.

Sentido de trabajo en losas

Como se indicó anteriormente en el predimensionamiento, el comportamiento de la losa se determina a través de la relación geométrica entre la luz menor a y la luz mayor b de la siguiente manera:

$$
\frac{a}{b} \ge 0.5 \rightarrow \text{losa en dos direcciónes}
$$
\n
$$
\frac{a}{b} < 0.5 \rightarrow \text{losa en una dirección}
$$

En la tabla LXXII, se muestra la relación entre los lados de la losa que determina su sentido de trabajo.

Tabla LXXII. **Sentido de trabajo de losas**

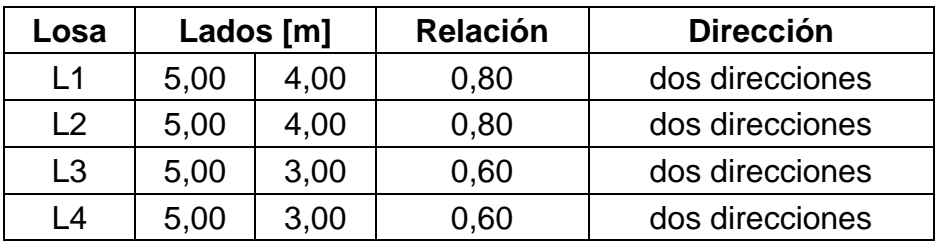

Fuente: elaboración propia, realizado con Excel 365.

• Espesor de losa critica

Como fue mencionado, el espesor de la losa critica está de acuerdo a lo presentado anteriormente en el predimensionamiento de losa de la sección 2.2.4.2 de dicho documento; cuyo valor es el siguiente:

$$
t_{\text{Losa}}=0.10\ m
$$

• Integración de cargas sobre losas

Las cargas de diseño dependen del uso ocupacional establecido en la distribución arquitectónica. La magnitud de dichas cargas estará acorde a lo expuesto en la sección 2.2.4.3 de este documento. La carga última de diseño a la que estará expuesta la losa se determinará de la siguiente manera:

$$
CU = 1.2 * CM + 1.6 * CV
$$

Donde:

 $CU = \text{carga ultima}$  de diseño

 $CM = carga$  muerta total actuante sobre la losa

 $CV = carga$  viva total actuante sobre la losa

### Tabla LXXIII. **Integración de carga muerta para cálculo de losas**

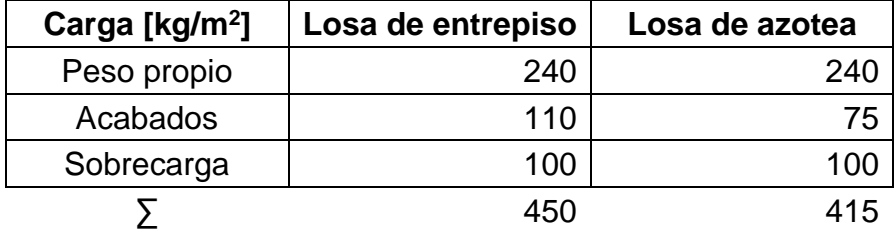

Fuente: elaboración propia, realizado con Excel 365.

o Carga última para oficinas

$$
CV = 250 \frac{kg}{m^2} \qquad CM = 450 \frac{kg}{m^2}
$$
  

$$
CU = 1,2 \left(450 \frac{kg}{m^2}\right) + 1,6 \left(250 \frac{kg}{m^2}\right)
$$
  

$$
CU = 540 \frac{kg}{m^2} + 400 \frac{kg}{m^2}
$$
  

$$
CU = 940 \frac{kg}{m^2}
$$

o Carga última para pasillos

$$
CV = 300 \frac{kg}{m^2}
$$
  
\n
$$
CM = 450 \frac{kg}{m^2}
$$
  
\n
$$
CU = 1,2 \left(450 \frac{kg}{m^2}\right) + 1,6 \left(300 \frac{kg}{m^2}\right)
$$
  
\n
$$
CU = 540 \frac{kg}{m^2} + 480 \frac{kg}{m^2}
$$
  
\n
$$
CU = 1020 \frac{kg}{m^2}
$$

### o Carga última para azotea

$$
CV = 100 \frac{kg}{m^2}
$$
  
\n
$$
CM = 415 \frac{kg}{m^2}
$$
  
\n
$$
CU = 1,2 \left(415 \frac{kg}{m^2}\right) + 1,6 \left(250 \frac{kg}{m^2}\right)
$$
  
\n
$$
CU = 498 \frac{kg}{m^2} + 160 \frac{kg}{m^2}
$$
  
\n
$$
CU = 658 \frac{kg}{m^2}
$$

• Momentos actuantes en losas

Determinados las cargas últimas de diseño y los sentidos de trabajo de las losas y su espesor, se procede a calcular los momentos actuantes de acuerdo al tipo de losa; por el cual se consideran para su cálculo, franjas unitarias de un metro dentro de ancho. Las expresiones de los momentos positivos y negativos estarán de acuerdo a las siguientes ecuaciones:

Bordes continuos:

$$
M_a^- = C_a * CU * a^2
$$
  
\n
$$
M_b^- = C_b * CU * b^2
$$
  
\n
$$
M_b^+ = C_b * CU * b^2
$$
  
\n
$$
M_b^+ = b^2 * (C_{bm} * CM + C_{bv} * CV)
$$

Bordes discontinuos:

$$
M_a^- = \frac{M_a^-}{3} \qquad \qquad M_b^- = \frac{M_b^-}{3}
$$

Donde:

 $M_a^-$  = momento negativo en el lado corto

 $M_b^+$  = momento negativo en el lado largo

 $M_a^+$  = momento positivo en el lado corto

 $M_b^+$  = momento positivo en el lado largo

 $C_a$  = coeficiente para momentos negativos en el lado corto

 $C_b$  = coeficiente para momentos negativos en el lado largo

 $C_{am}$  = coeficiente para momentos positivos por cargas muertas en el lado corto

 $C_{av}$  = coeficiente para momentos positivos por cargas vivas en el lado corto

 $C_{bm}$  = coeficiente para momentos positivos por cargas muertas en el lado largo

 $C_{bv}$  = coeficiente para momentos positivos por cargas vivas en el lado largo

Los coeficientes para losas en dos direcciones están descritos en las tablas ubicadas en la sección de anexos, pertenecientes al libro de NILSON, Arthur. *Diseño de estructuras de concreto*.

Como ejemplo de diseño se realizará el cálculo de la losa 1 del primer nivel:

Relación 
$$
\frac{a}{b} = \frac{4}{5} = 0.80 \rightarrow caso 4
$$

Teniendo identificado el tipo de caso y la relación, se realiza la búsqueda de los coeficientes en las tablas y se calculan los momentos:

$$
M_{a}^{-} = 0.071 \times 940 \frac{kg}{m^{2}} \times (4m)^{2} = 1067,84 kg - m
$$
  

$$
M_{b}^{-} = 0.029 \times 940 \frac{kg}{m^{2}} \times (5m)^{2} = 681,50 kg - m
$$
  

$$
M_{a}^{+} = (4m)^{2} \times (0.039 \times 540 \frac{kg}{m^{2}} + 0.048 \times 400 \frac{kg}{m^{2}}) = 644,16 kg - m
$$
  

$$
M_{b}^{+} = (5m)^{2} \times (0.016 \times 540 \frac{kg}{m^{2}} + 0.019 \times 400 \frac{kg}{m^{2}}) = 416,00 kg - m
$$

Los momentos en bordes discontinuos son:

$$
M_a^- = \frac{644,16 \text{ kg} - m}{3} = 214,72 \text{ kg} - m
$$

$$
M_b^- = \frac{416 \text{ kg} - m}{3} = 138,67 \text{ kg} - m
$$

En las tablas LXXIV y LXXV, se detalla el procedimiento de cálculo de los demás momentos positivos y negativos de ambos niveles, del módulo I.

# Tabla LXXIV. **Momentos positivos y negativos de losas del primer nivel, módulo I**

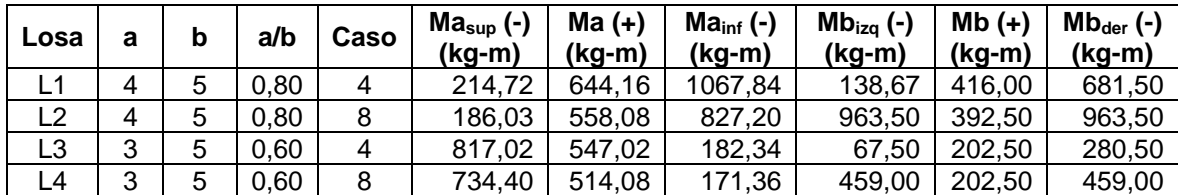

Fuente: elaboración propia, realizado con Excel 365.

# Tabla LXXV. **Momentos positivos y negativos de losas del segundo nivel, módulo I**

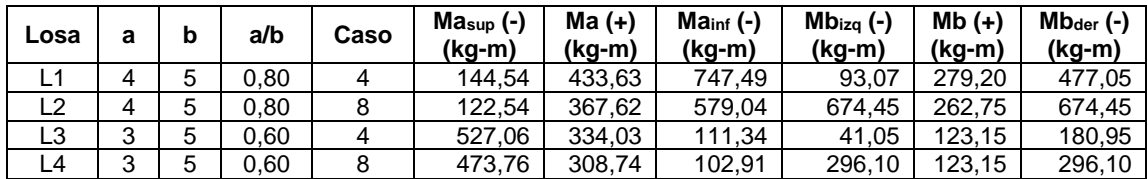

Fuente: elaboración propia, realizado con Excel 365.

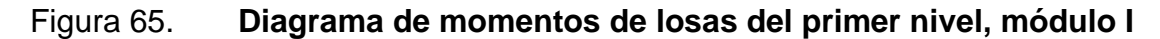

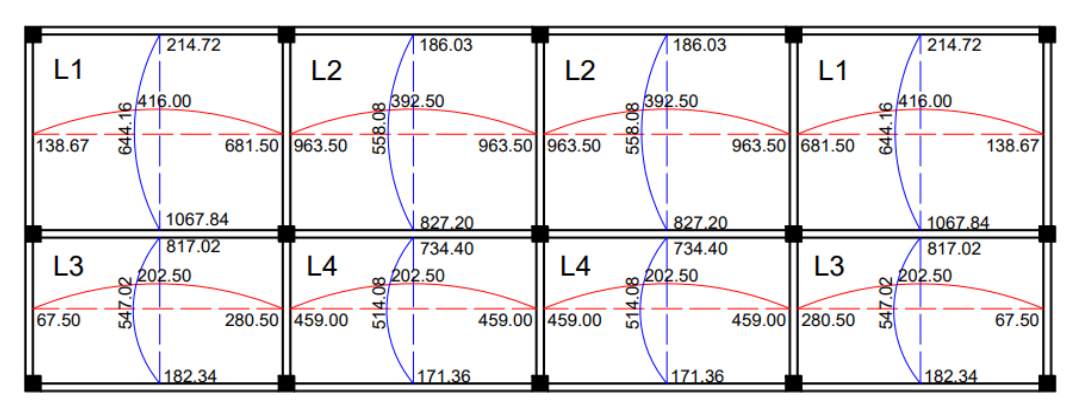

Fuente: elaboración propia, realizado con AutoCAD 2020.

### Figura 66. **Diagrama de momentos de losas del segundo nivel, módulo I**

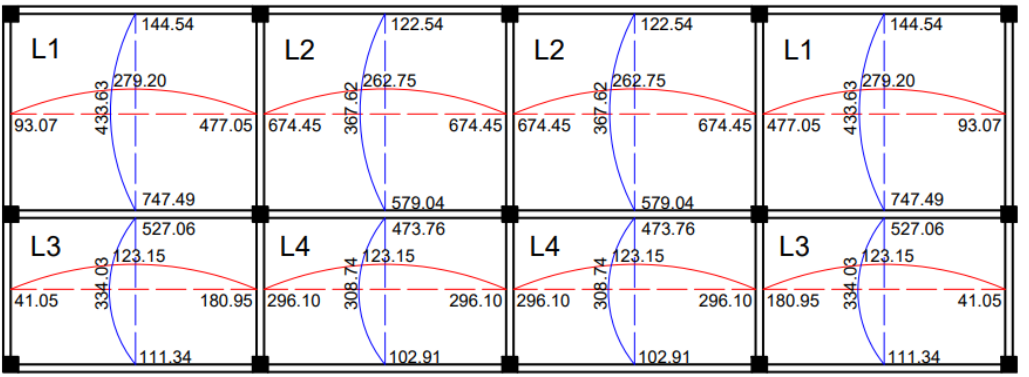

Fuente: elaboración propia, realizado con AutoCAD 2020.

• Balanceo de momentos en losas

Es necesario aplicar un balanceo de momentos cuando dos losas adyacentes presentan valores de momentos negativos distintos sobre el lado que comparten, de acuerdo al siguiente criterio:

Si  $0.8 * M_{mayor} \leq M_{menor}$ , el momento balanceado será igual al promedio de ambos; caso contrario, el momento balanceado se determinará de acuerdo al método de rigidez.

Cuando el balanceo es proporcional a su rigidez, se utilizan las siguientes expresiones:

Rigidez:

$$
K_1 = \frac{1}{L_1} \to K_2 = \frac{1}{L_2}
$$

Factor de distribución:

$$
D_1 = \frac{K_1}{K_1 + K2} \to D_2 = \frac{K_2}{K_1 + K_2}
$$

Momento balanceado:

$$
M_1 = M_{menor} + (M_{mayor} - M_{menor}) * D_1
$$
  

$$
M_2 = M_{mayor} - (M_{mayor} - M_{menor}) * D_2
$$

Aplicando dichos criterios, se realiza el balanceo de momentos entre la losa 1 y 3:

$$
0.8 * 1067,84 \le 817,02 kg - m
$$
  
\n
$$
854,27 \ge 817,02 kg - m \rightarrow método de rigidez
$$
  
\n
$$
K_1 = \frac{1}{3} = 0,33 \rightarrow K_2 = \frac{1}{3} = 0,25
$$
  
\n
$$
D_1 = \frac{0,33}{0,25 + 0,33} = 0,57 \rightarrow D_2 = \frac{0,25}{0,25 + 0,33} = 0,43
$$
  
\n
$$
M_1 = 817,02 + (1067,84 - 817,02) * 0,57 = 960,35 kg - m
$$
  
\n
$$
M_2 = 1067,84 - (1067,84 - 817,02) * 0,43 = 960,35 kg - m
$$

Aplicando los mismos criterios, se determinaron los momentos balanceados de las losas restantes, mostrados en los siguientes diagramas:

# Figura 67. **Diagrama de momentos balanceados de losas del primer nivel, módulo I**

| 214.72<br>\$4<br>138.67<br>822.50<br>960.35                                          | 186.03<br>$\overline{2}$<br><u>00392.50</u><br>ō<br><b>55B</b><br>963.50<br>780.80 | 186.03<br>L2<br><u>∞392.50</u><br>ō<br><b>55B</b><br>822.50<br>780.80 | 214.72<br>и<br>L<br><mark>416.00 ه</mark> ـ<br>644<br>138.67<br>960.35 |
|--------------------------------------------------------------------------------------|------------------------------------------------------------------------------------|-----------------------------------------------------------------------|------------------------------------------------------------------------|
| L <sub>3</sub><br><u>မျိုးစား ၁၀</u><br>54 <sub>1</sub><br>369.75<br>67.50<br>182.34 | L4<br><u>8202.50</u><br>4<br>5<br>459.00<br>171.36                                 | L4<br><u> 8 202.50</u><br>4<br>369.75<br>원<br>171.36                  | L <sub>3</sub><br><u>g 202.50</u><br>547<br>67.50<br>182.34            |

Fuente: elaboración propia, realizado con AutoCAD 2020.

# Figura 68. **Diagrama de momentos balanceados de losas del segundo nivel, módulo I**

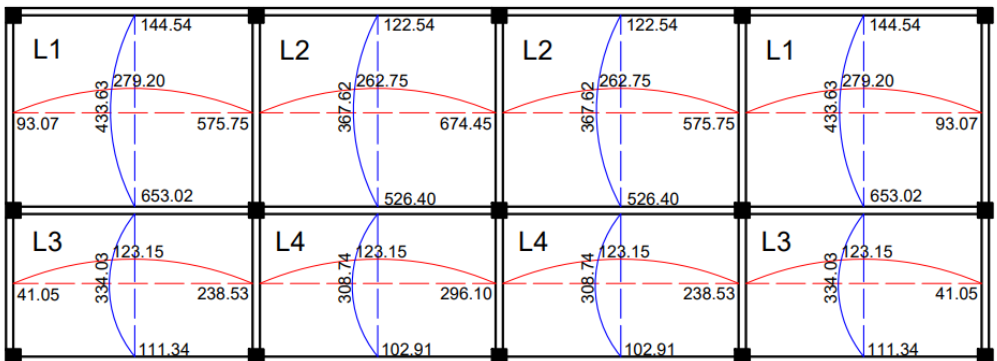

Fuente: elaboración propia, realizado con AutoCAD 2020.

• Cálculo del acero de refuerzo

El cálculo del acero de refuerzo en losas es similar al acero de refuerzo determinado en vigas, considerando un ancho tributario de un metro, siguiendo los parámetros especificados dentro del Código ACI 318-14.

#### o Peralte efectivo

Para el cálculo del peralte efectivo se harán uso de barras de refuerzo núm. 3 (Ф=0,95 cm). Asimismo, en la tabla 20.6.1.3.1 del ACI 318-14, se establece que el recubrimiento mínimo para una losa de concreto es de 20 mm. Tomando en cuenta lo anterior, el peralte efectivo de la losa es:

$$
d = t - rec - \phi/2
$$

$$
d = 10 - 2 - \frac{0.95}{2} = 7.53 \text{ cm}
$$

o Acero de refuerzo mínimo

De acuerdo a la tabla 8.6.1.1 del ACI 318-14, el área de acero mínimo de refuerzo a flexión es:

$$
As_{min} = 0,0020 * Ag
$$

$$
As_{min} = 0,0020 * (100cm * 7,53cm) = 1,51cm2
$$

o Espaciamiento para Asmin

Con el área de acero mínimo determinado, se procede a calcular el espaciamiento perteneciente a dicha área de acero. Empleando barras de refuerzo núm. 3, suya sección transversal tiene un área de 0 71 cm<sup>2</sup>, el espaciamiento se determina de acuerdo a la siguiente expresión:

$$
S = \frac{As_{var} * b}{As_{min}} = \frac{0.71 * 100}{1.51} = 47,01 \text{ cm}
$$

Asimismo, acorde a la sección 8,7.2,2 del ACI 318-14, la separación máxima del refuerzo longitudinal corrugado para una losa debería ser el menor de entre 2h y 450 mm.

$$
S_{max}=2*10=20\ cm
$$

Dado que el espaciamiento calculado por el acero mínimo de refuerzo excede el espaciamiento máximo permitido, se procede a determinar una nueva área de acero acorde al espaciamiento máximo permitido, empleando una regla de tres:

$$
As_{nueva} = 0.71 * \frac{100}{20} = 3.55 \, \text{cm}^2
$$

El momento resistente para la nueva área de acero se determina de la siguiente manera:

$$
M_{res} = \emptyset * As * f'y * \left( d - \frac{As * f'y}{1,7 * f'c * b} \right)
$$
  

$$
M_{res} = 0.9 * 3.55 \text{ cm}^2 * 2810 \frac{kg}{cm^2} * \left( 7.53 \text{ cm} - \frac{3.55 \text{ cm}^2 * 2810 \frac{kg}{cm^2}}{1.7 * 281 \frac{kg}{cm^2} * 100 \text{ cm}} \right)
$$
  

$$
M_{res} = 656.84 \text{ kg} - m
$$

o Refuerzo para momentos excedentes

Para aquellos momentos que supera el valor del momento resistente calculado, deberá de calcularse el área de acero y el espaciamiento requeridos de la siguiente manera:

$$
As = 0.85 * \frac{f'c}{f'y} * \left(b * d - \sqrt{(b*d)^2 - \frac{M*b}{0.003825 * f'c}}\right)
$$

# Tabla LXXVI. **Áreas de acero para momentos en losas del primer nivel,**

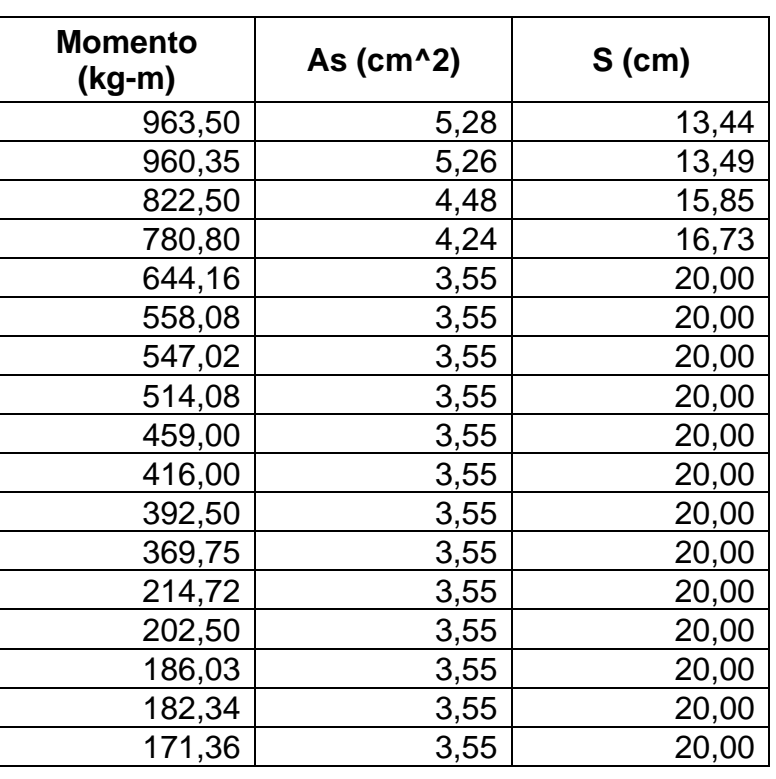

**módulo 1**

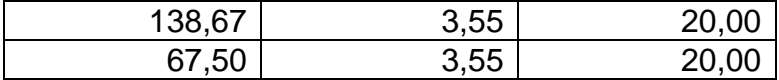

Fuente: elaboración propia, realizado con Excel 365.

# Tabla LXXVII. **Áreas de acero para momentos en losas del segundo nivel, módulo 1**

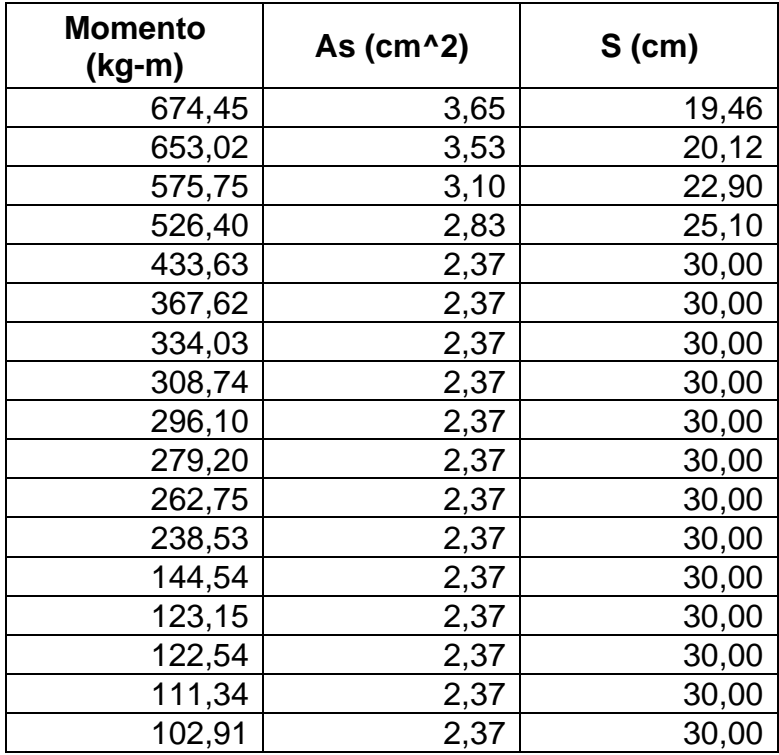

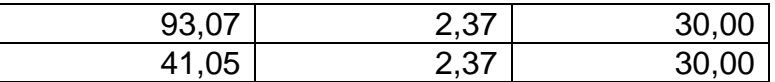

Fuente: elaboración propia, realizado con Excel 365.

o Acero por retracción o temperatura

Para resistir los esfuerzos debidos a retracción y temperatura se debe de agregar un refuerzo adicional, acorde a lo establecido en la tabla 24,4.3,2 del ACI 318-14:

$$
As_t = 0.002 * b * d = 0.002 * 100 * 7.53 = 1.51 cm^2
$$

Asimismo, en el inciso 24.4.3.3 del ACI 318-14, establece que el espaciamiento del refuerzo corrugado de retracción y temperatura no debe exceder el menor de 5h y 450 mm. Proponiendo nuevamente barras de refuerzo núm. 3, se tiene:

$$
S = \frac{As_{var}*b}{As_t} = \frac{0.71*100}{1.51} = 47,01 \text{ cm } ; \text{ } S_{max} = 5*(10 \text{ cm}) = 50 \text{ cm } 45 \text{ cm}
$$

Entonces, el refuerzo de retracción y temperatura estará compuesto por barras núm. 3 @ 0,45 m. Los detalles del armado se encuentran en los planos constructivos del presente documento.

Cheque por corte

Para verificar si el espesor de la losa es el adecuado, se debería de realizar un chequeo por corte. En losas, el corte es resistido únicamente por la acción del concreto y se determina conforme al inciso 22,5.5,1 del ACI 318-14, de la siguiente manera:

$$
V_{act} < V_{res}
$$
\n
$$
V_{act} = \frac{CU * L}{2} = \frac{1020 * 5}{2} = 2550 \, kg
$$
\n
$$
V_{res} = \emptyset * 0.53 * b * d * \sqrt{f'c}
$$
\n
$$
V_{res} = 0.85 * 0.53 * 100 * 7.53 * \sqrt{281} = 5686.47 \, kg
$$
\n
$$
V_{act} = 2550 < V_{res} = 5686.47 \rightarrow cumple
$$

#### **2.2.5.3. Vigas**

Las vigas son elementos estructurales diseñados, principalmente para resistir solicitaciones a flexión.

Dichas solicitaciones generas esfuerzos de tensión y compresión. En vigas de concreto armado, los esfuerzos de tensión, provocado por los momentos flectores es resistida por el acero de refuerzo, mientras que los esfuerzos de compresión son resistidos por el concreto. Además de las acciones de momentos flectores, en zonas cercanas a los apoyos, se generan fuerzas cortantes.

Para el cálculo del diseño de vigas, se toman los valores máximos de los diagramas finales de momentos y cortantes últimos, obtenidos por medio del análisis estructural.

Los datos para el diseño de las vigas son las siguientes:

- Características del material
	- $\circ$  Altura de la viga (h) = 40 cm
	- $\circ$  Base de la viga (b) = 30 cm
	- $\circ$  Recubrimiento (rec) = 4 cm
- $\circ$  Resistencia del concreto (f'c) = 281 kg/cm<sup>2</sup>
- o Resistencia del acero (f'y) =  $2810$  Kg/cm<sup>2</sup>
- $\circ$  Varilla transversal = núm. 3 (3/8 plg)
- $\circ$  Varilla longitudinal = núm. 6 (3/4 plg)
- Valores de cortante y momento
	- $\circ$  Momento último negativo izquierdo (Mu<sub>(-)der</sub>) = 7,50 ton-m
	- o Momento último negativo derecha (Mu $_{\left(\cdot\right)}$ izg) = 10,38 ton-m
	- o Momento último positivo  $(Mu_{(+)}) = 3,17$  ton-m
	- $\circ$  Cortante último (Vu) = 10,34 ton
- Diseño por flexión

o Peralte efectivo

Para el cálculo del peralte efectivo se harán uso de barras de refuerzo núm. 6 (Ф=1,91 cm). Asimismo, en la tabla 20.6.1.3.1 del ACI 318-14, se establece que el recubrimiento mínimo para una viga de concreto es de 40 mm. Tomando en cuenta lo anterior, el peralte efectivo de la losa es:

$$
d = t - rec - \emptyset/2
$$

$$
d = 40 - 4 - \frac{1.91}{2} = 34,10 \text{ cm}
$$

o Límites del refuerzo

Una viga siempre debe de diseñarse para que el acero falle antes que el concreto, esto con el objetivo de evitar fallas abruptas, donde el concreto se deforma muy poco antes de explotar. El acero de refuerzo deberá ser suficiente para resistir las solicitaciones de carga, y al mismo tiempo, garantizar una falla dúctil, con fisuración y deflexiones visibles, de modo que advierta ante una posible sobrecarga (acero mínimo) y se evite llegar a las condiciones que causen dichas fallas explosivas (acero máximo). Para garantizar dichas condiciones, se debe de conocer los límites por el cual se debe ubicar este valor. Realizándolo mediante los siguientes criterios.

o Área de acero mínimo

De acuerdo a la sección 9.6.1.2 del ACI 318-14, el área de acero mínimo de refuerzo a flexión deberá ser el menor entre:

$$
As_{min} = \frac{0.80 * \sqrt{f'c}}{f'y} * b * d = \frac{0.80 * \sqrt{281}}{2810} * 30 * 34,10 = 4,88 \text{ cm}^2
$$
  

$$
As_{min} = \frac{14}{f'y} * b * d = \frac{14}{2810} * 30 * 34,10 = 5,10 \text{ cm}^2
$$
  

$$
As_{min} = 5,10 \text{ cm}^2
$$

### o Área de acero máximo

De acuerdo a la sección 18,6.3,1 del ACI 318-14, el área de acero máximo de refuerzo a flexión no deberá de exceder:

$$
As_{\text{max}} = 0.025 * b * d = 0.025 * 30 * 34.10 = 25.58 \text{ cm}^2
$$

Entonces, el área de acero de refuerzo longitudinal de la viga deberá encontrarse entre  $4,88$  cm<sup>2</sup> y 25,58 cm<sup>2</sup>.

o Cálculo del área de acero longitudinal requerido

A través de la fórmula general, se determina el área de acero longitudinal de acuerdo a los momentos requeridos:

$$
As_{requireitdo} = 0.85 * \frac{f'c}{f'y} * \left(b*d - \sqrt{(b*d)^2 - \frac{Mu*b}{0.003825*f'c}}\right)
$$
  

$$
As_{(-)der} = 0.85 * \frac{281}{2810} * \left(30 * 34.10 - \sqrt{(30 * 34.10)^2 - \frac{7500 * 30}{0.003825 * 281}}\right) = 9.18 \text{ cm}^2
$$
  

$$
As_{(+)} = 0.85 * \frac{281}{2810} * \left(30 * 34.10 - \sqrt{(30 * 34.10)^2 - \frac{3170 * 30}{0.003825 * 281}}\right) = 3.76 \text{ cm}^2
$$

$$
As_{(-)izq} = 0.85 * \frac{281}{2810} * \left(30 * 34,10 - \sqrt{(30 * 34,10)^2 - \frac{10 \cdot 380 * 30}{0,003825 * 281}}\right) = 13,01 \text{ cm}^2
$$
  
o Detallado del refuerzo

Dentro del ACI 318-14 en la sección 18,6.3, se detalla el refuerzo longitudinal para vigas de pórticos especiales resistentes a momento, mostrado de la siguiente manera:

### o Cama superior

Se debe colocar como mínimo 2 barras de refuerzo de forma continua de acuerdo al mayor valor entre el área de acero minino y el 25 % del del área de acero calculada para el momento negativo mayor:

$$
As = As_{min} \rightarrow 4,88 \text{ cm}^2 25\% \text{ As}_{(-)mayor} \rightarrow 25\% * 13,01 = 3,25 \text{ cm}^2
$$

Entonces, el valor máximo de 4,88 cm<sup>2</sup> será cubierto con 2 varillas corridas  $\varnothing$  núm. 6 (As = 5,68 cm<sup>2</sup>).

#### o Cama inferior

Se debe colocar como mínimo 2 barras de refuerzo de forma continua de acuerdo al mayor valor entre el área de acero minino, el 50 % del del área de acero calculada para el momento negativo mayor y el 50 % del del área de acero calculada para el momento positivo:

$$
As = As_{min} \rightarrow 4,88 \, \text{cm}^2 \, 50\% \, \text{As}_{(+)} \rightarrow 50\% * 3,76 = 1,88 \, \text{cm}^2 \, 50\% \, \text{As}_{(-) \, mayor}
$$
\n
$$
\rightarrow 50\% * 13,01 = 6,51 \, \text{cm}^2
$$

Entonces, el valor máximo de 6,51 cm<sup>2</sup> será cubierto con 2 varillas corridas  $\varnothing$  núm. 6 y 1  $\varnothing$  No. 4 (As = 6,97 cm<sup>2</sup>).

El área de acero faltante, tanto en la cama superior como en la cama inferior, se coloca como bastón mediante la siguiente fórmula:

$$
Asbastón = Asrequireido - Ascorrido
$$

Para la cama superior, el área de acero del bastón requerido para cubrir el momento faltante es:

$$
As_{bastón} = 13,01 - 5,68 = 7,33 \, \text{cm}^2 \rightarrow 4 \, \text{bastones No. 5} \, (As = 7,96 \, \text{cm}^2)
$$
\n
$$
As_{real} = 2 \, \text{No. 6} + 4 \, \text{No. 5} = 13,64 \, \text{cm}^2 > 13,01 \, \text{cm}^2
$$

Para la cama inferior no se requiere colocar bastones, por lo tanto, el área de acero real es:

$$
As_{real} = 2\ N o. 6 + 1\ N o. 4 = 6,97\ cm^2 > 6,51\ cm^2
$$

• Diseño por cortante

El refuerzo transversal restringe el crecimiento de las fisuras inclinadas y, por consiguiente, aumenta la ductilidad de la viga advirtiendo sobre peligro de falla. También contribuye con el confinamiento del concreto y dan un soporte lateral asegurando que las barras longitudinales permanezcan en su posición.

Por el contrario, en una viga sin refuerzo transversal, el crecimiento de las fisuras inclinadas puede conducir a una falla sin advertencia. Por lo tanto, es necesario un refuerzo trasversal que permita contribuir con la resistencia ante fuerzas cortantes, representado de la siguiente manera:

$$
Vu \leq \Phi V n
$$

Donde:

 $Vu =$  cortante ultimo actuante sobre la viga

 $Vn =$  cortante nominal

 $\Phi$  = factor de reducción de resistencia igual a 0,75 (tabla 21.2.1 del ACI 318-14)

o Cortantes últimos

Dado que el valor del cortante último actúa en los extremos de la viga, es necesario determinar un valor de cortante a una longitud de confinamiento, con el objetivo de optimizar la distribución de los estribos. Como se presenta en el diagrama de la figura 69.

### Figura 69. **Diagrama de corte sobre la viga**

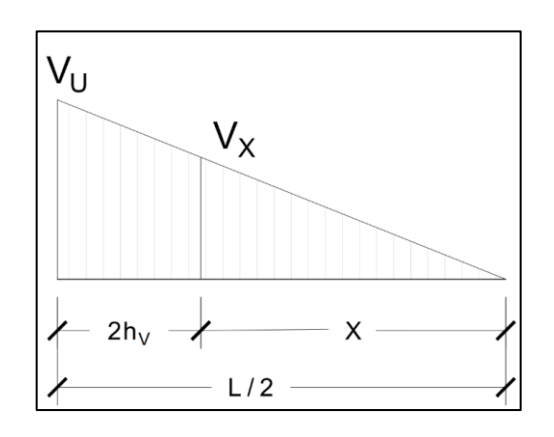

Fuente: elaboración propia, realizado con AutoCAD 2020.

En la sección 18.4.2.4 del ACI 318-14, se especifica que ambos extremos de la viga deben colocarse estribos cerrado de confinamiento desde la cara del miembro de apoyo hace el centro de luz cm en ambos extremos de la viga a una longitud acorde:

$$
L_c = 2 * h_{viga} = 2 * 40cm = 80 cm
$$

Empleando semejanza de triángulos, el valor del cortante a una longitud de confinamiento es:

$$
\frac{V_X}{X} = \frac{V_U}{\frac{L}{2}} \to V_X = \frac{V_U}{\frac{L}{2}} * X \to \frac{V_U}{\frac{L}{2}} * (\frac{L}{2} - L_c)
$$
  

$$
V_X = \frac{10,34 \text{ ton}}{\frac{5 \text{ m}}{2}} * (\frac{5 \text{ m}}{2} - 0.8 \text{ m}) = 7,03 \text{ ton}
$$

o Cortante nominal

El cortante nominal no es más que la contribución a la resistencia aportada por el concreto y la resistencia aportada por el acero, representado de la siguiente manera:

$$
Vn=Vc+Vs
$$

Donde:

 $Vc$  = cortante resistente por el concreto

 $Vs =$  cortante resistente por el acero

o Cortante resistente por el concreto

El cálculo del cortante resistente por el concreto está definido en la sección 22.5.5.1 del ACI 318-14, expresándolo de la siguiente manera:

$$
Vc = 0.53 * \lambda * \sqrt{f'c} * b * d
$$

Donde el factor de modificación λ es igual a 1 para concretos de peso normal.

$$
Vc = 0.53 * 1 * \sqrt{281} * 30 * 34,10 = 9087,43 kg \rightarrow 9,09 ton
$$
  

$$
\Phi Vc = 0.75 * 9,09 = 6,82 ton
$$

Las dimensiones de la sección transversal de la viga deben de diseñarse de tal forma que cumplan con lo establecido en la sección 22,5.1,2 del ACI 318- 14:

$$
Vu \le \Phi * (Vc + 2, 2 * \sqrt{f'c} * b * d)
$$
  

$$
Vu \le 0,75 * (9\ 097,43 + 2, 2 * \sqrt{281} * 30 * 34,10) = 35,11 \text{ ton}
$$
  

$$
10,34 \text{ Ton} \le 35,11 \text{ ton} \rightarrow \text{cumple}
$$

o Cortante resistente por el acero

Dado que el cortante actuando debe ser menor que el cortante nominal, y el cortante nominal es la suma de las aportaciones del cortante del concreto y el acero, igualando, se tiene entonces el cortante del acero como:

$$
Vu = \Phi Vn \to Vu = \Phi(Vc + Vs)
$$

$$
Vs = \frac{Vu - \Phi Vc}{\Phi}
$$

$$
Vs_{confina da} = \frac{10,34 - 0,75 * 9,09}{0,75} = 4,70 \text{ ton}
$$

$$
Vs_{centro} = \frac{7,03 - 0,75 * 9,09}{0,75} = 0,29 \text{ ton}
$$

Asimismo, el cortante del acero debe cumplir con lo establecido en la sección 22.5.10.6.2 del ACI 318-14:

$$
Vs \le 0.8 * \sqrt{f'c} * b * d
$$
  

$$
Vs \le 0.8 * \sqrt{281} * 30 * 34, 10 = ton
$$
  

$$
4,70 ton \le 13,72 Ton \rightarrow cumple
$$

### o Espaciamiento de estribos

Acorde a la ecuación establecida en la sección 22.5.10.5.3 del ACI 318-14, el espaciamiento es:

$$
Vs = \frac{Av * f'_{yt} * d}{S} \rightarrow S = \frac{Av * f'_{yt} * d}{Vs}
$$

Donde:

 $Av = \text{area}$  de refuerzo a cortante

 $f'_{yt}$  = resistencia del acero de refuerzo a cortante

$$
S_{confina da} = \frac{1,42 \times 2810 \times 34,10}{4699,24} = 28,95 cm
$$

$$
S_{centro} = \frac{1,42 \times 2810 \times 34,10}{287,51} = 473,19 cm
$$

Asimismo, el ACI establece ciertas recomendaciones en la separación de estribos que deben de cumplirse. Para la zona no confinada el espaciamiento deberá estar acorde a lo establecido en la tabla 9.7.6.2.2:

$$
Vs \le 1, 1 * \sqrt{f'c} * b * d = 1, 1 * \sqrt{281} * 30 * 34, 10 = 18,86 \text{ ton}
$$
  
0,29 ton \le 18,86 ton

Entonces:

$$
S_{max} = d/2 \rightarrow \frac{34,10}{2} = 17,05 \, \text{cm} \, 60 \, \text{cm} \rightarrow 60 \, \text{cm}
$$

Dado que la separación máxima es de 17,05 cm, entontes, para la zona no confinada se utilizarán estribos núm. 3 a una separación de 15 cm.

Para la zona confinada el espaciamiento deberá estar acorde a lo establecido en la sección 18.4.2:

El primer estribo deberá de esta a una longitud no más de 5 cm de la cara del miembro de apoyo. El resto no deberá de exceder el menor de:
$$
S_{max} = d/4 \rightarrow \frac{34,10}{4 = 8,53 \text{ cm}} 8 * \emptyset_{long} \rightarrow 8 * 1,91 = 15,28 \text{ cm } 24 * \emptyset_{est} 30 \text{ cm } \rightarrow
$$

$$
\rightarrow 24 * 0,95 = 22,8 \text{ cm } 30 \text{ cm}
$$

Dado que la separación máxima es de 8,53 cm, entontes, para la zona no confinada se utilizarán estribos núm. 3 a una separación de 8 cm.

### o Cheque del área de acero minino para cortante

De acuerdo a la tabla 9.6.3.3 del ACI 318-14, el área de acero mínimo de refuerzo a cortante deberá ser el mayor entre:

$$
Av_{min} = 0.2 * \sqrt{f'c} * \frac{b * S_{mayor}}{f'y} = 0.2 * \sqrt{281} * \frac{30 * 15}{2810} = 0.54 \text{ cm}^2
$$

$$
Av_{min} = 3.5 * \frac{b * S_{mayor}}{f'y} = 3.5 * \frac{30 * 15}{2810} = 0.56 \text{ cm}^2
$$

Entonces, el área de acero utilizando estribos núm. 3  $(Av=1, 42 \text{ cm}^2)$  cumple con los requisitos mínimos de área de acero (Av<sub>min</sub>=0,56 cm<sup>2</sup>).

o Cheque del cortante nominal

Verificar que el cortante nominal sea mayor que los cortantes últimos actuantes sobre la viga. Para ello es necesario determinarlos acorde a los espaciamientos anteriormente propuestos.

$$
\Phi V_{S_{confina da}} = 0.75 * \frac{1.42 * 2.810 * 34.1}{7.5} = 13.60 \text{ ton}
$$

$$
\Phi V_{S_{centro}} = 0.75 * \frac{1.42 * 2.810 * 34.1}{15} = 6.80 \text{ ton}
$$

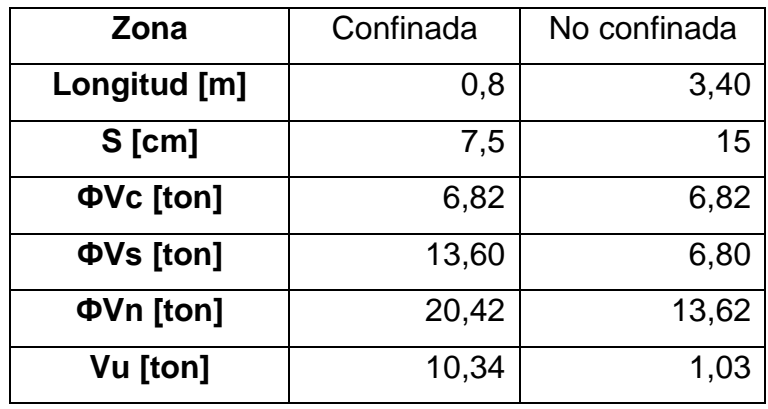

## Tabla LXXVIII. **Resumen cortantes últimos y nominales**

Fuente: elaboración propia, realizado con Excel 365.

$$
Vu \leq \Phi Vn \to cumple
$$

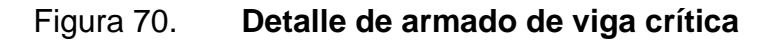

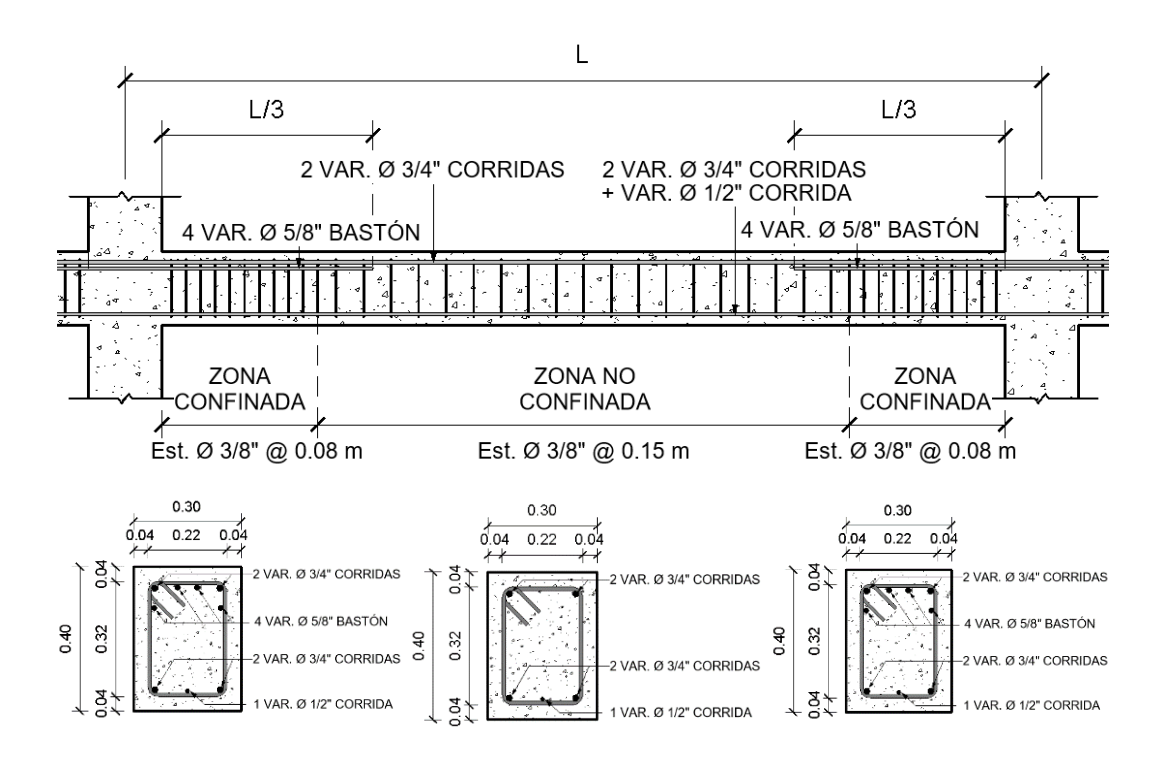

Fuente: elaboración propia, realizado con REVIT.

### **2.2.5.4. Columnas**

Las columnas son elementos estructurales diseñados, principalmente para resistir cargas axiales de compresión. También soportan los momentos flectores originados en los marcos respecto a uno o ambos sentidos, es por ello que, también son conocidos como elementos a flexocompresión. Su función principal es transmitir las cargas actuantes sobre las losas y vigas hacia los cimientos de la estructura. En su mayor parte, las columnas son diseñadas para resistir cargas axiales, aunque también pueden soportar fuerzas cortantes y de torsión.

Para el cálculo del diseño de columnas se toman los valores máximos de los diagramas finales de momentos y cortantes últimos, obtenidos por medio del análisis estructural. Asimismo, es necesario determinar la carga axial actuante sobre la columna integrando todas las cargas que actúan dentro del área tributaria correspondiente.

Para ejemplificar el procedimiento de cálculo, se diseñará la columna crítica del módulo I. Los datos para el diseño son los siguientes:

Datos:

- Características del material
	- o Altura de la columna  $(h_{col}) = 40$  cm
	- $\circ$  Base de la columna (b $\circ$ ol) = 40 cm
	- $\circ$  Longitud de la columna (L<sub>col</sub>) = 5 m
	- $\circ$  Recubrimiento (rec) = 4 cm
- $\circ$  Resistencia del concreto (f'c) = 281 kg/cm<sup>2</sup>
- $\circ$  Resistencia del acero (f'y) = 4 200 Kg/cm<sup>2</sup>
- $\circ$  Varilla transversal = núm. 3 (3/8 plg)
- $\circ$  Varilla longitudinal = núm. 8 (1 plg)
- Valores de cortante y momento
	- o Momento último en sentido  $X$  (Mx) = 8,36 ton-m
	- $\circ$  Momento último en sentido Y (My) = 9,68 ton-m
	- $\circ$  Cortante último (Vu) = 3,50 ton
- Integración de carga axial

A continuación, en la figura 71, se presenta el proceso de diseño respecto a la integración de carga axial sobre la columna B2 del módulo I.

## Figura 71. **Designación de áreas tributarias sobre columnas**

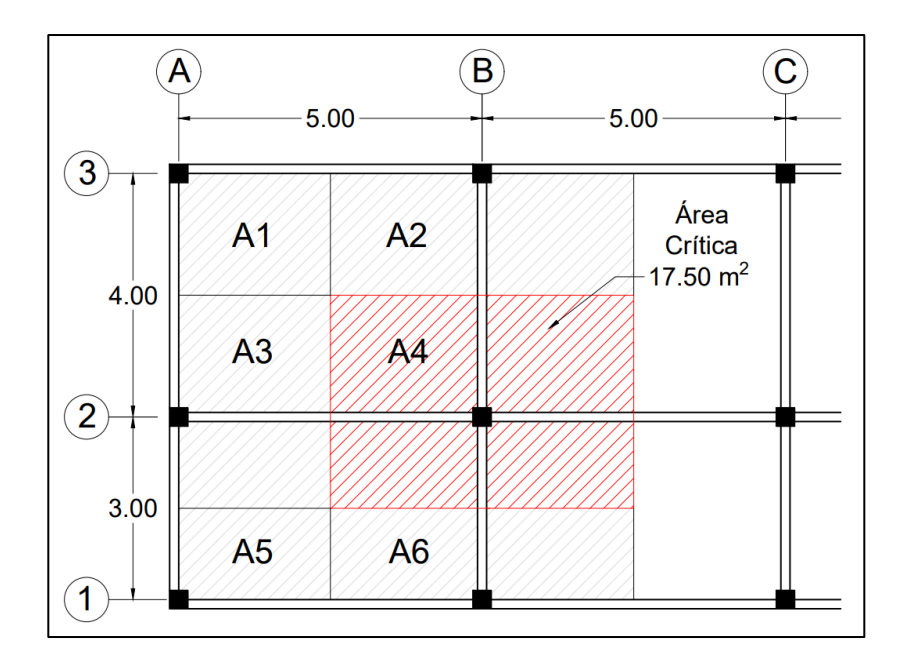

Fuente: elaboración propia, realizado con AutoCAD 2020.

- o Segundo nivel
	- Carga muerta (CM)

Viga =  $V_{vigas} * \gamma_{concrete}$ Viga =  $(0,3m * 0,3m * 5m + 0,25m * 0,3m * 3,5m) * 2,400 \frac{kg}{m^3} = 1,710 kg$ Columna =  $V_{Columnas} * \gamma_{concrete}$ Columna =  $0,4m * 0,4m * 3m * 2 400 \frac{kg}{m^3} = 1 152 kg$ Losa =  $A_t * t_{losa} * \gamma_{concrete}$ Losa = 17,5 $m^2 * 0$ ,1 $m * 2$  400 $\frac{kg}{m^3}$  = 4 200  $kg$ Acabados =  $A_t * W_{acabados}$ Acabados = 17,5 $m^2 * 75 \frac{kg}{m^2} = 1312.5 kg$ Sobrecarga =  $A_t * W_{sobrecarga}$ Sobrecarga 17,5 $m^2 * 100 \frac{kg}{m^2} = 1$  750 kg

 $CM_{2N} = 1710 + 1152 + 4200 + 1312.5 + 1750 = 10124.5 kg$ 

■ Carga viva (CV)

Cubierta pesada =  $A_t * W_{cubic}$ rta pesada Cubierta pesada = 17,5 $m^2 * 100 \frac{kg}{m^2}$  = 1 750  $kg$ 

$$
CV_{2N} = 1750 kg
$$

Carga última (Cu)

 $CU_{2N} = 1,2 * CM + 1,6 * CV = 1,2 * (10,12 ton) + 1,6 * (1,75 ton) = 14,95 ton$ 

Carga axial última (Pu)

$$
P_{U2N} = CU_{2N} = 14.95 \text{ ton}
$$

o Primer nivel

Carga muerta (CM)

Viga =  $V_{vigas} * \gamma_{concreto}$ Viga =  $(0,3m * 0,3m * 5m + 0,25m * 0,3m * 3,5m) * 2400 \frac{kg}{m^3} = 1710 kg$ Columna =  $V_{Columns} * Y_{concrete}$ Columna =  $0,4m * 0,4m * 5m * 2 400 \frac{kg}{m^3} = 1920 kg$ Muros =  $A_{muros} * W_{muros}$ Muros = 21 $m^2 * 153 \frac{kg}{m^2}$  = 3 213 kg Losa =  $A_t * t_{losa} * \gamma_{concrete}$ Losa = 17,5 $m^2 * 0$ ,1 $m * 2$  400 $\frac{kg}{m^3}$  = 4 200  $kg$ Acabados =  $A_t * W_{acabados}$ Acabados = 17,5 $m^2 * 110 \frac{kg}{m^2} = 1925 kg$ Sobrecarga =  $A_t * W_{sobrecarga}$ Sobrecarga 17,5 $m^2 * 100 \frac{kg}{m^2} = 1$  750 kg

 $CM_{1N} = 1710 + 1920 + 3213 + 4200 + 1925 + 1750 = 14718 kg$ 

■ Carga viva (CV)

Oficinas =  $A_t * W_{oficians}$ Oficinas =  $10m^2 * 250 \frac{kg}{m^2} = 2\ 500 \ kg$ Pasillos =  $A_t * W_{pasillos}$ Pasillos = 7,5 $m^2 * 300 \frac{kg}{m^2} = 2 250 kg$ 

$$
CV_{1N} = 2\,500 + 2\,250 = 4\,750\,kg
$$

Carga última (Cu)

 $CU_{1N} = 1,2 * CM + 1,6 * CV = 1,2 * (14,72 ton) + 1,6 * (4,75 ton) = 25,26 ton$ 

Carga axial última (Pu)

 $P_{U1N} = P_{U2N} + CU_{1N} = 14,95 + 25,26 = 40,21$  ton

• Clasificación por esbeltez

La esbeltez es la relación que existe entre la sección transversal y la longitud del elemento. Su clasificación depende del valor obtenido de su esbeltez pudiendo ser designada como columna corta, intermedia o esbelta. La de una columna se expresa de la siguiente manera:

$$
E = \frac{k * l_u}{r}
$$

Donde:

 $k =$  factor de longitud efectiva

 $l_u$  = longitud efectiva de la columna

 $r =$  radio de giro ( $r = 0.3 * h$ )  $\rightarrow$  para columnas rectangulares

Para clasificar una columna de acuerdo con su esbeltez se deben tomar en cuenta los siguientes criterios:

Columna corta  $\rightarrow E < 22$  Columna intermedia  $\rightarrow 22 < E$  $<$  100 Columna larga  $\rightarrow$  E > 100

De acuerdo con la sección 6.2.5 del ACI 314-18, se establece que para columnas cortas los efectos de la esbeltez pueden ser ignorados, para columnas intermedias los efectos de esbeltez deben ser considerados aplicando para su diseño del método de magnificar momentos y para columnas largas no se recomienda su construcción debido a la alta probabilidad de fallar por pandeo.

### o Inercias de las secciones

Las inercias para secciones rectangulares se definen de acuerdo con la siguiente expresión:

$$
I = \frac{1}{12} * b * h^3
$$

Entonces, la inercia de la columna es:

$$
I_{col} = \frac{1}{12} * 40 * 40^3 = 213 \ 333,33 \ cm^4
$$

Para las vigas, el cálculo de su inercia correspondientes pertenece a la de una sección compuesta, empleando el teorema de Steiner definida de la siguiente manera:

$$
I = \sum I_p
$$

$$
I_p = I_o + A * d^2
$$

Donde:

 $I_p =$  inercia situada en un punto p

- $I<sub>o</sub>$  = inercia al centro de masa
- $A = \acute{a}$ rea
- $d =$  distancia entre el centro de masa y el eje neutro

## Figura 72. **Sección compuesta viga**

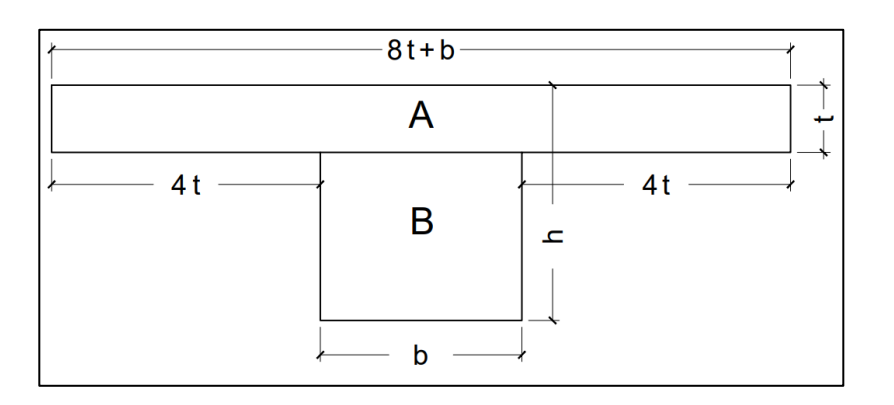

Fuente: elaboración propia, realizado con AutoCAD 2020.

## Tabla LXXIX. **Determinación del momento de inercia de la viga sentido X**

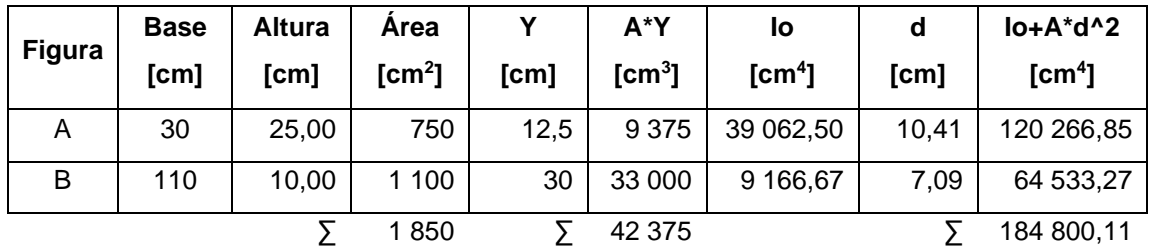

Fuente: elaboración propia, realizado con Excel 365.

Entonces, la inercia de la viga es:

$$
I_{viga} = 184\ 800, 11\ cm^4
$$

o Factor de longitud efectiva

Los nomogramas de Jackson y Moderland permiten estimar el factor de longitud efectiva de manera gráfica. Para su empleo es necesario determinar los coeficientes de grado de empotramiento  $\Psi$  en ambos extremos de la columna en análisis, expresado de la siguiente manera:

$$
\Psi = \frac{\Sigma(\frac{EI}{l})_{col}}{\Sigma(\frac{EI}{l})_{viga}} \quad ; \quad \Psi = 0 \text{ (empotramiento en la base)}
$$

El factor de longitud para el primer nivel en sentido x es:

$$
\Psi_A = \frac{\frac{184\,800,11\,cm^4}{500\,cm} + \frac{184\,800,11\,cm^4}{500\,cm}}{213\,333,33\,cm^4 + \frac{213\,333,33\,cm^4}{300\,cm}} = 1,04
$$
\n
$$
\Psi_B = 0
$$

## Figura 73. **Diagrama para cálculo de la esbeltez de la columna B2**

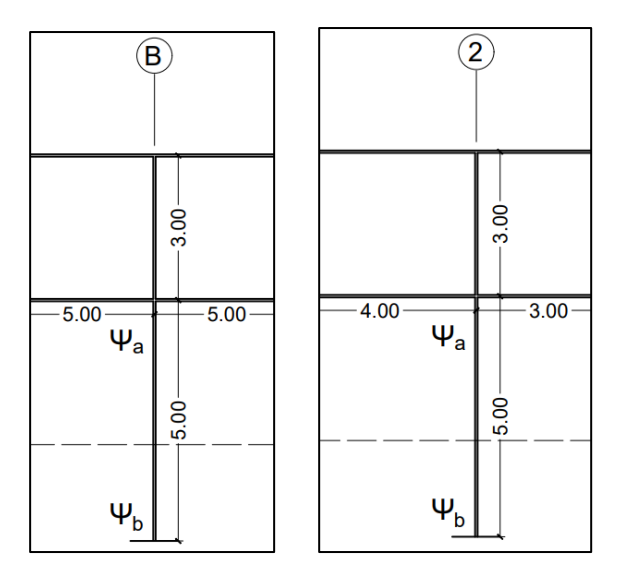

Fuente: elaboración propia, realizado con AutoCAD 2020.

Evaluando los valores obtenidos sobre los nomogramas se tiene factor de longitud efectiva *k* = 1,16, entonces la esbeltez de la viga es:

$$
E = \frac{1,16 * 500 \, \text{cm}}{0,3 * 40 \, \text{cm}} = 48,33 \to \text{column} \text{ intermediate}
$$

Debido al ser una columna intermedia, se deberá de diseñar como una columna esbelta aplicando el método de magnificación de momentos.

• Magnificación de momentos

El procedimiento de diseño de columnas esbeltas es similar al diseño de columnas cortas, pero con los momentos magnificados. Dicho factor de magnificación δ se determina acorde a lo establecido en la sección 6.6.4.6.2 del ACI 318-14, expresado de la siguiente manera:

$$
\delta = \frac{1}{1 - \frac{\sum P_U}{0.75 \sum P_C}}
$$

Donde:

 $\sum P_{II}$  = la sumatoria de todas las cargas axiales mayoradas en un piso  $\sum P_c$  = la sumatoria de todas las columnas que resisten el desplazamiento lateral en un piso

El valor de la carga crítica de pandeo Pc se calcula acorde a lo establecido en la sección 6.6.4.4.2 del ACI 318-14, expresado de la siguiente manera:

$$
P_C = \frac{\pi^2 EI}{k l_u^2}
$$

Asimismo, en la sección 6.6.4.4.4 del ACI 318-14 establece que el valor de *EI*, deberá de calcularse de la siguiente manera:

$$
EI = \frac{0.4 E_C I_g}{1 + \beta_d}
$$

Donde:

 $E_\mathcal{C}$  = módulo de elasticidad del concreto  $\, \left( E_\mathcal{C} = 15 \; 100 \sqrt{f'c} \; \right)$ 

 $\beta_d$  = relación entre la máxima carga axial sostenida mayorada dentro de un piso y la máxima carga axial mayorada asociada con la misma combinación de carga.

De acuerdo a la sección R6,6.4,4.4 ACI 314-18, el valor de *EI* puede ser simplificado suponiendo que  $β<sub>d</sub> = 0,6$ . Siendo ese el caso, la ecuación para determinar *EI* se expresaría de la siguiente manera:

$$
EI = 0.25 E_C I_g
$$
  
 
$$
EI = 0.25 * 15 100 * \sqrt{281} * 213 333.33 = 1.34 \times 10^{10}
$$

Entonces, la carga crítica de pandeo para la columna B2 del primer nivel es:

$$
P_C = \frac{\pi^2 \cdot 0.25 \cdot 15\,100 \cdot \sqrt{281} \cdot 213\,333,33}{(1.16 \cdot 500)^2} = 396,07\,\text{ton}
$$

El procedimiento de cálculo de la carga crítica de pandeo para las demás columnas, se describen en la tabla LXXX.

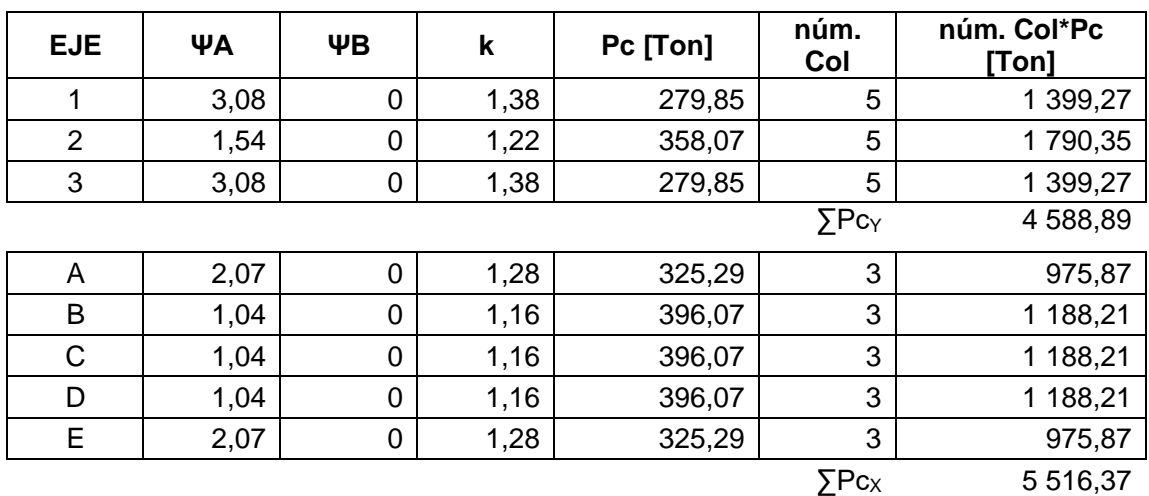

## Tabla LXXX. **Cargas críticas de pandeo, primer nivel módulo I**

Fuente: elaboración propia, realizado con Excel 365.

Empleando el mismo procedimiento de cálculo para la integración de la carga axial, se determinan las cargas axiales restantes mostrados en la tabla LXXXI.

## Tabla LXXXI. **Carga axial última, primer nivel módulo I**

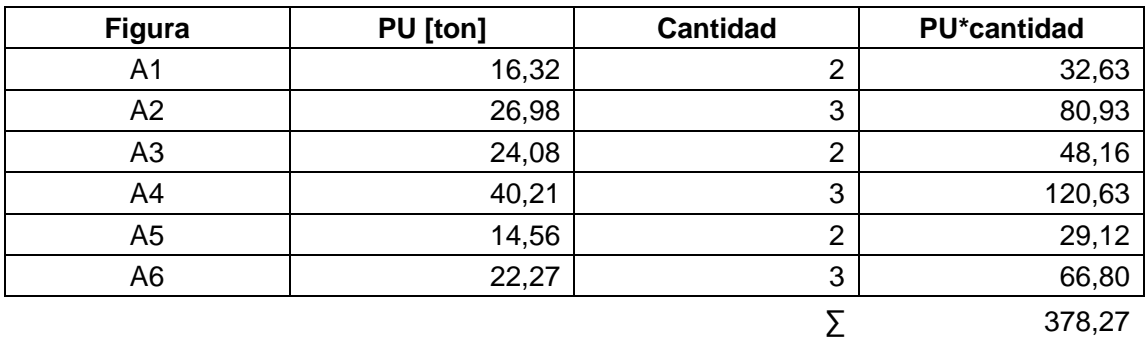

Fuente: elaboración propia, realizado con Excel 365.

Una vez determinada la sumatoria de todas las cargas axiales y cargas críticas de pandeo, el factor de modificación de pandeo pertenecientes al primer nivel es:

$$
\delta_x = \frac{1}{1 - \frac{378,27}{0.75 \times 5516,37}} = 1,10
$$

$$
\delta_y = \frac{1}{1 - \frac{378,27}{0.75 \times 4588,89}} = 1,12
$$

El momento magnificado para el diseño de la columna B2, del primer nivel serán:

$$
M_{Cx} = \delta_x M_x \quad ; \quad M_{Cy} = \delta_y M_y
$$
  

$$
M_{Cx} = (1,10) * (8,36 \text{ ton}) = 9,20 \text{ Ton} \quad ; \quad M_{Cy} = (1,12) * (9,68 \text{ Ton}) = 10,88 \text{ ton}
$$

Cálculo del acero de refuerzo longitudinal

A diferencia del diseño del refuerzo en vigas donde se determina el armado de acuerdo a las solicitaciones existentes, en el cálculo del refuerzo en columnas se propone un armado que permita resistir las solicitaciones existentes. Para comprobar la resistencia de la sección se realizará aplicando el método de carga reciproca o método de Bresler, haciendo uso de los diagramas de interacción de carga y momento.

o Peralte efectivo

Para el cálculo del peralte efectivo se harán uso de barras de refuerzo núm. 8 (Ф=2,22 cm). Asimismo, en la tabla 20.6.1.3.1 del ACI 318-14, se establece que el recubrimiento mínimo para una columna de concreto es de 40 mm. Tomando en cuenta lo anterior, el peralte efectivo de la losa es:

$$
d = t - rec - \emptyset/2
$$

$$
d = 40 - 4 - \frac{2,54}{2} = 33,78 \text{ cm}
$$

o Límites del refuerzo

Para columnas pertenecientes a marcos especiales resistentes a momento, en la sección 18.7.4 del ACI 314-18, se indica que el área de refuerzo longitudinal debe estar dentro del 1 al 6 % del área gruesa de la sección, contando con un mínimo de 6 barras longitudinales.

$$
1\% A_g < As < 6\% A_g
$$

Proponiendo 10 barras de refuerzo Φ núm. 8 (5,10 cm<sup>2</sup>), tenemos:

 $As = 10 * 5.10 cm^2 = 51 cm^2$  $0.01 * 1600$  cm<sup>2</sup> <  $As$  <  $0.06 * 1600$  cm<sup>2</sup>  $16 \, \text{cm}^2 \leq 51 \, \text{cm}^2 \leq 96 \, \text{cm}^2 \to \text{cumple}$ 

• Método de carga recíproca (Bresler)

La fórmula de Bresler se emplea generalmente para columnas sometidas a flexocompresión biaxial y permite calcular el valor máximo de la carga a compresión que actúa a excentricidades e<sup>x</sup> y e<sup>y</sup> en secciones con refuerzo previamente establecida.

Dicha expresión relaciona la resistencia ultima de la columna ante los efectos combinados de flexocompresión biaxial como la suma de los inversos en las resistencias a carga axial a cierta excentricidad en ambas direcciones debido a momentos flexionantes menos la resistencia a carga axial pura, expresada de la siguiente manera:

$$
\frac{1}{P_n} = \frac{1}{P_x} + \frac{1}{P_y} - \frac{1}{P_o}
$$

Donde:

 $P_x$  = resistencia a carga axial a cierta excentricidad en sentido x  $P_x$  = resistencia a carga axial a cierta excentricidad en sentido y  $P<sub>o</sub>$  = resistencia a carga axial pura

o Cálculo de la resistencia a la compresión pura

La resistencia nominal a la compresión de una columna no es otra cosa que la suma de las aportaciones del concreto y el acero ante la compresión. Dicha expresión está definida en la sección 22.4.2.2 del ACI 314-18, se representa de la siguiente manera:

$$
P_o = 0.85 * f'c * (A_g - A_s) + f'y * A_s
$$
  

$$
P_o = 0.85 * 281 \frac{kg}{cm^2} * (1.600 \text{ cm}^2 - 51 \text{ cm}^2) + 4.200 \frac{kg}{cm^2} * 51 \text{ cm}^2 = 584,18 \text{ ton}
$$

 $\ddot{\phantom{1}}$ 

## o Cálculo de la resistencia a la compresión a excentricidad XY

Para determinar la resistencia nominal a la compresión a una excentricidad xy, se harán uso de las gráficas de interacción para columnas, ver anexos. Para ello es necesario determinar los siguientes parámetros:

Relación d/h

$$
\frac{d}{h} = \frac{33,78cm}{40cm} = 0,84 \sim 0,85
$$

**Excentricidades** 

$$
e_x = \frac{M_x}{P_U} \qquad ; \qquad e_y = \frac{M_y}{P_U}
$$
\n
$$
e_x = \frac{9,20 \text{ ton} - m}{40,21 \text{ ton}} = 0,23 \text{ m} \qquad ; \qquad e_y = \frac{10,88 \text{ ton} - m}{40,21 \text{ ton}} = 0,27 \text{ m}
$$

Relación e/h

$$
\frac{e_x}{h} = \frac{0.23m}{0.4m} = 0.57
$$
\n
$$
\frac{e_y}{h} = \frac{0.27m}{0.4m} = 0.68
$$

Variable q

$$
q = \rho * \frac{f'y}{0.8 * 0.85 * f'c} = \frac{51 \, cm^2}{1 \, 600 \, cm^2} * \frac{4 \, 200 \frac{kg}{cm^2}}{0.8 * 0.85 * 281 \frac{kg}{cm^2}} = 0.70
$$

Con los parámetros determinados, se procede a realizar la lectura de los valores k sobre la gráfica de interacción correspondiente, obteniendo:

$$
k_x = 0.28 \qquad k_y = 0.25
$$

El valor de la resistencia nominal a la compresión a una excentricidad xy, será:

$$
P_{xy} = k_{xy} * A_g * f'c
$$
  
\n
$$
P_x = 0.28 * 1.600 \, \text{cm}^2 * 281 \, \frac{\text{kg}}{\text{cm}^2} = 125.89 \, \text{ton}
$$
  
\n
$$
P_y = 0.25 * 1.600 \, \text{cm}^2 * 281 \, \frac{\text{kg}}{\text{cm}^2} = 112.40 \, \text{ton}
$$

Regresando a la fórmula de Bresler, se tiene:

$$
P_n = \frac{1}{\frac{1}{P_x} + \frac{1}{P_y} - \frac{1}{P_o}} = \frac{1}{125,89} + \frac{1}{112,40} - \frac{1}{584,18} = 66,10 \text{ ton}
$$
\n
$$
\Phi P_n = 0,65 * (66,10 \text{ ton}) = 42,97 \text{ ton}
$$
\n
$$
\Phi P_n \ge P_U
$$
\n
$$
42,97 \text{ ton} \ge 40,21 \text{ Ton} \to \text{cumple}
$$

El armado propuesto para la columna es el adecuado para resistir las solicitaciones de carga aplicadas.

## • Cálculo del acero de refuerzo transversal

De la misma forma que actúa el refuerzo transversal en vigas, el acero transversal en columnas aumenta la ductilidad de la columna, confina el núcleo de concreto y le permite resistir los posibles efectos por corte.

#### o Cortante resistente

El cálculo del cortante resistente de la columna es similar al cortante en vigas, en el cual, se calculan las aportaciones tanto por el concreto como por el acero. Dentro del ACI 318-14 en la sección 22.5.6.1 se especifica el cortante resistente del concreto para miembros sometidos a compresión axial es el siguiente:

$$
Vc = 0.53 * \left(1 + \frac{N_u}{140 * A_g}\right) * \lambda * \sqrt{f'c} * b * d
$$

En dicha ecuación, se puede observar que la compresión del miembro aporta en la resistencia al cortante, sin embargo, dicha aportación no se toma en cuenta cuando se desea tomar un caso más conservador. Determinando la resistencia del al cortante del concreto de la siguiente manera:

$$
Vc = 0.53 * \lambda * \sqrt{f'c} * b * d
$$
  
\n
$$
Vc = 0.53 * 1 * \sqrt{281} * 40 * 33.78 = 12\ 004.63 kg \sim 12 \ ton
$$
  
\n
$$
\Phi Vc = 0.85 * (12 \ ton) = 10.2 \ ton
$$
  
\n
$$
\Phi V_n \ge V_U
$$
  
\n
$$
10.2 \ Ton \ge 3.50 \ ton \rightarrow \text{cumple}
$$

Comparando la resistencia del cortante del concreto, se puede observar que la aportación del concreto es suficiente para resistir el cortante actuante, por lo tanto, únicamente se colocará refuerzo transversal mínimo por armado, siguiendo las indicaciones redactadas por norma.

### o Longitud de confinamiento

En la sección 18.7.5.1 del ACI 318-14, se especifica que ambos extremos de la viga deben colocarse estribos cerrados de confinamiento desde la cara del miembro de apoyo hace el centro de luz cm en ambos extremos de la viga a una longitud acorde al mayor valor entre:

$$
L_c = b_{max} \rightarrow 40 \text{ cm} \frac{l_u}{6} \rightarrow \frac{460 \text{ cm}}{6} = 76,67 \text{ cm} \sim 75 \text{ cm} 45 \text{ cm} \rightarrow 45 \text{ cm}
$$

Por lo tanto, la longitud de confinamiento es de 75 cm

o Espaciamiento de estribos

Para tal caso se harán uso de estribos de confinamiento núm. 3 más un eslabón núm. 3, obteniendo un área de refuerzo transversal de:

$$
A_{sh} = 3 * (0.71cm^2) = 2.13 cm^2
$$

La dimensión transversal del núcleo de concreto será:

$$
b_c = b - 2 \cdot rec - \emptyset_{trans}
$$
  

$$
b_c = 40cm - 2 \cdot 4cm - (0.95cm) = 31.05 cm
$$

Por lo tanto, al ser una sección cuadrada el área transversal de la sección del núcleo de concreto será:

$$
A_{ch} = (31.05 \text{ cm})^2 = 964.10 \text{ cm}^2
$$

De acuerdo con la tabla 18.7.5.4 del ACI 318-14, el área de refuerzo transversal en zonas confinadas deberá cumplir con el mayor valor entre:

Para un  $P_u \leq 0.3 * A_g * f'c$ 

$$
A_{sh} = 0.3 * \left(\frac{A_g}{A_{ch}} - 1\right) * \frac{f'c}{f'y} * b_c * s \rightarrow 0.3 * \left(\frac{1600}{964.1} - 1\right) * \frac{281}{4200} * 31.05 * s = 0.41 s 0.09 * \n\frac{f'c}{f'y} * b_c * s \rightarrow 0.09 * \frac{281}{4200} * 31.05 * s = 0.19 s
$$

Remplazando el valor de Ash y despejado el espaciamiento *s*, se tiene:

$$
s = \frac{A_{sh}}{0.41} \rightarrow \frac{2.13}{0.41} = 5.18 \, \text{cm} \, \frac{A_{sh}}{0.19} \rightarrow \frac{2.13}{0.19} = 11.21 \, \text{cm}
$$

Por lo tanto, para dicha configuración de estribos se tendrá un espaciamiento no menor a 5,18 cm, siendo 5 cm un espaciamiento propuesto adecuado.

#### o Límites de espaciamiento de estribos

Por norma, se deben de seguir ciertas recomendaciones en la separación de estribos. Para la zona no confinada el espaciamiento máximo de estribos deberá ser el menor valor acorde a lo establecido en la tabla 10,7.6,5.2 del ACI 318-14:

$$
S_{max} = d/2 \rightarrow \frac{33,78 \text{ cm}}{2} = 16,89 \text{ cm} \sim 15 \text{ cm } 60 \text{ cm} \rightarrow 60 \text{ cm}
$$

Por lo tanto, el espaciamiento máximo entre estribos para zonas no confinadas será de 15 cm.

Para zonas de confinamiento, el espaciamiento máximo de estribos deberá ser el menor valor, acorde a lo establecido la sección 18,7.5,3 del ACI 318-14:

$$
S_{max} = \frac{b_{min}}{4} \rightarrow \frac{40cm}{4} = 10 \, \text{cm} \, 6 * \emptyset_{long} \rightarrow 6 * 2,54 \, \text{cm} = 15,24 \, \text{cm} \, s_o = 10 + \frac{35 - h_x}{3} \rightarrow 10 + \frac{35 - 9,82}{3} = 18,39 \, \text{cm}
$$

Donde  $h<sub>x</sub>$  se refiere a la distancia entre barras longitudinales apoyadas lateralmente por estos estribos cerrados de confinamiento y ganchos suplementarios, expresada de la siguiente manera:

$$
h_x = \frac{b - 2 \cdot rec - \phi_{long}}{n \acute{u}m \cdot ramas} = \frac{40cm - 2 \cdot 4cm - 2,54cm}{3} = 9,82 \text{ cm}
$$

Por lo tanto, el espaciamiento máximo entre estribos para zonas confinadas será de 10 cm. Comparándolo con el espaciamiento anteriormente propuesto, se observa que cumple con los requisitos indicados por norma.

Figura 74. **Detalle de armado de columna crítica**

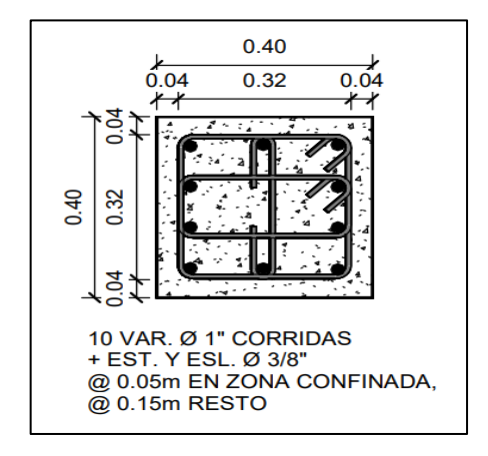

Fuente: elaboración propia, empleando REVIT.

### **2.2.5.5. Nudo sísmico**

Las uniones en vigacolumna (nudos) son definidas como la porción de la columna dentro de la altura de las vigas que se unen a ella. En cualquier estructura, es requisito básico garantizar que todas las fuerzas existentes en los extremos de los elementos se trasmitan a través de la unión a los elementos de soporte, dado que no tendría sentido cuidar la resistencia, la rigidez y la ductilidad en los miembros estructurales, si estos no se conectan bien entre sí.

El diseño de una conexión debe tener por objetivo que su resistencia sea mayor que los miembros estructurales que se unen y su rigidez debe ser lo suficiente para no alterar rigidez de los miembros conectados. Asimismo, el diseño de las uniones vigacolumna para pórticos que deberán resistir fuerzas sísmicas, deben de cuidarse tres aspectos importantes:

- El anclaje y la adherencia del refuerzo que atraviesan al nodo
- El confinamiento del concreto en la unión
- La resistencia a fuerza cortante en la conexión

De acuerdo a la cantidad de vigas que llegan, las uniones se clasifican como: unión interior, unión exterior y unión de borde o esquina.

## Figura 75. **Tipos de configuración del nudo**

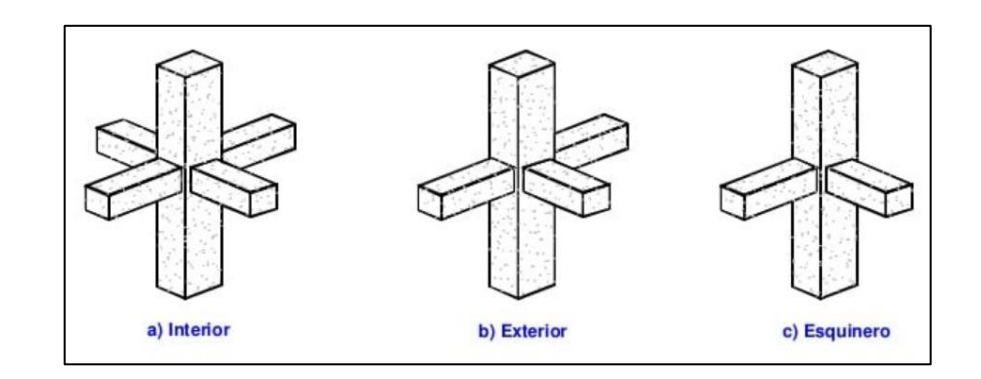

Fuente: FALCONI, Roberto; REVELO, Mary; TAPIA, Willy. *Análisis de conexiones vigacolumna de acuerdo al código ACI 318SR-05.* p. 3.

Requisitos de anclaje y adherencia

Es necesario garantizar una longitud que permita anclar las barras de acero de refuerzo al concreto. Dicha longitud se denomina como longitud de desarrollo y se define como la longitud mínima de una barra de refuerzo para transferir su fuerza máxima de tracción hacia el concreto.

En vigas, el anclaje del refuerzo longitudinal que termine en una columna debe de prolongarse hasta la cara del núcleo confinado más distante y anclarse a tracción acorde a lo estipulado en la sección 18,8.5, y en compresión, según la sección 25.4.9 del ACI 318-14.

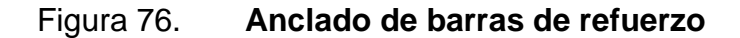

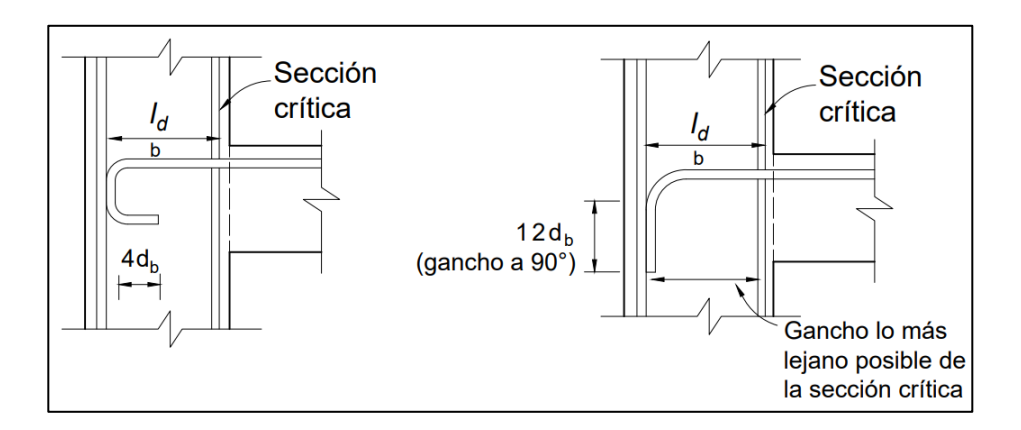

Fuente: elaboración propia, realizado con AutoCAD 2020.

En barras núm. 3 al núm. 11, la longitud de desarrollo de barras en tracción terminados con gancho estándar se determina, según la siguiente expresión:

$$
l_{dh} = \frac{f'y * d_b}{17 * \lambda * \sqrt{f'c}}
$$

$$
l_{dh} = \frac{2810 * 1.91}{17 * 1 * \sqrt{281}} = 18.83 \text{ cm}
$$

Asimismo, el gancho debe estar colocado dentro del núcleo confinado con el gancho doblado dentro del nudo teniendo una longitud de 12 el diámetro de la barra y la longitud de desarrollo no debe ser menor al mayor de las siguientes expresiones:

$$
l_{dh} \ge 8d_b \to 8 * 1,91 = 15,28 \, \text{cm} \, 15 \, \text{cm} \to 15 \, \text{cm}
$$
\n
$$
l_{dh} = 18,83 \, \text{cm} \ge 15,28 \, \text{cm} \to \text{cumple}
$$

Para barras corrugadas a compresión, la longitud de desarrollo deberá ser el mayor de las siguientes expresiones:

$$
l_{dc} = \frac{0.075 * f' y * \Psi_r}{\lambda * \sqrt{f'c}} * d_b \rightarrow \frac{0.075 * 2810 * 1}{1 * \sqrt{281}} * 1,91 = 24,01 \text{ cm } 0,0044 * f' y * d_b \rightarrow
$$
  

$$
0,0044 * 2810 * 1,91 = 23,62 \text{ cm } 20 \text{ cm } \rightarrow 20 \text{ cm}
$$
  

$$
l_{dc} = 24,01 \text{ cm}
$$

Para garantizar la adherencia de la barra de refuerzo longitudinal de la viga al nodo, la dimensión de la columna paralela al refuerzo deberá ser como mínimo veinte veces del diámetro de la barra de refuerzo, según lo estipulado en el inciso 18.8.2.3 del ACI 318-14:

$$
\frac{h_{col}}{d_b} \ge 20 \rightarrow \frac{40}{1,91} = 20,94 \ge 20 \rightarrow \text{cumple}
$$

Dicho requisito es necesario para permitir el cambio de signos de los esfuerzos en el acero longitudinal sobre las conexiones interiores.

# Figura 77. **Distribución de esfuerzos en la barra de una viga cuando no hay suficiente longitud de desarrollo en el ancho de la columna**

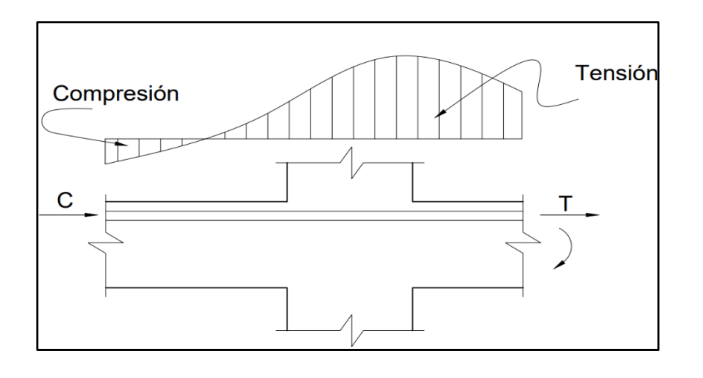

Fuente: elaboración propia, realizado con AutoCAD 2020.

#### • Requisitos de confinamiento

Para que una unión vigacolumna tenga un comportamiento adecuado, debe de verificarse su confinamiento. Este va a depender de las secciones transversales de las vigas que llegan al nudo y, por supuesto, el grado de confinamiento del acero transversal colocado.

Acorde a la sección 18.8.2.4 del ACI 318-14, La altura h del nudo no debe ser menor que la mitad de la altura de cualquier viga que llegue al nudo.

$$
h_{nudo} \ge \frac{h_{viga}}{2} \rightarrow 40cm \ge \frac{40}{2} = 20cm \rightarrow \text{ cumple}
$$

Asimismo. en la sección 18.8.4.2 del ACI 318-14, considera que un nudo está confinado cuando el ancho de cada viga que llega en los cuatro lados del nudo mide al menos tres cuartas partes del ancho efectivo del nodo.

$$
b_{viga} \ge \frac{3}{4} * b_{col}
$$
  
30 cm  $\ge \frac{3}{4} * 40$  cm = 30 cm

Dado que se cumple con la condición anterior, se considera como una unión confinada en sus cuatro caras. Al cumplir con esta condición, de acuerdo con la sección 18.8.3.2 del ACI 318-14, se permite reducir a la mitad la cantidad de refuerzo transversal dentro del nudo requerida por los criterios de confinamiento y el espaciamiento no deberá ser más de 15 cm dentro de la altura de la viga menos alta.

## Figura 78. **Requisitos de confinamiento de nodo**

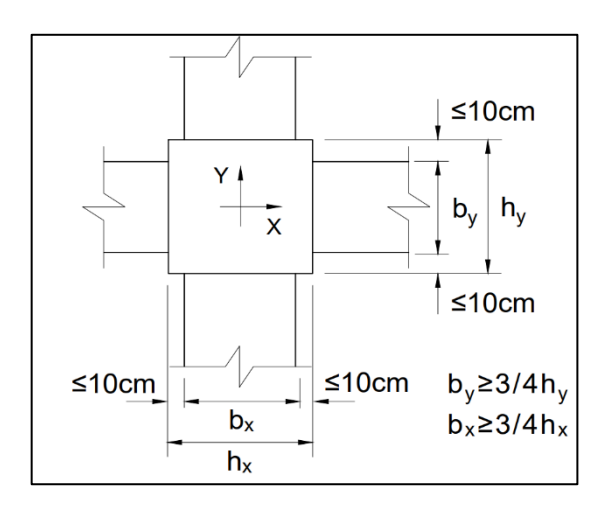

Fuente: elaboración propia, realizado con AutoCAD 2020.

• Requisitos de corte

Las conexiones deben de diseñarse para resistir todas las fuerzas tramitadas por las vigas y columnas como cargas axiales, flexión y corte.

Como principio general en el diseño, la resistencia al cortante del nudo deberá ser mayor al cortante actuante sobre él.

$$
\Phi V_n \geq V_U
$$

Para la determinación de la fuerza cortante en el nudo es necesario analizar todas las fuerzas que actúan sobre él. En la figura 79 se muestran las fuerzas externas y momentos que las vigas y las columnas le transfieren a los nudos.

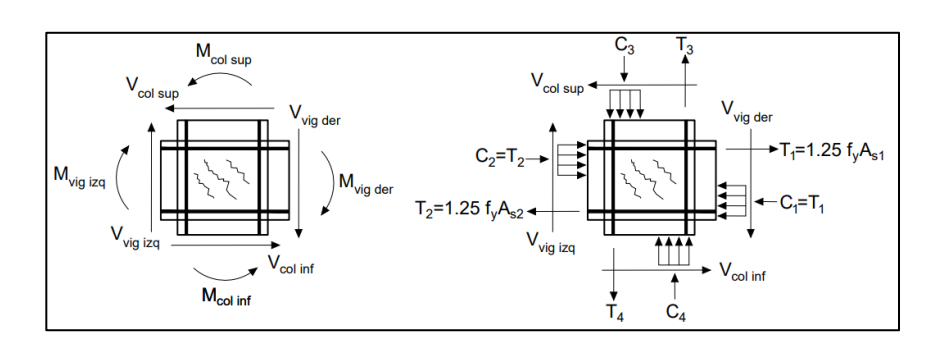

### Figura 79. **Distribución de fuerzas en el nudo**

Fuente: elaboración propia, realizado con AutoCAD 2020.

La fuerza cortante debe ser calculada sobre un plano horizontal a la mitad de la altura del nodo, considerando las fuerzas cortantes que actúan sobre los bordes y las fuerzas normales de tracción y compresión de los miembros estructurales que llegan al nodo. Las fuerzas en el refuerzo longitudinal de vigas en la cara del nudo se determinarán suponiendo un aumento del 25 % de la resistencia del refuerzo de tracción por flexión ósea 1,25  $f'y$ .

Figura 80. **Fuerza cortante resultante en el nudo**

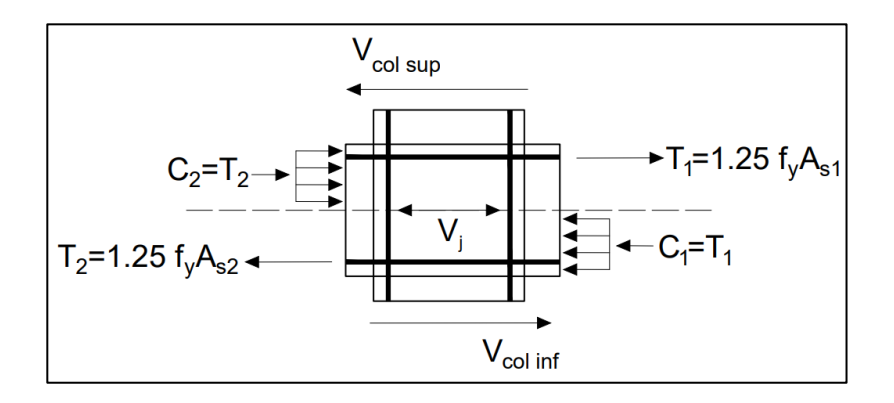

Fuente: elaboración propia, realizado con AutoCAD 2020.

Los cortantes actuantes en los bordes del nudo se calculan a partir de los momentos que se generan en él. Dichos momentos se determinan acorte a la capacidad a flexión positiva y negativa de las vigas que llegan al nudo.

$$
M_{1\,2} = As_{1\,2} * f'y * \left(d - \frac{As_{1\,2} * f'y}{2 * 0.85 * f' c * b}\right) \qquad As_1 = As_{(-)} As_2 = As_{(+)}
$$

Entonces:

$$
M_1 = 13,64cm^2 * 1,25 * 2810 \frac{kg}{cm^2} * \left(34,1cm - \frac{13,64cm^2 * 1,25 * 2810 \frac{kg}{cm^2}}{2*0,85 * 281 \frac{kg}{cm^2} * 30cm}\right)
$$
  
\n
$$
M_1 = 14733,37 kg - m
$$
  
\n
$$
M_2 = 6,97cm^2 * 1,25 * 2810 \frac{kg}{cm^2} * \left(34,1cm - \frac{6,97cm^2 * 1,25 * 2810 \frac{kg}{cm^2}}{2*0,85 * 281 \frac{kg}{cm^2} * 30cm}\right)
$$
  
\n
$$
M_2 = 7928,94 kg - m
$$

El cortante resultante de la columna se determinará a partir de los momentos 1 y 2, de la siguiente manera:

$$
V_{col} = \frac{M_1 + M_2}{H_{col}} = \frac{14\,733,37\,kg - m + 7\,928,94\,kg - m}{4\,m} = 5\,665,58\,kg
$$

## Figura 81. **Detalle de distancia H sobre columnas intermedias**

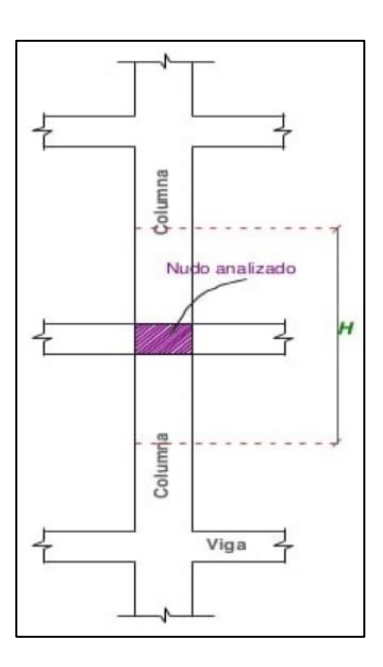

Fuente: FALCONI, Roberto; REVELO, Mary; TAPIA, Willy. *Análisis de conexiones vigacolumna de acuerdo al código ACI 318SR-05*. p. 7.

A partir del diagrama y definiciones anteriores, se puede decir que la fuerza cortante aplicada en el nudo es:

$$
T_1 = 1,25 * f'y * As_1 = 1,25 * 2810 \frac{kg}{cm^2} * 13,64 cm^2 = 47910,50 kg
$$
  
\n
$$
C_2 = T_2 = 1,25 * f'y * As_2 = 1,25 * 2810 \frac{kg}{cm^2} * 6,97 cm^2 = 24482,13 kg
$$
  
\n
$$
V_j = T_1 + C_2 - V_{col}
$$
  
\n
$$
V_j = 47910,50 kg + 24482,13 kg - 5665,58 kg = 66727,05 kg
$$

o Cálculo de la resistencia a cortante resistida por el nudo

La determinación del cortante resistente está de acuerdo con lo estipulado en la tabla 18.8.4.1 del ACI 318-14, expresado de la siguiente manera:

Par un nodo confinado en sus cuatro caras:

$$
V_n = 5.3 * \lambda * \sqrt{f'c} * A_j
$$

Donde el área efectiva de la sección transversal dentro del nudo Aj, se determina como el producto de la profundidad del nudo hj, por el ancho efectivo bj.

$$
A_j = b_j * h_j
$$

Considerando la profundidad del nudo igual a la altura total de la columna:

$$
h_j = h_c = 40 \, \text{cm}
$$

Y el ancho efectivo del nudo corresponderá al ancho total de la columna, excepto cuando la viga que llega a una columna más ancha, el ancho efectivo corresponderá al menor entre:

$$
b_j = b_v + h_j \rightarrow 30cm + 40cm = 70 \text{ cm } b_v + 2x \rightarrow 30cm + 2 * 5cm = 40cm
$$
  
 $b_j = 40 \text{ cm}$ 

Entonces, el área efectiva de la sección trasversal dentro del nudo es:

$$
A_j = 40 \, \text{cm} * 40 \, \text{cm} = 1 \, 600 \, \text{cm}^2
$$

Tomando en cuenta lo anterior, la resistencia a cortante resistida por el nudo. es:

$$
V_n = 5.3 * 1 * \sqrt{281 \frac{kg}{cm^2} * 1600 \text{ cm}^2} = 142 \text{ } 150,70 \text{ kg}
$$
  

$$
\Phi V_n = 0.85 * 142 \text{ } 150,70 = 120 \text{ } 828,10 \text{ kg}
$$
  

$$
\Phi V_n \ge V_U
$$
  

$$
120,83 \text{ ton} \ge 66,73 \text{ ton} \rightarrow \text{cumple}
$$

Puesto que la condición se cumple, no es necesario verificar si el cortante resistente nominal en sentido vertical, ya que este también cumplirá.

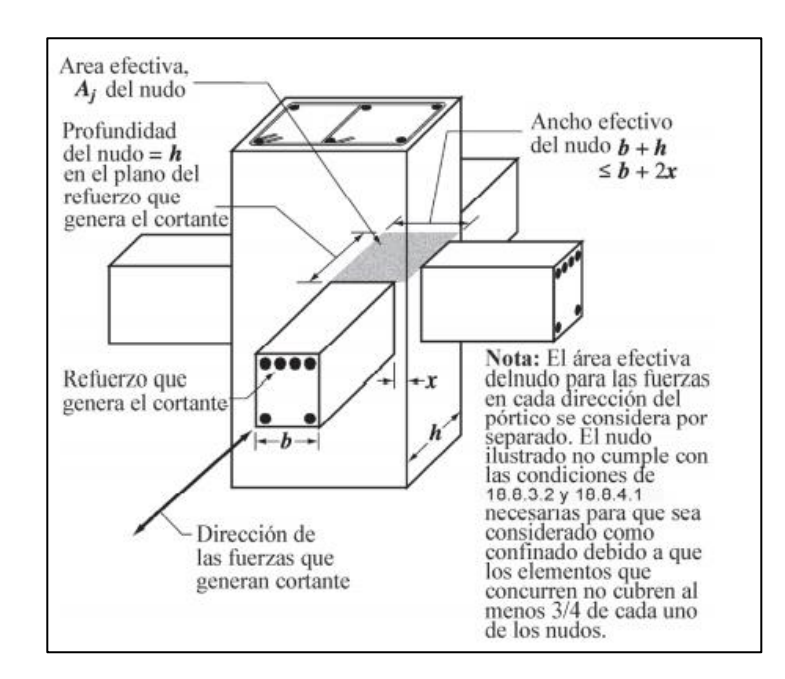

Figura 82. **Detalle del área efectiva del nudo**

Fuente: American Concrete Institute. *Requisitos de reglamento para concreto estructural (ACI 318S-14)*. p. 305.

• Requisitos viga débil columna fuerte

Otro de los requisitos dispensable para el diseño de marcos especiales resistentes a momentos es garantizar que la formación de fisuras plásticas en el nudo no ocurra en las columnas.

Esto se logra diseñando la armadura longitudinal de las columnas en función de la resistencia a flexión que tendrán las vigas, suponiendo que, durante el sismo, el fallo ocurra primero en las vigas por fluencia del acero, antes que las columnas.

De acuerdo a la sección 18.7.3.2 del ACI 318-14, se establece que la sumatoria de los momentos nominales resistentes a flexión de las vigas que llegan al nudo deberá ser menor a 6/5 o 1,2 veces la sumatoria de los momentos nominales resistentes a flexión de las columnas que llegan al nudo.

$$
\sum M_{col} \ge \left(\frac{6}{5}\right) \sum M_{viga}
$$

De acuerdo al armado de las vigas los momentos resistentes a flexión serán:

$$
M_{viga} = A_s * f'y * (d - \frac{a}{2}) \qquad ; \qquad a = \frac{A_s * f'y}{0.85 * f'c * b}
$$

$$
a = \frac{13.64 \, cm^2 * 2810 \frac{kg}{cm^2}}{0.85 * 281 \frac{kg}{cm^2} * 30cm} = 5.35 \, cm
$$

$$
M_{viga} = 13.64 \, cm^2 * 2810 \frac{kg}{cm^2} * (34.1 \, cm - \frac{5.35 \, cm}{2}) = 12042.97 \, kg - m
$$

Empleando el diagrama de iteración, los momentos resistentes a flexión de las columnas serán:

$$
q = \frac{A_s}{A_g} * \frac{f'y}{0.8 * 0.85 * f'c} = \frac{51cm^2}{1.600cm^2} * \frac{4.200 \frac{kg}{cm^2}}{0.8 * 0.85 * 281 \frac{kg}{cm^2}} = 0.70
$$
  

$$
k = \frac{P_u}{\Phi * A_g * f'c} = \frac{40.211 kg}{0.65 * 1.600 cm^2 * 281 \frac{kg}{cm^2}} = 0.14
$$
  

$$
q = 0.70 \quad y \quad k = 0.14 \quad \rightarrow R = 0.154
$$

 $M_{col} = \Phi * R * b * h^2 * f'c = 0,65 * 0,154 * 40 * 40^2 * 281 = 18001,98 kg - m$ 

Entonces:

$$
\sum M_{col} \ge \left(\frac{6}{5}\right) \sum M_{viga} \to \frac{\sum M_{col}}{\sum M_{viga}} \ge 1.2
$$
  

$$
\frac{2 * 18001.98}{2 * 12042.97} = 1.49 \ge 1.2 \to cumple
$$

### **2.2.5.6. Cimientos**

Son elementos estructurales encargados de transferir todas las cargas aplicadas de la estructura al suelo, de tal manera que se distribuya uniformemente de forma que no superen una serie de valores máximos del terreno, garantizando la estabilidad y evitando al mismo tiempo posibles asentamientos en la estructura.

Existen diversos tipos de cimentaciones dependiendo al tipo de la obra, la forma de aplicación de sus cargas y las condiciones del suelo. Generalmente se clasifican las cimentaciones en superficiales o directas y profundas.
Dado que los cimientos se apoyan en capas superficiales o poco profundas del suelo, se empleará una cimentación superficial para la estructura en análisis, conformada, principalmente por zapatas aisladas.

# **2.2.5.6.1. Zapata aislada concéntrica**

Los datos empleados para el diseño se presentan a continuación.

- Valores de carga y momento
	- $\circ$  Momento último en sentido X (Mx) = 8,36 ton-m
	- $\circ$  Momento último en sentido Y (My) = 9,68 ton-m
	- $\circ$  Carga axial última (Vu) = 40,21 Ton
- Características del suelo
	- o Peso específico del suelo (Ys) =  $1,54$  ton/m<sup>3</sup>
	- $\circ$  Capacidad soporte del suelo (vs) = 35 ton/m<sup>2</sup>
	- $\circ$  Desplante (Df) = 2 m
- Características del material
	- $\circ$  Dimensiones de la columna = 40 X 40 cm
	- o Resistencia del concreto ( $fc$ ) = 281 kg/cm<sup>2</sup>
	- o Resistencia del acero (f'y) =  $2810$  Kg/cm<sup>2</sup>
	- o Peso específico del concreto  $(Yc) = 2.4$  ton/m<sup>3</sup>

### Cargas y momentos de trabajo

El procedimiento de cálculo en zapatas se basa en diseño por capacidad, por ende, los momentos y cargas últimas deben pasarse a momentos y cargas no factoradas.

$$
P_t = \frac{P_U}{FCU} \qquad ; \qquad M_{t \, xy} = \frac{M_{xy}}{FCU}
$$

El factor de carga última a emplear se obtendrá a partir de las cargas vivas y muertas provenientes de la integración de la carga axial.

$$
FCU = \frac{CU}{CM + CV}
$$

Carga muerta =  $10,12$  Ton +  $14,72$  Ton = 24,84 ton Carga viva =  $1,75$  Ton +  $4,75$  Ton =  $6,50$  ton Carga última =  $1,2CM + 1,6CV = 1,2 * (24,84 \text{ ton}) + 1,6 * (6,5 \text{ ton}) =$ 40,21

$$
FCU = \frac{40,21 \text{ Ton}}{24,84 \text{ Ton} + 6,5 \text{ Ton}} = 1,28
$$

Entonces, los momentos y cargas de trabajo empleados para el diseño serán:

$$
P_t = \frac{40,21 \text{ ton}}{1,28} = 31,34 \text{ ton}
$$
\n
$$
M_{tx} = \frac{8,36 \text{ Ton} - m}{1,28} = 6,52 \text{ ton} - m
$$
\n
$$
M_{ty} = \frac{9,68 \text{ Ton} - m}{1,28} = 7,55 \text{ ton} - m
$$

### • Predimensionamiento

Una forma útil para determinar la primera estimación del área de la zapata, es de acuerdo expresión:

$$
A_Z = 1.5 * \frac{P_t}{Vs} = 1.5 * \frac{31.34 \text{ ton}}{35 \frac{\text{ton}}{m^2}} = 1.34 \text{ m}^2
$$

Dicho predimensionamiento, únicamente considera la resistencia a cargas axiales. Dado que los momentos poseen una magnitud similar, se propone emplear una zapata cuadrada de 2 m cubriendo un área de 4 m<sup>2</sup>, con un espesor de 35 cm.

#### • Cheque de presiones del suelo

Una de las primeras revisiones a evaluar son las presiones ejercidas sobre el suelo en el cual se asentará el edificio, dichas presiones son ejercidas por las cargas de servicio, así como el peso propio de la columna, el peso propio de la viga y el peso del desplante del suelo.

$$
P_{Total} = P_t + P_{suelo} + P_{columna} + P_{cimiento}
$$

Peso propio del suelo =  $A_Z * Df * \Upsilon_S = 4 m^2 * 2 m * 1,54 \frac{ton}{m^3} = 12,32 ton$ Peso propio de la columna =  $V_{col} * \Upsilon_C = 0.8 m^3 * 2.4 \frac{ton}{m^3} = 1.92 ton$ Peso propio del cimiento =  $V_{cimiento} * Y_c = 1.4 m^3 * 2.4 \frac{ton}{m^3} = 3.36 ton$ 

$$
P_{Total} = 31,34 \text{ ton} + 12,32 \text{ ton} + 1,92 \text{ ton} + 3,36 \text{ ton} = 48,94 \text{ ton}
$$

Debido a la presencia de carga y flexión biaxial, las presiones sobre el suelo por debajo de la zapata serán:

$$
q = \frac{P_t}{A_Z} \pm \frac{M_{tx}}{S_x} \pm \frac{M_{ty}}{S_y}
$$

Considerando:

$$
S_x = S_y = \frac{1}{6} * b * h^2 = \frac{1}{6} * (2 \, m)^3 = 1,33 \, m^3
$$

Donde:

 $S_{xy}$  = módulo de sección en el sentido indicado

Entonces, la presión máxima y mínima del suelo será:

$$
q_{max} = \frac{48,94 \text{ ton}}{4 \text{ m}^2} + \frac{6,52 \text{ ton} - m}{1,33 \text{ m}^3} + \frac{7,55 \text{ ton} - m}{1,33 \text{ m}^3} = 22,78 \frac{\text{ton}}{\text{m}^2}
$$

$$
q_{min} = \frac{48,94 \text{ ton}}{4 \text{ m}^2} - \frac{6,52 \text{ ton} - m}{1,33 \text{ m}^3} - \frac{7,55 \text{ ton} - m}{1,33 \text{ m}^3} = 1,69 \frac{\text{ton}}{\text{m}^2}
$$

Las presiones sobre el suelo por debajo de la zapata no deben ser mayores a la capacidad soporte del suelo y que no exista la presencia de presiones que generen tensión.

$$
q_{max} < V_s \quad ; \quad q_{min} > 0
$$
\n
$$
22.78 \frac{Ton}{m^2} < 35 \frac{ton}{m^2} \quad ; \quad 1.69 \frac{ton}{m^2} > 0
$$

Dado que se cumplen ambas condiciones, entonces, la sección de zapata propuesta es adecuada.

Asimismo, la presión última de diseño a emplear será:

$$
q_{dise\|\hat{o}} = q_{max} * FCU = \left(22,78 \frac{ton}{m^2}\right) * 1,28 = 29,23 \frac{ton}{m^2}
$$

Chequeo por corte simple

Uno de los criterios para determinar si el espesor de la zapata es la adecuada es evaluándola por corte simple o flexionante y por corte punzonante.

La falla por corte flexionante en una zapata ocurre en forma diagonal más o menos a 45°, a una distancia horizontal igual al peralte efectivo medida desde el borde de la columna.

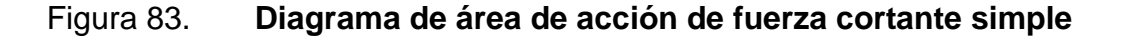

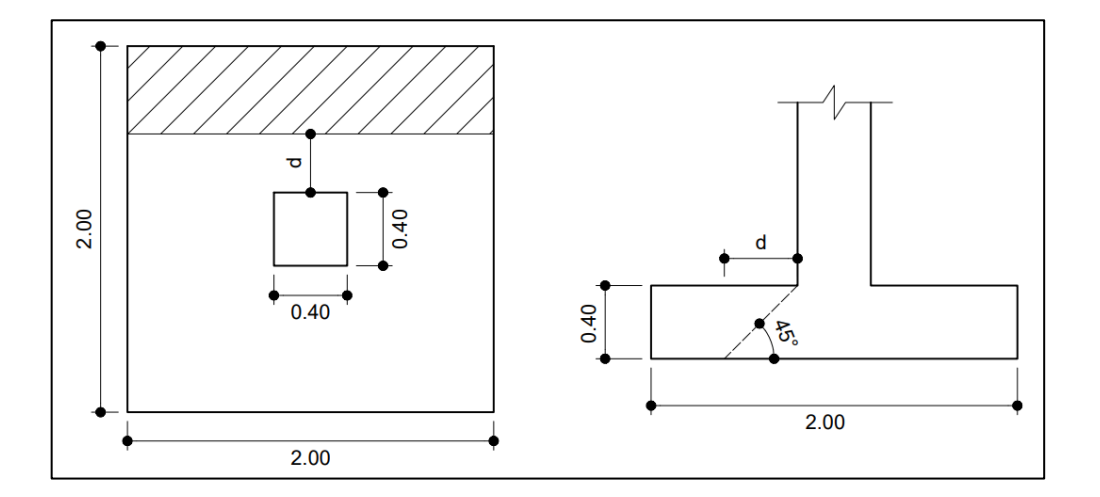

Fuente: elaboración propia, realizado con AutoCAD 2020.

Proponiendo el uso de una barra de refuerzo núm. 6 y tomando en cuenta un recubrimiento de 7,5 cm acorde a lo indicado en el Código ACI 318-14, el peralte efectivo es:

$$
d = t - rec - \emptyset/2
$$

$$
d = 35 - 7.5 - \frac{1.91}{2} = 26.55 \text{ cm}
$$

Como se indica en la figura 83, el área achurada representa el área de acción donde actúa la fuerza del cortante simple. Al ser una zapata cuadrada, la fuerza cortante será la misma para ambos sentidos:

$$
V_{act} = q_{dise\tilde{n}o} * \text{área achurada}
$$
\n
$$
V_{act} = 29,23 \frac{\text{ton}}{m^2} * 2m * 0,53 m = 31,25 \text{ ton}
$$

Comprándola con la ecuación del cortante resistente del concreto indicada en la sección 22.5.5.1 del ACI 318-14, se tiene:

 $V_{res} = \Phi * 0.53 * \lambda * \sqrt{f'c * b * d}$  $V_{res} = 0.85 * 0.53 * 1 * \sqrt{281} * 200 * 26.55 = 40092.27 kg \sim 40.09 ton$  $V_{res} \geq V_{act}$ 40,09 ton  $\geq$  31,25 ton  $\rightarrow$  cumple

#### • Chequeo por corte punzonante

La falla por corte punzonante se debe a los esfuerzos de corte que le trasfiere la columna a la zapata al intentarla penetrar.

Dichos esfuerzos se generan en todo el perímetro de la columna a una distancia igual a la mitad del peralte efectivo medida desde el borde de la columna.

# Figura 84. **Diagrama de área de acción de fuerza cortante punzonante**

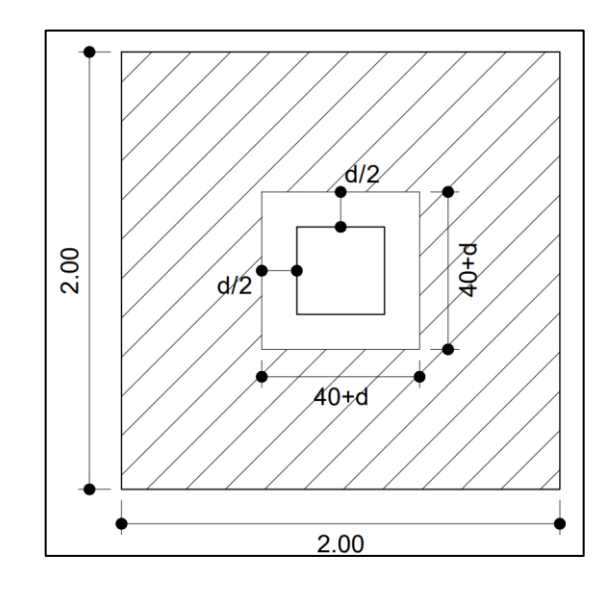

Fuente: elaboración propia, realizado con AutoCAD 2020.

$$
V_{act} = q_{dise\|\sigma} * \text{área achurada}
$$
\n
$$
V_{act} = 29,23 \frac{\text{ton}}{m^2} * (4m^2 - (0,67m)^2) = 103,97 \text{ ton}
$$

El cortante resistente se determina de la siguiente manera:

$$
\Phi V_{res} = \Phi * 1.06 * \sqrt{f'c} * b_o * d
$$

Donde:

 $b<sub>o</sub>$  = perímetro de la sección de punzonamiento

 $V_{res} = 0.85 * 1.06 * \sqrt{281} * (40 + 26.55) * 4 * 26.55 = 106717.61 kg ~106.72 ton$  $\Phi V_{res} \geq V_{act}$ 106,72  $\text{tan} \geq 103,97 \text{ ton} \rightarrow \text{cumple}$ 

Dado que ambas condiciones de cortante se cumplen, se concluye que el espesor de la zapata propuesta es el adecuado.

- Cálculo del acero de refuerzo longitudinal
	- o Momento flector último

El cálculo del refuerzo longitudinal en zapatas se basa en la misma condición que el diseño a flexión del acero de losas en voladizo, suponiendo que cada extremo de la zapata medida a partir del centro de la columna, actúa como un voladizo tomando un metro como franja unitaria en el cálculo del refuerzo. A partir de esta suposición, el máximo momento generado en la zapata será como se muestra en la figura 85.

Figura 85. **Momento flector último sobre zapata**

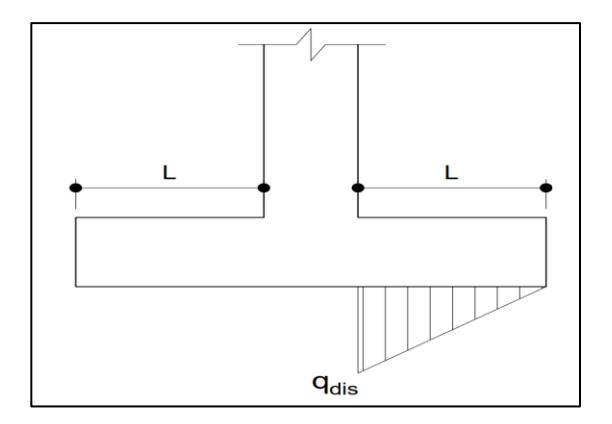

Fuente: elaboración propia, realizado con AutoCAD 2020.

$$
M_u = \frac{q_{dise\tilde{n}o} * L^2}{2} = \frac{29,23 \text{ ton} - m * (0,8 \text{ m})^2}{2} = 9,35 \text{ ton} - \frac{m}{m}
$$

## o Acero de refuerzo requerido

El área de acero correspondiente al momento flector de acuerdo a la fórmula general, es:

$$
As = 0,85 * \frac{f'c}{f'y} * \left( b * d - \sqrt{(b*d)^2 - \frac{Mu*b}{0,003825*f'c}} \right)
$$
  

$$
As = 0,85 * \frac{281}{2810} * \left( 100 * 26,55 - \sqrt{(100 * 26,55)^2 - \frac{9352,88 * 100}{0,003825 * 281}} \right)
$$
  

$$
As = 14,39 \text{ cm}^2
$$

• Acero de refuerzo mínimo

Comprándolo con el acero de refuerzo mínimo en losas de acuerdo a la tabla 8.6.1.1 del ACI 318-14, el área de acero mínimo de refuerzo a flexión es:

$$
As_{min} = 0,0020 * Ag
$$
  

$$
As_{min} = 0,0020 * (100cm * 26,55cm) = 5,31cm2
$$
  

$$
As > As_{min}
$$

o Espaciamiento entre varillas

Dado que el área de acero requerido es mayor al mínimo, se procede a calcular el espaciamiento perteneciente a dicha área de acero. Empleando barras de refuerzo núm. 6, cuya sección transversal tiene un área de 2,84 cm<sup>2</sup>, el espaciamiento estará acorde a la siguiente expresión:

$$
S = \frac{As_{var} * b}{As} = \frac{2,84 * 100}{14,39} = 19,73 \text{ cm}
$$

Al ser una zapata cuadrada, se empleará un refuerzo longitudinal compuesto por barras núm.6 @ 0 18 m para ambos sentidos.

# o Acero por retracción o temperatura

Al igual que el diseño en losas, se agrega un refuerzo adicional para resistir los esfuerzos debidos a retracción y temperatura acorde a lo establecido en la tabla 24.4.3.2 del ACI 318-14:

$$
Ast = 0.002 * b * d = 0.002 * 100 * 26.55 = 5.31 cm2
$$

Asimismo, en el inciso 24.4.3.3 del ACI 318-14, se establece que el espaciamiento del refuerzo corrugado de retracción y temperatura no debe exceder el menor de 5t y 450 mm. Proponiendo barras de refuerzo núm.5 se tiene:

$$
S = \frac{As_{var} * b}{As_t} = \frac{1,99*100}{5,31} = 37 \text{ cm} \ ; \ S_{max} = 5*(35 \text{ cm}) = 175 \text{ cm } 45 \text{ cm}
$$

Entonces, el refuerzo de retracción y temperatura estará compuesto por barras núm.5 @ 0,35 m.

## Figura 86. **Detalle de armado de zapata aislada concéntrica**

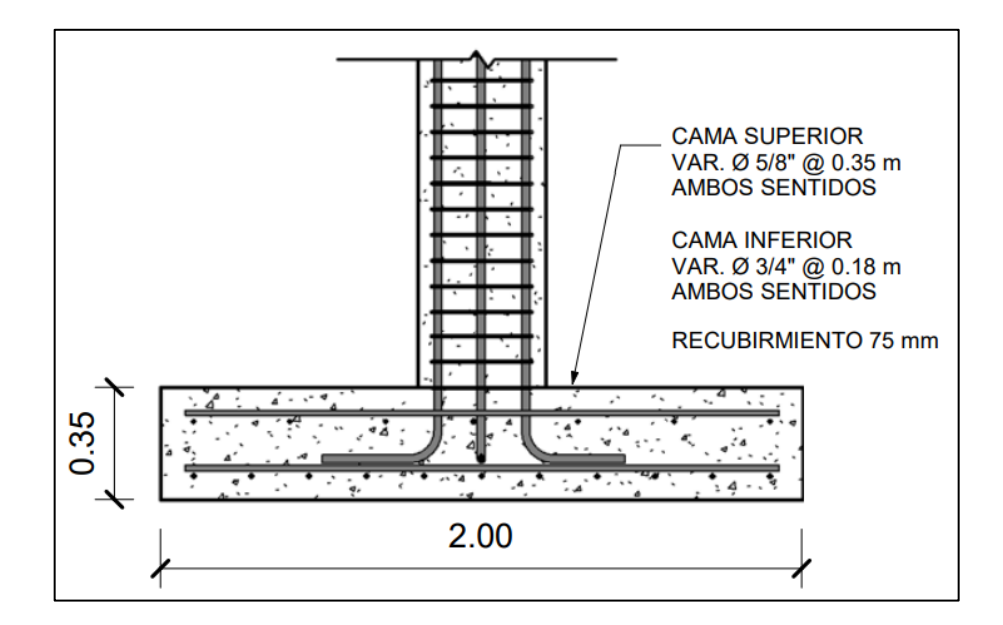

Fuente: elaboración propia, realizado con AutoCAD 2020.

# **2.2.5.6.2. Zapata aislada excéntrica (borde)**

Las zapatas aisladas excéntricas, generalmente son empleadas en colindancia entre terrenos. Su diseño se basa en el mismo criterio para zapatas aisladas con la diferencia de la trasferencia de las cargas y momentos al centro geométrico de la misma.

Los datos empleados para el diseño se presentan a continuación:

- Valores de carga y momento
	- o Momento último en sentido  $X$  (Mx) = 8,36 ton-m
	- $\circ$  Momento último en sentido Y (My) = 9,68 ton-m
	- $\circ$  Carga axial última (Pu) = 40,21ton
- Características del suelo
	- o Peso específico del suelo (ϒs) = 1,54 ton/m<sup>3</sup>
	- $\circ$  Capacidad soporte del suelo (vs) = 35 ton/m<sup>2</sup>
	- $\circ$  Desplante (Df) = 2 m
- Características del material
	- $\circ$  Dimensiones de la columna = 40 X 40 cm
	- o Resistencia del concreto ( $fc$ ) = 281 kg/cm<sup>2</sup>
	- $\circ$  Resistencia del acero (f'y) = 2 810 Kg/cm<sup>2</sup>
	- o Peso específico del concreto  $(Yc) = 2,4$  ton/m<sup>3</sup>
- Cargas y momentos de trabajo

Siguiendo el mismo procedimiento de cálculo realizado en la zapata concéntrica, los momentos y cargas últimas deben pasarse a momentos y cargas no factoradas. Partiendo del factor de carga última determinado con anterioridad, los momentos y cargas de trabajo empleados para el diseño serán:

$$
FCU = 1,28
$$
  

$$
P_t = \frac{40,21 \text{ ton}}{1,28} = 31,41 \text{ ton}
$$
  

$$
M_{tx} = \frac{8,36 \text{ ton} - m}{1,28} = 6,53 \text{ ton} - m \text{ ; } M_{ty} = \frac{9,68 \text{ ton} - m}{1,28} = 7,56 \text{ ton} - m
$$

• Predimensionamiento

La primera estimación del área de la zapara está de acuerdo a la siguiente expresión:

$$
A_Z = 1.5 * \frac{P_t}{\nu s} = 1.5 * \frac{31.41 \text{ ton}}{35 \frac{\text{ton}}{m^2}} = 1.35 \text{ m}^2
$$

Dicho predimensionamiento, únicamente considera la resistencia a cargas axiales. A su vez, se recomienda que la dimensión lateral sea menor con respecto a la frontal con el objetivo de obtener una excentricidad pequeña, por lo tanto, se propone una zapata de 2 m  $X$  1,6 m cubriendo un área de 3,2 m<sup>2</sup>, con un espesor de 35 cm.

• Transferencia de las cargas y momentos

El diseño de zapatas excéntricas se realiza transfiriendo las cargas y momentos propios de la zapata al centroide de esta.

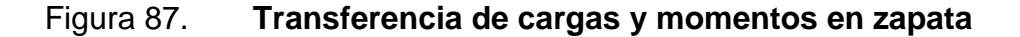

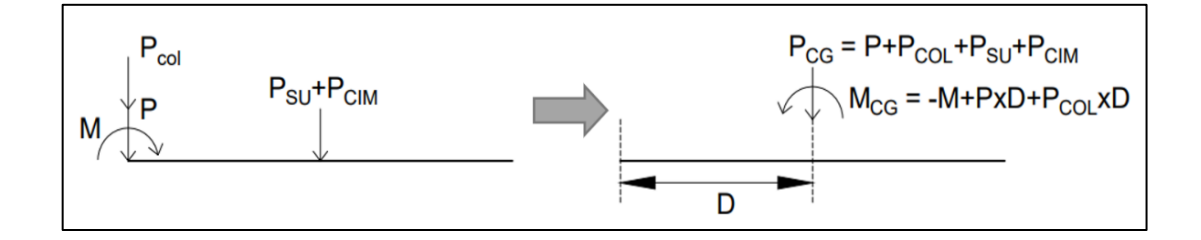

Fuente: elaboración propia, realizado con AutoCAD 2020.

Determinando la carga total al centro de gravedad:

$$
P_{CG} = P_t + P_{suelo} + P_{columna} + P_{cimiento}
$$

Peso propio del suelo =  $A_Z * Df * \Upsilon_S = 3,2 m^2 * 2 m * 1,54 \frac{ton}{m^3} = 9,86 ton$ Peso propio de la columna =  $V_{col} * \Upsilon_C = 0.8 m^3 * 2.4 \frac{ton}{m^3} = 1.92 ton$ Peso propio del cimiento =  $V_{cimiento} * Y_c = 1,12 m^3 * 2,4 \frac{ton}{m^3} = 2,69 ton$ 

$$
P_{CG} = 31,41 \text{ ton} + 9,86 \text{ ton} + 1,92 \text{ ton} + 2,69 \text{ ton} = 45,88 \text{ ton}
$$

Determinando el momento al centro de gravedad:

$$
D = \frac{1.6}{2} - \frac{0.4}{2} = 0.6 \, m \quad ; \quad M_{CG} = M_{tx} + P_U * D + P_{col} * D
$$
  

$$
M_{CG} = -7.55 + 31.41 * 0.6 + 1.92 * 0.6 = 12.44 \, ton * m
$$

La excentricidad debido al PcG y McG es:

$$
e = \frac{M_{CG}}{P_{CG}} = \frac{12,44}{45,88} = 0,271 \ m \qquad ; \qquad \frac{L}{6} = \frac{1.6}{6} = 0,267 \ m
$$

• Cheque de presiones del suelo

Debido a que e > L/6 se evidencia la existencia de presiones de tensión, teniendo una distribución de presiones triangular, por lo tanto, la presión máxima será:

$$
a = \frac{l}{2} - e = \frac{1,6}{2} - 0,271 = 0,53 \ m
$$

$$
q_{max} = \frac{4P}{3b(l - 2e)} = \frac{4 \times 45,88}{3 \times 2 \times (1,6 - 2 \times 0,271)} = 28,91 \ \frac{\text{ton}}{m^2}
$$

Las presiones sobre el suelo por debajo de la zapata no deben ser mayores a la capacidad soporte del suelo.

$$
q_{max} < V_s \rightarrow 28.91 \frac{\text{ton}}{m^2} < 35 \frac{\text{ton}}{m^2}
$$

Dado que cumple con las condiciones, entonces la sección de zapata propuesta es adecuada y la presión última de diseño a emplear será:

$$
q_{dise\|\sigma} = q_{max} * FCU = \left(28.91 \frac{ton}{m^2}\right) * 1.28 = 37 \frac{ton}{m^2}
$$

Asimismo, la presión última del suelo y cimiento será:

$$
q_{\mu(s+c)} = FCU * (Df * Y_s + t * Y_c) = 1,28 * (2 * 1,54 + 0,35 * 2,4) = 5,02 \frac{ton}{m^2}
$$

• Chequeo por corte simple

La sección crítica por cortante simple ocurre a una distancia horizontal igual al peralte efectivo medida desde el borde de la columna. Para su determinación se consideraron los efectos de las presiones generadas por suelo y cimiento, representados en el siguiente diagrama:

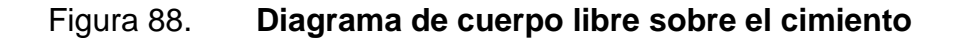

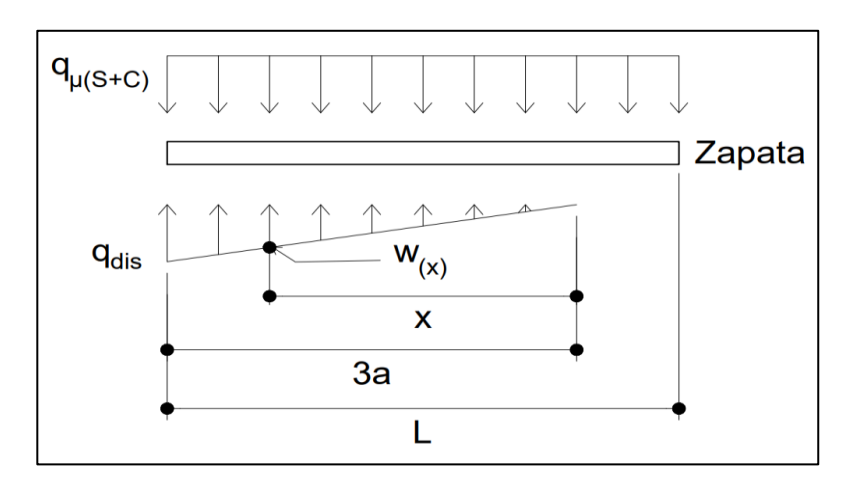

Fuente: elaboración propia, realizado con AutoCAD 2020.

Determinando la ecuación de cargas por medio de relación de triángulos:

$$
\frac{w_{(x)}}{x} = \frac{q_{dis}}{3a} \to \frac{w_{(x)}}{x} = \frac{37}{1,59} \to w_{(x)} = 23,27 \times \frac{\tan \pi}{m^3}
$$

Proponiendo el uso de una barra de refuerzo núm. 4 y tomando en cuenta un recubrimiento de 7,5 cm acorde a lo indicado en el Código ACI 318-14, el peralte efectivo es:

$$
d = t - rec - \emptyset/2
$$

$$
d = 35 - 7.5 - \frac{1.27}{2} = 26.87 \text{ cm}
$$

Por la tanto, la sección crítica se dará en:

 $x = 159$   $cm - (40$   $cm + 26,87$   $cm) = 92$   $cm \sim 0.92$   $m$ 

Del diagrama de cuerpo libre se obtiene la ecuación de corte para cualquier posición de X (0<X<1,59):

$$
V_{act} = \sum F_V
$$
  
\n
$$
V_{act} = q_{\mu(s+c)} * (l - 3a) + q_{\mu(s+c)} * X - \frac{1}{2} * X * 23,27 X
$$
  
\n
$$
V_{act} = 5,02 * (1,6 - 1,59) + 5,02 * X - \frac{1}{2} * X * 23,27 X
$$
  
\n
$$
V_a = 0,05 + 5,02 X - 11,64 X^2
$$

Derivando e igualando a cero la ecuación general de corte para obtener la posición del cortante máximo:

$$
\frac{dV}{dX} = 0 \to 5,02 - 23,27 X = 0 \to X = 0,22 m
$$

Posteriormente, se determina el cortante actuante, evaluando la posición máxima y crítica sobre la ecuación general de corte acorde a una franja unitaria de 1 metro.

$$
V_{act (0,22)} = 0.05 + 5.02 (0.22) - 11.64 (0.22)^{2} = 0.59 \frac{ton}{m} \downarrow
$$
  

$$
V_{act (0,92)} = 0.05 + 5.02 (0.92) - 11.64 (0.92)^{2} = 5.20 \frac{ton}{m} \uparrow
$$

Comparándola con la ecuación del cortante resistente del concreto indicada en la sección 22.5.5.1 del ACI 318-14, se tiene:

$$
\Phi V_{res} = \Phi * 0.53 * \lambda * \sqrt{f'c} * b * d
$$
  

$$
V_{res} = 0.85 * 0.53 * 1 * \sqrt{281} * 100 * 26.87 = 20 291.57 kg \sim 20.29 \text{ ton}
$$
  

$$
\Phi V_{res} \ge V_{act}
$$

20,29 *ton* 
$$
\geq
$$
 5,20 *ton*  $\rightarrow$  *cumple*

Chequeo por corte punzonante

La sección crítica por cortante punzonante ocurre en todo el perímetro a una distancia horizontal igual a la mitad del peralte efectivo medida desde el borde de la columna. Para su determinación se consideraron los efectos de las presiones generadas por suelo y cimiento, representados en el siguiente diagrama:

Figura 89. **Diagrama de cuerpo libre para fuerza cortante punzonante**

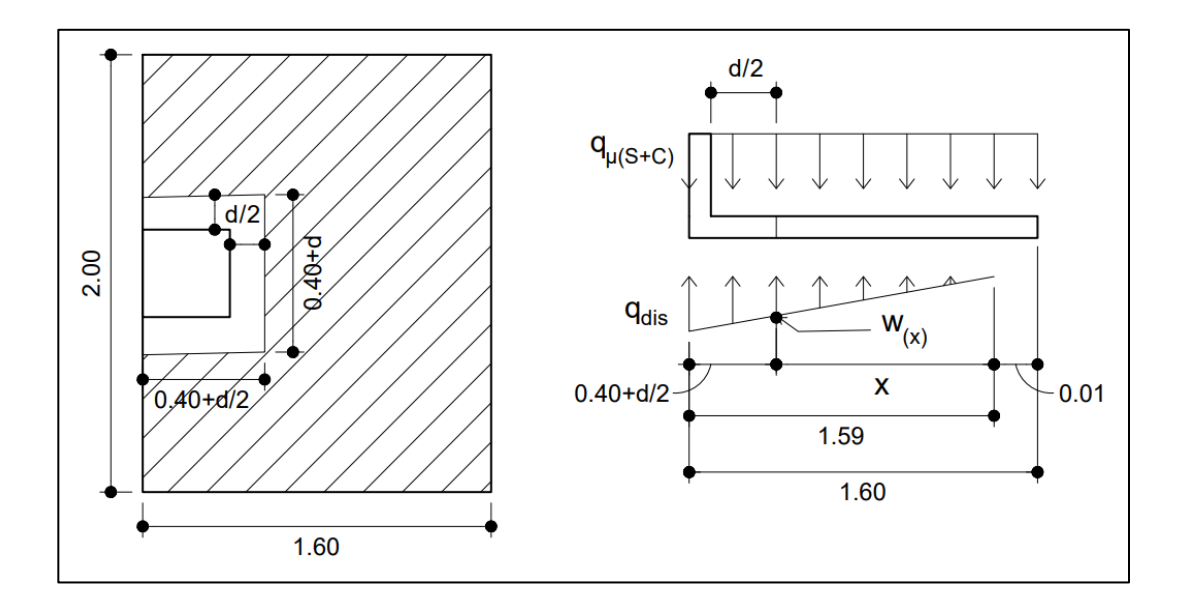

Fuente: elaboración propia, realizado con AutoCAD 2020.

La sección crítica de punzonamiento se dará en:

$$
x = 159 \, \text{cm} - \left( 40 \, \text{cm} + \frac{26,87}{2} \, \text{cm} \right) = 106 \, \text{cm} \sim 1,06 \, \text{m}
$$

Sustituyendo en la ecuación de carga W(x) se obtiene:

$$
w_{(1,06)} = 23,27 (1,06) = 24,57 \frac{ton}{m^3}
$$

$$
V_{act} = \sum F_V
$$

$$
V_{act} = 40,21 + 5,02 * (0,67 * 0,53) - \frac{(37 + 24,57)}{2} * (0,67 * 0,53) = 31,01 ton
$$

El cortante resistente se determina de la siguiente manera:

$$
V_{res} = \Phi * 1.06 * \sqrt{f'c} * b_o * d
$$
  

$$
V_{res} = 0.85 * 1.06 * \sqrt{281} * (0.67 + 2 * 0.53) * 26.87 = 70 208.83 kg \sim 70.21 ton
$$
  

$$
V_{res} \ge V_{act}
$$
  

$$
70.21 ton \ge 31.01 ton \rightarrow cumple
$$

Dado que ambas condiciones de cortante se cumples, se concluye que el espesor de la zapata propuesta es el adecuado.

- Cálculo del acero de refuerzo longitudinal
	- o Sentido Y

Se debe de verificar el momento flector crítico en las siguientes condiciones:

▪ Al rostro de la columna

$$
x = 1.59 m - 0.4 m = 1.19 m
$$

Momento máximo donde V=0

$$
V = 0 \rightarrow 0,05 + 5,02 X - 11,64 X^2 = 0
$$

$$
X_1 = 0,44 \ ; X_2 = -0,01
$$

Tomando únicamente el valor positivo  $\rightarrow x = 0.44$  m

Sustituyendo en la ecuación de carga W(x) se obtiene

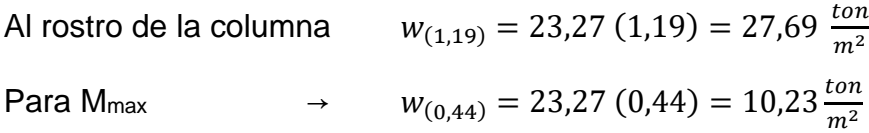

# Figura 90. **Diagrama para momento actuante al rostro de la columna**

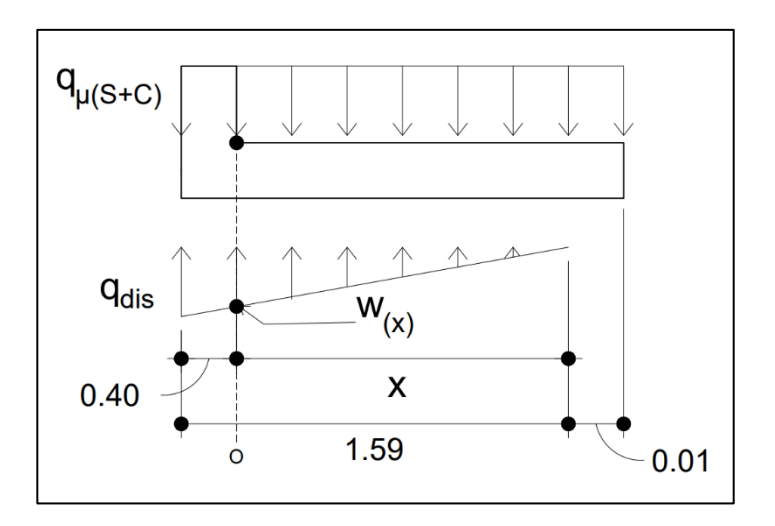

Fuente: elaboración propia, realizado con AutoCAD 2020.

Haciendo sumatoria de momentos en el punto *o* se obtiene el momento actuante:

$$
M_o = \frac{q_{\mu(S+C)} * (x + 0.01)^2}{2} - \frac{W_{(x)} * x^2}{6}
$$

Al rostro de la columna  $M_{act} = \frac{5.02*(1.19+0.01)^2}{2}$  $\frac{(9+0.01)^2}{2} - \frac{27.69*1.19^2}{6}$  $\frac{1+1.19^2}{6}$  = 2,92 ton  $-\frac{m}{m}$  $\boldsymbol{m}$ Para M<sub>max</sub>  $\rightarrow$   $M_{act} = \frac{5.02*(0.44+0.01)^2}{2}$  $\frac{14+0.01)^2}{2}-\frac{10.23*0.44^2}{6}$  $\frac{6^{1*0,44^2}}{6}$  = 0,18 ton  $-\frac{m}{m}$  $\boldsymbol{m}$ 

Tomando el valor máximo, el momento último actuante será:

$$
M_u = 2.92 \text{ ton} - \frac{m}{m}
$$

▪ Acero de refuerzo requerido

El área de acero correspondiente al momento flector de acuerdo a la fórmula general, es:

$$
As = 0,85 * \frac{f'c}{f'y} * \left(b * d - \sqrt{(b * d)^2 - \frac{Mu * b}{0,003825 * f'c}}\right)
$$
  

$$
As_{req} = 0,85 * \frac{281}{2810} * \left(100 * 26,87 - \sqrt{(100 * 26,87)^2 - \frac{2921,21 * 100}{0,003825 * 281}}\right)
$$
  

$$
As_{req} = 4,34 cm^2
$$

▪ Acero de refuerzo mínimo

Comprándolo con el acero de refuerzo mínimo en losasde acuerdo a la tabla 8.6.1.1 del ACI 318-14, el área de acero mínimo de refuerzo a flexión es:

$$
As_{min} = 0,0020 * Ag
$$
  

$$
As_{min} = 0,0020 * (100 cm * 26,87 cm) = 5,37 cm2
$$
  

$$
As_{min} > As_{req}
$$

**E**spaciamiento entre varillas

Dado que el área de acero mínimo es mayor al requerido, el momento soportado por esta área será lo suficiente para soportar las solicitaciones presentadas, por el cual, se procede a calcular el espaciamiento perteneciente a dicha área de acero. Empleando barras de refuerzo núm. 4, cuya sección transversal tiene un área de 1,29 cm<sup>2</sup>, el espaciamiento estará acorde a la siguiente expresión:

$$
S = \frac{As_{var} * b}{As} = \frac{1,29 * 100}{5,37} = 24,02 \text{ cm}
$$

Se empleará un refuerzo longitudinal compuesto por barras núm.4 @ 0,20 m en sentido Y para la zona inferior. Para la parte superior, se utilizarán barras núm.4 @ 0,25 m cuyo momento resistente es 3,47 ton-m, siendo mayor al momento actuante (2,92 ton-m).

o Sentido X

Para determinar el momento flector en sentido x se tomará una presión del suelo promedio q<sub>prom</sub> debido a que la presión del suelo es variable, para ello se tomará una distancia significativa del borde de la zapata hacia adentro, como se observa en la siguiente figura:

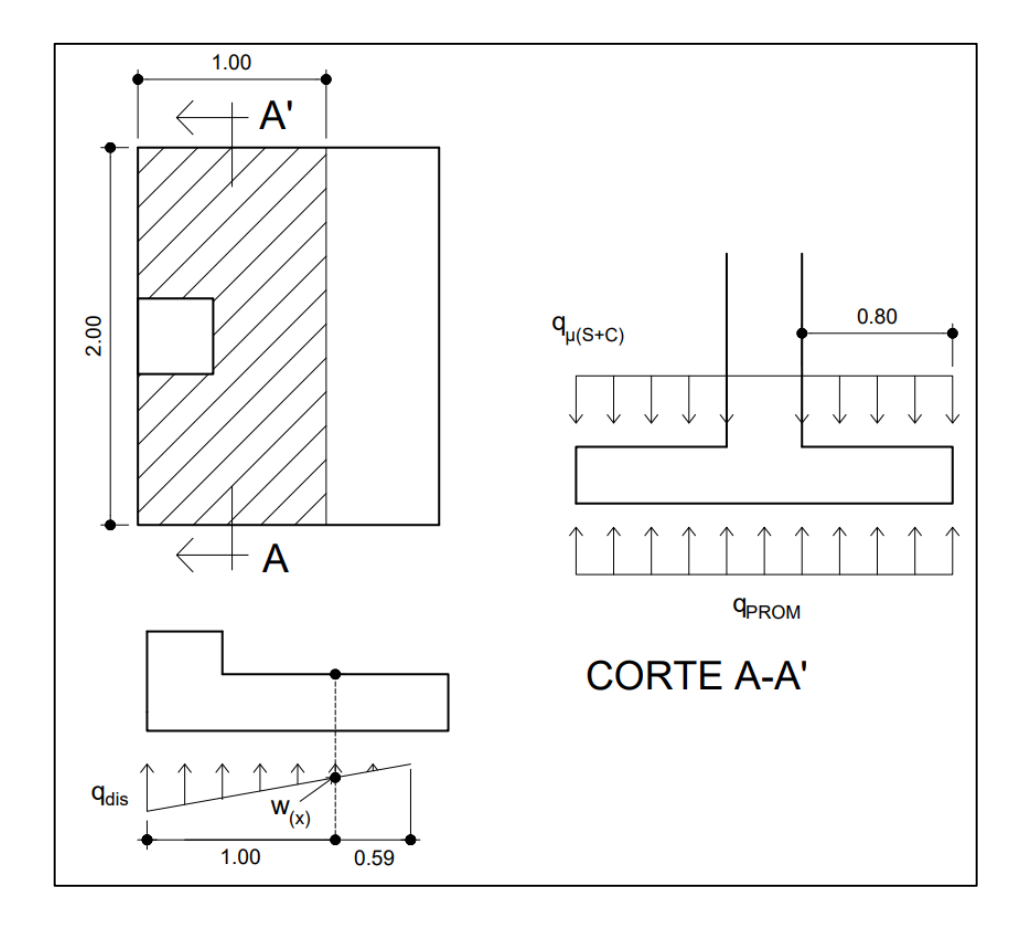

# Figura 91. **Diagrama para cálculo del momento actuante**

Fuente: elaboración propia, realizado con AutoCAD 2020.

La presión a un metro se da cuando  $x = 0.59$ 

$$
w_{(0,59)} = 23,27 \ (0,59) = 13,73 \ \frac{\text{ton}}{m^2}
$$

Determinando la presión promedio:

$$
q_{prom} = \frac{37 + 13,73}{2} = 25,37 \frac{ton}{m^2}
$$

Haciendo sumatoria de momentos en el borde de la columna se obtiene el momento actuante:

$$
M_{act} = \frac{q_{\mu(s+c)}*(0,8)^2}{2} - \frac{q_{prom}*(0,8)^2}{2}
$$

$$
M_{act} = \frac{5,02*(0,8)^2}{2} - \frac{25,37*(0,8)^2}{2} = 6,51 \text{ ton} - \frac{m}{m}
$$

Empleando barras No. 6, el peralte efectivo en el sentido X será:

$$
d = t - rec - \Phi_Y - \Phi_X/2
$$

$$
d = 35 - 7.5 - 1.27 - \frac{1.91}{2} = 25.28
$$
 cm

▪ Acero de refuerzo requerido

$$
As_{req} = 0.85 * \frac{281}{2810} * \left(100 * 25,28 - \sqrt{(100 * 25,28)^2 - \frac{6511,06 * 100}{0,003825 * 281}}\right)
$$

$$
As_{req} = 10,44 \text{ cm}^2
$$

▪ Acero de refuerzo mínimo

$$
As_{min} = 0,0020 * Ag
$$
  

$$
As_{min} = 0,0020 * (100cm * 25,28cm) = 5,06 cm2
$$
  

$$
As_{req} > As_{min}
$$

**Espaciamiento entre varillas** 

$$
S = \frac{As_{var} * b}{As} = \frac{2,84 * 100}{10,44} = 27,20 \text{ cm}
$$

Para la parte inferior, se empleará un refuerzo longitudinal compuesto por barras núm.6 @ 0,25 m. Asimismo, la parte superior estará compuesto por acero por temperatura empleando para su cálculo barras núm. 4.

$$
As_t = 0,002 * b * d = 0,002 * 100 * 25,28 = 5,06 \, \text{cm}^2
$$
\n
$$
S = \frac{As_{var} * b}{As_t} = \frac{1,29 * 100}{5,06} = 25,52 \, \text{cm} \quad ; \quad S_{max} = 5 * (35 \, \text{cm}) = 175 \, \text{cm} \, 45 \, \text{cm}
$$

Entonces, el refuerzo superior compuesto por barras núm.4 @ 0,25 m.

### Figura 92. **Detalle de armado de zapata aislada excéntrica de borde**

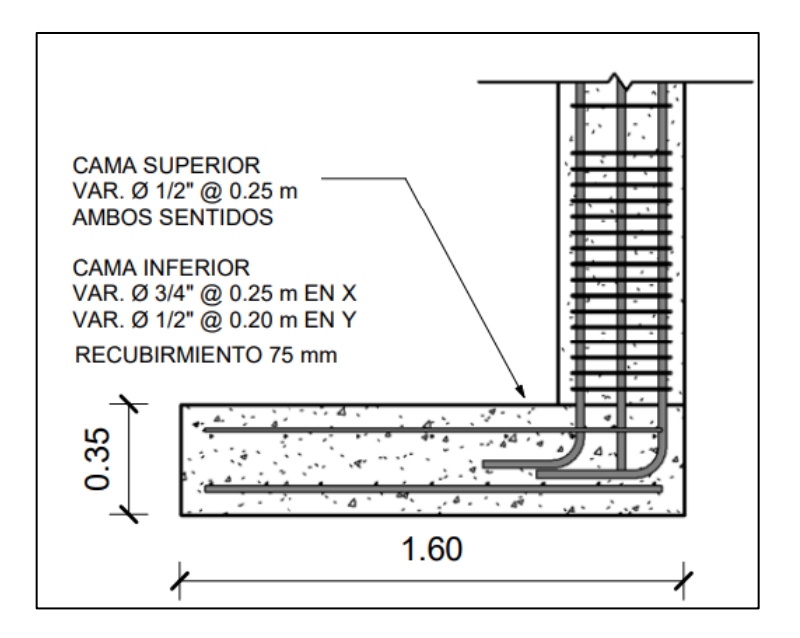

Fuente: elaboración propia, realizado con REVIT.

### **2.2.5.6.3. Zapata aislada excéntrica (esquina)**

Al igual que la zapata excéntrica aislada de borde son empleadas, generalmente, por la colindancia entre terrenos.

La diferencia entre este tipo de zapata y la excéntrica aislada de borde recae, principalmente, en el cálculo del área de punzonamiento.

Los datos empleados para el diseño se presentan a continuación:

- Valores de carga y momento
	- $\circ$  Momento último en sentido X (Mx) = 8,36 ton-m
	- $\circ$  Momento último en sentido Y (My) = 9,68 ton-m
	- $\circ$  Carga axial última (Pu) = 40,21ton
- Características del suelo
	- o Peso específico del suelo  $(Ys) = 1,54 \text{ ton/m}^3$
	- $\circ$  Capacidad soporte del suelo (vs) = 35 ton/m<sup>2</sup>
	- $\circ$  Desplante (Df) = 2 m
- Características del material
	- $\circ$  Dimensiones de la columna = 40 X 40 cm
	- o Resistencia del concreto ( $fc$ ) = 281 kg/cm<sup>2</sup>
	- o Resistencia del acero (f'y) =  $2810$  Kg/cm<sup>2</sup>
	- o Peso específico del concreto  $(Yc) = 2,4$  ton/m<sup>3</sup>
- Cargas y momentos de trabajo

Pasando los momentos y cargas últimas a momentos y cargas no factoradas:

$$
FCU = 1,28
$$
  

$$
P_t = \frac{40,21 \text{ Ton}}{1,28} = 31,41 \text{ ton}
$$
  

$$
M_{tx} = \frac{8,36 \text{ ton} - m}{1,28} = 6,52 \text{ ton} - m \quad ; \quad M_{ty} = \frac{9,68 \text{ Ton} - m}{1,28} = 7,55 \text{ ton} - m
$$

#### • Predimensionamiento

La primera estimación del área de la zapata está de acuerdo a la siguiente expresión:

$$
A_Z = 1.5 * \frac{P_t}{\nu s} = 1.5 * \frac{31.41 \text{ ton}}{35 \frac{\text{ton}}{m^2}} = 1.34 \text{ m}^2
$$

Dado que el predimensionamiento únicamente considera la resistencia a cargas axiales, se propone una zapata cuadrada de 2 m de lado cubriendo un área de 4 m<sup>2</sup>, con un espesor de 35 cm.

• Transferencia de las cargas y momentos

Determinando la carga total al centro de gravedad:

$$
P_{CG} = P_t + P_{suelo} + P_{columna} + P_{cimientos}
$$

Peso propio del suelo =  $A_Z * Df * \Upsilon_S = 4 m^2 * 2 m * 1,54 \frac{ton}{m^3} = 12,32 ton$ Peso propio de la columna =  $V_{col} * \Upsilon_C = 0.8 m^3 * 2.4 \frac{ton}{m^3} = 1.92 ton$ Peso propio del cimiento =  $V_{cimiento} * Y_c = 1,4 m^3 * 2,4 \frac{ton}{m^3} = 3,36 ton$ 

$$
P_{CG} = 31,41 \text{ ton} + 12,32 \text{ ton} + 1,92 \text{ ton} + 3,36 \text{ ton} = 48,94 \text{ ton}
$$

Determinando el momento al centro de gravedad:

$$
Dxy = \frac{2}{2} - \frac{0.4}{2} = 0.8 \, m \qquad ; \qquad M_{CG} = M_{tx} + P_U * D + P_{col} * D
$$
  

$$
M_{CGx} = -6.52 + 31.41 * 0.8 + 1.92 * 0.8 = 20.09 \, ton * m
$$
  

$$
M_{CGy} = -7.55 + 31.41 * 0.8 + 1.92 * 0.8 = 19.06 \, ton * m
$$

La excentricidad debido al PcG y McG es:

$$
e_x = \frac{M_{CGx}}{P_{CG}} = \frac{20,09}{48,94} = 0,41 \, m \qquad ; \qquad \frac{L}{6} = \frac{2}{6} = 0,33 \, m
$$
\n
$$
e_y = \frac{M_{CGy}}{P_{CG}} = \frac{19,06}{48,94} = 0,39 \, m \qquad ; \qquad \frac{L}{6} = \frac{2}{6} = 0,33 \, m
$$

# • Chequeo de presiones del suelo

Debido a que e > L/6 se evidencia la existencia la existencia de presiones de tensión, teniendo una distribución de presiones triangular, por lo tanto, la presión máxima será:

$$
a_x = \frac{l}{2} - e = \frac{2}{2} - 0.41 = 0.59 \, m
$$
\n
$$
a_y = \frac{l}{2} - e = \frac{2}{2} - 0.39 = 0.61 \, m
$$
\n
$$
q_{xmax} = \frac{4P}{3b(l - 2e)} = \frac{4 \cdot 48.94}{3 \cdot 2 \cdot (2 - 2 \cdot 0.41)} = 27.68 \, \frac{\tan \pi}{m^2}
$$
\n
$$
q_{ymax} = \frac{4P}{3b(l - 2e)} = \frac{4 \cdot 48.94}{3 \cdot 2 \cdot (2 - 2 \cdot 0.39)} = 26.72 \, \frac{\tan \pi}{m^2}
$$

Las presiones sobre el suelo por debajo de la zapata no deben ser mayores a la capacidad soporte del suelo.

$$
q_{max} < V_s \rightarrow 27,68 \frac{\text{ton}}{m^2} \cdot 26,72 \frac{\text{ton}}{m^2} < 35 \frac{\text{ton}}{m^2}
$$

Dado que cumple con las condiciones, entonces la sección de zapata propuesta de es adecuada y la presión última de diseño a emplear será:

$$
q_{xdise\|\sigma} = q_{xmax} * FCU = \left(27,68 \frac{ton}{m^2}\right) * 1,28 = 35,51 \frac{ton}{m^2}
$$

$$
q_{ydis\|\sigma} = q_{ymax} * FCU = \left(26,72 \frac{ton}{m^2}\right) * 1,28 = 34,29 \frac{ton}{m^2}
$$

Asimismo, la presión última del suelo y cimiento será:

$$
q_{\mu(s+c)} = FCU * (Df * Y_s + t * Y_c) = 1,28 * (2 * 1,54 + 0,35 * 2,4) = 5,03 \frac{ton}{m^2}
$$

#### • Chequeo por corte simple

La sección crítica por cortante simple ocurre a una distancia horizontal igual al peralte efectivo medida desde el borde de la columna. Para su determinación se consideraron los efectos de las presiones generadas por suelo y cimiento, representados en el siguiente diagrama:

# Figura 93. **Diagrama de cuerpo libre sobre el cimiento**

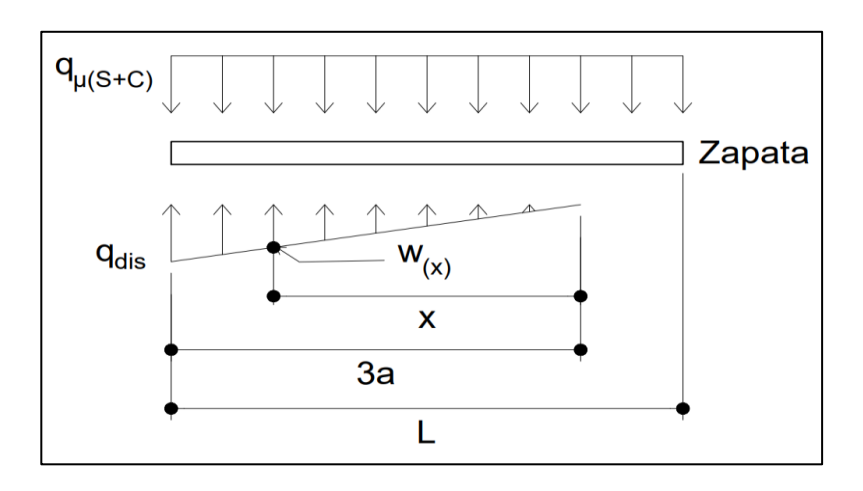

Fuente: elaboración propia, realizado con AutoCAD 2020.

Determinando la ecuación de cargas por medio de relación de triángulos:

$$
En\ x \to \frac{w_{(x)}}{x} = \frac{q_{xdis}}{3a_x} \to \frac{w_{(x)}}{x} = \frac{35,51}{1,77} \to w_{(x)} = 20,08 \ x \ \frac{ton}{m^3}
$$

$$
En\ y \to \frac{w_{(x)}}{x} = \frac{q_{ydis}}{3a_y} \to \frac{w_{(x)}}{x} = \frac{34,29}{1,83} \to w_{(x)} = 18,72 \ x \ \frac{ton}{m^3}
$$

Proponiendo el uso de una barra de refuerzo núm. 4 y tomando en cuenta un recubrimiento de 7,5 cm acorde a lo indicado en el Código ACI 318-14, el peralte efectivo es:

$$
d = t - rec - \emptyset/2
$$

$$
d = 35 - 7.5 - \frac{1.27}{2} = 26.87 \text{ cm}
$$

Por la tanto, la sección crítica se dará en:

$$
En\ x \to x = 177\ cm - (40\ cm + 26,87\ cm) = 110\ cm \sim 1,10\ m
$$
\n
$$
En\ y \to x = 183\ cm - (40\ cm + 26,87\ cm) = 116\ cm \sim 1,16\ m
$$

Del diagrama de cuerpo libre se obtiene la ecuación de corte para cualquier posición de X (0<X<1,59):

Para x:

$$
V_{act} = \sum F_V
$$
  
\n
$$
V_{act} = q_{\mu(s+c)} * (l - 3a) + q_{\mu(s+c)} * X - \frac{1}{2} * X * 20,08 X
$$
  
\n
$$
V_{act} = 5,03 * (2 - 1,77) + 5,03 * X - \frac{1}{2} * X * 20,08 X
$$
  
\n
$$
V_{act} = 1,17 + 5,03 X - 10,04 X^2
$$

Para y:

$$
V_{act} = \sum F_V
$$
  
\n
$$
V_{act} = q_{\mu(s+c)} * (l - 3a) + q_{\mu(s+c)} * X - \frac{1}{2} * X * 18,72 X
$$
  
\n
$$
V_{act} = 5,03 * (2 - 1,83) + 5,03 * X - \frac{1}{2} * X * 18,72 X
$$
  
\n
$$
V_{act} = 0,85 + 5,03 X - 9,36 X^2
$$

Derivando e igualando a cero la ecuación general de corte para obtener la posición del cortante máximo:

Para x:

$$
\frac{dV}{dX} = 0 \to 5,02 - 20,08 X = 0 \to X = 0,25 m
$$

Para y:

$$
\frac{dV}{dX} = 0 \to 5,02 - 18,72 X = 0 \to X = 0,27 m
$$

Posteriormente, se determina el cortante actuante, evaluando la posición máxima y crítica sobre la ecuación general de corte acorde a una franja unitaria de 1 metro.

Para x:

$$
V_{act (0,25)} = 1,17 + 5,03 (0,25) - 10,04 (0,25)^{2} = 1,79 \frac{ton}{m} \downarrow
$$
  

$$
V_{act (1,10)} = 1,17 + 5,03 (1,10) - 10,04 (1,10)^{2} = 5,45 \frac{ton}{m} \uparrow
$$

Para y:

$$
V_{act (0,27)} = 0,85 + 5,03 (0,27) - 9,36 (0,27)^{2} = 1,52 \frac{ton}{m} \downarrow
$$
  

$$
V_{act (1,16)} = 0,85 + 5,03 (1,16) - 9,36 (1,16)^{2} = 5,96 \frac{ton}{m} \uparrow
$$

Comprándola con la ecuación del cortante resistente del concreto indicada en la sección 22.5.5.1 del ACI 318-14, se tiene:

$$
V_{res} = \Phi * 0.53 * \lambda * \sqrt{f'c} * b * d
$$
  

$$
V_{res} = 0.85 * 0.53 * 1 * \sqrt{281} * 100 * 26.87 = 20 291.57 kg \sim 20.29 ton
$$
  

$$
V_{res} \ge V_{act}
$$
  

$$
20.29 ton \ge 5.45 ton \quad 5.96 ton \rightarrow cumple
$$

Chequeo por corte punzonante

La sección crítica por cortante punzonante ocurre en todo el perímetro a una distancia horizontal igual a la mitad del peralte efectivo medida desde el borde de la columna. Para su determinación se consideraron los efectos de las presiones generadas por suelo y cimiento, representados en el siguiente diagrama:

Figura 94. **Diagrama de cuerpo libre para fuerza cortante punzonante**

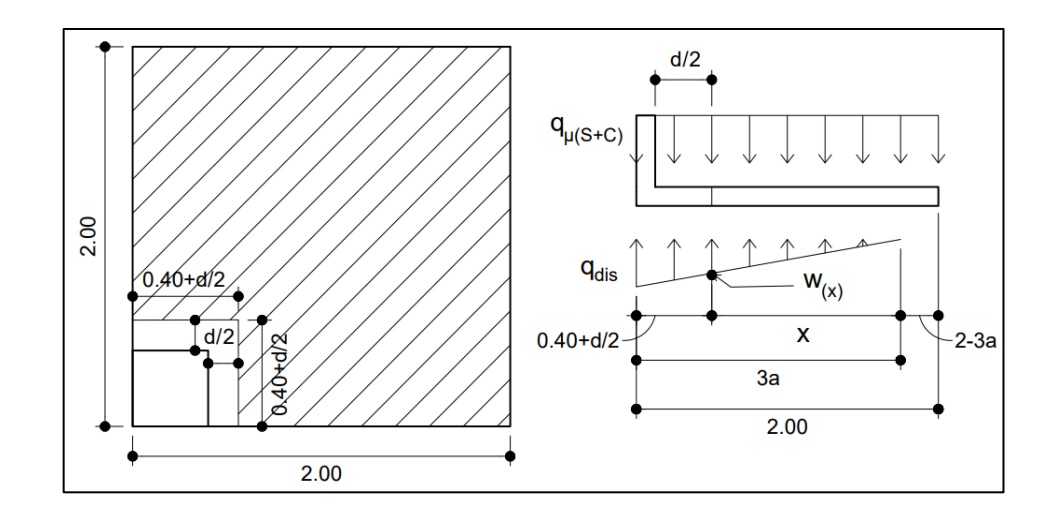

Fuente: elaboración propia, realizado con AutoCAD 2020.

La sección crítica de punzonamiento se dará en:

$$
En\ x \to x = 177\ cm - \left(40\ cm + \frac{26,87}{2}\ cm\right) = 123\ cm \sim 1,23\ m
$$

$$
En y \rightarrow x = 183 \text{ cm} - \left(40 \text{ cm} + \frac{26,87}{2} \text{ cm}\right) = 130 \text{ cm} \sim 130 \text{ m}
$$

Sustituyendo en la ecuación de carga W(x) se obtiene:

Para x:

$$
w_{(1,23)} = 20,08 (1,23) = 24,78 \frac{ton}{m^3}
$$

$$
V_{act} = \sum F_V
$$

$$
V_{act} = 40,21 + 5,03 * (0,53 * 0,53) - \frac{(27,68 + 24,78)}{2} * (0,53 * 0,53) = 34,16 ton
$$

Para y:

$$
w_{(1,23)} = 20,08 (1,23) = 24,78 \frac{ton}{m^3}
$$

$$
V_{act} = \sum F_V
$$

$$
V_{act} = 40,21 + 5,03 * (0,53 * 0,53) - \frac{(26,72 + 24,28)}{2} * (0,53 * 0,53) = 34,37 ton
$$

El cortante resistente se determina de la siguiente manera:

$$
V_{res} = \Phi * 1,06 * \sqrt{f'c} * b_o * d
$$
  

$$
V_{res} = 0,85 * 1,06 * \sqrt{281} * (53 + 53) * 26,87 = 43361,10 kg ~43,36 ton
$$
  

$$
V_{res} \ge V_{act}
$$
  

$$
43,36 Ton \ge 34,16 ton 34,37 ton \rightarrow cumple
$$

Dado que ambas condiciones de cortante se cumplen, se concluye que el espesor de la zapata propuesta es el adecuado.

- Cálculo del acero de refuerzo longitudinal
	- o Sentido X

Se debe de verificar el momento flector crítico en las siguientes condiciones:

▪ Al rostro de la columna

$$
x = 1,77 m - 0,4 m = 1,37 m
$$

■ Momento máximo donde V=0

$$
V = 0 \rightarrow 1,17 + 5,03 X - 10,04 X^2 = 0
$$
  

$$
X_1 = 0,67 ; X_2 = -0,17
$$

Tomando únicamente el valor positivo  $\rightarrow x = 0.67$  m

Sustituyendo en la ecuación de carga W(x) se obtiene:

Al rostro de la columna

\n
$$
\rightarrow \quad w_{(1,37)} = 20,08 \ (1,37) = 27,48 \ \frac{\tan}{m^2}
$$
\nPara M<sub>max</sub>

\n
$$
\rightarrow \quad w_{(0,67)} = 20,08 \ (0,67) = 13,52 \ \frac{\tan}{m^2}
$$

Haciendo sumatoria de momentos en el punto *o* se obtiene el momento actuante:

# Figura 95. **Diagrama para momento actuante al rostro de la columna**

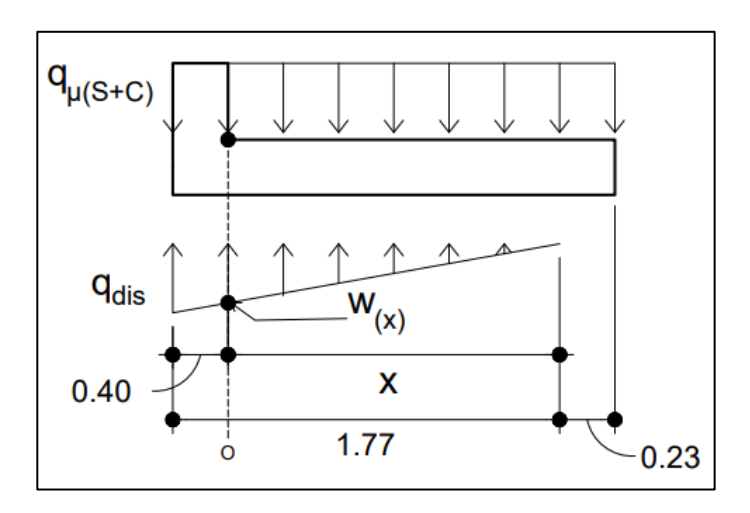

Fuente: elaboración propia, realizado con AutoCAD 2020.

$$
M_o = \frac{q_{\mu(S+C)} * (x + 0.23)^2}{2} - \frac{W_{(x)} * x^2}{6}
$$

Al rostro de la columna  $M_{act} = \frac{5.03*(1.37+0.23)^2}{2}$  $\frac{(37+0.23)^2}{2} - \frac{27.48*1.37^2}{6}$  $\frac{1+1,37^2}{6}$  = 2,14 ton  $-\frac{m}{m}$ m

$$
\text{Para Mmax} \quad \rightarrow \ M_{act} = \frac{5.03 \times (0.67 + 0.23)^2}{2} - \frac{13.52 \times 0.67^2}{6} = 1.04 \; \text{Tr} \, - \frac{m}{m}
$$

Tomando el valor máximo, el momento último actuante será:

$$
M_u = 2.14 \text{ ton} - \frac{m}{m}
$$

**EXECT** Acero de refuerzo requerido

El área de acero correspondiente al momento flector de acuerdo a la fórmula general, es:
$$
As = 0.85 * \frac{f'c}{f'y} * \left( b * d - \sqrt{(b * d)^2 - \frac{Mu * b}{0.003825 * f'c}} \right)
$$
  

$$
As_{req} = 0.85 * \frac{281}{2810} * \left( 100 * 26.87 - \sqrt{(100 * 26.87)^2 - \frac{2}{0.003825 * 281}} \right)
$$
  

$$
As_{req} = 3.17 \text{ cm}^2
$$

Acero de refuerzo mínimo

Comprándolo con el acero de refuerzo mínimo en losas de acuerdo a la tabla 8.6.1.1 del ACI 318-14, el área de acero mínimo de refuerzo a flexión es:

$$
As_{min} = 0,0020 * Ag
$$
  

$$
As_{min} = 0,0020 * (100cm * 26,87cm) = 5,37cm2
$$
  

$$
As_{min} > As_{req}
$$

**Espaciamiento entre varillas** 

Dado que el área de acero mínimo es mayor al requerido, el momento soportado por el área de acero mínimo será lo suficiente para soportar las solicitaciones presentadas, por el cual, se procede a calcular el espaciamiento perteneciente a dicha área de acero. Empleando barras de refuerzo núm. 4, cuya sección transversal tiene un área de 1,29 cm<sup>2</sup>, el espaciamiento estará acorde a la siguiente expresión:

$$
S = \frac{As_{var} * b}{As} = \frac{1,29 * 100}{5,37} = 24,02 \text{ cm}
$$

Se empleará un refuerzo longitudinal compuesto por barras núm.4 @ 0,24 m para la zona inferior.

283

Para la parte superior, se utilizarán barras núm.4 @ 0,30 m cuyo momento resistente es 2,89 ton-m, siendo mayor al momento actuante (2 14 ton-m).

o Sentido Y

El análisis en el sentido Y es igual al realizado en el sentido X en donde se debe de verificar el momento flector crítico en las siguientes condiciones:

▪ Al rostro de la columna

 $x = 1.83$   $m - 0.4$   $m = 1.43$   $m$ 

■ Momento máximo donde V=0

 $V = 0 \rightarrow 0,85 + 5,03 X - 9,36 X^2 = 0$  $X_1 = 0.67$ ;  $X_2 = -0.14$ 

Tomando únicamente el valor positivo  $\rightarrow x = 0.67$  m

Sustituyendo en la ecuación de carga W(x) se obtiene:

Al rostro de la columna  $\longrightarrow$   $w_{(1,43)} = 18,72$   $(1,43) = 26,80 \frac{ton}{m^2}$ Para Mmax  $W_{(0,67)} = 18,72 (0,67) = 12,58 \frac{ton}{m^2}$ 

# Figura 96. **Diagrama para momento actuante al rostro de la columna**

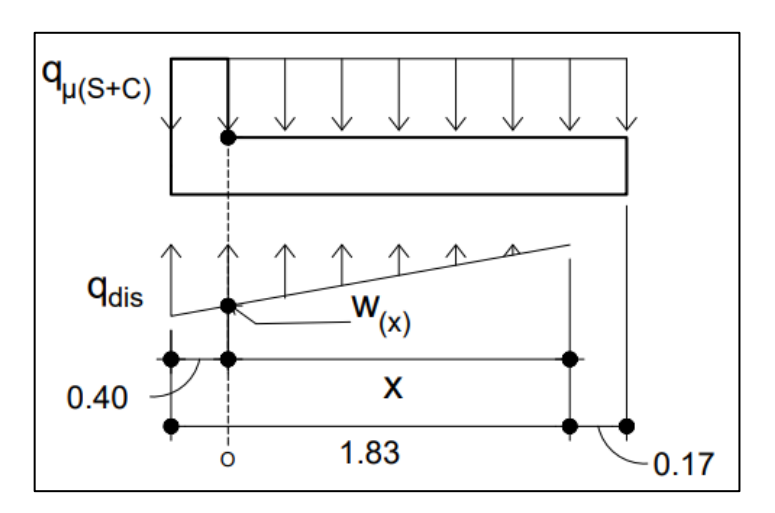

Fuente: elaboración propia, realizado con AutoCAD 2020.

Haciendo sumatoria de momentos en el punto *o* se obtiene el momento actuante:

$$
M_o = \frac{q_{\mu(S+C)} * (x + 0.17)^2}{2} - \frac{W_{(x)} * x^2}{6}
$$

Al rostro de la columna →  $M_{act} = \frac{5.03*(1.43+0.17)^2}{2}$  $\frac{13+0,17)^2}{2}-\frac{26,80*1,43^2}{6}$  $\frac{1+1.43^2}{6}$  = 2,71 ton  $-\frac{m}{m}$  $\boldsymbol{m}$ Para Mmax  $\rightarrow M_{act} = \frac{5.03*(0.67+0.17)^2}{2}$  $\frac{(57+0.17)^2}{2} - \frac{12.58*0.67^2}{6}$  $\frac{1}{6}^{*0,67^2}$  = 0,83 ton  $-\frac{m}{m}$ m

Tomando el valor máximo, el momento último actuante será:

$$
M_u = 2.71 \text{ ton} - \frac{m}{m}
$$

### ▪ Acero de refuerzo requerido

El área de acero correspondiente al momento flector de acuerdo a la fórmula general, es:

$$
As = 0.85 * \frac{f'c}{f'y} * \left( b * d - \sqrt{(b * d)^2 - \frac{Mu * b}{0.003825 * f'c}} \right)
$$
  

$$
As_{req} = 0.85 * \frac{281}{2810} * \left( 100 * 26.87 - \sqrt{(100 * 26.87)^2 - \frac{2713.42 * 100}{0.003825 * 281}} \right)
$$
  

$$
As_{req} = 4.03 cm^2
$$

▪ Acero de refuerzo mínimo

Comprándolo con el acero de refuerzo mínimo en losas de acuerdo a la tabla 8.6.1.1 del ACI 318-14, el área de acero mínimo de refuerzo a flexión es:

$$
As_{min} = 0,0020 * Ag
$$
  

$$
As_{min} = 0,0020 * (100cm * 26,87cm) = 5,37cm2
$$
  

$$
As_{min} > As_{req}
$$

**E**spaciamiento entre varillas

Dado que el área de acero mínimo es mayor al requerido, el momento soportado por esta área, será lo suficiente para soportar las solicitaciones presentadas, por el cual, se procede a calcular el espaciamiento perteneciente a dicha área de acero. Empleando barras de refuerzo núm. 4, cuya sección transversal tiene un área de 1,29 cm<sup>2</sup>, el espaciamiento estará acorde a la siguiente expresión:

$$
S = \frac{As_{var} * b}{As} = \frac{1,29 * 100}{5,37} = 24,02 \text{ cm}
$$

Se empleará un refuerzo longitudinal compuesto por barras núm.4 @ 0,24 m para la zona inferior. Para la parte superior, se utilizarán barras núm.4 @ 0,30 m cuyo momento resistente es 2,89 ton-m, siendo mayor al momento actuante (2 71 ton-m).

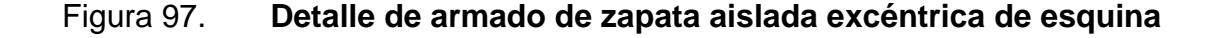

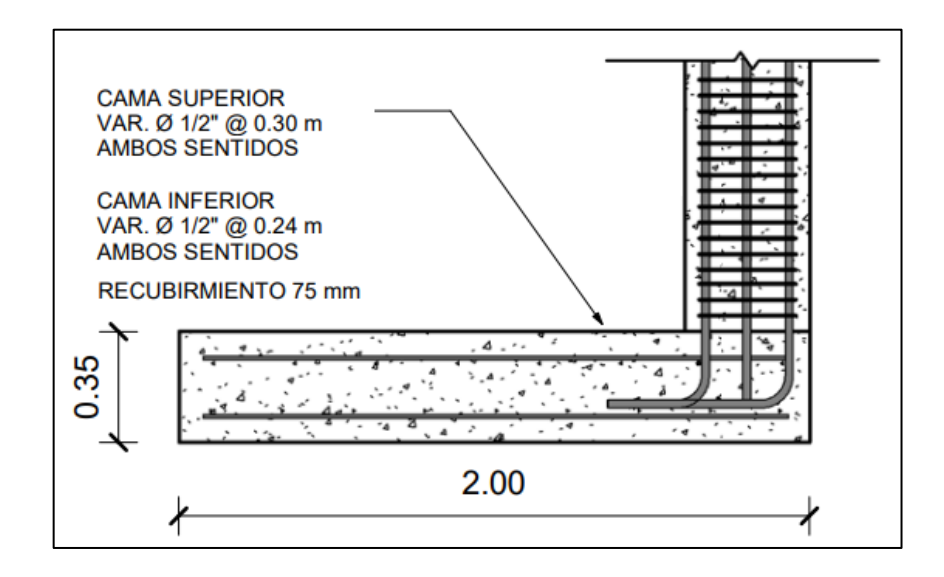

Fuente: elaboración propia, realizado con AutoCAD 2020.

### **2.2.5.7. Módulo de gradas**

Las escaleras es un elemento estructural cuya función es dar acceso a los diferentes niveles de una edificación. Una escalera está conformada por tramos, descansos y barandas. Los tramos están formados por planos horizontales sucesivos y equidistantes llamados escalones, del cual están conformados por huellas (parte horizontal) y contrahuellas (parte vertical).

### Consideraciones geométricas

La forma y disposición de una escalera depende tanto del tipo de la edificación como el espacio que el proyecto otorgue. Una escalera debe ser diseñada para que pueda transitarse de forma cómoda y segura. Dichas condiciones se logran a partir de la relación que tenga su pendiente o más bien la relación existente entra la huella y su contrahuella.

Para que una escalera pueda considerarse cómoda y confiable deben de cumplirse ciertos criterios:

- o Los escalones de cada tramo de una escalera deberán ser uniformes, debiendo cumplir con un mínimo de 25 cm para las huellas y un máximo de 20 cm para las contrahuellas.
- o El ancho mínimo de cada escalón en edificios debe ser, por lo menos 1,2 m.
- o Deberán de contar con un máximo de diecisiete pasos entre un piso a otro, si el número es mayor deberá de intercalarse un descanso de una longitud mínima de 0,9 m.
- o La sumatoria de dos veces la contrahuella más la huella debe ser entre 0,60 m a 0,64 m.

Tomando en cuenta los criterios anteriores, se tiene:

 $Contrahuella = 17 cm \leq 20 cm$  $Huella = 30 cm > 30 cm$  $2$  contrahuella + huella =  $2 * 17 + 30 = 64$  cm  $\rightarrow 60$  a 64 cm

Dado que se cumplen los criterios anteriores, se tendrá una huella de 30 cm y contrahuella de 17 cm, por lo tanto, el número de escalones será:

núm. escalones = Altura a salvar  $\mathcal{C}_{0}^{2}$ = 3 m  $0,17 \ m$  $= 17,64 \sim 18$  escalones

Dado que se tiene un total de 18 escalones, se tomarán 9 escalones antes del descanso del módulo de gradas. Entonces:

$$
n \times n \times \text{min} \cdot \text{contrahuellas} = n \times \text{max} \cdot \text{exalones} = 9
$$
  
  $n \times \text{huellas} = n \times \text{exalones} - 1 = 9 - 1 = 8 \cdot \text{contrahuellas}$ 

Cálculo del acero de refuerzo

o Espesor

El cálculo del espesor se determina a partir de la longitud inclinada de las escaleras, desde el nivel de piso hasta el descanso.

$$
L_{inclinada} = \sqrt{(9*30)^2 + (8*17)^2} = 302,31 \text{ cm}
$$

Considerando como una losa en una dirección, el espesor se calcula de acuerdo a la siguiente expresión:

$$
t_{esc} = \frac{L_{inclina da}}{24} = \frac{302,31}{24} = 12,6 \, \text{cm} \sim 13 \, \text{cm}
$$

### o Integración de cargas

Dentro de la integración de cargas es necesario determinar una altura media por el cual se integrará el peso propio del tramo de la escalera.

$$
Cos\theta = \frac{huella}{\sqrt{huella^2 + contrahuella^2}} = \frac{30}{\sqrt{30^2 + 17^2}} = 0.87
$$

$$
H_m = \frac{t_{esc}}{Cos\theta} + \frac{contrahuella}{2} = \frac{13}{0.87} + \frac{17}{2} = 23.44 \text{ cm}
$$

Entonces, las cargas actuantes tomadas para el diseño de la escalera serán:

▪ Carga muerta (CM)

Peso propio =  $b_{esc} * H_m * \gamma_{concrete}$ Peso propio = 1,5 $m * 0$ ,2344 $m * 2$  400 $\frac{kg}{m^3}$  = 843,92  $\frac{kg}{m}$ Acabados =  $b_{esc} * W_{acabados}$ Acabados = 1,5 $m * 110 \frac{kg}{m^2}$  = 165  $\frac{kg}{m}$ 

$$
CM_{esc} = 843,92 + 165 = 1008,92 \frac{kg}{m}
$$

Carga viva (CV)

Escaleras =  $b_{esc} * W_{escaleras}$ Escaleras = 1,5 $m * 300 \frac{kg}{m^2} = 450 \frac{kg}{m}$ 

$$
CV_{esc} = 450 \frac{kg}{m}
$$

Carga última (Cu)

$$
1,2 * CM + 1,6 * CV = 1,2 * (1008,92) + 1,6 * (450) = 1930,70 \frac{kg}{m}
$$

o Momentos últimos

El cálculo del refuerzo longitudinal en escaleras se basa en la misma condición que el diseño a flexión del acero de vigas, suponiendo la escalera se comportará como una viga inclinada. A partir de esta suposición, los máximos momentos generados en la escalera serán:

### Figura 98. **Distribución de cargas y momentos en módulo de gradas**

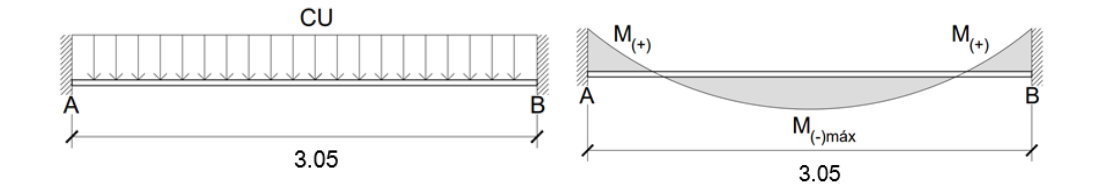

Fuente: elaboración propia, realizado con AutoCAD 2020.

$$
M_{(+)} = \frac{CU * L^2}{9} = \frac{1930,70 \frac{kg}{m} * (3,05 m)^2}{9} = 2066,04 kg - m
$$

$$
M_{(-)} = \frac{CU * L^2}{14} = \frac{1930,70 \frac{kg}{m} * (3,05 m)^2}{14} = 1328,17 kg - m
$$

## o Acero de refuerzo requerido

Empleando barras de refuerzo núm. 4 con un recubrimiento de 3 cm, el peralte efectivo es:

$$
d = t - rec - \emptyset/2
$$

$$
d = 13 - 3 - \frac{1,27}{2} = 9,37 \text{ cm}
$$

El área de acero correspondiente al momento flector de acuerdo a la formula general, es:

$$
As = 0,85 * \frac{f'c}{f'y} * \left(b*d - \sqrt{(b*d)^2 - \frac{Mu*b}{0,003825*f'c}}\right)
$$
  
\n
$$
As_{(+)} = 0,85 * \frac{281}{2810} * \left(120 * 9,37 - \sqrt{(120 * 9,37)^2 - \frac{2066,04*120}{0,003825*281}}\right)
$$
  
\n
$$
As_{(-)} = 9,07 cm^2
$$
  
\n
$$
As_{(-)} = 0,85 * \frac{281}{2810} * \left(120 * 9,37 - \sqrt{(120 * 9,37)^2 - \frac{1328,17*120}{0,003825*281}}\right)
$$
  
\n
$$
As_{(-)} = 5,75 cm^2
$$

o Área de acero mínimo

El área de acero mínimo está acorde a lo indicado en la sección 9,6.1,2 del ACI 318-14, del cual deberá ser el mayor entre:

$$
As_{min} = \frac{0.80 * \sqrt{f'c}}{f'y} * b * d = \frac{0.80 * \sqrt{281}}{2810} * 150 * 9,37 = 6,71 \text{ cm}^2
$$

$$
As_{min} = \frac{14}{f'y} * b * d = \frac{14}{2810} * 150 * 9,37 = 7 \text{ cm}^2
$$

$$
As_{min} = 7 \text{ cm}^2
$$

### o Área de acero máximo

El área de acero máximo está acorde a lo indicado en la sección 18,6.3,1 del ACI 318-14, del cual no deberá de exceder:

$$
As_{min} = 0.025 * b * d = 0.025 * 150 * 9.37 = 35.14 \, cm^2
$$

Entonces, el área de acero de refuerzo longitudinal deberá encontrarse entre 7 cm<sup>2</sup> y 35,14 cm<sup>2</sup>.

#### o Espaciamiento entre varillas

Para el momento positivos, el área de acero cumple con los límites requeridos, por el procede a calcular el espaciamiento perteneciente a dicha área de acero, y para el área de acero negativos se empleará el acero mínimo. Empleando barras de refuerzo núm. 4, cuya sección transversal tiene un área de 1 cm<sup>2</sup> , el espaciamiento estará acorde a la siguiente expresión:

$$
S_{(+)} = \frac{As_{var} * b}{As} = \frac{1,29 * 150}{9,07} = 21,33 \text{ cm}
$$

$$
S_{(-)} = \frac{As_{var} * b}{As} = \frac{1,29 * 150}{7} = 27,64 \text{ cm}
$$

Por lo tanto, se empleará un refuerzo longitudinal compuesto por barras núm.4 @ 0 20 cm para la cama inferior y @ 0 25 para la cama superior.

#### o Acero transversal

El acero transversal se determinará de la misma forma en que se obtiene el acero por retracción y temperatura en losas:

$$
As_t = 0.002 * b * d = 0.002 * 150 * 9.37 = 2.81 cm^2
$$

Proponiendo barras de refuerzo núm.3 se tiene:

$$
S = \frac{As_{var}*b}{As_t} = \frac{0.71*150}{2.81} = 37,90 \, \text{cm} \quad ; \quad S_{max} = 3*(13 \, \text{cm}) = 39 \, \text{cm}
$$

Entonces, el refuerzo transversal estará compuesto por barras núm.3 @ 0 35 m.

Los detalles del armado se encuentran en los planos constructivos del presente documento.

### **2.2.6. Diseño de Instalaciones**

Para el diseño de instalaciones se toman en cuenta los criterios que se presentan a continuación.

### **2.2.6.1. Diseño de instalaciones hidráulicas**

Las instalaciones hidráulicas y sanitarias en edificaciones comprenden aquellos trabajos que comúnmente se les conoce como plomería, por el cual se instalan las tuberías, los accesorios y otros aparatos que en conjunto permiten llevar el suministro del agua o retirar los desperdicios o desechos que lleva el agua.

Para el diseño de las instalaciones hidráulicas es necesario conocer el número de artefactos o aparatos por el cual se conectarán a la red de suministro de agua; es por ello que los planos juegan un papel importante tanto para su diseño y su construcción, ya que especifican la ubicación por el cual se requerirá conectar los distintos aparatos a la red de suministro, elaborando la ruta acorde al diseño deseado.

Dentro de las instalaciones hidráulicas que se encuentran dentro de la edificación se tienen los que abastecerán a los servicios sanitarios, asimismo, se dos grifos correspondientes a los talleres.

Se decidió emplear un sistema de circuito cerrado para el diseño del suministro de agua, con el objetivo de mantener la presión en cada área de la edificación, cuyos diámetros de la tubería se determinarán aplicando el método de Hunter.

Dado a su ubicación, la distribución del agua será de forma directa, por contar con el pozo de agua dentro de la propiedad y un tanque de distribución enfrente del mismo, teniendo la presión requerida.

Para determinar la máxima demanda o el caudal dentro de las instalaciones hidráulicas, se aplicó el método de Hunter, basado en la asignación de unidades gasto a uno o varios aparatos sanitarios.

• Ramal principal

Para el ramal principal, la determinación as unidades de gasto en cada aparato se asignarán tomando en cuenta las siguientes tablas:

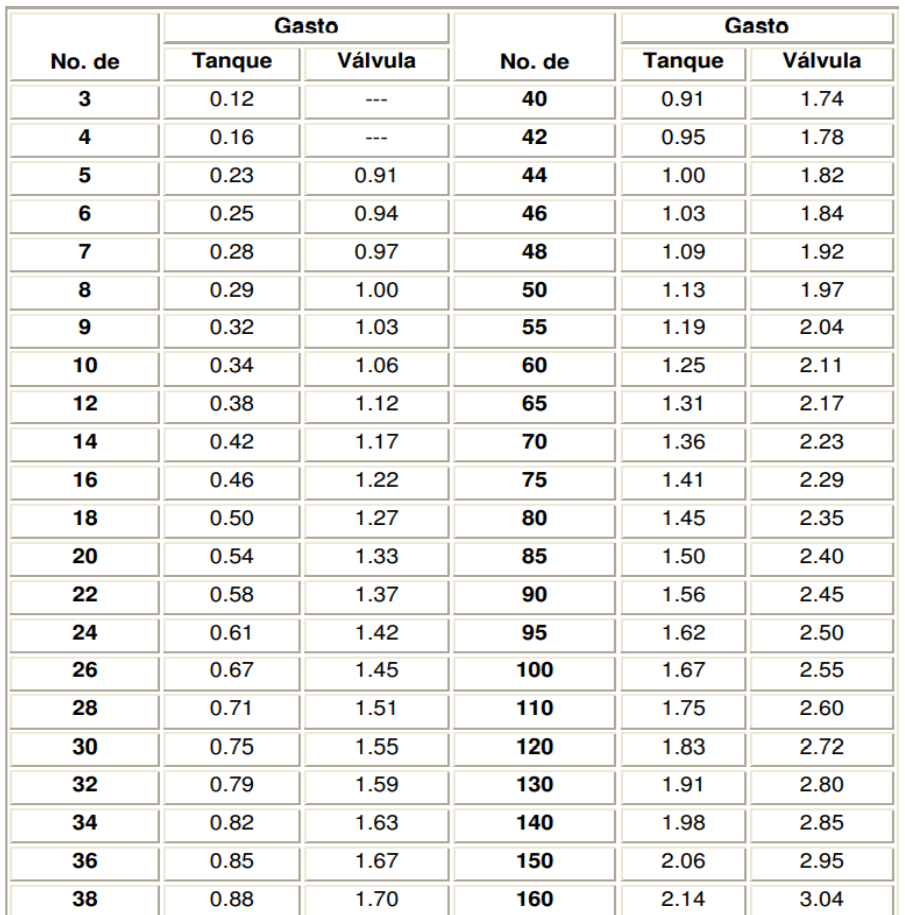

# Tabla LXXXII. **Gasto probable, según método de Hunter (lts/seg)**

Fuente: RODRÍGUEZ, Luis. *Guía para instalaciones sanitarias en edificios*. p. 50.

# Tabla LXXXIII. **Unidades de gasto en aparatos sanitarios**

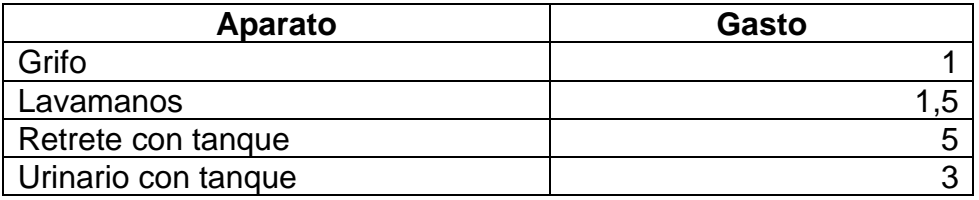

Fuente: RODRÍGUEZ, Luis. *Guía para instalaciones sanitarias en edificios*. p. 48.

Tomando en cuenta la tabla LXXXIII, se tiene:

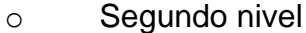

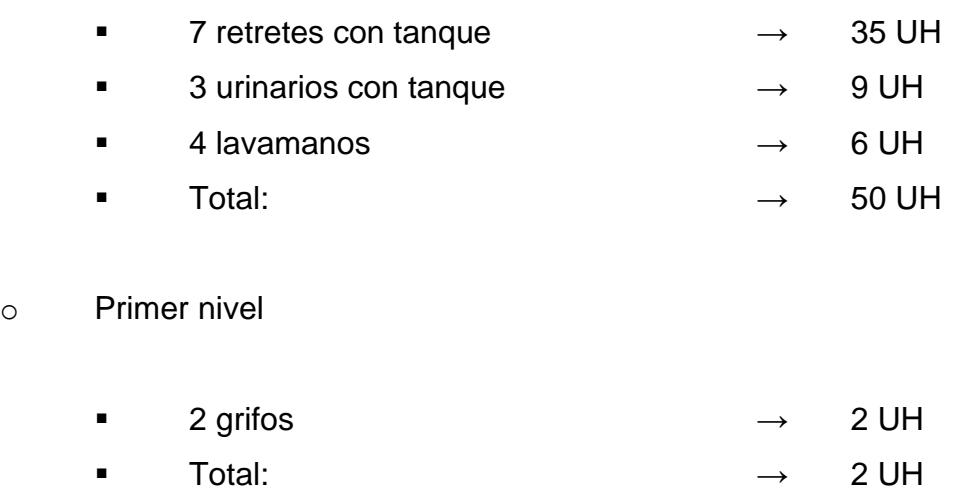

Sumando los gastos totales, se tiene un total de 44 UH para aparatos con tanque y 8 para artefactos con válvula, dado como resultado un caudal total de 2,00 l/s, siendo 1,00 l/s para aparatos con tanque y 1,00 l/s para artefactos con válvula, según la tabla LXXXII.

Empleando la ecuación de Hazen-Williams se determina el diámetro de tubería a utilizar en el ramal principal:

$$
D = \sqrt[4.87]{\frac{1743.811 * L * Q^{1.85}}{C^{1.85} * H_f}}
$$

Donde:

D = diámetro de la tubería en plg

L = longitud de la tubería principal en m (según planos)

 $Q =$  caudal de diseño en  $1/s$ 

C = coeficiente de Hazen-Williams (150 para PVC)

Hf = diferencia de altura en m

$$
D = \frac{{}^{4,87}}{\sqrt{\frac{1743,811*44*2,00^{1,85}}{150^{1,85}*6}}} = 1,35 \text{ pulg} \approx 1.1/2
$$

• Ramales secundarios

Para los ramales secundarios o subramales, el diámetro mínimo a utilizar en la tubería dependerá del tipo aparato sanitario, descrito en la tabla LXXXIV.

| Tipo de aparato      | Diámetro de los subramales en pulgadas |                             |                           |
|----------------------|----------------------------------------|-----------------------------|---------------------------|
| sanitario            | Presiones<br>hasta 10m                 | Presiones mayores<br>de 10m | <b>Diámetro</b><br>mínimo |
| Lavatorio            | 1/2                                    | ₩                           | 1/2                       |
| <b>Bidet</b>         | 1⁄2                                    | ⅓                           | 1/2                       |
| Tina                 | $\frac{3}{4}$ - $\frac{1}{2}$          | $\frac{3}{4}$               | 1/2                       |
| Ducha                | $^{3/4}$                               | ₩                           | $\frac{1}{2}$             |
| Grifo de cocina      | $^{3/4}$                               | ₩                           | 1/2                       |
| Inodoro con Tanque   | ₩                                      | ₩                           | ₩                         |
| Inodoro con Válvula  | $11/2 - 2$                             | 1                           | 1 1/4                     |
| Urinario con Tanque  | 1/2                                    | ₩                           | 1/2                       |
| Urinario con Válvula | $1 - 1/2 - 2$                          | 1                           | 1                         |

Tabla LXXXIV. **Diámetro de los subramales**

Fuente: RODRÍGUEZ, Luis. *Guía para instalaciones sanitarias en edificios*. p. 54.

Por lo tanto, se propone utilizar tubería de cloruro de polivinilo (PVC) con un diámetro de 11/2" para el ramal principal y los subramales de tubería PVC de 1/2" de diámetro.

### **2.2.6.2. Diseño de instalaciones sanitarias**

Las instalaciones sanitarias tienen como función retirar en forma segura las aguas negras y pluviales, teniendo dentro de ellas mecanismos o trampas, conocidos como sifón, que evitan que los malos olores salgan por los artefactos o aparatos sanitarios hacia el interior del edificio. Se debe considerar que las instalaciones de drenaje de aguas negras comprenden un sistema separado al del drenaje pluvial, con el fin de evitar la contaminación y evitar el aumento del caudal sobre el alcantarillado principal.

Sistema de drenaje sanitario

Como se mencionó anteriormente, el sisma de drenaje sanitario se encarga de evacuar las aguas residuales provenientes de los sanitarios, cocina, lavados, garaje, entre otros.

o Derivaciones en colector o columnas

Para fines de diseño es necesario conocer el uso que se le dará a dichas instalaciones, clasificándolas en tres tipos.

Primera clase

Para uso privado: aplicado en instalaciones viviendas o cuartos de hoteles destinados a una familia o una persona.

# Segunda clase

Semipúblico: aplicado en oficinas, fábricas y todas aquellas edificaciones cuyo uso del sistema sanitario limitado, únicamente al personal de la edificación.

■ Tercera clase

Para uso público donde no existe una limitación en el número de personas.

Asimismo, para la determinación del diámetro de los colectores y bajadas, se utilizan las unidades de descarga como una referencia para estimar las descargas de los accesorios o aparatos sanitarios. Dicha unidad se define como "la correspondiente a la descarga del agua residual de un lavabo común en uso doméstico y que corresponde a un caudal de 20 litros por minuto"<sup>1</sup> .

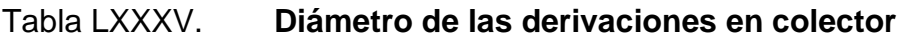

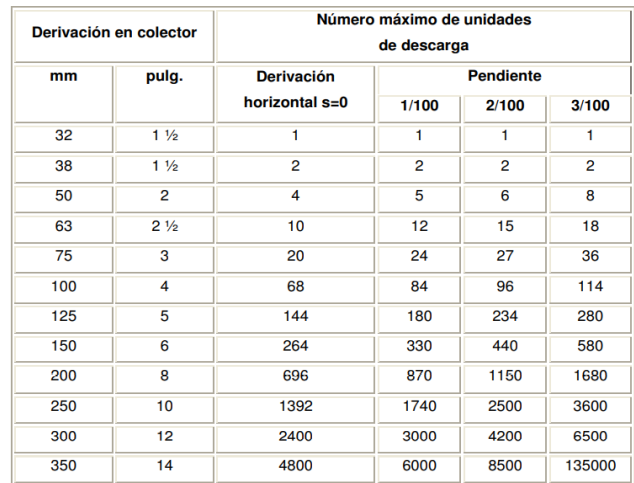

Fuente: ENRÍQUEZ, Gilberto. *ABC instalaciones sanitarias*. p. 248.

<sup>1</sup> RODRÍGUEZ SOZA, Luis Carlos. *Guía para las instalaciones sanitarias en edificios*. p. 70.

# Tabla LXXXVI. **Unidades de gasto en aparatos sanitarios**

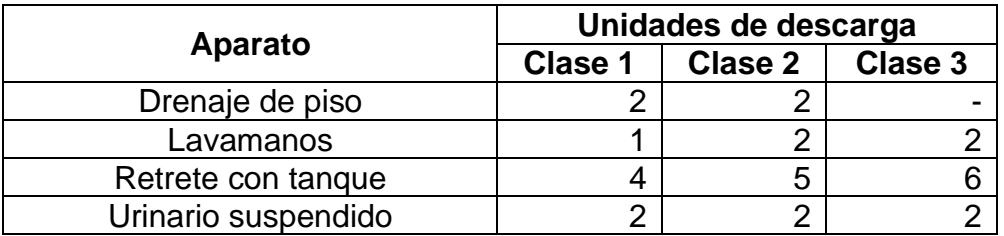

Fuente: ENRÍQUEZ, Gilberto. *ABC Instalaciones sanitarias*. p. 243.

Tomando en cuenta las tablas anteriores se tiene:

■ Según tipo segunda clase

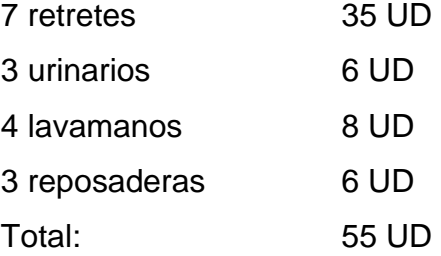

Sumando los gastos totales se tiene un total de 55 UD, proponiendo emplear tubería de 4" para el colector acorde a la tabla anterior. Asimismo, la pendiente mínima a utilizar deberá ser del 2 %, pudiendo ser reducida a 1 % en entrepisos, según indica la normativa del FHA.

o Derivaciones simples

Dependiendo del tipo de aparato, la Norma FHA establece los diámetros de tuberías acorde a lo descrito en la tabla LXXXVII.

### Tabla LXXXVII. **Diámetros mínimos para artefactos en drenaje sanitario**

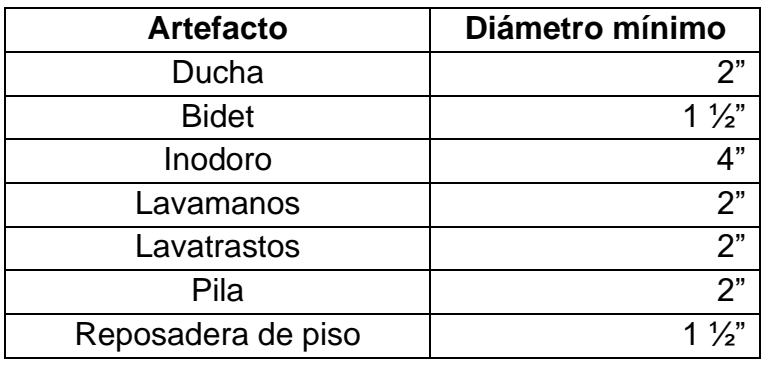

Fuente: FHA Guatemala. *Normas de planificación y construcción del FHA*. p. 86.

Por lo tanto, se propone utiliza tubería de PVC con un diámetro de 4" para los aparatos que arrastren sólidos, como retretes, y tubería de PVC diámetro de 2" para aquellos aparatos que no arrastren sólidos como lavamanos, reposaderas y urinarios, cumpliendo con la Norma ASTM 2241.

Sistema de drenaje pluvial

El sistema de drenaje pluvial tiene como objetivo descargar todas aquellas aguas producto de la escorrentía generadas por la precipitación pluvial. Al igual que el sistema de drenaje sanitario, los colectores de drenaje pluvial funcionan por gravedad donde el flujo se debe a la diferencia de cotas entre dos puntos.

La cantidad de agua de lluvia dependerá de la duración de la precipitación y del área de drenaje. Empleando el método racional, el caudal se define acorde a la siguiente fórmula:

$$
Q = \frac{CIA}{360}
$$

Donde:

 $Q =$  caudal en m $\frac{3}{s}$  $C =$  coeficiente de escorrentía  $I =$  intensidad de lluvia en mm/h A = área tributaria en Ha

Para el diseño se consideró una intensidad de lluvia de 200 mm/h, siguiendo los parámetros empleados por FHA (tabla No. 6-III p. 84). Asimismo, al tener superficies impermeables se empleó un coeficiente de escorrentía igual a 0,95 para diseño de las bajadas pluviales.

El área máxima para drenar sobre la cubierta metálica es de 356 m<sup>2</sup>, contando con 5 bajadas de agua pluvial (A=71,2 m<sup>2</sup>); mientras que en la cubierta de concreto tiene un área de 280 m<sup>2</sup> contando con 4 bajadas de agua pluvial (A=70 m<sup>2</sup> ). Tomando el máximo valor de área para las bajantes se tiene:

$$
Q = \frac{(0.95)(200)(0.00712)}{360} = 0.00376 \frac{m^3}{s} \approx 3.76 \frac{l}{s}
$$

Empleando la fórmula de Manning para determinar el diámetro de la tubería se tiene:

$$
D = \left(\frac{691000 \cdot Q \cdot n}{S_{Tubo}^{\frac{1}{2}}}\right)^{\frac{3}{8}}
$$

Donde:

D = diámetro de la tubería en cm

 $Q =$  caudal en m $\frac{3}{s}$ 

n = coeficiente de Manning (0,009 para PVC)

STubo = pendiente (mínimo 1 %, según Normas FHA)

$$
D = \left(\frac{691000*0,00376*0,009}{0,01^{\frac{1}{2}}}\right)^{\frac{3}{8}} = 7,73 \, \text{cm} \approx 3,04^{\text{m}}
$$

Los canales sobre la estructura metálica deberían tener un área transversal cuyo caudal sea igual o mayor al obtenido por el método racional anteriormente. Siguiendo esta suposición, se propone un canal cuya sección transversal será con forma rectangular de dimensiones 18x15 cm (A=270cm<sup>2</sup> ), determinando el caudal respectivo acorde a la siguiente expresión:

$$
Q = \frac{1}{n} * A * Rh^{\frac{2}{3}} * S_{Tubo}^{\frac{1}{2}}
$$

Donde:

 $Q =$  caudal en m $^{3}/s$  $A = \text{area en } m^2$ n = coeficiente de Manning (0,009 para PVC) Rh = radio hidráulico (área dividido perímetro mojado) en m  $S_{Tubo}$  = pendiente

 $\sim$ 

$$
Q = \frac{1}{0.009} * 0.027 * \left(\frac{0.027}{0.51}\right)^{\frac{2}{3}} * 0.005^{\frac{1}{2}} = 0.03 \frac{m^3}{s} > 0.00376 \frac{m^3}{s} \ \text{ cumple}
$$

Acorde al área máxima a drenar, los diámetros requeridos para las tuberías horizontales corresponderán, según los valores especificados en la tabla LXXXVIII.

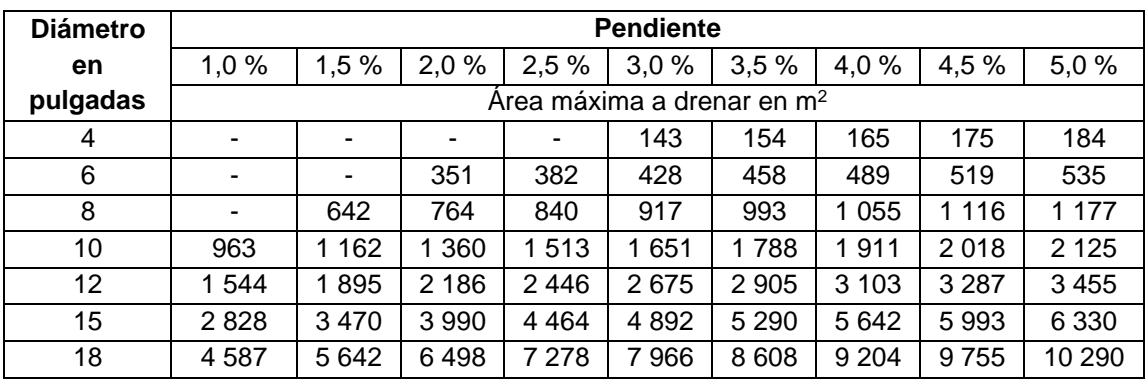

#### Tabla LXXXVIII. **Diámetros requeridos para tuberías horizontales**

Fuente: FHA Guatemala. *Normas de planificación y construcción del FHA*. p. 85.

Por lo tanto, se propone utilizar tubería de PVC con un diámetro de 3" a 4" para las bajantes de agua pluvial, para la tubería horizontal se propone emplear tubo de PVC de diámetro entre 6" y 8" según indique en los planos; teniendo una pendiente mínima del 2 %.

### **2.2.6.3. Diseño de instalaciones eléctricas**

Las instalaciones eléctricas son el conjunto de circuitos que tiene como brindar de energía eléctrica a un edificio o estructura. La instalación eléctrica comprende el cableado y dispositivos asociados, como interruptores, tableros de distribución, enchufes y accesorios de iluminación. Las instalaciones eléctricas se dividen en iluminación y fuerza.

• Circuito de Iluminación

El diseño de la iluminación debe satisfacer un confort visual acorde a los diferentes ambientes. La determinación del número de lámparas necesarias para cada ambiente se realizó basado en el método de cavidad zonal.

Dicho método se basa tomando en cuenta todas las superficies en donde es reflejada la luz como en paredes, techos y pisos.

A continuación, se muestra una ejemplificación del proceso de cálculo para número de luminarias sobre el ambiente destinado a oficinas. Para su efecto, se emplearon los siguientes datos:

Alto del ambiente = 3 metros Altura piso-mesa (hcp) =  $0,7$  metros Altura lámpara-cielo (hcc) = 0 metros Altura de mesa-lámpara (hca) =  $3 - 0.7 - 0 = 2.2$  metros Ancho del ambiente  $(a) = 5$  metros Largo del ambiente  $(l) = 4$  metros Nivel lumínico = 300 luxes oficinas

Coeficientes de reflexión

Con base en los colores empleados en las oficinas del edificio municipal, se determinan los niveles de reflectancia acorde a la tabla LXXXIX.

| Color     |                 | Factor de reflectancia |
|-----------|-----------------|------------------------|
| Claro     | Blanco          | 75 - 85                |
|           | Marfil          | $70 - 75$              |
|           | Colores pálidos | $60 - 70$              |
| Semiclaro | Amarrillo       | $55 - 65$              |
|           | Marrón claro    | $45 - 55$              |
|           | Verde claro     | $40 - 50$              |
|           | Gris            | $30 - 50$              |
| Oscuro    | Azul            | $25 - 35$              |
|           | Rojo            | $15 - 20$              |
|           | Marrón oscuro   | $10 - 15$              |

Tabla LXXXIX. **Nivel de reflectancias en superficies**

Fuente: elaboración propia, realizado con tablas de iluminación de ingeniería para la producción.

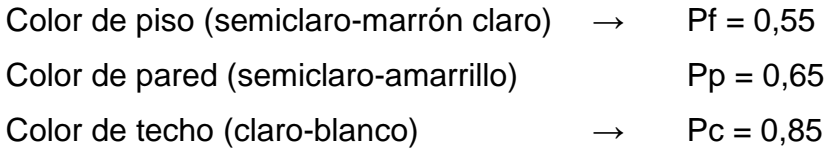

• Relaciones de cavidad

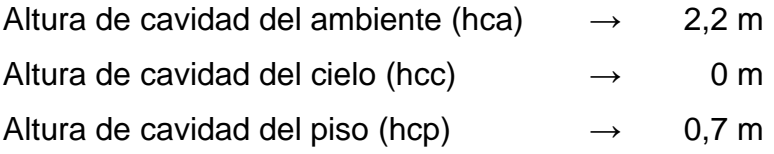

$$
Rca = \frac{5Hca * (l+a)}{(l*a)} = \frac{5(2,2) * (4+5)}{(4*5)} = 4,95
$$

$$
Rcc = \frac{5Hcc * (l+a)}{(l*a)} = \frac{5(0) * (4+5)}{(4*5)} = 0
$$

$$
Rcp = \frac{5Hcp * (l+a)}{(l*a)} = \frac{5(0,7) * (4+5)}{(4*5)} = 1,5750
$$

• Reflectancia efectiva cavidad de cielo y piso

Las reflectancias efectivas se obtienen a través de su lectura en la tabla (ver anexos.

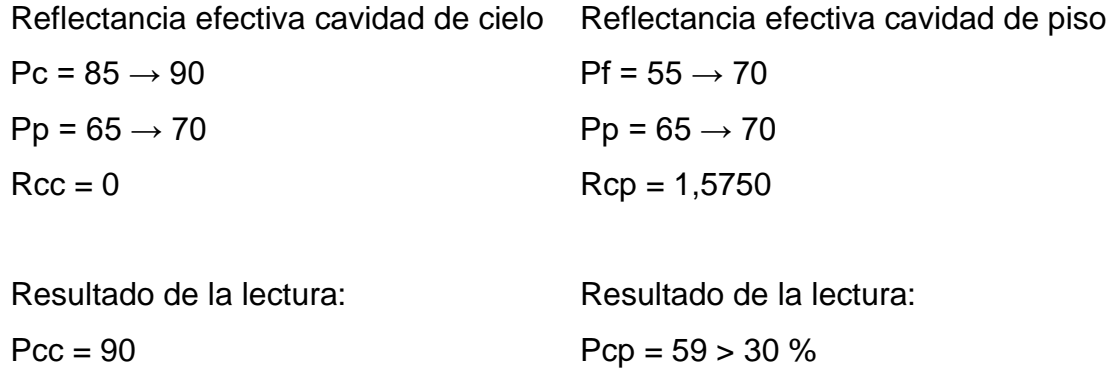

Como pcp > 30 % se debe calcular un factor de corrección para K.

• Factor de corrección

Del mismo modo, el factor de corrección se obtiene a través de su lectura en tablas (ver anexos), empleando los siguientes datos:

Pcc =  $90 \rightarrow 80$  (valor más alto en la tabla)  $Pp = 65 \rightarrow 70$  $Rca = 4,95$ Resultado de la lectura:

$$
x=1,06
$$

• Coeficiente de utilización

El coeficiente de utilización, también se obtiene a través de su lectura en tablas (ver anexos), para la cual se necesitan los siguientes datos:

Tipo A: Pcc =  $90 \rightarrow 80$  (valor más alto en la tabla)  $Pp = 65 \rightarrow 70$  $Rca = 4,95$ 

Resultado de la lectura: interpolando los valores

$$
\frac{K - 0.67}{0.71 - 0.67} = \frac{4.95 - 5}{4 - 5} \rightarrow K = 0.6720
$$

Entonces la K modificada será:

$$
K^* = K * x = 0.6720 * 1.06 = 0.7123
$$

El cual será el valor de K utilizada en la fórmula de flujo luminoso.

• Flujo luminoso total

El cálculo del flujo luminosos total se determina acorde a la siguiente ecuación:

$$
\Phi = \frac{E * A}{K * F_m}
$$

Donde:

 $\Phi$  = flujo luminoso total en lúmenes

 $E = flujo$  luminoso en lux

 $A = \text{área en } m^2$ 

 $Fm =$  factor de mantenimiento (Bueno =  $0,8$ )

K = coeficiente de utilización

$$
\Phi = \frac{300 * 4 * 5}{0.7123 * 0.8} = 10\,529.27\,\text{lúmenes}
$$

• Cantidad de luminarias necesarias

Para determinar el número de luminarias, se propone emplear luminarias tipo listón para 2 tubos led de 18 watts, cuya capacidad es de 1 980 lúmenes por tubo.

Flujo luminoso por luminaria (ΦL) = 1 980\*2 = 3 960 lúmenes/luminaria #luminarias totales = 10 529,27/3960 =  $2,66 \rightarrow 3$  luminarias

Por lo tanto, se emplearán un total de 3 luminarias tipo listón para 2 tubos led de 18 watts para iluminar la planta. Siguiendo el mismo procedimiento, se determinó el número de luminarias necesarias para los demás ambientes resumidas en la tabla XC.

| <b>Ambiente</b>    | Número de luminarias |  |
|--------------------|----------------------|--|
| Oficinas           |                      |  |
| Recepción          |                      |  |
| Pasillos           |                      |  |
| Bodega principal   |                      |  |
| Taller de herrería |                      |  |
| Taller de mecánica |                      |  |

Tabla XC. **Distribución de iluminación por ambientes**

Fuente: elaboración propia, realizado con Excel 365.

Definidas el total de luminarias a emplear en cada ambiente, se procede a distribuirlas en circuitos tomando en cuenta la potencia eléctrica. Para tal caso, se tiene un total de 8 circuitos mostrados en la tabla XCI.

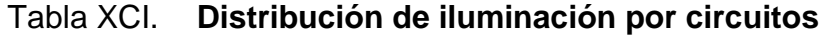

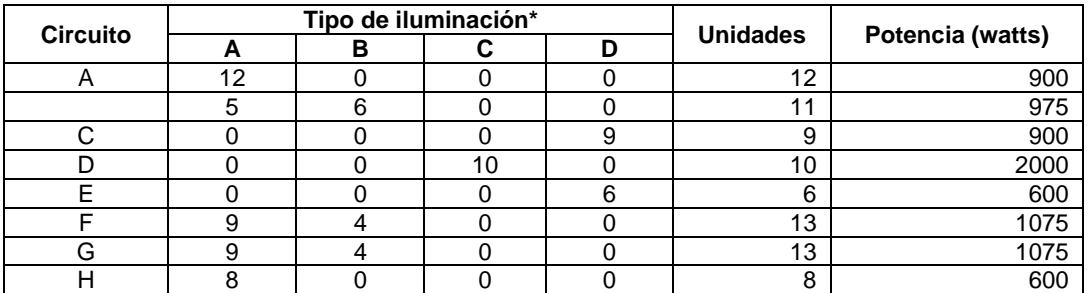

Fuente: elaboración propia, realizado con Excel 365.

Tipo A: lámpara tipo listón para máx. de 75 watts Tipo B: plafonera para máx. de 100 watts Tipo C: lámpara *high bay* de 200 watts Tipo D: lámpara *high bay* de 100 watts

Asimismo, es necesario determinar la corriente que actúa en cada circuito, con el fin de r definir el tipo de conductor y flipón que se adapte mejor a cada circuito. La corriente eléctrica está dada por la siguiente ecuación:

$$
I=\frac{P}{V}
$$

Donde:

 $I =$  corriente en amperios

 $P =$  potencia en watts

V = voltaje en voltios

Los cálculos de la corriente eléctrica, el tipo de flipón y el núm. de cable se resumen en la tabla XCII.

Tabla XCII. **Corriente eléctrica por circuitos**

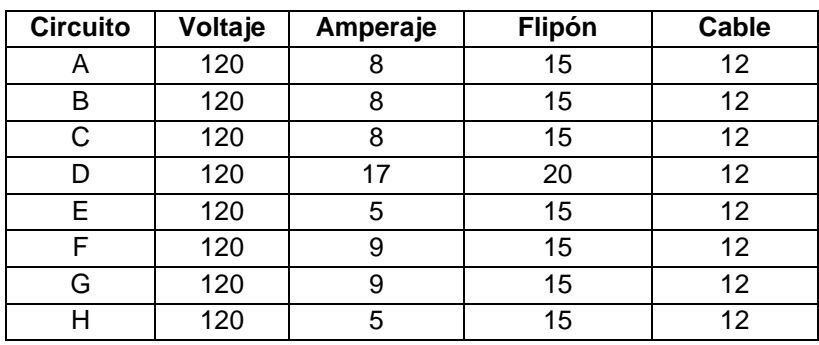

Fuente: elaboración propia, realizado con Excel 365.

# • Circuito de fuerza

Para las tomas ubicadas en el área administrativa se considerará un consumo promedio de 300 watts, con un máximo de 12 unidades por circuito. Por lo tanto, para los circuitos en áreas administrativas se utilizará cable núm. 10 con un flipón de 30 A.

El circuito de fuerza ubicado en el área de los talleres dependerá del tipo de herramientas a emplearse. Entre las herramientas eléctricas que cuenta el taller de herrería se mencionan las que se describen en la tabla XCIII.

| <b>Herramienta</b>                                          | Voltaje   | Amperaje  |  |  |
|-------------------------------------------------------------|-----------|-----------|--|--|
| <b>Esmeriles</b>                                            | 120       | 8,5       |  |  |
| Taladros                                                    | 120       | 5,4       |  |  |
| Tronzadora                                                  | 120       | 15        |  |  |
| Soldadora                                                   | 220       | 55        |  |  |
| Compresor                                                   | 120       | 12,5      |  |  |
| Esmeril de banco*                                           | 120       | 5         |  |  |
| Sierra de mesa*                                             | 120       | 15        |  |  |
| Sierra de cinta*                                            | 120 / 220 | 24,8/12,5 |  |  |
| Taladro de columna*                                         | 120       | 9,5       |  |  |
| * Herramientas no disponibles, pero empleadas para talleres |           |           |  |  |

Tabla XCIII. **Herramientas eléctricas**

Fuente: elaboración propia, realizado con Excel 365.

El voltaje y consumo de dichas máquinas pertenecen a la marca Truper.

Para el circuito de fuerza ubicado en el taller mecánico, las herramientas eléctricas empleadas comúnmente son: compresor, esmeriles, lijadoras, pistolas de impacto, taladros, máquinas de diagnóstico, cargadores de batería, elevadores. Dichas herramientas tienen un consumo similar a las encontradas en el taller de herrería. Los elevadores y compresores tienden a tener un consumo mayor a diferencia de los otros equipos, por ello se recomienda su instalación en circuitos separados acorde a las especificaciones de dichas máquinas.

Cabe resaltar que el voltaje y consumo de las maquinas dependerá de la marca que se esté empleando. Cada máquina cuenta con una ficha técnica que indica dichos datos.

Debido a que las maquinarias empleadas dentro de los talleres tienden a poseer mayores consumos a diferencia de los circuitos de fuerza en las áreas administrativas, se propone emplear cable núm. 8 con un flipón de 40 A; para los circuitos de 120 V. Para los circuitos cuya alimentación es de 220 V se propone emplear cable núm. 6 con un flipón doble de 50 A.

## **2.2.7. Planos**

Los planos correspondientes al diseño del edificio de dos niveles para taller y bodega municipal, se encuentran en la sección de apéndices.

El juego de planos está dividido en cuatro categorías:

- Planos arquitectónicos
- Planos de instalaciones eléctricas
- Planos de instalaciones hidráulicas y sanitarias
- Planos estructurales

### **2.2.8. Presupuesto**

A continuación, se presenta el presupuesto estimado realizado a partir de cotizaciones de materiales locales y considerando rendimientos y salarios de mano de obra manejados por la municipalidad de San Miguel Petapa.

# Tabla XCIV. **Presupuesto del edificio de dos niveles para taller y bodega municipal ubicado zona 1, San Miguel Petapa, Guatemala**

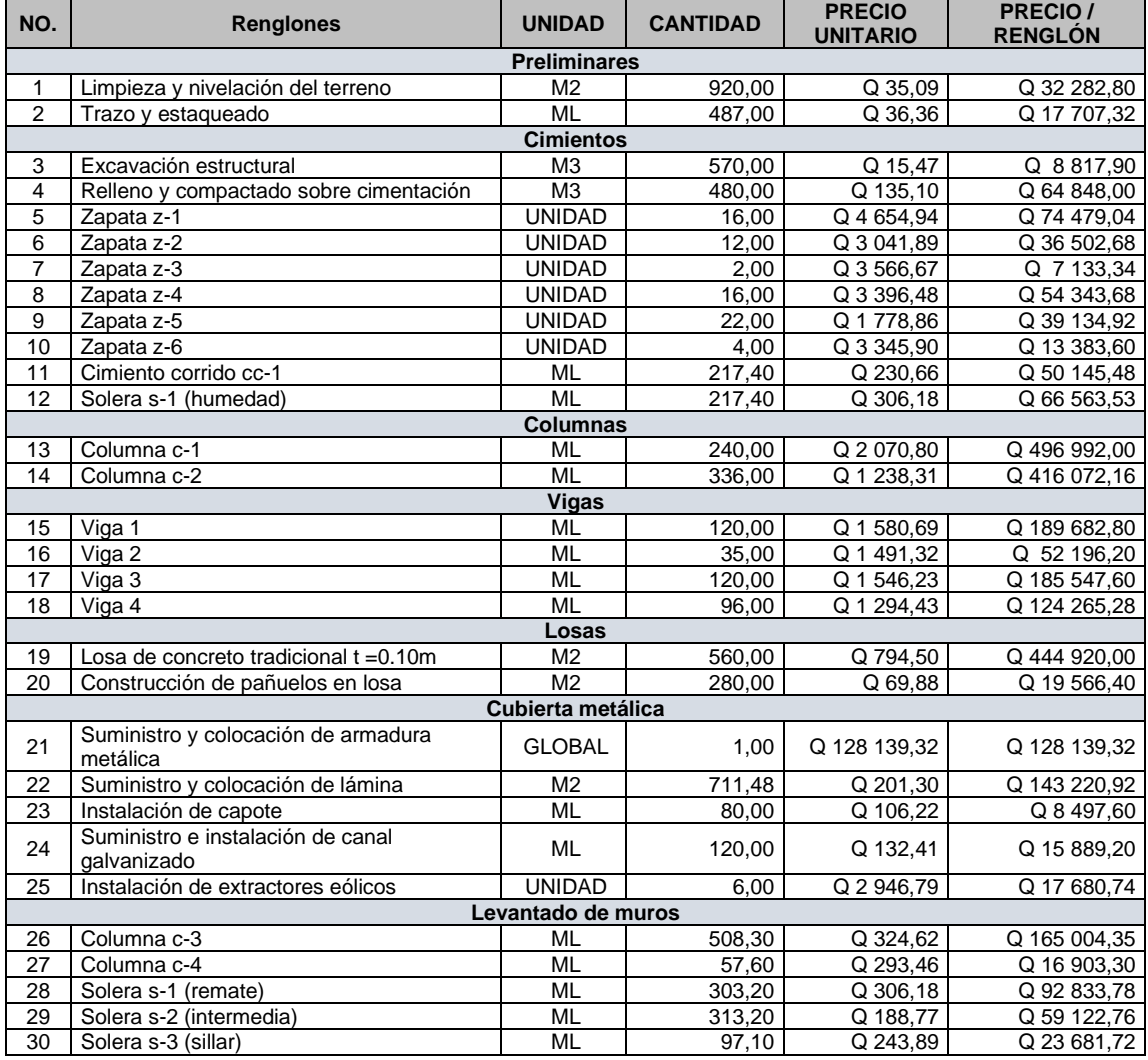

# Continuación de la tabla XCIV.

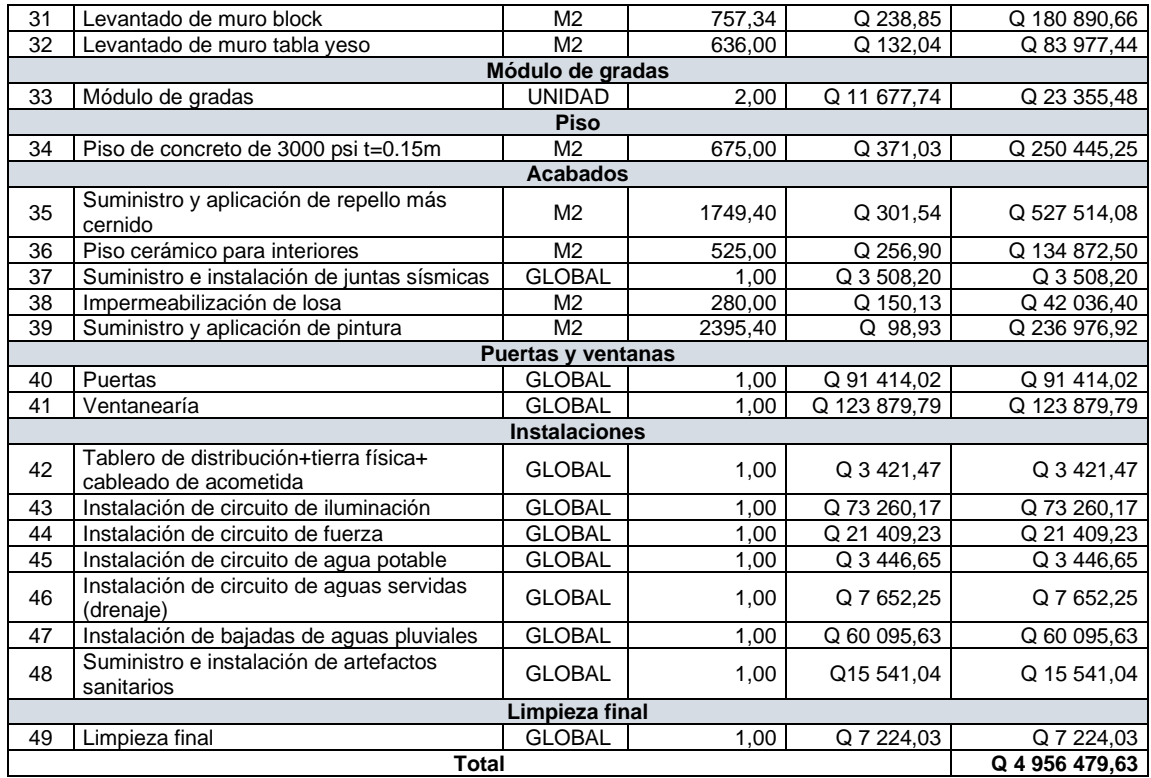

Fuente: elaboración propia, realizado con Excel 365.

# **2.2.9. Cronograma de ejecución**

A continuación, se presenta el cronograma de actividades a ejecutarse para la elaboración del edificio de dos niveles para taller y bodega municipal

# Tabla XCV. **Cronograma de ejecución del edificio de dos niveles para taller y bodega municipal ubicado zona 1, San Miguel Petapa, Guatemala**

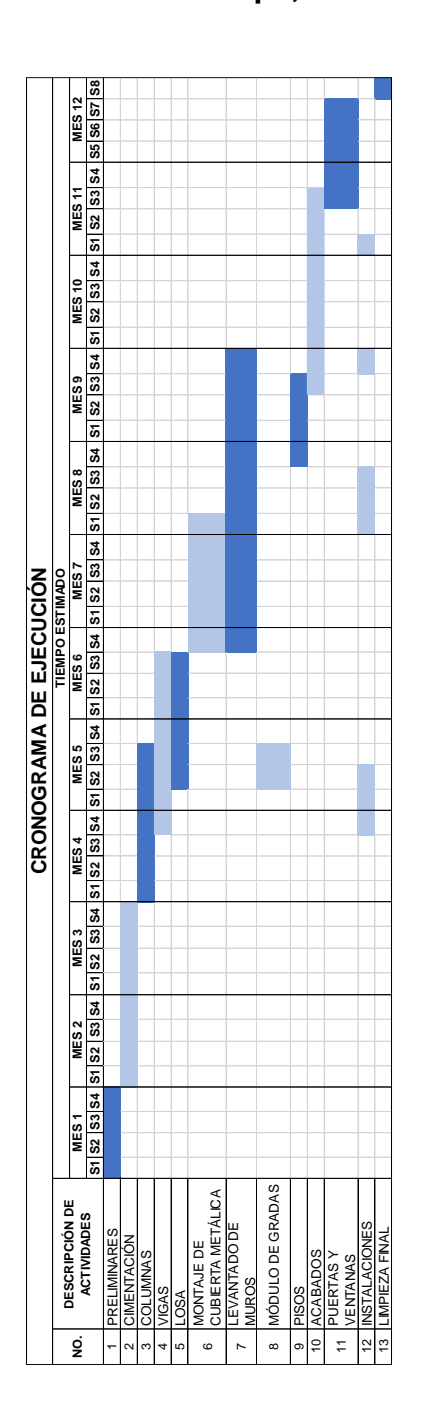

Fuente: elaboración propia, realizado con Excel 365.

# **2.2.10. Estudio de impacto ambiental**

Como fue mencionado anteriormente, un estudio de impacto ambiental sirve para fijar los efectos positivos y negativos que tendrá un proyecto en el medio ambiente, que para este caso es la construcción del edifico. Dicho análisis conlleva a evaluar el impacto que tendrá en la zona durante y después de su construcción, presentando las medidas de mitigación a tomar.

Entre las principales actividades que generan un efecto negativo en el proceso de construcción de dicho edificio están las siguientes:

- Generación de polvo provenientes de movimientos de tierra
- Generación de ruido y vibraciones
- Generación de escombros y residuos de construcción
- Generación de aguas residuales

Estos factores negativos y su mitigación fueron evaluados acorde al formulario DVGA-GA-002 para evaluaciones iniciales de bajo impacto ambiental, tipo C, proveído por el Ministerio de Ambiente y Recursos Naturales (MARN), del cual se puede encontrar en la sección de apéndices del presente trabajo.

# **CONCLUSIONES**

- 1. El diagnóstico efectuado evidenció diferentes deficiencias presentadas dentro del municipio de San Miguel Petapa, por lo que, se priorizaron los temas de saneamiento e infraestructura en la realización de los proyectos, problemas derivados por la población en estudio, a través de los años.
- 2. El diseño del alcantarillado sanitario tiene el fin de mejorar el saneamiento para la población de Santa Teresita IV. Este contempla la implementación de 610,64 metros lineales de tubería PVC 6" con un total de 8 pozos de visita de mampostería, pretendiendo ser conectada a la red principal de drenaje municipal. Su diseño se realizó empleando los criterios y parámetros técnicos del normativo IMFON 2001 y las recomendaciones del fabricante. Asimismo, el proyecto presenta un costo de Q 468 503,72, con un valor de Q 767,25 por metro lineal, beneficiando a 103 viviendas.
- 3. La construcción del edificio para los talleres y bodega municipal pretende contribuir con el desarrollo de la infraestructura pública de la municipalidad de San Miguel Petapa. Su diseño se elaboró con diferentes criterios basados en requerimientos arquitectónicos y estructurales, así como las necesidades de los trabajadores con el fin de brindar seguridad y comodidad. Asimismo, la construcción de la infraestructura tendrá un costo de Q 4 956 479,63, teniendo un valor de Q 4 130,40 por metro cuadrado.
- 4. La comparación de los resultados obtenidos a través del análisis estructural efectuado mediante el *software* ETABS y el método Kani, evidenció la confiabilidad del programa al presentar valores similares en ambos métodos. El diseño estructural de los elementos se basó en los resultados obtenidos mediante el método de Kani por presentar valores relativamente mayores al emitido por el *software*, por ende, más críticos, siguiendo las directrices de las Normas NSE del AGIES y los Códigos de diseño ACI 318-14 y AISC 360-16.
- 5. La evaluación ambiental inicial fue llevaba a cabo con el formato DVGA-GA-002 del Ministerio de Ambiente y Recursos Naturales, teniendo como resultado la factibilidad de ambos proyectos al presentar un impacto positivo en la comunidad y un grado de incidencia mínima sobre el ecosistema, al ser proyectos ubicados en zonas netamente urbanas y terrenos propios de la municipalidad.

### **RECOMENDACIONES**

A la municipalidad de San Miguel Petapa:

- 1. Realizar en la ejecución de los proyectos, lo indicado en los planos, considerando asignar la supervisión técnica de un profesional calificado que vele por el cumplimento del mismo, la calidad de los materiales y la mano de obra durante el desarrollo del proceso constructivo. Al considerar cambios, deberán ser consultados con un profesional calificado y adecuarlos acorde a los presupuestos y cronogramas.
- 2. Promover el uso de materiales y mano de obra local para la generación de empleo, con el fin de contribuir con el desarrollo económico del municipio.
- 3. Actualizar los presupuestos y adecuarlos a nuevos cronogramas, al momento de tomarlos en cuenta en futuras licitaciones o cotizaciones. Dichos valores propuestos representan solamente una referencia, ya que tienden a ser variables a lo largo del tiempo por distintas circunstancias, por lo que no deberán tomarse como definitivos.
- 4. Utilizar *software* especializado en el análisis de estructuras en futuros proyectos para optimizar el trabajo desarrollado por el diseñador, al otorgar valores más cercanos al comportamiento esperado por la estructura en la realidad y ahorro de tiempo en contraste al realizado por métodos manuales de análisis que terminan en cálculos más laboriosos.

319

5. Brindar un correcto y constante mantenimiento en ambos proyectos para garantizar un buen funcionamiento a lo largo de su vida útil.

### **BIBLIOGRAFÍA**

- 1. AGUILAR FALCONI, Roberto; REVELO, Mary; TAPIA, Willy. *Análisis de conexiones viga-columna de acuerdo al código ACI 318SR-05*. Ecuador: s.f. 29 p.
- 2. AMANCO. *Manual técnico NOVAFORT Sistema de alcantarillado hermético de alta ingeniería*. México: AMANCO, s.f. 43 p.
- 3. American Concrete Institute. *318-14: Requisitos de reglamento para concreto estructural.* Estados Unidos: ACI, 2014. 592 p.
- 4. American Institute of Steel Construction. *360-16: Specification for Structural Steel Buildings*. Estados Unidos: AISC, 2016. 620 p.
- 5. American Institute of Steel Construction. *Design Guide 1: Base Plate and Anchor Rod Design*. 2a ed. Estados Unidos: AISC, 2002. 62 p.
- 6. Asociación Guatemalteca de Ingeniería Estructural y Sísmica. *NSE 2: Demandas estructurales y condiciones de sitio.* Guatemala: AGIES, 2018. 110 p.
- 7. \_\_\_\_\_\_\_\_\_\_. *NSE 3: Diseño estructural de edificaciones.* Guatemala: AGIES, 2018. 71 p.
- 8. \_\_\_\_\_\_\_\_\_\_. *NSE 2.1: Estudios geotécnicos.* Guatemala: AGIES, 2018. 50 p.
- 9. \_\_\_\_\_\_\_\_\_\_. *NSE 1: Generalidades, administración de las normas y supervisión técnica.* Guatemala: AGIES, 2018. 38 p.
- 10. BAZÁN, Enrique; MELI, Roberto. *Diseño sísmico de edificios*. México: LIMUSA, 1999. 317 p.
- 11. CABRERA RIEPELE, Ricardo Antonio. *Apuntes de ingeniería sanitaria 2*. Trabajo de graduación de Ing. Civil. Facultad de Ingeniería, Universidad de San Carlos de Guatemala, 1989. 135 p.
- 12. CASTELLANOS BARRIOS, José Alberto. *Diseño del edificio de dos niveles para el instituto nacional de educación básica y del sistema de alcantarillado sanitario para el paraje El Deseo, aldea Las Palmas, San Miguel Petapa, Guatemala*. Trabajo de graduación de Ing. Civil. Facultad de Ingeniería, Universidad de San Carlos de Guatemala, 2019. 269 p.
- 13. Consejo Municipal de Desarrollo del Municipio de San Miguel Petapa. *Plan desarrollo municipal y ordenamiento territorial 2020-2032.*  Guatemala: 2010. 102 p.
- 14. CUEVAS, González; FERNÁNDEZ, Robles. *Aspectos fundamentales del concreto reforzado*. 4a ed. México: LIMUSA, 2005. 802 p.
- 15. ENRÍQUEZ HARPER, Gilberto. *El ABC de las instalaciones de gas, hidráulicas y sanitarias*. México: LIMUSA, 2000. 308 p.
- 16. Instituto de Fomento de Hipotecas Aseguradas. *Normas generales para el diseño de alcantarillados*. Guatemala: INFOM, 2001. 22 p.
- 17. \_\_\_\_\_\_\_\_\_\_. *Normas de planificación y construcción del FHA*. Guatemala: FHA, s.f. 202 p.
- 18. M. DAS, Braja. *Fundamentos de ingeniería de cimentaciones.* 7a ed. México: Cengage Learning, 2012. 819 p.
- 19. Ministerio de Salud Pública y Asistencia Social. *Guía de normas para la disposición final de excretas y aguas residuales en zonas rurales de Guatemala.* Guatemala: MSPAS, 2011. 40 p.
- 20. MORALES, Roberto. *Diseño en concreto armado*. 3a ed. Perú: ICG, 2006. 331 p.
- 21. NILSON, Arthur H. *Diseño de estructuras de concreto*. 11a ed. Colombia: McGraw-Hill, 2009. 722 p.
- 22. SECAY PORS, Héctor David. *Diseño del sistema de alcantarillado sanitario para el caserío Taltic, colonias Luisa Alejandra I y II, San José, El Rosario, Las Margaritas, Valles de María y Paraje Zamora, San Miguel Petapa, Guatemala*. Trabajo de graduación de Ing. Civil. Facultad de Ingeniería, Universidad de San Carlos de Guatemala, 2019. 237 p.
- 23. SÍMON ANDRÉS, Francisco. *Comportamiento hidráulico de sección parcialmente llena*. Guatemala: 2017. 32 p.

24. RODRÍGUEZ SOZA, Luis Carlos. *Guía para las instalaciones sanitarias en edificios.* Trabajo de graduación de Ing. Civil. Facultad de Ingeniería, Universidad de San Carlos de Guatemala, 2007. 157 p.

### **APÉNDICES**

Apéndice 1. **Diseño hidráulico del alcantarillado sanitario para la comunidad de Santa Teresita IV**

Fuente: elaboración propia, realizado con Excel.

## **DISEÑO HIDRAULICO DEL SISTEMA DE ALCANTARILLADO SANITARIO PARA LA COMUNIDAD DE SANTA TERESITA IV, ZONA 1, SAN MIGUEL PETAPA, GUATEMALA.**

HAB/CASA 4

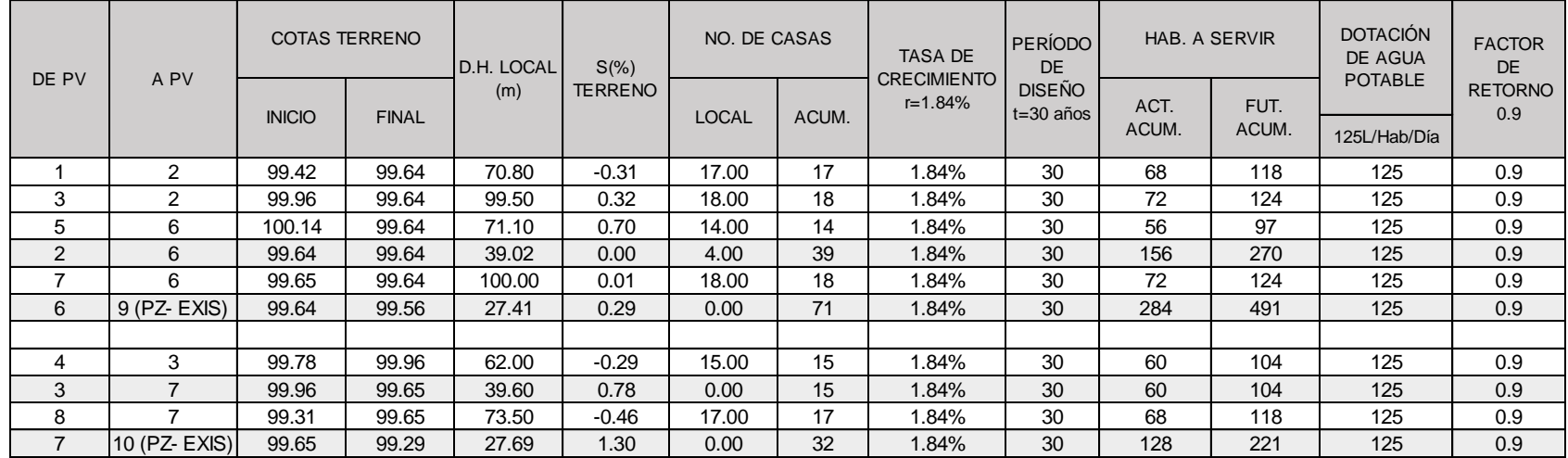

**TASA DE CRECIMIENTO ANUAL = 1.84%**

**PERIODO DE DISEÑO = 30 AÑOS**

**DOTACIÓN DE AGUA POTABLE = 125 L/HAB/DÍA**

**FACTOR DE RETORNO = 0.9**

### Continuación del diseño hidráulico.

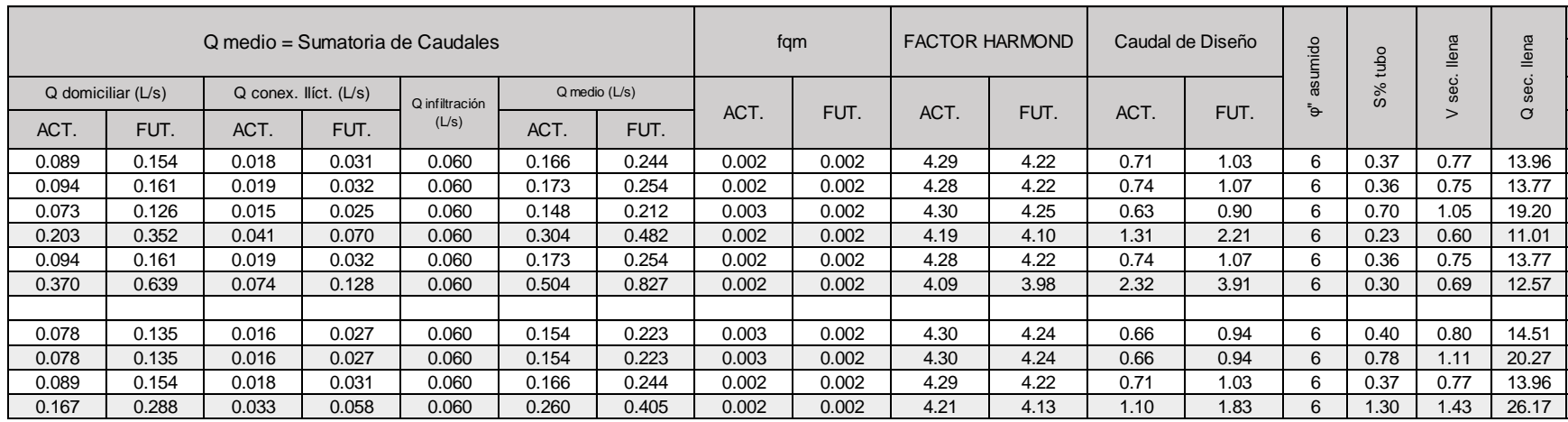

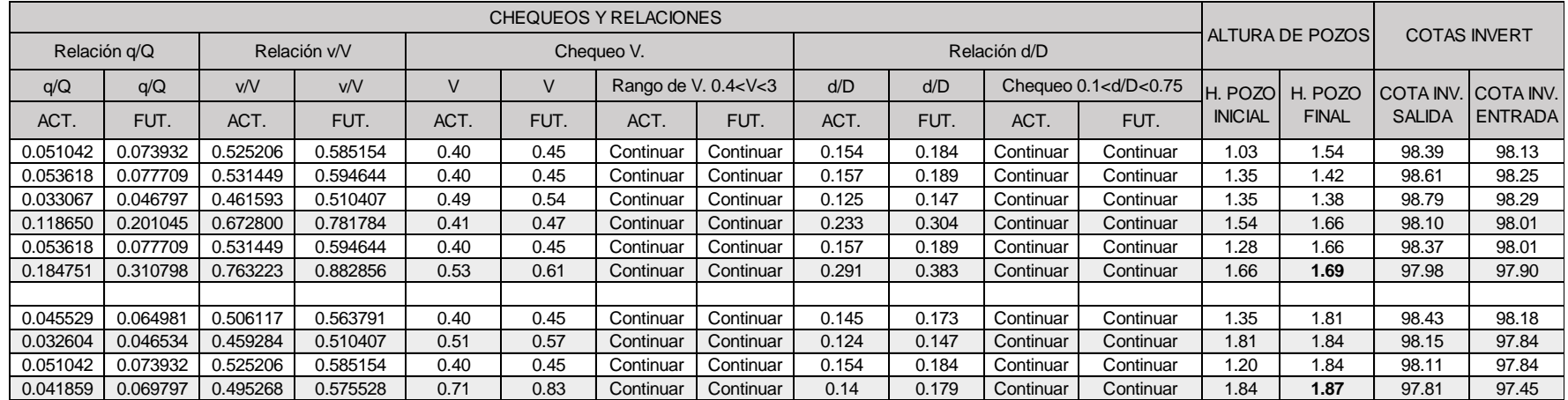

Continuación del diseño hidráulico.

Continuación del diseño hidráulico.

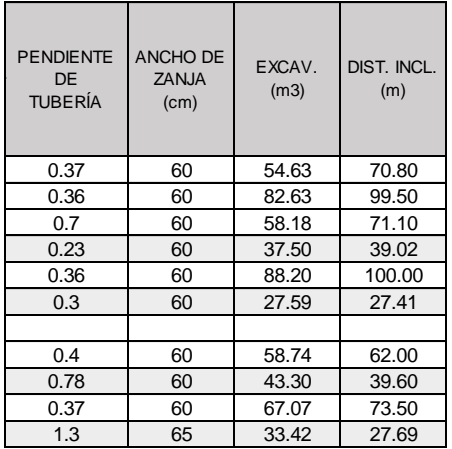

### Apéndice 2. **Planos del sistema de alcantarillado sanitario para la comunidad de Santa Teresita IV**

Fuente: elaboración propia, realizado con AutoCAD 2020.

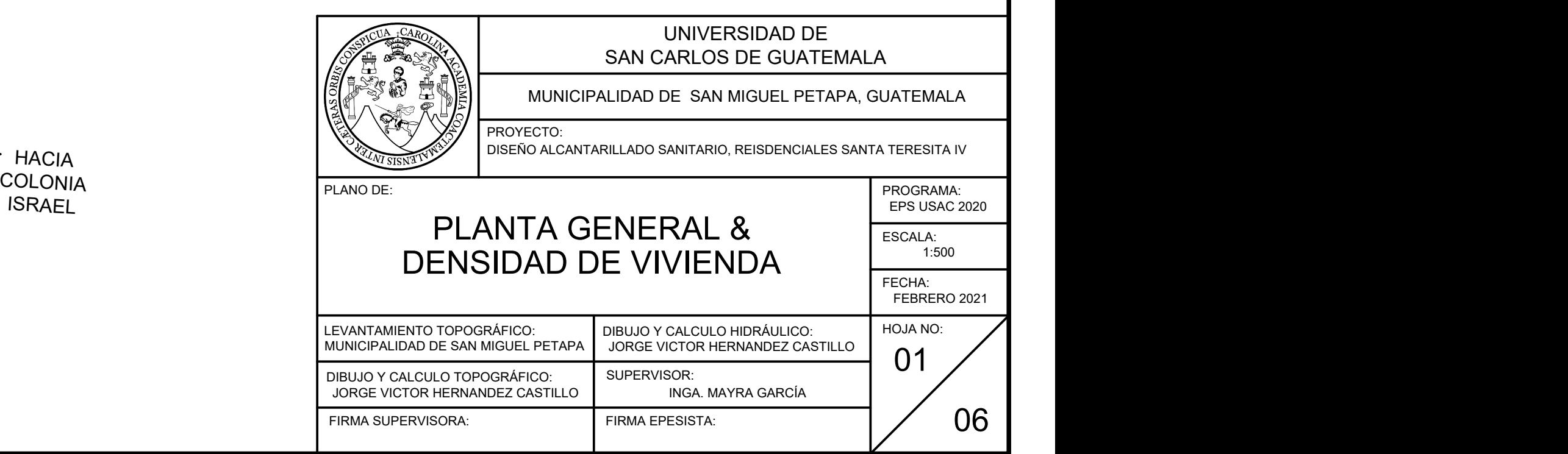

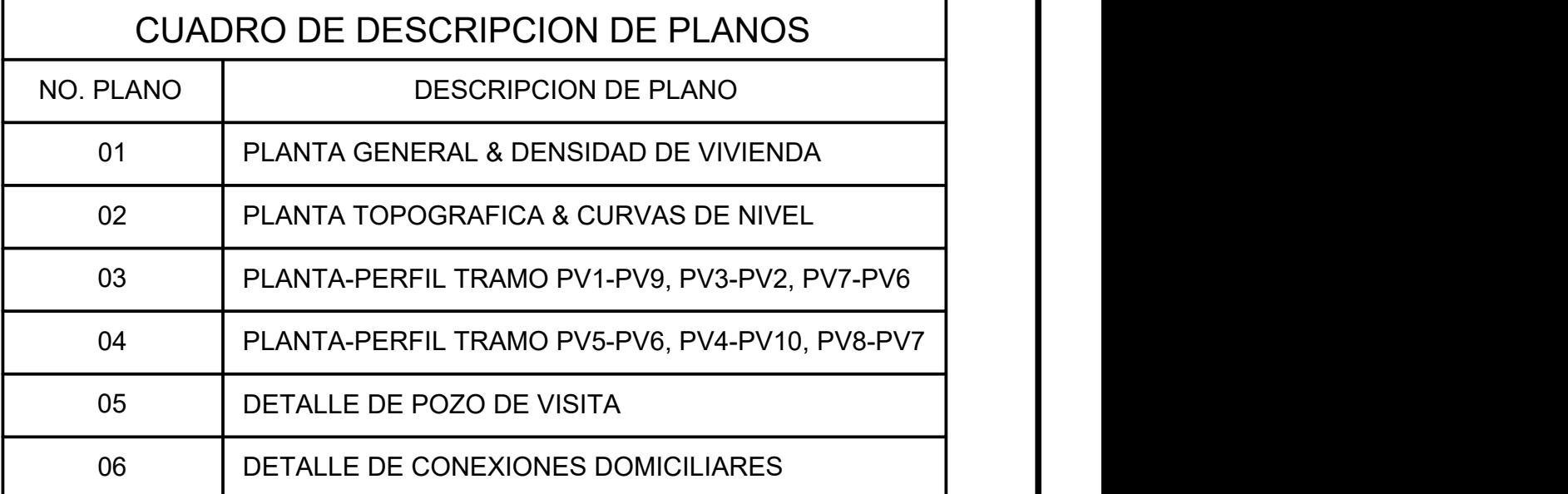

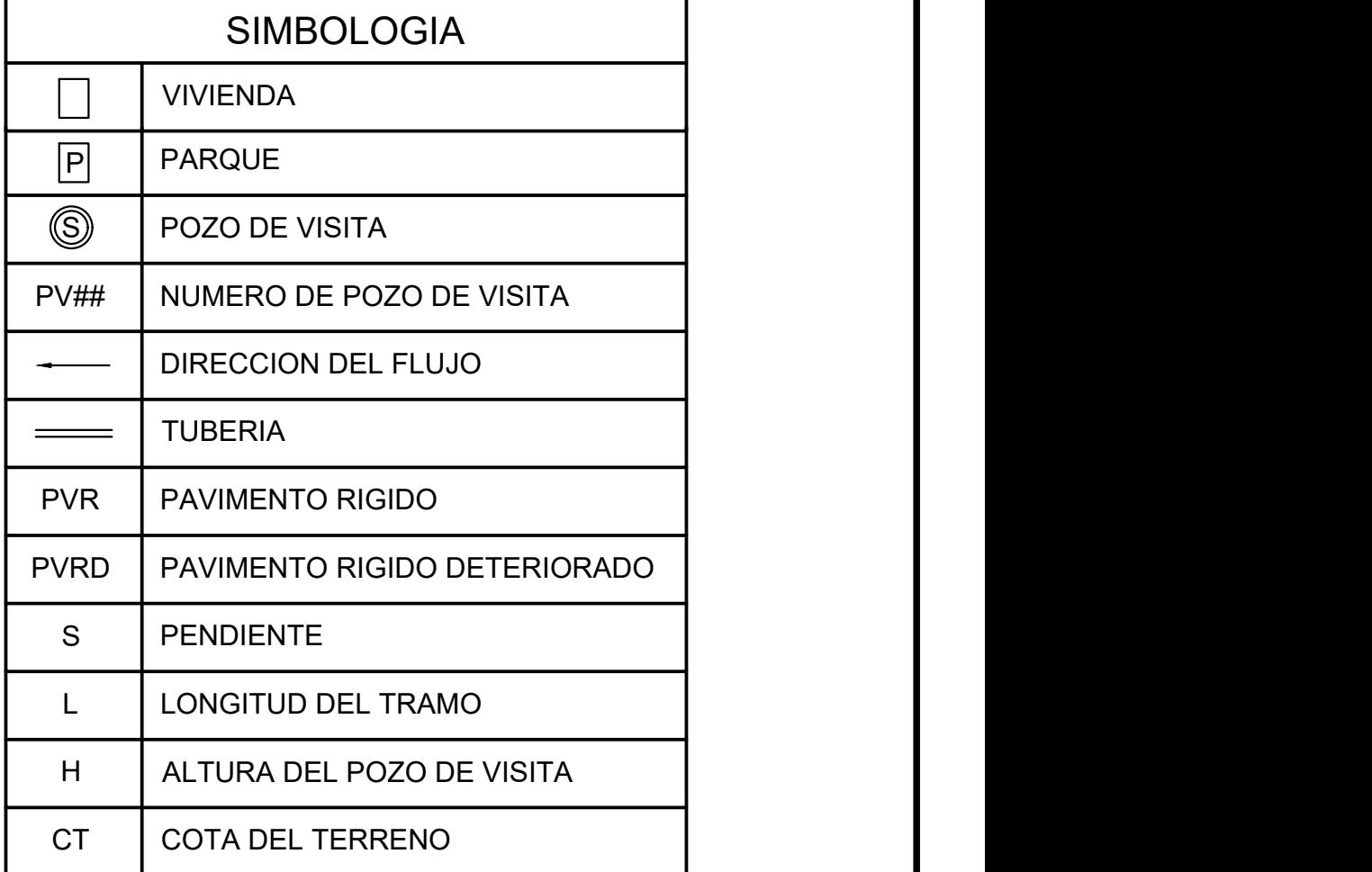

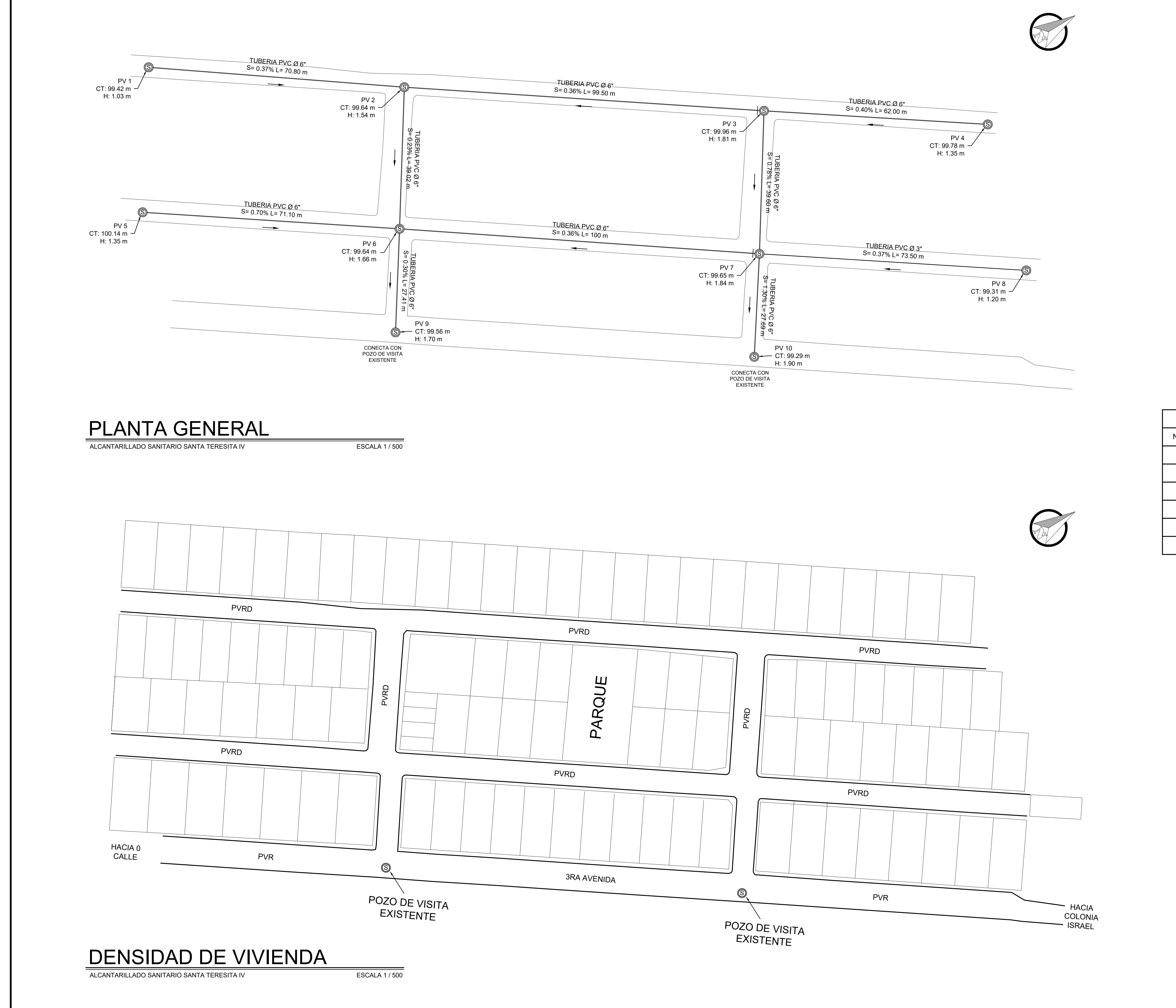

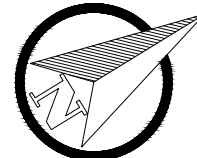

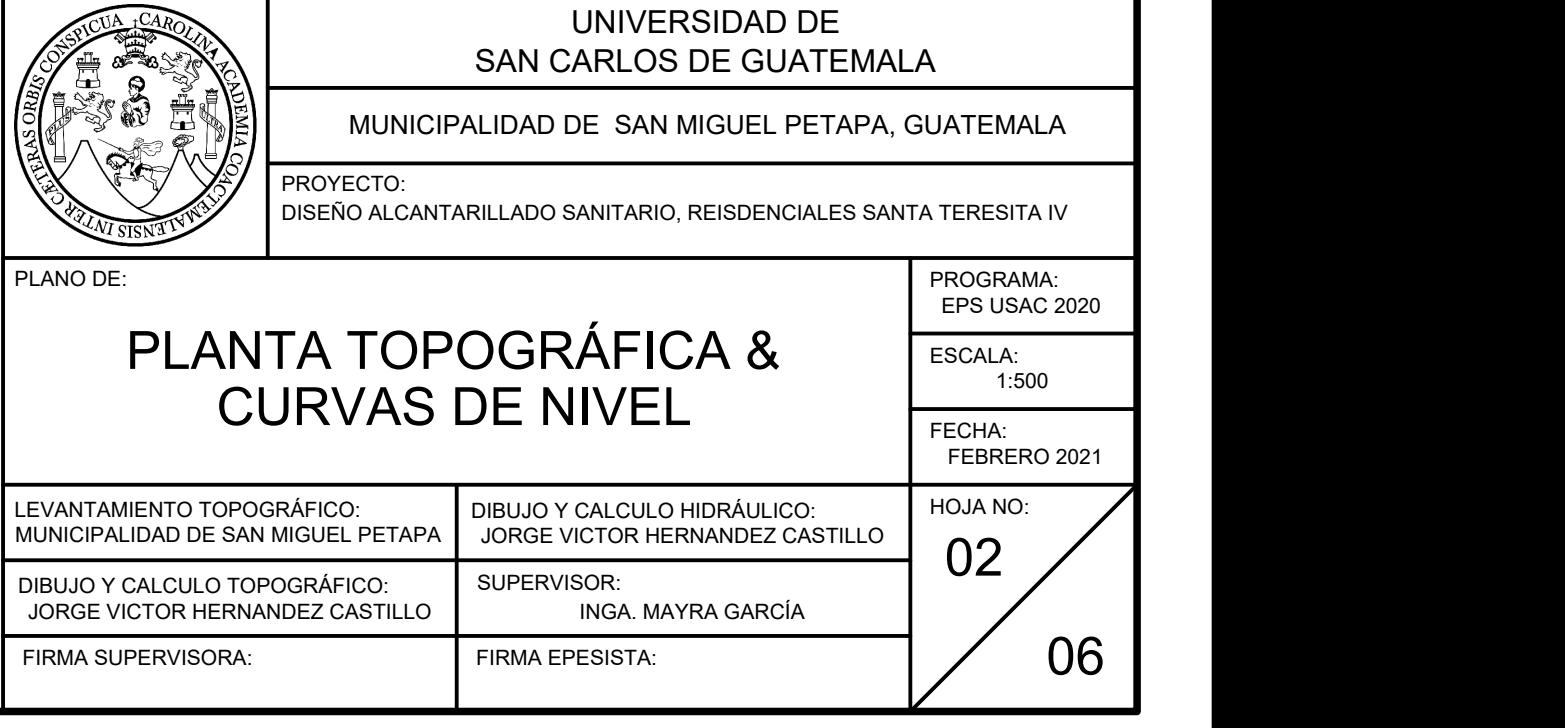

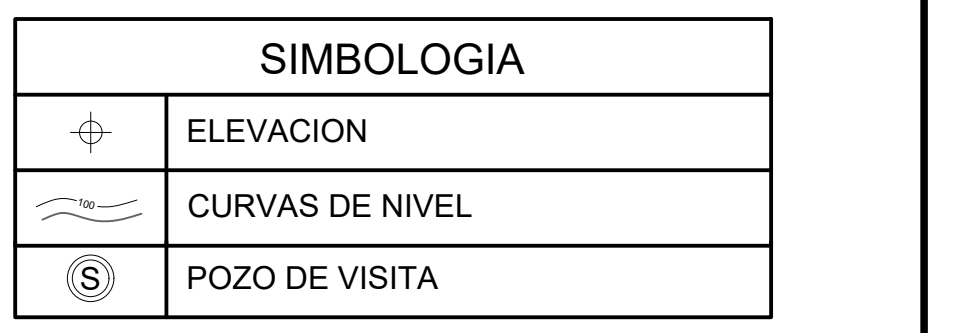

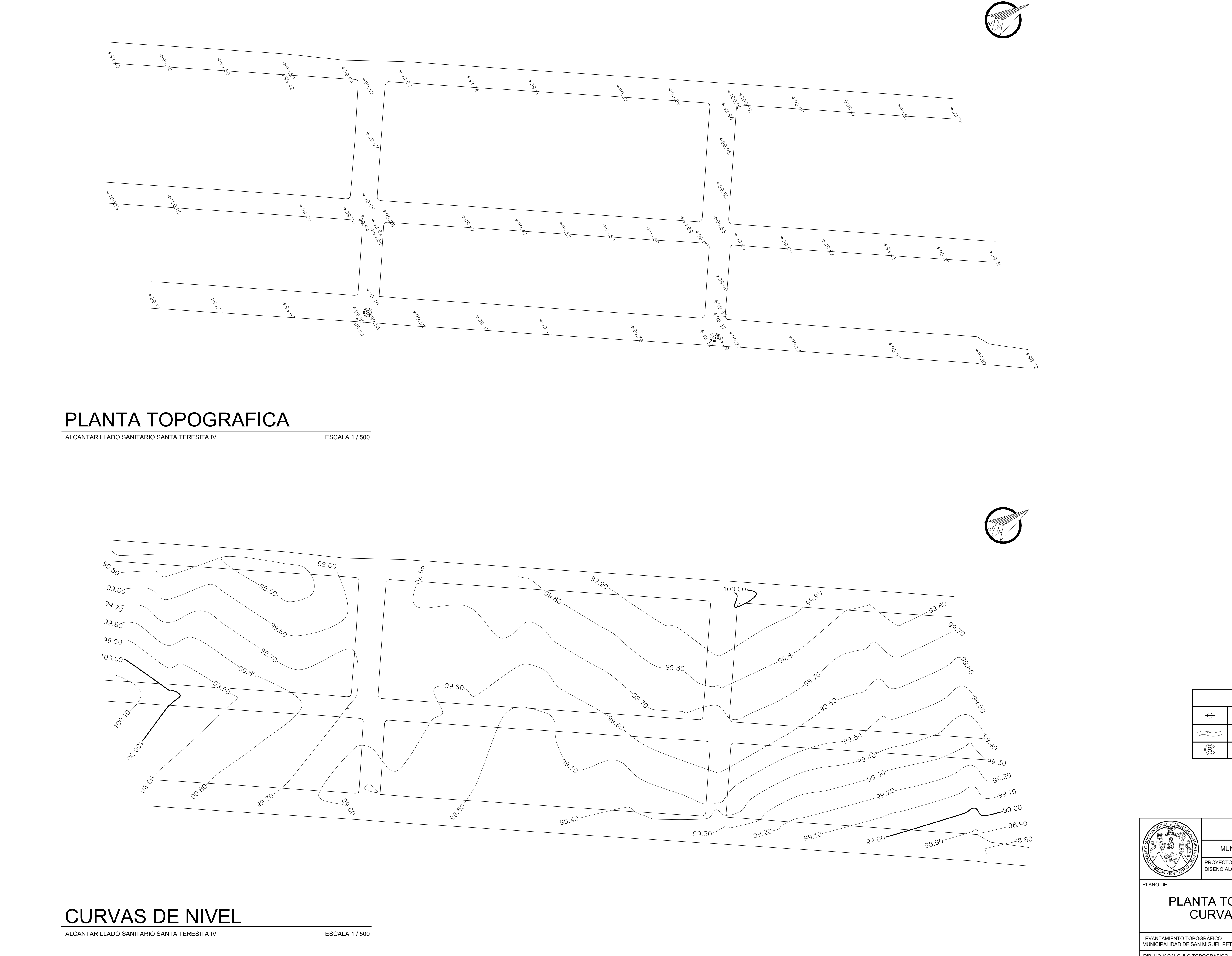

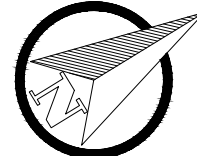

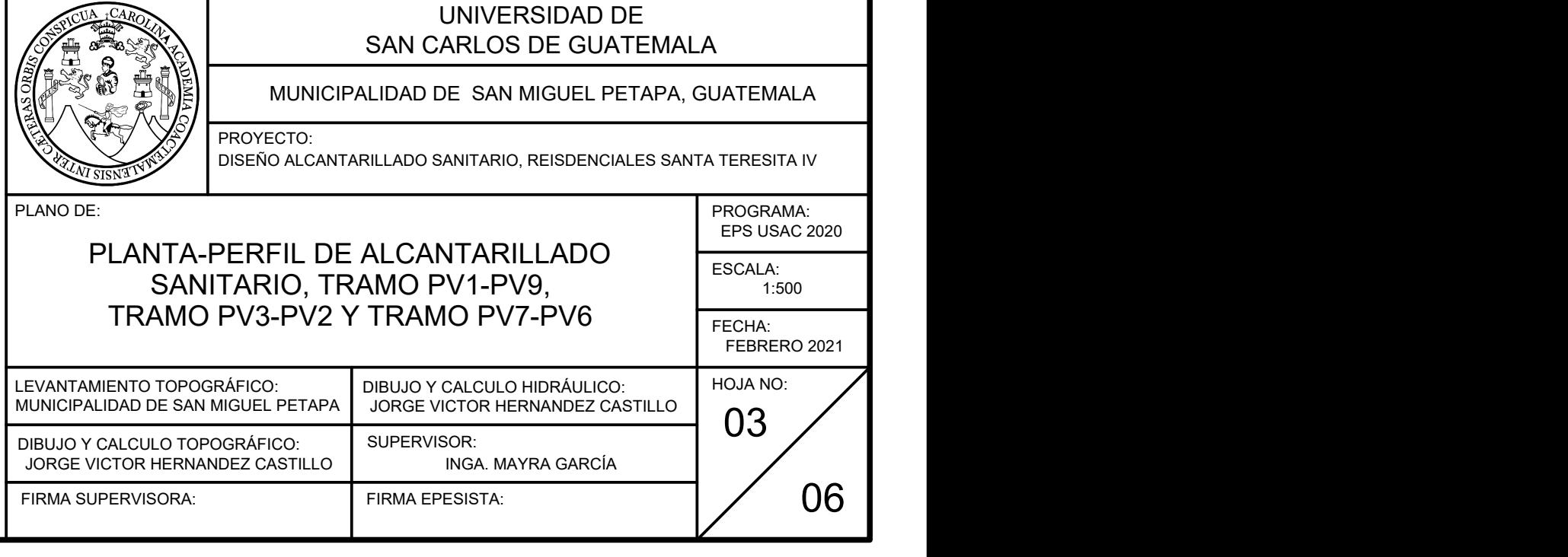

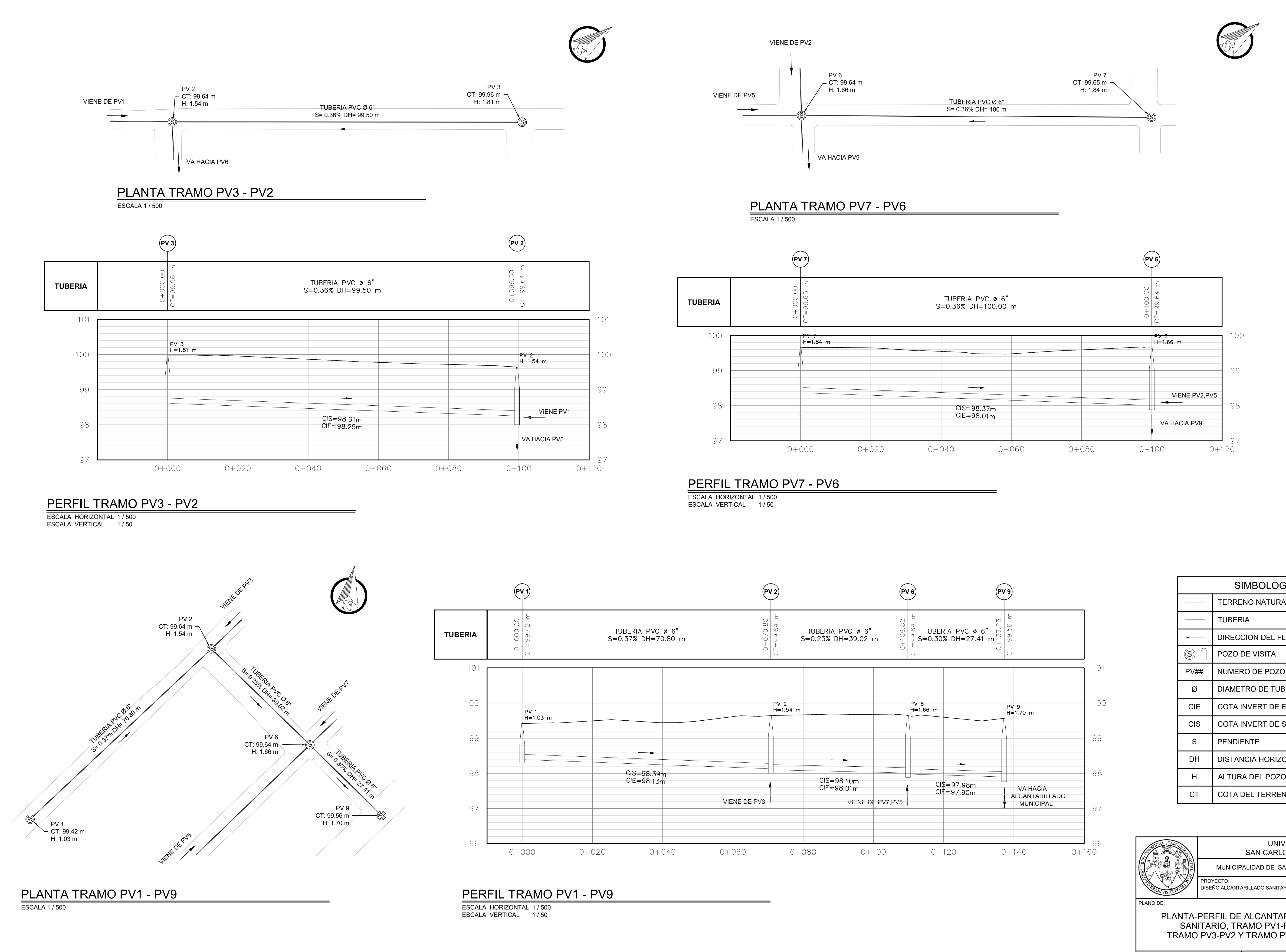

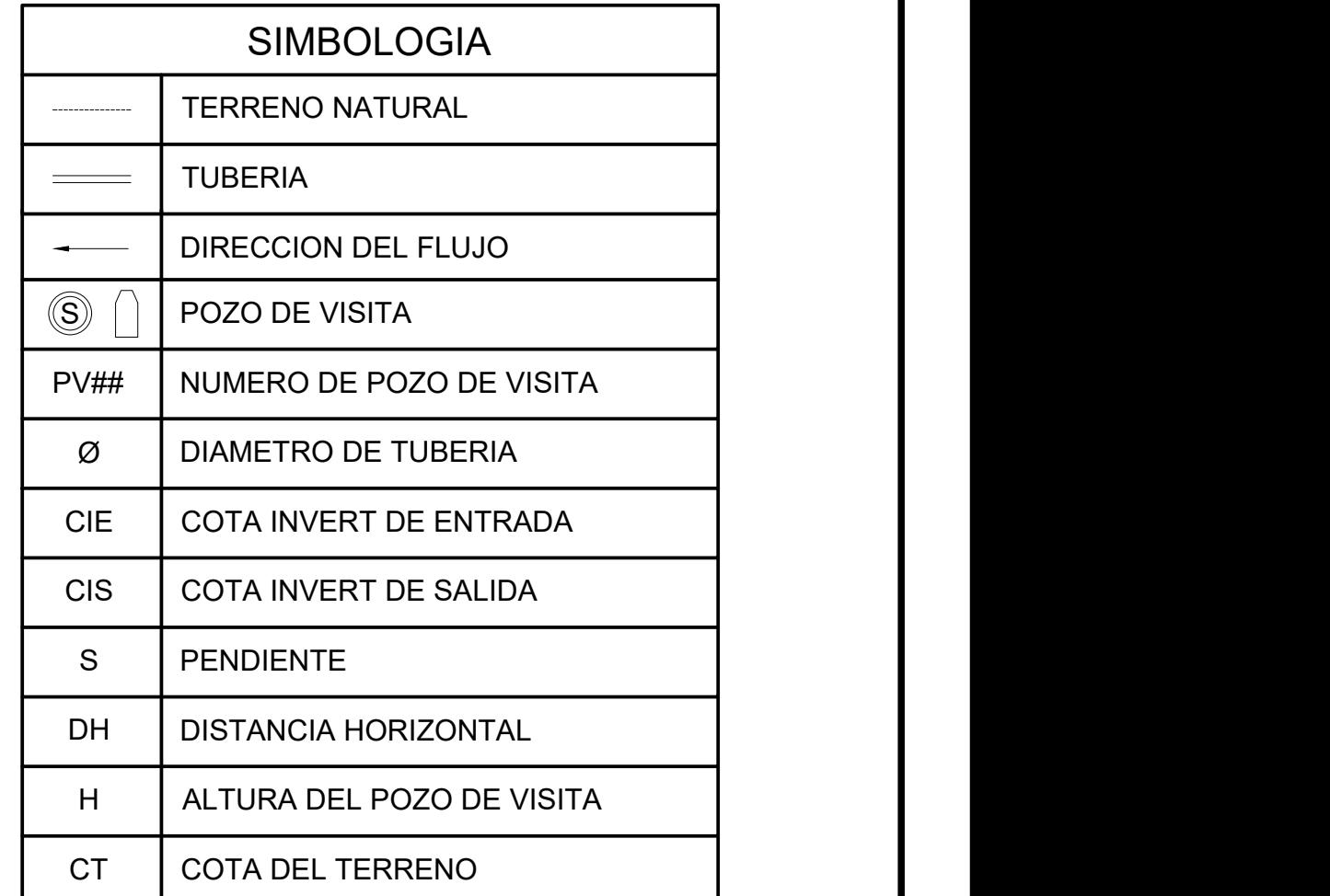

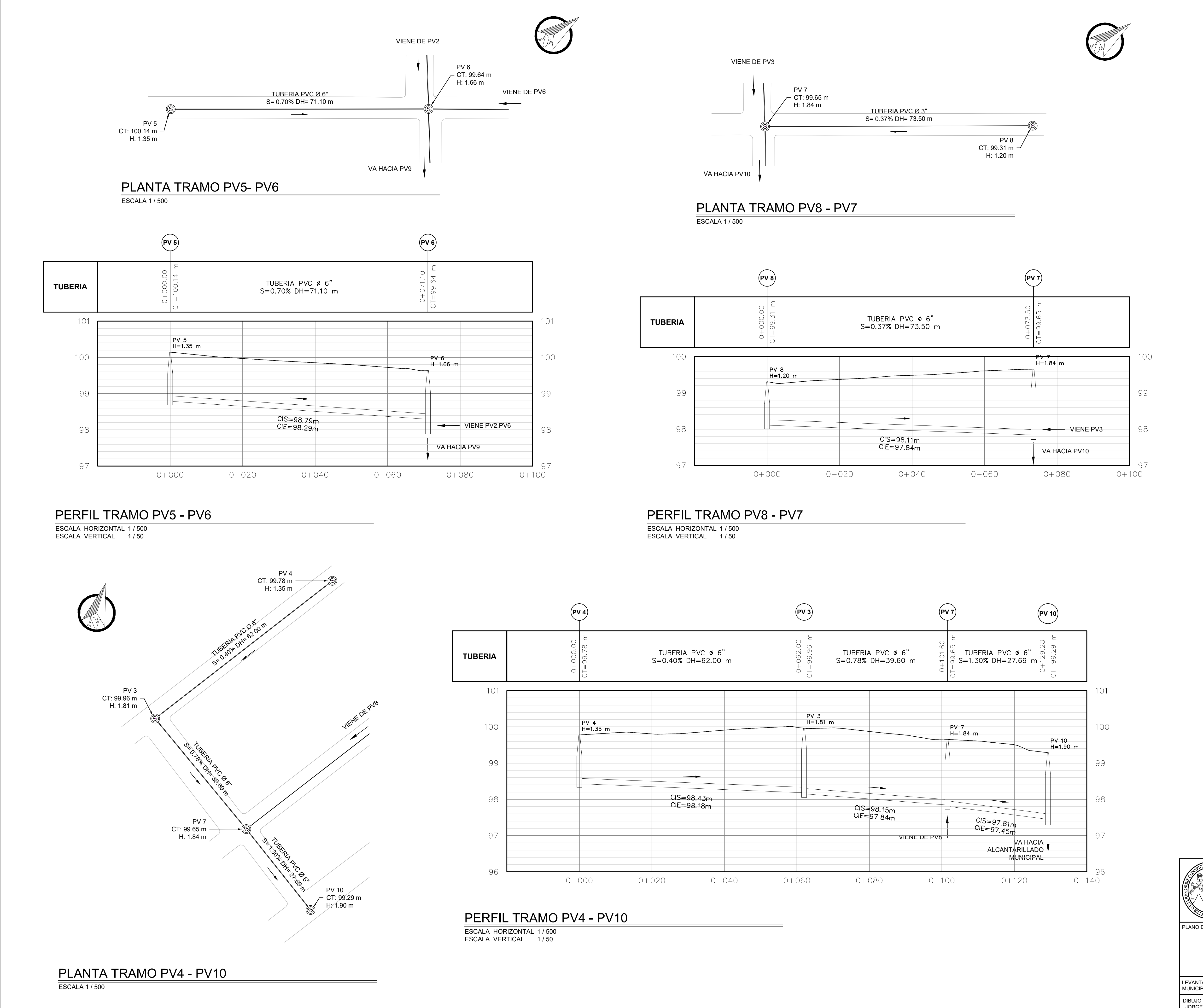

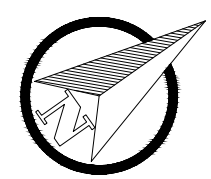

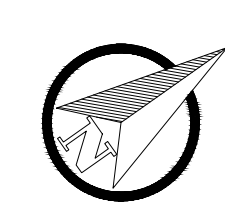

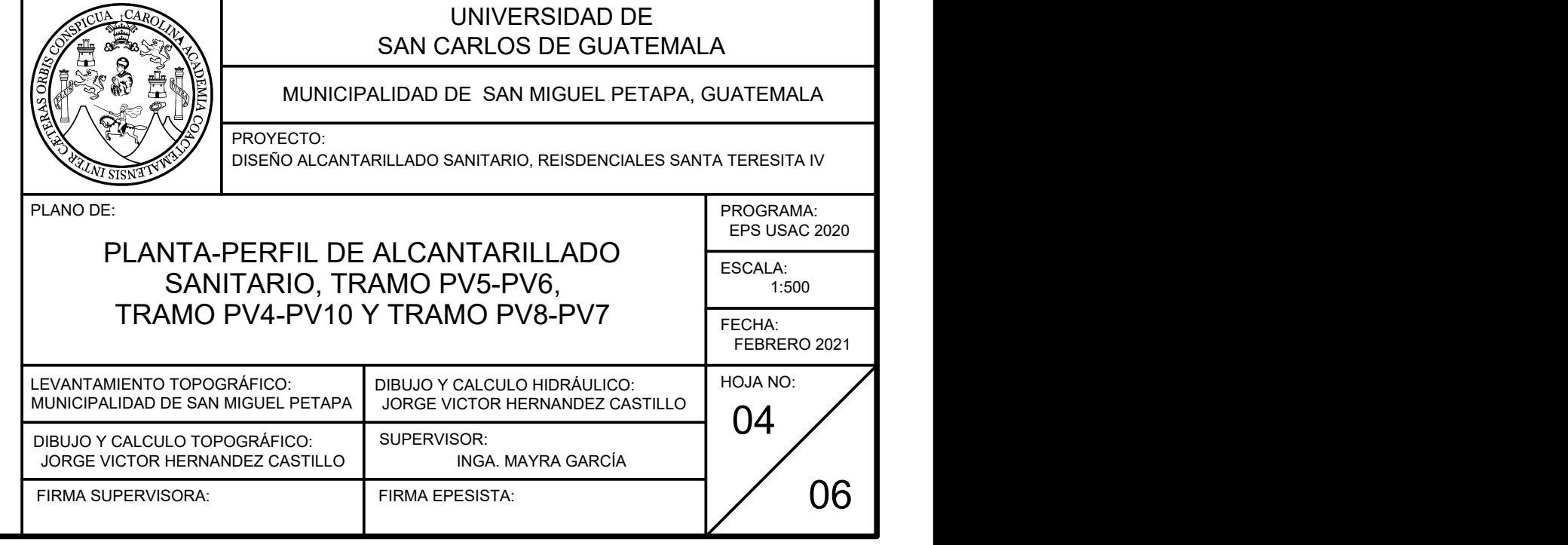

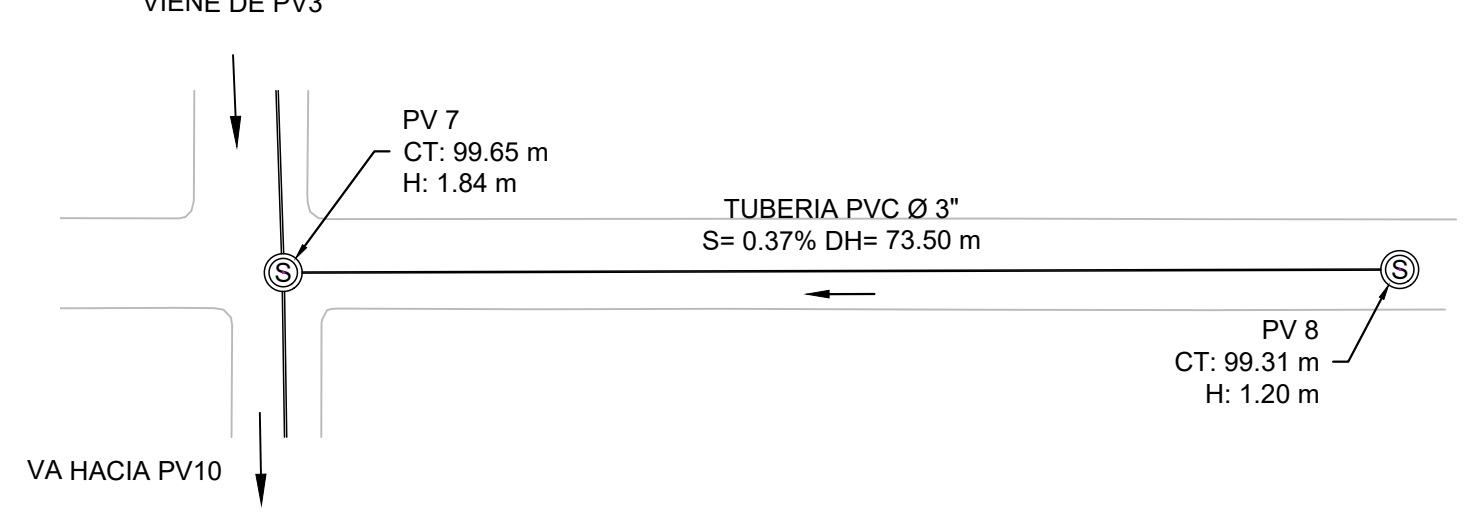

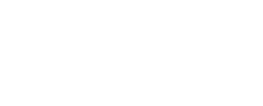

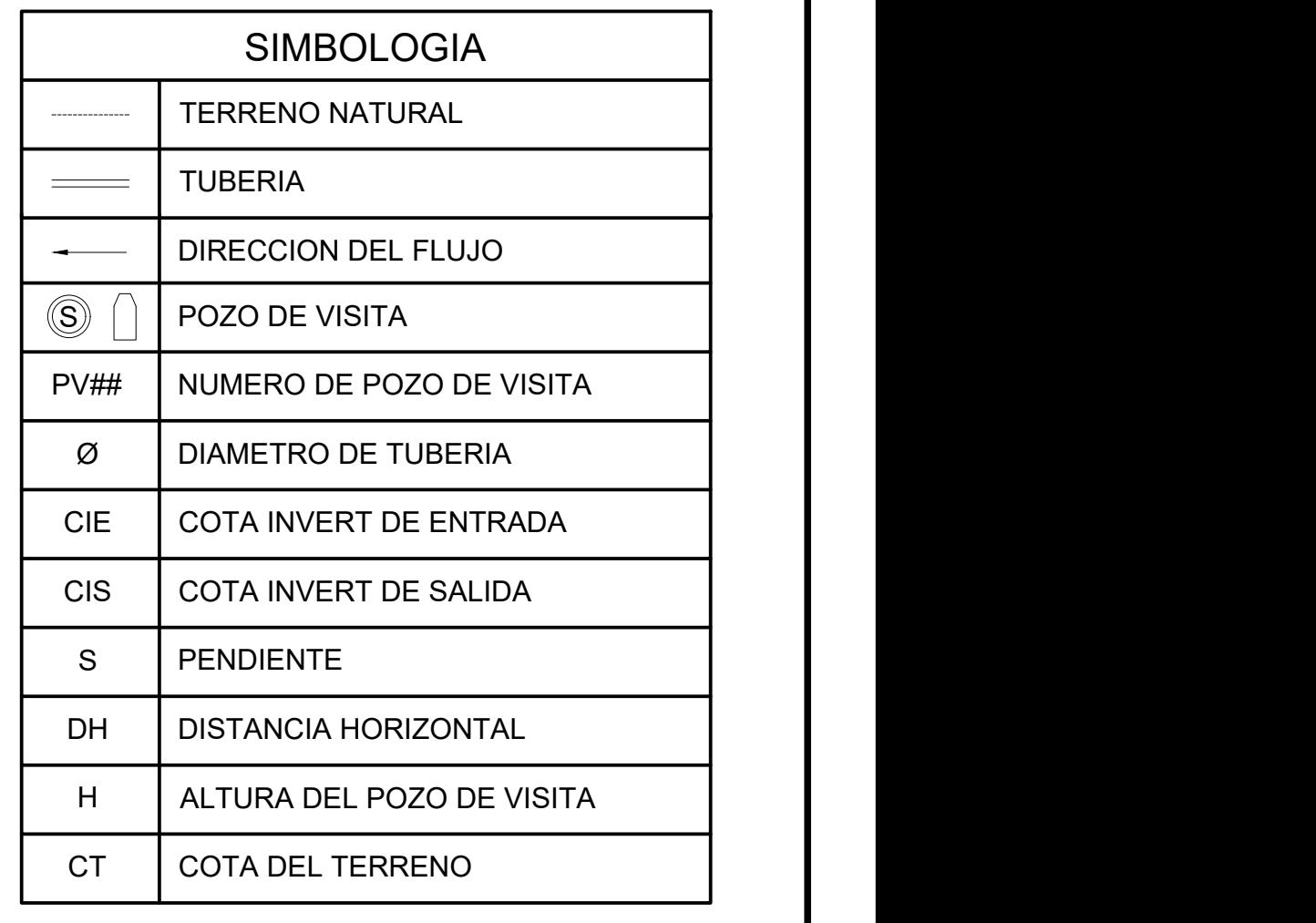

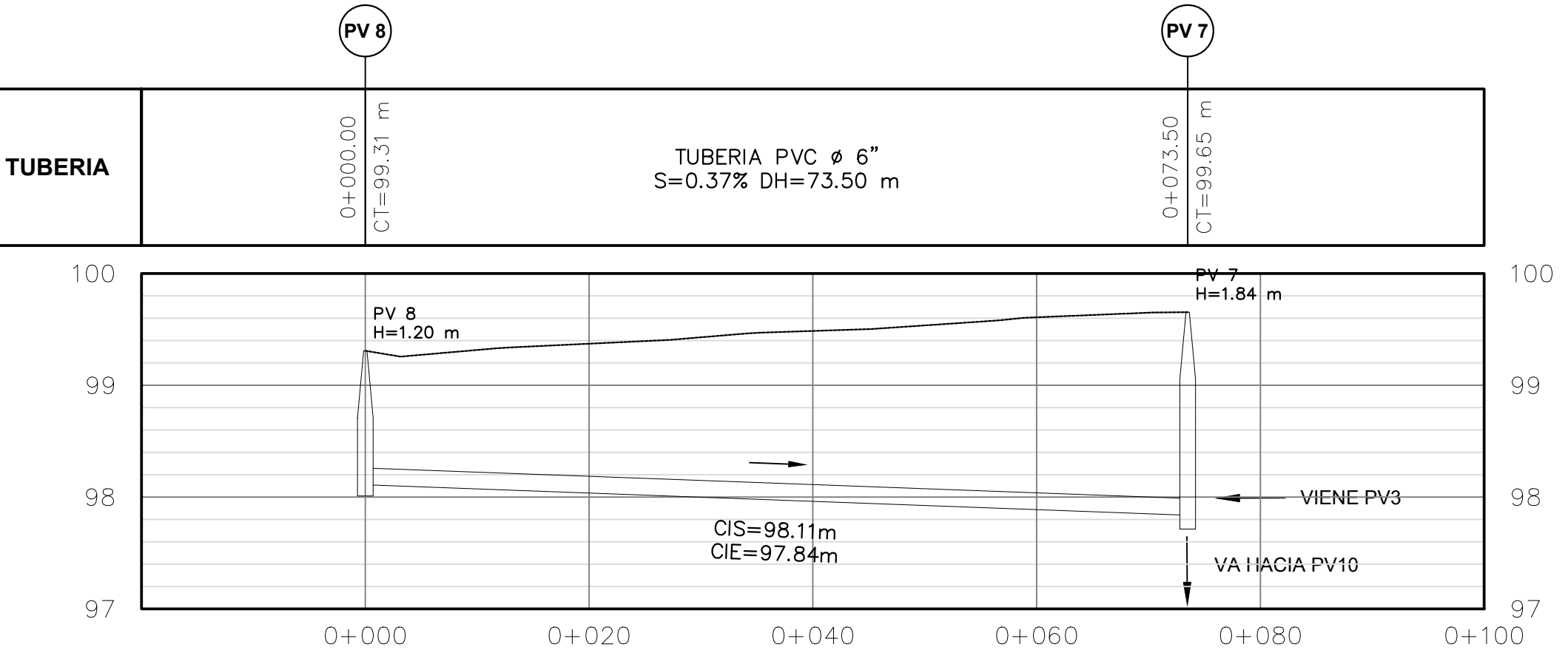

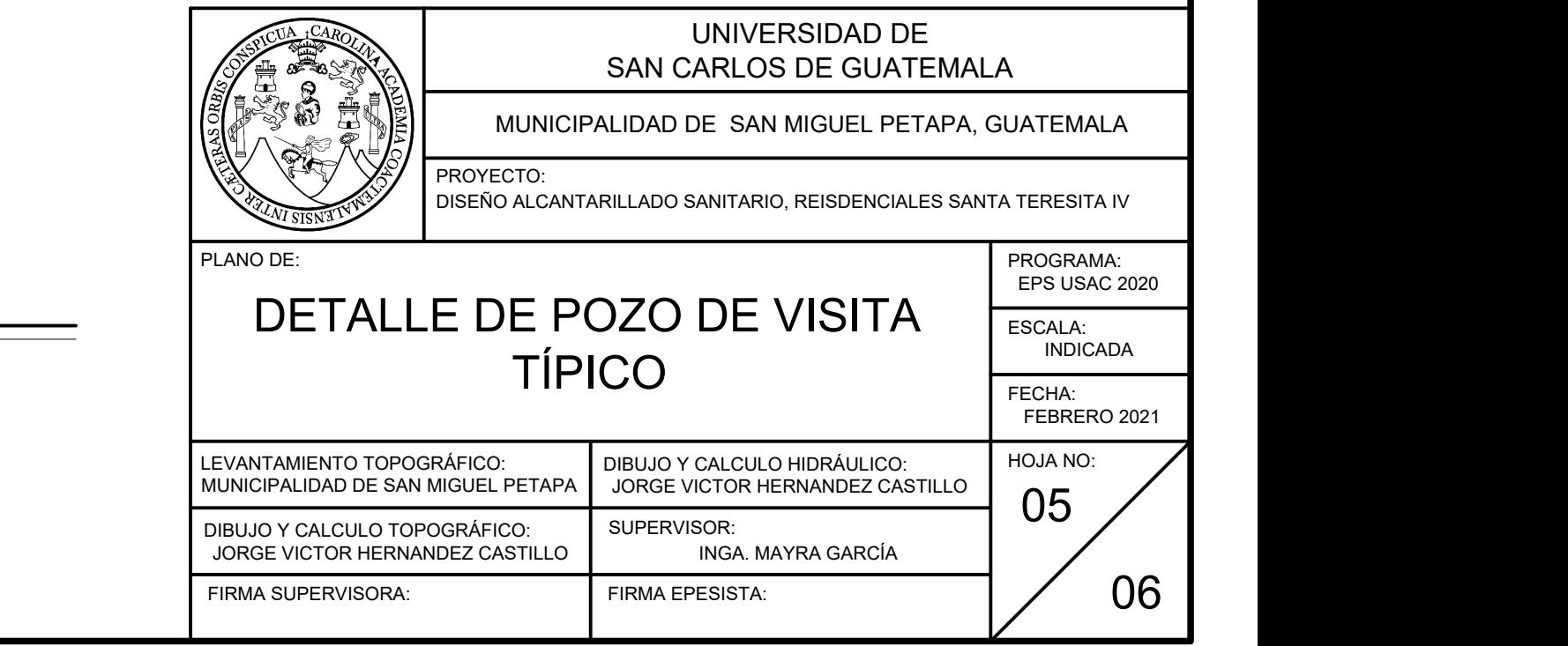

### ESPECIFICACIONES TECNICAS

- 1. LAS TAPADERAS DE LOS POZOS DE VISITA DEBERAN DE IDENTIFICARSE CON LA NOMENCLATURA INDICADA EN LOS PLANOS.
- 2. EL CONCRETO DEBERÁ TENER UNA PROPORCIÓN DE 1:2:3  $fc=210$  kg/cm<sup>2</sup>. 2 .
- 3. EL MORTERO PARA LA UNION DE LADRILLOS, DEBERÁ TENER UNA PROPORCIÓN IGUAL 1:3 DE CEMENTO Y ARENA.
- 4. TODOS LOS BROCALES Y TAPADERAS DEBERÁN ESTAR PREVIAMENTE CURADOS ANTES DE SU INSTALACIÓN.
- 5. TODA ZANJA DEBERÁ SER RELLENADA CON MATERIAL COMPACTADO EN CAPAS DE 0.10m C/U, CON CIERTO GRADO DE HUMEDAD PARA SU CORRECTA COMPACTACIÓN.
- 6. TODA TUBERIA DEBERÁ ESTA ACORDE A LA NORMA ASTM F-949.
- 7. TODO EL ACERO CORRUGADO A UTILIZAR EN EL PROYECTO DEBERÁ CORESPONDER A GRADO 40.
- 8. EL LADRILLO A UTILIZAR DEBERÁ SER TIPO TAYUYO DE 6.5X11X23 cm COLOCADO DE PUNTA.
- 9. EL INTERIOR DE LOS POZOS DEBERÁ REPELLARSE EN LA PARTE BAJA COMO SE INDICA EN LOS PLANOS.

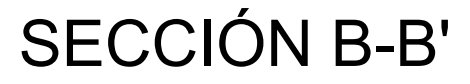

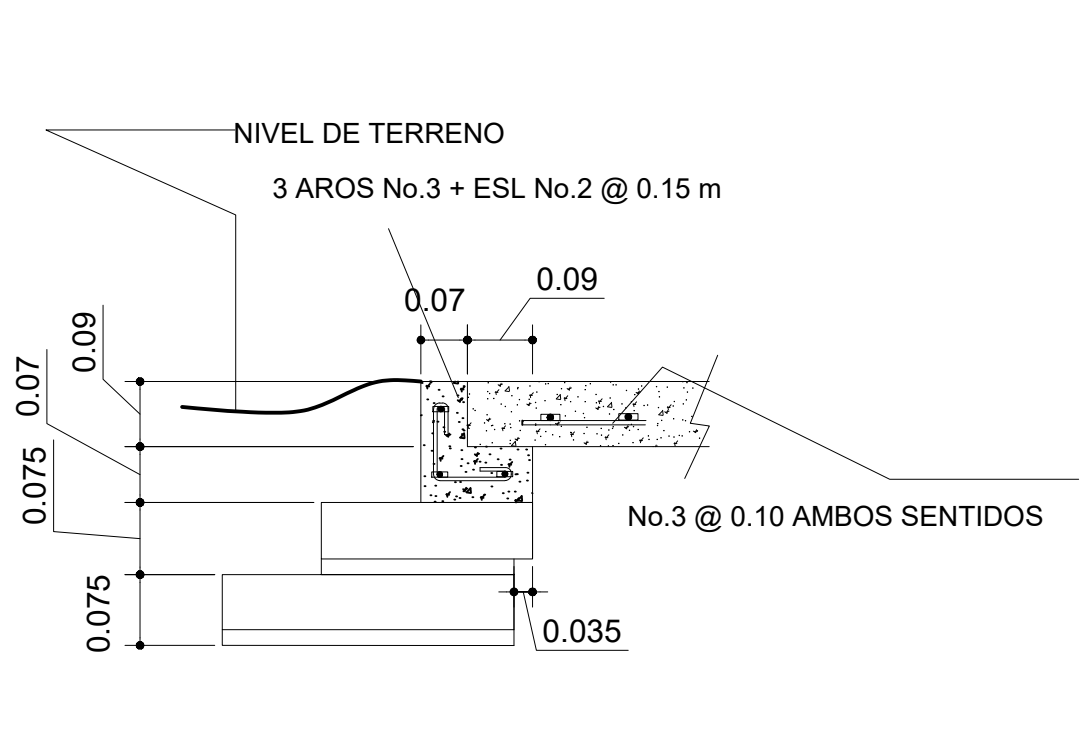

DETALLE DE BROCAL SIN ESCALA

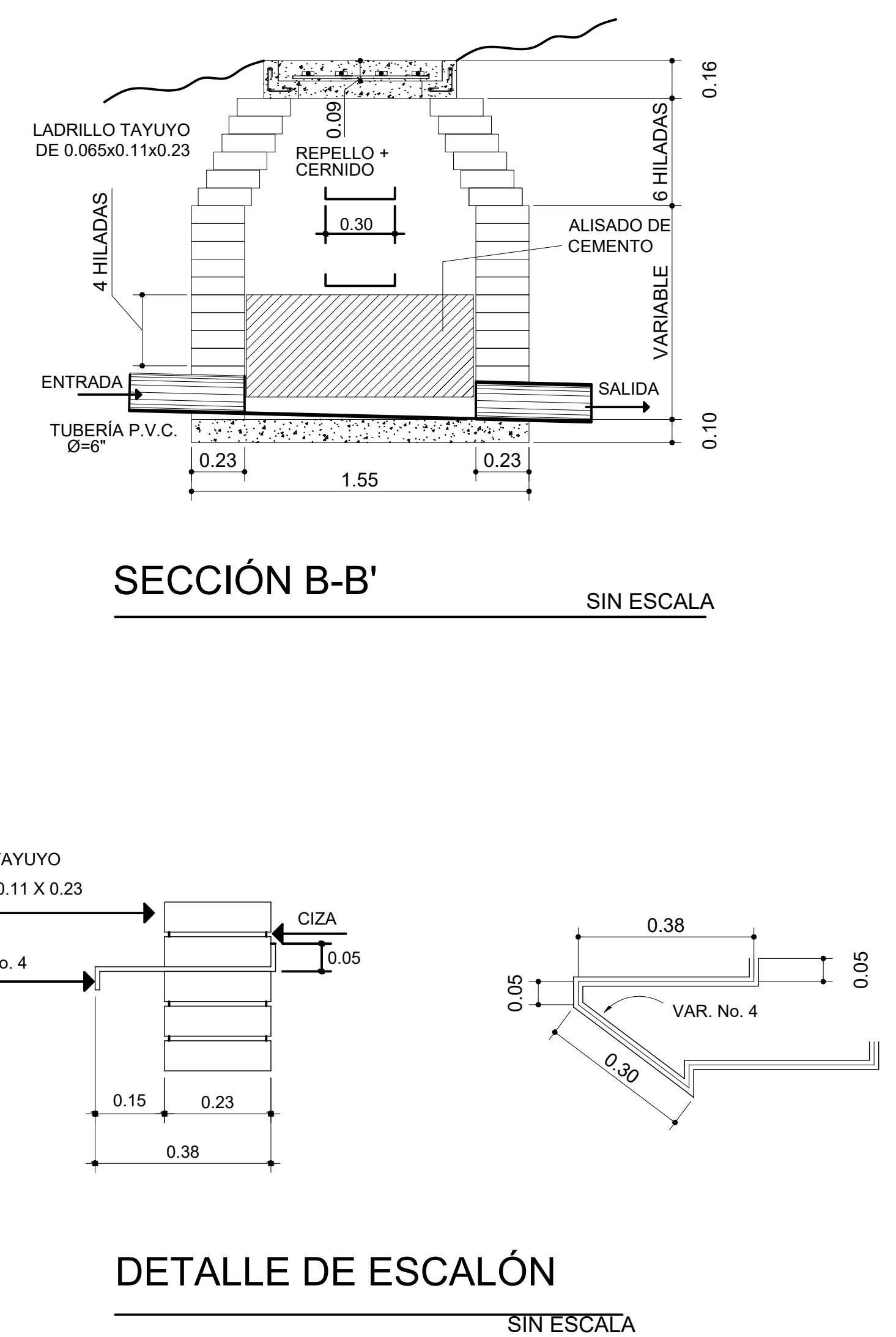

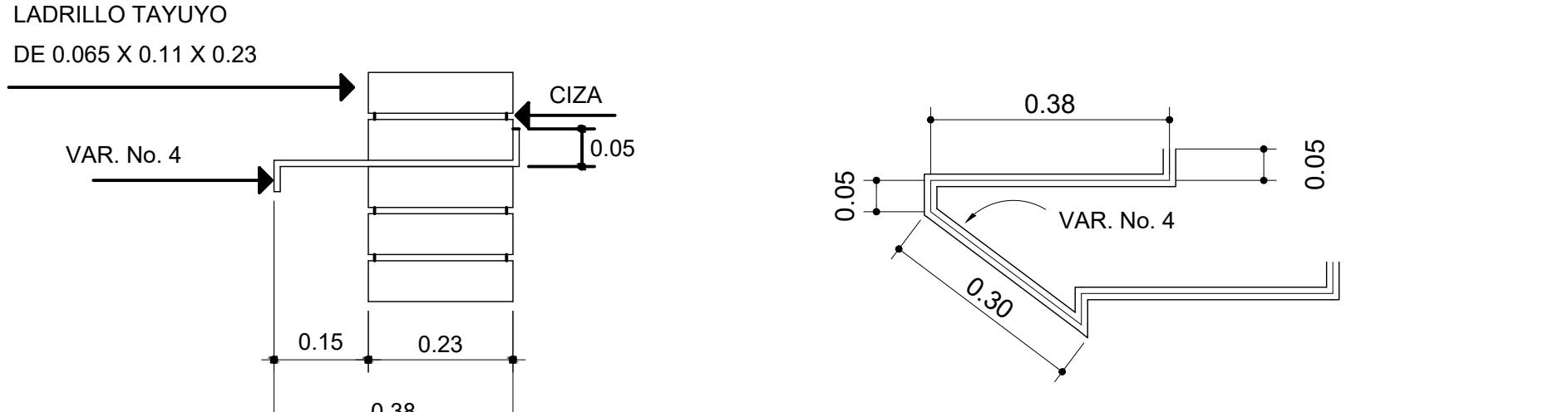

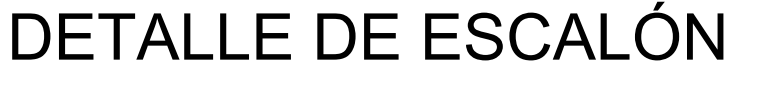

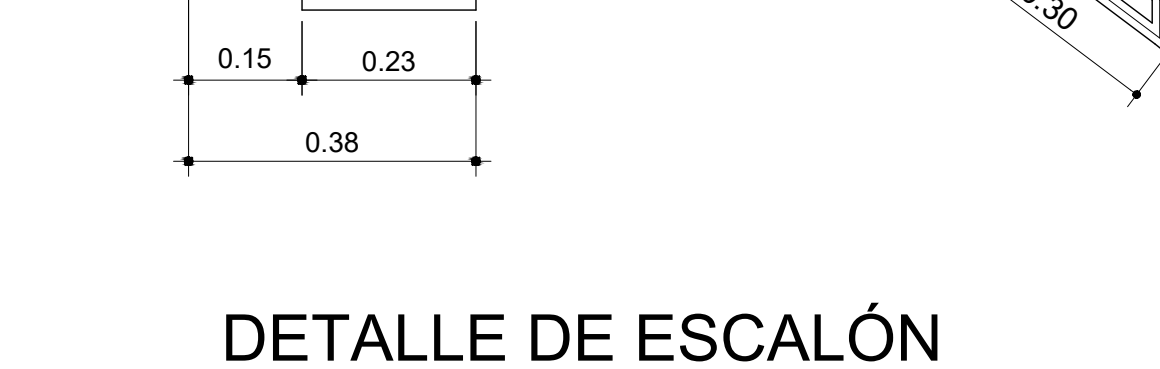

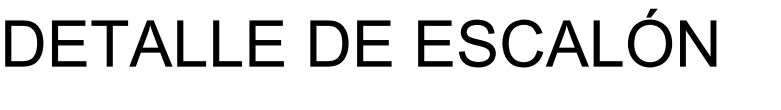

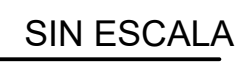

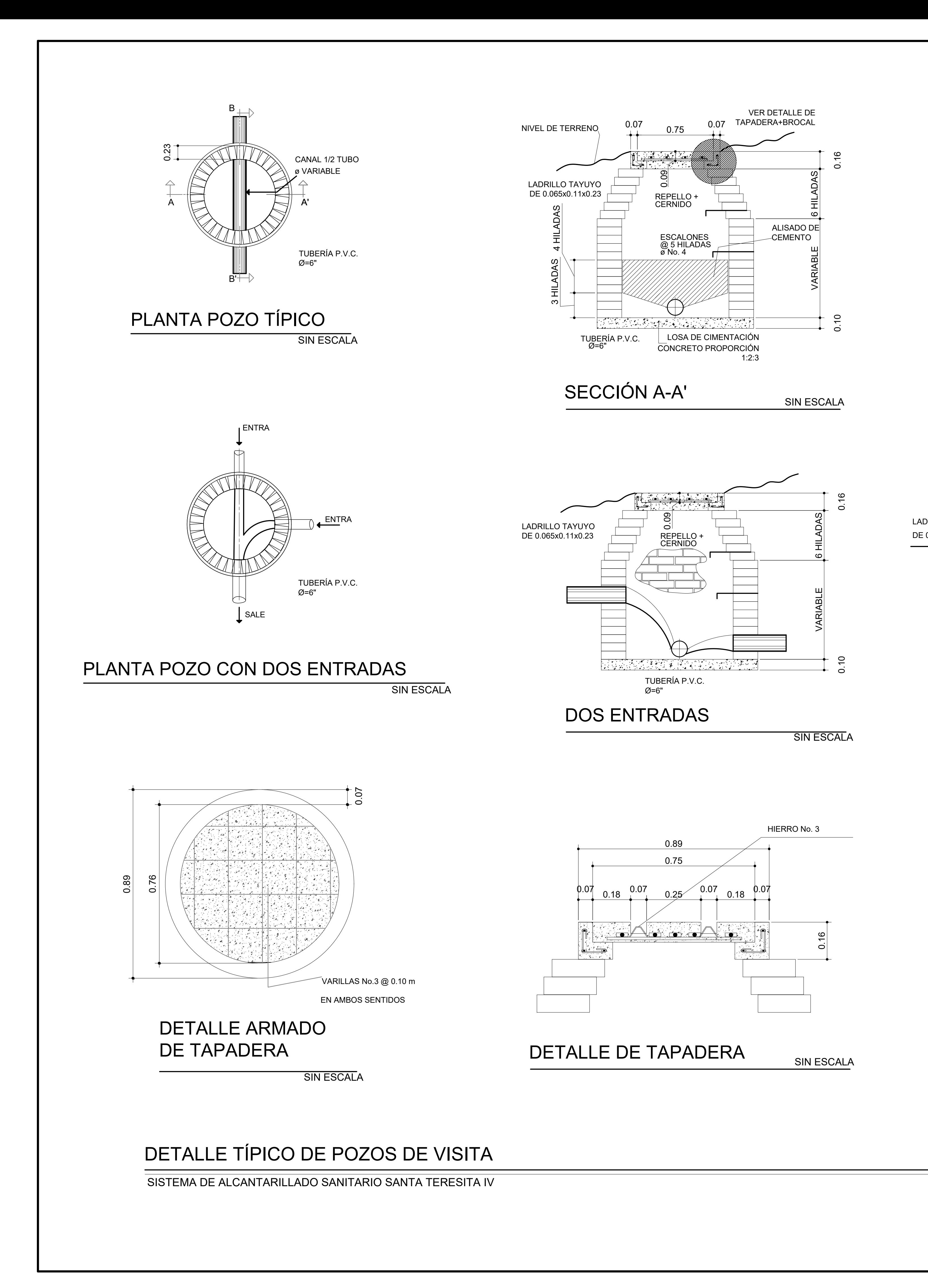

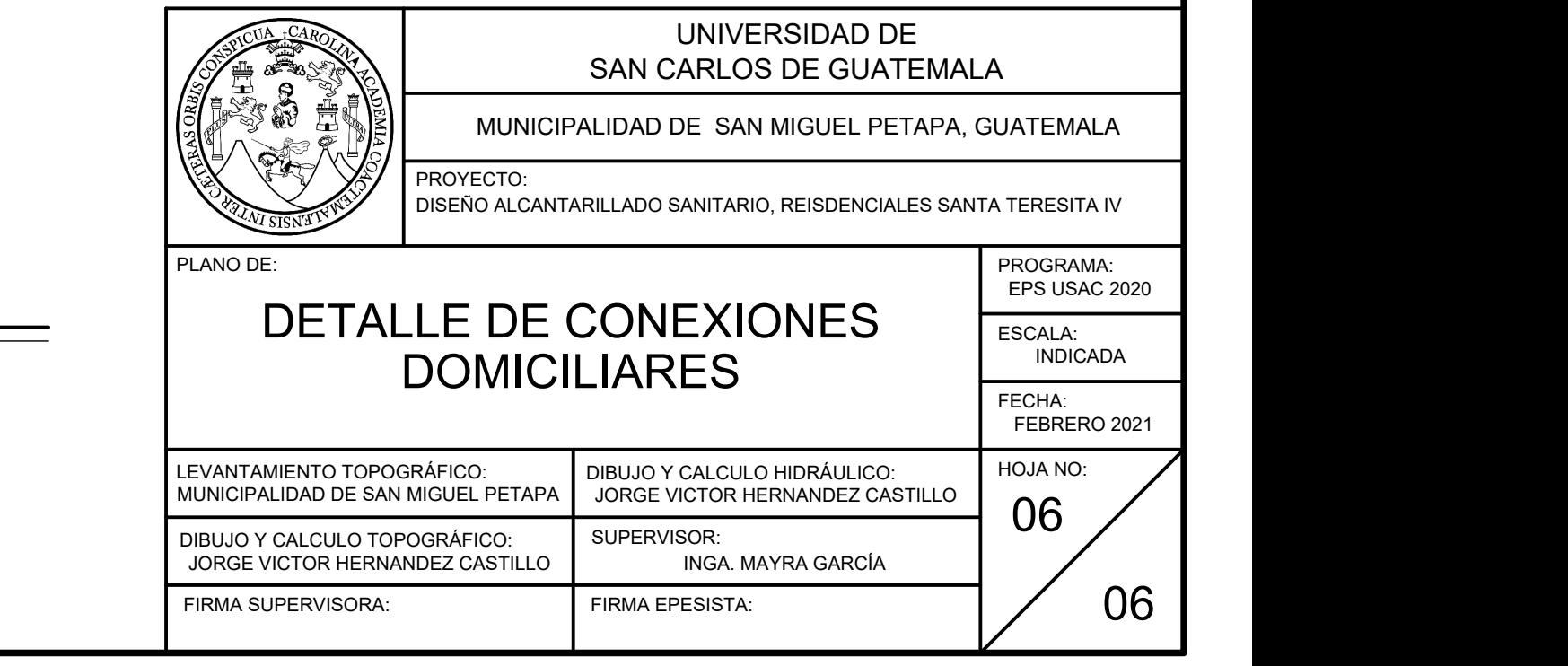

- 1. LA CANDELA DEBERÁ SER DE TUBERÍA DE CONCRETO DE 12 PULGADAS DE DIÁMETRO CON TAPADERA Y BROCAL, DE CONCRETO Y REFUERZADA.
- 2. LA TUBERIA DE EMPOTRAMIENTO DEBERÁ TENER UN DIÁMETRO MÍNIMO DE4 PULGADAS CON TUBERÍA PVC NORMA ASTM 3034 Y UNA PENDIENTE NO MENOR DEL 2%.
- 3. PARA LA CONEXIÓN, DEBERÁ UTILIZARSE ACCESORIOS PVC A UN ÁNGULO DE 45GRADOS Y SE PODRÁ UTILIZAR UNA YEE SANITARIA O UNA TEE O UNA SILLETA SANITARIA PARA HACER<br>LA CONEXIÓN AL TUBO DIRECTAMENTE. ESPECIFICACIONES TECNICA<br>
LA CANDELA DEBERÁ SER DE TUBERÍA DE CON<br>
PULGADAS DE DIÁMETRO CON TAPADERA Y<br>
CONCRETO Y REFUREADAS DE DIÁMETRO CON TAPADERA Y<br>
2. LA TUBERIA DE EMPOTRAMIENTO DEBERÁ<br>
DIÁMETRO MINIMO DE 4 PULGADAS

### ESPECIFICACIONES TECNICAS

B'

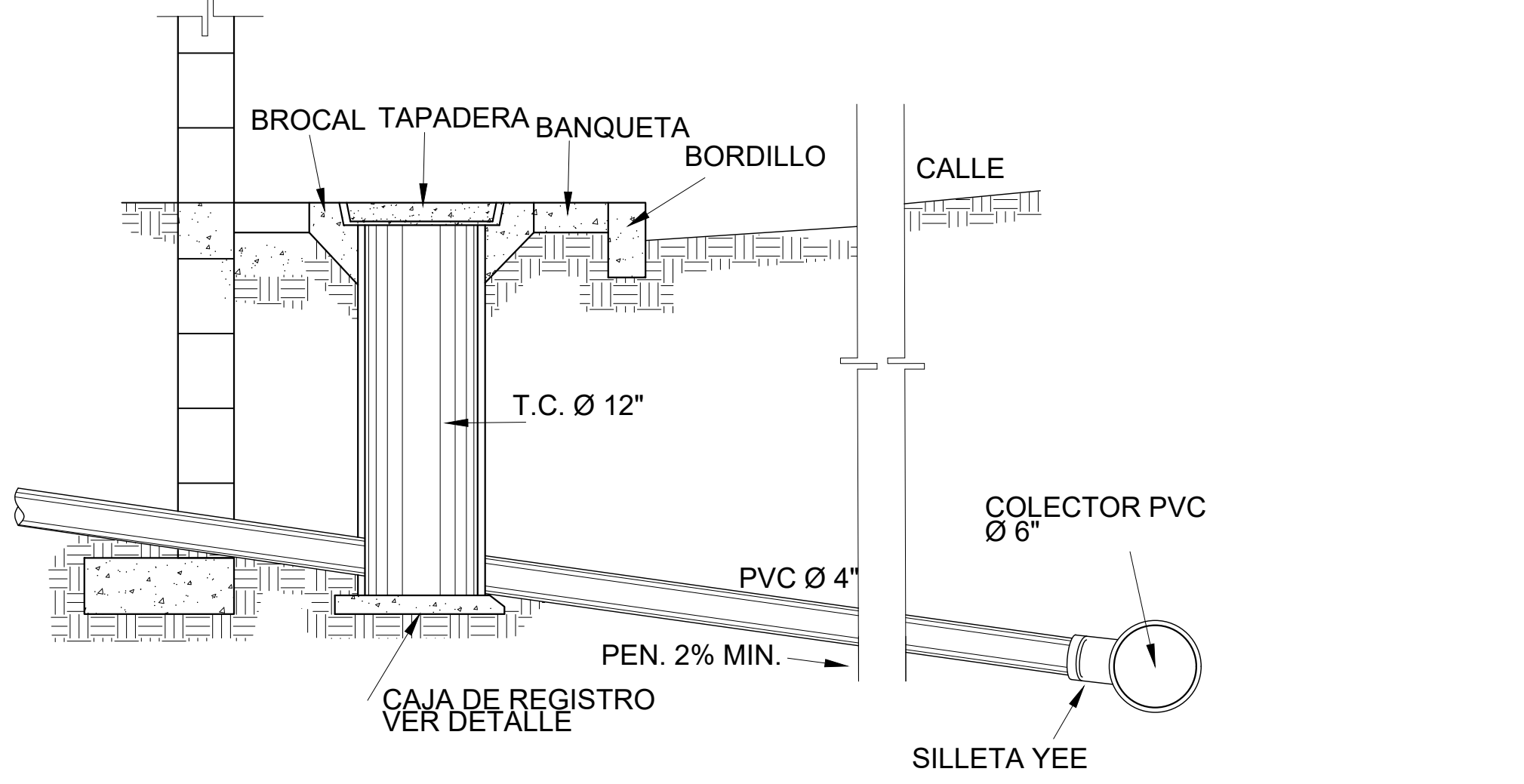

 $\varnothing$  6"

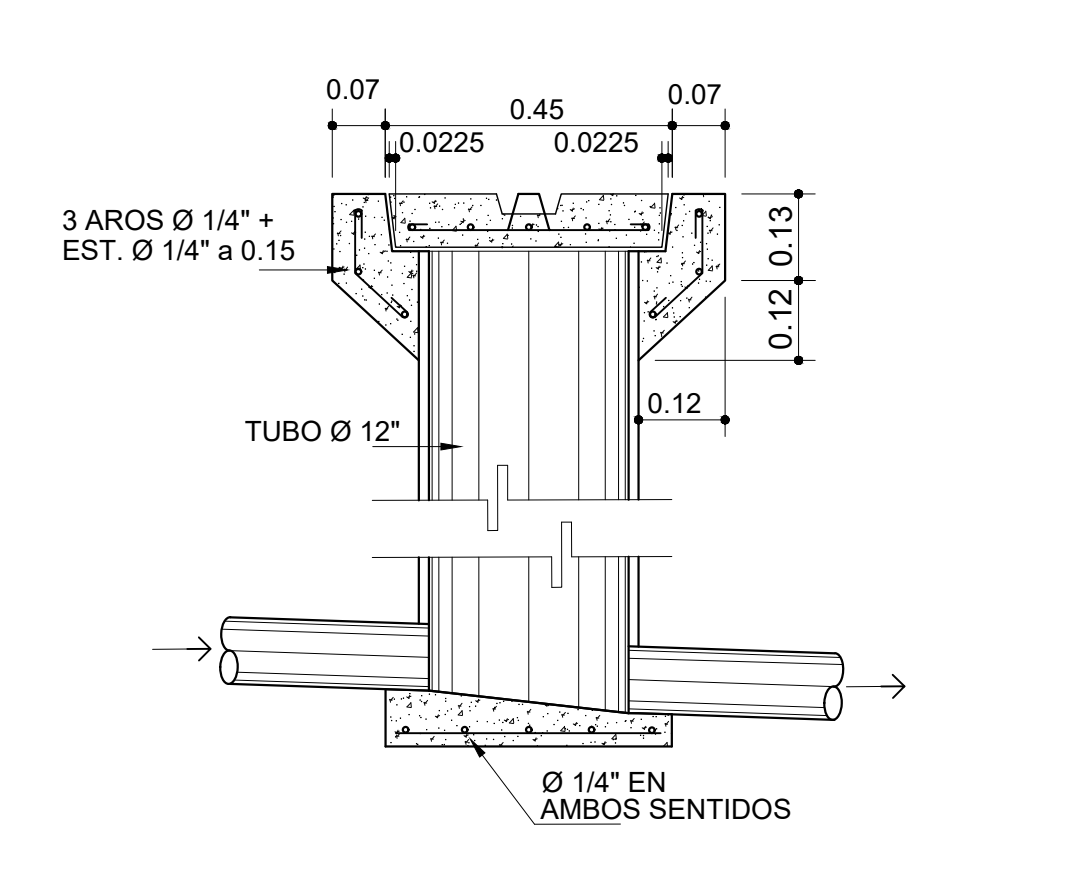

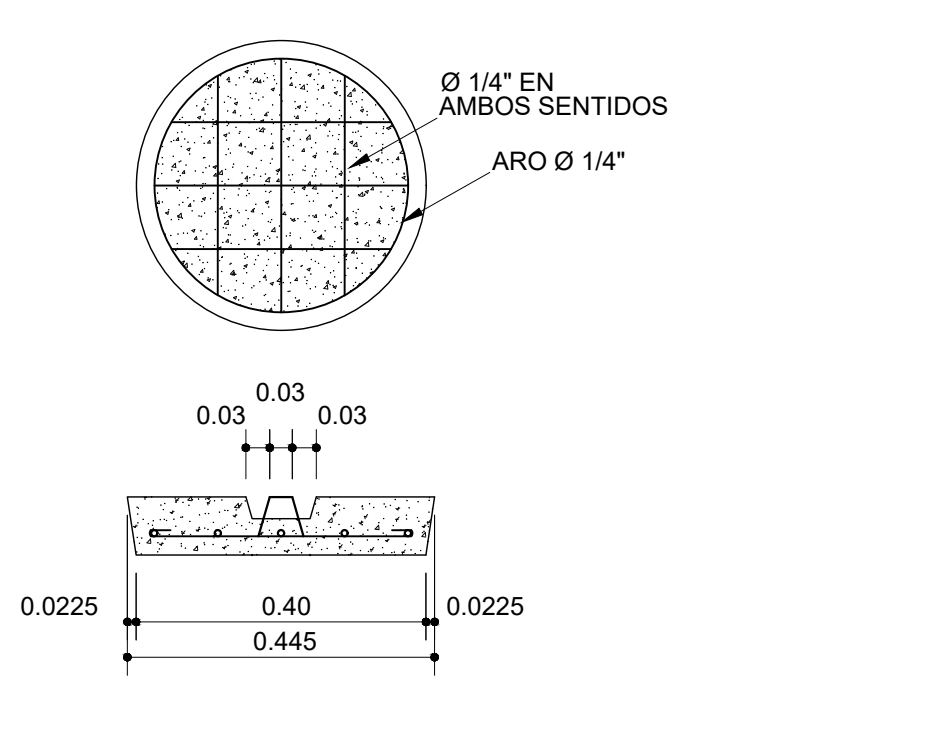

SILLETA YEE

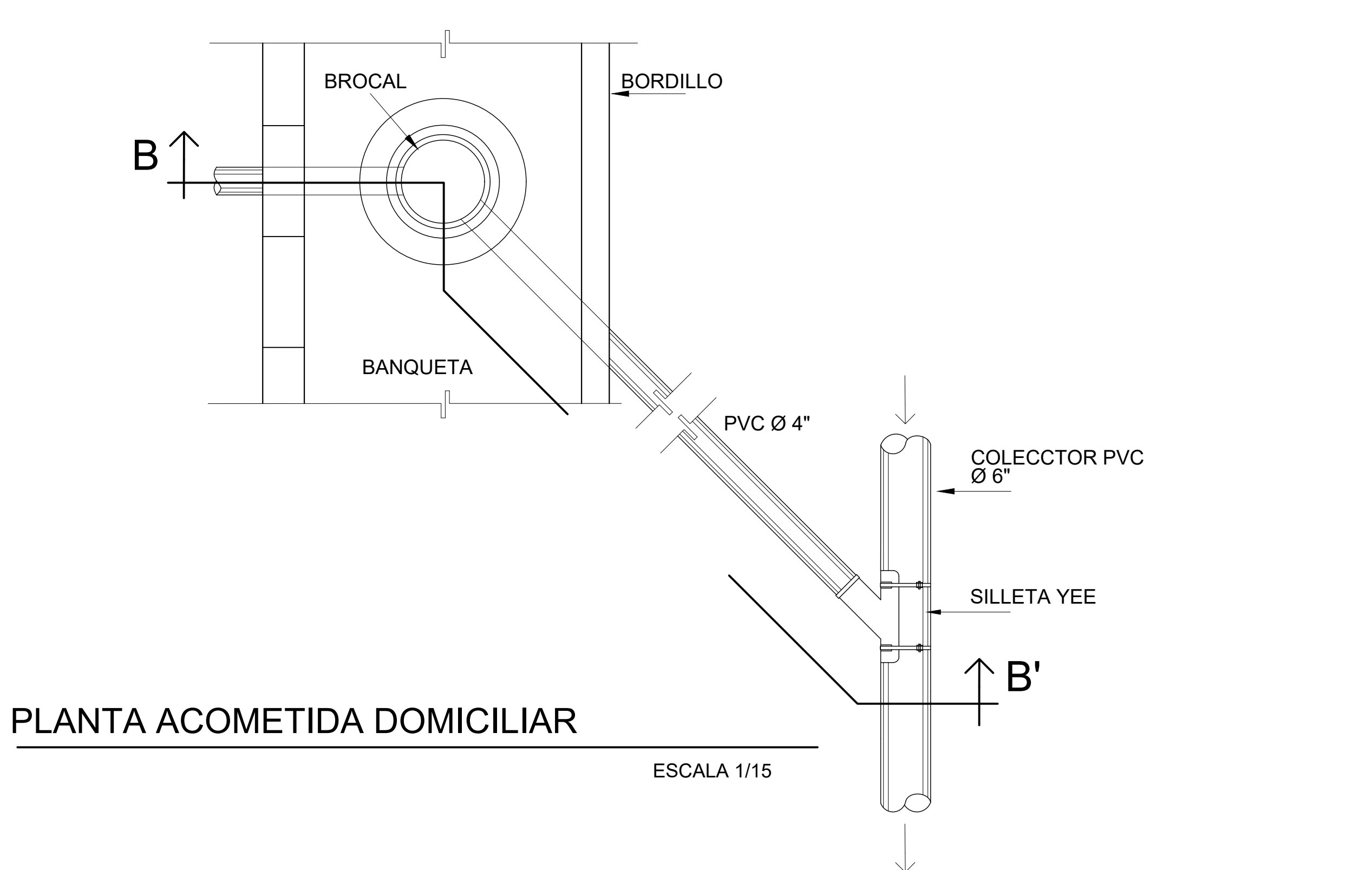

CORTE B-B'

ESCALA 1/15

# DETALLE DE TAPADERA

ESCALA 1/15

# DETALLE DE CAJA DE REGISTRO

ESCALA 1/10

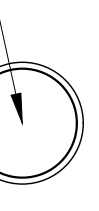

# DETALLE TÍPICO DE CONEXIONES DOMICILIARES

SISTEMA DE ALCANTARILLADO SANITARIO SANTA TERESITA IV

Apéndice 3. **Planos del edificio de dos niveles para talleres y bodega municipal, San Miguel Petapa, Guatemala**

Fuente: elaboración propia, realizado con REVIT.

<span id="page-383-0"></span>

## INDICE

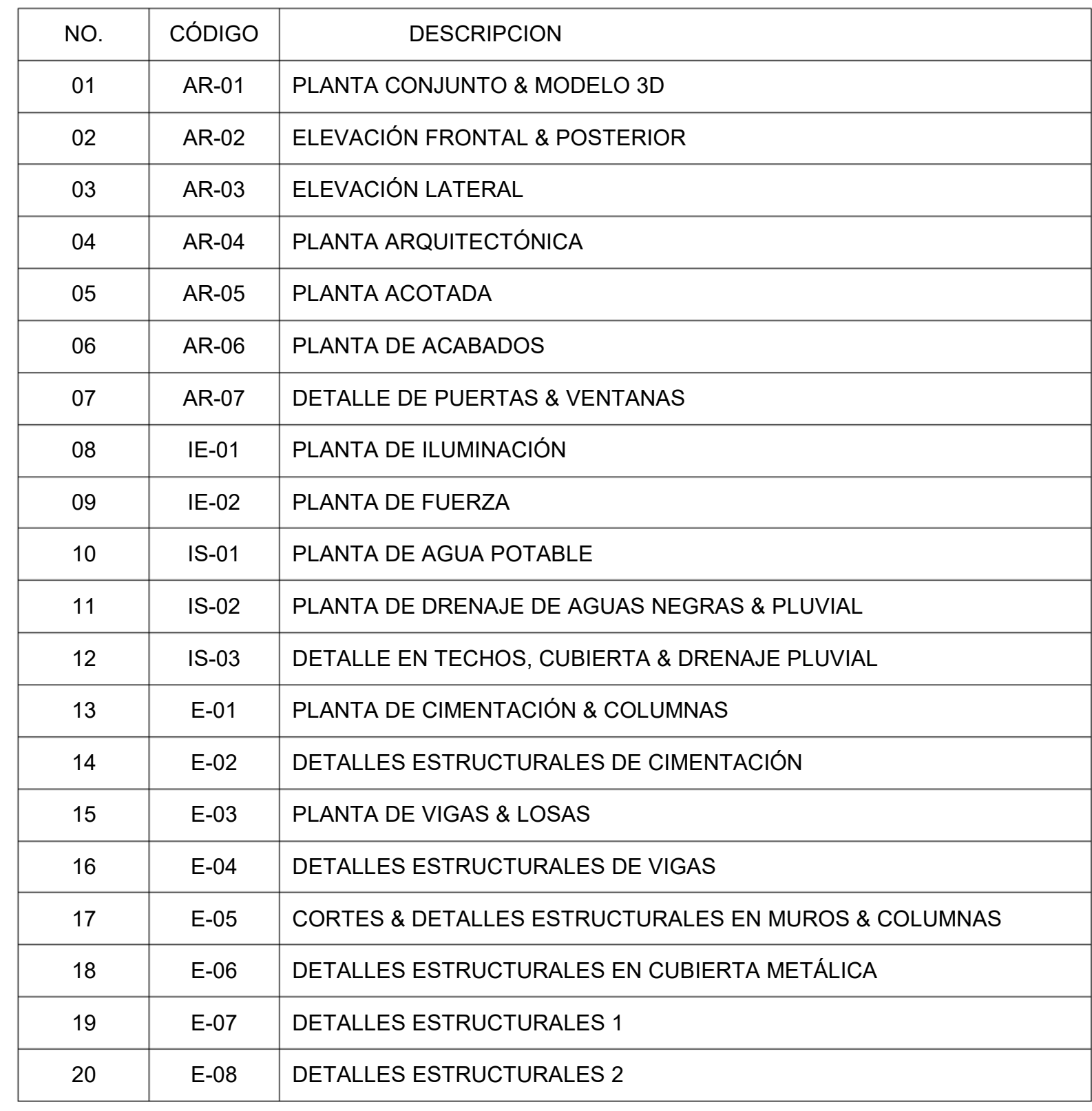

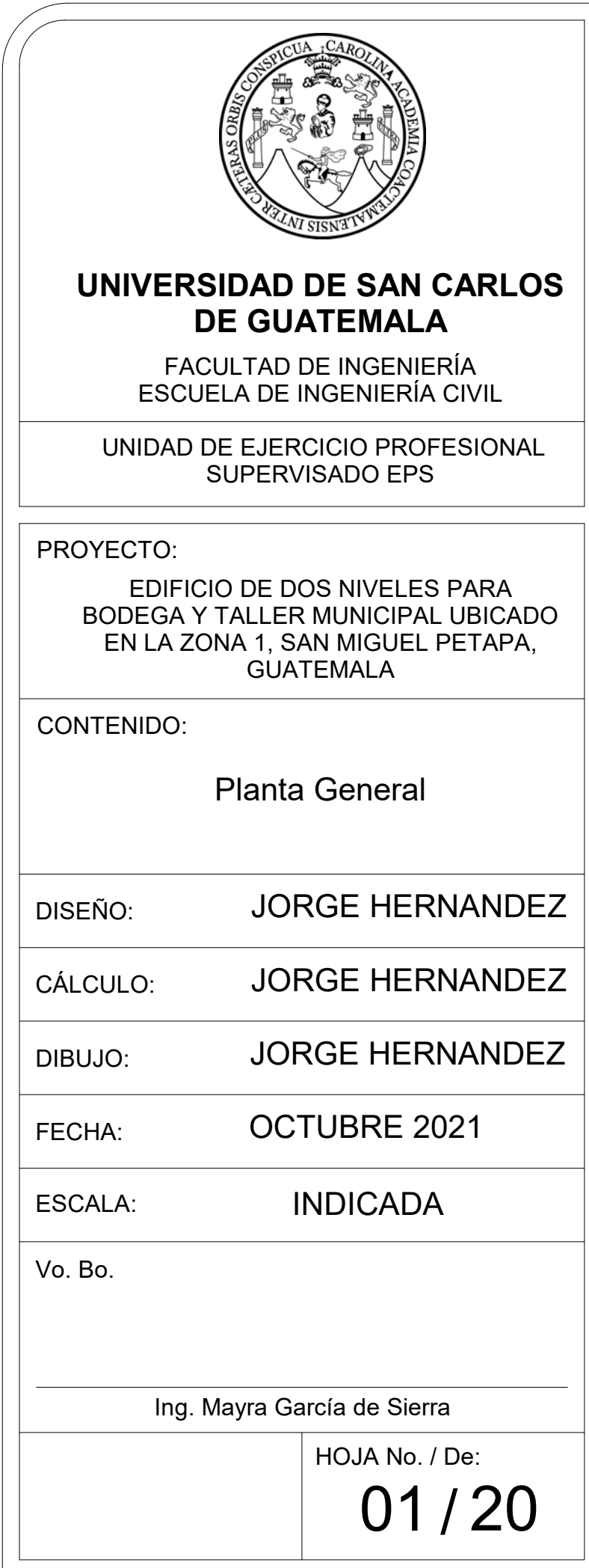

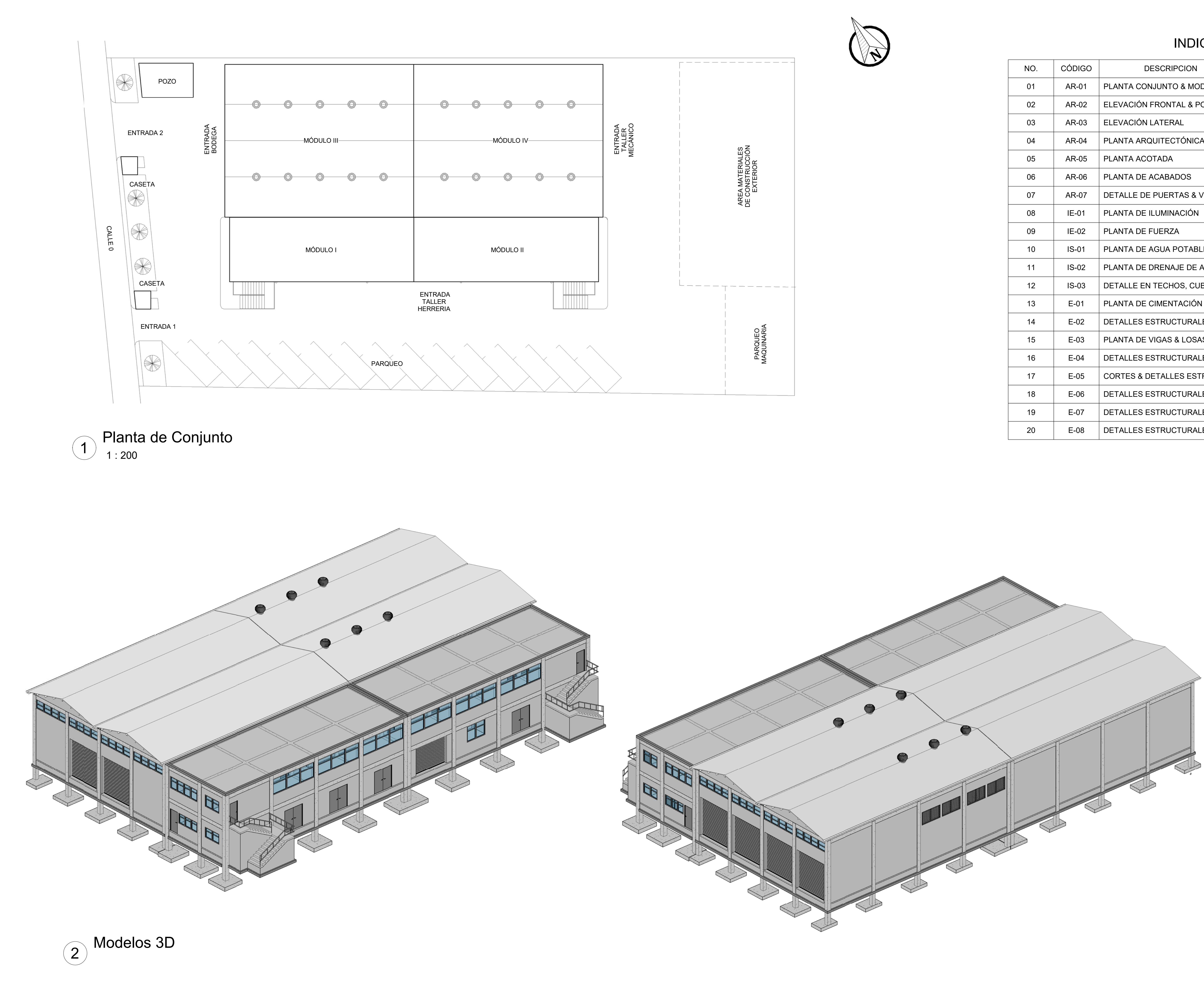

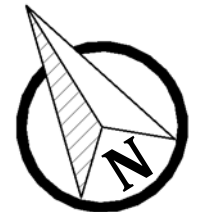

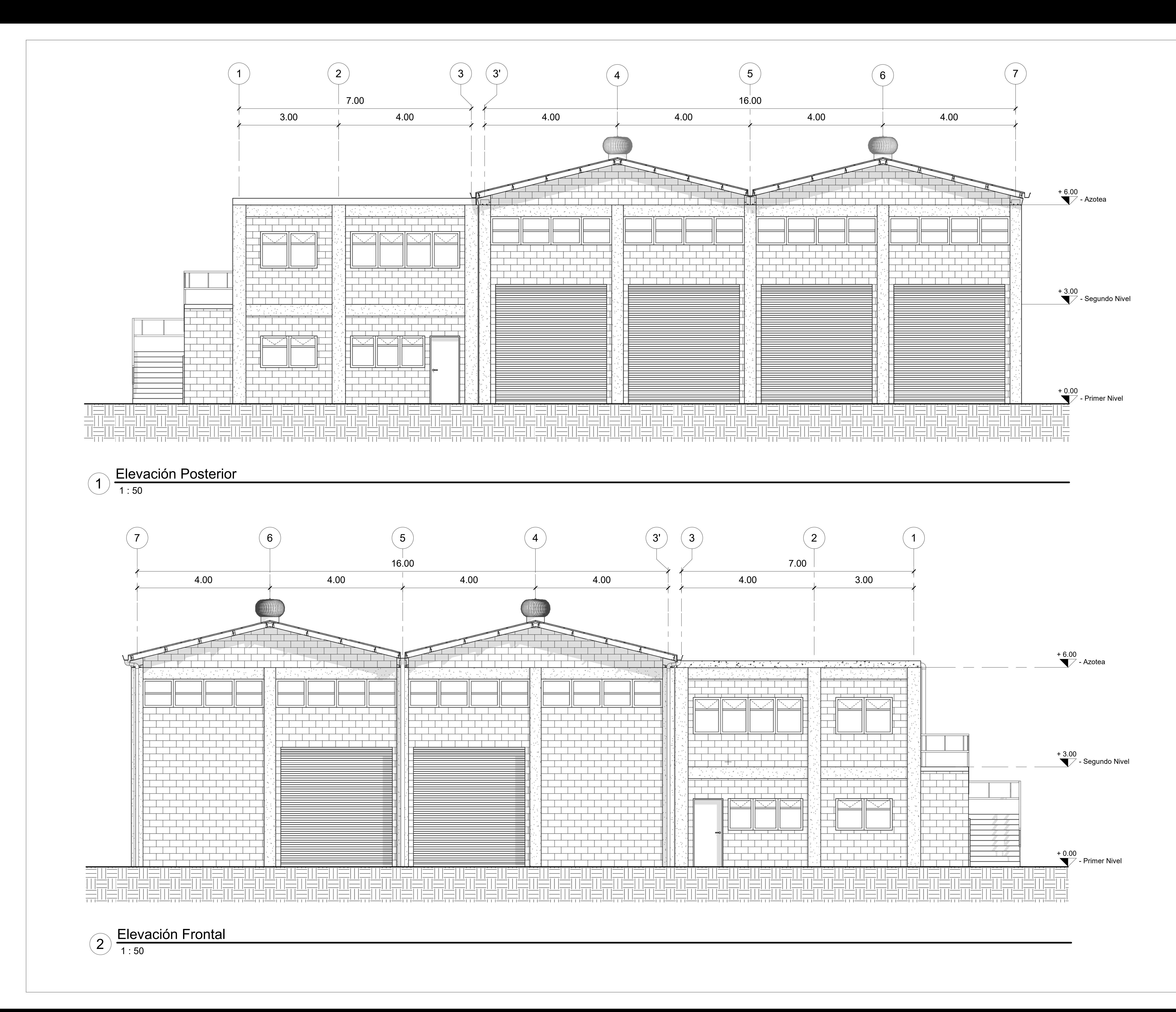

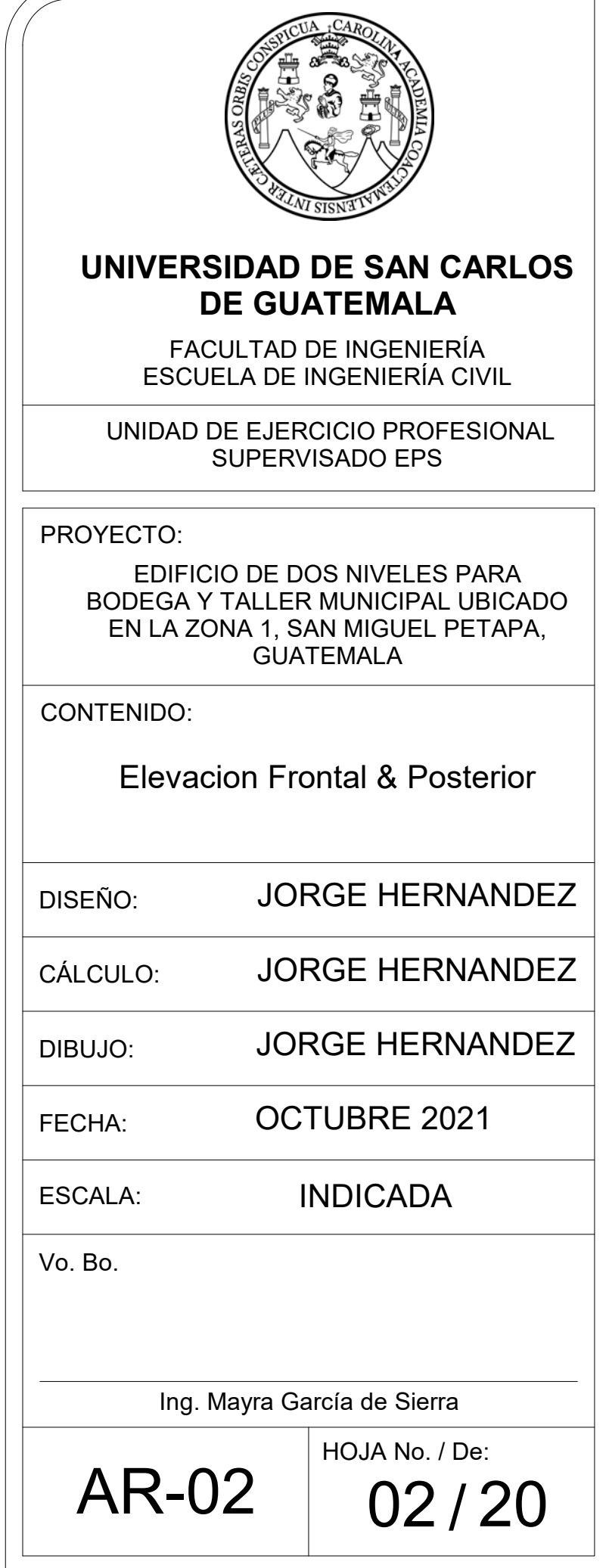

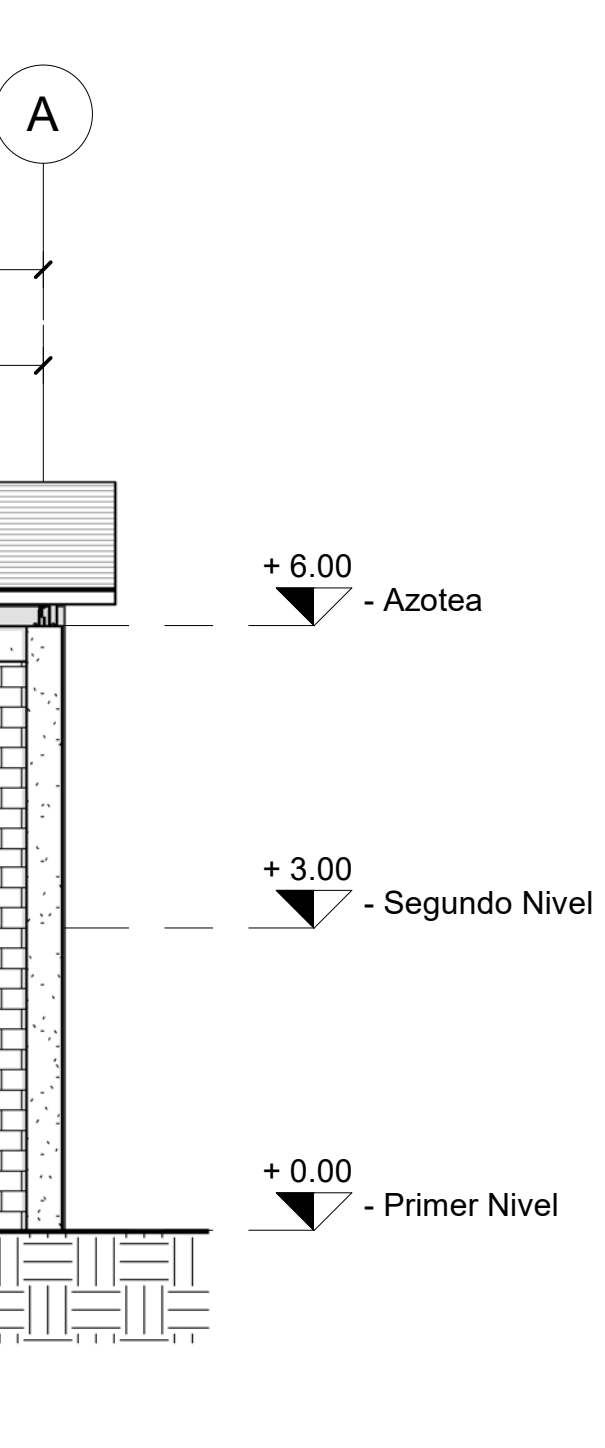

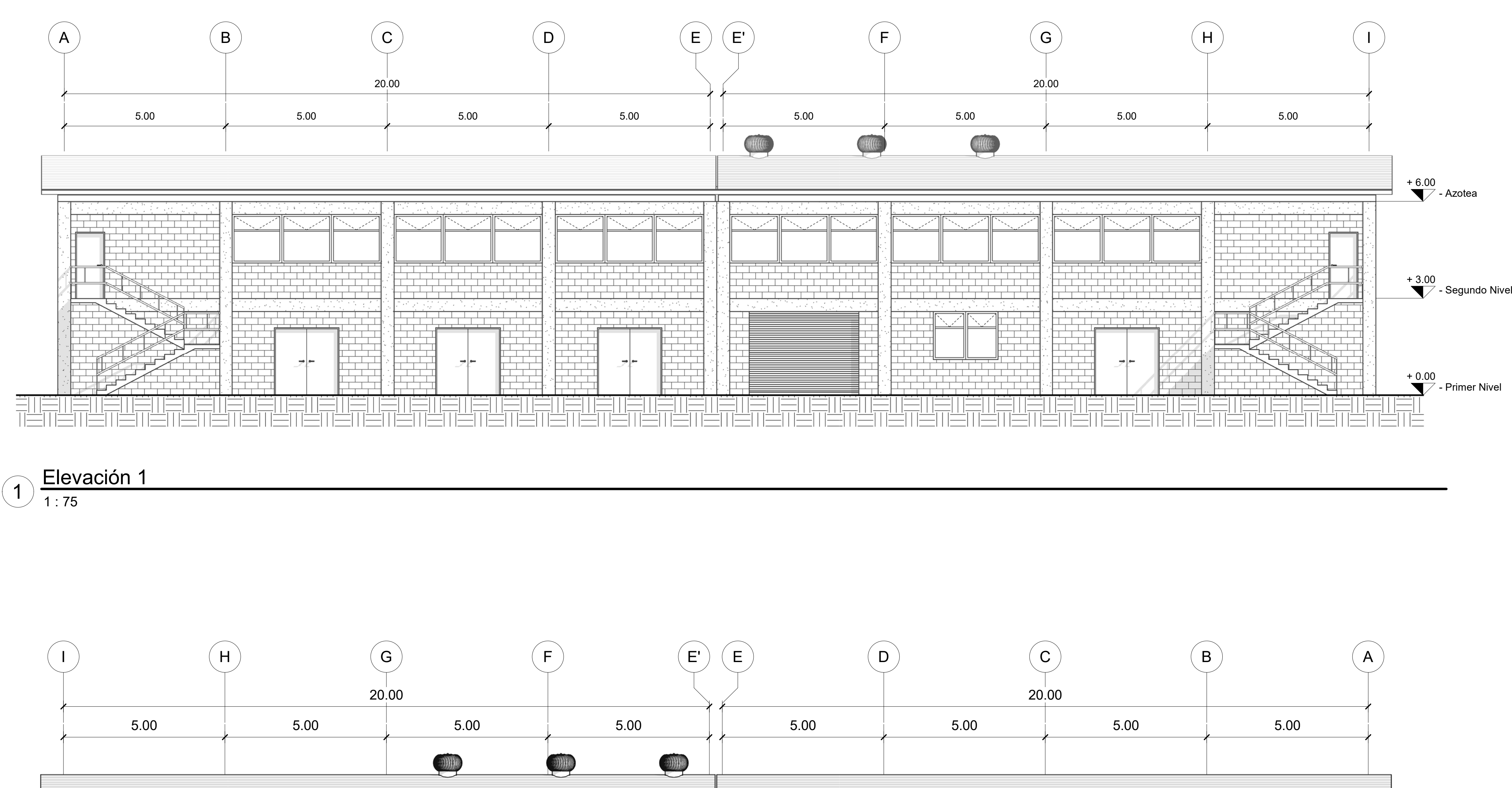

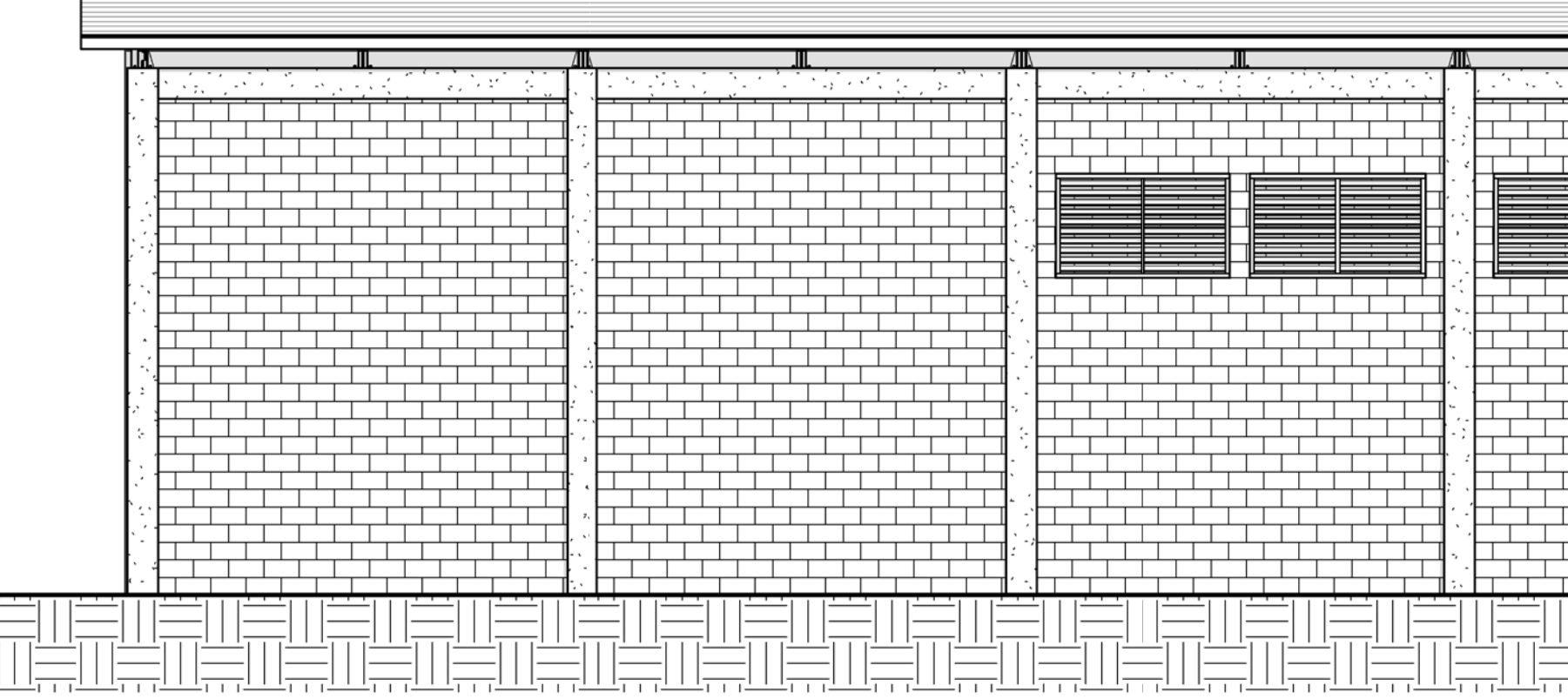

1 : 75 Elevación 2 $2\frac{12550000}{4.75}$ 

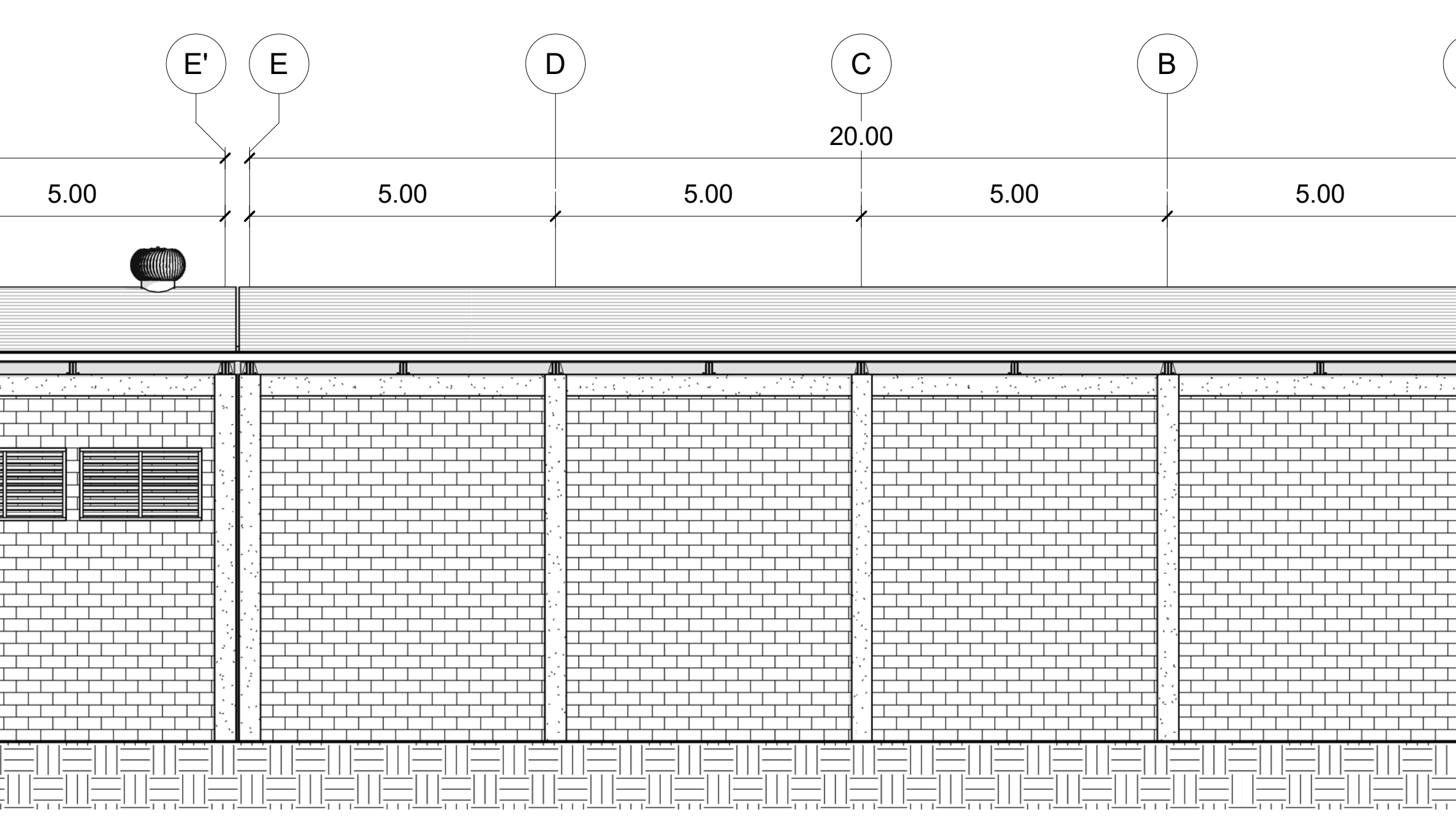

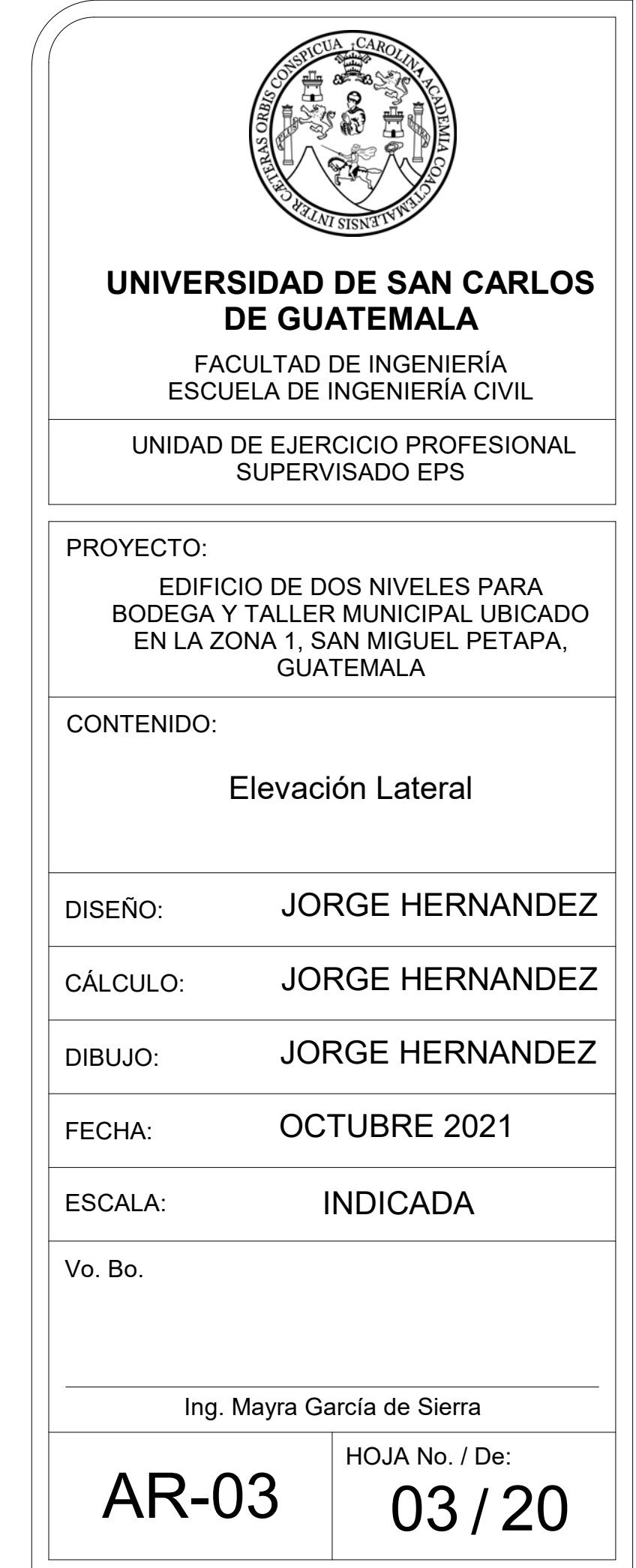

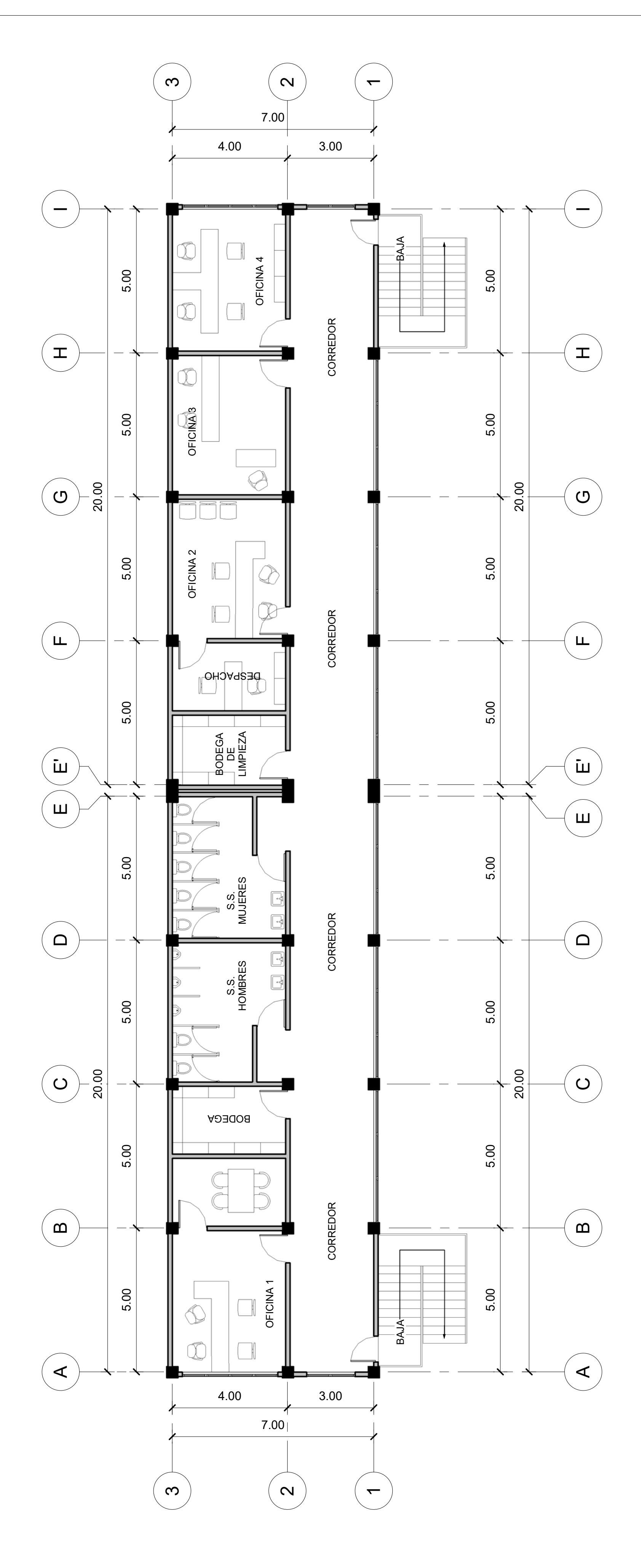

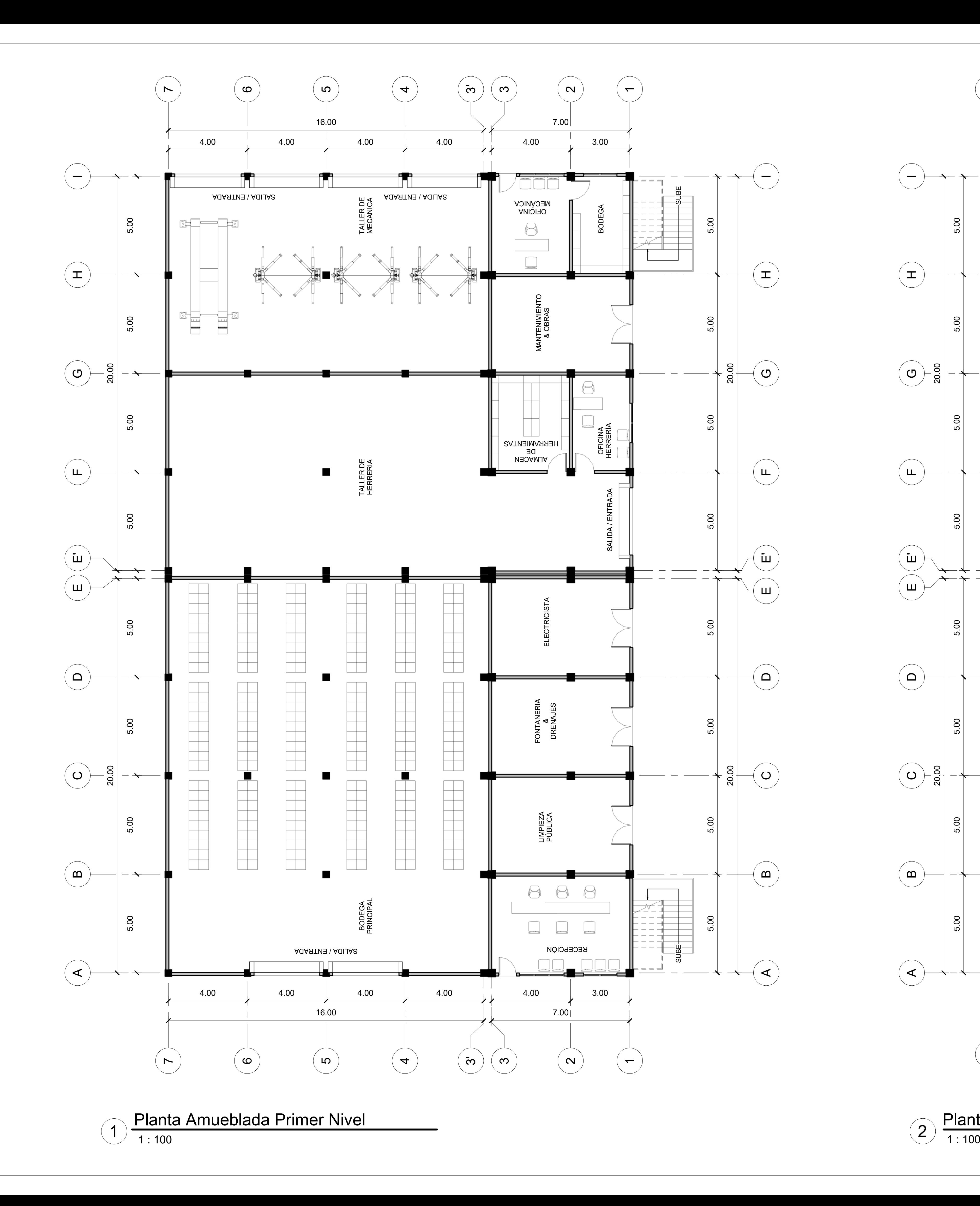

Planta Amueblada Segundo Nivel 2

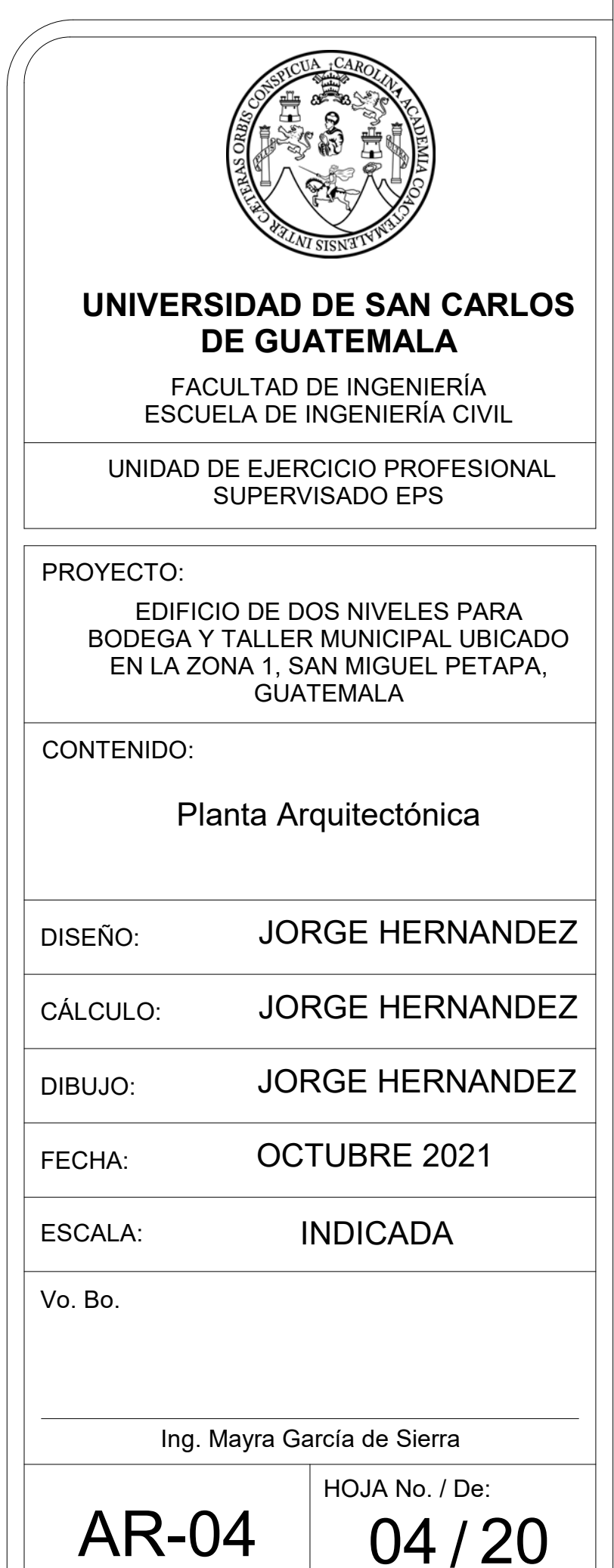

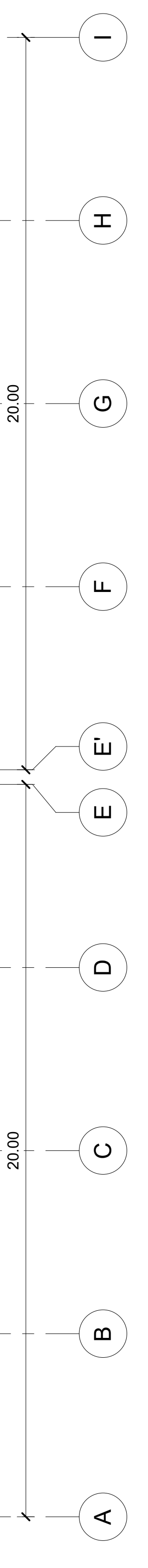

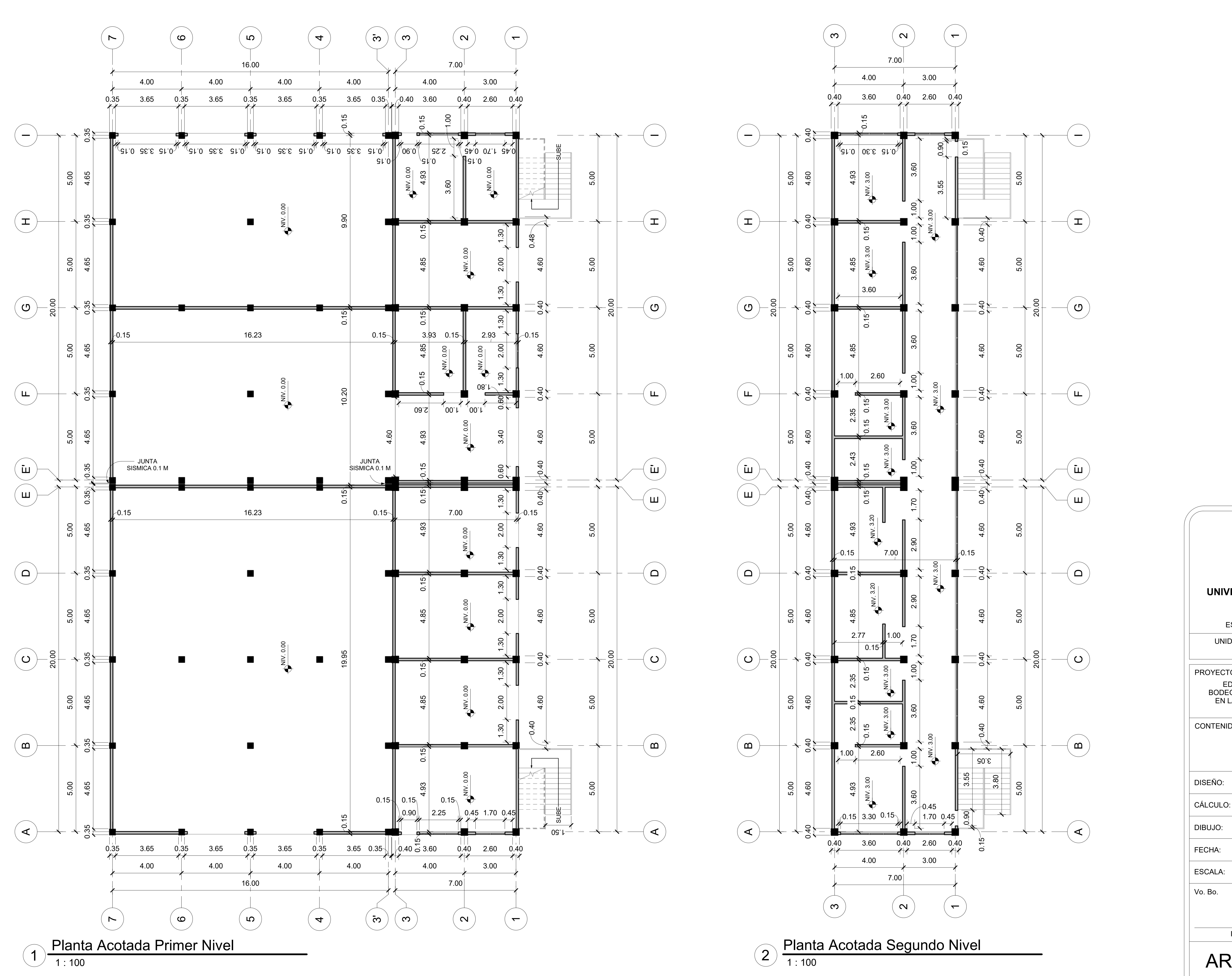

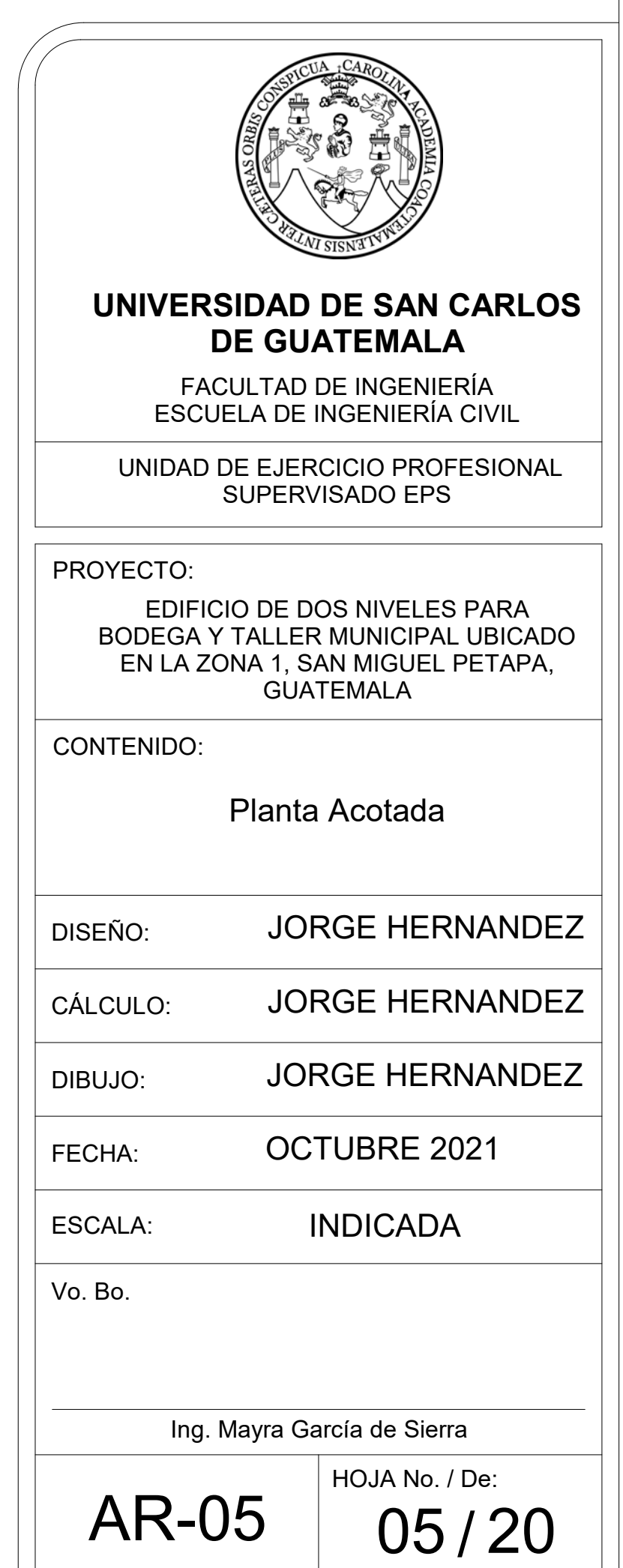

HOJA No. / De: 06/20

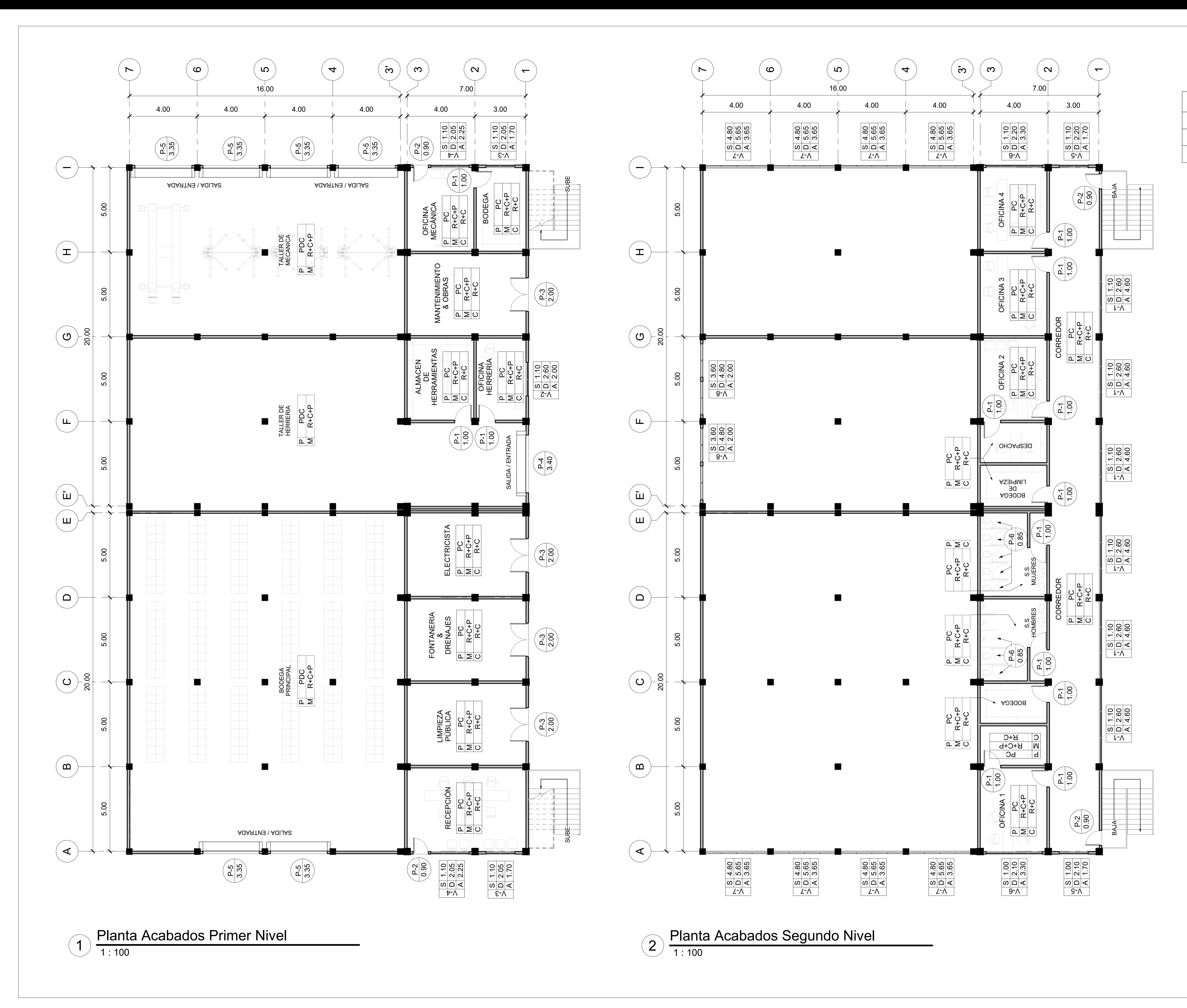

## NOMENCLATURA

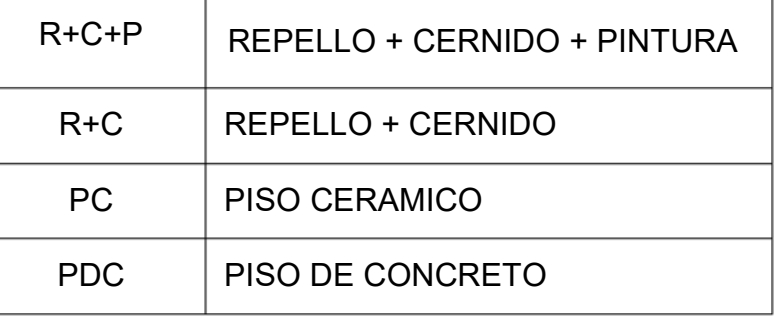

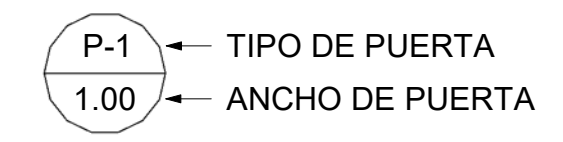

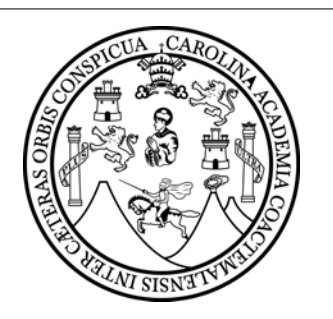

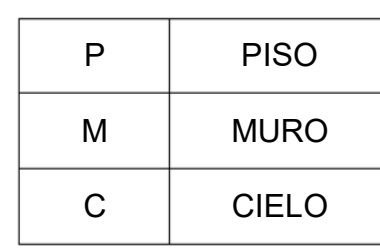

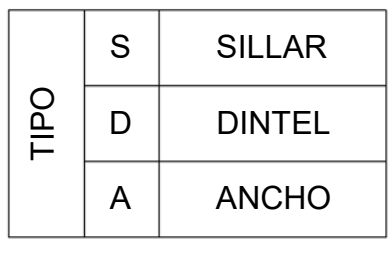

ESCALA:

FECHA:

DIBUJO:

DISEÑO:

Vo. Bo.

Ing. Mayra García de Sierra

CONTENIDO:

## **UNIVERSIDAD DE SAN CARLOS DE GUATEMALA**

FACULTAD DE INGENIERÍA ESCUELA DE INGENIERÍA CIVIL

UNIDAD DE EJERCICIO PROFESIONAL SUPERVISADO EPS

CÁLCULO: JORGE HERNANDEZ

## PROYECTO:

INDICADA

## Planta Acabados

EDIFICIO DE DOS NIVELES PARA BODEGA Y TALLER MUNICIPAL UBICADO EN LA ZONA 1, SAN MIGUEL PETAPA, GUATEMALA

OCTUBRE 2021

JORGE HERNANDEZ

JORGE HERNANDEZ

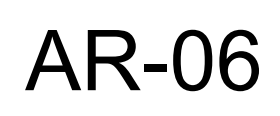

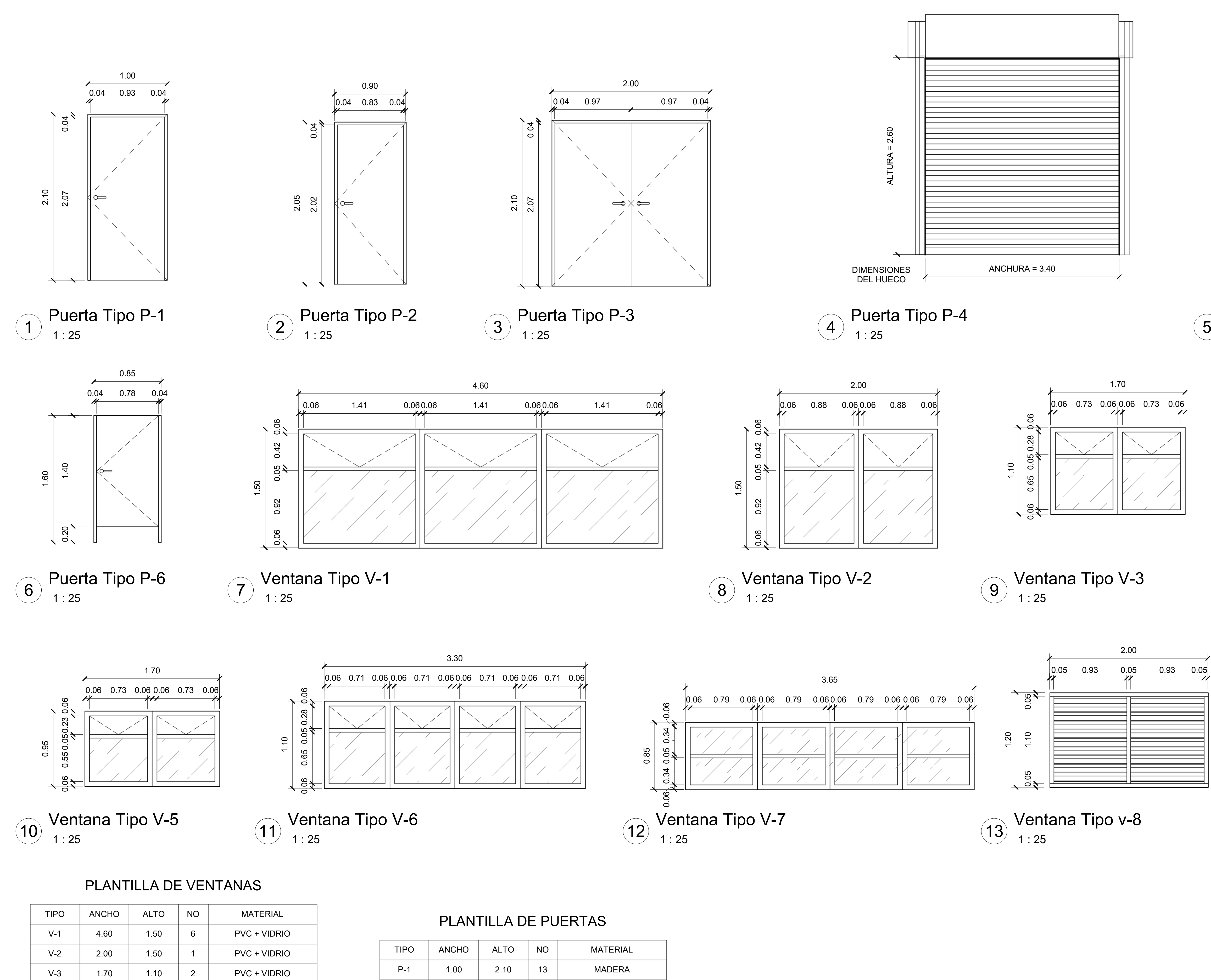

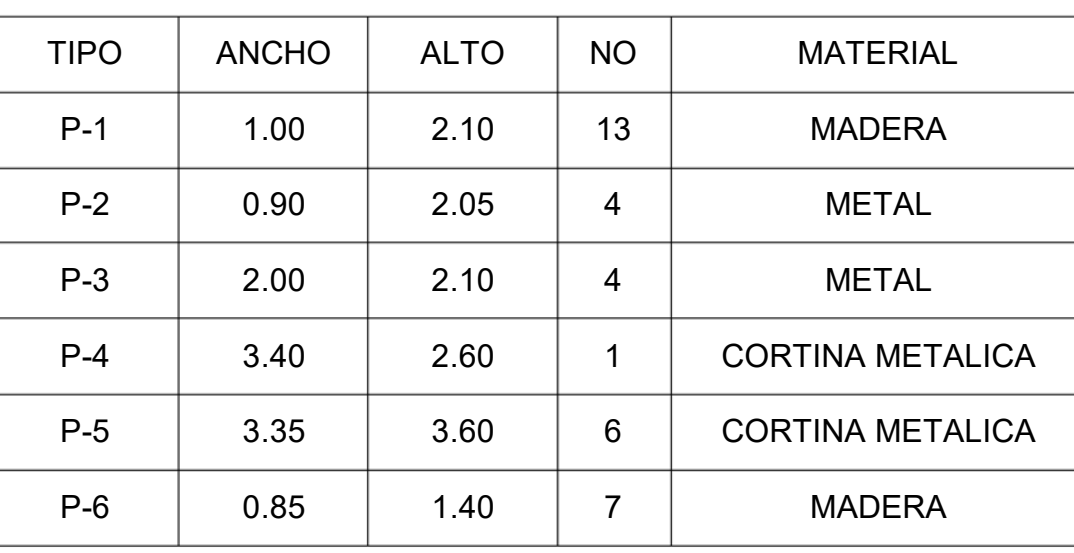

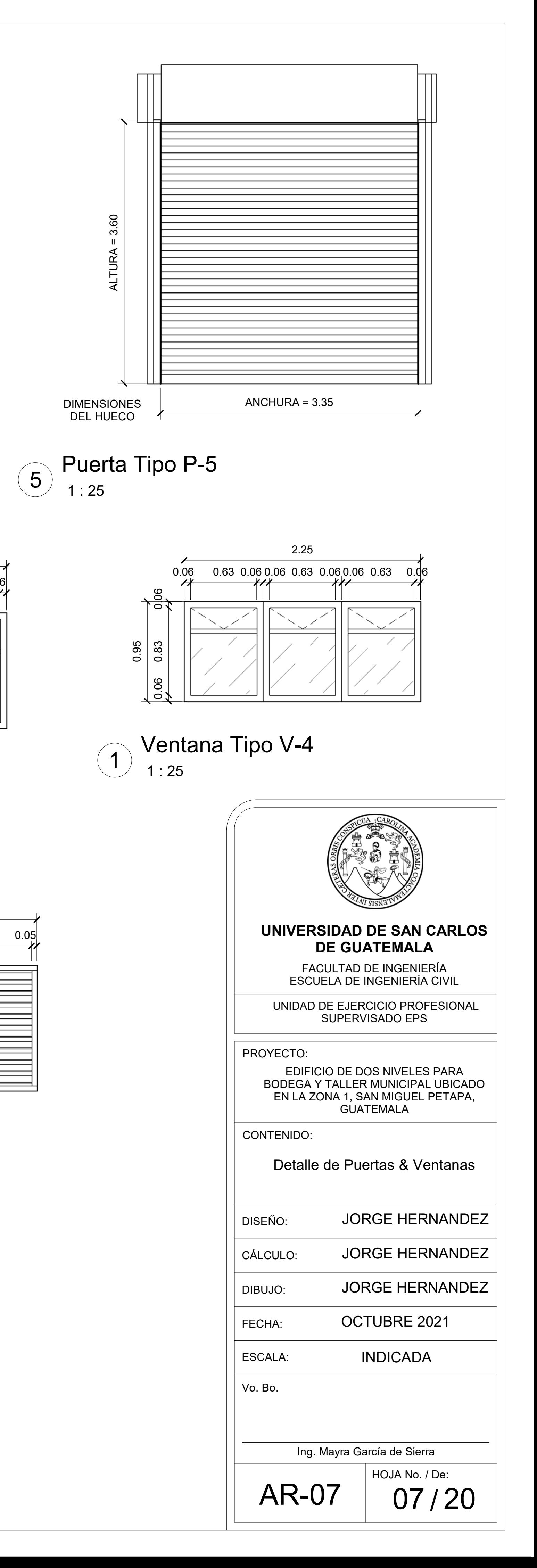

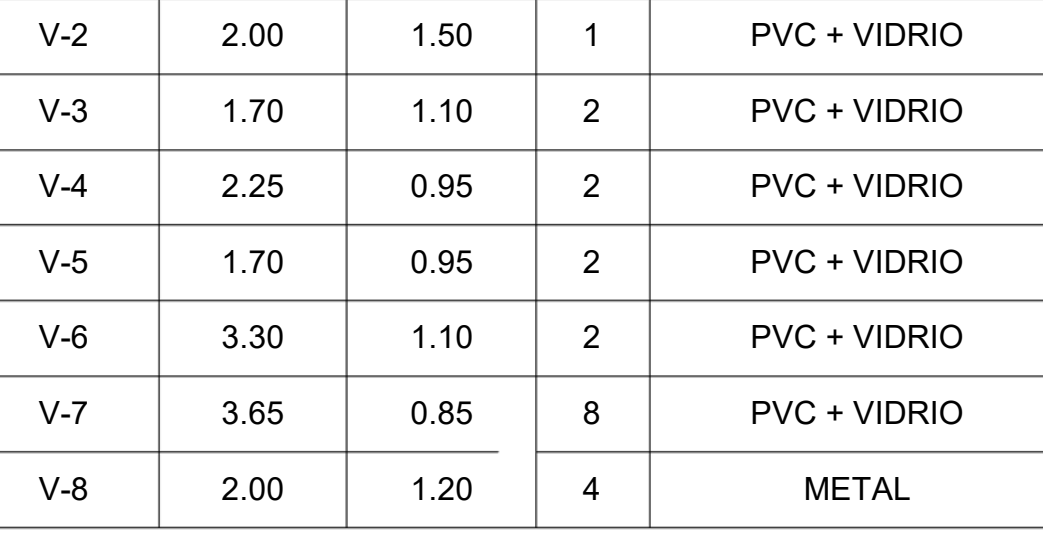

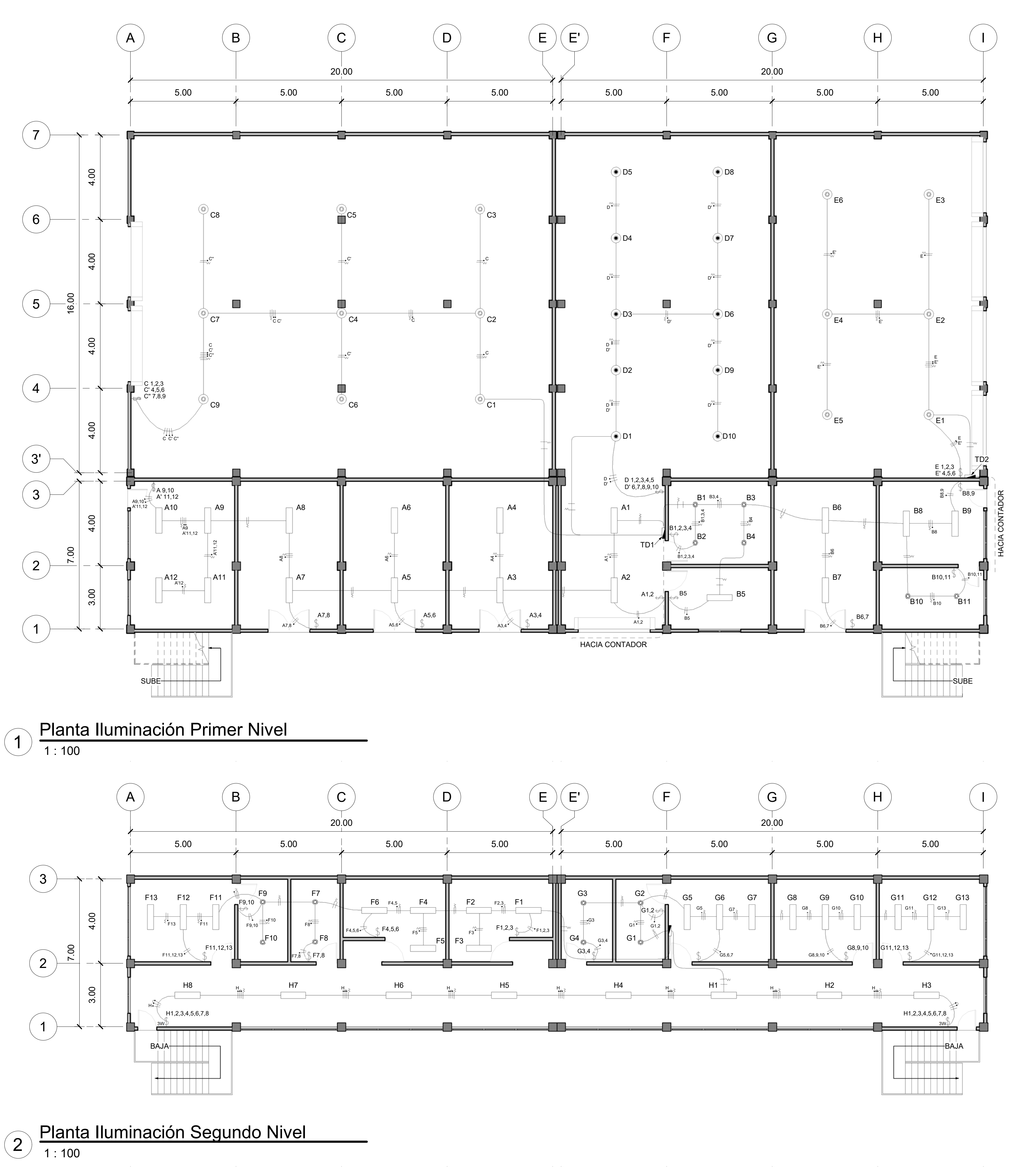

## SIMBOLOGIA DE ILUMINACION

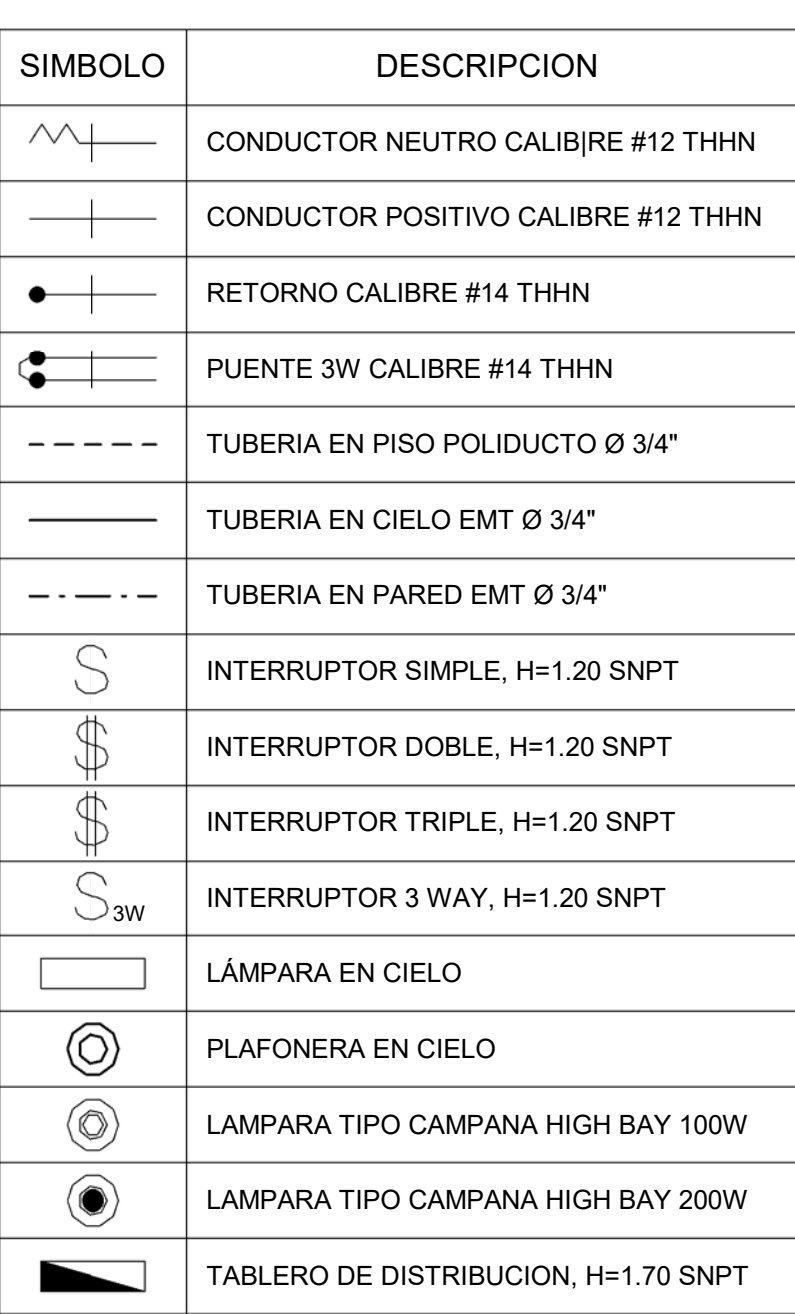

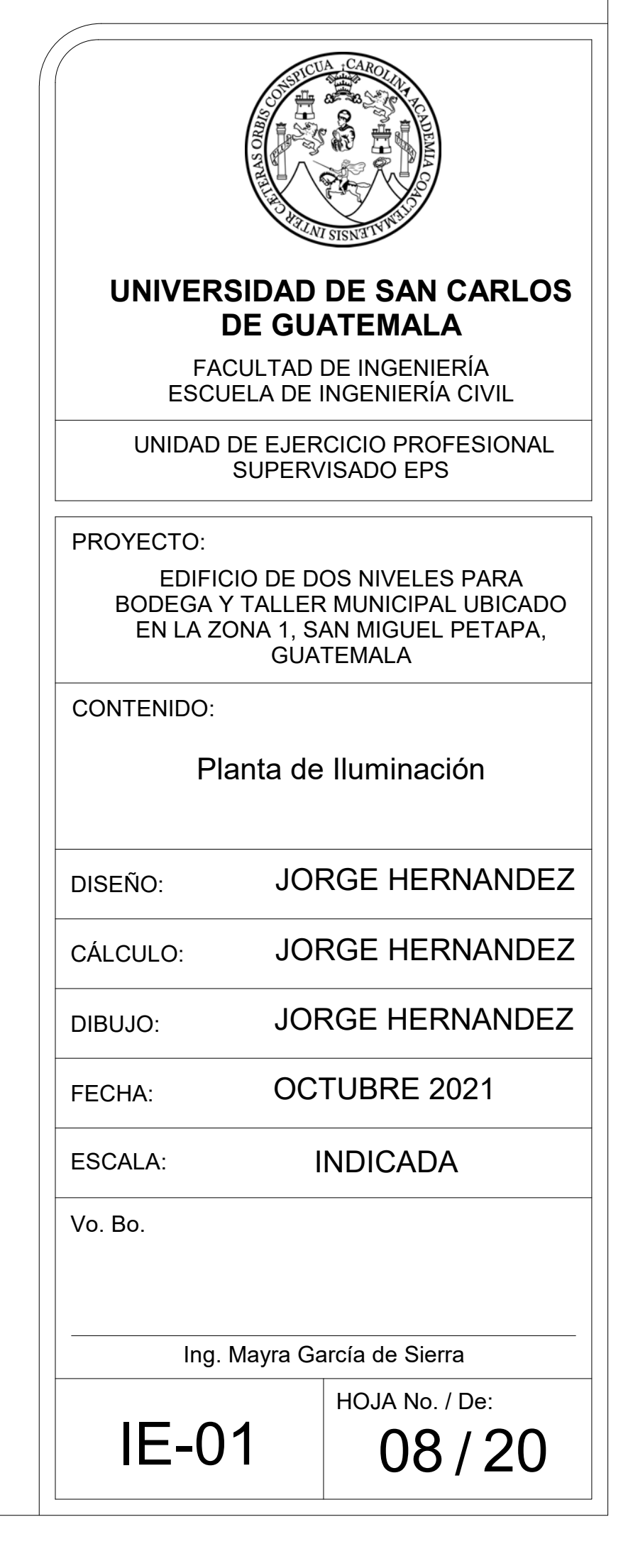

1. LOS CONDUCTORES DEBERÁN SER CABLE THNN No. 12, PERMITIENDO UTILIZAR No. 14 PARA RETORNOS Y PUENTES.

2. LA TUBERIA SERÁ POLIDUCTO ELECTRICO O EMT DE 3/4" Y DE 1 1/4" DE LA ACOMETIDAD HACIA EL CONTADOR.

3. LOS INTERRUMTORES DEBERÁN SER DE 120V INSTALADOS A UNA ALTURA DE 1.20 S.N.P.T.

4. TABLERO BIFÁSICO DE 120/240V CAPACIDAD DE 12 Y 8 ESPACIOS, CON BARRAS DE TIERRA Y NEUTRO.

5. EMPLEAR FLIPONES DE 20A PARA EL CIRCUITO D EN TALLER Y RESTO DE 15A. 6. LA CONEXION A TIERRA FISICA DEBERÁ SER CON VARILLA DE COBRE DE 8' X 5/8" CON MORDAZA. EL CONDUCTOR SERÁ THHN #10.

## ESPECIFICACIONES TECNICAS

## SIMBOLOGIA DE FUERZA

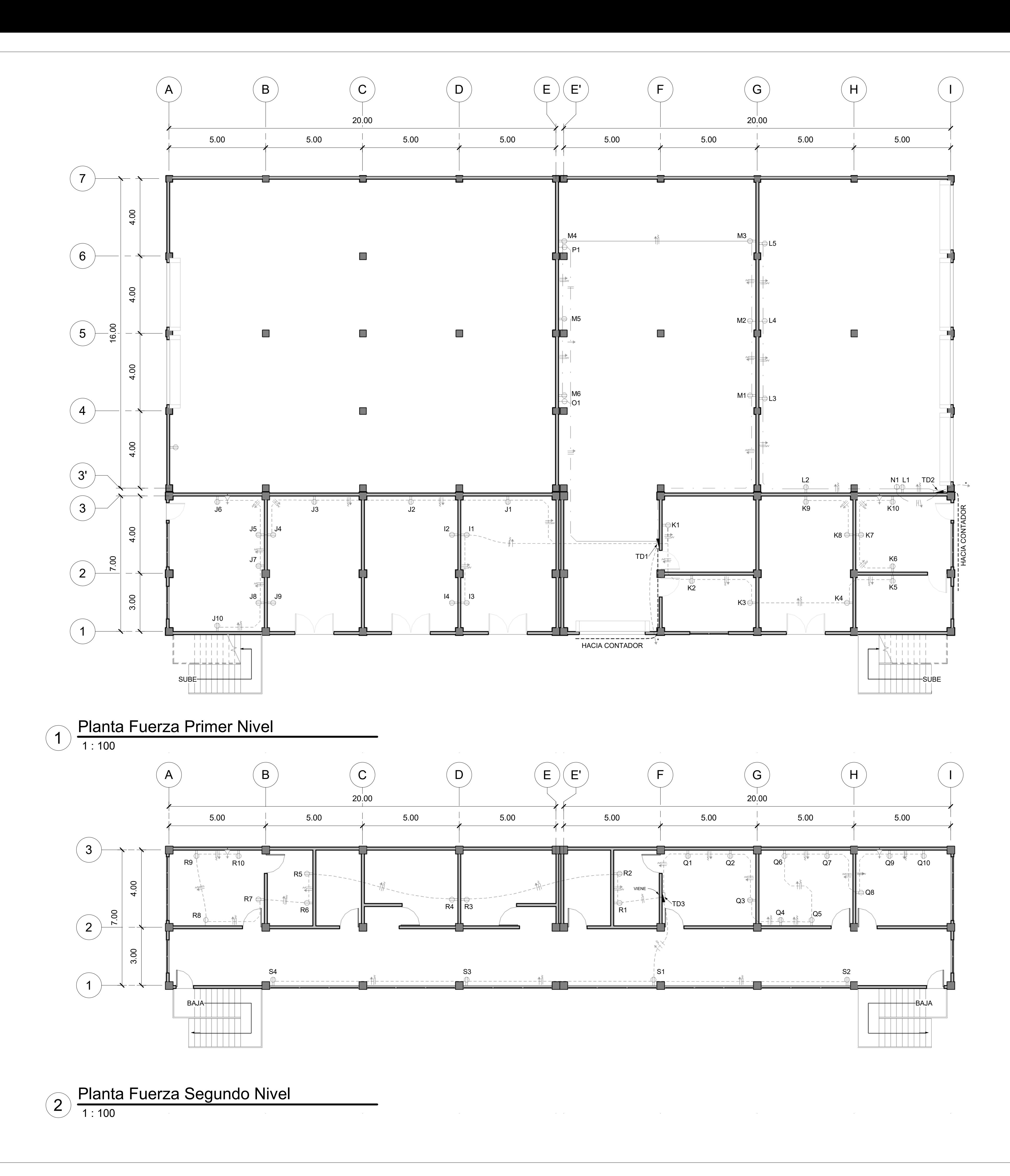

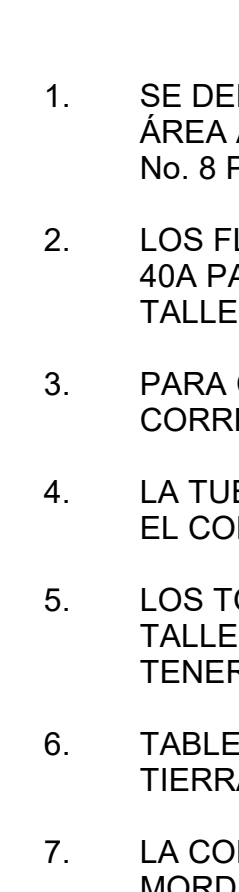

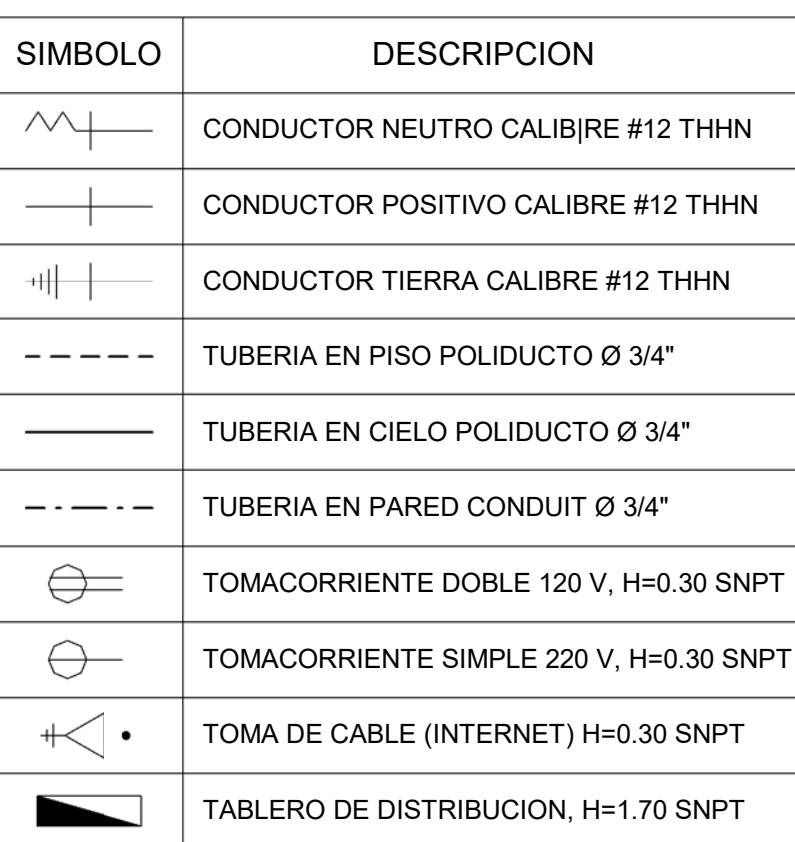

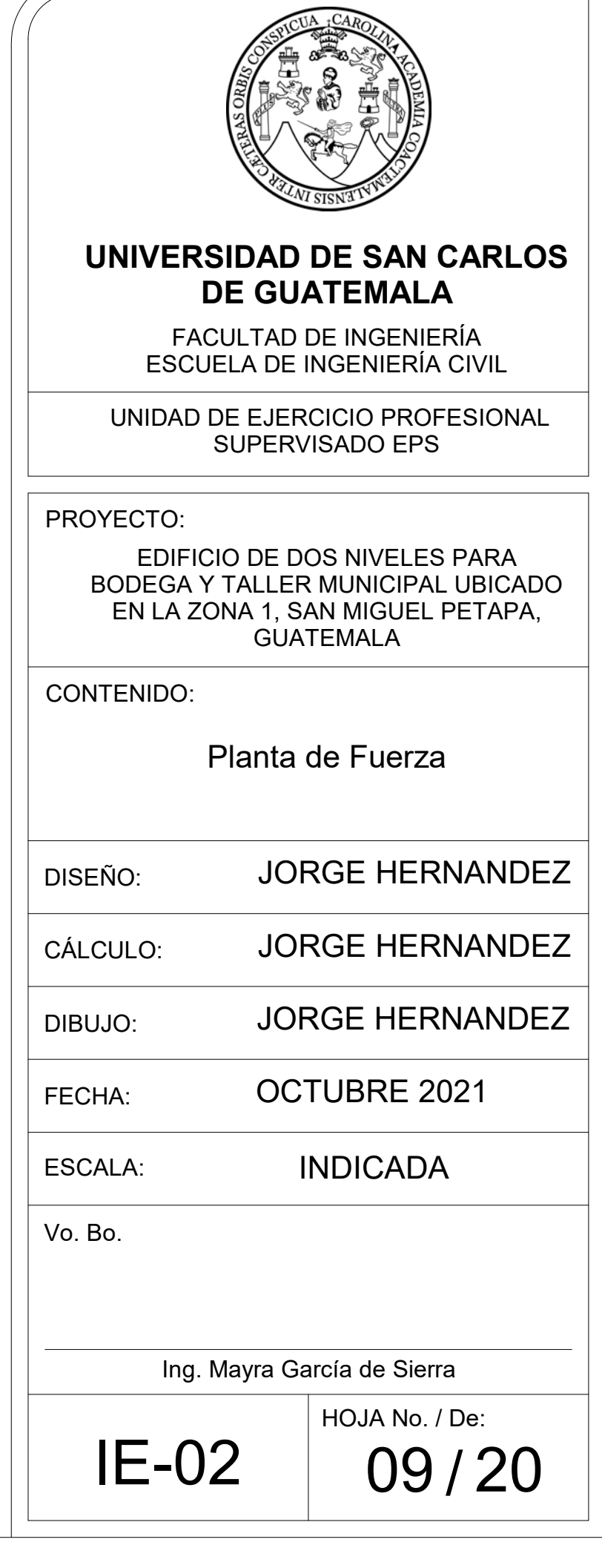

2. LOS FLIPONES DE 30A PARA LAS TOMAS UBICADOS EN EL ÁREA ADMINISTRATIVA, DE 40A PARA LAS TOMAS DE 120V Y DE 2X50A PARA LAS TOMAS DE 240V UBICADOS EN LOS TALLERES.

3. PARA CONSUMOS MAYORES, SE DEBERÁ UTILIZAR EL CABLE Y FLIPON CORRESPONDIENTE A LO ESPECIFICADO EN SU FICHA TÉCNICA.

4. LA TUBERIA SERÁ POLIDUCTO ELECTRICO DE 3/4" Y DE 1 1/4" DE LA ACOMETIDAD HACIA EL CONTADOR.

5. LOS TOMACCORIENTES DEBERÁN SER DE 120V PARA UNA CAPACIDAD DE 20A EN TALLERES Y 15A EN ZONA ADMINISTRATIVA. LOS TOMACORRIENTES DE 240V DEBERÁN TENER UNA CAPACIDAD DE 50A.

6. TABLERO BIFÁSICO DE 120/240V CAPACIDAD DE 12 Y 8 ESPACIOS, CON BARRAS DE TIERRA Y NEUTRO.

7. LA CONEXION A TIERRA FISICA DEBERÁ SER CON VARILLA DE COBRE DE 8' X 5/8" CON MORDAZA. EL CONDUCTOR SERÁ THHN #10.

## ESPECIFICACIONES TECNICAS

1. SE DEBERÁ UTILIZAR COMO MÍNIMO CABLE THNN No. 10 EN TOMAS PERTENECIENTES AL<br>ÁREA ADMINISTRATIVA: PARA LOS TALLERES SE DEBERÁ UTILIZAR COMO MÍNIMO CABLE<br>No. 8 PARA LOS CIRCUITOS A 120V & CABLE No. 6 PARA LOS CIRCUITOS DE

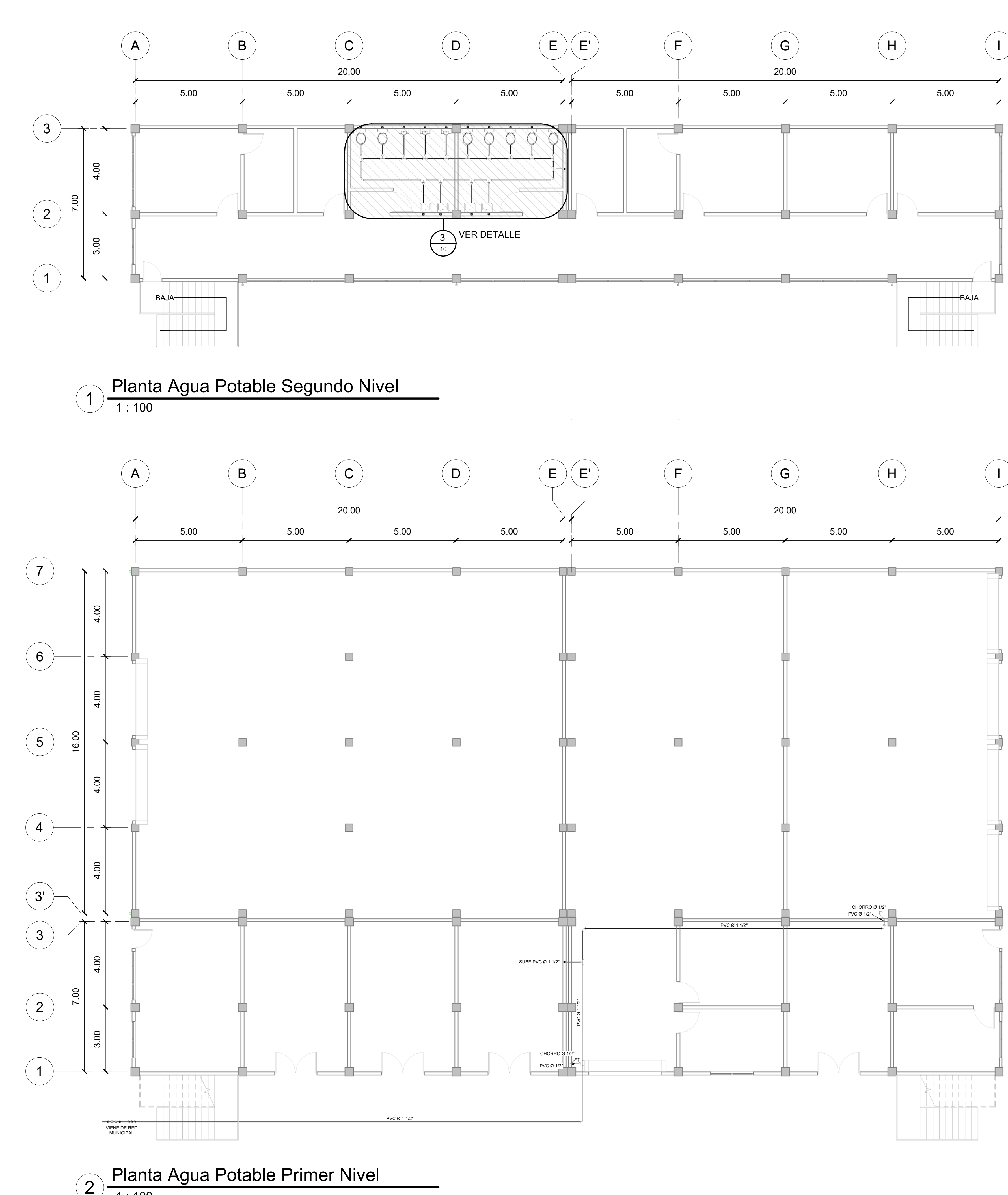

 $\mathcal{L}_{\text{max}}$  and  $\mathcal{L}_{\text{max}}$ 

 $\mathcal{L}^{\text{max}}_{\text{max}}$  and  $\mathcal{L}^{\text{max}}_{\text{max}}$ 

1 : 10  $\curvearrowright$  Detalle de alturas de toma de agua  $\left( 4\right)$ 

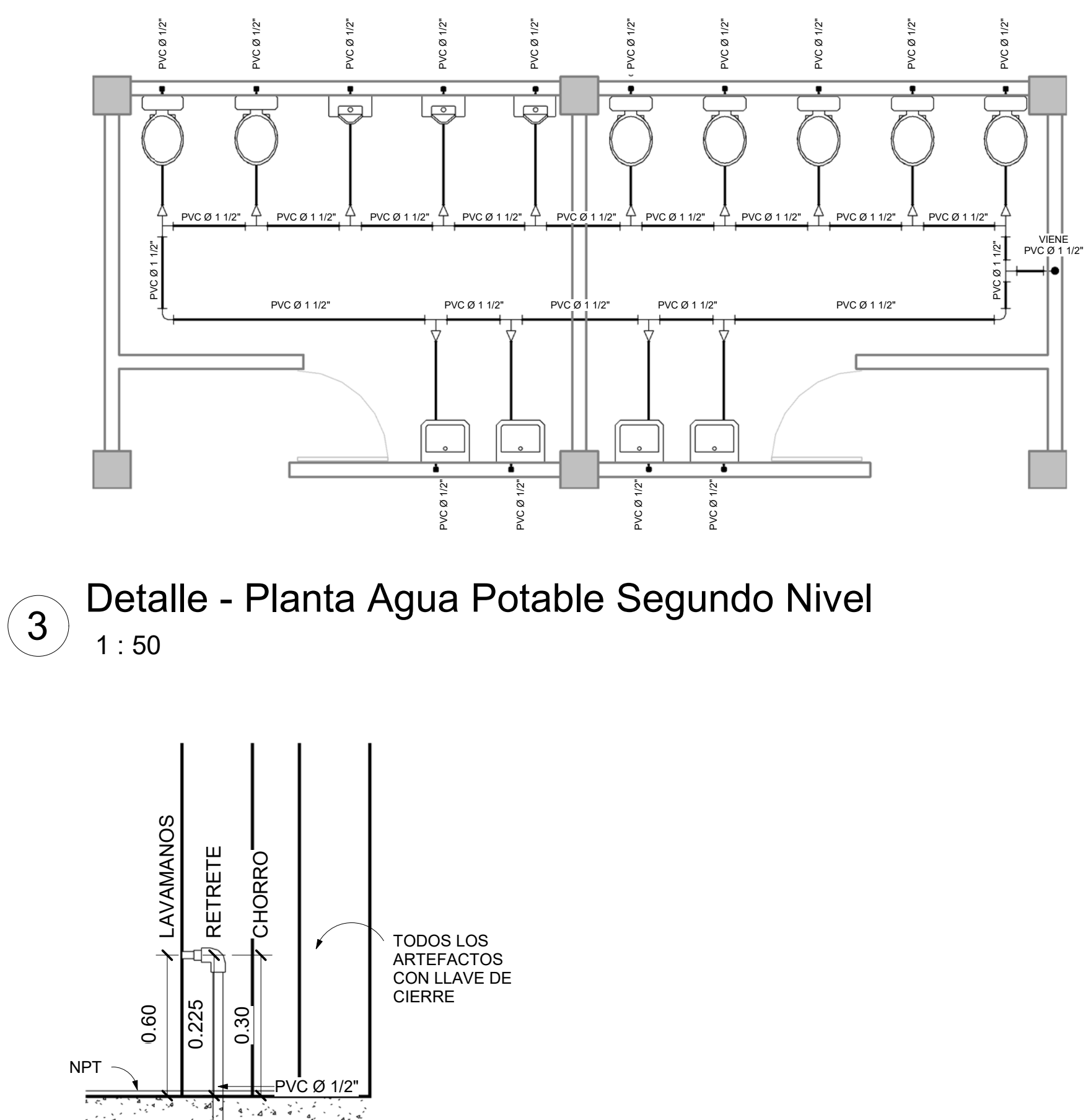

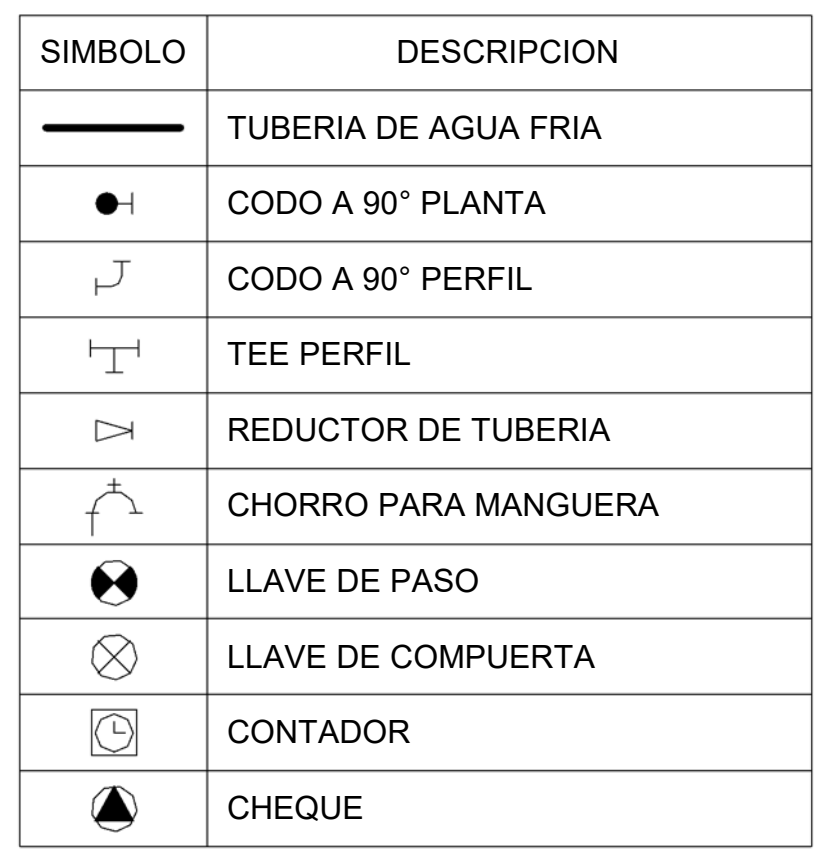

## SIMBOLOGIA DE INSTALACION HIDRAULICA

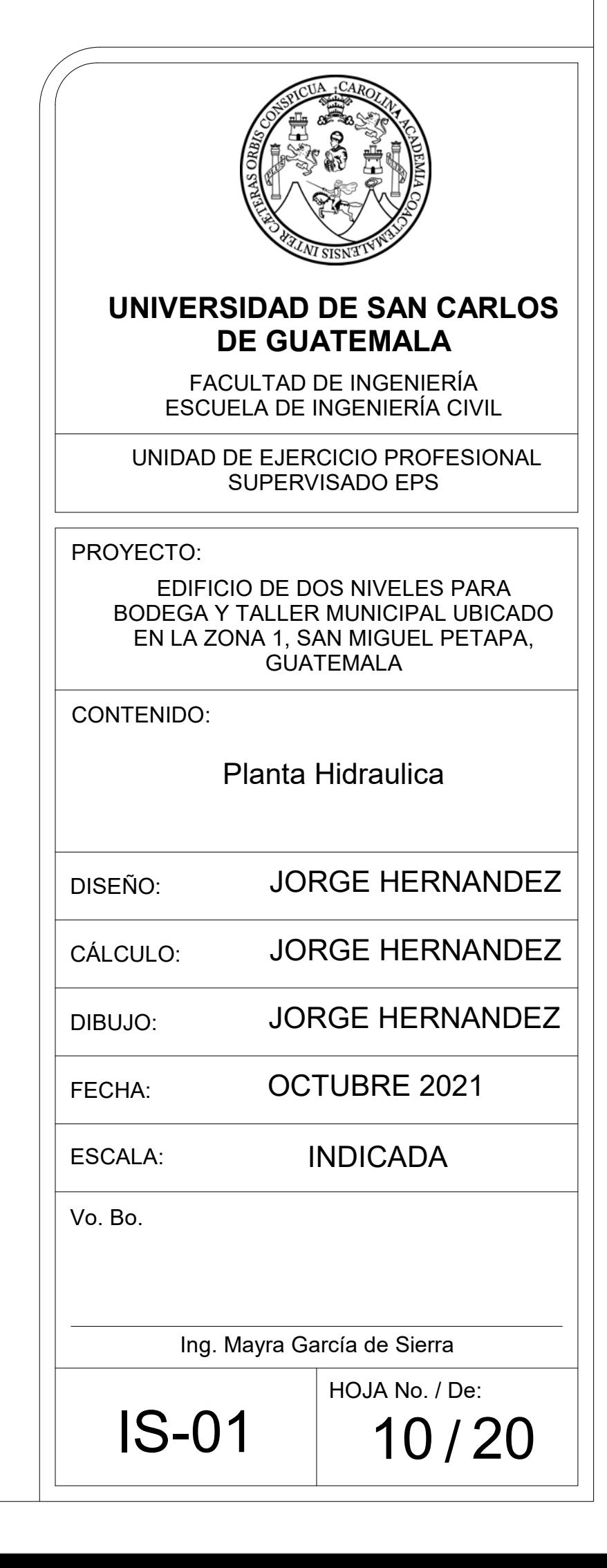

- 1. TODA TUBERIA SERÁ DE COLURO DE POLIVINILO (PVC) QUE CUMPLA CON LA NOMRA ASTM D2241.
- 2. LA TUBERIA SERA DE PVC 1/2" 315 PSI Y 1 1/2" DE 125 PSI.
- 3. LA TUBERIA DEBERÁ QUEDAR A UNA PROFUNDIDAD MÍNIMA DE 0.30 METROS BAJO EL NIVEL DE PISO TERMINADO.
- 4. LAS VÁLVULAS O LLAVES DEBERÁN SER COMO MÍNIMO PARA 125 PSI.

# ESPECIFICACIONES TECNICAS

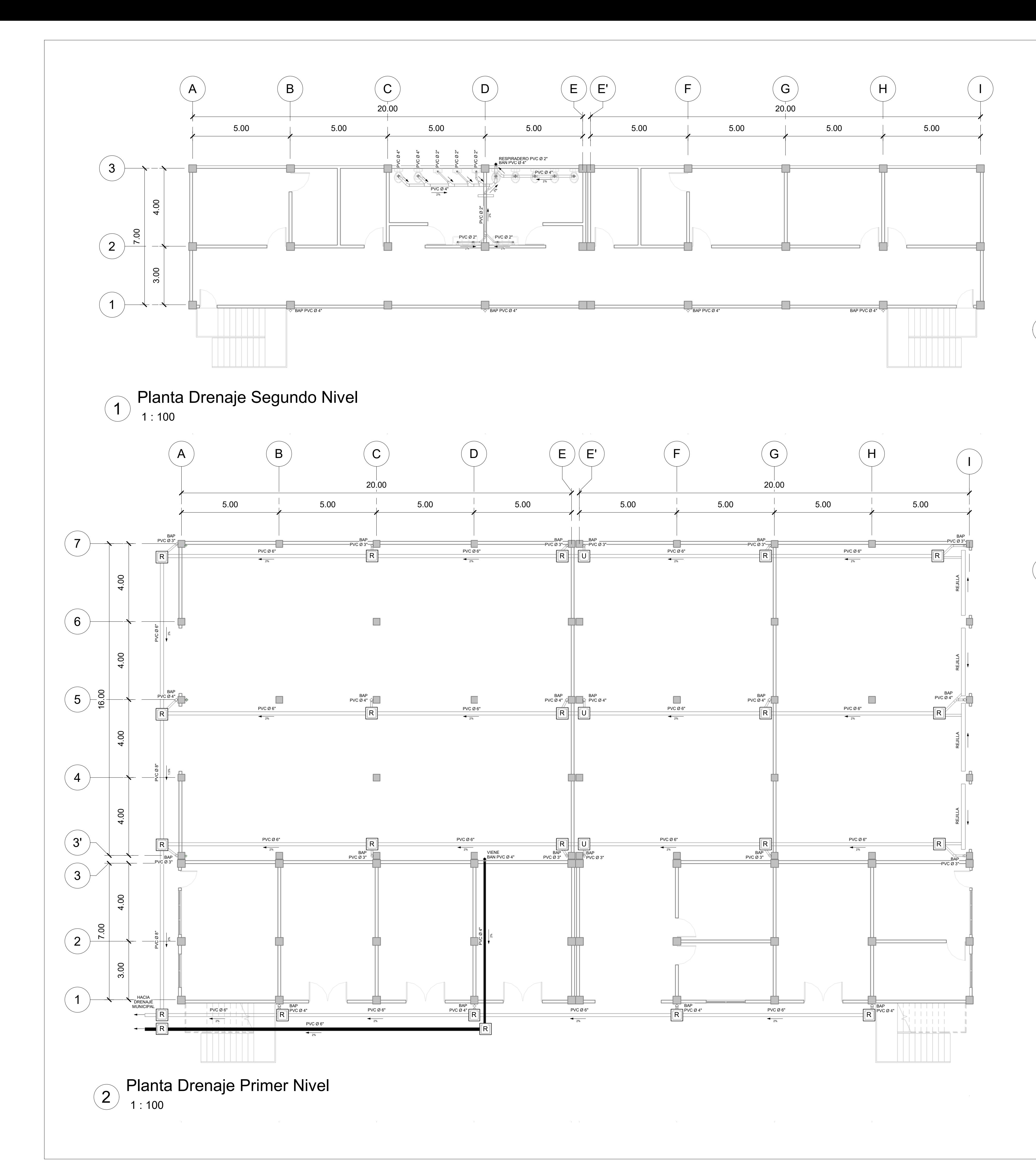

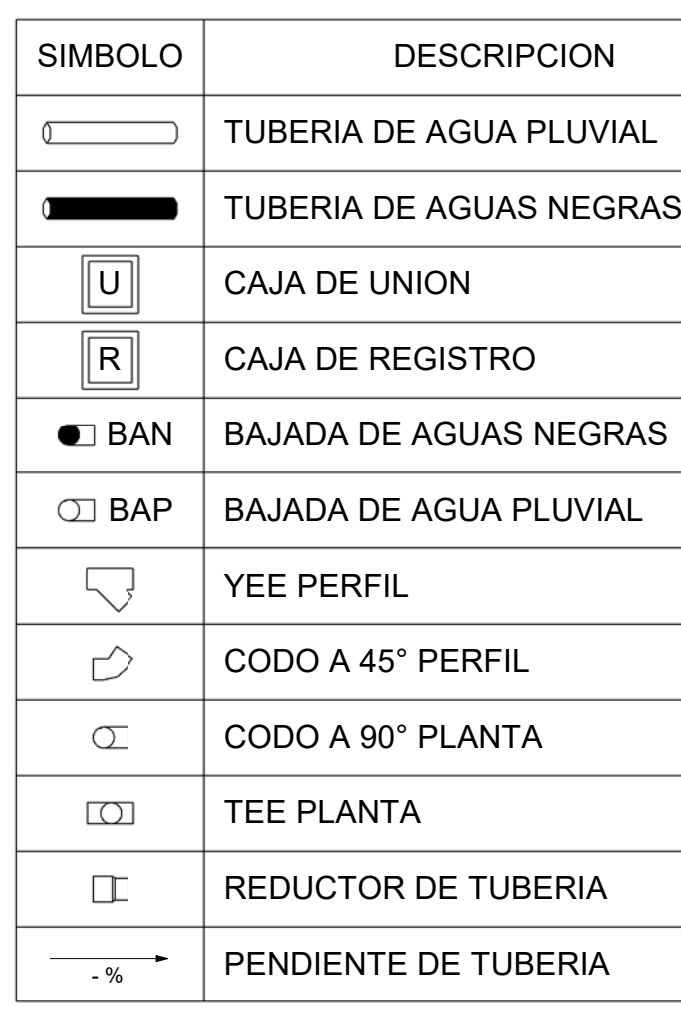

## SIMBOLOGIA DE DRENAJES

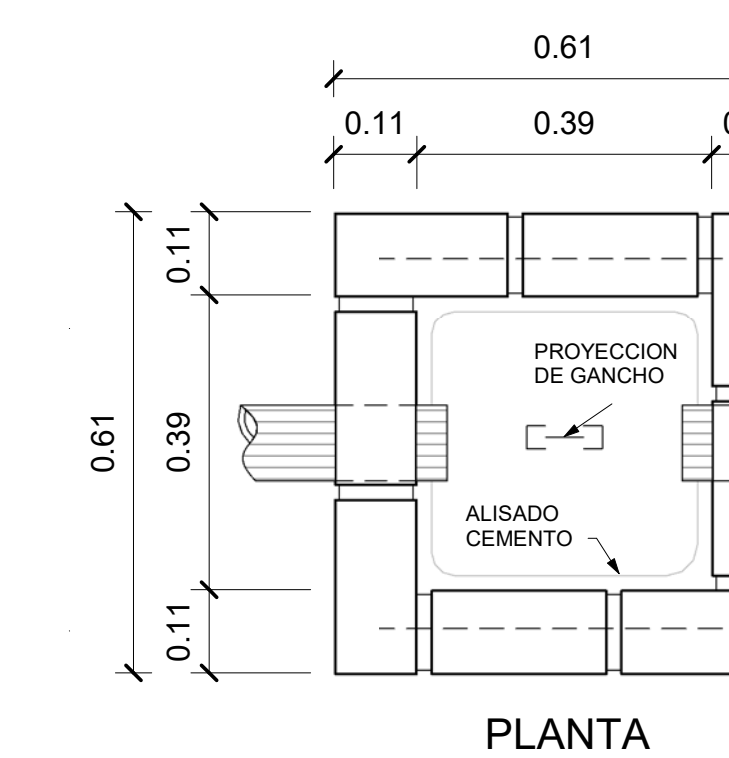

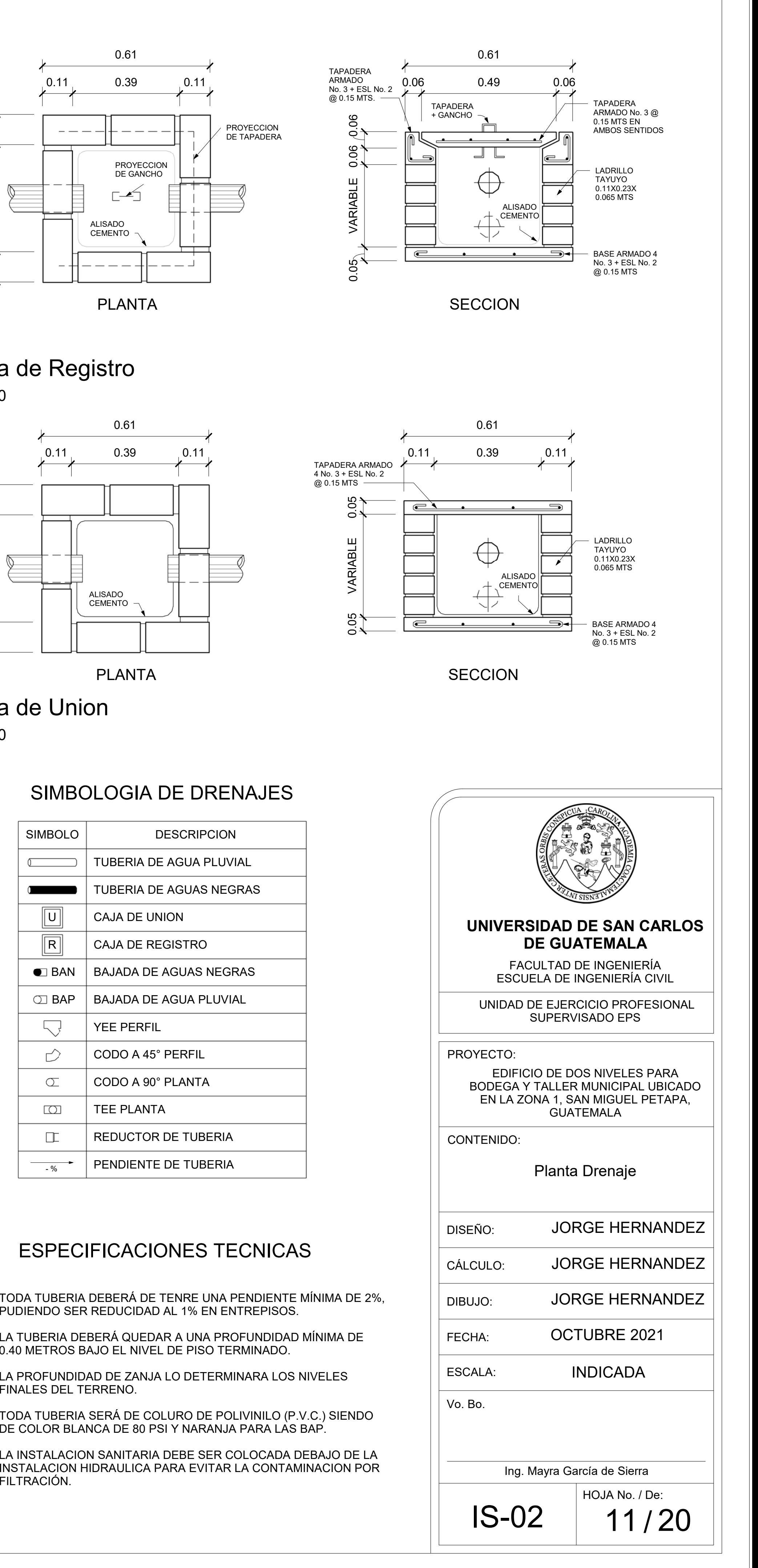

- 1. TODA TUBERIA DEBERÁ DE TENRE UNA PENDIENTE MÍNIMA DE 2%, PUDIENDO SER REDUCIDAD AL 1% EN ENTREPISOS.
- 2. LA TUBERIA DEBERÁ QUEDAR A UNA PROFUNDIDAD MÍNIMA DE 0.40 METROS BAJO EL NIVEL DE PISO TERMINADO.
- 3. LA PROFUNDIDAD DE ZANJA LO DETERMINARA LOS NIVELES FINALES DEL TERRENO.
- 4. TODA TUBERIA SERÁ DE COLURO DE POLIVINILO (P.V.C.) SIENDO DE COLOR BLANCA DE 80 PSI Y NARANJA PARA LAS BAP.
- 5. LA INSTALACION SANITARIA DEBE SER COLOCADA DEBAJO DE LA FILTRACIÓN.

## ESPECIFICACIONES TECNICAS

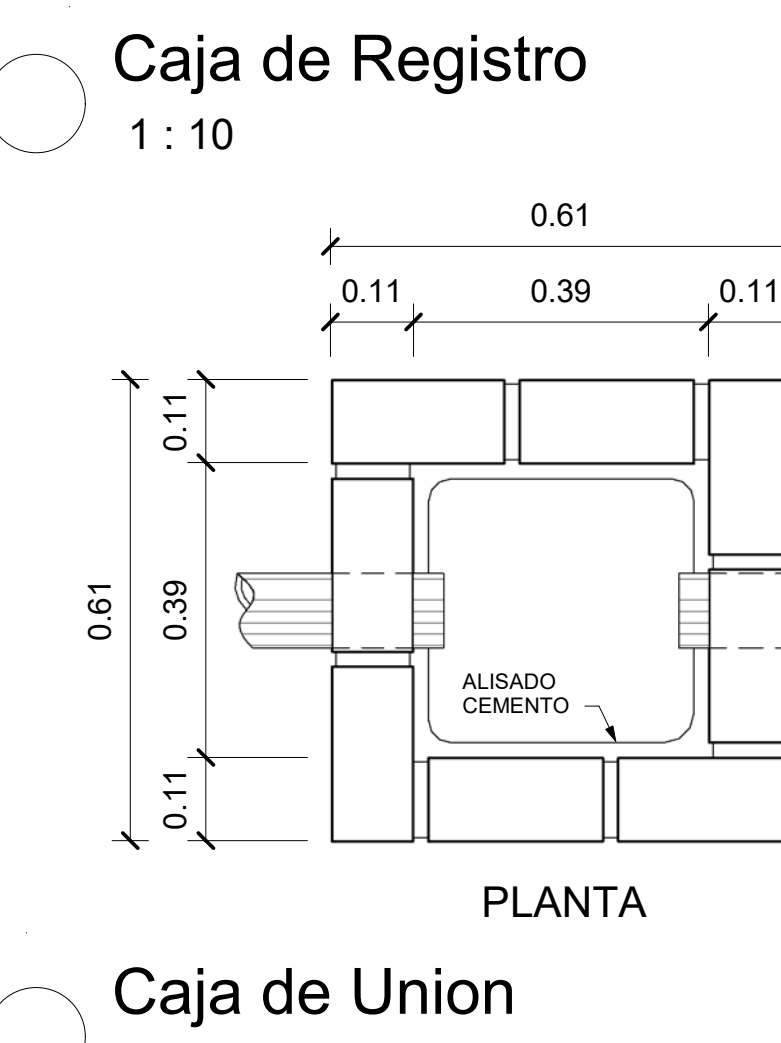

1 : 10

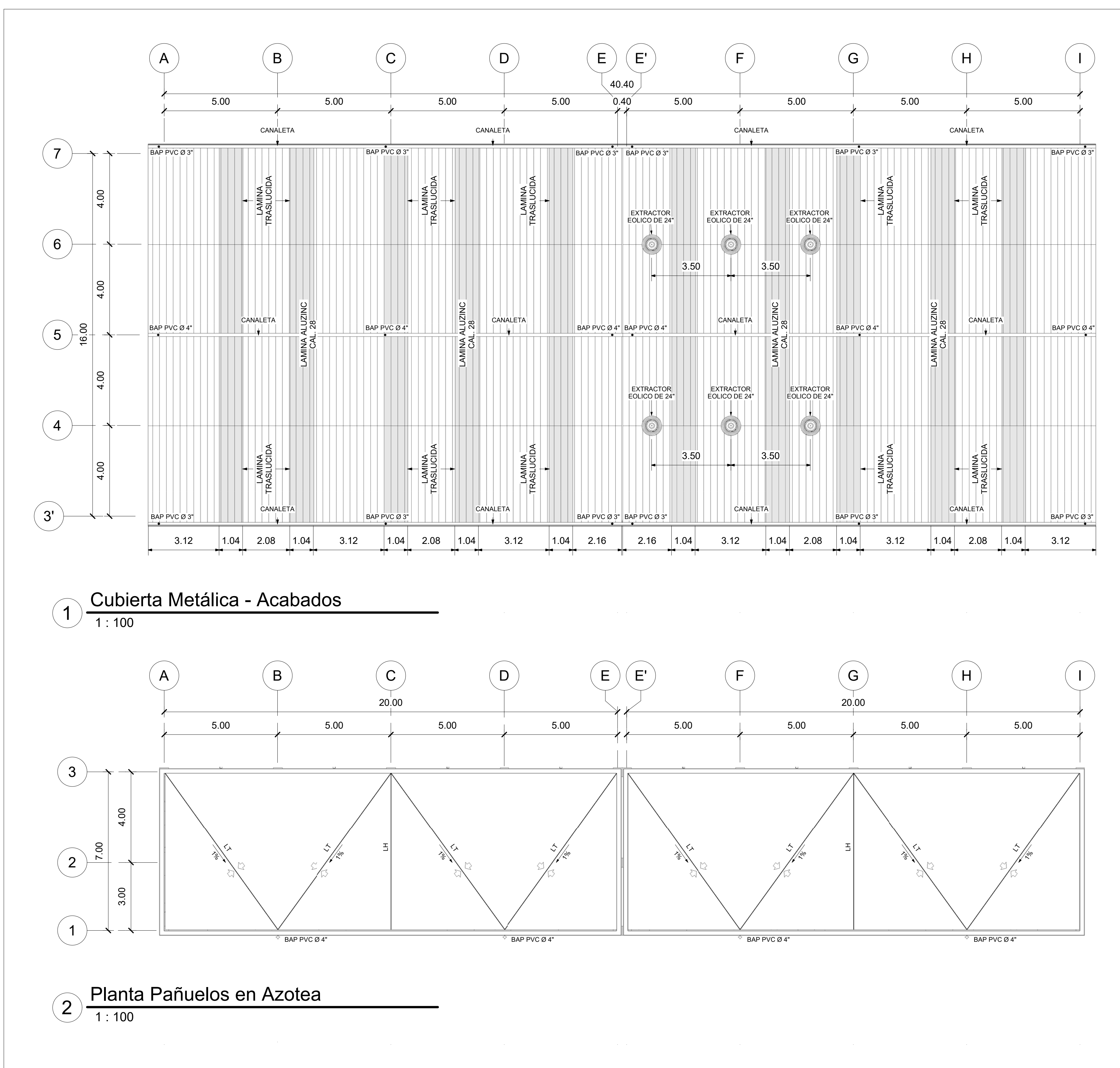

Detalle Canal 1 $5^{\circ}$ 

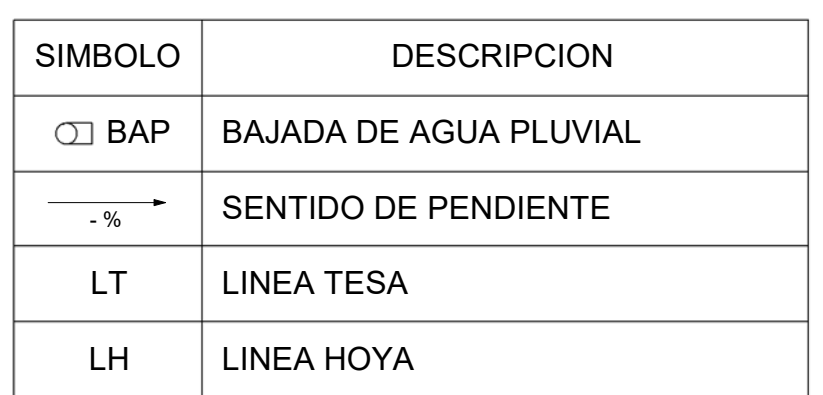

- 
- 
- 
- 

## SIMBOLOGIA DE DRENAJES

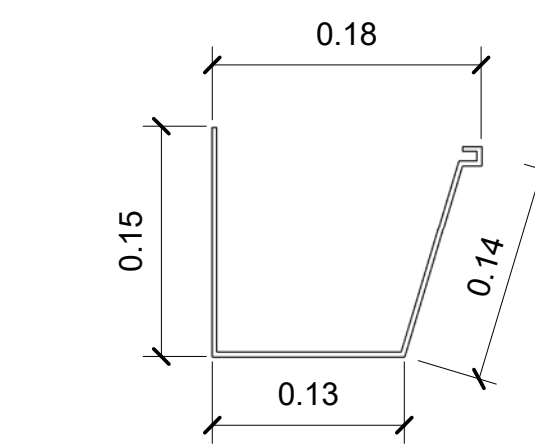

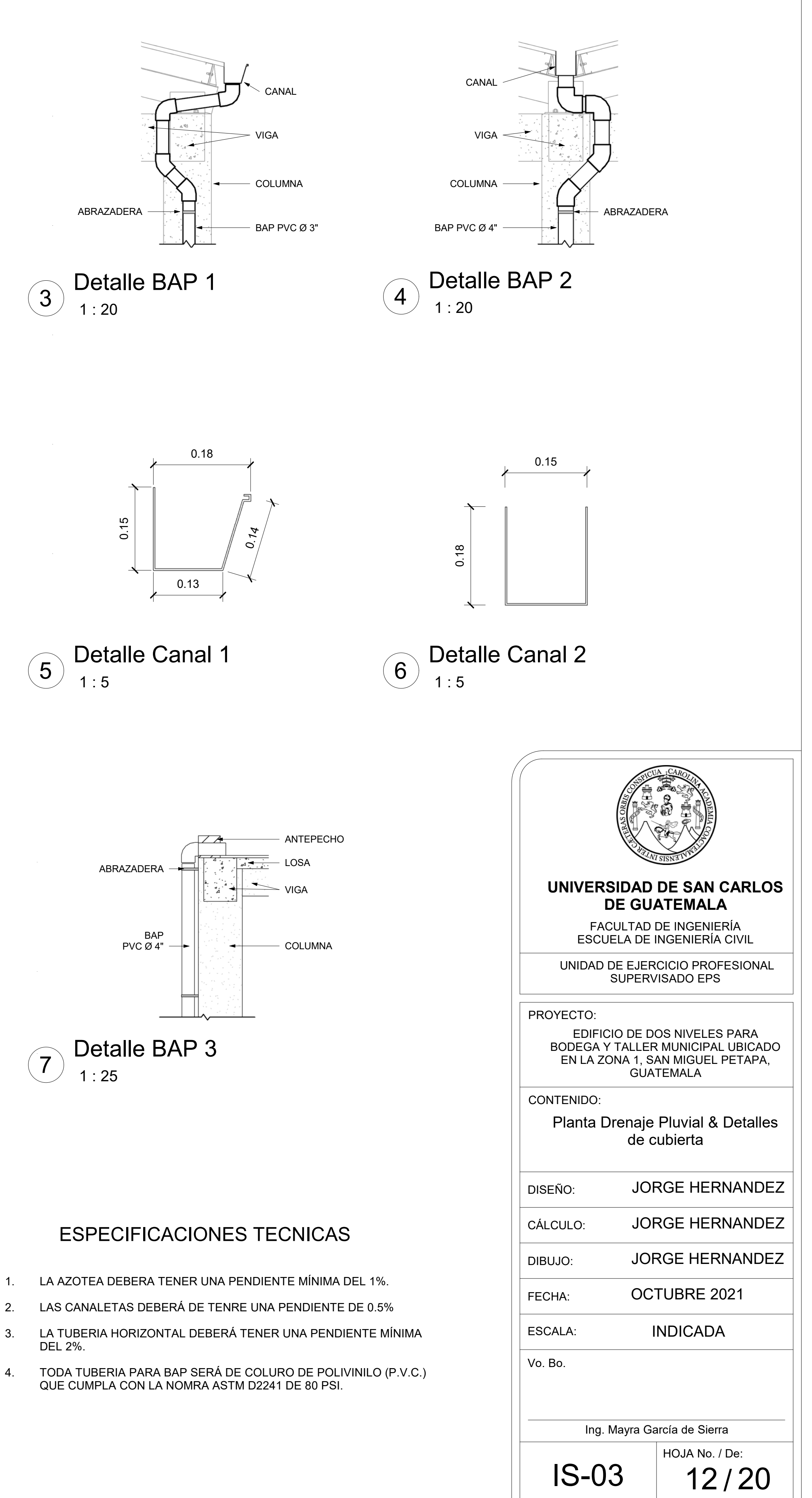

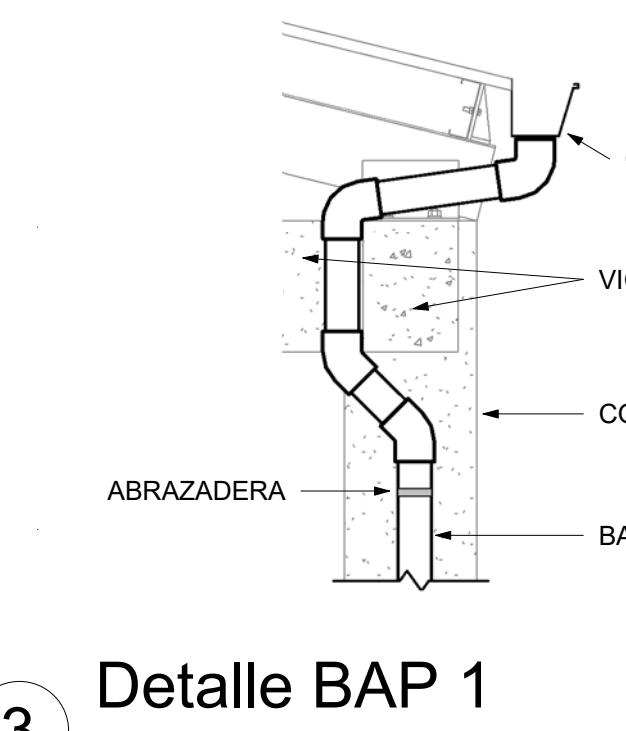
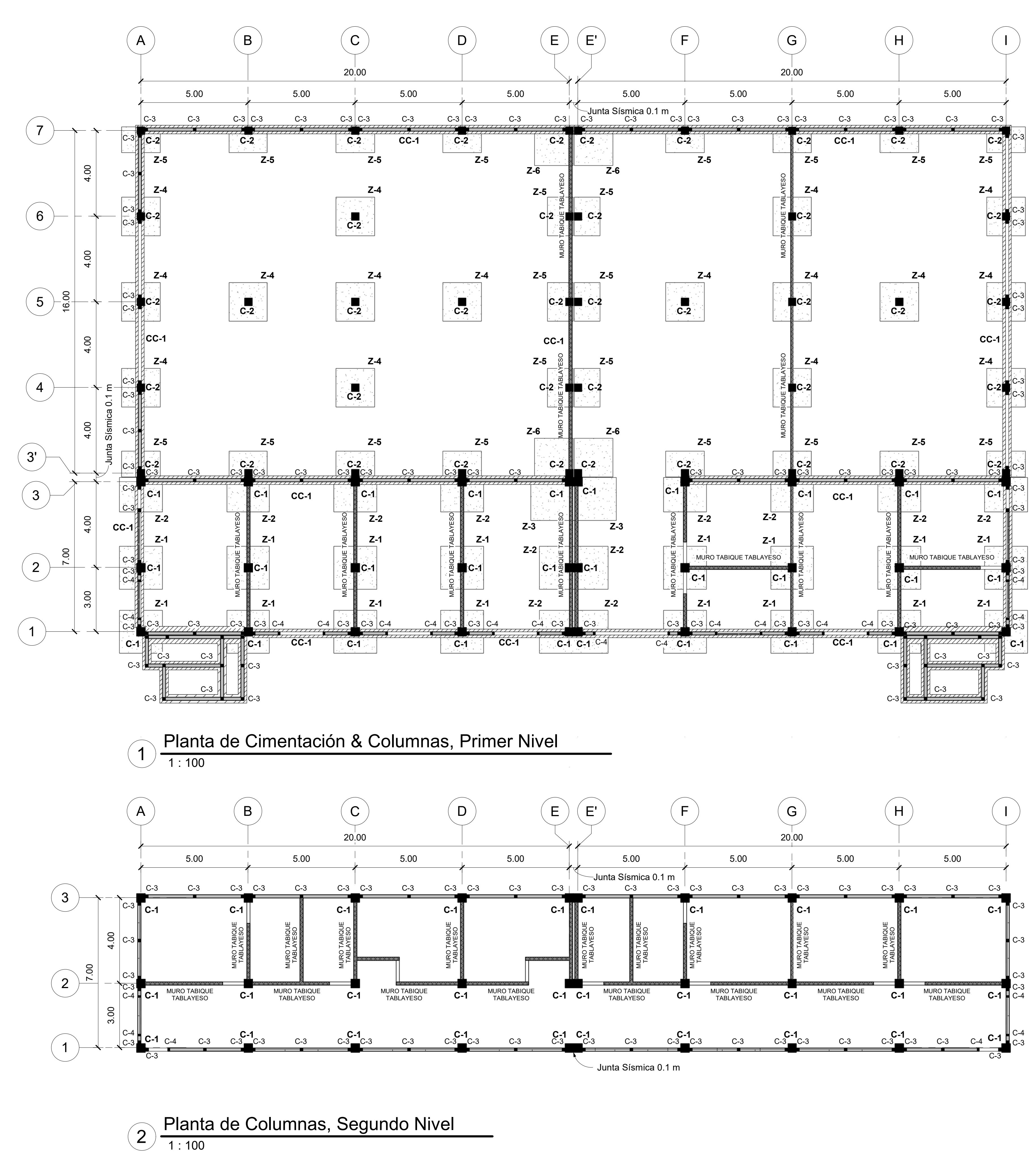

# SIMBOLOGIA DE CIMIENTOS

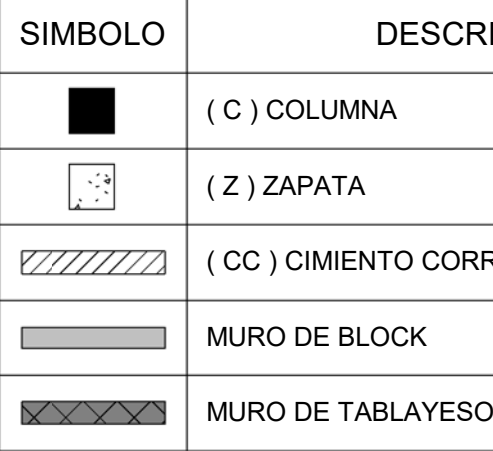

0.04

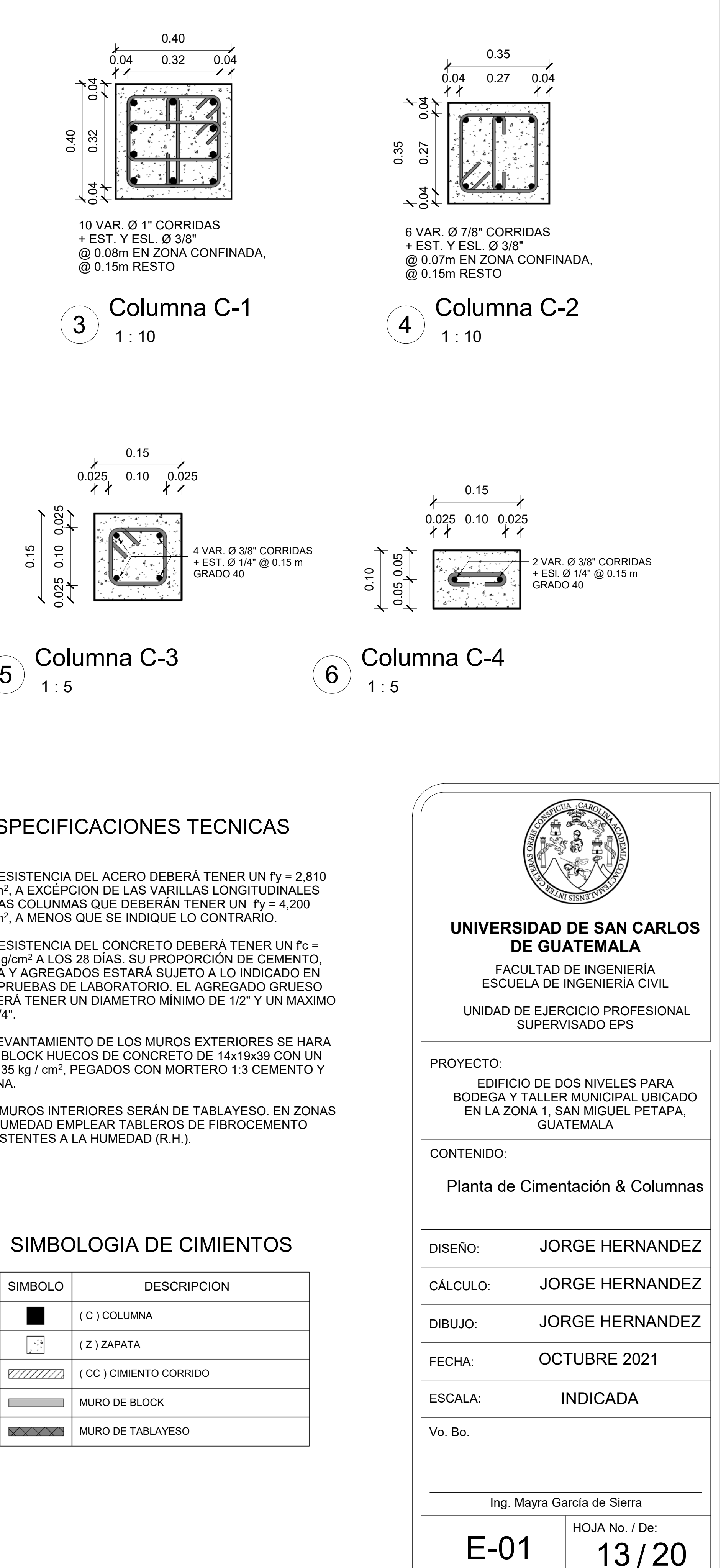

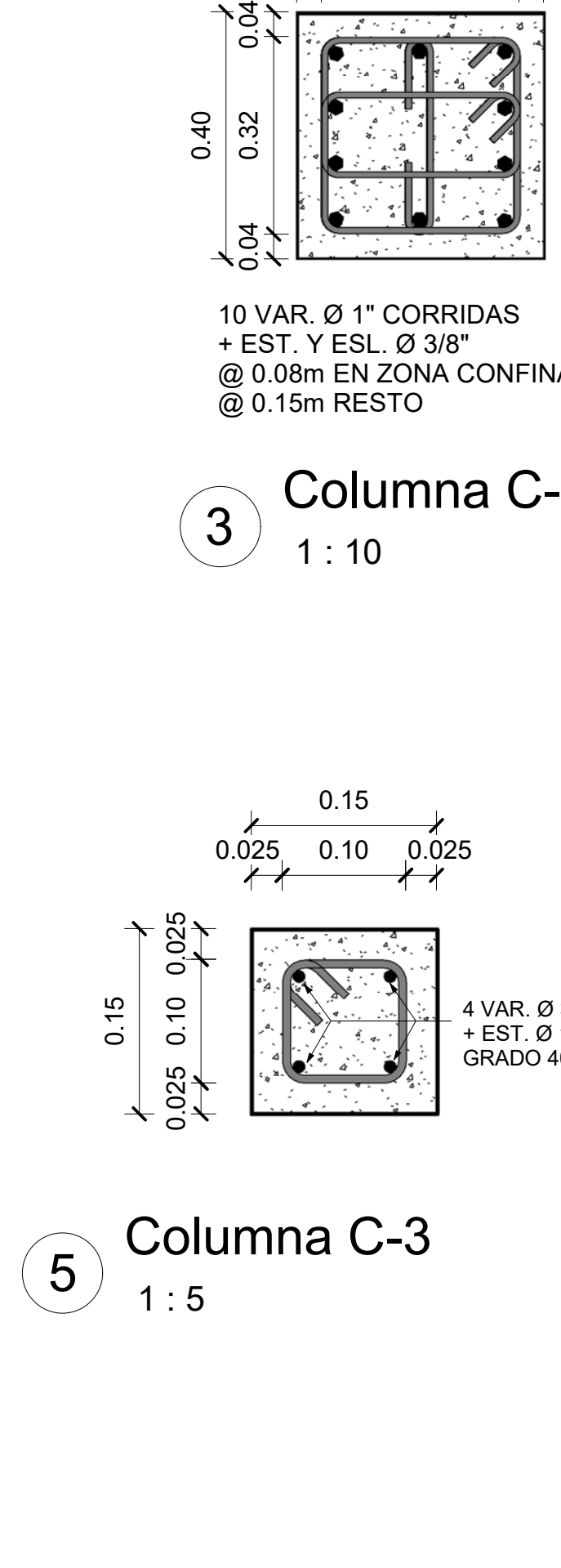

- 1. LA RESISTENCIA DEL ACERO DEBERÁ TENER UN f'y = 2,810 kg/cm2, A EXCÉPCION DE LAS VARILLAS LONGITUDINALES DE LAS COLUNMAS QUE DEBERÁN TENER UN f'y = 4,200 kg/cm2, A MENOS QUE SE INDIQUE LO CONTRARIO.
- 2. LA RESISTENCIA DEL CONCRETO DEBERÁ TENER UN f'c = 281 kg/cm2 A LOS 28 DÍAS. SU PROPORCIÓN DE CEMENTO, AGUA Y AGREGADOS ESTARÁ SUJETO A LO INDICADO EN LAS PRUEBAS DE LABORATORIO. EL AGREGADO GRUESO DEBERÁ TENER UN DIAMETRO MÍNIMO DE 1/2" Y UN MAXIMO DE 3/4".
- 3. EL LEVANTAMIENTO DE LOS MUROS EXTERIORES SE HARA CON BLOCK HUECOS DE CONCRETO DE 14x19x39 CON UN f'm = 35 kg / cm2, PEGADOS CON MORTERO 1:3 CEMENTO Y ARENA.
- 4. LOS MUROS INTERIORES SERÁN DE TABLAYESO. EN ZONAS DE HUMEDAD EMPLEAR TABLEROS DE FIBROCEMENTO RESISTENTES A LA HUMEDAD (R.H.).

# ESPECIFICACIONES TECNICAS

HOJA No. / De: 14 / 20

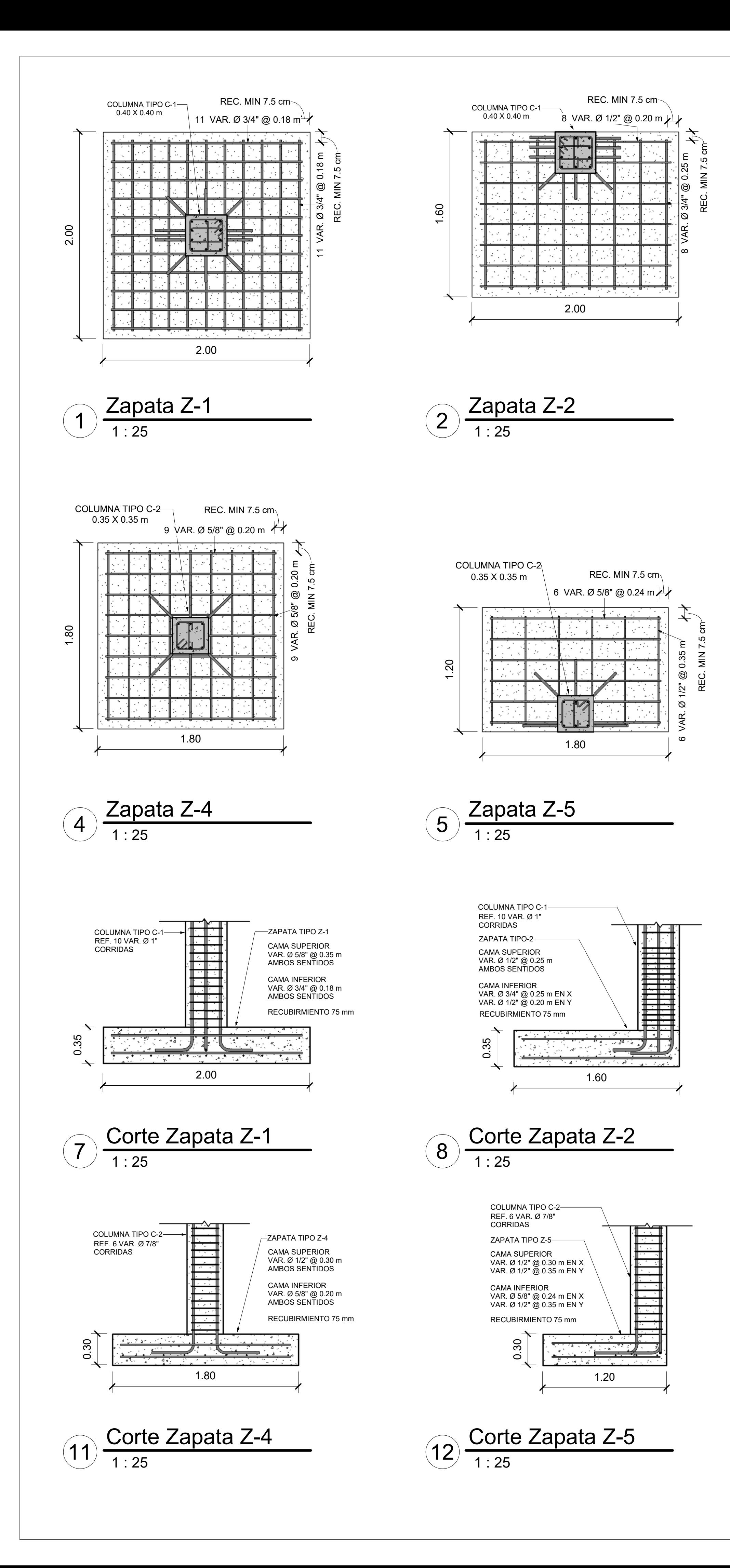

FECHA:

Vo. Bo.

Ing. Mayra García de Sierra

# CONTENIDO:

# **UNIVERSIDAD DE SAN CARLOS DE GUATEMALA**

FACULTAD DE INGENIERÍAESCUELA DE INGENIERÍA CIVIL

UNIDAD DE EJERCICIO PROFESIONAL SUPERVISADO EPS

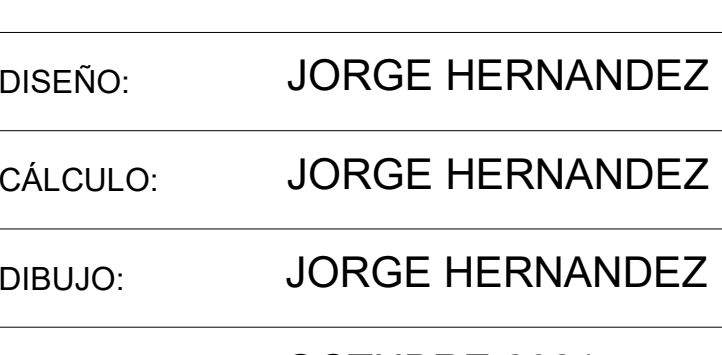

# PROYECTO:

INDICADA

# Detallle de Cimentación

EDIFICIO DE DOS NIVELES PARA BODEGA Y TALLER MUNICIPAL UBICADO EN LA ZONA 1, SAN MIGUEL PETAPA, GUATEMALA

OCTUBRE 2021

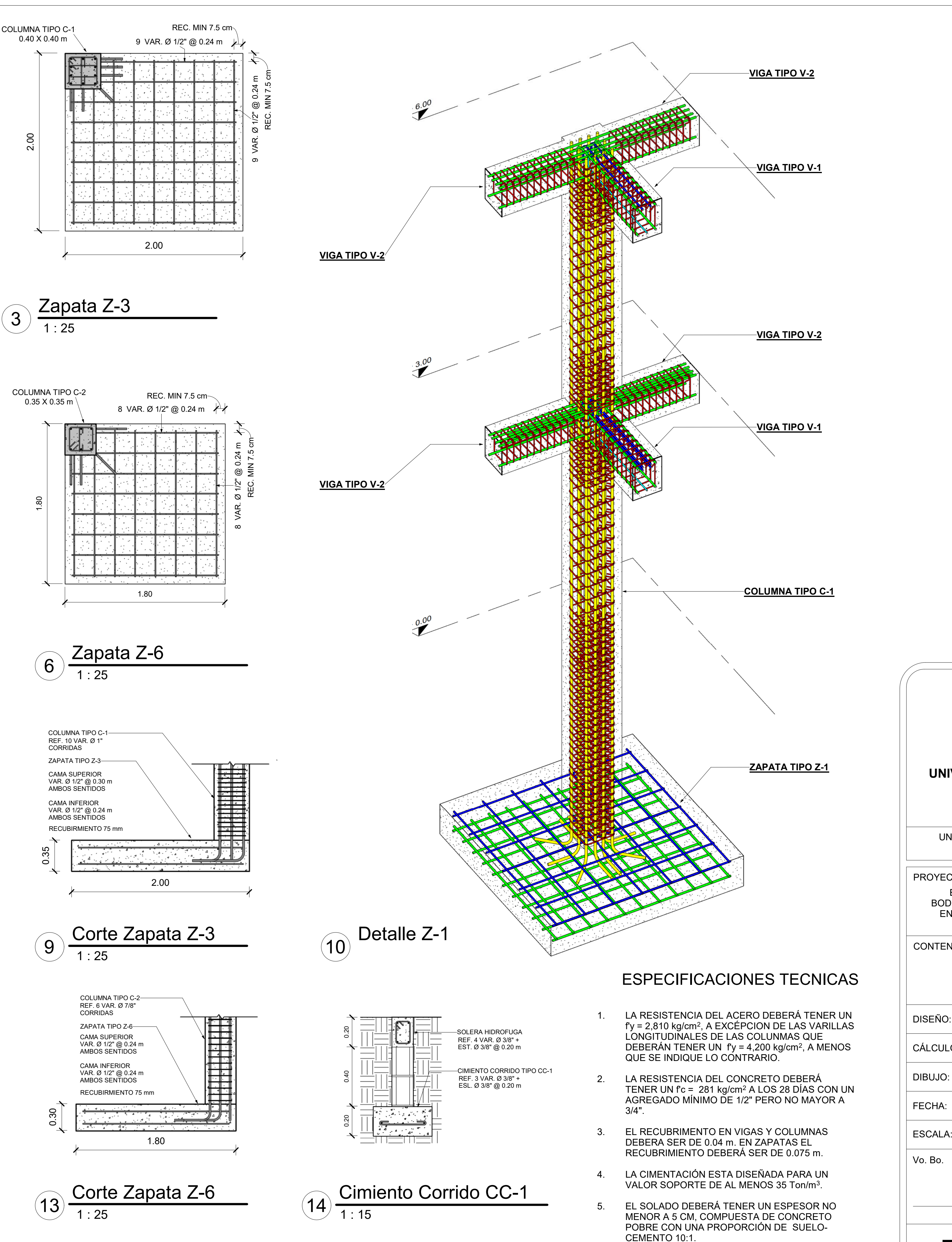

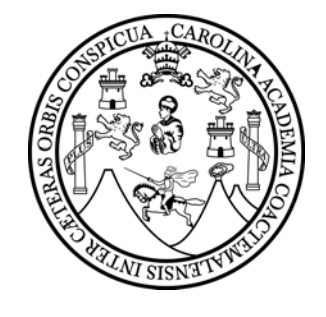

E-02

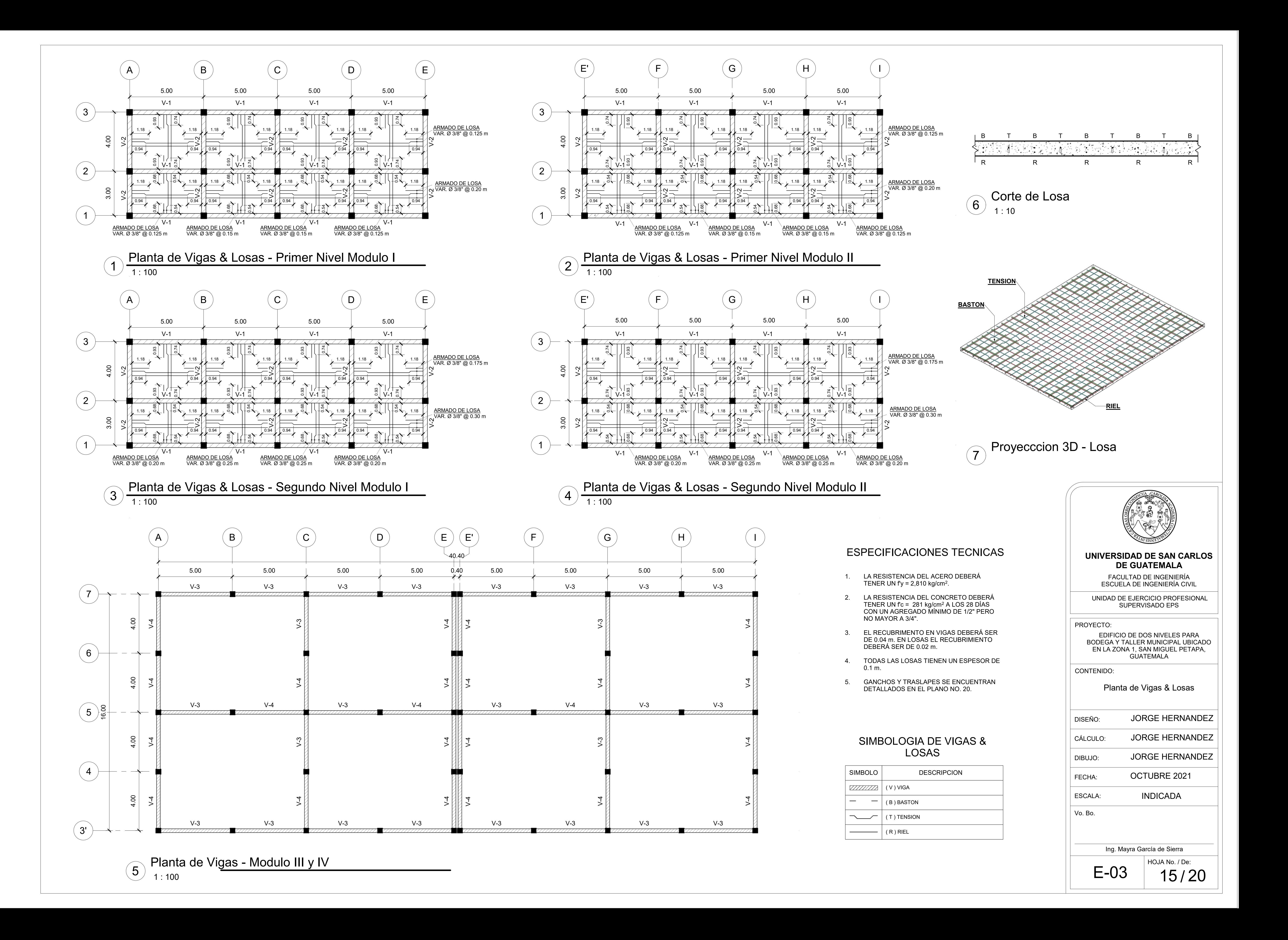

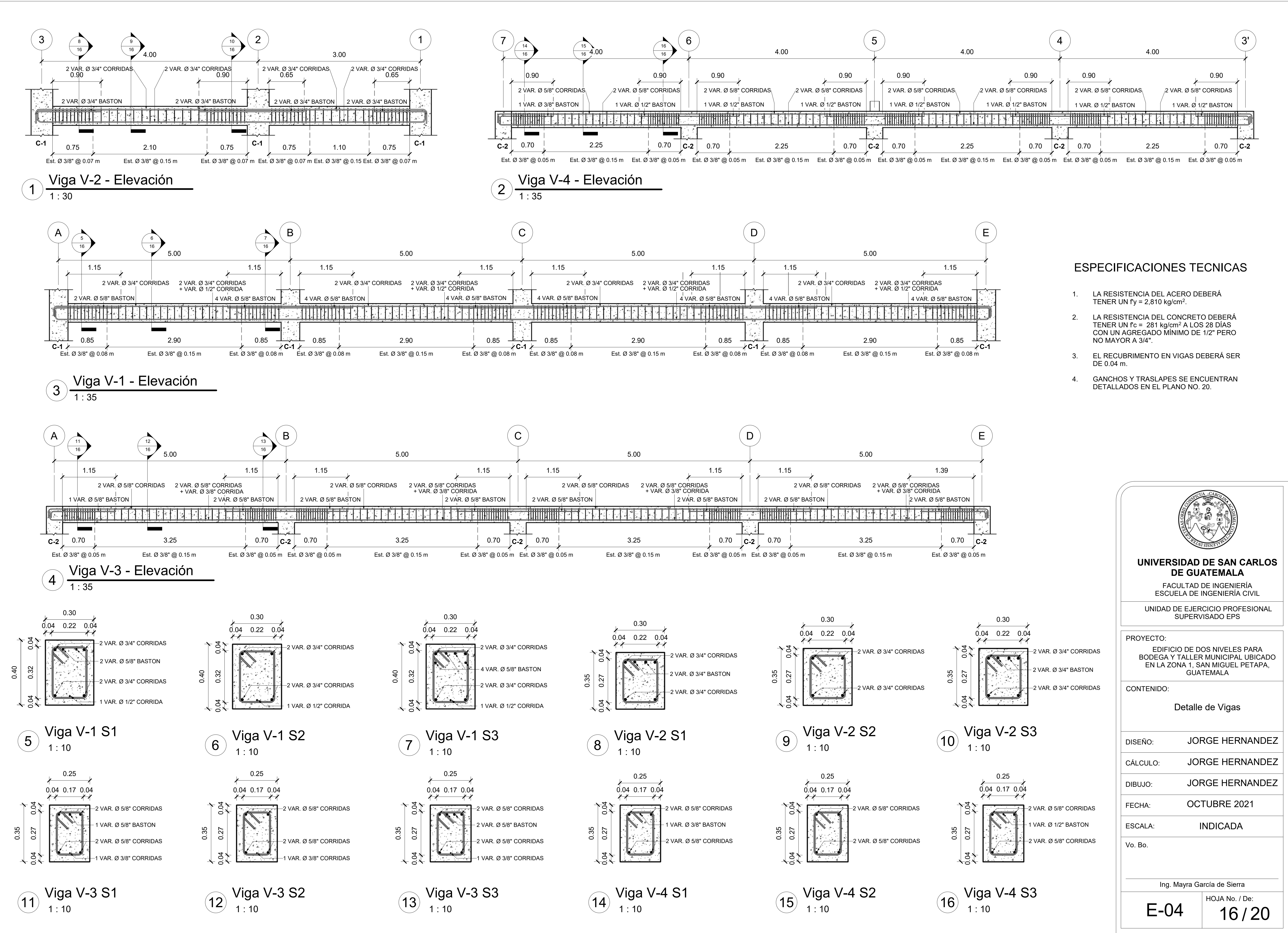

- 
- 
- 
- 

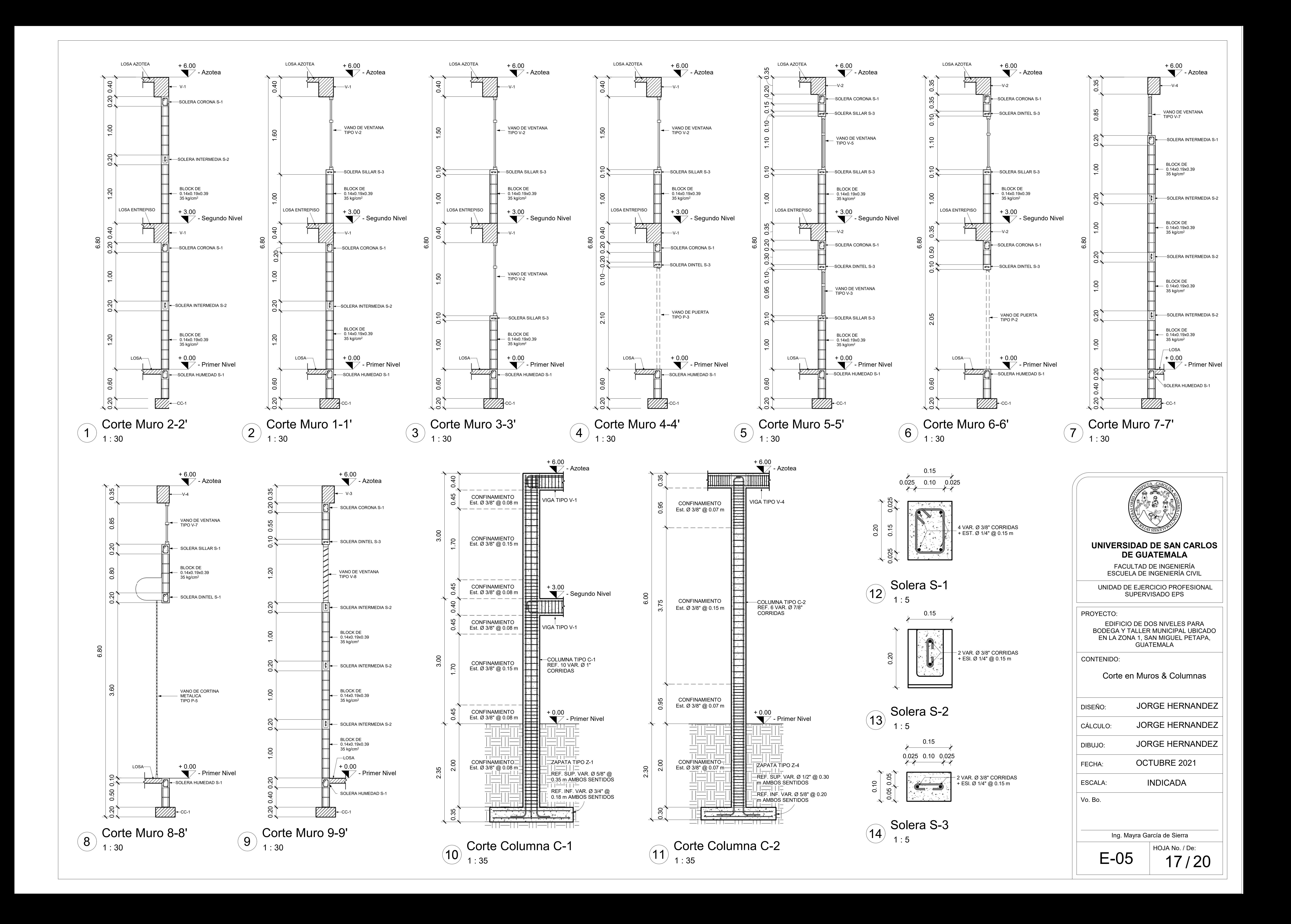

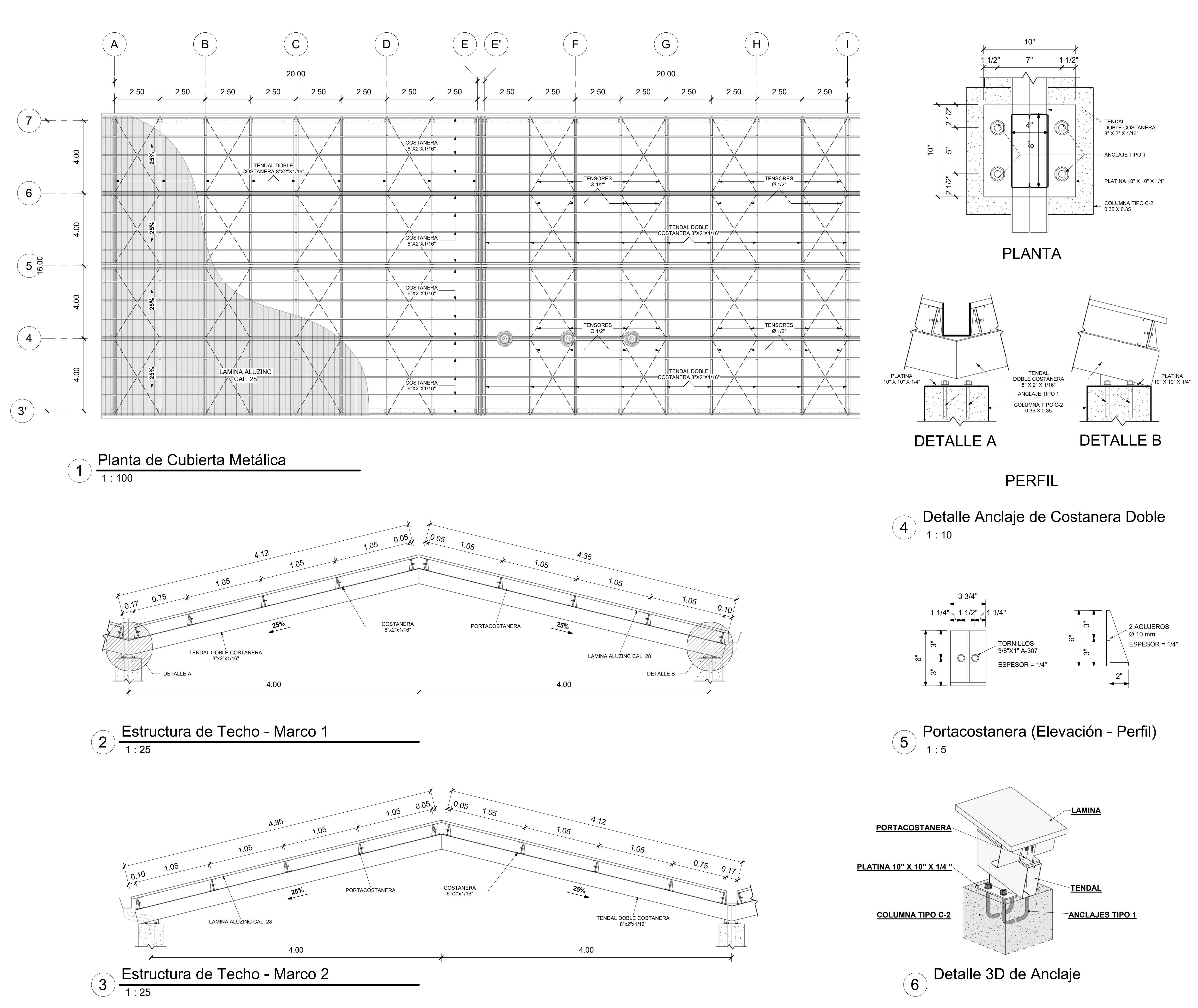

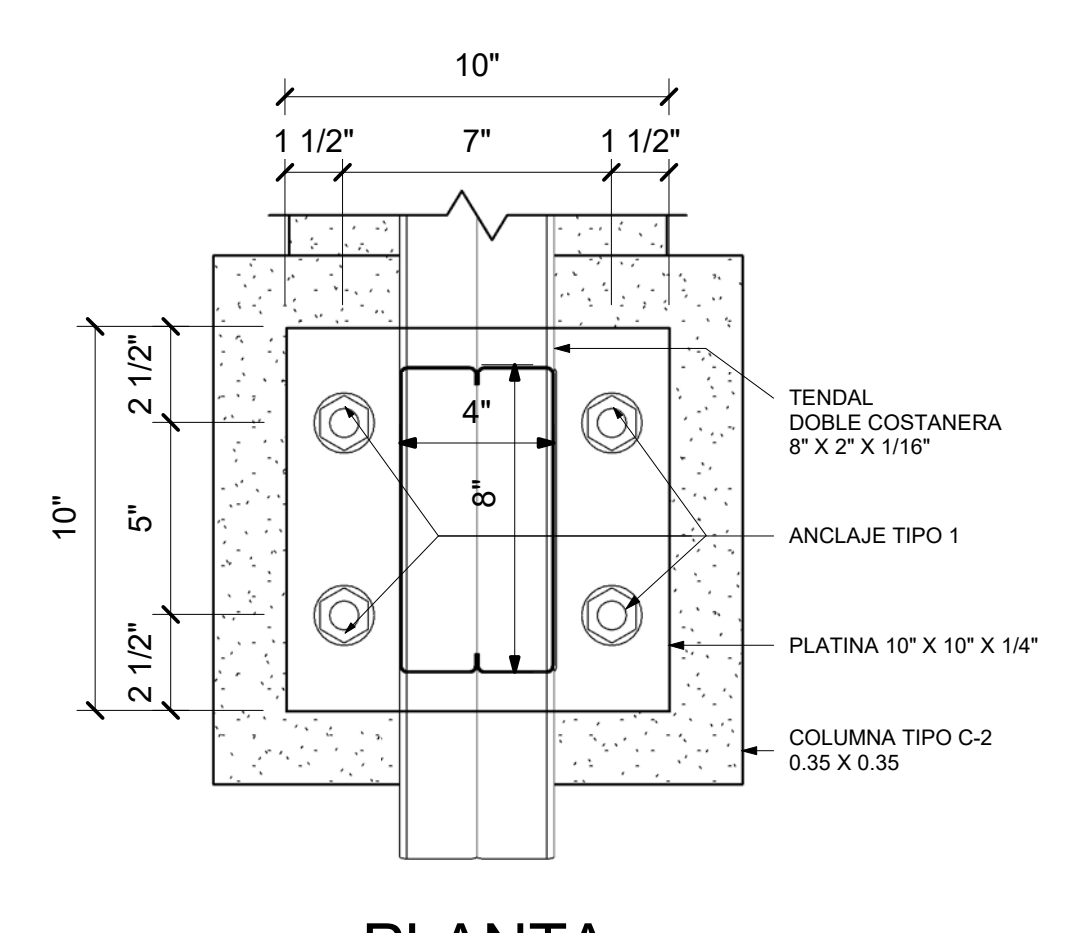

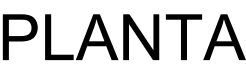

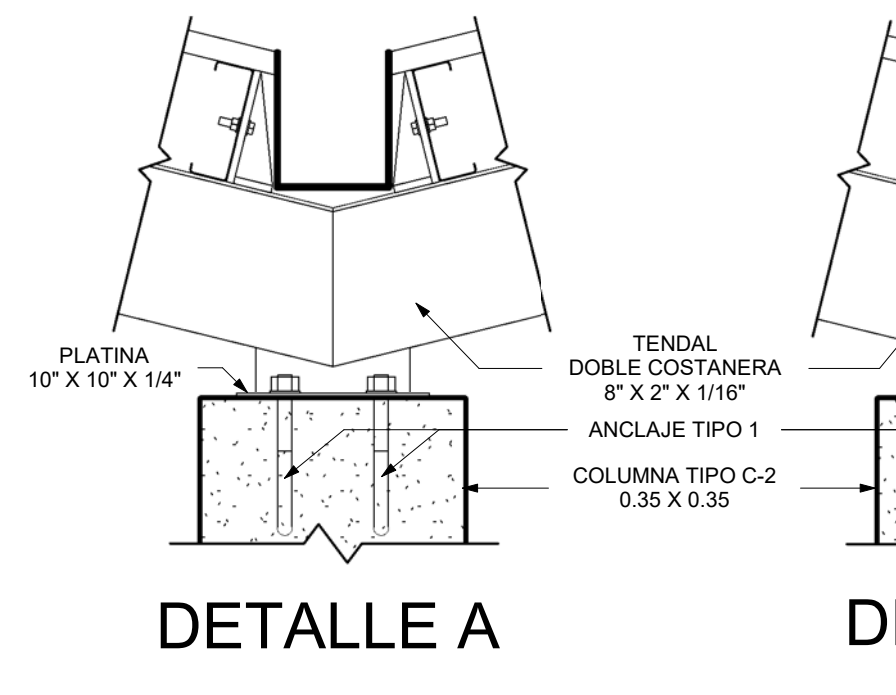

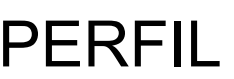

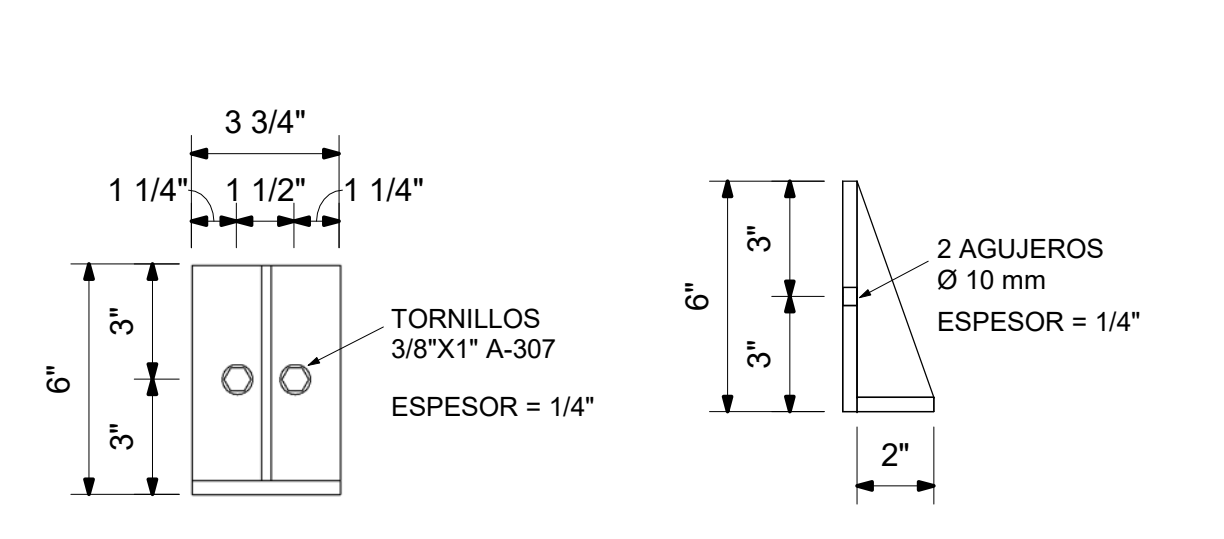

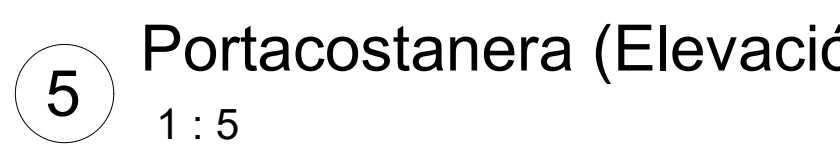

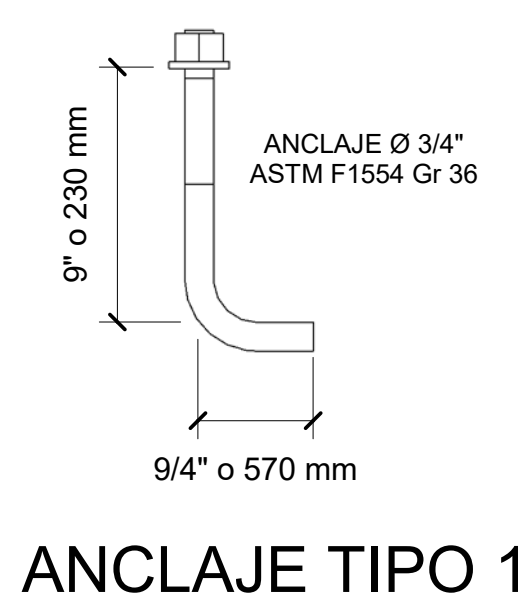

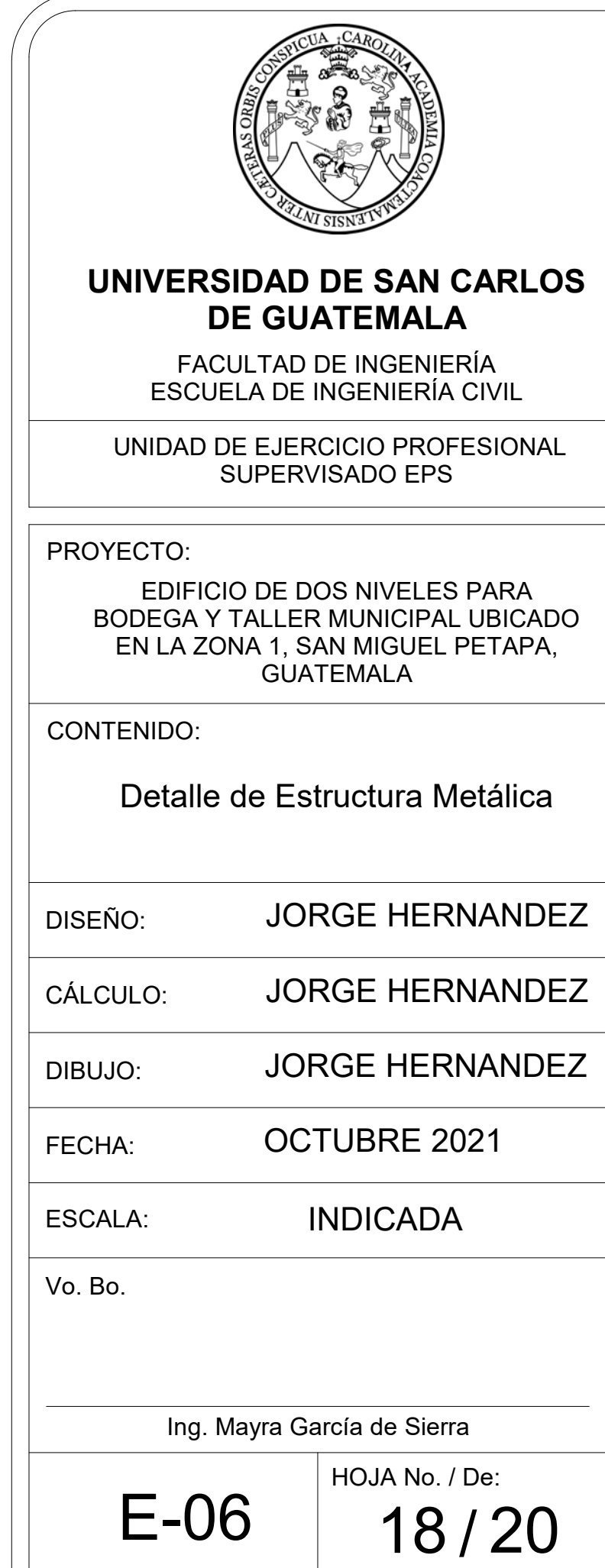

- 1. CARGAS VIVAS, MUERTAS & DE VIENTO ACORTE A LAS NORMAS AGIES.
- 2. LA CUBIERTA POSEE LÁMINA ALUZINC TROQUELADA CALIBRE 28.
- 3. COSTANERA SIMPLE DE 4" X 2" X 1/16", ACERO A36.
- 4. TENDALES DOBLE COSTANERA 8" X 2" X 1/16", ACERO A36.
- 5. PLATINAS DE 10" X 10" X 1/14", ACERO A36.
- 6. PERNOS DE ANCLAJES DE 3/4", ACERO F1554 G36, CON DIAMETRO DE AGUJERO 1 5/16" Y ARANDELA DE 2".
- 7. EN PORTACOSTANERAS EMPLEAR TORNILLOS 3/8" X 1" A-307.
- TENSORES DE VARILLA LISA Ø 1/2".
- 9. EMPLEAR SOLDADURA E70XX.

# ESPECIFICACIONES TECNICAS

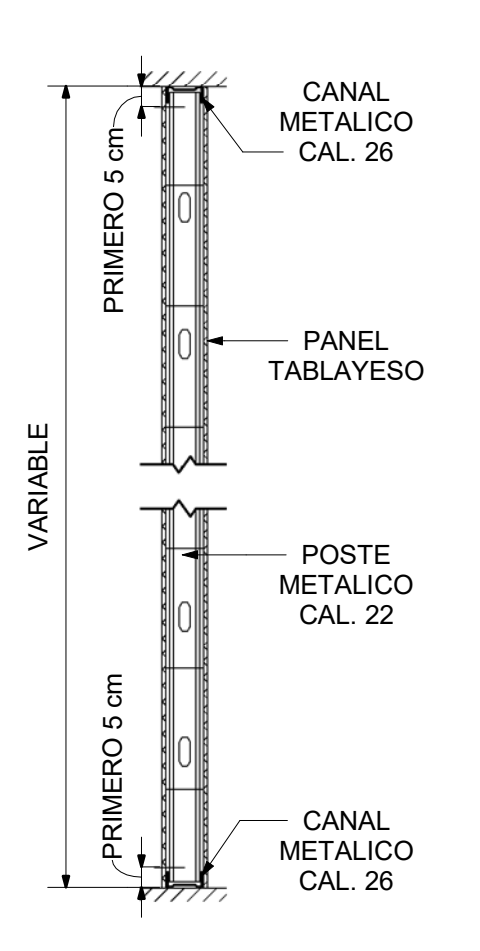

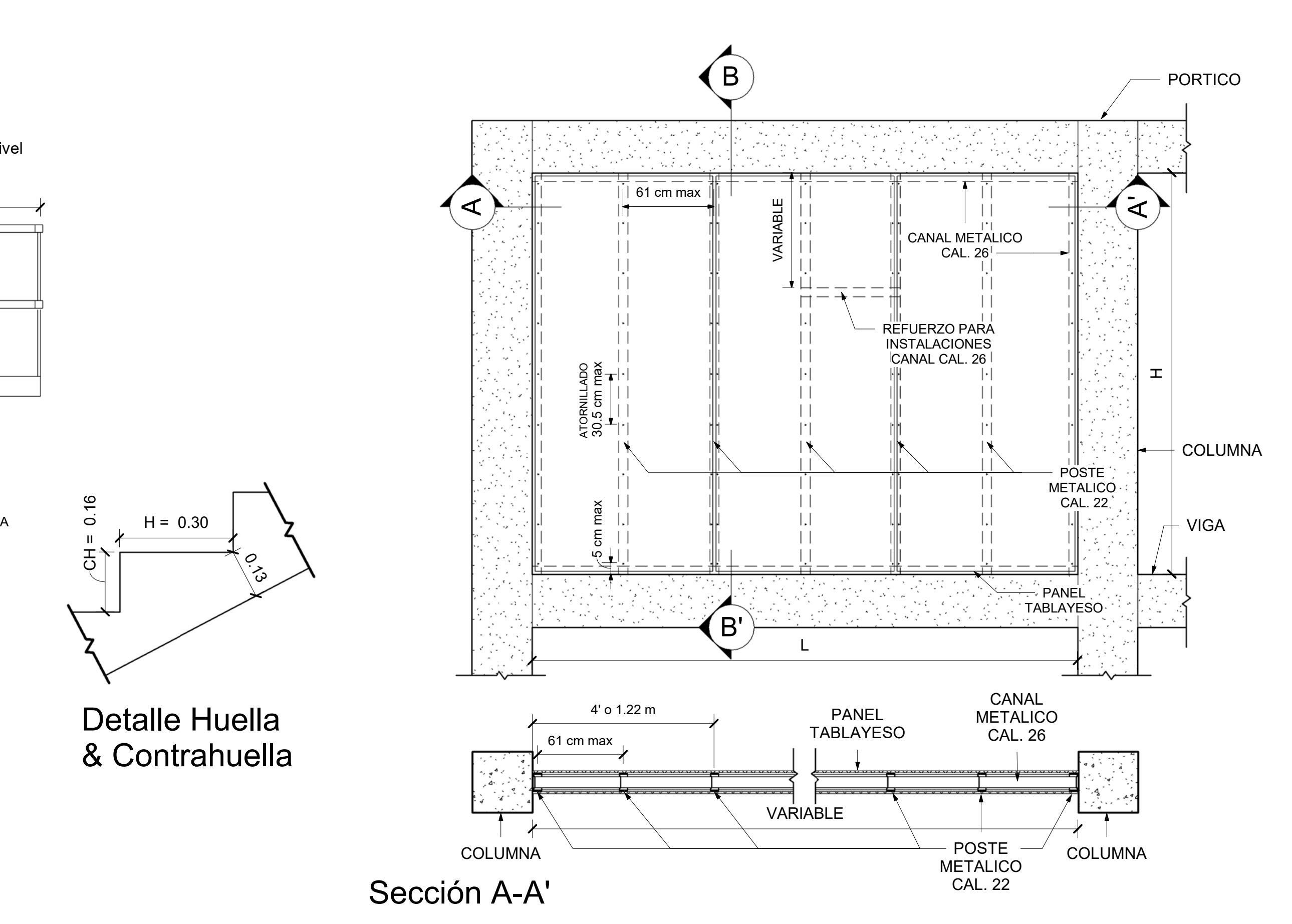

COLUMNA

BLOCK DE 0.14x0.19x0.39 35 kg/cm2

JUNTA DE DUROPORT 1"

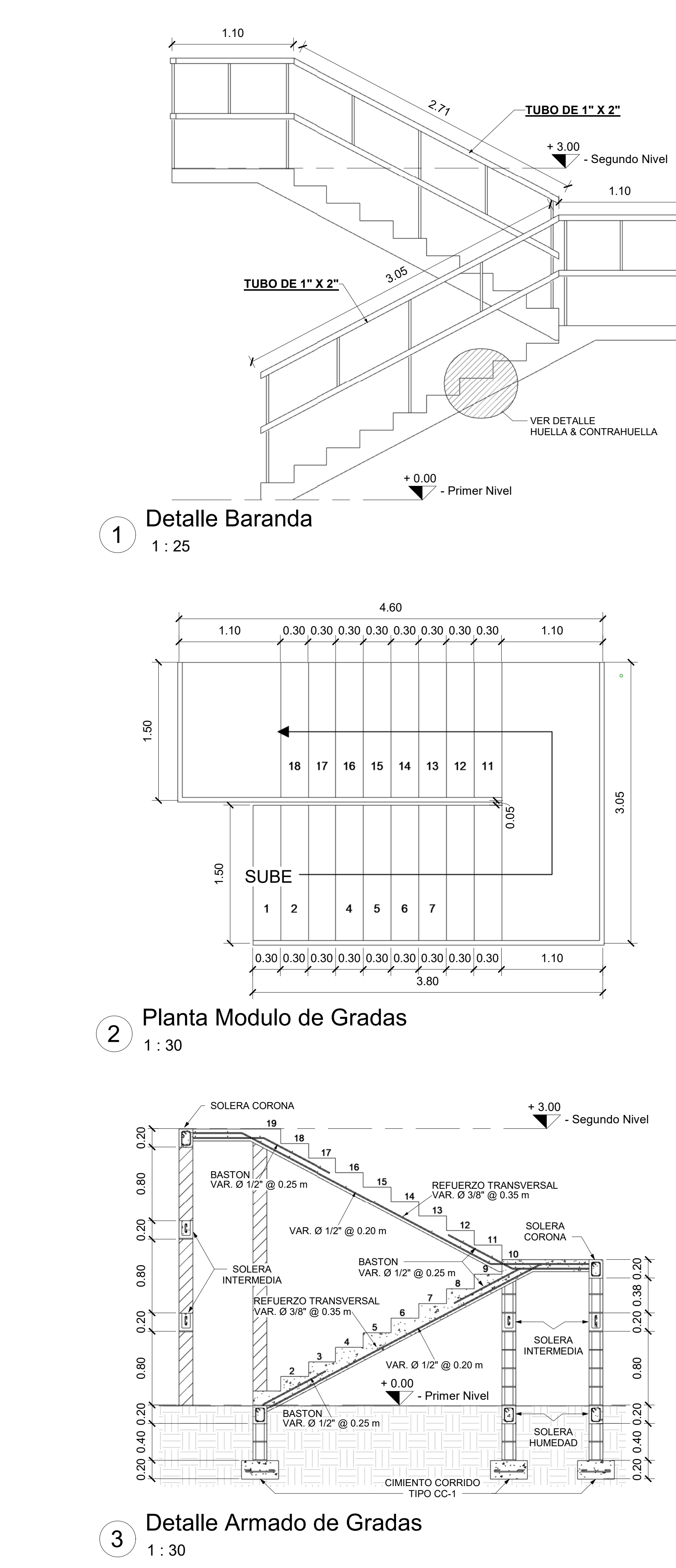

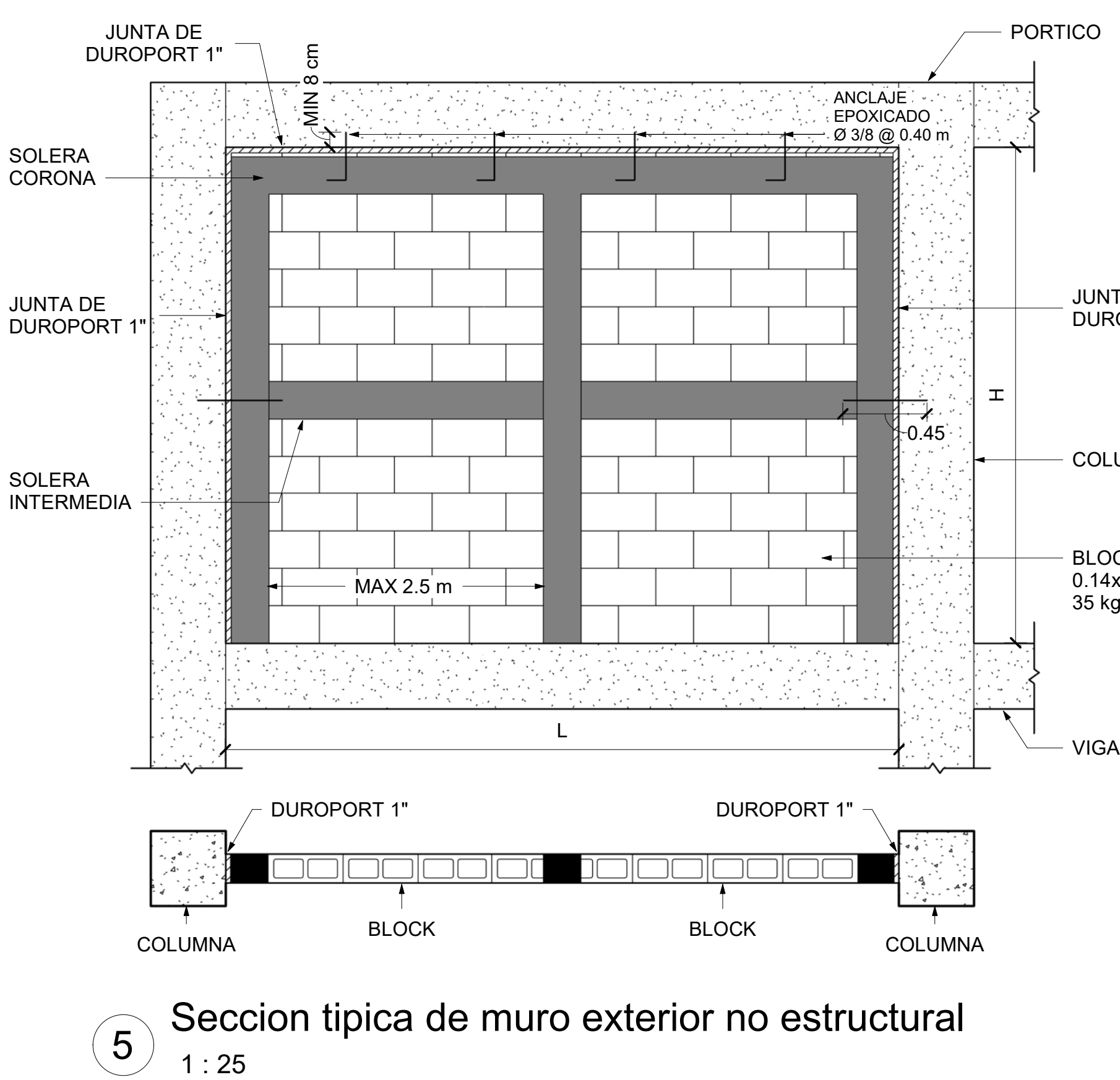

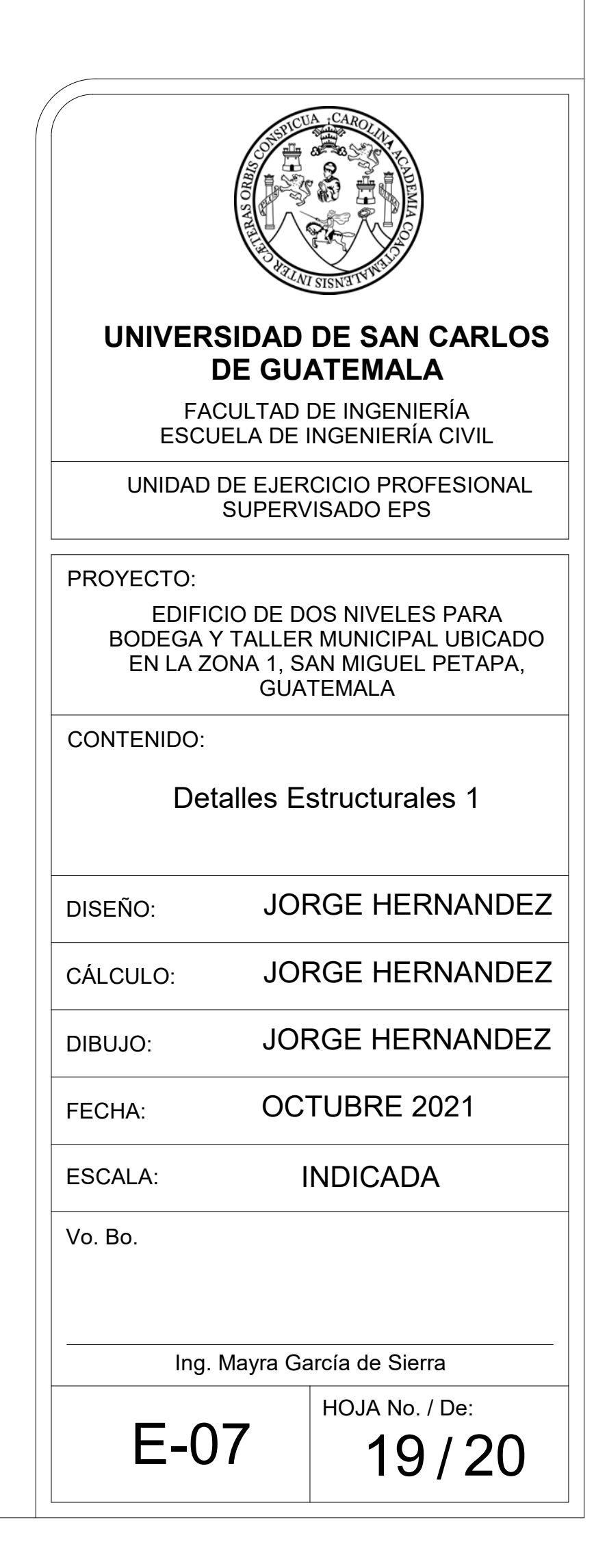

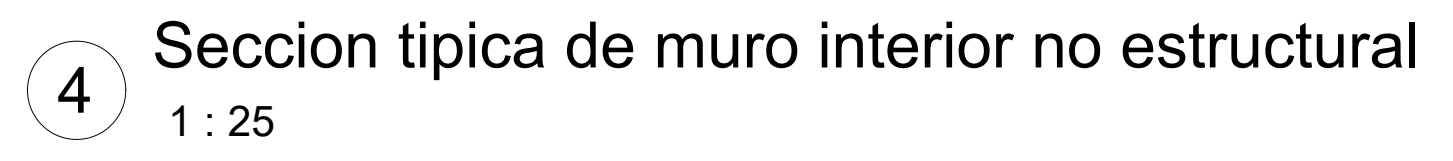

1 : 25

# Sección B-B'

- LOS CANALES VAN FIJADOS AL CONCRETO A CADA 61 CM.
- LOS POSTES EN MARCOS DE PUERTAS DEBERÁN LLEVAR UN REFUERZO DE MADERA.
- SE COLOCARÁN REBORDES O ESQUINEROS NECESARIOS PARA PROTEGER LAS ARISTAS DE LOS MUROS.
- SE UTILIZARAN TORNILLOS DE PUNTA FINA 1/2" PARA FIJAR LOS ELEMENTOS METÁLICOS Y DE PUNTA BROCA DE 1" PARA FIJAR LOS TABLEROS DE YESO.
- EL TRATAMIENTO DE JUNTAS: SE HARÁ APLICANDO UNA PRIMERA CAPA DE COMPUESTO Y CINTA, UNA VEZ SECA, SE RELLENAN LAS JUNTAS Y ORIFICIOS DE TORNILLOS CON UNA SEGUNDA CAPA Y FINALMENTE SE AFINARÁ CON UNA TERCERA.

# ESPECIFICACIONES TECNICAS

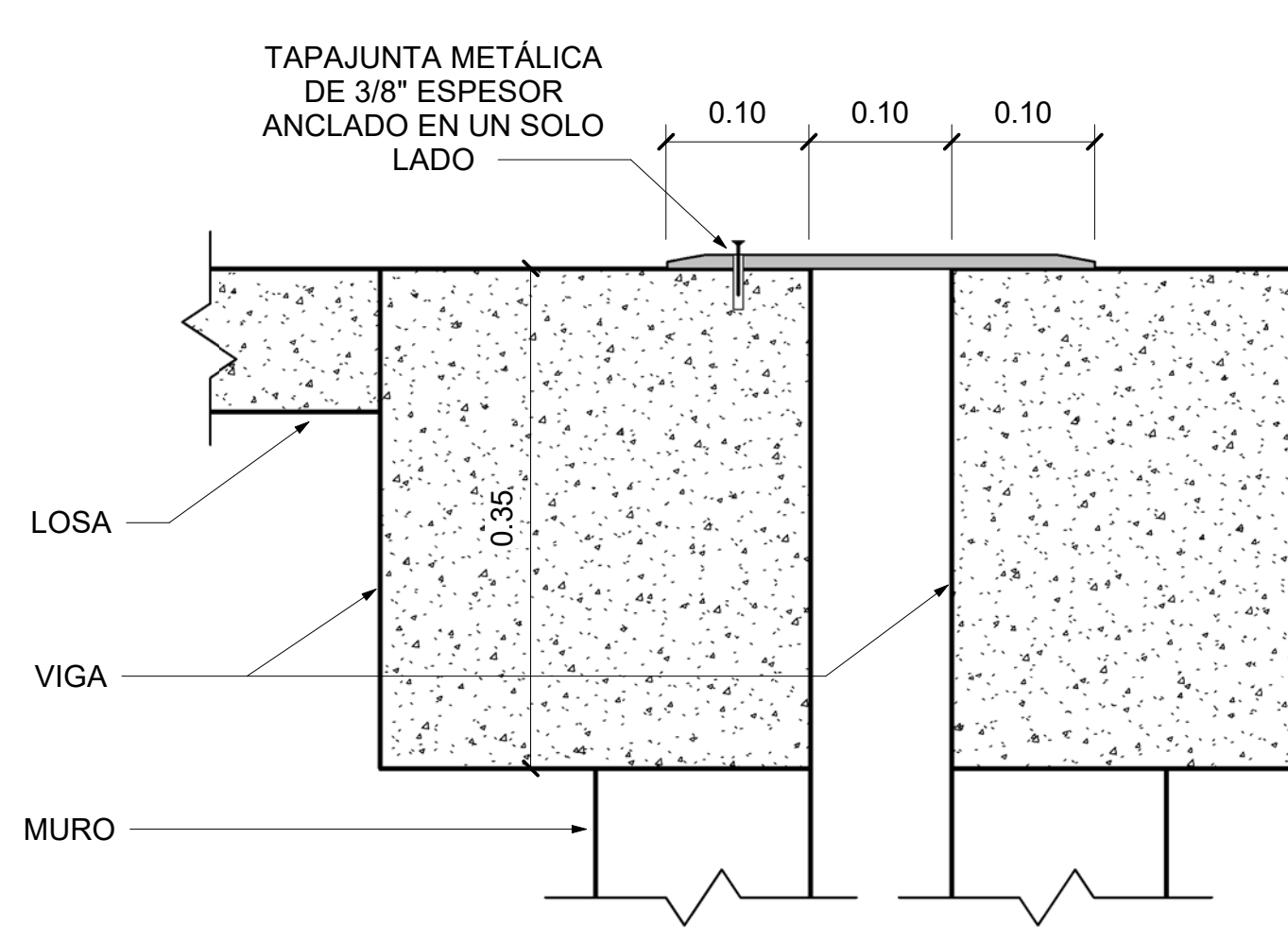

Detalle junta sismica Entrepiso  $\begin{pmatrix} 1 \end{pmatrix}$  $1:5$ 

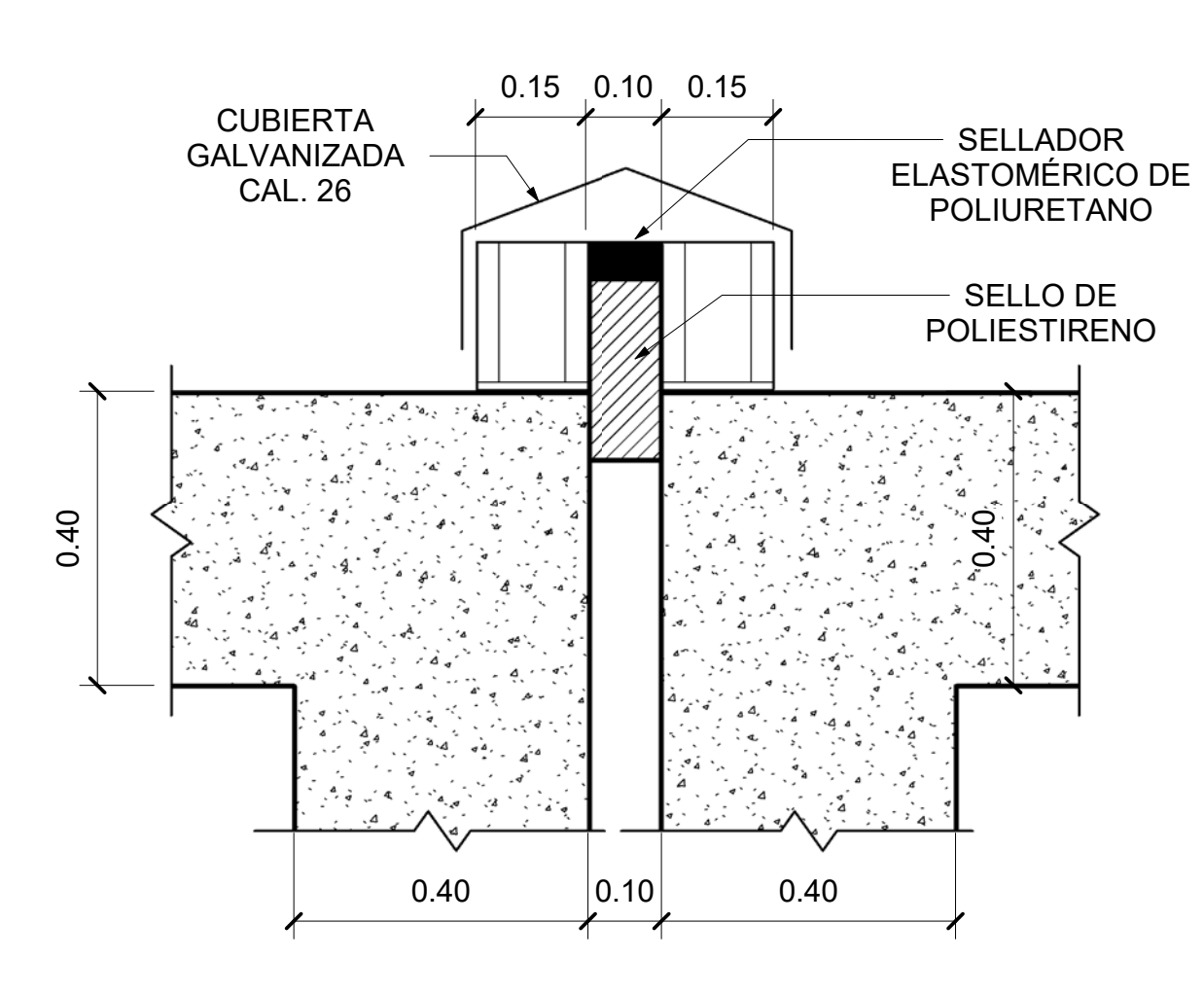

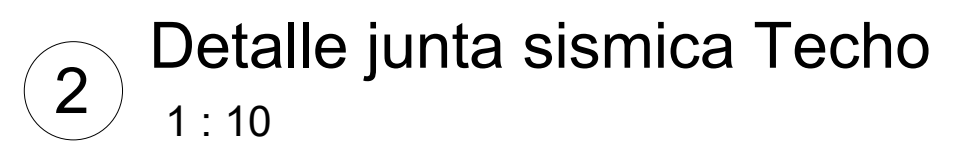

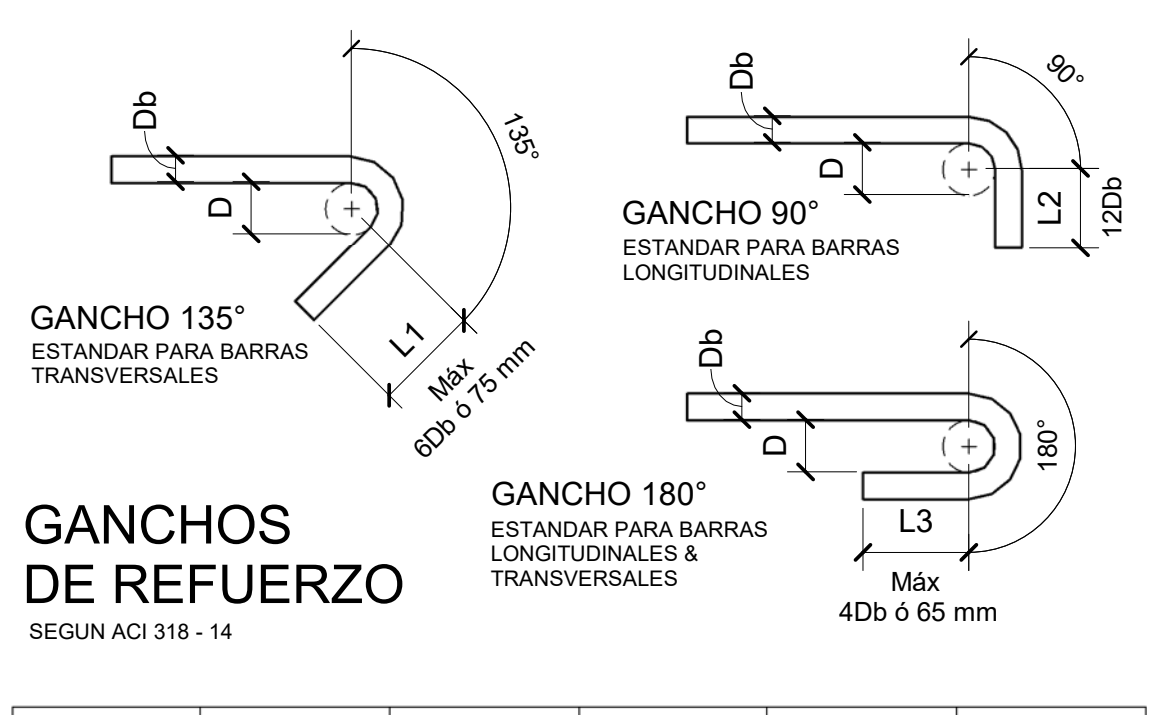

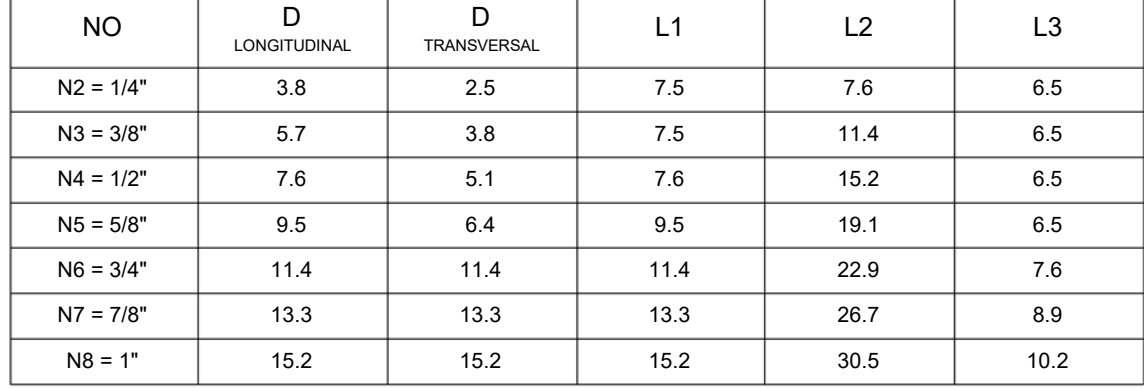

\* UNIDADES EN CM

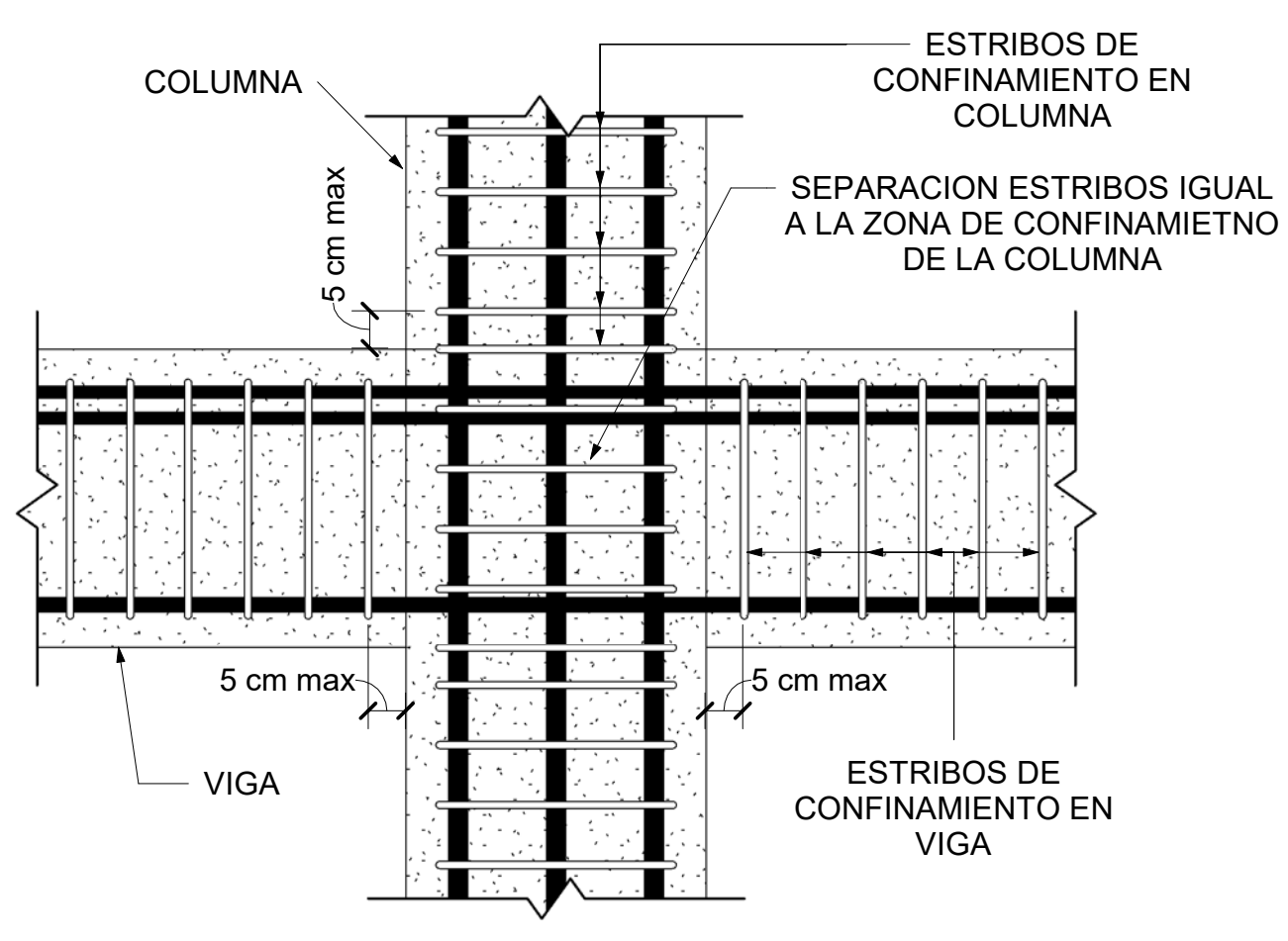

Detalle de unión Viga-Columna (Perfil)<br>1:10  $\begin{array}{c} \boxed{3} \end{array}$ 

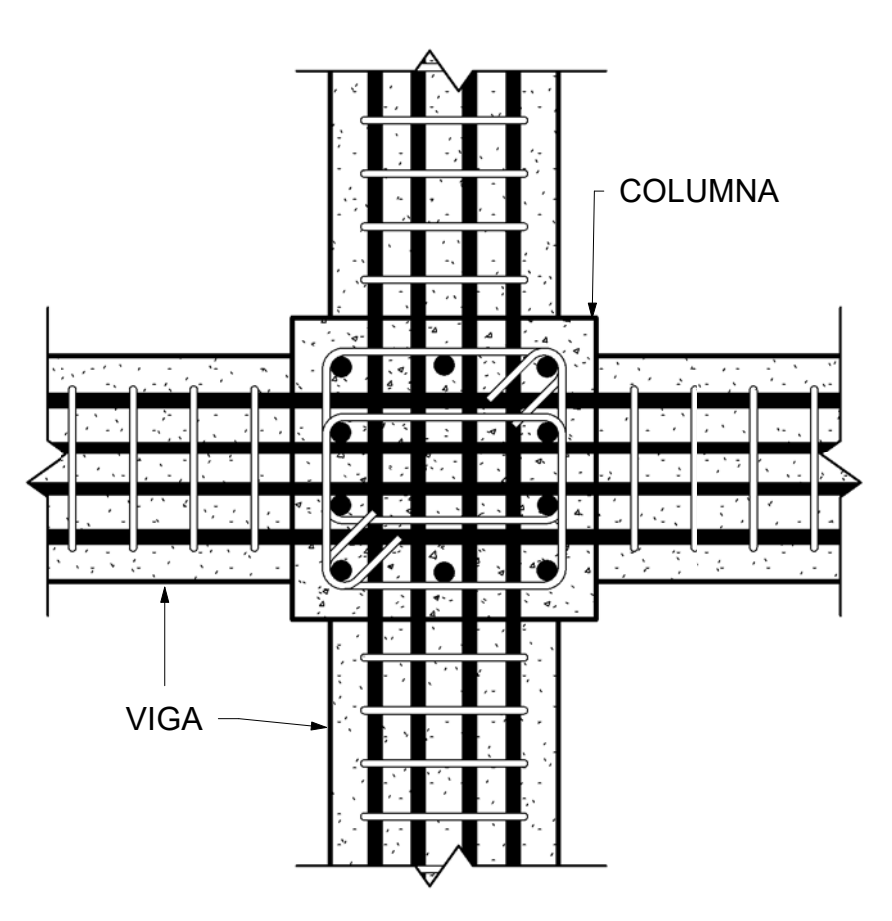

Detalle de unión Viga-Columna (Planta)  $\left( \begin{matrix} 4 \end{matrix} \right)$  $1:10$ 

## **TRASLAPES EN VIGAS SEGUN ACI 318 - 14**

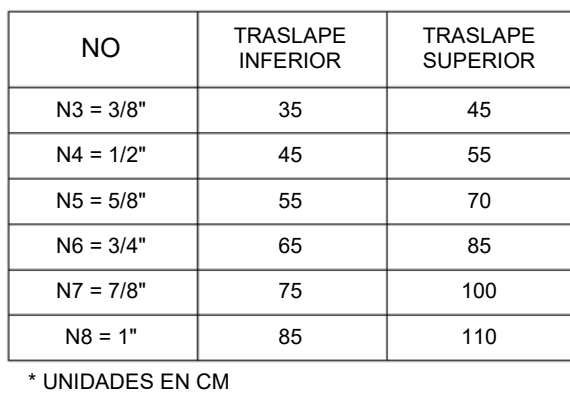

- EL ACERO NO DEBE TRASLAPARCE  $\bullet$ EN ZONAS DE MÁXIMO ESFUERZO.
- EL ACERO SUPERIOR O NEGATIVO  $\bullet$  . SE DEBERÁ EMPALMA EN EL L/3 **MEDIO**
- EL ACERO INFERIOR O POSITIVO SE  $\bullet$  . EMPALMA EN EL L/3 EXTREMO.

## **TRASLAPES EN COLUMNAS SEGUN ACI 318 - 14**

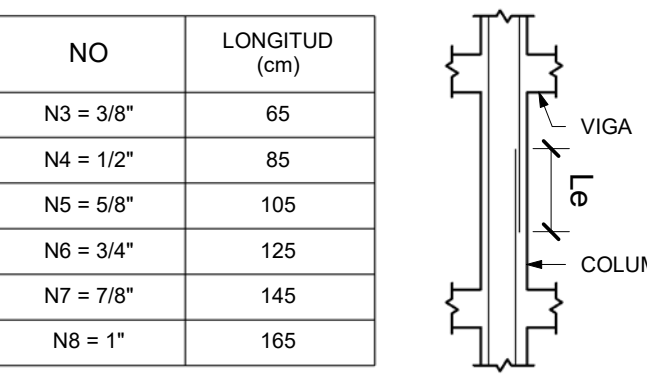

- COLUMNA
- SOLAMENTE SE PERMITE UN MAX. 50% DEL ACERO TRASLAPADO EN UNA ZONA.

 $\bullet$ 

- LOS EMPALMES POR TRASLAPO SE PERMITEN  $\bullet$  . SÓLO DENTRO DE LA MITAD CENTRAL DE LA LONGITUD DEL MIEMBRO.
- DEBERÁN ESTAR CONFINADOS CONREFUERZO  $\bullet$ TRANSVERSAL CON UN MIN DE 10 CM DE SEPARACIÓN.

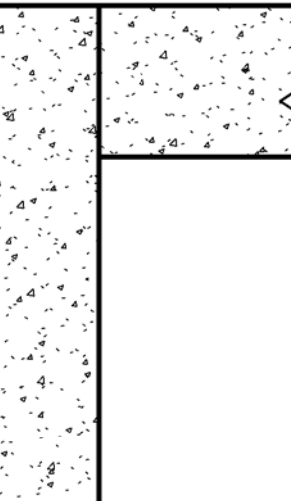

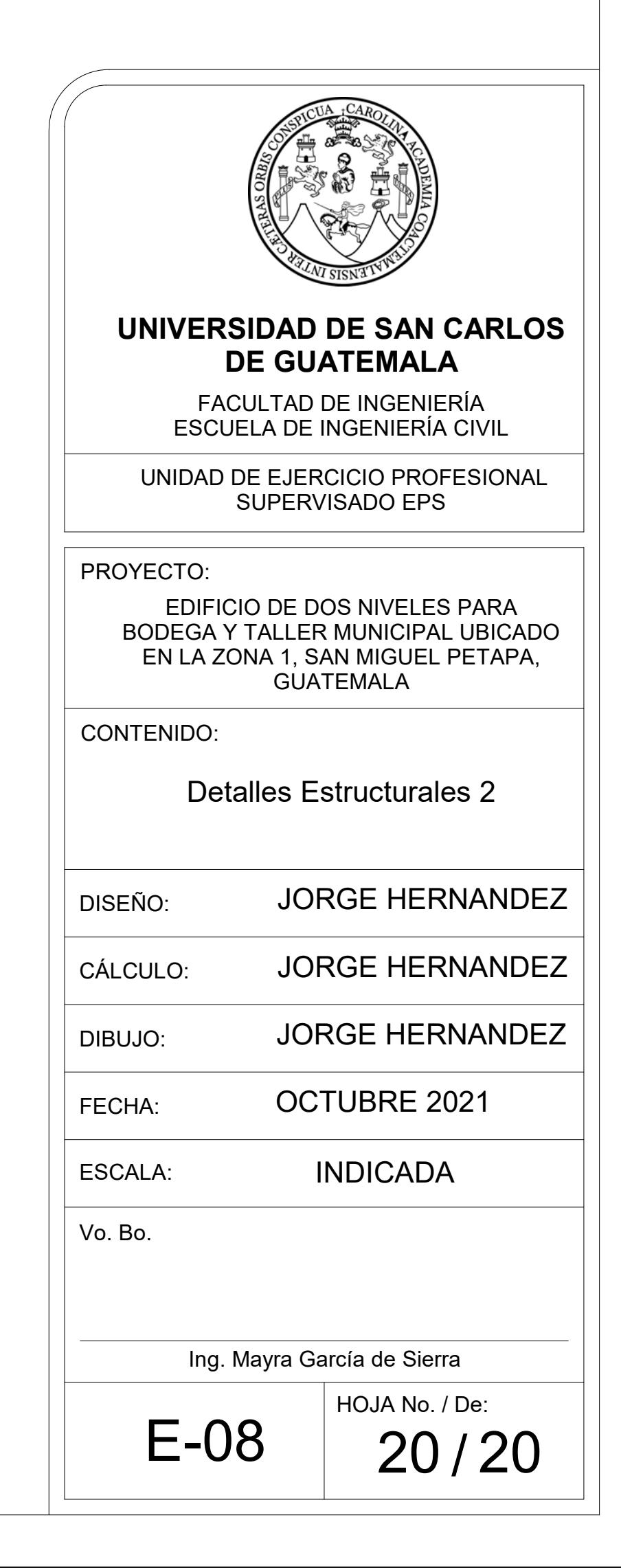

Apéndice 4. **Evaluación ambiental inicial del sistema de alcantarillado para la comunidad de Santa Teresita IV**

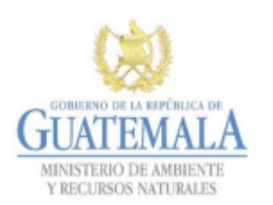

**FORMATO DVGA-GA-002** 

DIRECCIÓN DE GESTIÓN AMBIENTAL Y RECURSOS NATURALES VENTANILLA AMBIENTAL - DELEGACIÓN DEPARTAMENTAL-

#### **EVALUACION AMBIENTAL INICIAL**

#### **ACTIVIDADES DE BAJO IMPACTO AMBIENTAL**

(ACUERDO GUBERNATIVO 137-2016, REGLAMENTO DE EVALUACIÓN, **CONTROL Y SEGUIMIENTO AMBIENTAL Y SU REFORMA)** 

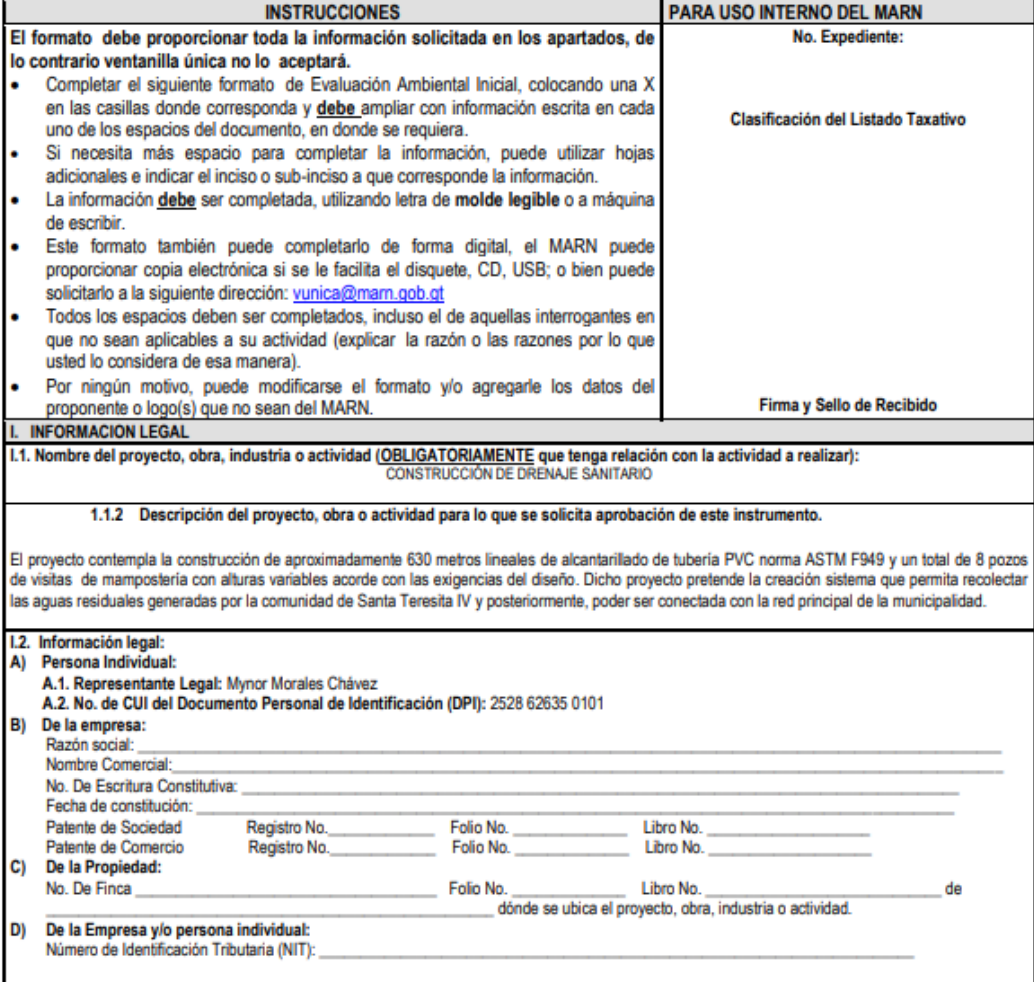

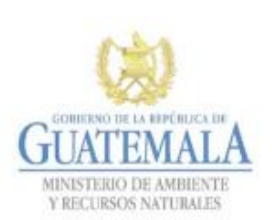

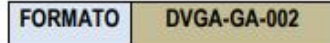

# DIRECCIÓN DE GESTIÓN AMBIENTAL Y RECURSOS NATURALES<br>VENTANILLA AMBIENTAL -DELEGACIÓN DEPARTAMENTAL-

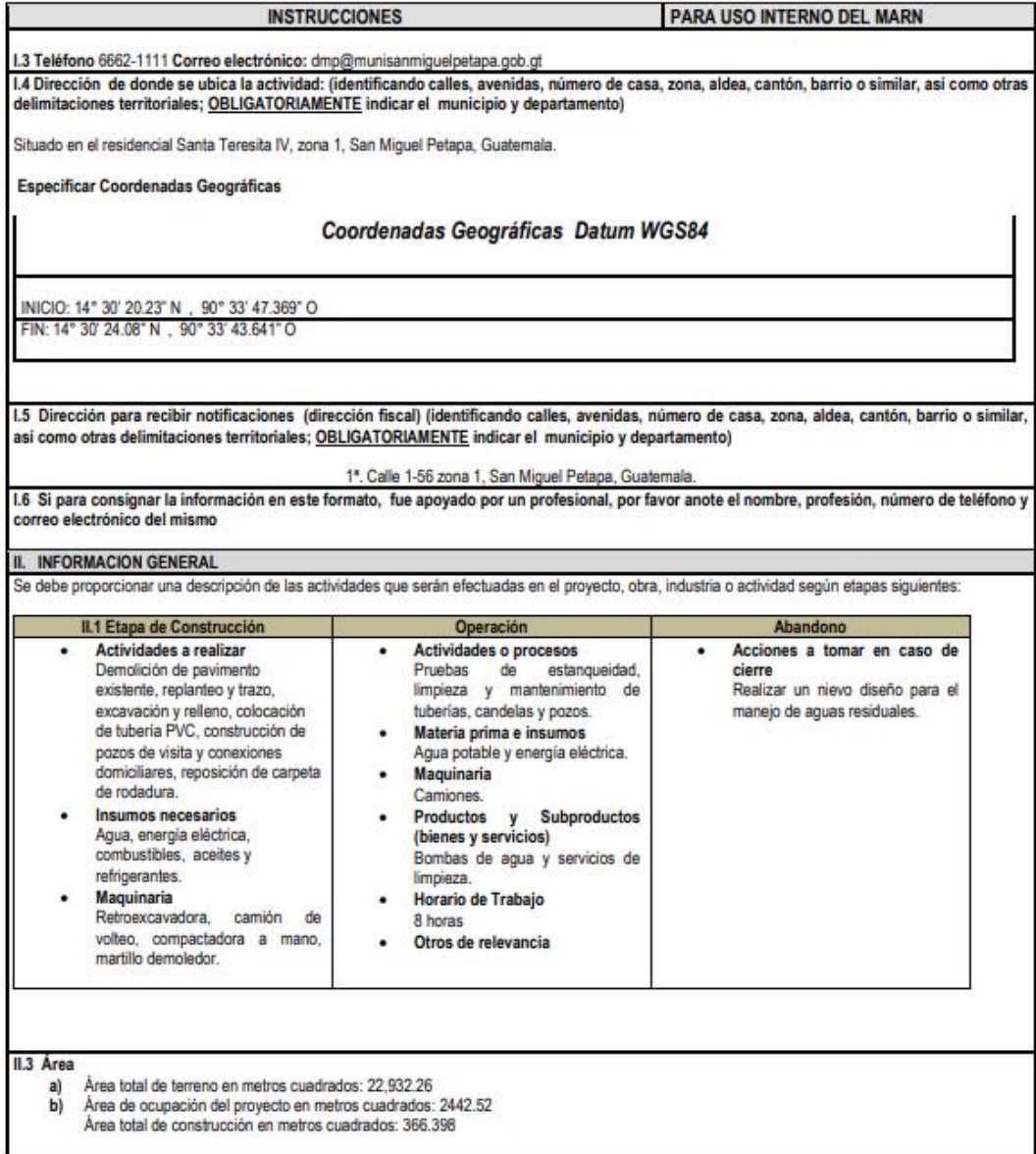

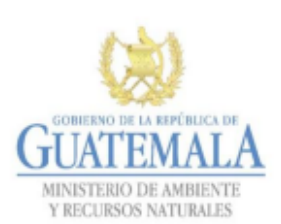

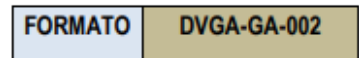

#### DIRECCIÓN DE GESTIÓN AMBIENTAL Y RECURSOS NATURALES VENTANILLA AMBIENTAL - DELEGACIÓN DEPARTAMENTAL-

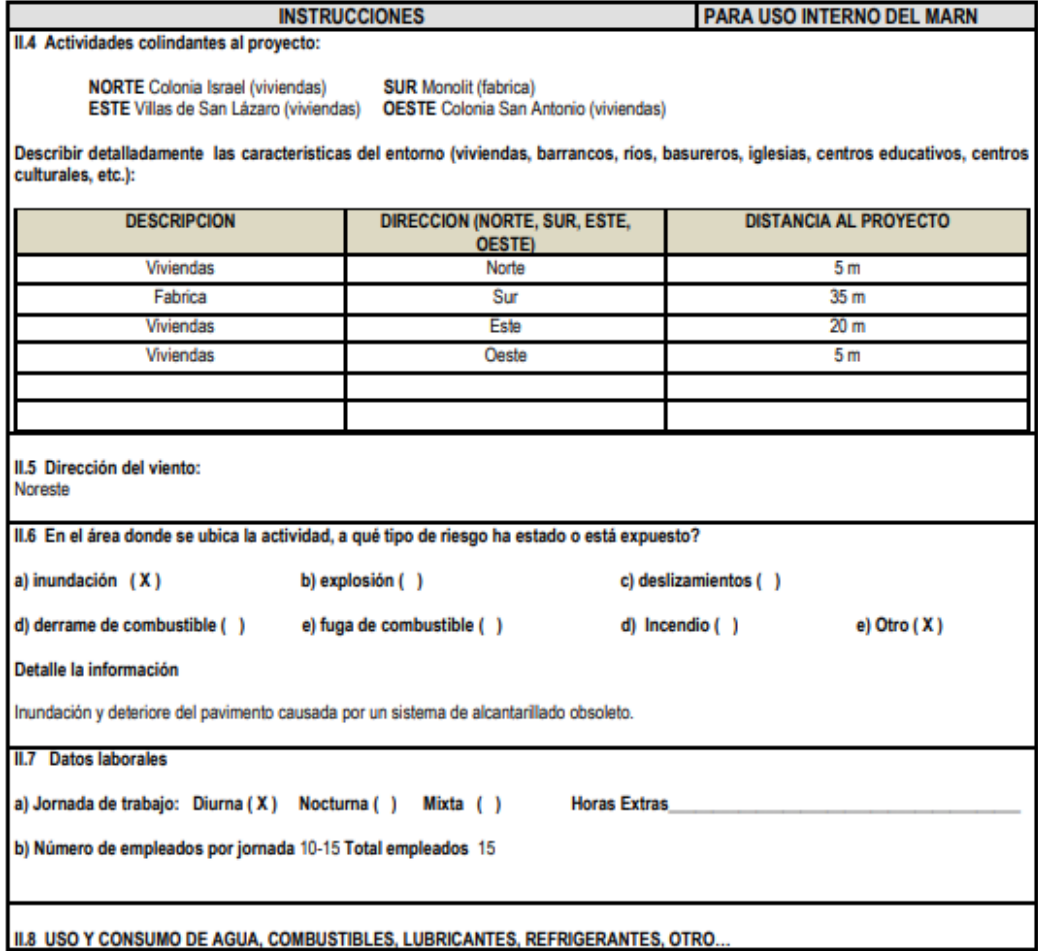

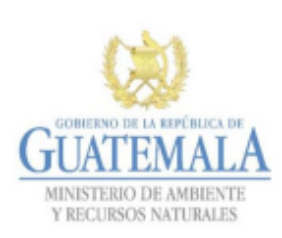

 $\overline{\phantom{a}}$ 

**FORMATO DVGA-GA-002** 

#### DIRECCIÓN DE GESTIÓN AMBIENTAL Y RECURSOS NATURALES VENTANILLA AMBIENTAL - DELEGACIÓN DEPARTAMENTAL-

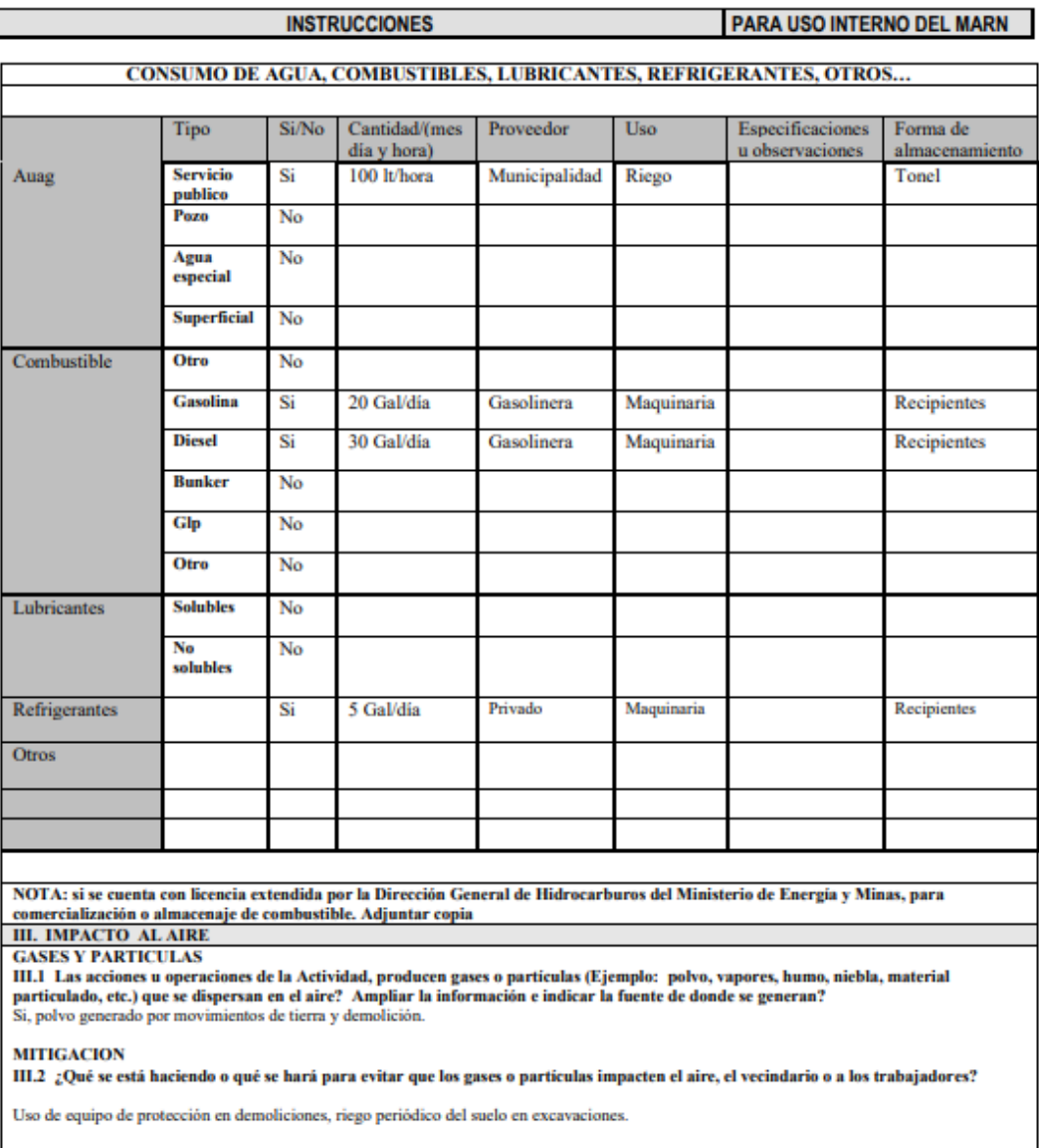

. . . . . . . . . . .

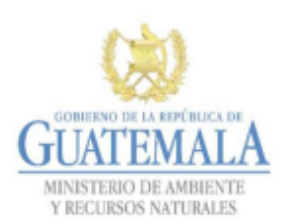

**FORMATO DVGA-GA-002** 

#### DIRECCIÓN DE GESTIÓN AMBIENTAL Y RECURSOS NATURALES VENTANILLA AMBIENTAL - DELEGACIÓN DEPARTAMENTAL-

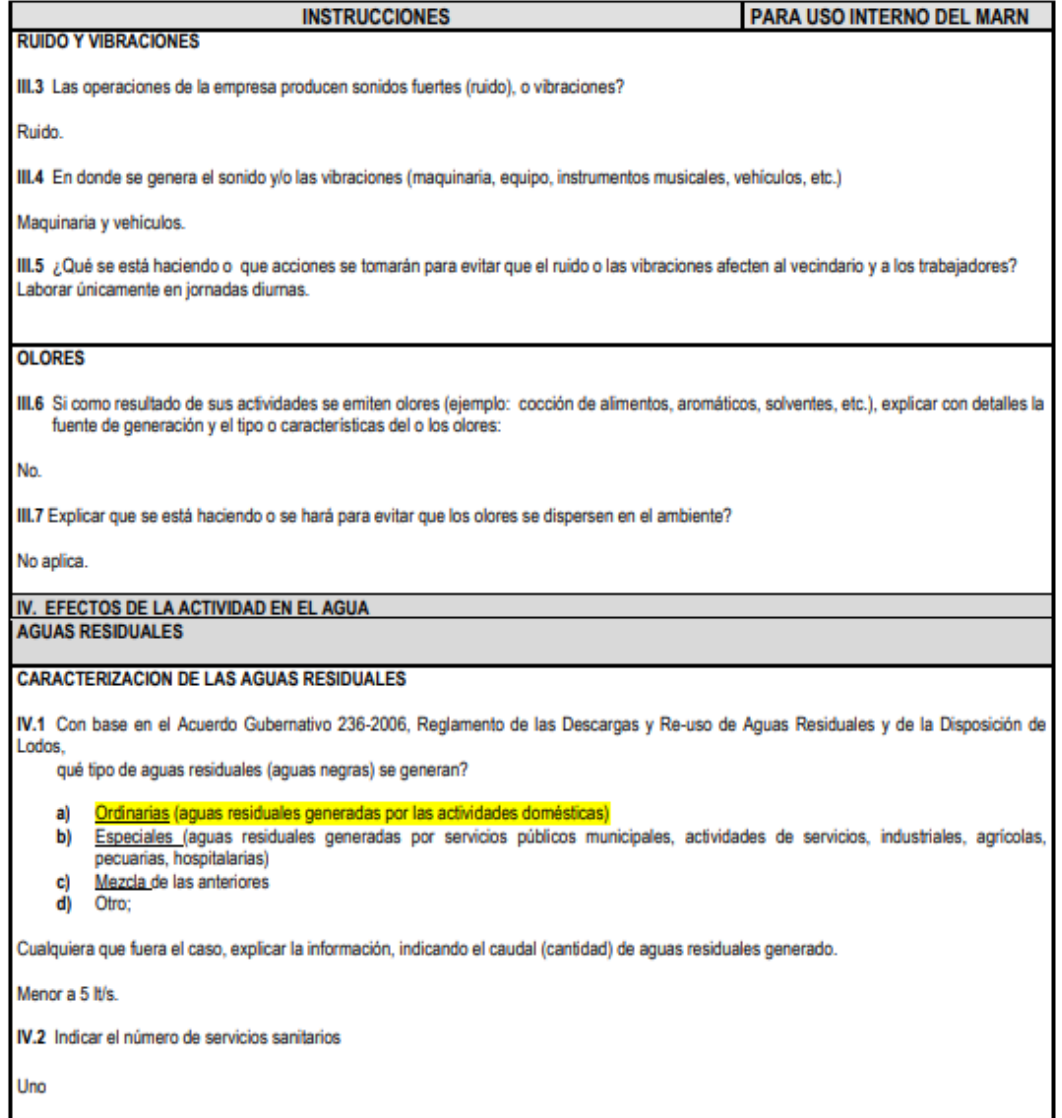

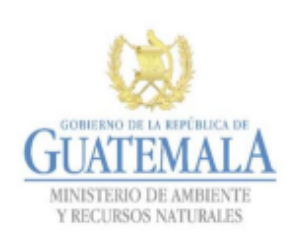

**FORMATO DVGA-GA-002** 

# DIRECCIÓN DE GESTIÓN AMBIENTAL Y RECURSOS NATURALES<br>VENTANILLA AMBIENTAL -DELEGACIÓN DEPARTAMENTAL-

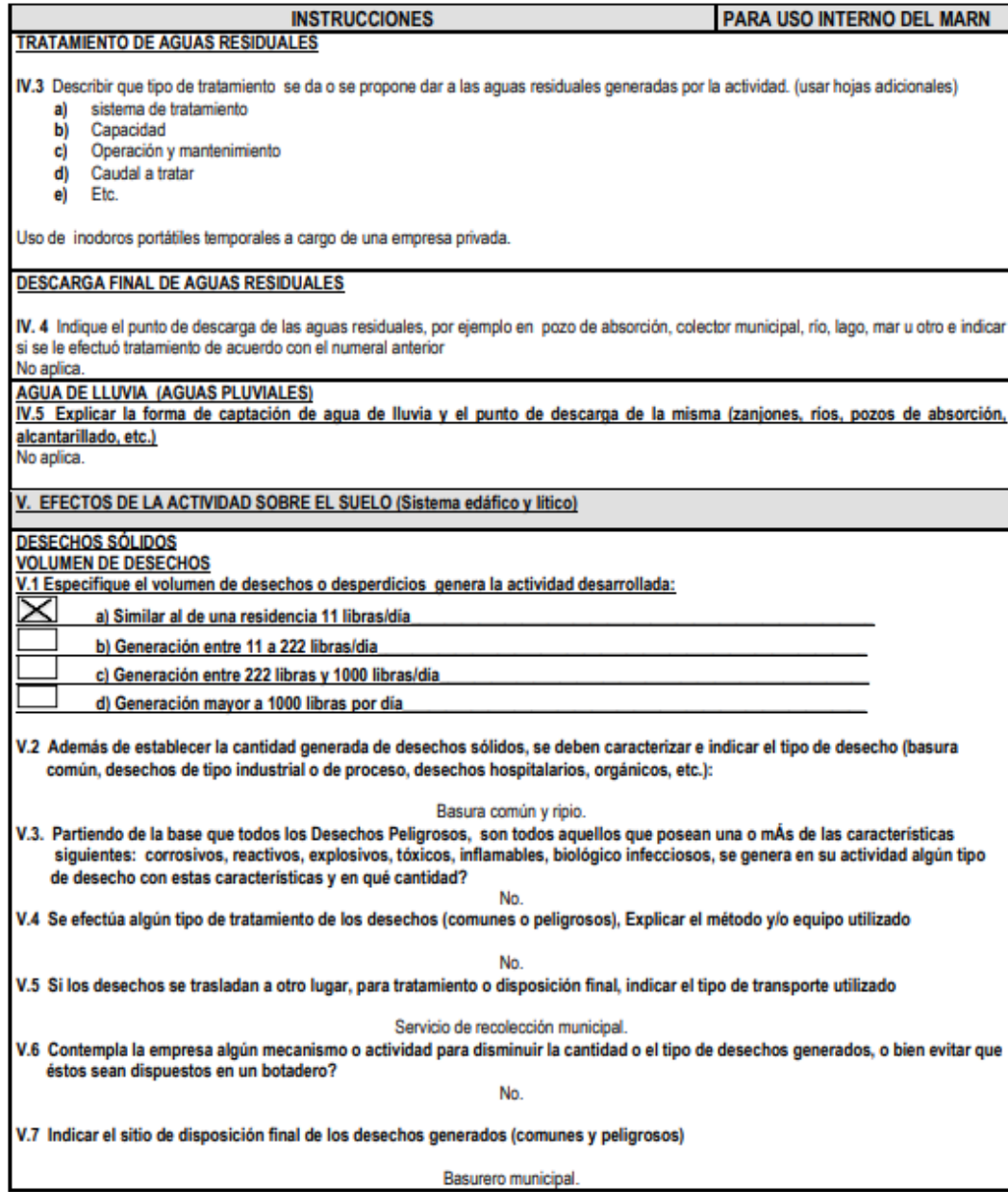

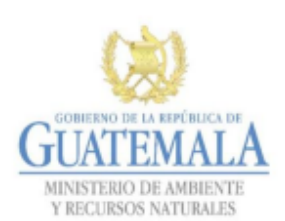

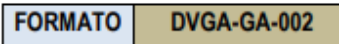

# DIRECCIÓN DE GESTIÓN AMBIENTAL Y RECURSOS NATURALES<br>VENTANILLA AMBIENTAL -DELEGACIÓN DEPARTAMENTAL-

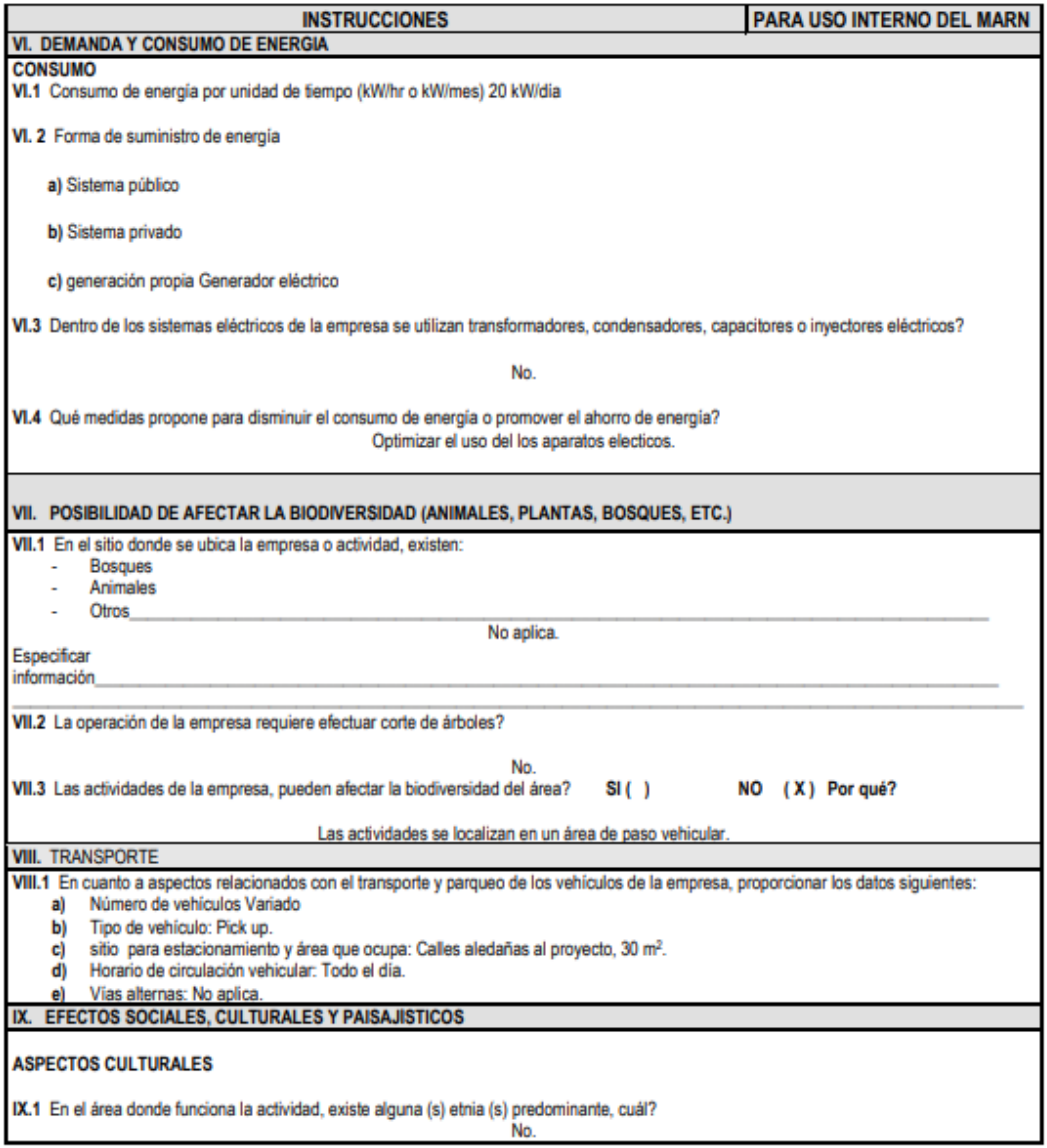

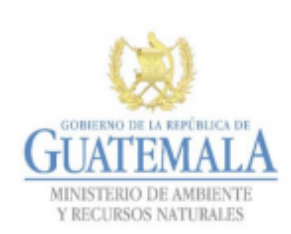

**FORMATO DVGA-GA-002** 

#### DIRECCIÓN DE GESTIÓN AMBIENTAL Y RECURSOS NATURALES VENTANILLA AMBIENTAL - DELEGACIÓN DEPARTAMENTAL-

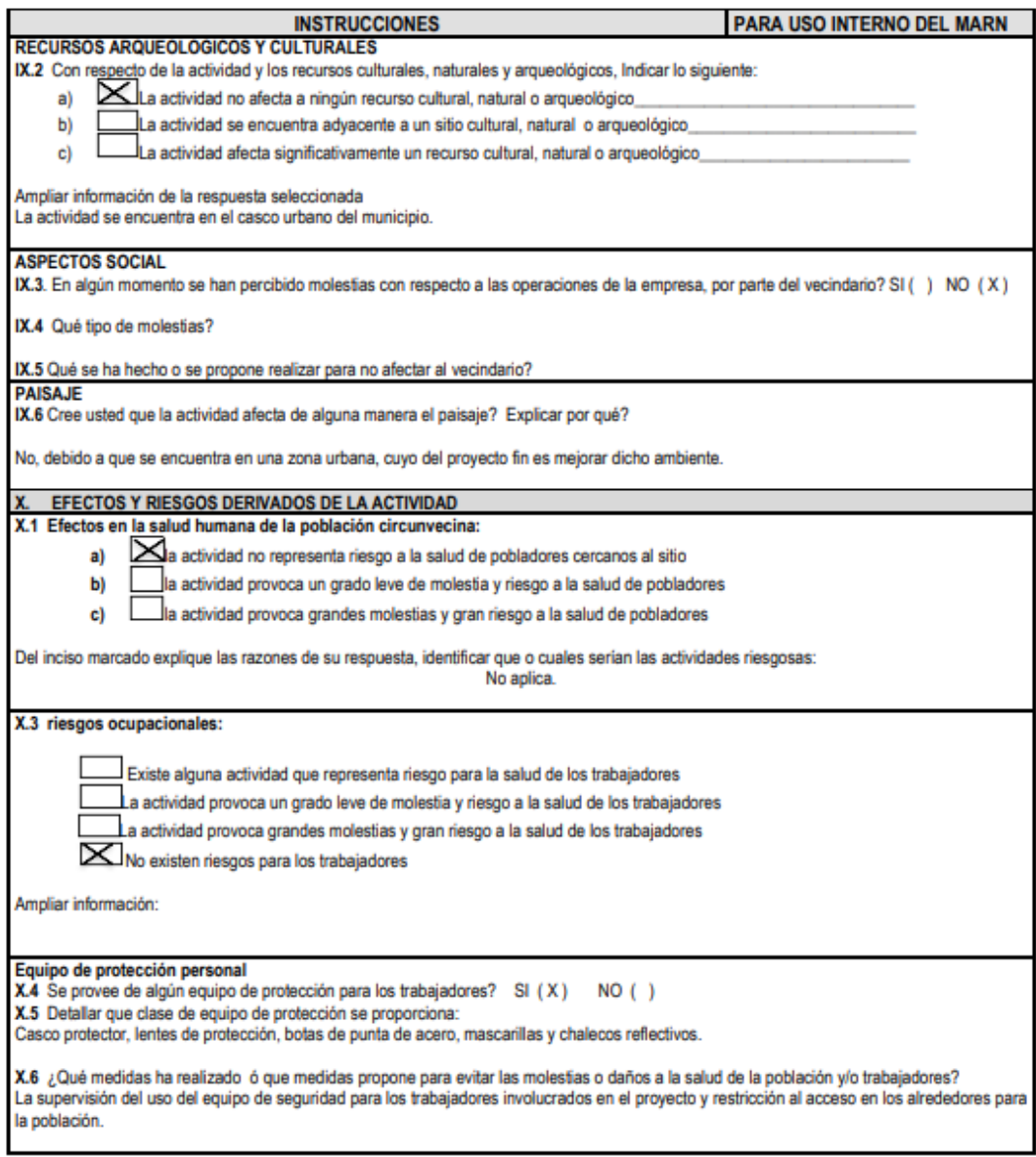

Fuente: elaboración propia, realizado con formato de evaluación ambiental inicial del MARN.

# Apéndice 5. **Evaluación ambiental inicial del edificio de dos niveles para talleres y bodega municipal, San Miguel Petapa, Guatemala**

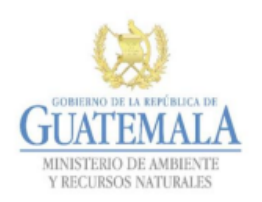

**FORMATO** DVGA-GA-002

DIRECCIÓN DE GESTIÓN AMBIENTAL Y RECURSOS NATURALES VENTANILLA AMBIENTAL -DELEGACIÓN DEPARTAMENTAL-

#### **EVALUACION AMBIENTAL INICIAL**

#### **ACTIVIDADES DE BAJO IMPACTO AMBIENTAL**

(ACUERDO GUBERNATIVO 137-2016, REGLAMENTO DE EVALUACIÓN, **CONTROL Y SEGUIMIENTO AMBIENTAL Y SU REFORMA)** 

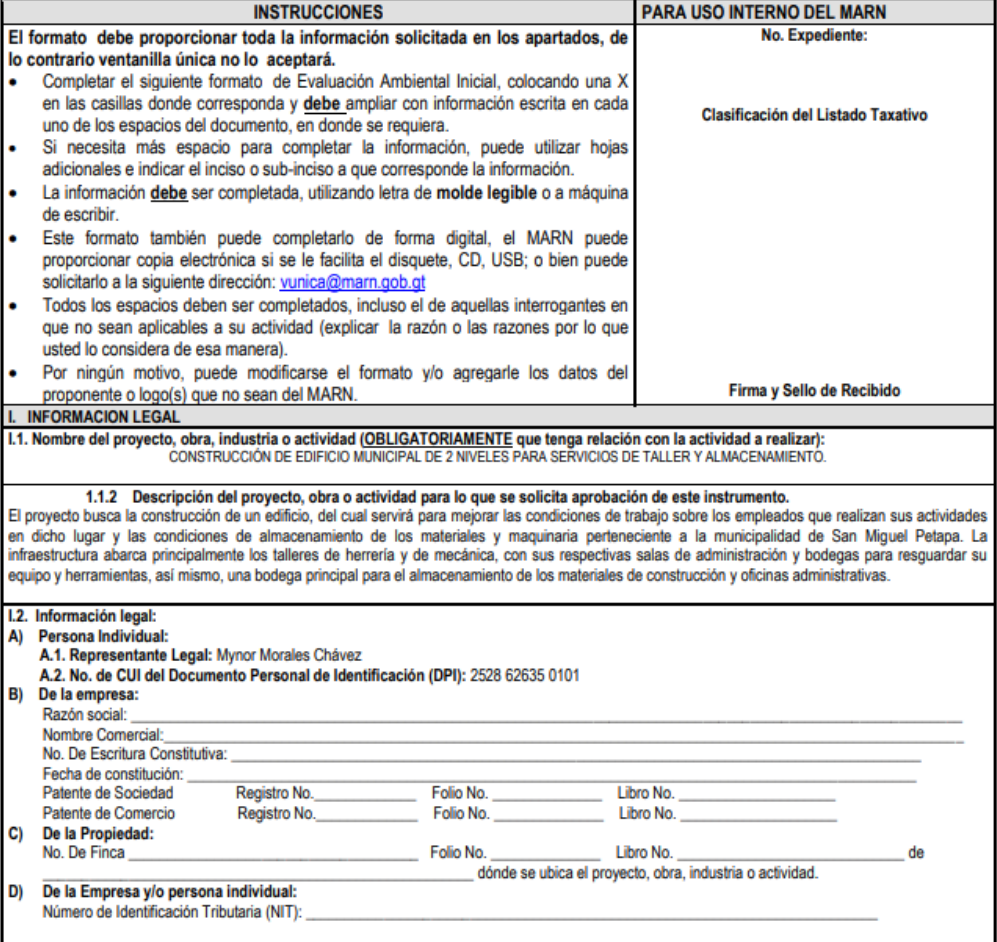

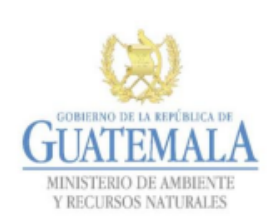

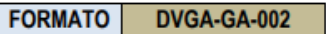

#### DIRECCIÓN DE GESTIÓN AMBIENTAL Y RECURSOS NATURALES VENTANILLA AMBIENTAL -DELEGACIÓN DEPARTAMENTAL-

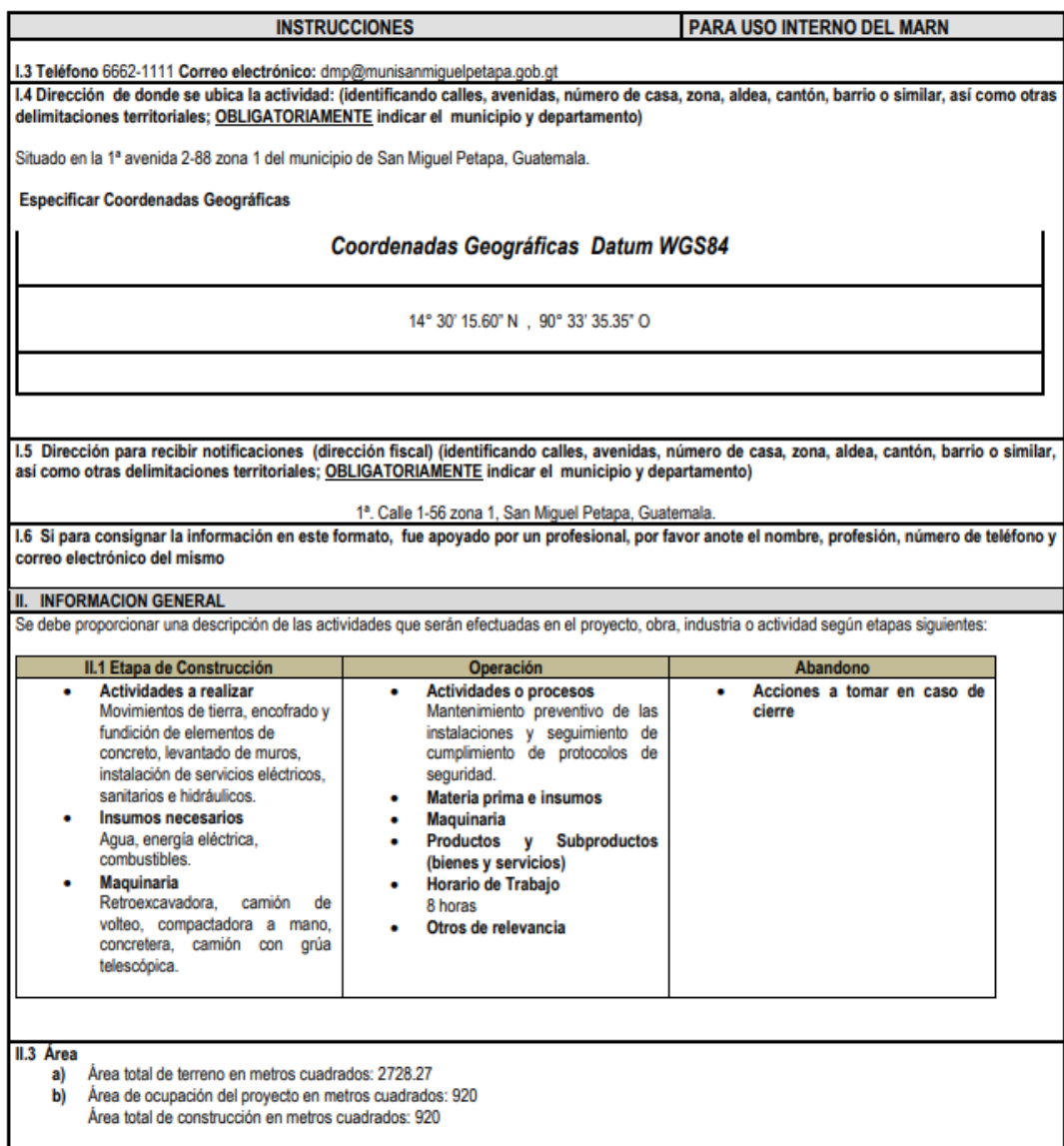

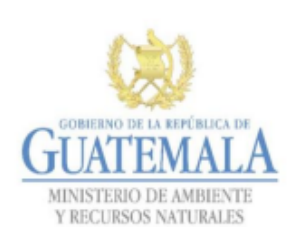

**FORMATO DVGA-GA-002** 

#### DIRECCIÓN DE GESTIÓN AMBIENTAL Y RECURSOS NATURALES VENTANILLA AMBIENTAL -DELEGACIÓN DEPARTAMENTAL-

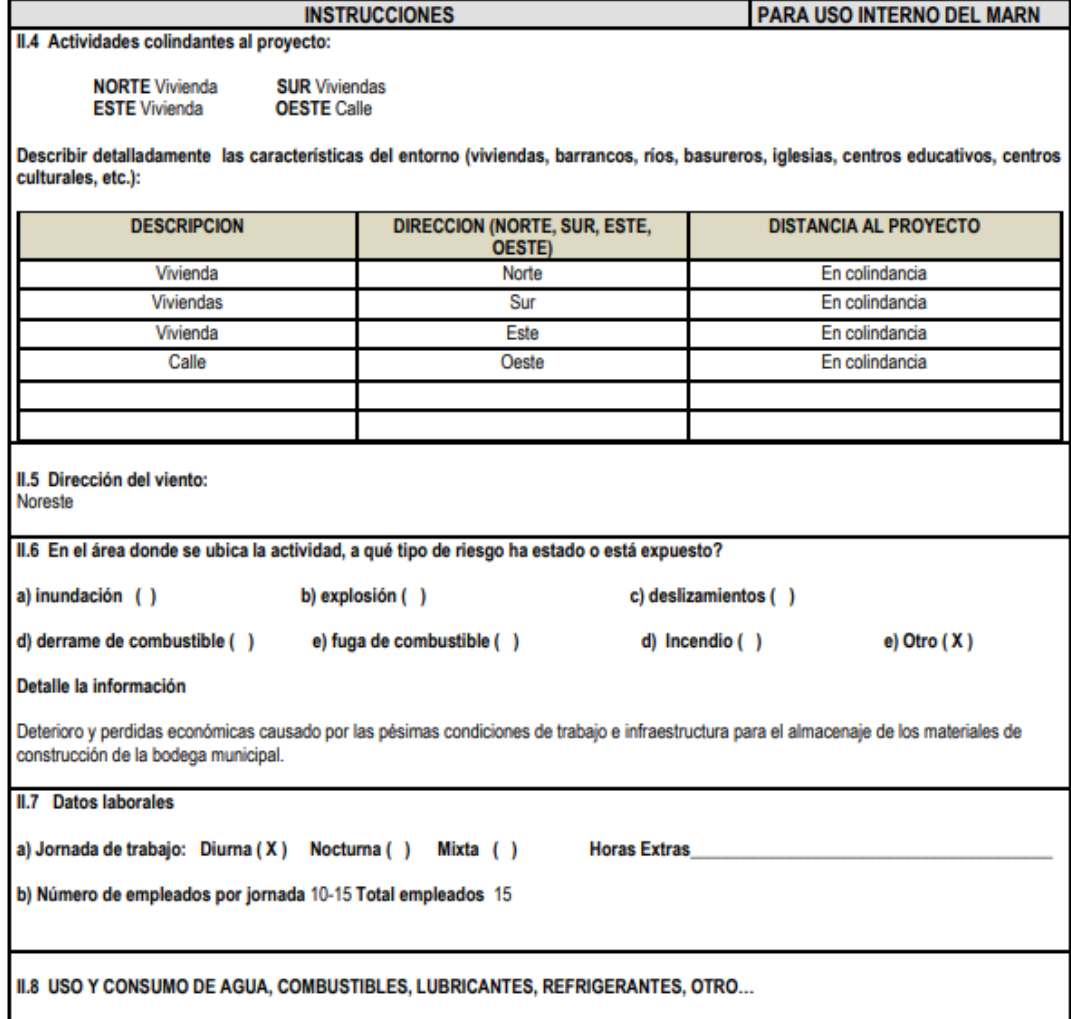

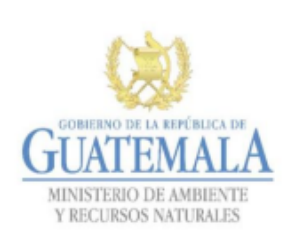

**FORMATO** DVGA-GA-002

#### DIRECCIÓN DE GESTIÓN AMBIENTAL Y RECURSOS NATURALES VENTANILLA AMBIENTAL -DELEGACIÓN DEPARTAMENTAL-

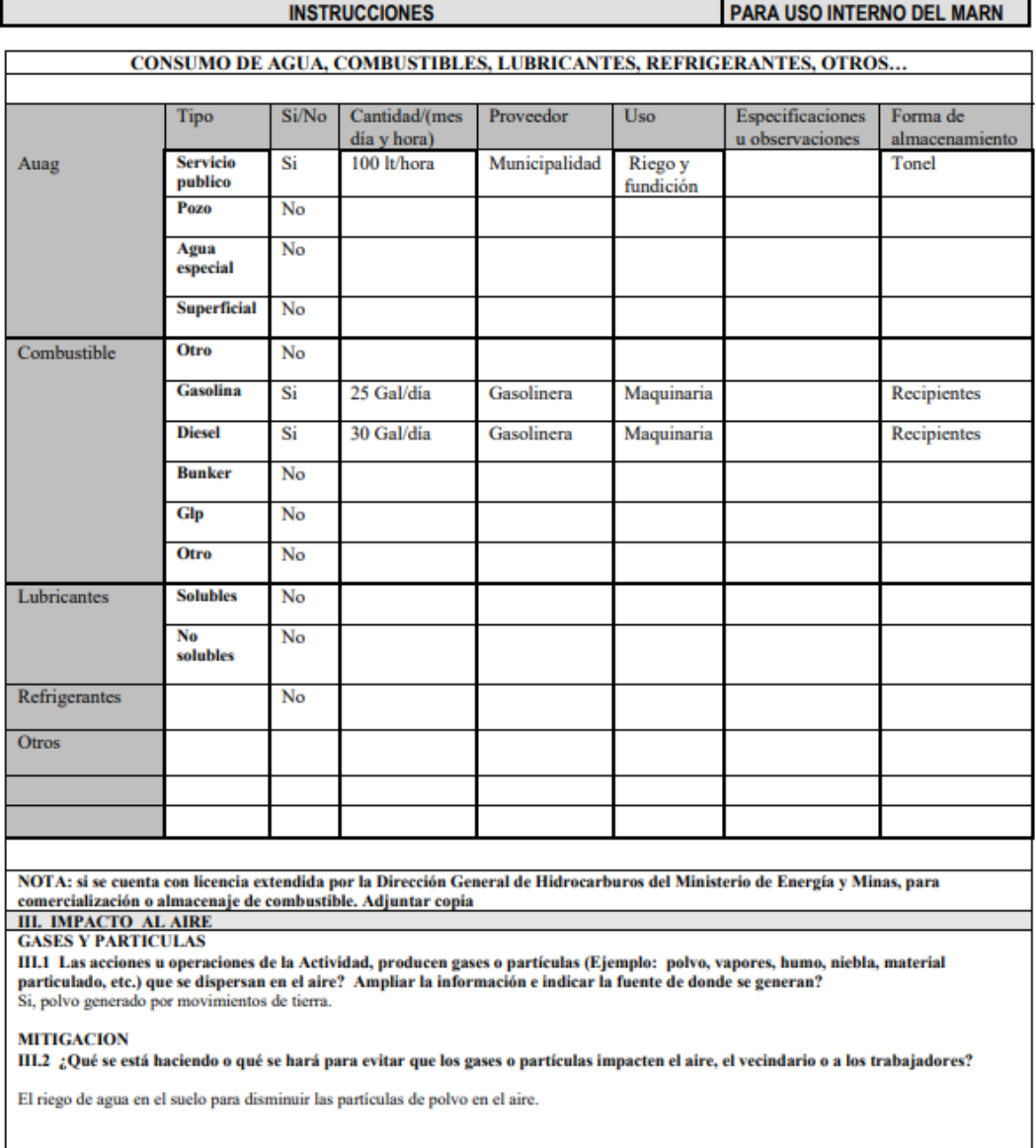

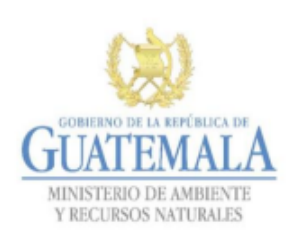

**FORMATO DVGA-GA-002** 

#### DIRECCIÓN DE GESTIÓN AMBIENTAL Y RECURSOS NATURALES VENTANILLA AMBIENTAL - DELEGACIÓN DEPARTAMENTAL-

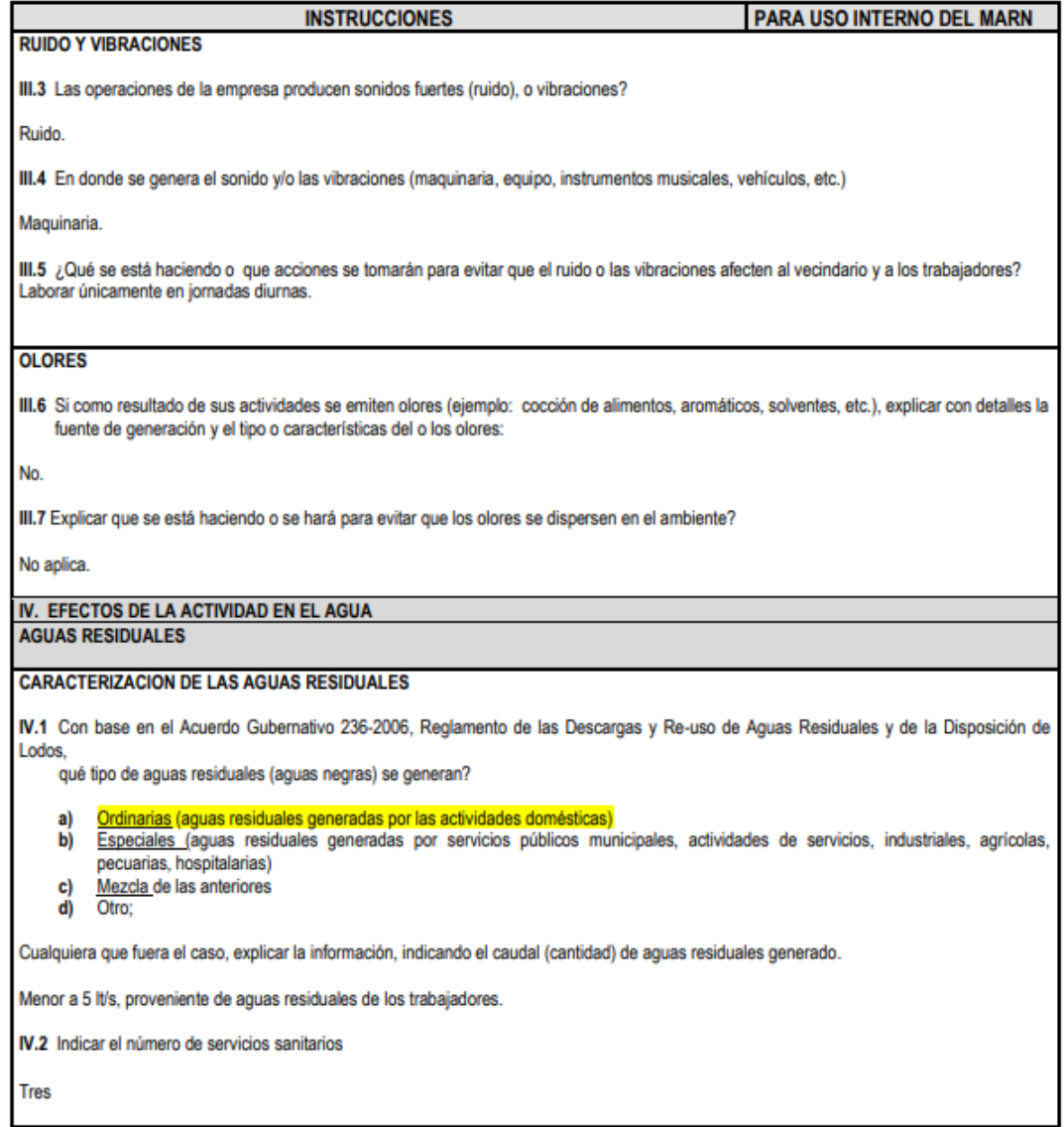

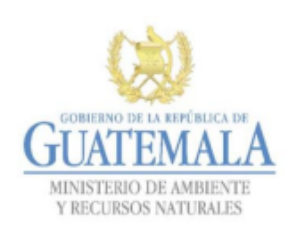

**FORMATO DVGA-GA-002** 

DIRECCIÓN DE GESTIÓN AMBIENTAL Y RECURSOS NATURALES VENTANILLA AMBIENTAL -DELEGACIÓN DEPARTAMENTAL-

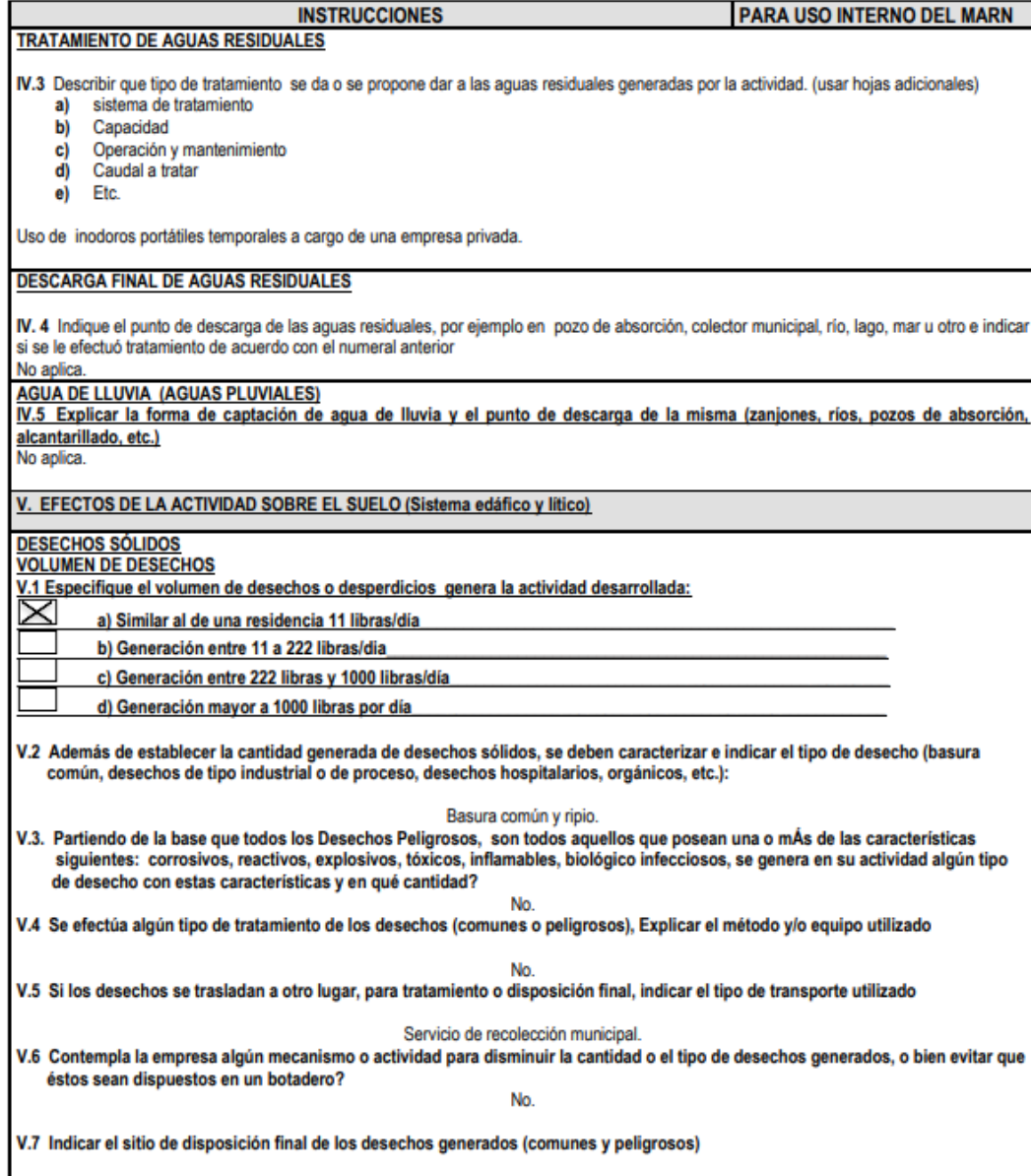

Basurero municipal.

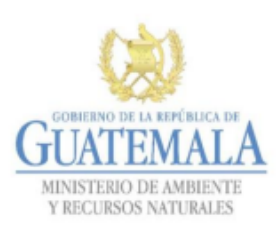

**FORMATO DVGA-GA-002** 

#### DIRECCIÓN DE GESTIÓN AMBIENTAL Y RECURSOS NATURALES VENTANILLA AMBIENTAL - DELEGACIÓN DEPARTAMENTAL-

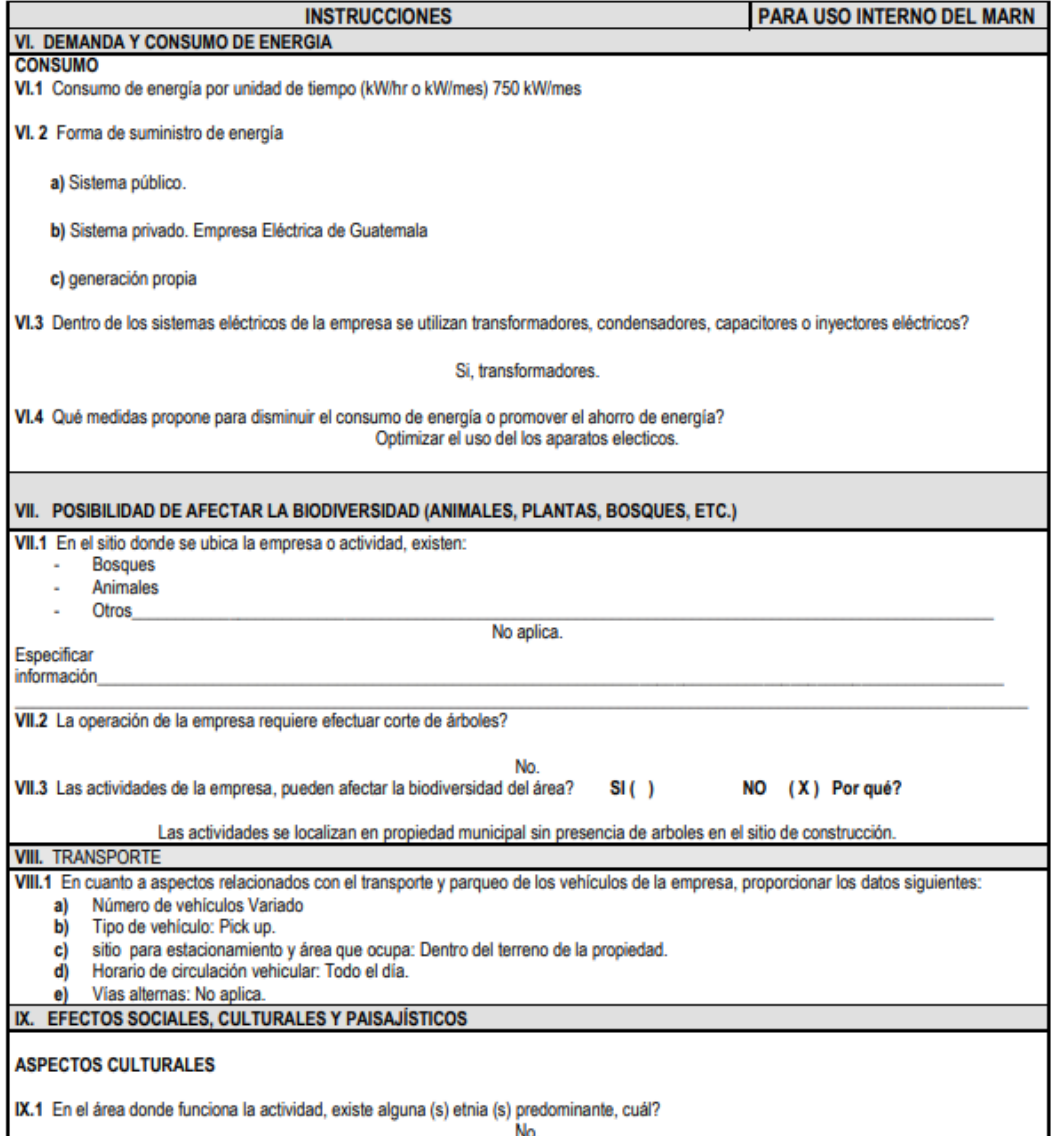

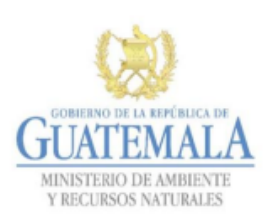

**FORMATO** DVGA-GA-002

#### DIRECCIÓN DE GESTIÓN AMBIENTAL Y RECURSOS NATURALES VENTANILLA AMBIENTAL - DELEGACIÓN DEPARTAMENTAL-

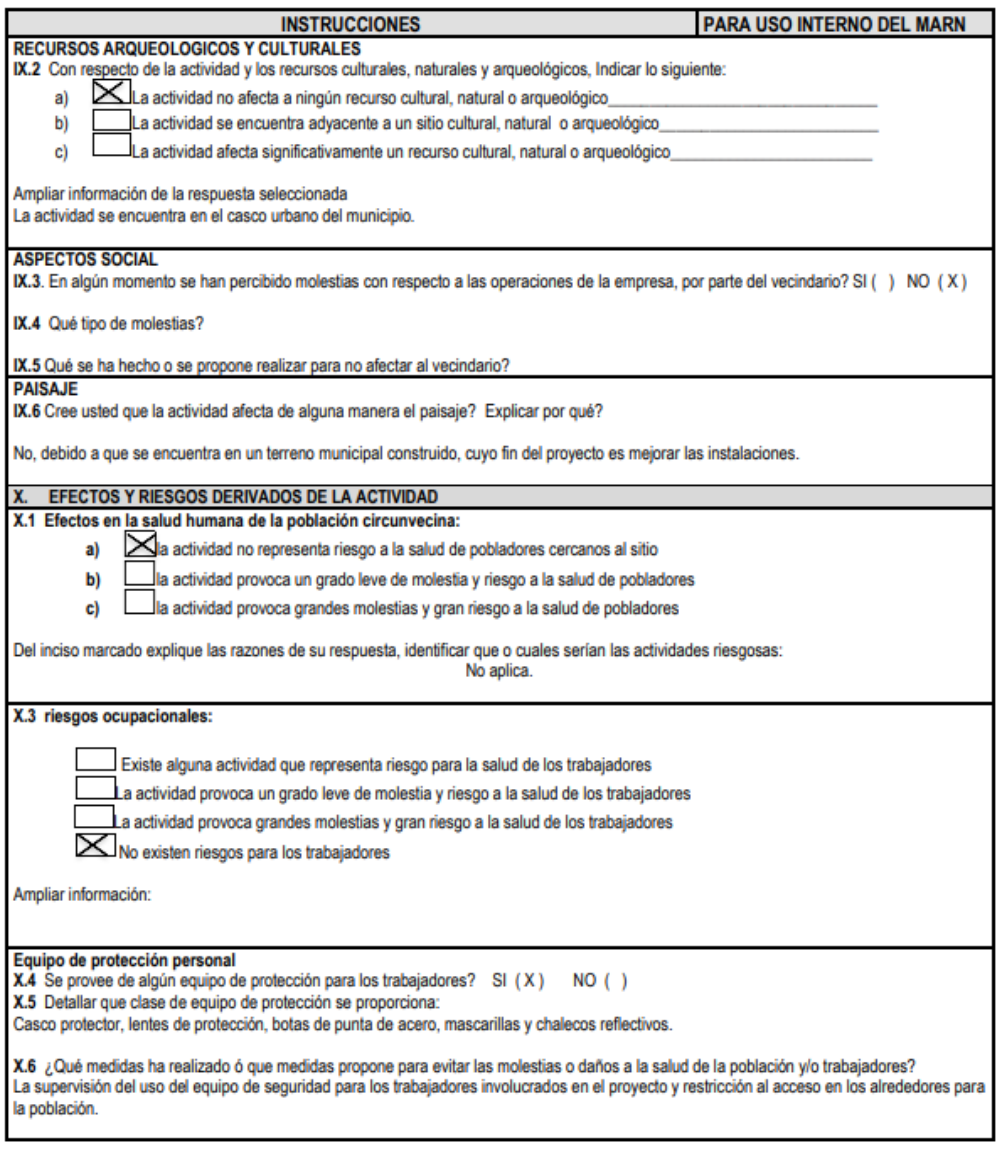

Fuente: elaboración propia, realizado con formato de evaluación ambiental inicial del MARN.

## **ANEXOS**

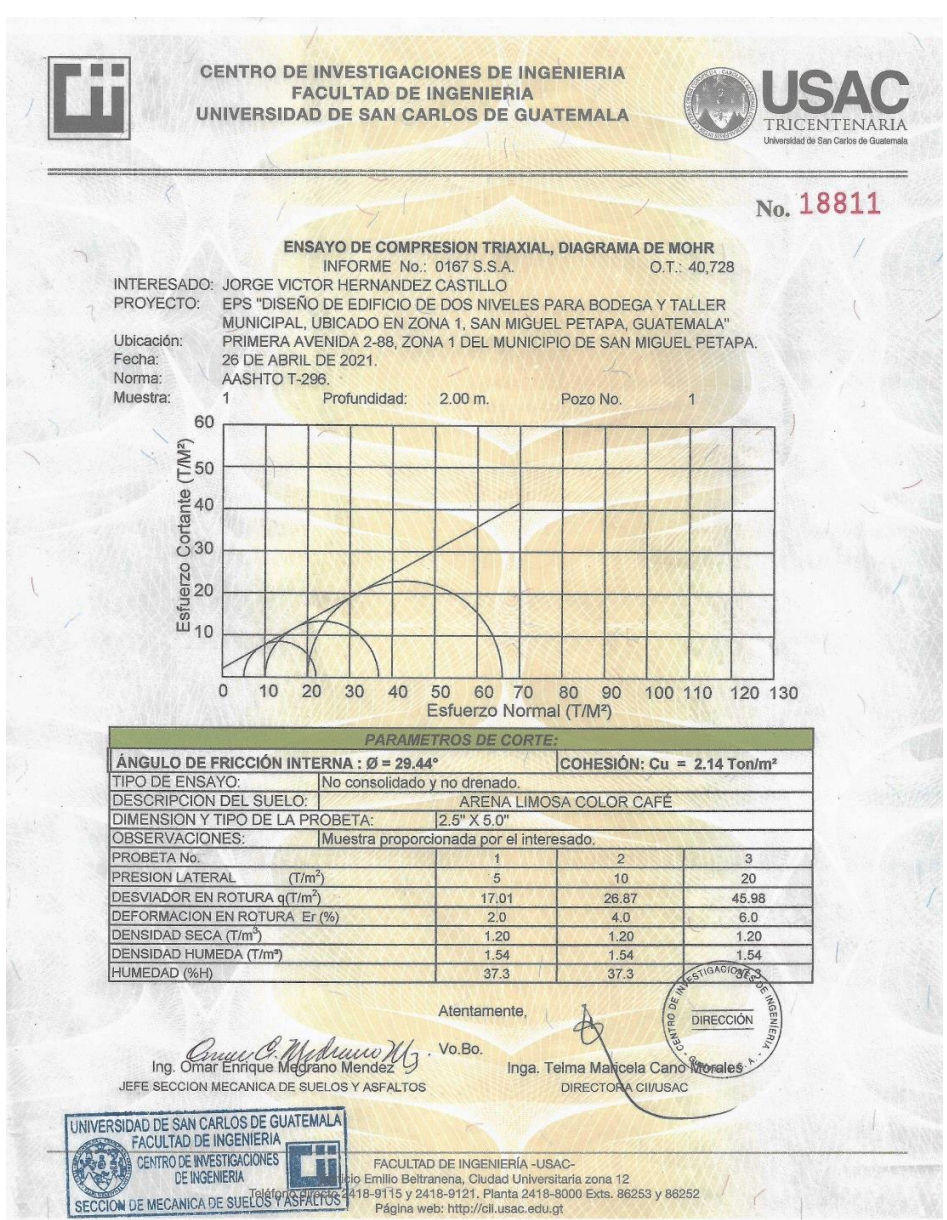

#### Anexo 1. **Resultados del ensayo de compresión triaxial**

Fuente: Sección Mecánica de Suelos. Centro de Investigaciones de Ingeniería, Universidad de San Carlos de Guatemala.

#### Anexo 2. **Coeficientes para momentos negativos en losas**

#### **TABLA 12.3**

Coeficientes para momentos negativos en losas<sup>a</sup>

 $M_{_{a,neg}}=C_{_{a,neg}\mathit{wl}_a^2}$ 

donde  $w = carga$  muerta más viva uniforme total  $M_{b,neg} = C_{a,neg} w l_b^2$ 

| <b>Relación</b><br>$m = \frac{l_a}{l_b}$ |                                                         | Caso 1 | Caso <sub>2</sub> | Caso3 | Caso 4         | Caso 5 | Caso6 | Caso <sub>7</sub> | Caso 8         | Caso 9         |
|------------------------------------------|---------------------------------------------------------|--------|-------------------|-------|----------------|--------|-------|-------------------|----------------|----------------|
| 1.00                                     | $C_{_{a,neg\!$<br>$C^{\vphantom{\dagger}}_{b,neg}$      |        | 0.045<br>0.045    | 0.076 | 0.050<br>0.050 | 0.075  | 0.071 | 0.071             | 0.033<br>0.061 | 0.061<br>0.033 |
| 0.95                                     | $C_{_{a,neg}}$<br>$C_{_{b,neg}}$                        |        | 0.050<br>0.041    | 0.072 | 0.055<br>0.045 | 0.079  | 0.075 | 0.067             | 0.038<br>0.056 | 0.065<br>0.029 |
| 0.90                                     | $C_{_{a,neg\,$<br>$C_{_{b,neg}}$                        |        | 0.055<br>0.037    | 0.070 | 0.060<br>0.040 | 0.080  | 0.079 | 0.062             | 0.043<br>0.052 | 0.068<br>0.025 |
| 0.85                                     | $C_{_{a,{\rm neg}}}$<br>$C_{_{b,neg}}$                  |        | 0.060<br>0.031    | 0.065 | 0.066<br>0.034 | 0.082  | 0.083 | 0.057             | 0.049<br>0.046 | 0.072<br>0.021 |
| 0.80                                     | $C_{_{\it a, neg}}$<br>$C^{\vphantom{\dagger}}_{b,neg}$ |        | 0.065<br>0.027    | 0.061 | 0.071<br>0.029 | 0.083  | 0.086 | 0.051             | 0.055<br>0.041 | 0.075<br>0.017 |
| 0.75                                     | $C_{_{\rm g,neg}}$<br>$\cup_{b, neg}$                   |        | 0.069<br>0.022    | 0.056 | 0.076<br>0.024 | 0.085  | 0.088 | 0.044             | 0.061<br>0.036 | 0.078<br>0.014 |
| 0.70                                     | $C_{_{\it a, neg}}$<br>$C_{b, neg}$                     |        | 0.074<br>0.017    | 0.050 | 0.081<br>0.019 | 0.086  | 0.091 | 0.038             | 0.068<br>0.029 | 0.081<br>0.011 |
| 0.65                                     | $C_{_{\alpha, neg}}$<br>$\mathcal{L}_{b,neg}$           |        | 0.077<br>0.014    | 0.043 | 0.085<br>0.015 | 0.087  | 0.093 | 0.031             | 0.074<br>0.024 | 0.083<br>0.008 |
| 0.60                                     | $C_{_{\it g, neg}}$<br>$C_{_{b,neg}}$                   |        | 0.081<br>0.010    | 0.035 | 0.089<br>0.011 | 0.088  | 0.095 | 0.024             | 0.080<br>0.018 | 0.085<br>0.006 |
| 0.55                                     | $C_{_{a,{\rm neg}}}$<br>$C_{_{b,neg}}$                  |        | 0.084<br>0.007    | 0.028 | 0.092<br>0.008 | 0.089  | 0.096 | 0.019             | 0.085<br>0.014 | 0.086<br>0.005 |
| 0.50                                     | $C_{_{\it a, neg}}$<br>$C_{b,neg}$                      |        | 0.086<br>0.006    | 0.022 | 0.094<br>0.006 | 0.090  | 0.097 | 0.014             | 0.089<br>0.010 | 0.088<br>0.003 |

Fuente: NILSON, Arthur. *Diseño de estructuras de concreto*. p. 378.

# Anexo 3. **Coeficientes para momentos positivos por carga muerta en losas**

 $\cdot$ 

#### **TABLA 12.4** Coeficientes para momentos positivos debidos a carga muerta en losas"

 $M_{_{\vec{a}, pos,dl}}\,=\,C_{_{a,dl}wl_a^2}$ donde  $w = \text{carga}$  muerta uniforme total  $M_{\scriptscriptstyle b,\scriptscriptstyle pos,dl} \,=\, C_{\scriptscriptstyle b,dl}{}^{\scriptscriptstyle Wl_b^2}$ 

| Relación                                        |                                                       | Caso 1         | Caso <sub>2</sub> | Caso3          | Caso4          | Caso <sub>5</sub> | Caso 6         | Caso7          | Caso <sub>8</sub> | Caso9          |  |
|-------------------------------------------------|-------------------------------------------------------|----------------|-------------------|----------------|----------------|-------------------|----------------|----------------|-------------------|----------------|--|
| $l_{b}$                                         |                                                       |                |                   |                |                |                   |                |                |                   |                |  |
| $C_{_{a,dl}}$<br>1.00<br>$C_{\underline{b,dl}}$ |                                                       | 0.036<br>0.036 | 0.018<br>0.018    | 0.018<br>0.027 | 0.027<br>0.027 | 0.027<br>0.018    | 0.033<br>0.027 | 0.027<br>0.033 | 0.020<br>0.023    | 0.023<br>0.020 |  |
| 0.95                                            | 0.040<br>$C_{\mathfrak{a},dl}$<br>0.033<br>$C_{b,dl}$ |                | 0.020<br>0.016    | 0.021<br>0.025 | 0.030<br>0.024 | 0.028<br>0.015    | 0.036<br>0.024 | 0.031<br>0.031 | 0.022<br>0.021    | 0.024<br>0.017 |  |
| 0.90                                            | $C_{_{a,dl}}$                                         | 0.045          | 0.022             | 0.025          | 0.033          | 0.029             | 0.039          | 0.035          | 0.025             | 0.026          |  |
|                                                 | $C_{b,dl}$                                            | 0.029          | 0.014             | 0.024          | 0.022          | 0.013             | 0.021          | 0.028          | 0.019             | 0.015          |  |
| 0.85                                            | $C_{_{a,dl}}$                                         | 0.050          | 0.024             | 0.029          | 0.036          | 0.031             | 0.042          | 0.040          | 0.029             | 0.028          |  |
|                                                 | $C_{b,dl}$                                            | 0.026          | 0.012             | 0.022          | 0.019          | 0.011             | 0.017          | 0.025          | 0.017             | 0.013          |  |
| 0.80                                            | $C_{_{a,dl}}$                                         | 0.056          | 0.026             | 0.034          | 0.039          | 0.032             | 0.045          | 0.045          | 0.032             | 0.029          |  |
|                                                 | $C_{b,dl}$                                            | 0.023          | 0.011             | 0.020          | 0.016          | 0.009             | 0.015          | 0.022          | 0.015             | 0.010          |  |
| 0.75                                            | $C_{\mathit{a,dl}}$                                   | 0.061          | 0.028             | 0.040          | 0.043          | 0.033             | 0.048          | 0.051          | 0.036             | 0.031          |  |
|                                                 | $C_{b,dl}$                                            | 0.019          | 0.009             | 0.018          | 0.013          | 0.007             | 0.012          | 0.020          | 0.013             | 0.007          |  |
| 0.70                                            | $C_{_{a,dl}}$                                         | 0.068          | 0.030             | 0.046          | 0.046          | 0.035             | 0.051          | 0.058          | 0.040             | 0.033          |  |
|                                                 | $C_{\mathit{b},\mathit{dl}}$                          | 0.016          | 0.007             | 0.016          | 0.011          | 0.005             | 0.009          | 0.017          | 0.011             | 0.006          |  |
| 0.65                                            | $C_{\mathfrak{a},\mathfrak{d}l}$                      | 0.074          | 0.032             | 0.054          | 0.050          | 0.036             | 0.054          | 0.065          | 0.044             | 0.034          |  |
|                                                 | $C_{b,dl}$                                            | 0.013          | 0.006             | 0.014          | 0.009          | 0.004             | 0.007          | 0.014          | 0.009             | 0.005          |  |
| 0.60                                            | $C_{_{\alpha,dl}}$                                    | 0.081          | 0.034             | 0.062          | 0.053          | 0.037             | 0.056          | 0.073          | 0.048             | 0.036          |  |
|                                                 | $C_{b,dl}$                                            | 0.010          | 0.004             | 0.011          | 0.007          | 0.003             | 0.006          | 0.012          | 0.007             | 0.004          |  |
| 0.55                                            | $C_{_{a,dl}}$                                         | 0.088          | 0.035             | 0.071          | 0.056          | 0.038             | 0.058          | 0.081          | 0.052             | 0.037          |  |
|                                                 | $C_{b,dl}$                                            | 0.008          | 0.003             | 0.009          | 0.005          | 0.002             | 0.004          | 0.009          | 0.005             | 0.003          |  |
| 0.50                                            | $C_{_{a,dl}}$                                         | 0.095          | 0.037             | 0.080          | 0.059          | 0.039             | 0.061          | 0.089          | 0.056             | 0.038          |  |
|                                                 | $C_{b,dl}$                                            | 0.006          | 0.002             | 0.007          | 0.004          | 0.001             | 0.003          | 0.007          | 0.004             | 0.002          |  |

Fuente: NILSON, Arthur. *Diseño de estructuras de concreto*. p. 379.

# Anexo 4. **Coeficientes para momentos positivos por carga viva en losas.**

**TABLA 12.5** Coeficientes para momentos positivos debidos a carga viva en losas"

 $M_{_{a, pos, ll}} = \mathit{C}_{_{a, ll} \mathit{wl}_a^2}$ donde  $w = \text{carga}$  viva uniforme total  $M_{b,\textit{pos},ll} = C_{b,\textit{ll}} \omega l_b^2$ 

| <b>Relación</b>       |                                                                                           | Caso 1         | Caso <sub>2</sub> | Caso3          | Caso4          | Caso <sub>5</sub> | Caso6          | Caso <sub>7</sub> | Caso <sub>8</sub> | Caso 9         |  |  |
|-----------------------|-------------------------------------------------------------------------------------------|----------------|-------------------|----------------|----------------|-------------------|----------------|-------------------|-------------------|----------------|--|--|
| $m = \frac{l_a}{l_b}$ |                                                                                           |                |                   |                |                |                   |                |                   |                   |                |  |  |
| 1.00                  | $\textit{C}_{\textit{b,ll}}^{C_{\textit{a,ll}}}$                                          | 0.036<br>0.036 | 0.027<br>0.027    | 0.027<br>0.032 | 0.032<br>0.032 | 0.032<br>0.027    | 0.035<br>0.032 | 0.032<br>0.035    | 0.028<br>0.030    | 0.030<br>0.028 |  |  |
| 0.95                  | $C_{a,\boldsymbol ll}$<br>$C_{b,\mu}^{}$                                                  | 0.040<br>0.033 | 0.030<br>0.025    | 0.031<br>0.029 | 0.035<br>0.029 | 0.034<br>0.024    | 0.038<br>0.029 | 0.036<br>0.032    | 0.031<br>0.027    | 0.032<br>0.025 |  |  |
| 0.90                  | $C_{_{a\,I\!\!I}}$<br>$C_{_{b,\!H}}$                                                      | 0.045<br>0.029 | 0.034<br>0.022    | 0.035<br>0.027 | 0.039<br>0.026 | 0.037<br>0.021    | 0.042<br>0.025 | 0.040<br>0.029    | 0.035<br>0.024    | 0.036<br>0.022 |  |  |
| 0.85                  | $C_{\scriptscriptstyle a ll}$<br>$C_{b,\mu}$                                              | 0.050<br>0.026 | 0.037<br>0.019    | 0.040<br>0.024 | 0.043<br>0.023 | 0.041<br>0.019    | 0.046<br>0.022 | 0.045<br>0.026    | 0.040<br>0.022    | 0.039<br>0.020 |  |  |
| 0.80                  | $\mathop C_{a,\mu} \limits c_{b,\mu}$                                                     | 0.056<br>0.023 | 0.041<br>0.017    | 0.045<br>0.022 | 0.048<br>0.020 | 0.044<br>0.016    | 0.051<br>0.019 | 0.051<br>0.023    | 0.044<br>0.019    | 0.042<br>0.017 |  |  |
| 0.75                  | $C_{a,\boldsymbol{u}}$<br>$C_{\scriptscriptstyle b,\scriptscriptstyle l\hspace{-0.1cm}l}$ | 0.061<br>0.019 | 0.045<br>0.014    | 0.051<br>0.019 | 0.052<br>0.016 | 0.047<br>0.013    | 0.055<br>0.016 | 0.056<br>0.020    | 0.049<br>0.016    | 0.046<br>0.013 |  |  |
| 0.70                  | $\begin{array}{c} C_{a,\mu} \ C_{b,\mu} \end{array}$                                      | 0.068<br>0.016 | 0.049<br>0.012    | 0.057<br>0.016 | 0.057<br>0.014 | 0.051<br>0.011    | 0.060<br>0.013 | 0.063<br>0.017    | 0.054<br>0.014    | 0.050<br>0.011 |  |  |
| 0.65                  | $\textit{C}_{\textit{b,II}}^{\textit{c,II}}$                                              | 0.074<br>0.013 | 0.053<br>0.010    | 0.064<br>0.014 | 0.062<br>0.011 | 0.055<br>0.009    | 0.064<br>0.010 | 0.070<br>0.014    | 0.059<br>0.011    | 0.054<br>0.009 |  |  |
| 0.60                  | $C_{_{a,\boldsymbol{ll}}}$<br>$C_{b,l}$                                                   | 0.081<br>0.010 | 0.058<br>0.007    | 0.071<br>0.011 | 0.067<br>0.009 | 0.059<br>0.007    | 0.068<br>0.008 | 0.077<br>0.011    | 0.065<br>0.009    | 0.059<br>0.007 |  |  |
| 0.55                  | $\begin{array}{c} C_{a,\mu} \ C_{b,\mu} \end{array}$                                      | 0.088<br>0.008 | 0.062<br>0.006    | 0.080<br>0.009 | 0.072<br>0.007 | 0.063<br>0.005    | 0.073<br>0.006 | 0.085<br>0.009    | 0.070<br>0.007    | 0.063<br>0.006 |  |  |
| 0.50                  | $\begin{array}{c} C_{a,\mu}\\ C_{b,\mu} \end{array}$                                      | 0.095<br>0.006 | 0.066<br>0.004    | 0.088<br>0.007 | 0.077<br>0.005 | 0.067<br>0.004    | 0.078<br>0.005 | 0.092<br>0.007    | 0.076<br>0.005    | 0.067<br>0.004 |  |  |

Fuente: NILSON, Arthur. *Diseño de estructuras de concreto*. p. 380.

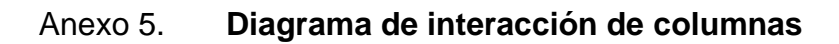

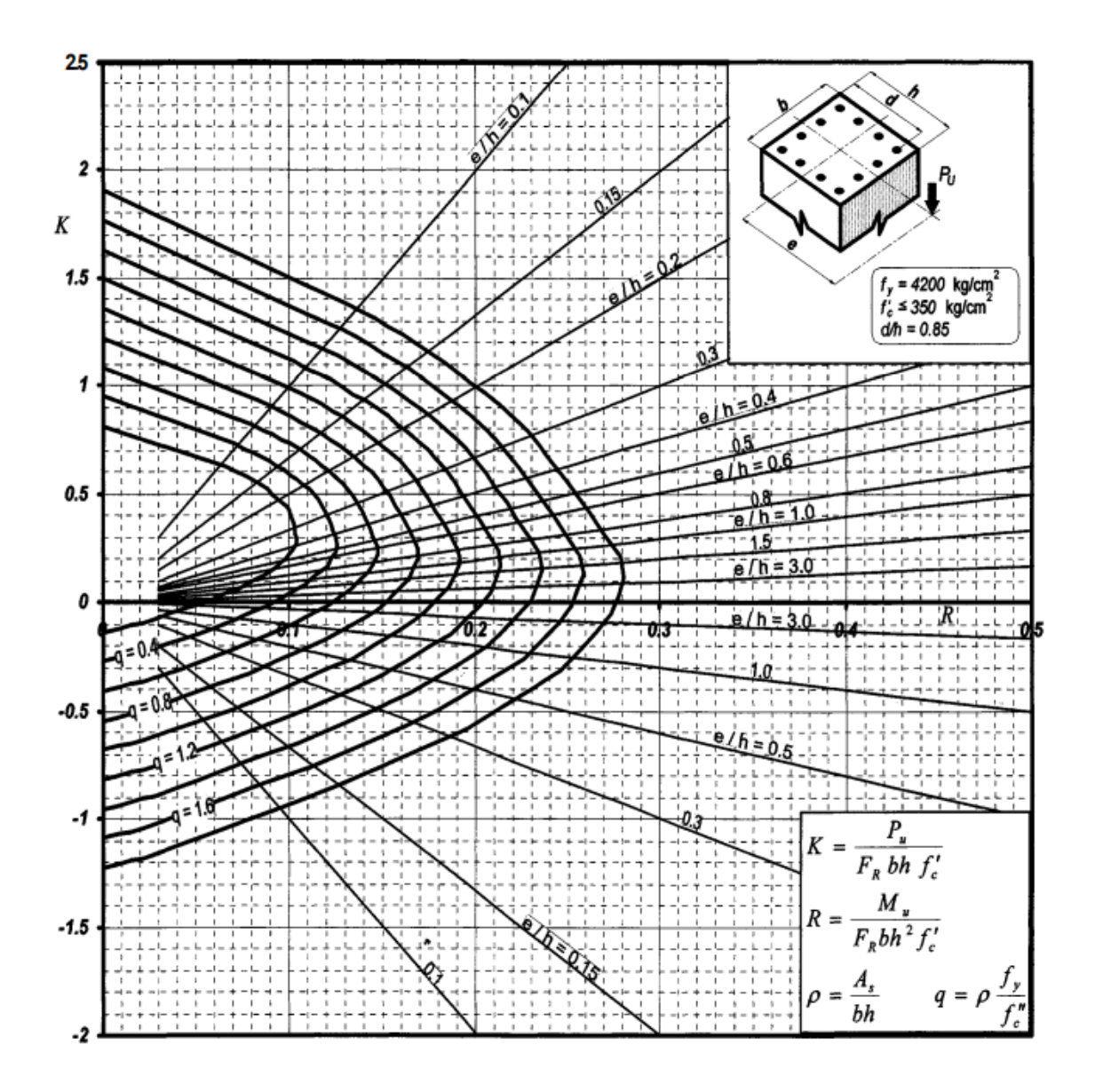

Fuente: CUEVAS, González. *Aspectos fundamentales del concreto reforzado*. p. 774.

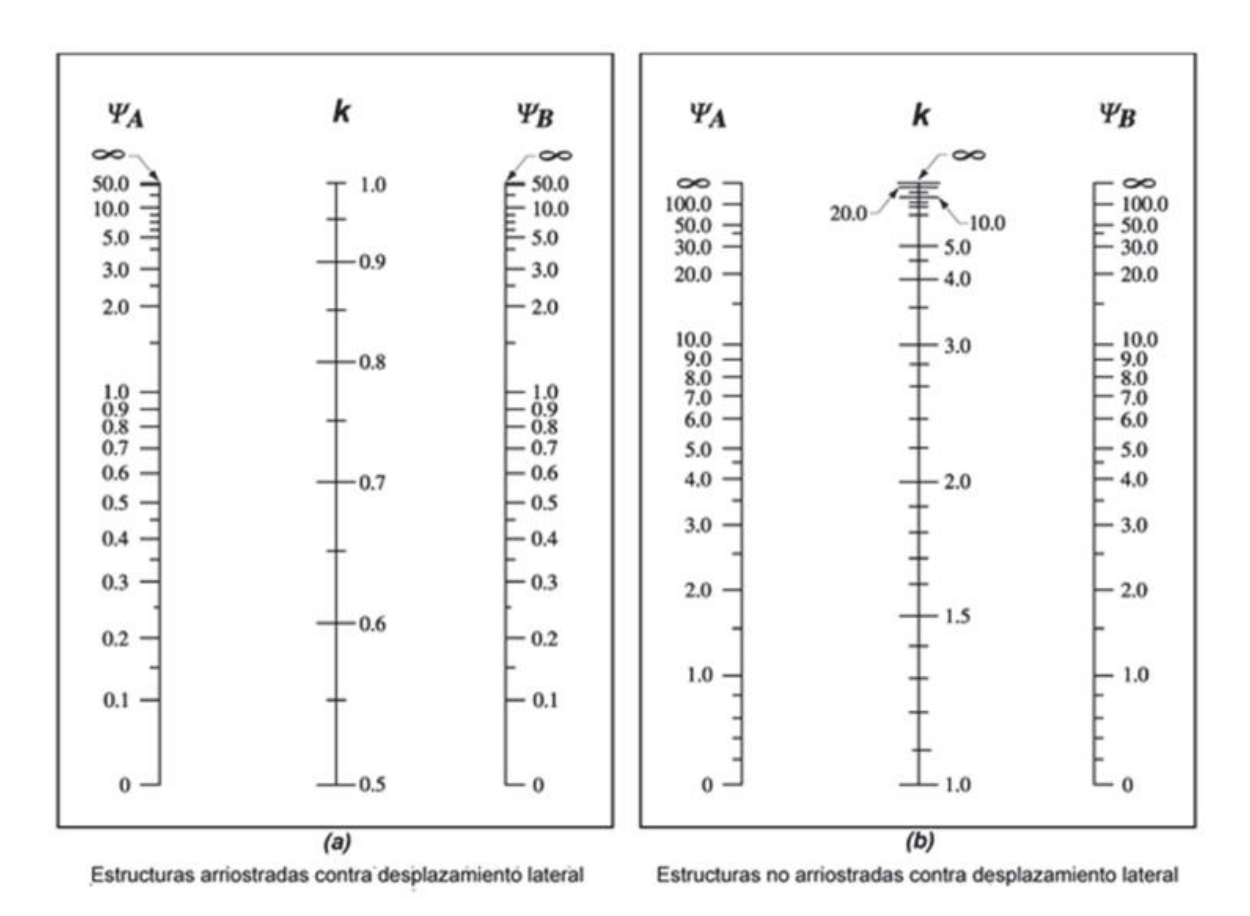

Anexo 6. **Nomograma de Jackson y Moreland**

Fuente: ACI 318-14. Figura 6.2.5. p. 71.

| Reflectancia |    |    |    |    |    |    |    |          |    |    |    |    |    |    |          |    |    |    |                 |    |    |
|--------------|----|----|----|----|----|----|----|----------|----|----|----|----|----|----|----------|----|----|----|-----------------|----|----|
| Piso o cielo | 90 |    |    | 80 |    |    |    | 70       |    |    | 50 |    |    | 30 |          |    |    | 10 |                 |    |    |
| (Pc o Pf)    |    |    |    |    |    |    |    |          |    |    |    |    |    |    |          |    |    |    |                 |    |    |
| %Refl.       | 90 | 70 | 50 | 30 | 80 | 70 | 50 | 30       | 70 | 50 | 30 | 70 | 50 | 30 | 65       | 50 | 30 | 10 | 50              | 30 | 10 |
| Pared (Pp)   |    |    |    |    |    |    |    |          |    |    |    |    |    |    |          |    |    |    |                 |    |    |
| 0            | 90 | 90 | 90 | 90 | 80 | 80 | 80 | 80       | 70 | 70 | 70 | 50 | 50 | 50 | 30       | 30 | 30 | 30 | 10              | 10 | 10 |
| 0.1          | 90 | 89 | 88 | 87 | 79 | 79 | 78 | 78       | 69 | 69 | 68 | 59 | 49 | 48 | 30       | 30 | 29 | 29 | 10              | 10 | 10 |
| 0.2          | 89 | 88 | 86 | 85 | 79 | 78 | 77 | 76       | 68 | 67 | 66 | 49 | 48 | 47 | 30       | 29 | 29 | 28 | 10              | 10 | 9  |
| 0.3          | 89 | 87 | 85 | 83 | 78 | 77 | 75 | 74       | 68 | 66 | 64 | 49 | 47 | 46 | 30       | 29 | 28 | 27 | 10              | 10 | 9  |
| 0.4          | 88 | 86 | 83 | 81 | 78 | 76 | 74 | 72       | 67 | 65 | 63 | 48 | 46 | 45 | 30       | 29 | 27 | 26 | 11              | 10 | 9  |
| 0.5          | 88 | 85 | 81 | 78 | 77 | 75 | 73 | 70       | 66 | 64 | 61 | 48 | 46 | 44 | 29       | 28 | 27 | 25 | 11              | 10 | 9  |
| 0.6          | 88 | 84 | 80 | 76 | 77 | 75 | 71 | 68       | 65 | 62 | 59 | 47 | 45 | 43 | 29       | 28 | 26 | 25 | 11              | 10 | 9  |
| 0.7          | 88 | 83 | 78 | 74 | 76 | 74 | 70 | 66       | 65 | 61 | 58 | 47 | 44 | 42 | 29       | 28 | 26 | 24 | 11              | 10 | 8  |
| 0.8          | 87 | 82 | 77 | 73 | 75 | 73 | 69 | 65       | 64 | 60 | 56 | 47 | 43 | 41 | 29       | 27 | 25 | 23 | 11              | 10 | 8  |
| 0.9          | 87 | 81 | 76 | 71 | 75 | 72 | 68 | 63       | 63 | 59 | 55 | 46 | 43 | 40 | 29       | 27 | 25 | 22 | 11              | 9  | 8  |
| 1.0          | 86 | 80 | 74 | 69 | 74 | 71 | 66 |          | 63 | 58 | 53 | 46 | 42 | 39 |          | 27 | 24 | 22 | 11              | 9  | 8  |
| 1.1          | 86 | 79 | 73 | 67 | 74 | 71 | 65 | 61<br>60 | 62 | 57 | 52 | 46 | 41 | 38 | 29<br>29 | 26 | 24 | 21 | 11              | 9  | 8  |
| 1.2          | 86 | 78 | 72 |    | 73 | 70 | 64 | 58       |    | 56 | 50 | 45 | 41 | 37 |          |    | 23 | 20 | 12              | 9  | 7  |
| 1.3          |    |    |    | 65 |    |    |    |          | 61 |    |    |    |    |    | 29       | 26 |    |    |                 |    |    |
| 1.4          | 85 | 78 | 70 | 64 | 73 | 69 | 63 | 57       | 61 | 55 | 49 | 45 | 40 | 36 | 29       | 26 | 23 | 20 | 12              | 9  | 7  |
| 1.5          | 85 | 77 | 69 | 62 | 72 | 68 | 62 | 55       | 60 | 54 | 48 | 45 | 40 | 35 | 28       | 26 | 22 | 19 | 12              | 9  | 7  |
|              | 85 | 76 | 68 | 61 | 72 | 68 | 61 | 54       | 59 | 53 | 47 | 44 | 39 | 34 | 28       | 25 | 22 | 18 | 12              | 9  | 7  |
| 1.6          | 85 | 75 | 66 | 59 | 71 | 67 | 60 | 53       | 59 | 53 | 45 | 44 | 39 | 33 | 28       | 25 | 21 | 18 | 12              | 9  | 7  |
| 1.7          | 84 | 74 | 65 | 58 | 71 | 66 | 59 | 52       | 58 | 51 | 44 | 44 | 38 | 32 | 28       | 25 | 21 | 17 | 12              | 9  | 7  |
| 1.8          | 84 | 73 | 64 | 56 | 70 | 65 | 58 | 50       | 57 | 50 | 43 | 43 | 37 | 32 | 28       | 25 | 21 | 17 | 12              | 9  | 6  |
| 1.9          | 84 | 73 | 63 | 55 | 70 | 65 | 57 | 49       | 57 | 49 | 42 | 43 | 37 | 31 | 28       | 25 | 20 | 16 | 12              | 9  | 6  |
| 2.0          | 83 | 72 | 62 | 53 | 69 | 64 | 56 | 48       | 56 | 48 | 41 | 43 | 37 | 30 | 28       | 24 | 20 | 16 | 12              | 9  | 6  |
| 2.1          | 83 | 71 | 61 | 52 | 69 | 63 | 55 | 47       | 56 | 47 | 40 | 43 | 36 | 29 | 28       | 24 | 20 | 16 | 13              | 9  | 6  |
| 2.2          | 83 | 70 | 60 | 51 | 68 | 63 | 54 | 45       | 55 | 46 | 39 | 42 | 36 | 29 | 28       | 24 | 19 | 15 | 13              | 9  | 6  |
| 2.3          | 83 | 69 | 56 | 50 | 68 | 62 | 53 | 44       | 54 | 46 | 38 | 42 | 35 | 28 | 28       | 24 | 19 | 15 | 13              | 9  | 6  |
| 2.4          | 82 | 68 | 58 | 48 | 67 | 61 | 52 | 43       | 54 | 45 | 37 | 42 | 35 | 27 | 28       | 24 | 19 | 14 | 13              | 9  | 6  |
| 2.5          | 82 | 68 | 57 | 47 | 67 | 61 | 51 | 42       | 53 | 44 | 36 | 41 | 34 | 27 | 27       | 23 | 18 | 14 | 13              | 9  | 6  |
| 2.6          | 82 | 67 | 56 | 46 | 66 | 60 | 50 | 41       | 53 | 43 | 35 | 41 | 34 | 26 | 27       | 23 | 18 | 13 | 13              | 9  | 5  |
| 2.7          | 82 | 66 | 55 | 45 | 66 | 60 | 49 | 40       | 52 | 43 | 34 | 41 | 33 | 26 | 27       | 23 | 18 | 13 | 13              | 9  | 5  |
| 2.8          | 81 | 66 | 54 | 44 | 66 | 59 | 48 | 39       | 52 | 42 | 33 | 41 | 33 | 25 | 27       | 23 | 18 | 13 | 13              | 9  | 5  |
| 2.9          | 81 | 65 | 53 | 43 | 65 | 58 | 48 | 38       | 51 | 41 | 33 | 40 | 33 | 25 | 27       | 23 | 17 | 12 | 13              | 9  | 5  |
| 3.0          | 81 | 64 | 52 | 42 | 65 | 58 | 47 | 38       | 51 | 40 | 32 | 40 | 32 | 24 | 27       | 22 | 17 | 12 | 13              | 8  | 5  |
| 3.1          | 80 | 64 | 51 | 41 | 64 | 57 | 46 | 37       | 50 | 40 | 31 | 40 | 32 | 24 | 27       | 22 | 17 | 12 | 13              | 8  | 5  |
| 3.2          | 80 | 63 | 50 | 40 | 64 | 57 | 45 | 36       | 50 | 39 | 30 | 40 | 31 | 23 | 27       | 22 | 16 | 11 | 13              | 8  | 5  |
| 3.3          | 80 | 62 | 49 | 39 | 64 | 56 | 44 | 35       | 49 | 39 | 30 | 39 | 31 | 23 | 27       | 22 | 16 | 11 | 13              | 8  | 5  |
| 3.4          | 80 | 62 | 48 | 38 | 63 | 56 | 44 | 34       | 49 | 38 | 29 | 39 | 31 | 22 | 27       | 22 | 16 | 11 | 13              | 8  | 5  |
| 3.5          | 79 | 61 | 48 | 37 | 63 | 55 | 43 | 33       | 48 | 38 | 29 | 39 | 30 | 22 | 26       | 22 | 16 | 11 | 13              | 8  | 5  |
| 3.6          | 79 | 60 | 47 | 36 | 62 | 54 | 42 | 33       | 48 | 37 | 28 | 39 | 30 | 21 | 26       | 21 | 15 | 10 | 13              | 8  | 5  |
| 3.7          | 79 | 60 | 46 | 35 | 62 | 54 | 42 | 32       | 48 | 37 | 27 | 38 | 30 | 21 | 26       | 21 | 15 | 10 | 13              | 8  | 4  |
| 3.8          | 79 | 59 | 45 | 35 | 62 | 53 |    | 31       | 47 | 36 | 27 | 38 | 29 | 21 | 26       | 21 | 15 |    | 13              | 8  | 4  |
| 3.9          |    |    |    |    |    |    | 41 |          |    |    |    |    |    |    |          |    |    | 10 |                 |    |    |
| 4.0          | 78 | 59 | 45 | 34 | 61 | 53 | 40 | 30       | 47 | 36 | 26 | 38 | 29 | 20 | 26       | 21 | 15 | 10 | 13              | 8  | 4  |
|              | 78 | 58 | 4  | 33 | 61 | 52 | 40 | 30       | 46 | 35 | 26 | 38 | 29 | 20 | 26       | 21 | 15 | 9  | 13              | 8  | 4  |
| 4.1          | 78 | 57 | 43 | 32 | 60 | 52 | 39 | 29       | 46 | 35 | 25 | 37 | 28 | 20 | 26       | 21 | 14 | 9  | 13              | 8  | 4  |
| 4.2          | 78 | 57 | 43 | 32 | 60 | 51 | 39 | 29       | 46 | 34 | 25 | 37 | 28 | 19 | 26       | 20 | 14 | 9  | 13              | 8  | 4  |
| 4.3          | 78 | 56 | 42 | 31 | 60 | 51 | 38 | 28       | 45 | 34 | 25 | 37 | 28 | 19 | 26       | 20 | 14 | 9  | 13 <sup>1</sup> | 8  | 4  |
| 4.4          | 77 | 56 | 41 | 30 | 59 | 51 | 38 | 28       | 45 | 34 | 24 | 37 | 27 | 19 | 26       | 20 | 14 | 8  | 13              | 8  | 4  |
| 4.5          | 77 | 55 | 41 | 30 | 59 | 50 | 37 | 27       | 45 | 33 | 24 | 37 | 27 | 19 | 25       | 20 | 14 | 8  | 14              | 8  | 4  |
| 4.6          | 77 | 55 | 40 | 29 | 59 | 50 | 37 | 26       | 44 | 33 | 24 | 36 | 27 | 18 | 25       | 20 | 14 | 8  | 14              | 8  | 4  |
| 4.7          | 77 | 54 | 40 | 29 | 58 | 49 | 36 | 26       | 44 | 33 | 23 | 36 | 26 | 18 | 25       | 20 | 13 | 8  | 14              | 8  | 4  |
| 4.8          | 76 | 54 | 39 | 28 | 58 | 49 | 36 | 25       | 44 | 32 | 23 | 36 | 26 | 18 | 25       | 19 | 13 | 8  | 14              | 8  | 4  |
| 4.9          | 76 | 53 | 38 | 28 | 58 | 49 | 35 | 25       | 44 | 32 | 23 | 36 | 26 | 18 | 25       | 19 | 13 | 7  | 14              | 8  | 4  |
| 5.0          | 76 | 53 | 38 | 27 | 57 | 48 | 35 | 25       | 43 | 32 | 22 | 36 | 26 | 17 | $25 -$   | 19 | 13 | 7  | 14              | 8  | 4  |

Anexo 7. **Reflectancia efectiva cavidad de cielo y piso**

Fuente: Ingeniería para la Producción. *Tablas de iluminación.* s/p.

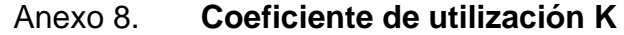

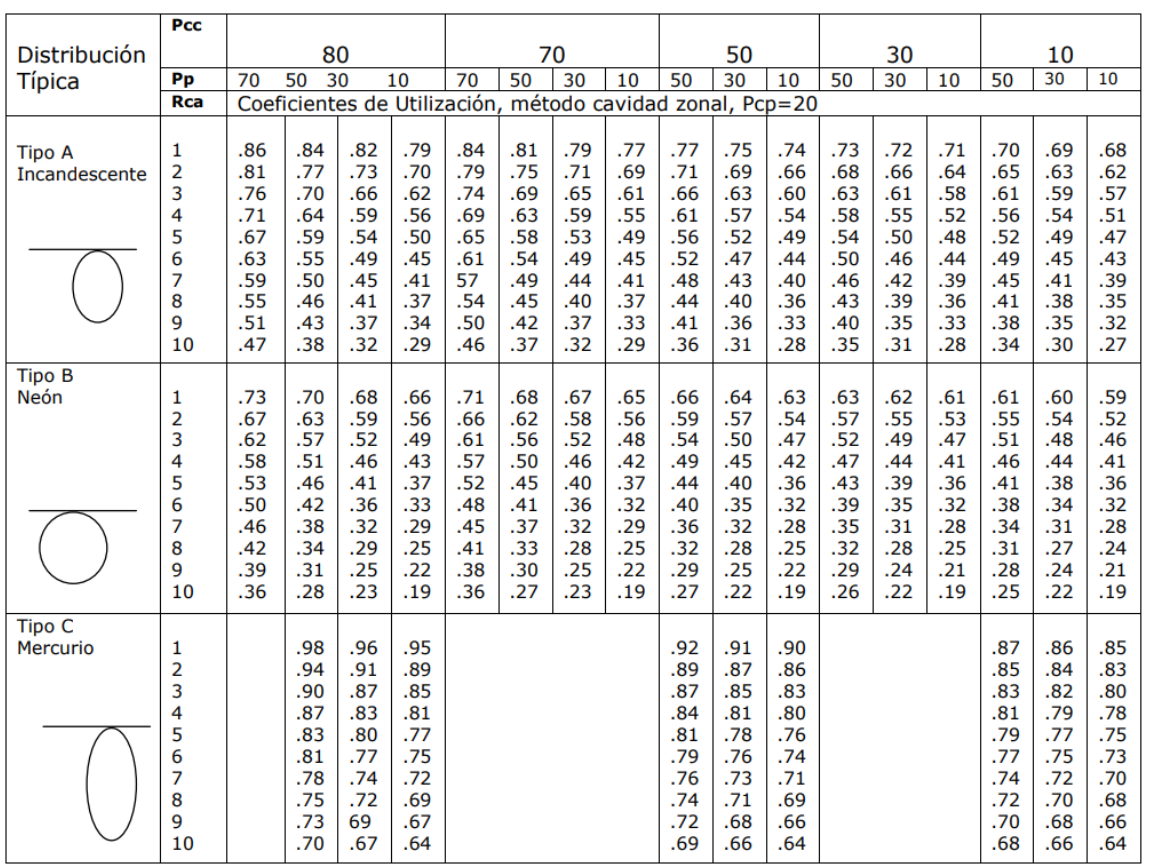

Fuente: Ingeniería para la Producción. *Tablas de iluminación.* s/p.

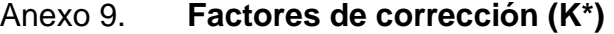

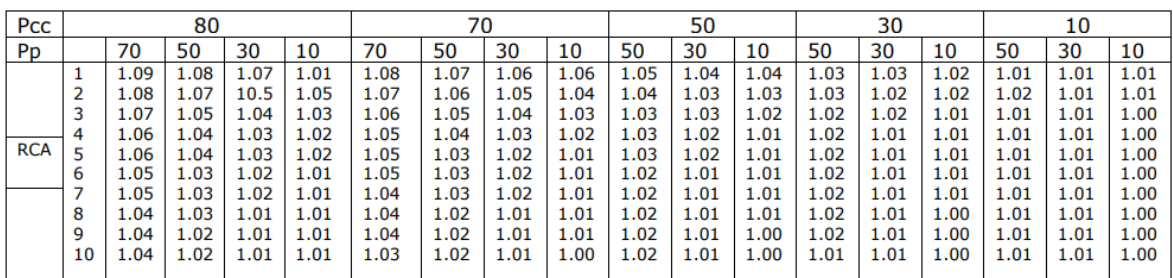

Fuente: Ingeniería para la Producción. *Tablas de iluminación.* s/p.